## PLANNING OPTIMAL IRRIGATION DISTRIBUTION AND APPLICATION SYSTEMS: TETON FLOOD DAMAGED LANDS<sub>a</sub>

*..:* 

a

## Errata II

## (Corrections to computer programs)

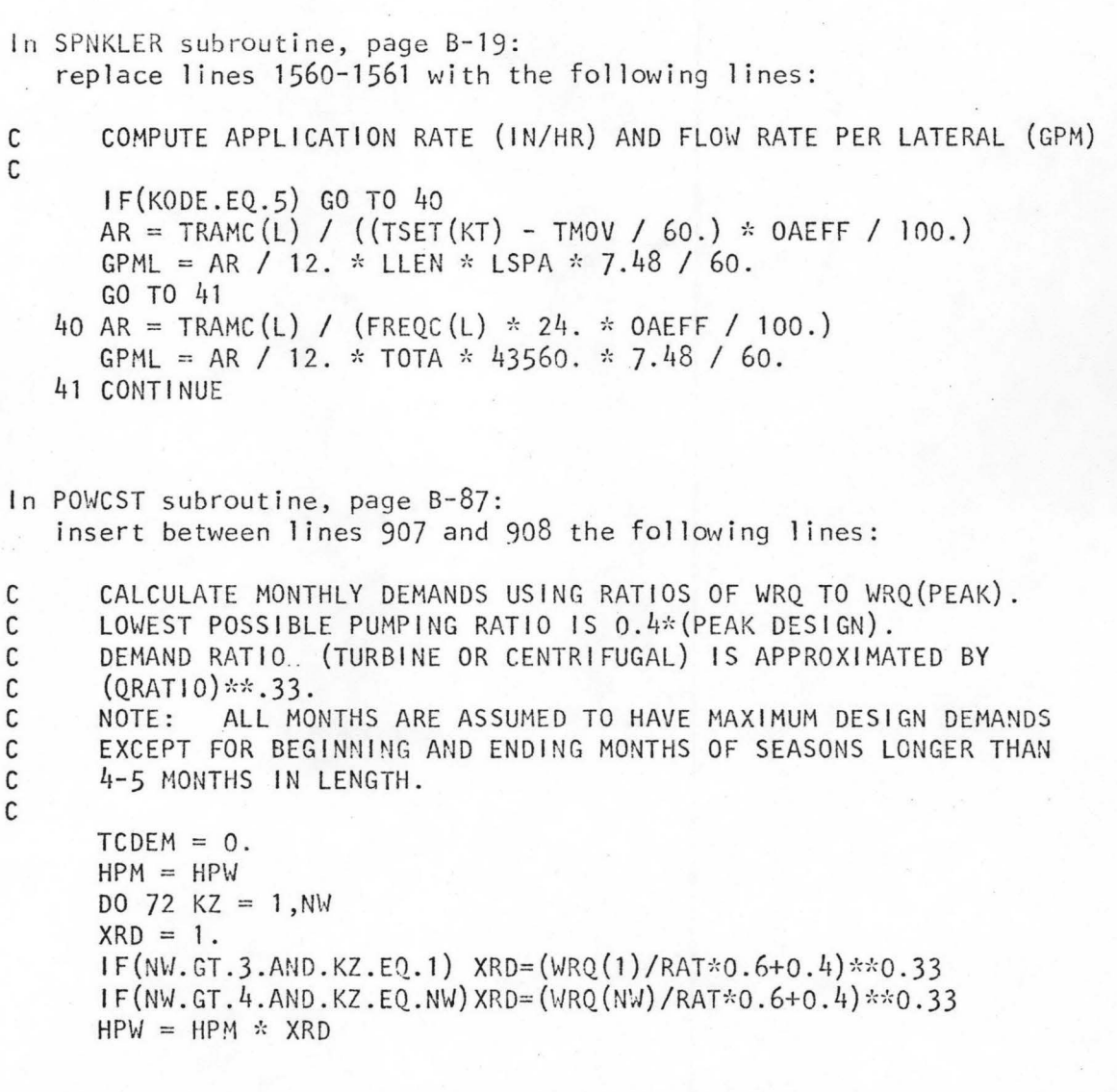

Richard G. Allen, C.E.Brockway, and John R. Busch, University of Idaho (Res. Tech. Comp. Rep. 9-7613-78)

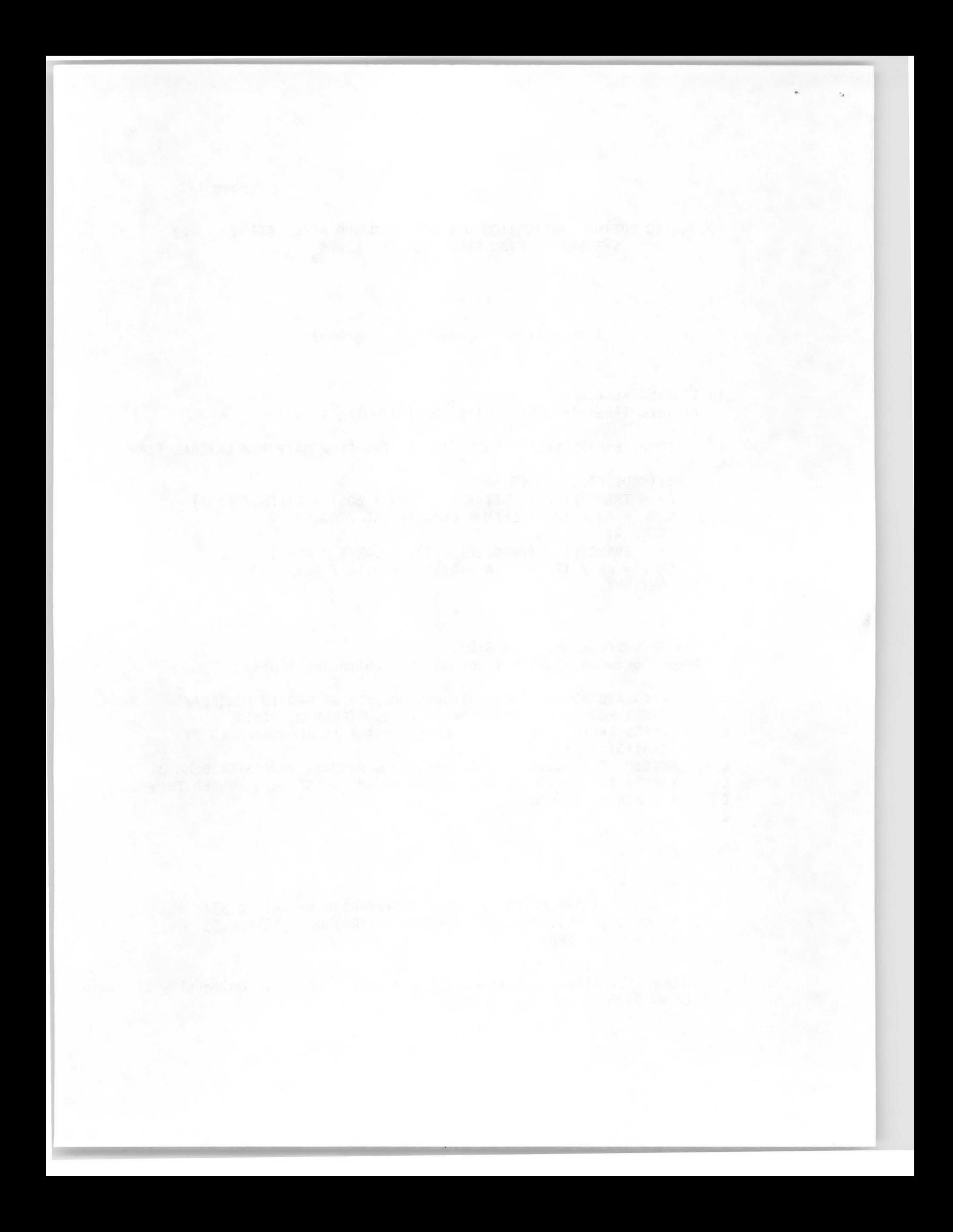

page 2/2

In POWCST subroutine, page B-17: replace line 925 with GO TO 71 replace line 932 with GO .TO 71 replace line 936 with GO TO 71

 $\frac{1}{\sqrt{2}}$ 

replace line 939 with the following: 71 TCDEM = TCDEM + CDEM 72 CONTINUE CDEM = TCDEM  $HPW = HPM$ GO TO 14.

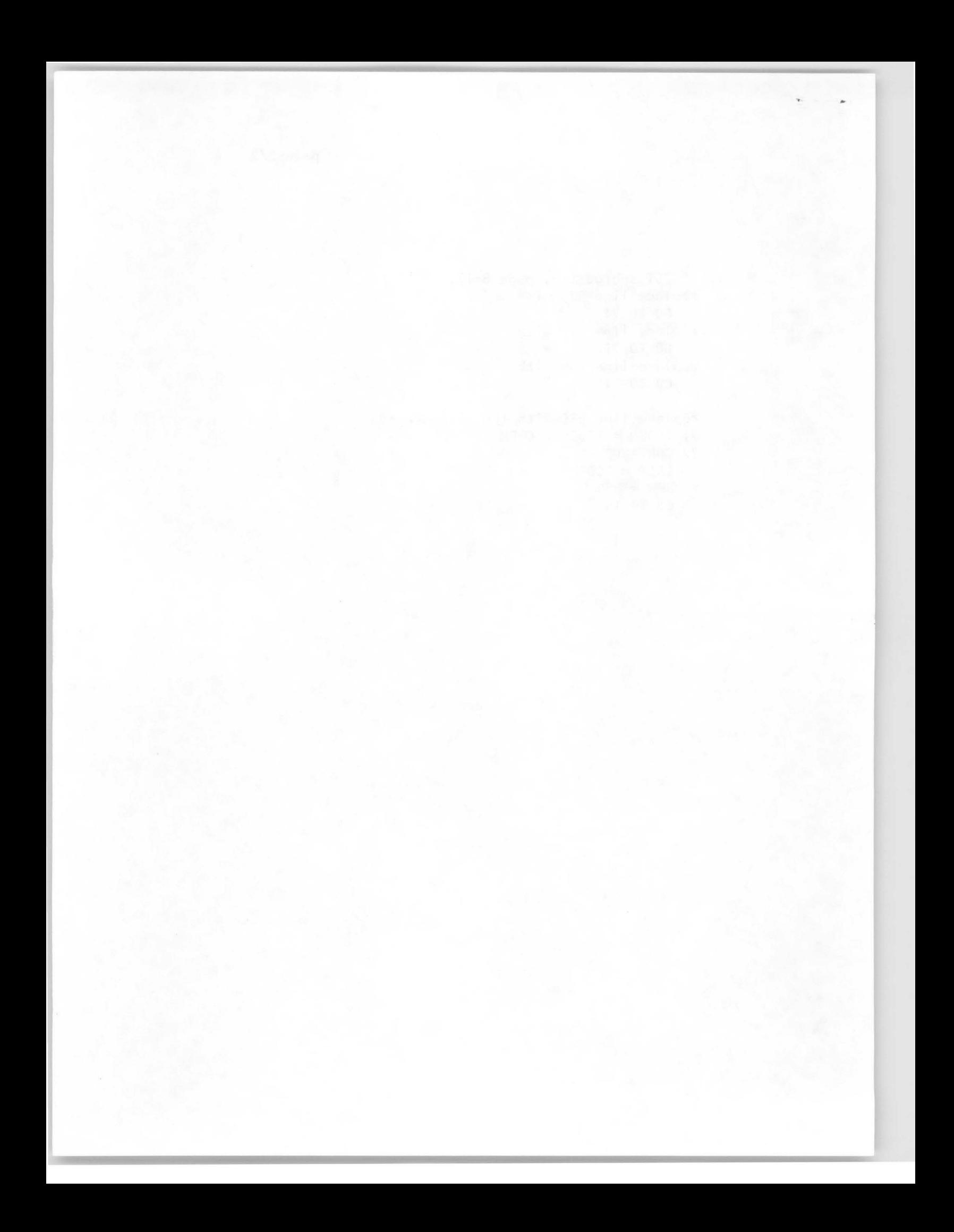

## TECHNICAL COMPLETION REPORT

## PLANNI NG OPTIMAL IRRIGATION DISTRIBUTION AND APPLICATION SYSTEMS: TETON FLOOD DAMAGED LANDS

by

R. G. Allen, C. E. Brockway, J. R. Busch Col lege of Engineering Col lege of Agriculture

UNIVERSITY OF IDAHO

Submitted to

U. S. Department of Agriculture Science and Education Administration (formerly Agricultural Research Service)

Idaho Water Resources Research Institute University of Idaho Moscow, Idaho

June, 1978

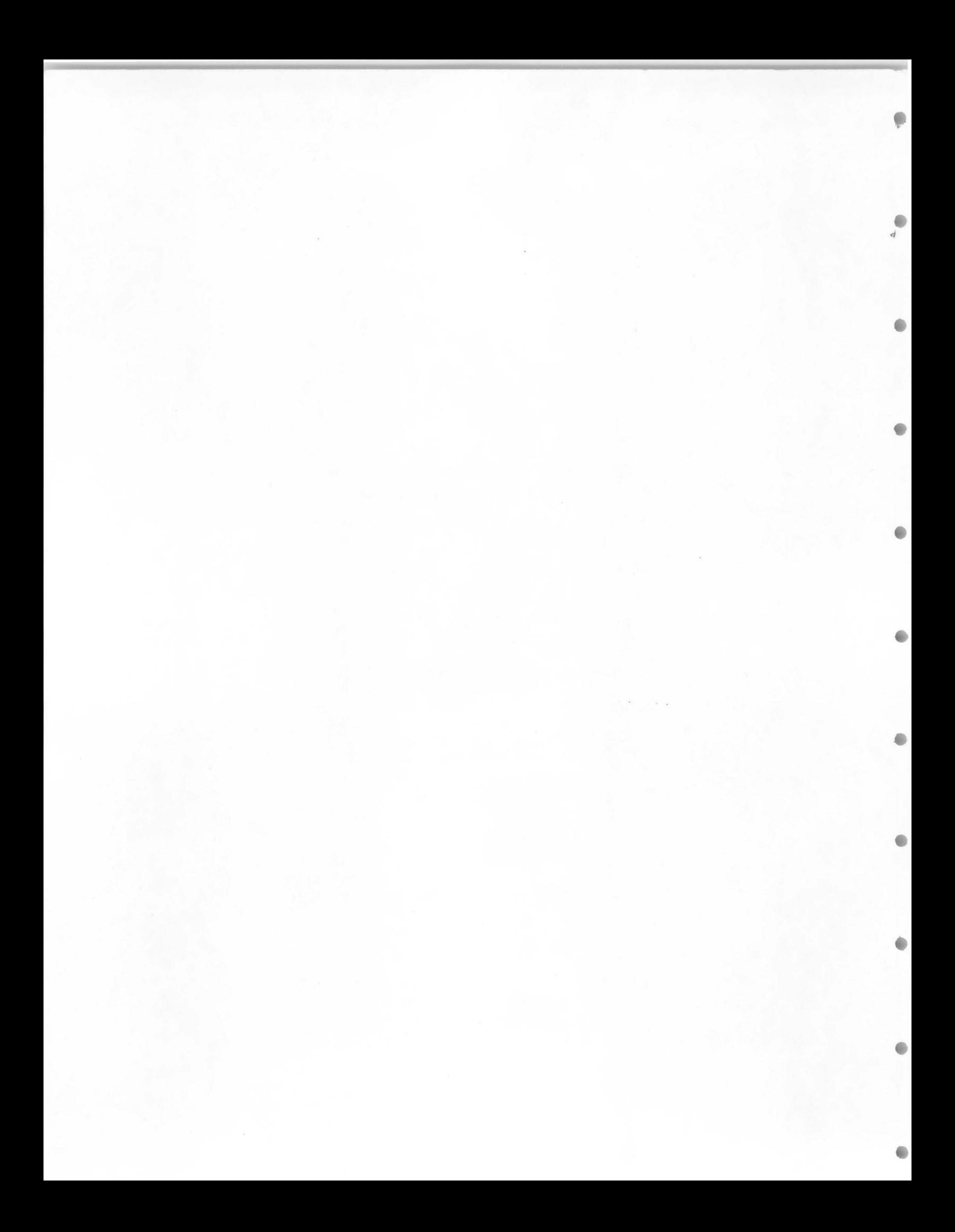

#### ACKNOWLEDGMENTS

This study was funded by the United States Department of Agriculture, Agricultural Research Service (now Science and Education Administration, SEA). Information, cooperation, and services obtained from SEA personnel at the Snake River Conservation Research Center, Kimberly, Idaho, greatly assisted in the model and study development. Special thanks are due to Dr. Marvin E. Jensen, Director of the Center, for his advice and editing of the manuscript.

Refinement of many of the computer routines and computer analysis of model data would have been difficult without the assistance and consulting services of Mr. Garth Newton, Mr. Gerry Galinato, and other personnel of the Idaho Department of Water Resources, Boise, Idaho.

Acknowledgment is also given to Mr. Gary Steinbach of the Engineering and Surveys Branch, Planning Division, United States Bureau of Reclamation, Boise, Idaho, and to Mr. Reed Oldham, president of the Salem Irrigation Canal Company.

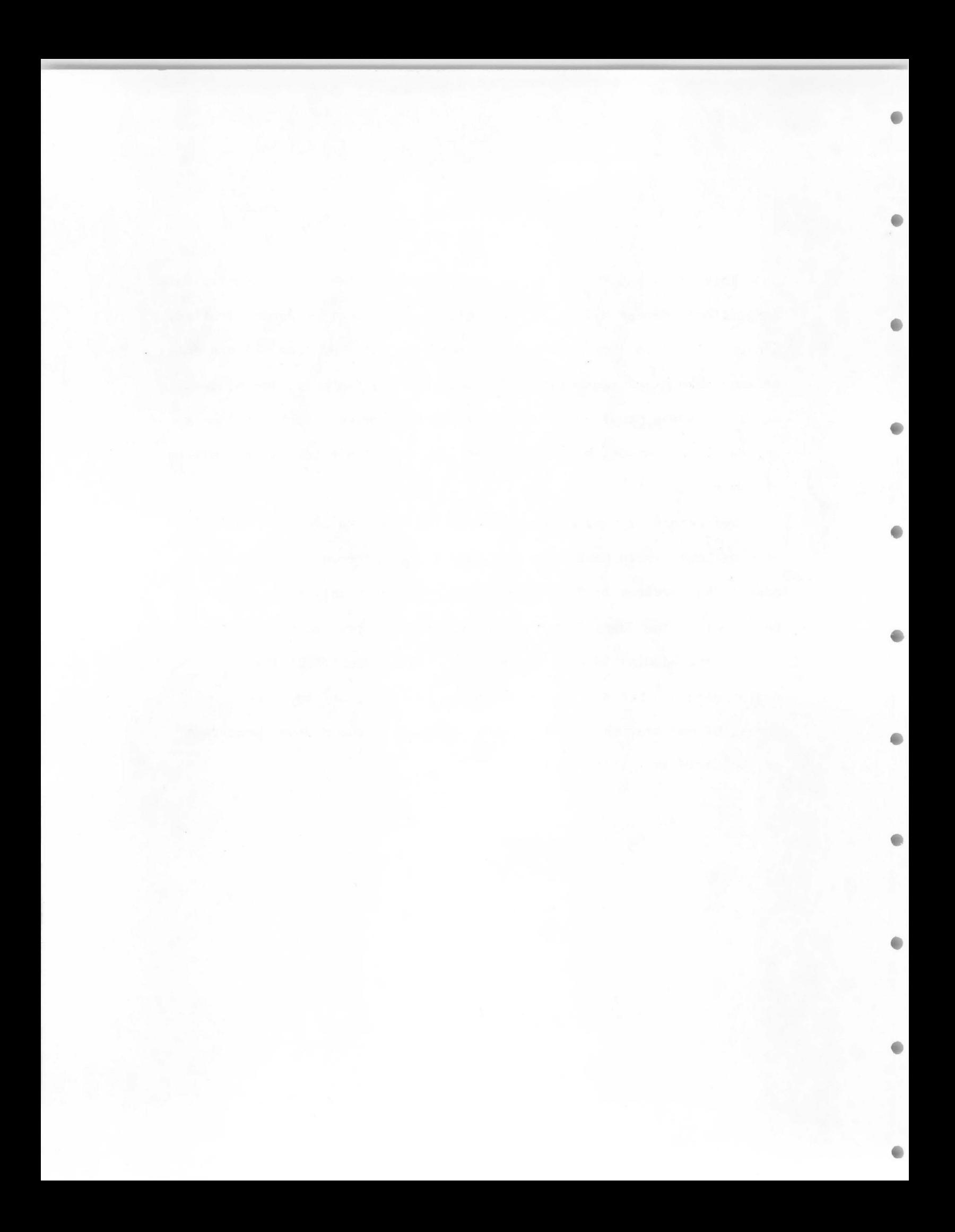

## TABLE OF CONTENTS

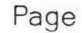

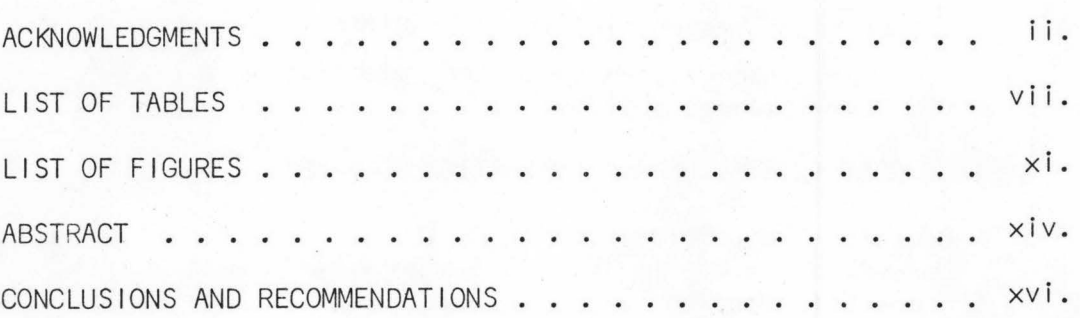

# Chapter

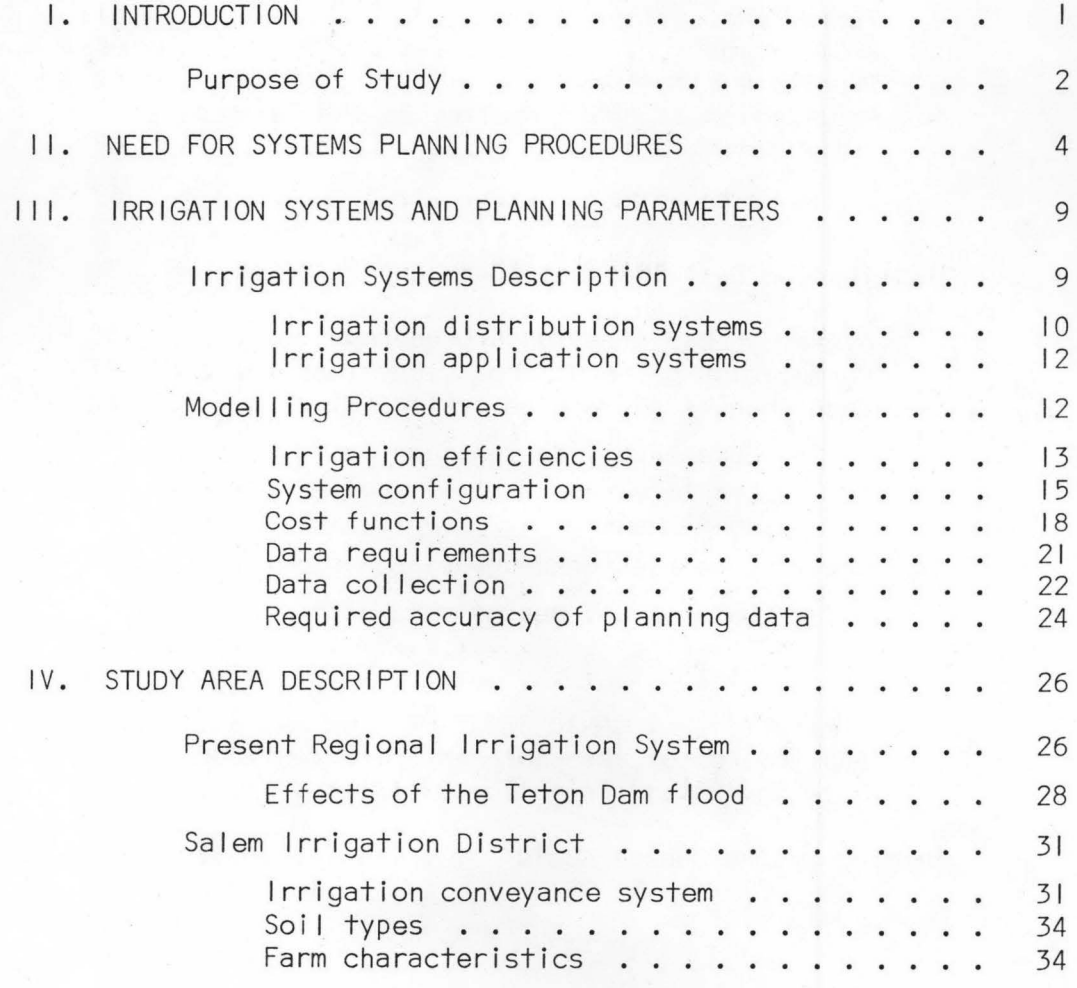

# TABLE OF CONTENTS (continued)

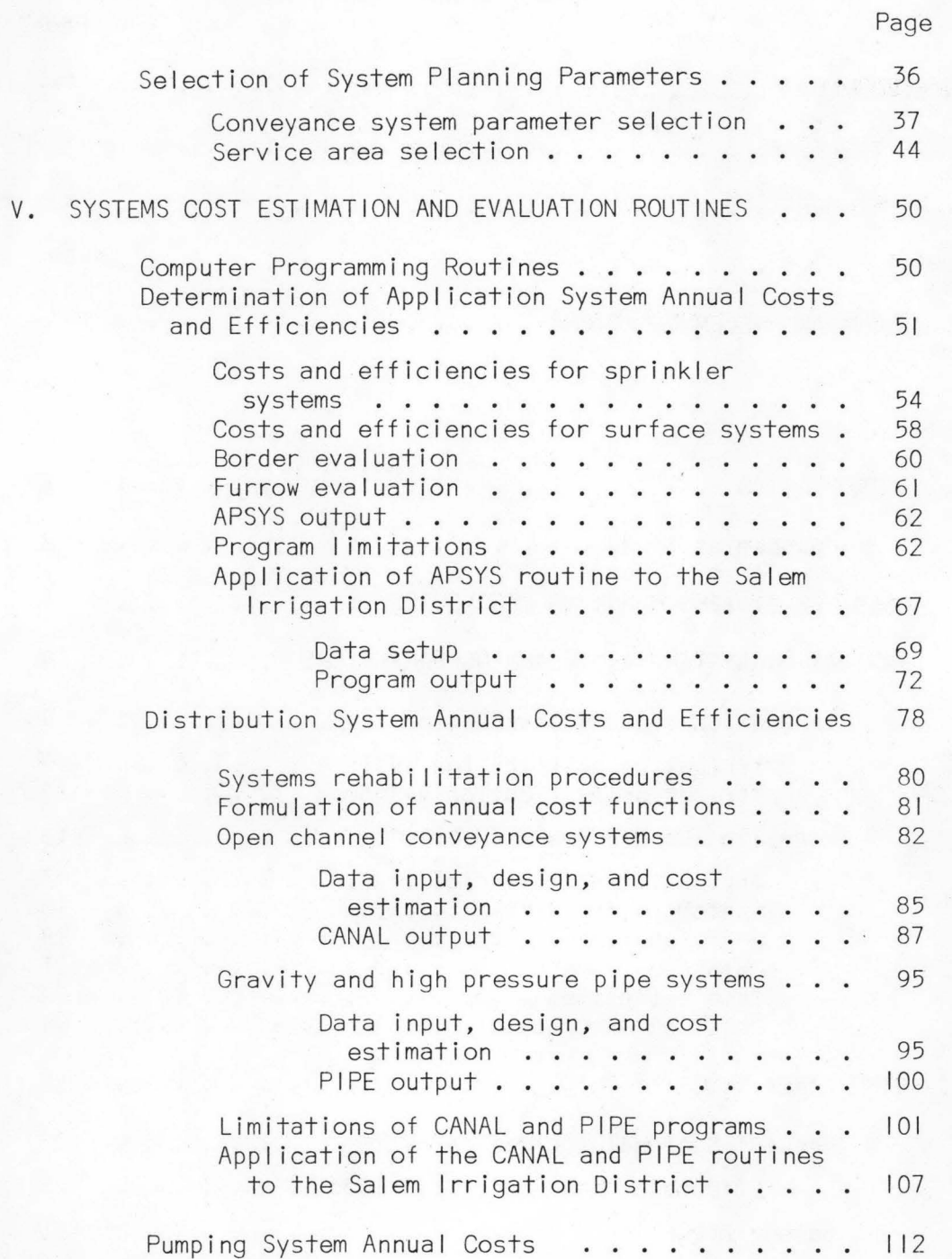

# TABLE OF CONTENTS (continued)

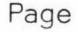

!- •

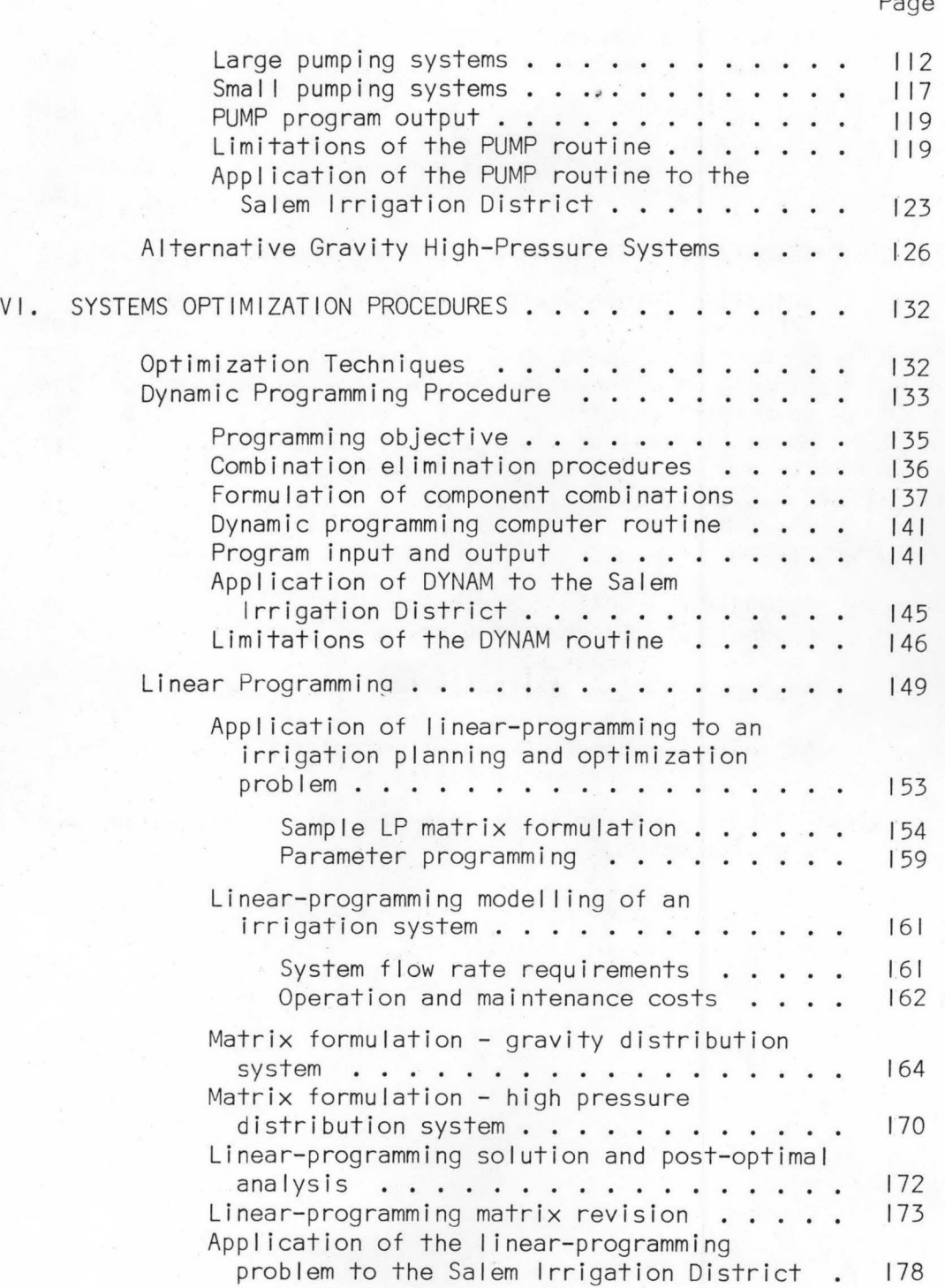

## TABLE OF CONTENTS (continued)

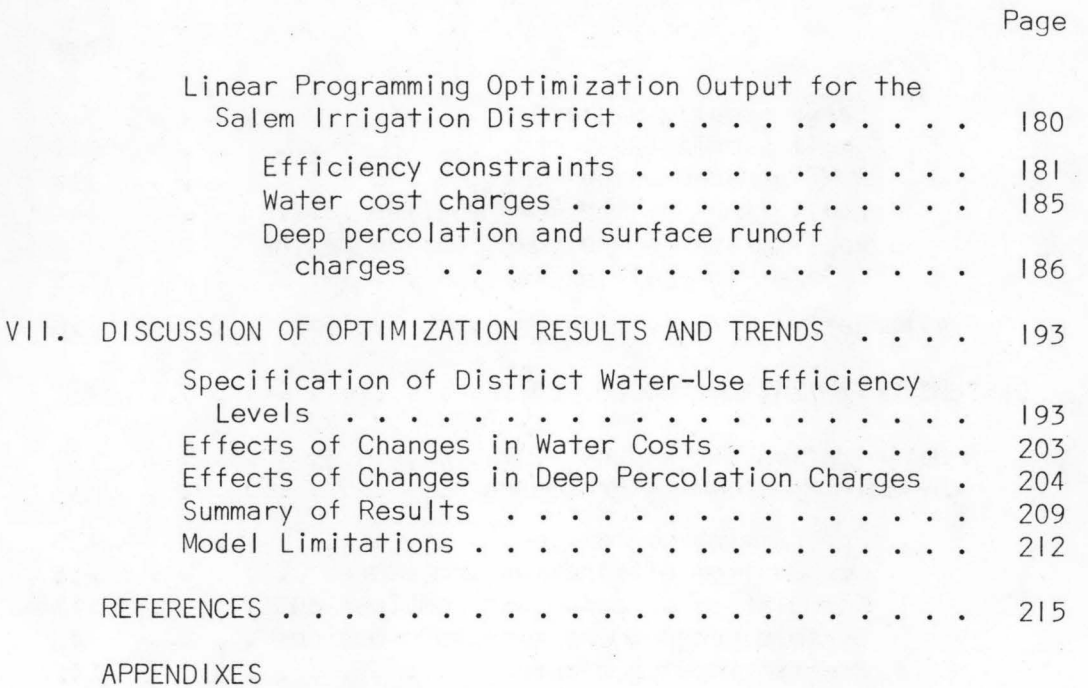

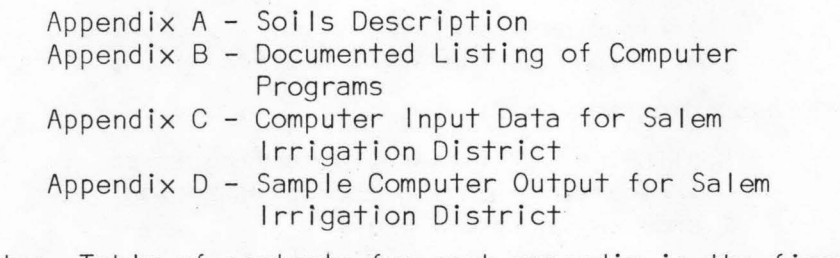

Note: Table of contents for each appendix is the first page of the appendix.

## LIST OF TABLES

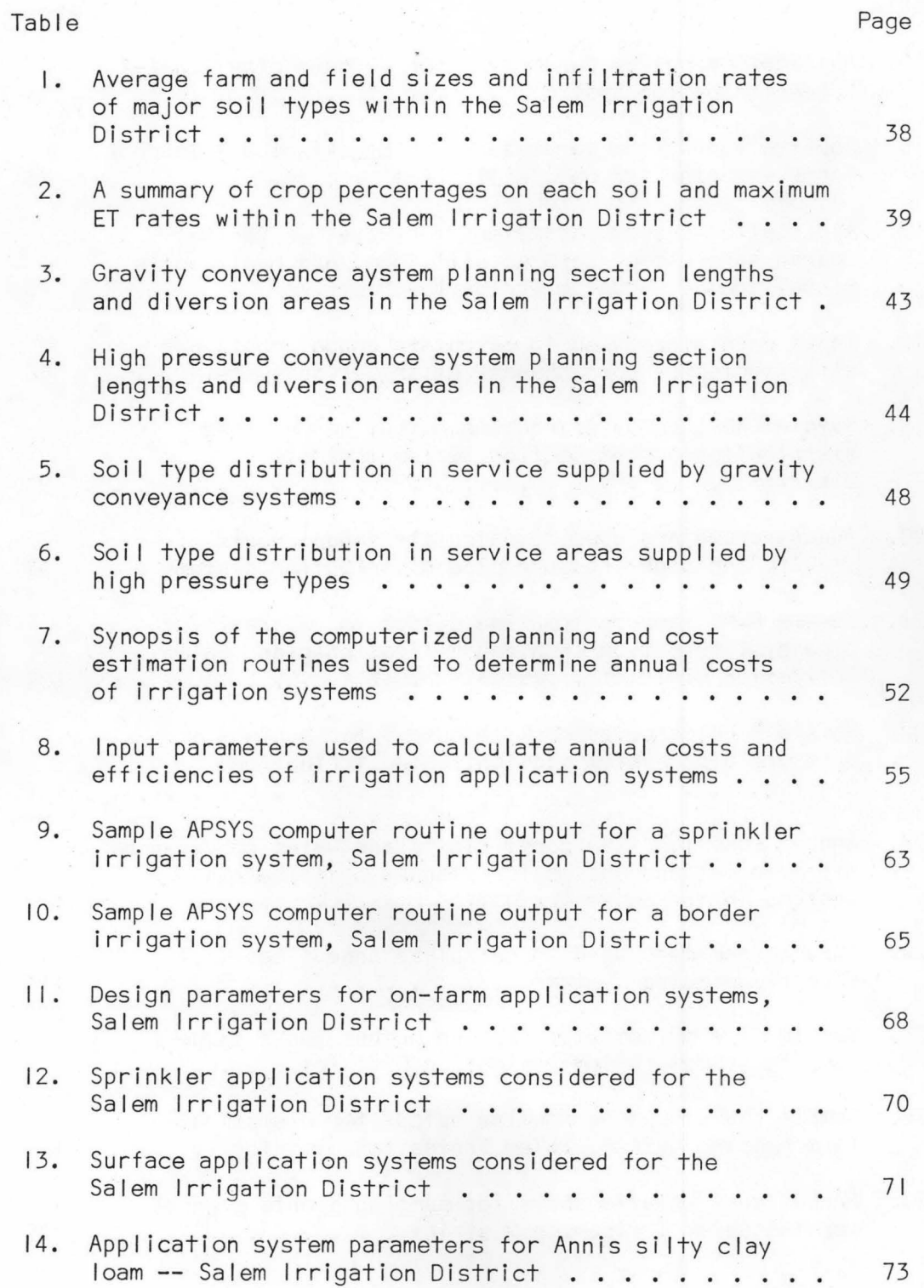

## LIST OF TABLES (continued)

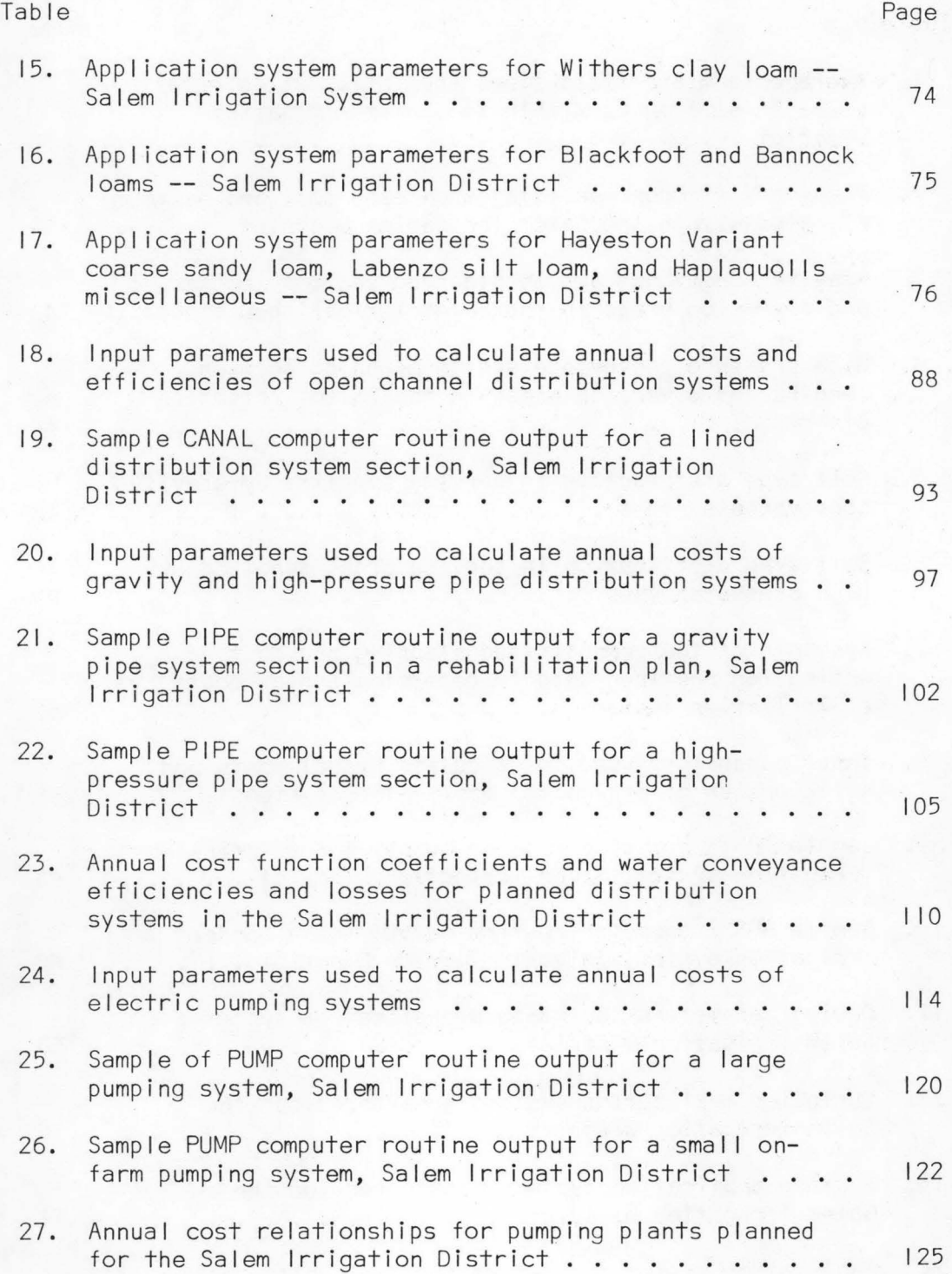

# LIST OF TABLES (continued)

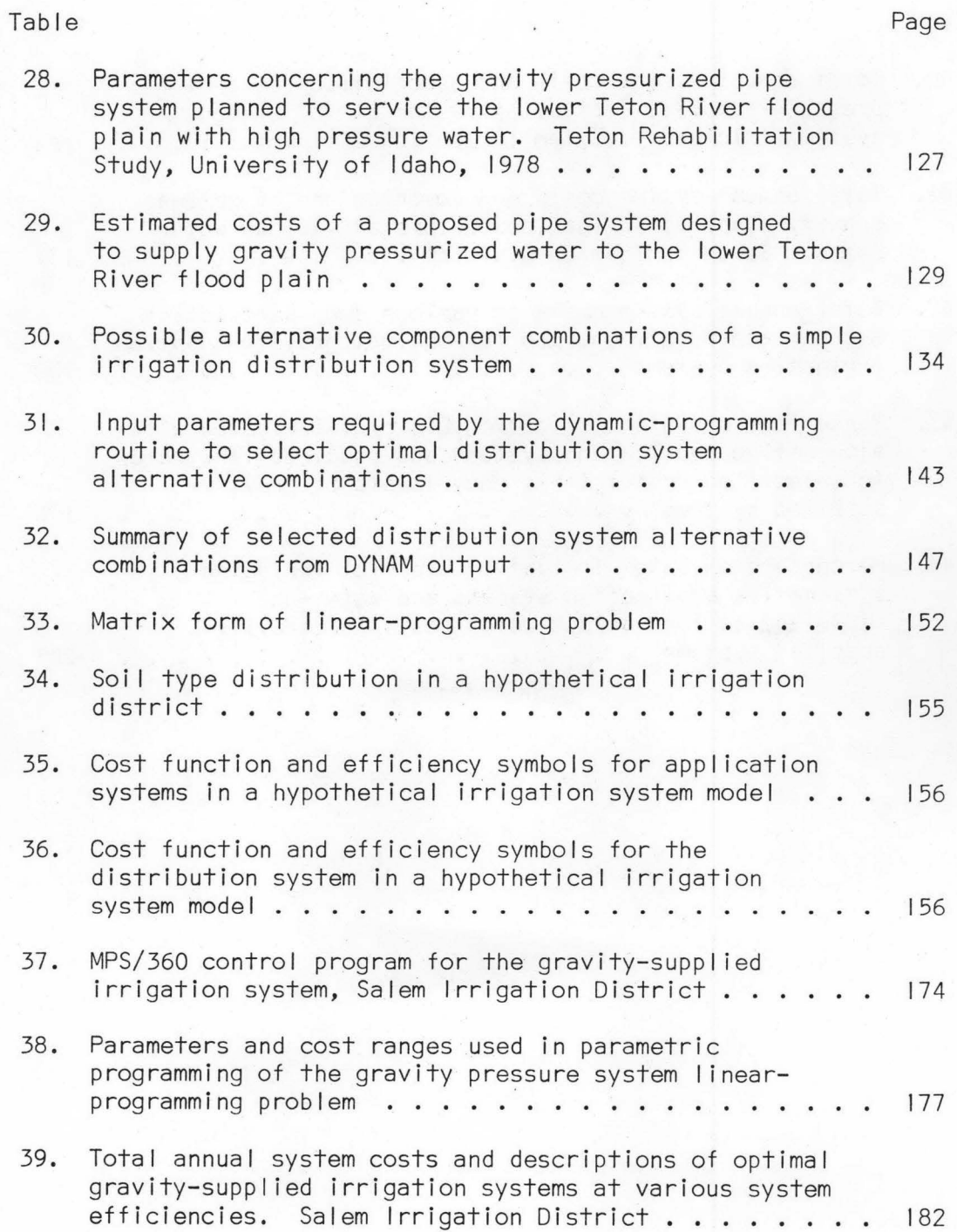

## LIST OF TABLES (continued)

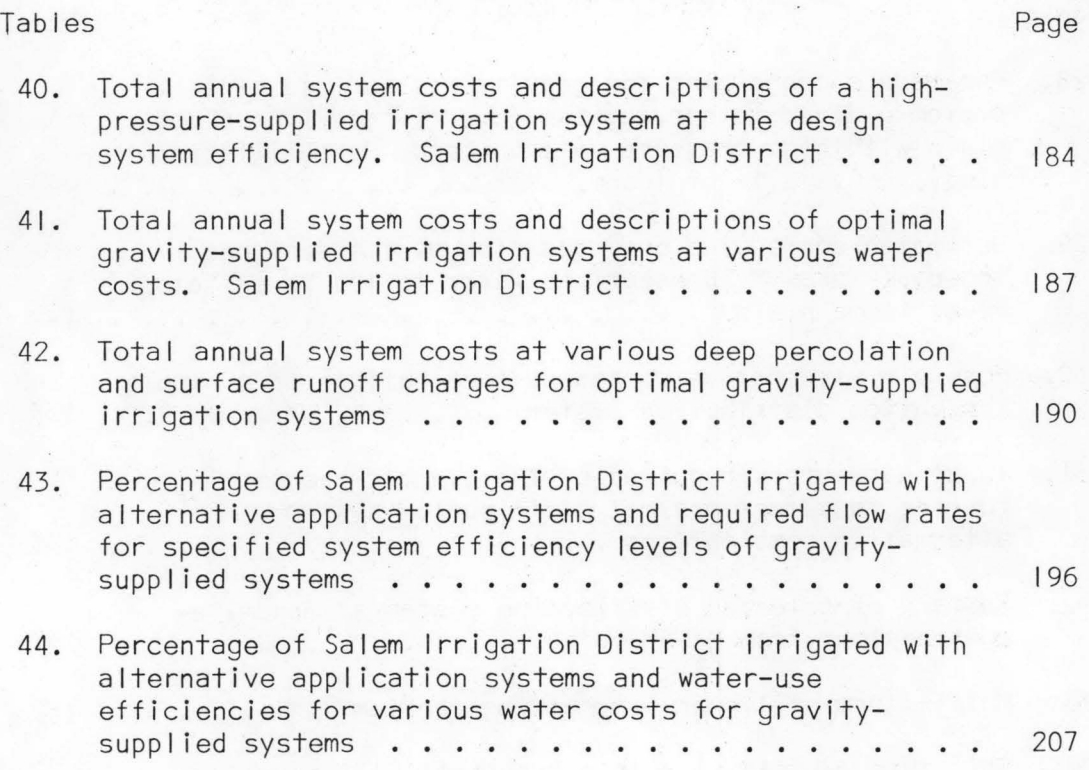

## LIST OF FIGURES

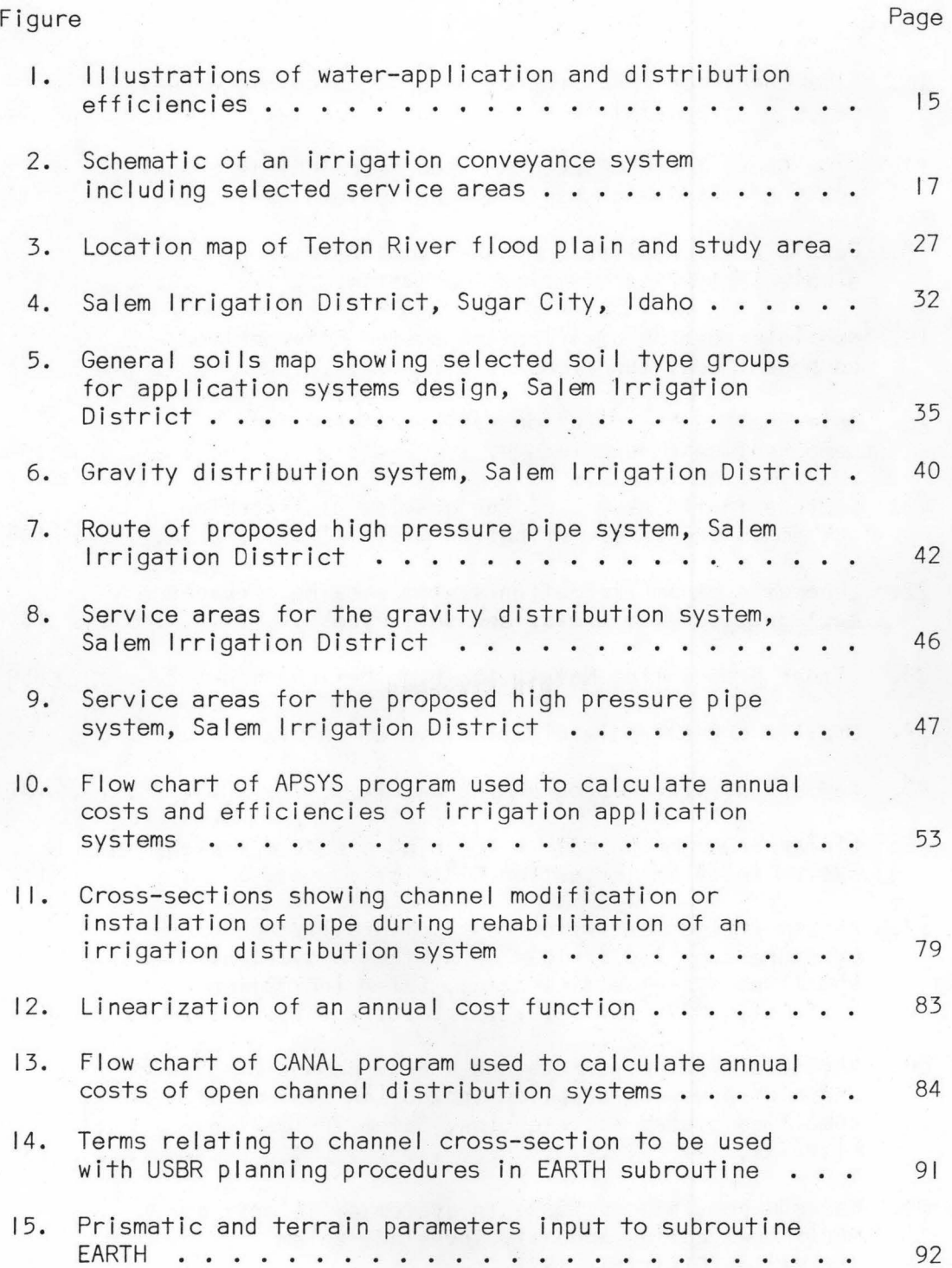

## LIST OF FIGURES (continued)

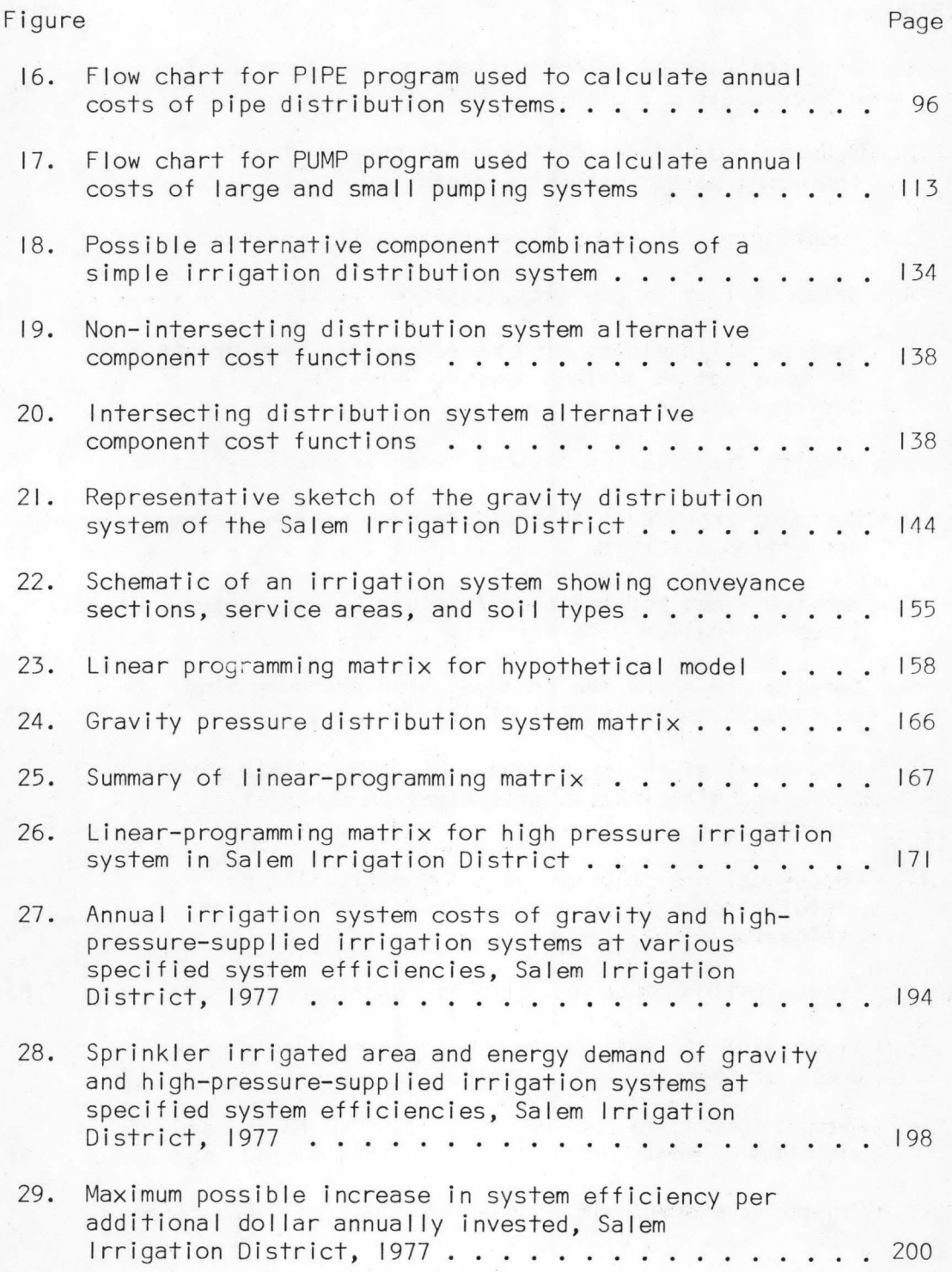

# LIST OF FIGURES (continued)

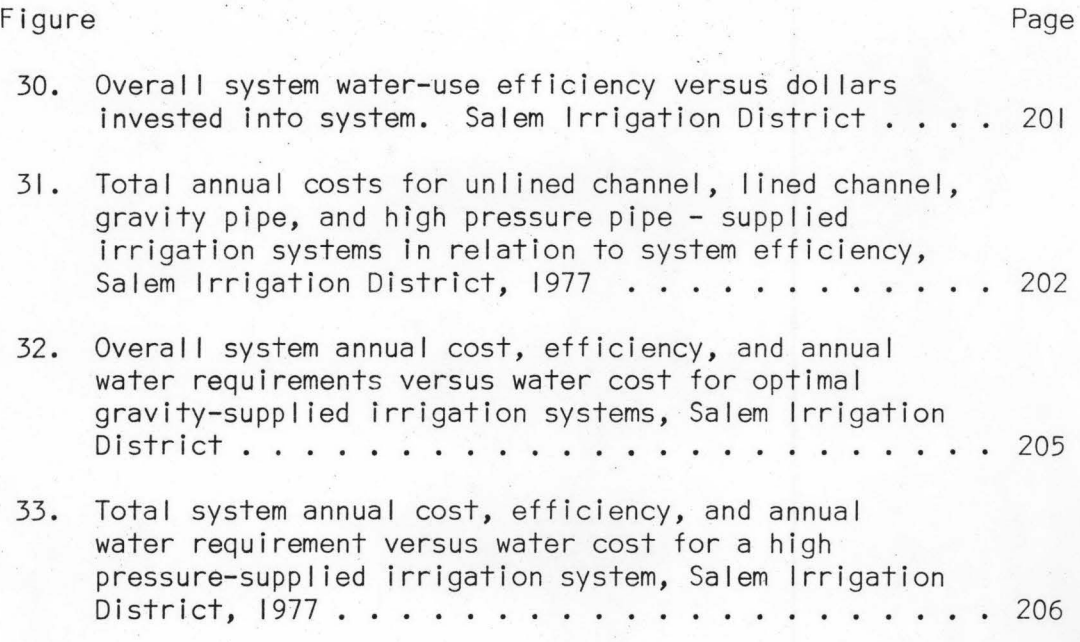

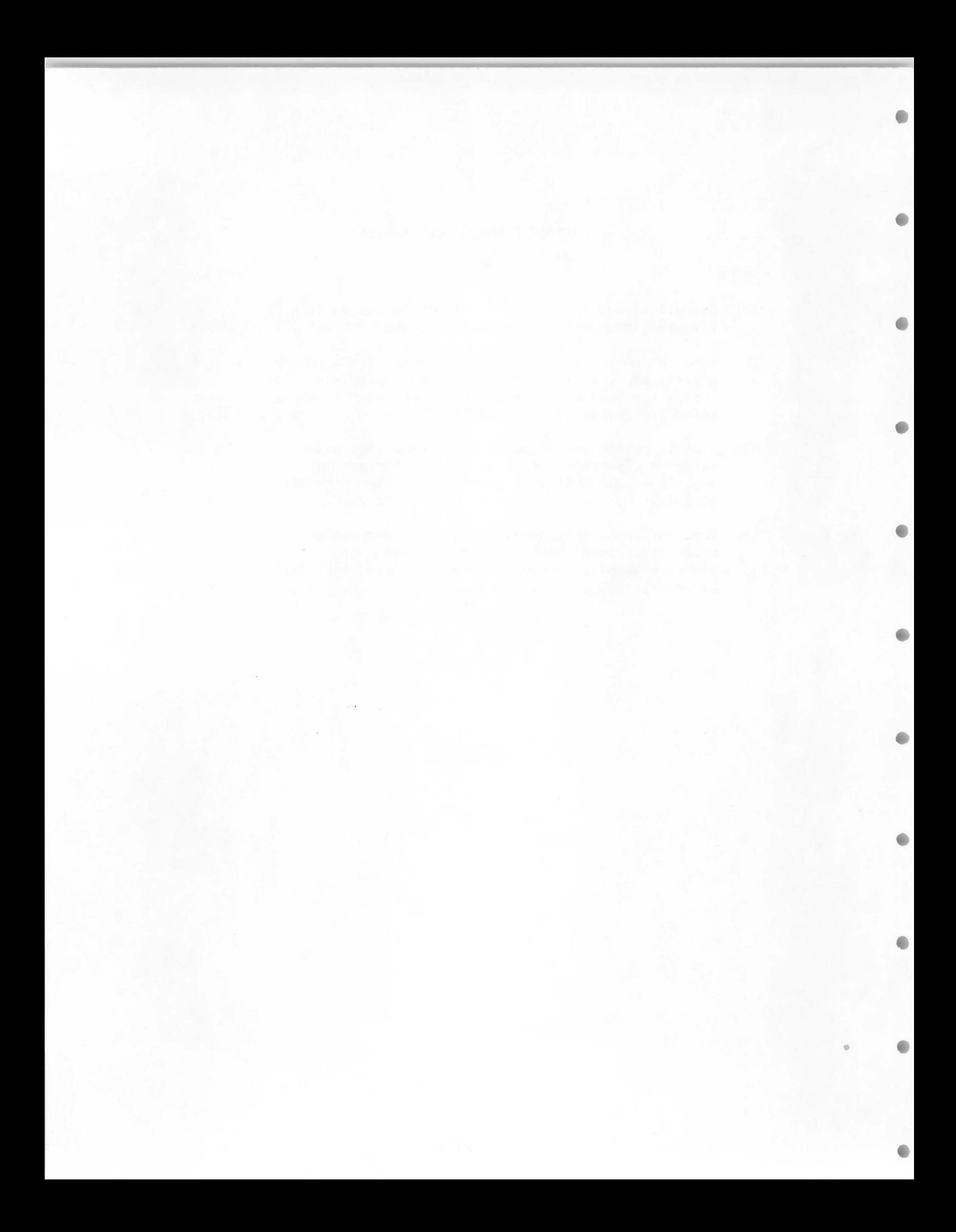

#### ABSTRACT

A model used for obtaining least cost irrigation system specifications was refined and applied. Irrigation systems consisted of application system and distribution system components and did not include reservoirs of any type.

Computer routines were used to estimate annual costs and system efficiencies, and a two-stage dynamic and linear-programming technique was used to select and arrange system components for a least cost irrigation system subjected to physical and environmental constraints.

The model was applied to the Salem Irrigation District, located on the flood-damaged Teton River flood plain in Fremont and Madison Counties in eastern Idaho, to determine least cost rehabilitation schemes for various constraining conditions. These conditions were minimum allowable project efficiency, cost of water entering the system, and charges for water lost to deep percolation and surface runoff. Application systems considered were subirrigation, unimproved gravity, improved gravity, and hand-move, side-roll, solid-set, and center pivot sprinkler systems. Distribution system components were unlined channels, I ined channels, gravity pipe systems, and a high-pressure pipe system supplied by a large pumping station or a regional gravity-high pressure pipe system.

Specified allowable system efficiency ranged from 13 percent to 70 percent. Results obtained indicate that the least cost rehabilitation scheme necessary to achieve an overall system efficiency of 60 percent

xiv.

would be to apply concrete I ining to most of the present unlined channel distribution system and to convert on-farm systems to hand-move, side-roll, and center pivot sprinkler systems. An increase in the cost of irrigation water could justify an increase in the overall system efficiency and the total cost of operating the system. Use of the present subirrigation system is the most economical method of water application when no charge for incoming water is assessed, and results in low losses of surface runoff and leaching of soil nutrients. Project irrigation efficiency for subirrigation is low (13 percent).

The results obtained indicate that the analytical model used in this study is a valid and useful tool for determining rapid, least cost irrigation system specifications.

#### CONCLUSIONS AND RECOMMENDATIONS

An irrigation systems evaluation and optimization model was refined and updated during this study to facilitate the selection of alternative irrigation systems for private or federal irrigation projects. The model was developed so that multiple combinations of various system components are generated with dynamic and I inear optimization routines to rapidly evaluate alternative systems for constructing or rehabilitating district irrigation projects.

The methodology used in the model was formulated by J. R. Busch (1974) and includes costs estimating routines obtained from the United States Bureau of Reclamation (Galinato, 1977). Computer routines in the model determine the capacity and cost of irrigation distribution system and pumping plant components, and evaluate costs and efficiencies of onfarm systems.

On-farm systems evaluated include furrow and border surface systems and hand-move, side-roll (wheel-line), solid-set, and center pivot sprinkler systems. Water application and distribution efficiencies of surface systems are estimated for specific soil types, field lengths and slopes, and crops grown by modelling the surface hydraulics of these systems (Strelkoff, 1977; Vaziri, 1973). The number of laterals and operating schedules required for sprinkler irrigation of farms on various soil types are also computed.

Possible distribution systems evaluated by this model include I ined and unlined canals and gravity and high pressure pipe. All earthwork

≞

XV i.

quantities and costs and sizes of required system structures are itemized in the computer output. Combinations of lined and unlined canal and gravity pipe systems are formulated by a dynamic programming routine to determine efficient and optimal conveyance system configurations.

Subroutines in the model estimate the cost of wei Is, pumping plants, and electrical power if water is to be I ifted to the project from underground or surface supplies or pressurized for sprinkler system operation.

Annual costs, water requirements, and irrigation efficiencies of the alternative system components evaluated can be input to a linearprogramming routine to optimize combinations of distribution and appl ication systems at least cost when subjected to physical and environmental constraints. These constraints can range from I imited water or energy supplies and rates tospecified I imits or charges for deep percolation, seepage, or surface runoff losses within the project.

The model used in this study can be useful in predicting changes in system configurations necessaty for least cost operation at varying costs for water, construction materials, labor, and power. Costs and sizes of system components and quantities of earthwork and construction materials estimated for the various systems can provide valuable information for design phases of a project.

The model and methodology of this study have been designed for use in rehabilitation of existing systems or for use in planning of new irrigation systems in presently. nonirrigated areas. Cost indices are

XV i i.

input to the model for estimating many system components to compensate for differences in construction or operating costs of systems in various geographical regions, or to increase the cost estimates due to inflationary trends. However, careful planning and accurate data are required in the economic and physical modelling of an irrigation system if realistic and useful results are to be obtained. If all data requirements are met, the output generated by this model will provide valid and factual information to be used for planning purposes.

Alternative irrigation systems have been optimized which could be used in rehabilitation of irrigated areas flooded by the collapse of the Teton Dam. Subirrigation and unlined canal systems presently used in the area were evaluated, and combinations of surface and sprinkler systems supplied by I ined canals, gravity pipe or high pressure pipe systems were identified as alternatives which could be used to irrigate the area more efficiently at least cost.

The specific irrigation district analyzed during this study was the Salem Irrigation District near Sugar City, Idaho. The unlined canal and subirrigation system used in this district now operates at an estimated overall irrigation efficiency of 13 percent and at an annual cost of \$30 per acre. By I ining much of the present canal system and converting to hand-move or side-roll sprinkler systems, the district could operate at an efficiency of 60 percent. Annual cost of this upgraded system was estimated to be \$70 per acre at 1977 prices. Specification of a district irrigation efficiency of 70 percent would require the use of a gravity

pipe-lined channel system combination to supply water to sprinkler systems at an annual cost of \$84 per acre. These costs include costs of constructing, operating, and maintaining the total system and the cost of electrical power estimated over the I ife of the pumping system.

Optimal alternative systems were also determined at various charges for water supplied to the Salem District using parametric programming options in the I inear-programming routine. Subirrigation systems supplied by unlined channel are the least cost system when no charge is assessed for water. However, if the price charged for water is allowed to approach \$15 per acre~foot, the least cost system configuration would require I ining of 50 percent of the distribution system and the conversion of application systems to sprinkler and graded border. The total annual cost per acre including the charge for water would be \$115, and the system could be operated at an efficiency of 58 percent.

One effective method of increasing the irrigation efficiency of the study area, in terms of efficiency increase per dollar spent, would be to constrain the rate at which water is allowed to enter the system. Charging irrigators for water used in order to achieve an increase in the system efficiency would be more costly to the user. Although the water assessment could result in a net flow of money from the farm, this charge could be used for improved management and upgrading of the present distribution system.

The annual operation and construction costs and water-use efficiencies of the various systems evaluated for the Salem Irrigation District

xix.

were felt to be representative of the costs and efficiencies of most of the irrigated areas along the lower Teton River and Henry's Fork of the Snake River in eastern Idaho. This area uses low cost, but inefficient systems and would require a major rehabi I itation, including consolidation of canals and districts, if larger portions of the area's river flow were to be allocated for beneficial uses other than irrigation.

#### Recommendations

Several refinements and additions to this systems optimization model could increase the accuracy and range of the model application. The recommendations presented are from observations made in applying the model to the Teton study area.

On-farm application systems were optimized during this study for specific soil-crop combinations. Formulating the linear-programming matrix described in Chapter VI to specify similar systems for alI crops on a major soil type would model a district more realistically by avoiding, for example, specification of graded-border and sprinkler system combinations for farms utilizing annual crop rotation patterns. This refinement is discussed in Chapter VII.

The APSYS subroutines BORDER and FURROW which evaluate efficiencies of surface systems for sol 1-crop combinations should be edited to more accurately define specific soil intake characteristics. These subroutines presently utilize Soil Conservation Service intake family classifications, which tend to cover very broad ranges of soil types (USDA-SCS, 1974).

Oetai led cost data concerning construction, operation, and maintenance of large pumping stations could be helpful in calibrating the Bureau of Reclamation (USBR) subroutines used in the PUMP routine, so that accurate pumping costs for small, nonfederal projects could be estimated.

The methodology used in this model currently optimizes the costs of owning and operating irrigation systems. The inclusion of crop growth functions in the I inear-programming matrix to describe crop responses to improved application systems and management practices would be valuable in evaluating cost/benefit ratios of various system configuations. Research is needed to evaluate the interactions of various crop-application system combinations and to accumulate existing data.

The authors recommend the consideratioh and possible use of this model for planning rehabi I itation of inefficient irrigation districts in the western United States and for consolidation of small irrigation districts to improve system efficiencies and to decrease operation, management, and maintenance costs and problems. This model can be used to quantify optimal changes in system configurations in areas of increasing competition for water supplies or changes in regional water use plans.

The inclusion of energy requirements and constraints into the optimization section of this model can provide systems planning on the basis of energy supplies and demands. All input and output of the com $\bullet$ 

XX i.

puter routines are currently dimensioned in English units. Conversion to System International (SI) dimensional units will be useful to future model applications.

**O** 

 $\qquad \qquad \bullet$ 

 $\bigcirc$ 

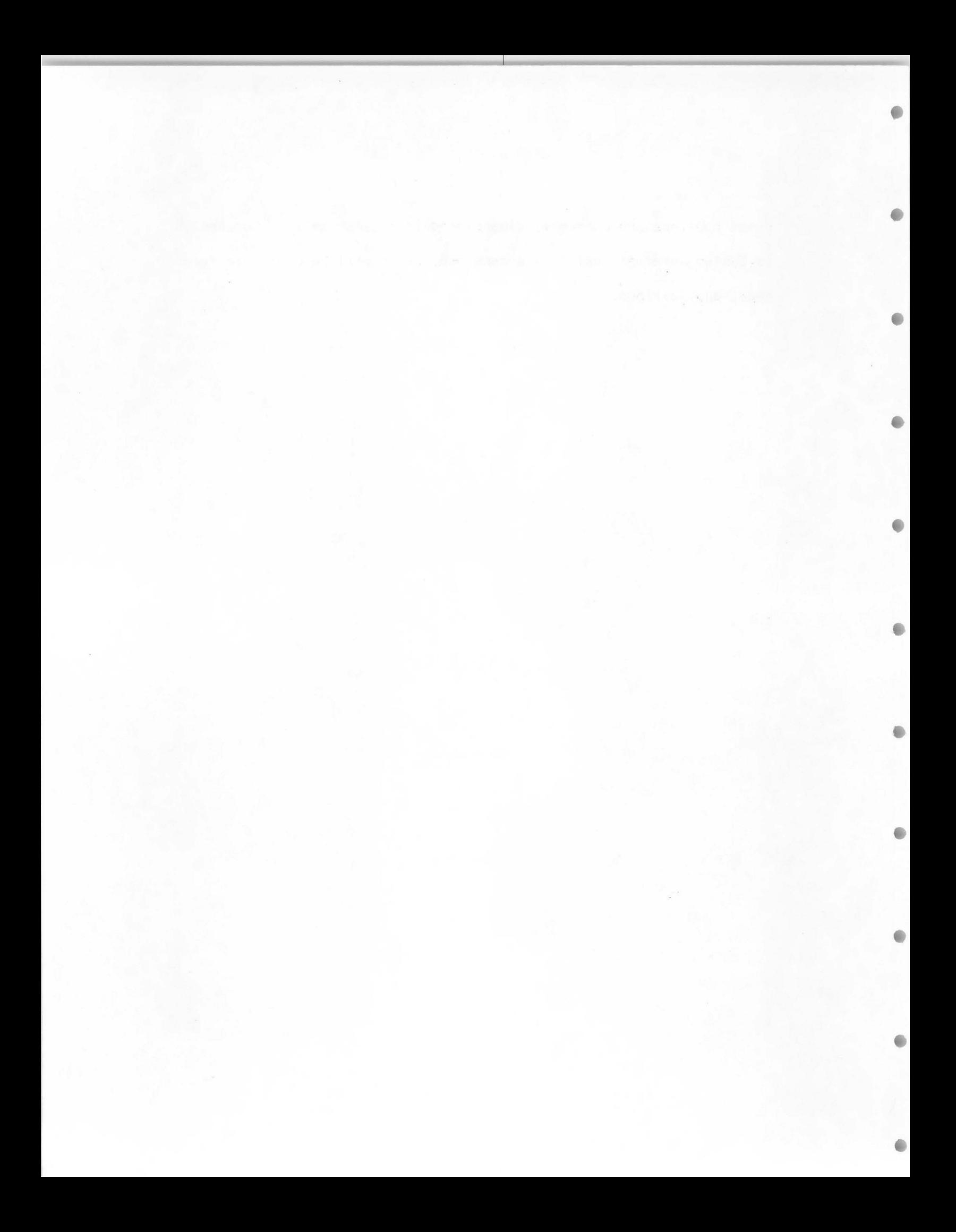

#### CHAPTER I

#### INTRODUCTION

Although early irrigation systems in the western United States were individually planned at the time of construction, I ittle or no consideration was given to the overall planning of the resultant complex of systems. The result has often been two or more canals serving essentially the same area, running parallel, or even crossing each other. Although such systems were constructed years ago, many are still in use and often contribute to inefficiency of land and water usage (Busch, 1974).

Preliminary development of irrigation systems in Idaho began in the 1870's in the Upper Snake River Region on land areas covered with dense sagebrush and native grass associations. Irrigated area has increased to more than 2,500,000 acres in this region which reaches generally east and north upstream from Bliss, Idaho, and includes irrigated areas along the Teton River and Henry's Fork of the Snake River. The gently sloping lands and fertile valleys of this region comprise one of the richest irrigated agricultural areas in the United States.

The early irrigators in the eastern portioh of this region were organized primarily into smal I independent ditch companies, and because of the large labor requirements needed to bring river water onto each acre of land, the majority of the early irrigation systems were not large; generally less than 10,000 acres (Claiborn, 1975).

Since the early days of development, most irrigation systems in Idaho have undergone many evolutionary changes. Most rock and timber

I.

diversion dams have been replaced with concrete structures. Steel and concrete diversion headgates have been added to improve water regulation. However, major over-all project renovation such as consolidation of paral lei canals, combination of smaller individual systems into larger operation entities, and channel alignment have not been implemented to any s ignificant degree. Some smaller systems have been combined, but many exist essentially as they did 90 years ago.

The Teton flood plain in southeastern Idaho consists of many small, older irrigation districts, some of which are in need of systems updating and rehabilitation. The Salem Irrigation District located on the Teton flood plain has been selected as a study area for model testing and application.

#### Purpose of Study

The .fai lure of the Teton Dam in June 1976 and the need for rapid rehabilitation of irrigation systems amplified the need for improved methods to rapidly determine cost estimates and efficiencies of irrigation systems for use in water resources systems planning. The methods used in this estimation and evaluation process need to be simple to use, general in application, yet must provide accurate answers related to specific system designs and imposed constraints.

A computerized planning model and methodology has been developed at the University of Idaho in 1973 (Busch, 1974) and updated by the addition of USBR planning routines (Gal inato, 1977). This procedure enables systems planners to evaluate many irrigation systems alterna-

tives and combinations for use in initial design or rehabi I itation planning of federal or private irrigation districts. Linear and dynamic optimization procedures and routines in the model provide the ability to evaluate annual operation costs, alternative component interactions, and water use efficiencies over a wide range of combinations of application and distribution systems.

The major purpose of this study was to update, refine, and simplify computer routines and procedures developed during previous studies and to incorporate recently derived methods of evaluating on-farm application system efficiencies.

These improved routines were applied to a study area on the Teton River flood plain to verify their accuracy and reliability, determine the best methods of application of the routines, and to evaluate costs and efficiencies of various systems designs suitable for the Teton area.

A I inear programming model was used with the output of the computer routines to optimize alternative components of irrigation application and distribution systems subject to minimum cost and physical, environmental, and social constraints.

This report is intended as a guide for using the irrigation design and optimization techniques. Examples of necessary input and output of the routines have been included in the text and appendices.

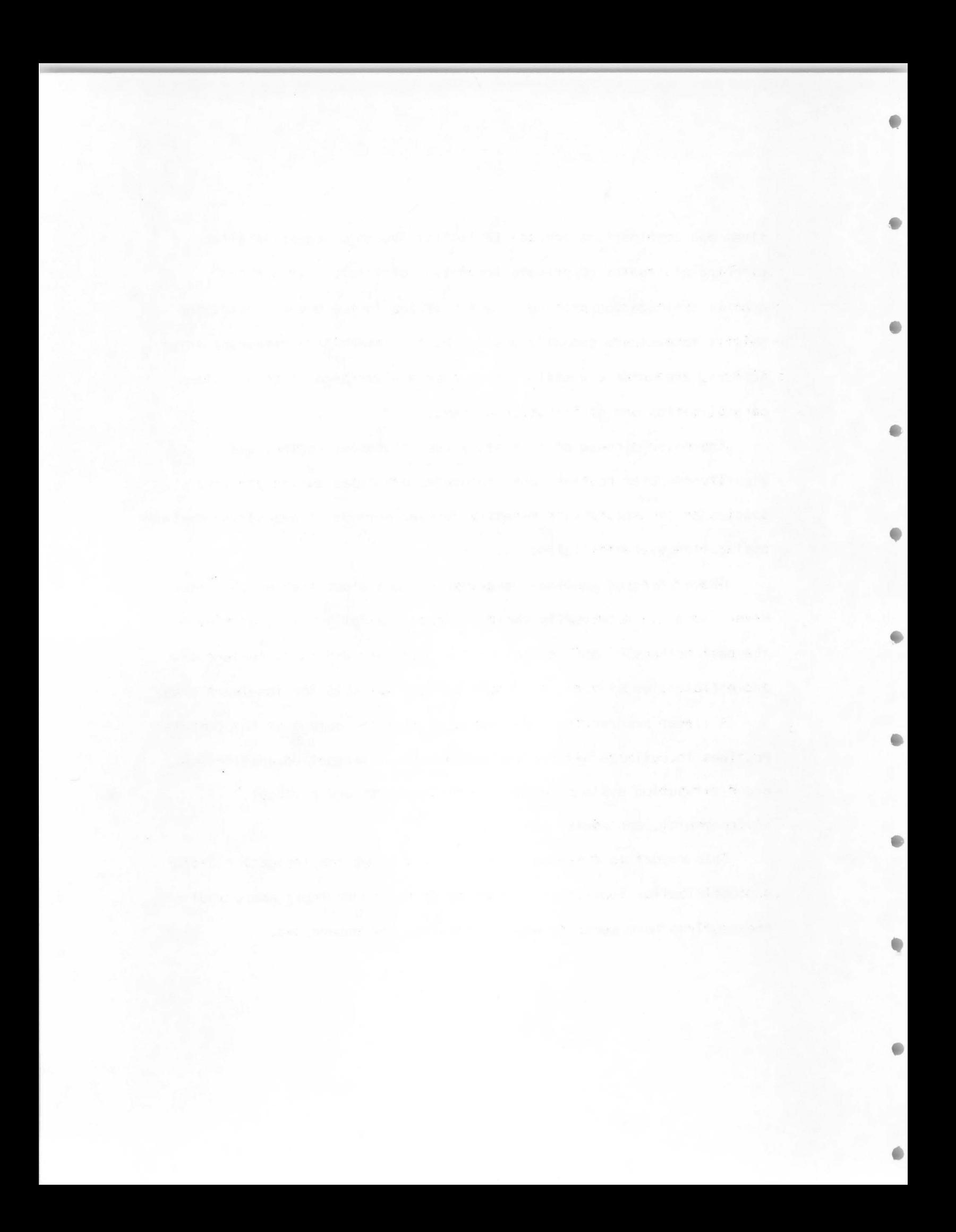

#### CHAPTER I I

#### NEED FOR SYSTEMS PLANNING PROCEDURES

Thorough and well defined planning procedures are essential to the design, allocation, and consumption of renewable natural resources. Many water resources systems in use today operate well below efficiencies which could be attained by use of current or new technology. As new irrigation systems are planned, or as older systems are rehabi I itated or modernized to reduce operational water losses or to improve the manageability of the system, modern technical concepts should be considered. These concepts can include automation of water control devices, use of underground pipe systems or impermeable barriers to reduce seepage losses and improve safety conditions, use of water pressure supplied by gravity rather than by electrical or thermal power, and use of technological advances in sprinkler design to decrease the pressure required for efficient operation. It is imperative that the systems planner employ in this planning procedure those technically and economically feasible design forms and methods which will contribute to more efficient use of energy, minerals, and water, and which will result in minimal degradation of environmental quality.

Irrigation presently uses a significant share of agriculture's energy requirement and most of this energy is used on the 25 percent of the irrigated land that is watered with sprinkler systems (Kruse et al 1977). As supplies of petroleum fuels diminish and competing demands increase, irrigation systems requiring such energy must operate

at peak efficiencies.

Environmental implications of resources systems must be considered in systems planning. Inefficient irrigation systems lose water through surface runoff, evaporation, deep percolation, or seepage from the farm distribution systems. Surface runoff often carries large amounts of sediment which may restrict the uses that can be made of water in receiving streams. Deep percolation and seepage from farm ditches can raise water tables, sometimes removing land from agricultural production, although deep percolation in some fields irrigated with surface water may be beneficial as an important source of recharge to groundwater (U. S. Department of Interior, 1977).

Proper management of a water resources system is important if it is to function at efficient levels. For surface irrigation systems, increases in labor can frequently increase water use application efficiency by a substantial degree. Although application efficiencies of simple surface irrigation systems may range from 10 to 70 percent, Soil Conservation Service (SCS) irrigation guides indicate that application efficiencies of 55 to 75 percent can be obtained with furrows, and that graded-border systems can normally be operated at application efficiencies between 60 and 75 percent (USDA-SCS, 1960).

Although surface irrigation systems normally operate at lower water-use efficiencies than sprinkler systems, this lower water-use efficiency can in many cases be justified by lower energy requirements. The availability and total supply of energy forms and water in the
geographical area of use will often dictate the choice between the use of surface irrigation systems and sprinkler irrigation systems.

Sprinkler irrigation efficiencies vary nearly as much as those of surface systems. Batty et al. ( 1975) reported sprinkler application efficiencies ranging from 60 to 90 percent with an average of 70 percent. Highest efficiencies are obtainable with relatively large applications of water per irrigation under conditions of low wind *on*  soi Is with high intake rates.

The efficiencies of most irrigation systems can be improved measurably by using physical systems capable of applying water uniformly when needed and without waste, and by using methods of determining the timing and optimum amount of irrigation water to be applied (Jensen et al. 1970). These parameters can be determined if an irrigator knows the water-holding capacity of the soil, the allowable water depletion, and the soil water content at all times during the irrigation season.

The cost of water often influences management practices. In many irrigated areas in the western United States, the only cost assessed water users is for the maintenance of the storage and delivery systems. This situation provides I ittle incentive for improving efficiency, as the irrigator cannot justify investments in additional management or physical improvements in the system to save water.

Water rights laws may also affect efficiencies. An irrigation water right entitles the user to divert a fixed volume or flow of water. This diversion is based on beneficial use for the type of

irrigation used and can include transmission losses. If the irrigator could sell the water saved by reducing transmission losses or improving the application system, there would be an economic incentive to invest in system improvement or .increased labor. However, most western water laws do not allow the sale of this excess water (Hammond, 1978).

There are irrigation systems in which gravity flow provides adequate water, and surface and subsurface return flow is of good quality. In these cases uses of water over an entire project or river basin is a more important consideration than irrigation efficiencies on individual farms.

Although any planning procedure encompassing the broad spectrum of irrigation systems design and operation is invaluable in allocating the use of water and energy resources, a planning procedure utilizing a systems optimization approach can give additional freedom in comparing numerous system designs and plans with one another. If properly formulated, an optimization procedure can identify those components of multiple system plans which prove to be most beneficial in meeting physical, legal, environmental, and economic constraints. Use of these planning techniques with high speed digital computers can provide rapid and accurate cost estimations and system evaluations for hundreds of system designs.

When properly used with accurate economic and physical systems data, the systems optimization planning procedure can be a very useful tool in providing systems ptanners, owners, and operators with guide-

I ines for use in the decision making process regarding resource allocation and use.

 $\qquad \qquad \bullet$ 

0

.

 $\blacksquare$ 

**GR** 

 $\bullet$ 

 $\bullet$ 

a

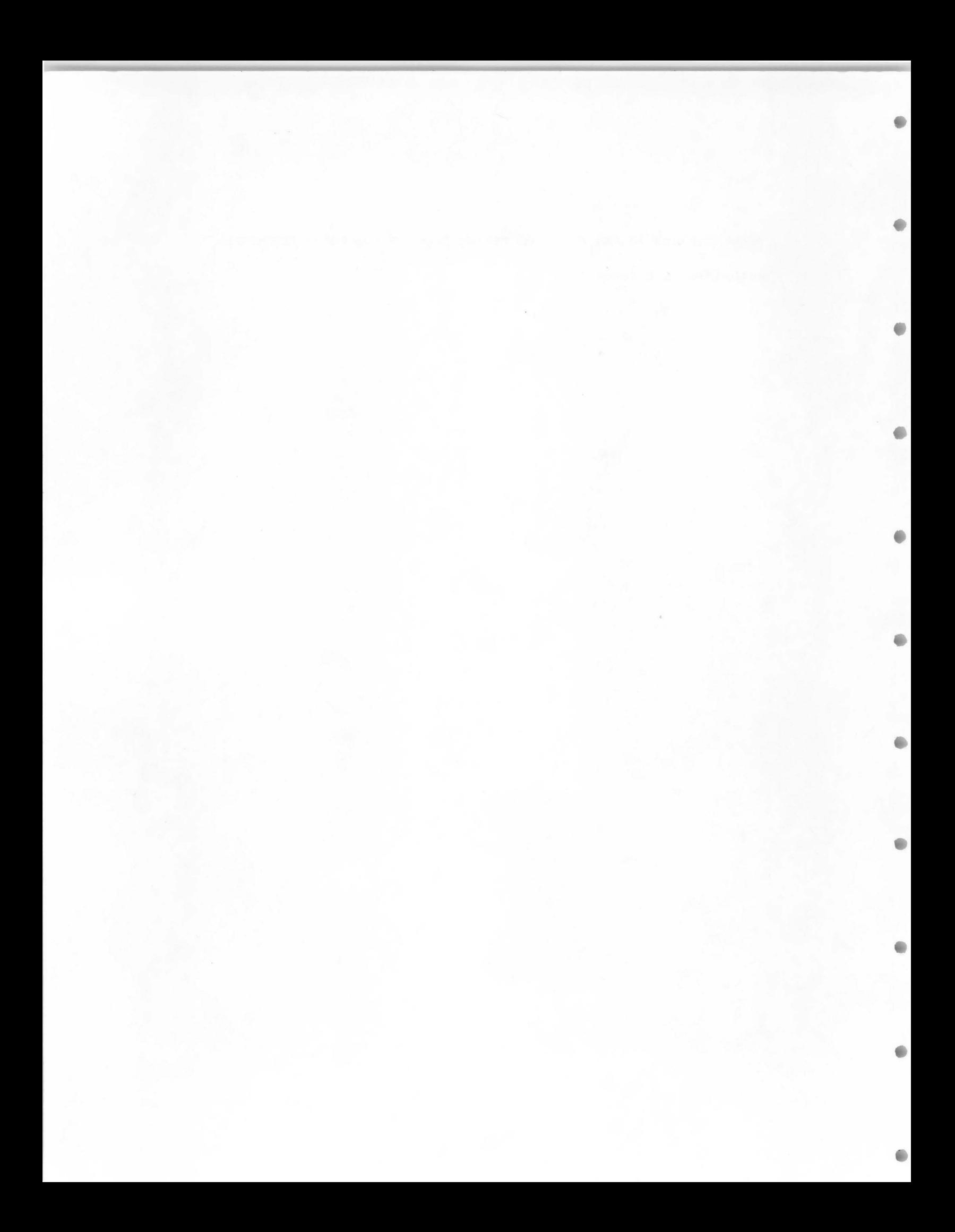

## CHAPTER III

# IRRIGATION SYSTEMS AND PLANNING PARAMETERS

Water resources systems planning is a prerequisite to the actual design and construction phases of a project. It is in the planning phase that alternative systems are reviewed and evaluated for potential use. System costs and initial designs are necessary for proper systems evaluation, although intricate and detailed designs are not normally required in selection of alternative systems.

Design of new irrigation systems or rehabilitation planning of existing systems requires the consideration of many facets not considered when older systems were designed. In addition to the environmental impacts of a proposed project, the safety, esthetics, and projected future growth patterns of urban areas must be considered. Any system which meets these requirements should also have a favorable benefit-cost ratio. To evaluate a proposed system economically it is necessary to estimate the annual costs of the system, including construction and repayment costs, water charges, energy costs, operation and maintenance (0 & M) costs, and other social costs.

# Irrigation Systems Description

Most irrigation systems are normally divided into two distinct subsystems concerning ownership and management. Distribution (conveyance) systems are often owned and operated by groups of individuals, whereas application (on-farm) systems are normally privately owned by a single investor. Distribution systems are used for conveyance

and delivery of water to farms from reservoirs or rivers in amounts sufficient for optimum crop growth. They can be of many types, sizes, and shapes.

# Irrigation distribution systems

The most widely used irrigation conveyance system uses unlined open channels. Water is transported from the source and distributed through the irrigation project by a network of unlined canals and laterals. The water passes from the canals and laterals to farm lands through turnout gates. Unlined systems can be improved by lining canals and laterals with concrete, shotcrete, clay membranes, or other means to reduce seepage.

Another type of distribution system is the closed conduit system. A low pressure gravity pipe system delivers water through a network of pipes due to the force of gravity, at pressure less than 20 feet of head.

In a fully pressurized pipe system, water is delivered at pressures necessary for the operation of sprinklers. Pressure is usually provided by pumps, although some locations may have a topographic feature that will provide sufficient pressure by gravity.

It is possible to have a mixture of open channel and closed conduit or pipe systems existing together within a particular irrigation district. Often the large canals are. open channels while the laterals are pipe, although open channel systems may have closed conduit sections for purposes of efficiency or safety, or due to topo-

graphical constraints.

Each particular type of distribution system may have several advantages and disadvantages. The open channel unlined system is usually the least expensive type to construct, although the disadvantages of this system include seepage losses, high weed control costs, and evaporation losses. Canals and laterals require large rights-of-way and usually run on the contour, often cutting fields into irregular shapes.

Lined canal systems are more costly to construct than the unlined systems, but they do provide some advantages. Seepage is minimized, canal size is reduced, and there are fewer weed control problems on the lined systems than on the unlined systems. Lined canals still require rights-of-way and evaporation is decreased very little. Frost heave may be a problem with lined canals in colder climates when placed in inadequately drained soils.

Low pressure gravity systems are usually more costly to construct than lined open channels. Some of the advantages of the gravity pipe system are nearly complete elimination of seepage, evaporation losses, and weed control problems. Rights-of-way may be farmed, and the safety and general appearance of the project are improved. The total system length is often greatly reduced by using more direct routes.

The high pressure pipe system provides all the advantages of the low pressure pipe system and also provides sprinkler pressure at the farm turnout. As sprinkler systems are normally more efficient than

II.

surface methods, the total amount of water required and the system capacity are reduced.

# Irri gation application systems

On-farm application systems are normally grouped into gravity and pressurized systems. Gravity systems encompass surface and subirrigation systems and include conventional methods of furrow and border irri gation, gated pipe, and buried lateral sets. Water is delivered to the farm turnouts via nonpressurized conveyance systems, and remains nonpressurized during the irrigation process. Gravity systems normally have lower irrigation efficiencies than most properly designed and operated sprinkler systems, although some well designed border systems may achieve application efficiencies of over 80 percent (SCS, 1974; Jensen and Howe, 1965).

Pressurized application systems include alI sprinkler system des igns and also pressurized trickle or spray nozzles. Water may be delivered to the farm under pressure, or may be pressurized from a gravity conveyance system or groundwater well through the use of an on-farm pumping station. In some types of low pressure trickle systems, elevation differentials on the farm are sufficient for proper operation.

# Modeling Procedures

Four major cost routines are used in the optimization procedure to determine capacities of conveyance and application systems, evaluate system efficiencies, and estimate the annual cost of owning, operating '

and maintaining each system evaluated. These routines provide system statistics for lined and unlined canals, pressurized and gravity pipe, on-farm application systems, and pumping plants and power costs. Annual system costs are used so that valid comparisons among alternative system components can be made regardless of individual service I ife expectancies. Costs are adjusted to a common point in time to compensate for inflationary trends.

#### Irrigation efficiencies

Application, distribution, and conveyance efficiencies are used in this modelling procedure to describe the adequacy of system components in the utilization of irrigation water. An irrigation systems's efficiency is a measure of the effectiveness of the system in supplying the water requirements of irrigated crops. Israelsen and Hansen (1962) have described water-related efficiencies that are useful for irrigation systems planning. These efficiencies I isted in equation form are:

I. Water-conveyance efficiency, E<sub>c</sub>

$$
E_c = 100 \frac{W_o}{W_I}
$$
 (3.1)

where  $W_{\circ}$  = water delivered by a distribution system, and  $W_i$  = water input to a distribution system.

2. Water-application efficiency, E<sub>a</sub>

$$
E_a = 100 \frac{W_s}{W_0}
$$
 (3.2)

where  $W_{\bf S}$  = water stored in the root zone during irrigation, and  $W_{\overline{O}}$  = water delivered to the farm.

3. Water-distribution efficiency,  $E_d$ 

 $E_d = 100 \{1 - \frac{y}{d}\}\$  (3.3) where  $y = a$ verage numerical deviation in depth of water stored from average depth stored during irrigation, and  $d =$  average depth of water stored during irrigation.

It may be noted that the value for  $E_d$  in Equation 3.3 is the same as the uniformity coefficient developed by Christiansen ( 1942).

The ability of a distribution system to deliver a certain proportion of the water that enters the system is described by Equation 3. I. Once the water is delivered to the farm, the water-application efficiency is used to describe the quantity of delivered water which ends up in the root zone of the crop being irrigated. While a high precentage of the water delivered may reside in the crop root zone, enabling a high  $E_{\sf a}^{\sf a}$ value, the distribution of water within the area of a field may be very poor, resulting in a low-water-distribution efficiency. Variations in application and distribution-efficiencies are illustrated in Figure  $l$ . It is most often desirable that irrigation systems be designed so that high values of both  $E_a$  and  $E_d$  are attained thus assuring uniform application with minimal waste, although in some instances, leaching requirements or groundwater recharge are considered as beneficial uses of water even though this water is not used consumptively . by plants.

The "project irrigation efficiency" of a system is defined in this study as the amount of water consumptively used by irrigated crops divided by the amount of water diverted into the system. This term

is set equal to  $(E_c \times E_a)/100$ .

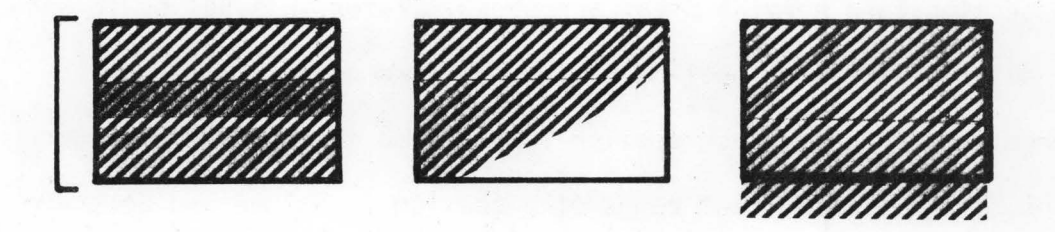

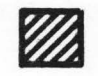

Figure 1. Illustrations of water-application and distribution efficiencies.

# System configuration

To more readily and accurately design irrigation systems within a predefined study area, it is advantageous to divide the area of study into small land areas depicting system conveyance service areas. Service area selection should be based on geographic location, farm and field sizes, and cropping practices. The conveyance system serving the entire study area should be subsectioned to account for the dendritic nature of the conveyance system and also to enable the planner greater freedom in applying alternative design techniques to those subsections encompassing varying terrain, difficult soil types or rock outcroppings, or passing near population centers.

In the optimization procedure, service areas and conveyance sections are normally chosen and sized so that each component section or

reach of the conveyance system will supply irrigation water to one service area and to any adjacent downstream conveyance section(s). Figure 2 is a schematic diagram of an irrigation system in which conveyance system sections and service areas are shown. Water is supplied to each area from the conveyance section having the same number.

Because each conveyance section is designed independent of other sections, the estimated cost range of a section is unique and accurate for that section only. Lengths of planning sections should be chosen so that a reduction in channel or pipe size along the section due to diminishing flow is unnecessary.

The sizes and shapes of service areas are determined primarily by the length and number of conveyance system sections and by the overall system size. In a gravity system, farm land constituting a service area must I ie at a lower elevation than the conveyance section supplying irrigation water and should lie adjacent to the conveyance section. If a service area is separated from the main conveyance system by other land areas, an additional conveyance section should be added to the system planning configuration to supply the service area. As most irrigation distribution systems are dendritic in nature, lateral sections which branch from the main conveyance route are often required to model accurately the overall system design (Figure 2).

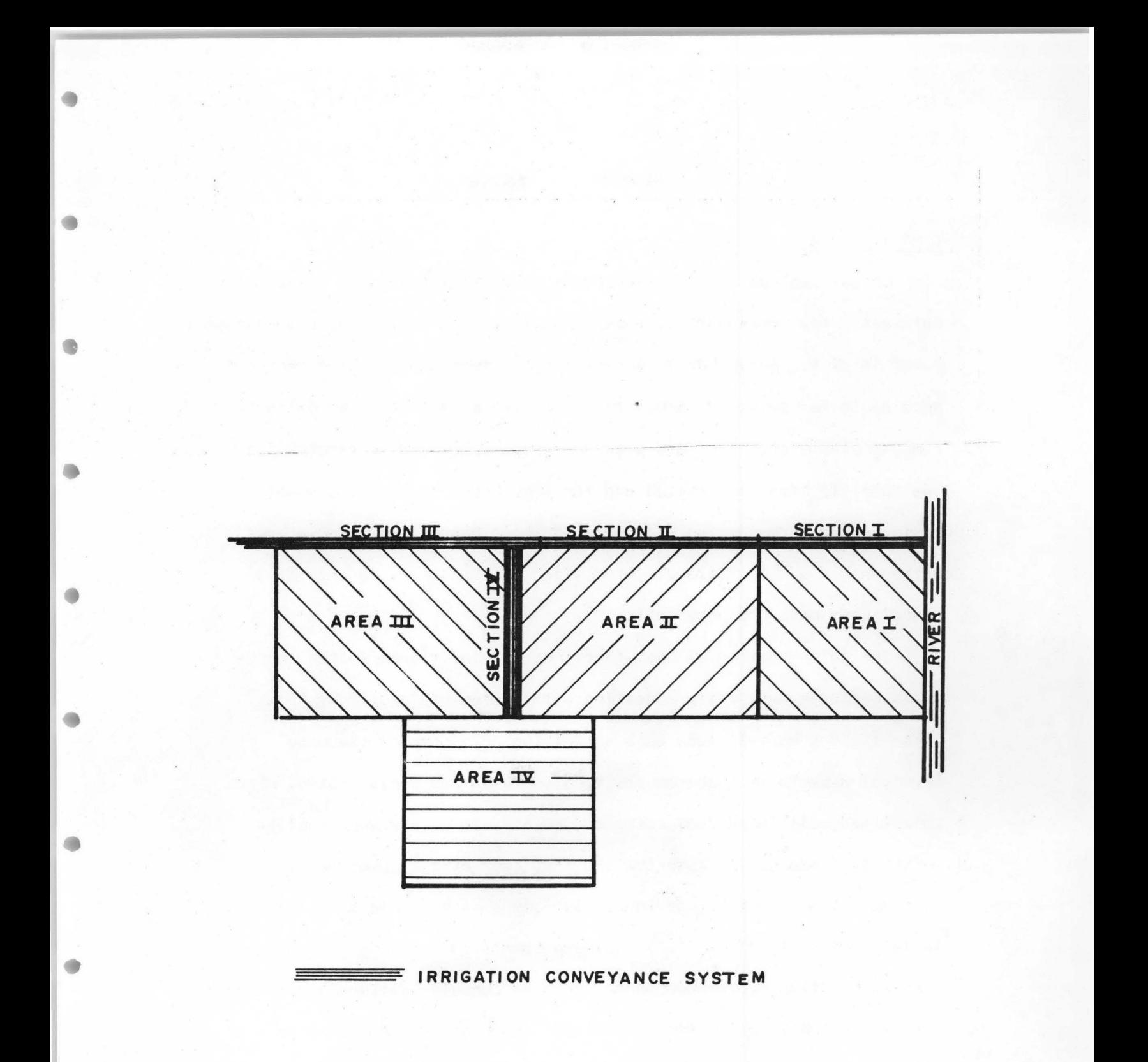

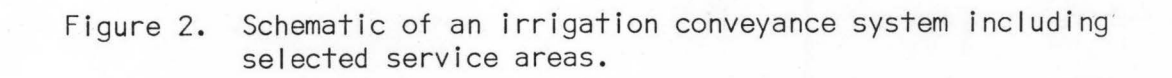

 $\bullet$ 

#### Cost functions

Annual ownership costs of systems are calculated using attainable interest rates, component life expectancies, and initial costs at a common point in time. Annual costs for on-farm systems are computed on a per acre basis for selected farm sizes, soil types, and cropping patterns. Pumping plants are sized and plant and power costs are estimated for the specific area(s) serviced and for required flow rates. Annual costs for on-farm pumping stations and their corresponding power re- $\sim$ quirements are then divided by the size of area served to provide an annual cost on a per acre basis.

The determination of cost functions for individual system components includes many factors dealing with system costs of many types. These factors must include data describing net costs of the many physical aspects of each component, along with any social costs. Once determined, alI individual costs for each system component must be combined to adequately describe the true cost of that component.

Annual costs of irrigation system components should be defined in terms of system parameters that are common to alI component parts. For distribution system components such as conduit sections and structures, the system parameter of greatest importance is the flow rate of water that the component can convey or control. System components must have equal capacity at alI points where water is transmitted from one component to another. Thus, the necessary size and cost of each control or conveyance structure can often be expressed as a function

of the maximum design flow rate of the conveyance section.

There is often a minimum specified cost associated with distribution system components. This cost may result from fixed operation and maintenance cost or from minimum construction costs. AI lowing for fixed costs regardless of the component size, the cost function for a conveyance or pumping system component in equation form may be expressed as:

> Annual cost =  $a + b$  Q (3.4) Where:

a = annual fixed cost b =annual cost per unit flow rate, and  $Q = maximum$  flow rate

The annual cost for an application system is best expressed on a per acre basis due to factors other than system capacity that affect the cost of applying water. Some of the factors include variations in crops irrigated, soil types, hours of operation per day, and other cultural practices. If the annual cost per acre, c, is known for an application system supplying water to N acres, then

Annual  $cost = cN$  (3.5)

Costs associated with irrigation systems must have common characteristics so that various alternative components can be compared. For a given interest rate, future sums of money can be expressed in an equivalent series of uniform payments by using the proper uniform-series sinking-fund factor, and a present amount of money can I ikewise be expressed as a similar uniform series by using the proper capital-recovery factor. The two factors mentioned allow capital investment costs

associated with systems to be expressed on the basis of equivalent annual costs, and these equivalent annual costs can therefore be added directly to the various other annual costs associated with the system.

System labor and energy demands such as irrigator wages and pumping plant electrical charges are normally purchased within a specific time of actual use within the system, and are thus continuously paid throughout a system's service I ife. To enable system planners or owners to estimate overall system annual costs, labor and energy costs should be escalated to a value representing an equivalent annualized cost of the purchased services over the system life. The equivalent annualizing cost factor is based upon current interest rates, the current or projected escalation rate of the particular service, and total system I ife (Pearson, 1974; Keller, 1976).

If each analytical component cost function in an irrigation system can be expressed as a linear equation, then the individual I inear cost functions can be added to form a composite linear cost function for the entire system. Simple I inear functions are used to describe total annual system costs of conveyance sections and application systems in this model for systems optimization. Since technical relationships of systems are defined by a set of I inear constraint equations, I inear programming is used to determine the minimum cost of the complete system. Linear programming, in essence, is a mathematical routine used to solve simultaneous equations of the first degree, where the number of unknown variables exceeds the number of equations. Solution of the

system variables is complete subject to minimization of some objective function (cost equation) describing the costs associated with system variables. It is normally necessary to use a non-sequential decision process such as linear programming to optimize an irrigation system design for minimum cost because of the numerous interactions of alI possible components and the possible recycling of surface runoff and deep percolation within the system.

## Data requirements

To successfully model any irrigation or water resources system, a planner must have physical and economic data representative of the planning area avai table to him. Available data must include descriptions and characteristics of area soil types including profiles, geographic locations, and water interaction characteristics. Topographical features of the area are necessary for conveyance system routing, service area selection, and application system design and evaluation. Local energy availability and rate schedules as well as labor supplies and costs must be known to select feasible and reasonable system alternatives for the specific area. Political boundaries depicting land ownership and field and farm sizes are useful in sprinkler system and pumping plant design and selection, and may serve as aids in determining feasible surface system run lengths. Also necessary in systems planning are the magnitude and type of water rights pertaining to the planning area, and knowledge of the availability and dependability of the water source.

The systems planner must have access to fairly detailed geological and hydrologic information concerning the planning region to estimate quantities of rock excavation, suitability of soils for embankment and foundation design, groundwater elevations and soil drainage characteristics, and flood information to be used in design of structures.

Materials and construction costs should be available for the local area of study to evaluate regional cost differences due to variable transportation costs of labor, machinery, and materials.

# Data collection

The quantity and quality of data required for accurate systems modeling and planning are rarely available to a systems planner from one source. Data are normally assimilated from multiple local and regional sources and many times require some type of manipulative procedure to transform them into a format useable by the planner.

County soil maps and soils descriptions published by the United States Department of Agriculture-Soi I Conservation Service (SCS) and state universities can serve as good sources of soi I type locations and areas, and often contain needed information on soil profiles and water retention and conveyance characteristics. The SCS maps also give notice as to existing canal routes and locations, as well as field sizes and shapes. Additional soi Is and political information can be made available from county atlases and plat books published by county soil and water conservation districts and also from aerial photographs produced by private or governmental agencies. Crop survey and potential yield in-

formation can also be obtained from university and SCS sources.

Topographical features and land slopes are available from topographical maps furnished by the U. S. Geological Survey, or, in some areas, by the U. S. Bureau of Reclamation. Local surveys may be valuable in checking topographical maps or for supplying missing detai Is.

Accurate information on irrigation application system efficiencies and runoff and deep percolation rates is often difficult to obtain, necessitating the use of field efficiency tests and soil sampling. Flow rate measurements on local canals or sampling of bed substrate and groundwater table elevations often can give information on channel seepage rates and operational losses. Knowledge of consumptive water use requirements of local crops and historical district water diversion records can be used to estimate present system operation efficiencies.

The quality of the irrigation water supply can be obtained through consultation with local users and by samp! ing of the water source. Data on well depths and drilling costs are normally available from local drillers or from well logs maintained by state agencies.

Information on water rights and dependabi I ity of the water source can be obtained from the state agency in charge of water rights registration and administration and by consultation with local area users.

Unit costs and local availability of required system components should be verified by area supply companies and dealers, and construction costs can be found by contacting .area construction companies and from bid abstracts for similar system designs. Prices obtained from

past bid abstracts should be updated to compensate for inflation or differences in location, topography, and quality of materials by consulting with area companies or by using construction cost lndices pub I ished by the United States Bureau of Reclamation and Engineering News Record (see reference).

## Required accuracy of planning data

All data used in the planning procedure must be valid and accurate. Accurate topographical characteristics of the planning area are essential in determining feasible canal and pipeline routes, as well as in measuring field slopes. Existing systems, soi Is, and cropping patterns should be accurately inventoried to provide the planner with a good data base.

Total accuracy of data concerning soi I boundaries and properties is rarely achieved by a planner due to limitations on time and finances. In many planning situations, small areas of varying soil types and mixtures must be grouped into larger families of soils having similar characteristics, profiles, and locations. Soil infiltration rates, profile depths, water holding characteristics, and field slopes are generalized for similar soi Is having slight variations in properties caused by farming practices, crop rotations, and varying terrain. The resultant properties associated with these generalized soil families should, however, describe each individual soil type such that the systems planner can produce accurate application system designs and evaluations.

Knowledge of current construction and materials costs is important in the estimation of the total field cost of the irrigation system. Total system costs must be conservative to insure adequate funding of the system if it should be constructed, and yet must be accurate enough to provide the owner(s) with realistic costs of alternative systems, including construction and operation costs.

 $\triangle$ 

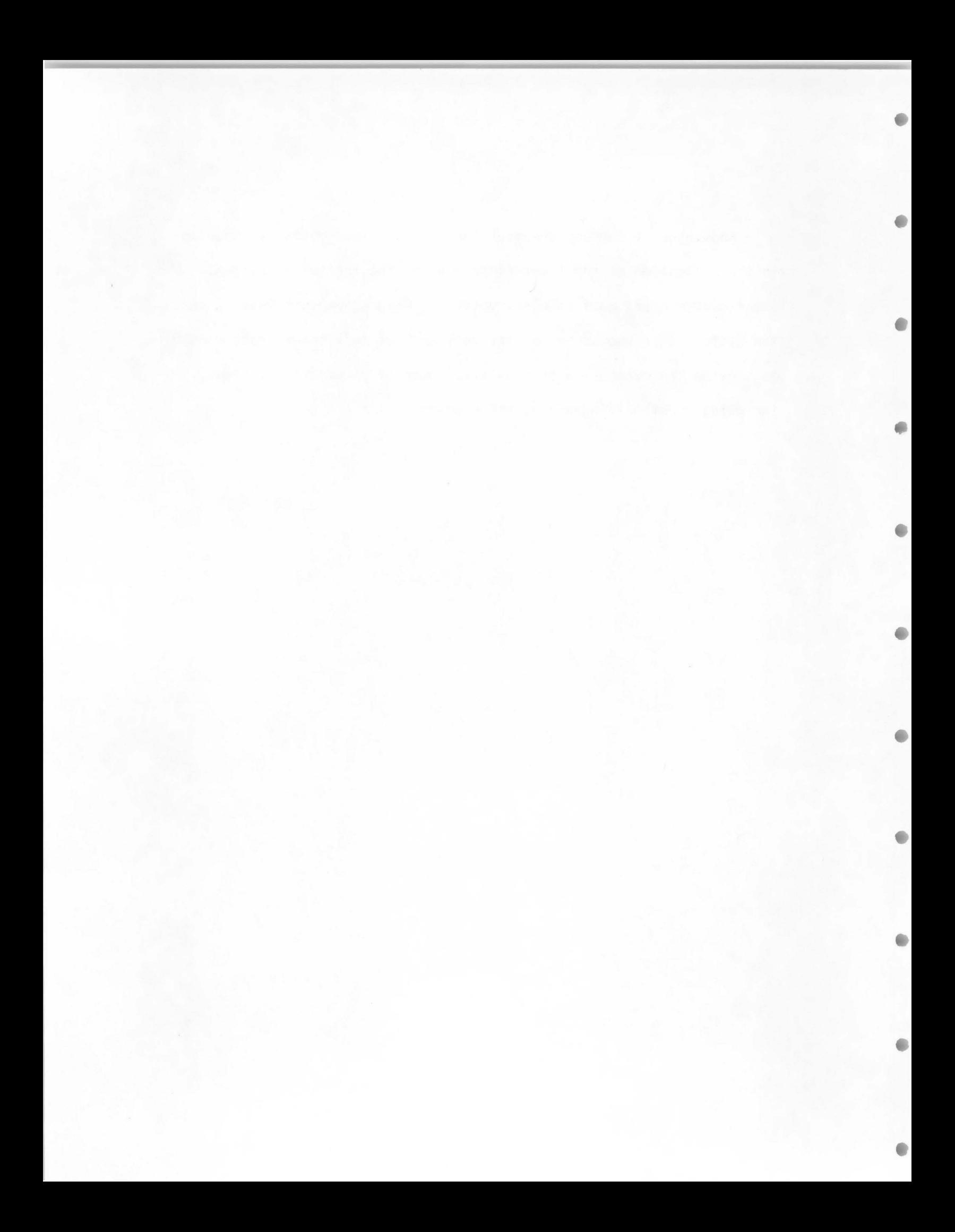

#### CHAPTER IV

œ

# STUDY AREA DESCRIPTION

The lower Teton River flood plain begins at the confluence of the Henry's Fork of the Snake River with the North and South Forks of the Teton River and extends 16 miles northeast, upstream to the mouth of the Teton River Canyon 5 miles northeast of Teton (Figure 3). The Teton flood plain averages 4 miles in width and was first brought under irrigation in the early 1880's. Roughly 25,000 acres of the Teton flood plain are irrigated with water from the Teton River. The northern areas along the flood plain receive water via canals from the Henry's Fork of the Snake River. As of 1974, water rights appropriated from the lower Teton River totaled 2038 cfs.

The topography of the Teton flood plain is markedly flat, with an average slope of .002 ft/ft. The soils are mostly thin layers of well developed sand and silt loams overlying coarse sand and gravel. Major crops raised in the region are potatoes, grain, alfalfa hay, and pasture for forage and grazing.

## Present Regional Irrigation System

Currently alI major water distribution in the Teton area is accomplished through the use of unlined canals, most of which were constructed before the turn of the century. Early water control and diversion structures along the canals were constructed of timber.

More recent improvements of the canal systems in the Teton flood plain area have resulted in concrete and steel structures replacing

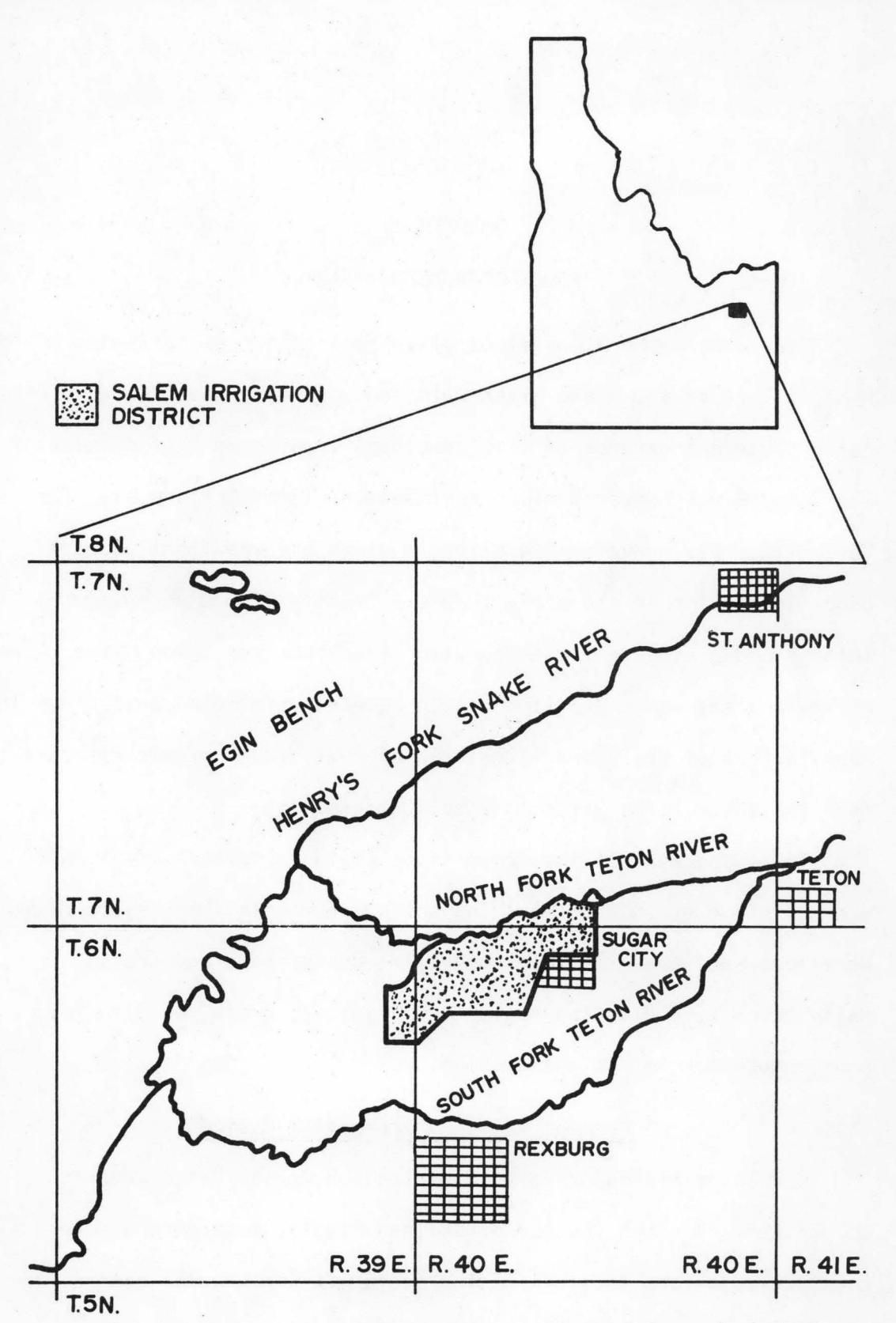

۸

 $\bullet$ 

ă

 $\bullet$ 

 $\bullet$ 

 $\bullet$ 

 $\bullet$ 

 $\bullet$ 

 $\bullet$ 

Figure 3. Location map of Teton River flood plain and study area.

many major timber structures. However, a large percentage of wooden water control structures and diversion turnouts remain in service today.

Traditionally, about 20,000 acres of farmland lying in the western half of the Teton flood plain have been irrigated by subirrigation, where the perched groundwater in the area is elevated toward the bottom of the crop root zone by artificial groundwater recharge. (U.S. Department of Interior, 1977).

Although this method of irrigation may annually require over 12 acre feet of water per acre to maintain the groundwater level at optimal levels for crop use, it generally works well in areas of even, gently-sloping terrain having naturally-occurring perched water bodies within 10-40 feet of the ground surface. Land areas lying in the eastern, higher portion of the Teton flood plain have traditionally been irrigated with surface systems or high pressure sprinkler systems.

## Effects of the Teton Dam flood

In 1972 construction began on the Teton Dam located in the Teton River Canyon 5 miles upstream from the lower Teton flood plain. The resulting reservoir was planned mainly for the purpose of irrigation water supply with additional benefits of flood control, power generation and recreation.

On June 5, 1976, the collapse of the newly constructed Teton Dam resulted in a major, catastrophic flood of the Teton flood plain, the lower portion of the Henry's Fork of the Snake River flood plain, and low lying areas along the upper Snake River above the American Falls

Reservoir. Livestock, crops, machinery, and real estate losses were great, and much of the area's farmland was critically disturbed or destroyed by the flooding water. Canals were either deeply scoured or completely filled in by deposited sand and gravel and other debris. Damage to, and dislocation of, irrigation flow control and diversion structures along the canals was severe.

Restoration of the damaged canal systems and structures was immediately undertaken by the United States Bureau of Reclamation to renew the distribution of irrigation water to areas of the val ley which had escaped extensive crop destruction. The restoration policy of the Bureau was to reshape the canals to their original dimensions and to rebuild or replace alI canal structures with structures of size and type similar to those existing before the flood. This particular pol icy ·did succeed in restoring the irrigation distribution systems of the Teton flood area to their preflood status, thus insuring adequate functioning of alI canal systems. The restoration resulted in little improvement, however, in canal routes, duplication of canal service areas, or types of flow control structures. Most preflood timber structures were replaced with timber, often costing as much or more than concrete or metal equivalents having a much longer or more dependable service life.

Many of the previously subirrigated fields in the Teton flood area received extensive soil displacement due to the flood, and in some areas large quantities of topsoil were eroded from the soil profile.

This unevenness of the ground surface has inhibited continued subirrigation on some fields, due to drowning out of crops lying in the low areas. Thus, without extensive land leveling operations, these fields can be irrigated only with sprinkler systems.

Most sprinkler systems instal led in the Teton flood area have been designed or reviewed by the USDA Soil Conservation Service, and partial funding of the systems has been appropriated through the USDA Agricultural Stabilization and Conservation Service. One major conflict realized between the continued use of subirrigation systems and the use of new sprinkler systems ·in the Teton area is that of inadequate groundwater recharge by the sprinkler systems in areas lying adjacent to subirrigated fields CU. S. Department of Interior, 1977). A lowered water table below sprinkler irrigated fields has resulted, in many instances, in a lowering of the elevated water table in adjacent subirrigated fields, due to an increased gradient along the water table surface. In some cases, subirrigators have been unable to offset the increased groundwater deficit below their fields with an increased water supply and, as a result, have realized partial or total crop failures. Due to the complexity involved in manipulating groundwater elevations beneath sprinkler irrigated fields, irrigated farms in the previously subirrigated areas may be forced either to switch entirely to a combination of surface systems and pressurized sprinkler irrigation systems, or the entire area previously subirrigated may have to revert to total subirrigation.

A thorough evaluation of existing irrigation structures and canal systems and alternative system designs and requirements by governmental agencies prior to the flood restoration activity could possibly have resulted in much more efficient and economical irrigation systems throughout the Teton flood area, and may have been able to resolve some of the postflood conflicts between the various on-farm application systems. An evaluation of this type was not possible, however, because of lack of adequate planning time and lack of a rapid and accurate method of planning for irrigation systems rehabilitation.

## Salem Irrigation District

The irrigation district selected for evaluation and modeling is the land area served by the Salem Island Canal Company. This area is located in Madison County, Ldaho, 3 miles north of the city of Rexburg and is approximately 1.5 miles wide and 3 miles long (Figure 4). A total of 3170 acres of the district is irrigated. The characteristics of the Salem Irrigation District are representative of the majority of irrigation districts located on the Teton flood plain.

#### Irrigation conveyance system

The Salem Canal, supplied with water from the Teton River by the Teton Island Feeder, conveys water at an average flow rate of 240 cfs to the study area during the peak irrigation season from June through September. The water right of 240 cfs owned by the Salem Island Canal Company is dated June I, !885. A schematic showing the location of the Salem Canal and Salem Irrigation District is I isted in Figure 4.

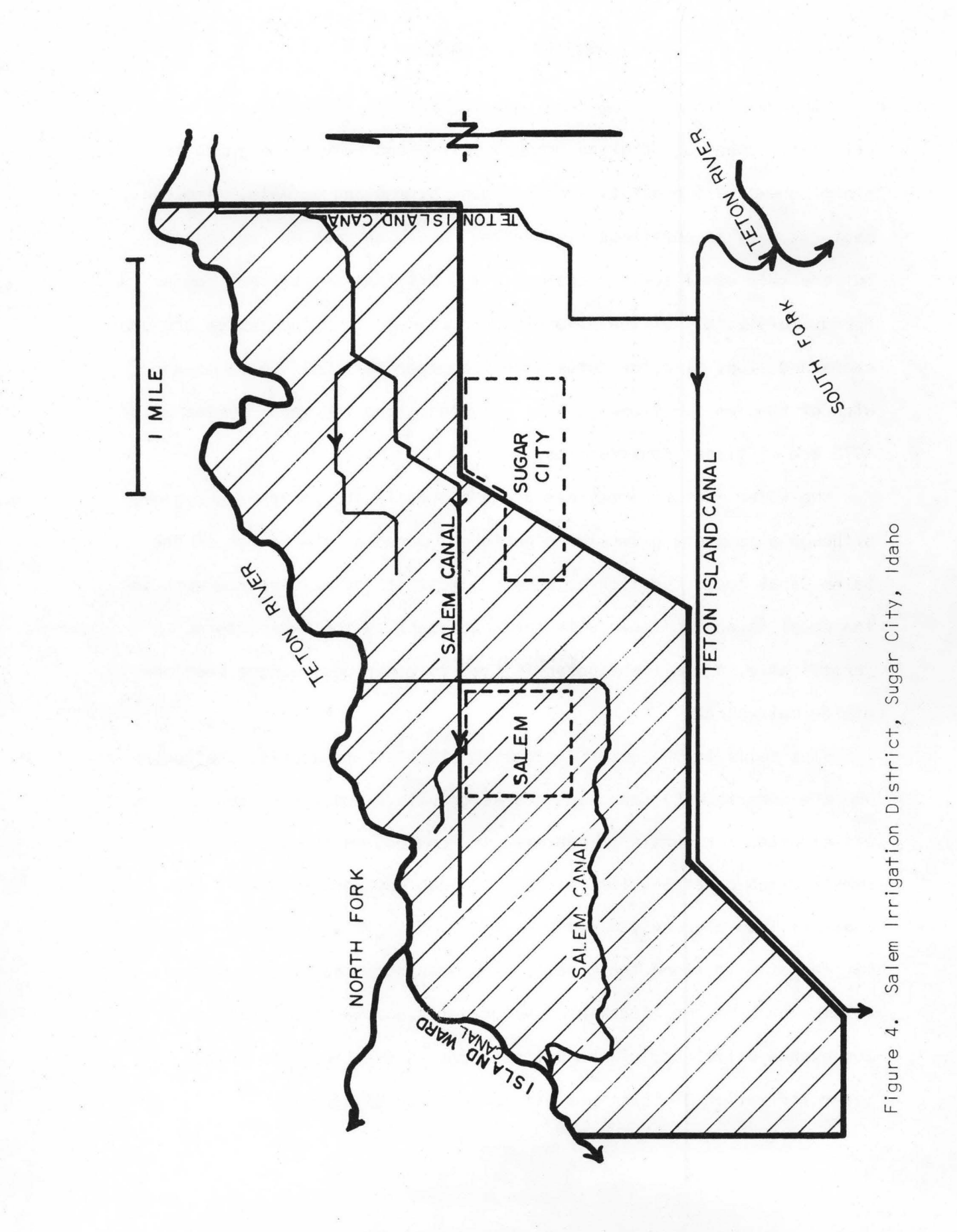

 $\bullet$ 

 $\qquad \qquad \bullet$ 

 $\bullet$ 

 $\blacksquare$ 

 $\bullet$ 

 $\blacksquare$ 

 $\bullet$ 

 $\bullet$ 

 $\bullet$ 

 $\bullet$ 

The main distribution canal and laterals of the study area were originally constructed along property I ines and natural contours to minimize excavation as alI work was done by men and animals. Improvements as well as postflood restoration have been made on the system, but the main canal follows basically the original established route. Approximately half of the diversion structures along the system are concrete and steel circular gates with the other half being made of wood. Nine of the ten functional checks situated along the canal system as of 1978 are of timber construction.

No water measuring devices are employed in the conveyance system, although a concrete diversion structure located at the source of the Salem Canal could function as a weir. Most of the maintenance work on the canal is accomplished with farm equipment by the water users. Periodically, a small bulldozer is used to clean and reshape sections of the main canal.

The soils in the Salem Irrigation District are usually shallow, and are underlain by sands and coarse gravels. Low conveyance efficiencies for canals in the area are common, as the bottoms of the canals often penetrate into highly pervious soil profiles. If the sediment load of conveyed water is I ight, deposition of a semi pervious barrier of silt along the canal bottom does not occur, and substantial volumes of water may seep into the gravelly and sandy subsoi Is. Conveyance efficiency of the unlined canal system operated in the Salem Irrigation District was estimated to be 83 percent.

Canal seepage in some areas may be beneficial if subirrigation adjacent to the canal is practiced. However, seepage can cause water logging of soi Is and flooding in low lying areas. Canal seepage constitutues an economic loss if the conveyed water has been pumped from lower elevations, or if the total volume of the water supply to an area is necessary to fulfill crop consumptive use requirements.

#### Soil types

The major soil types of the study area are Annis silty clay loam, Withers clay loam, Blackfoot and Bannock loams, Labenzo si It loam, Hayeston Variant coarse sandy loam, and Haplaquolls miscellaneous. The Blackfoot and Bannock soils have been studied as one soil type and the Labenzo, Hayeston, and Haplaquol Is soi Is have also been combined for study purposes. A general soi Is map depicting the location of these soil types is shown in Figure 5. Descriptions of these soil types are listed in Appendix A.

Most of the soils of the study area are medium to coarse textured with relatively high water intake rates. Surface irrigation of some of these soils can result in extremely low distribution and application efficiencies when run lengths are long. Gal inato (1974) has reported field efficiencies in the 20-50 percent range for furrow and border systems operated on some soi Is of the upper Snake Region.

#### Farm characteristics

Crops presently grown in the study area are potatoes, grain, alfalfa for hay, and pasture. The irrigation system used to apply

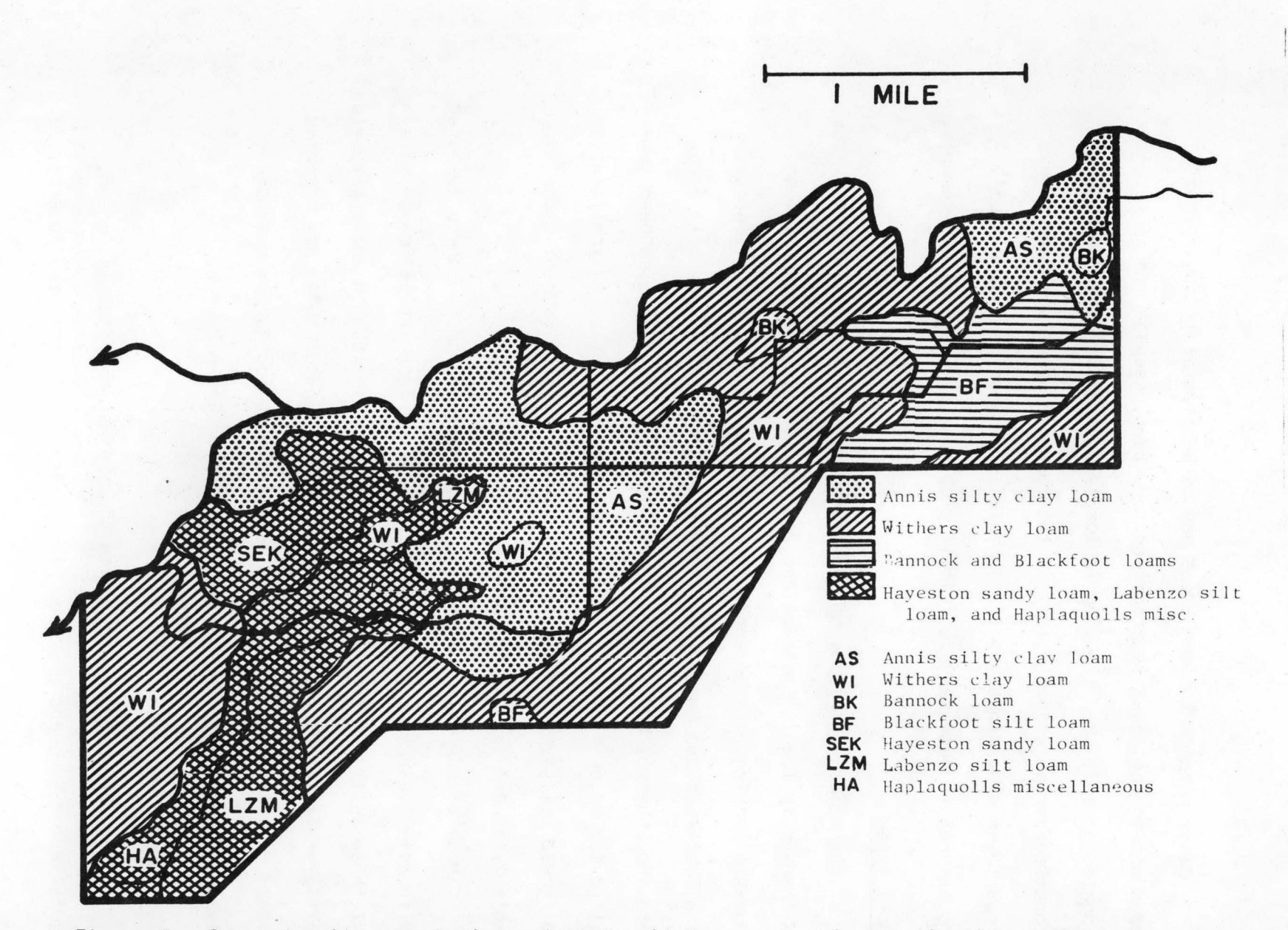

Figure 5. design, Salem Irrigation District. soils map showing selected soil type groups for application systems

water to these crops historically has been subirrigation, although handmove and sideroll sprinkler systems have been introduced recently on some farms.

Field shapes and dimensions and cropping patterns for the study area have been obtained from reconnaissance observations and from large scale aerial photographs of the Salem and Sugar City areas.

Field lengths and farm sizes are variable in the Salem Irrigation District. Many small acreages exist in the Salem area and small tracts of land owned by absentee owners are common. Field lengths range from 240 feet to 2640 feet with a mean length of 900 feet. The number of land owners in the study area, aside from owners of small acreages (less than 10 acres), is 30. lrrigable fields total 140 in number.

The topography of the study area is uniform, with an average slope of 0.002 ft/ft, although direction of the slope is variable.

# Selection of System Planning Parameters

The soi Is of the study area were grouped into four major types, as shown in Figure 5, for ease of study and planning. Land areas in each soil type have similar average farm and field sizes, infiltration and water retention characteristics, cropping patterns, and geographical locations. A summary of farm and field sizes and infiltration rates of the soil types is given in Table I. Crop acreages in each soil type and evapotranspiration rates (ET') at the peak period of consumptive use are listed in Table 2. ET requirements of crops in the study area were selected from data in University of Idaho Agricultural Experiment

Station Bulletin 516 (Sutter and Corey, 1970) and SCS Irrigation Guide for Southern and Southeastern Idaho ( 1970). Maximum ET rates of the alfalfa and grain crops may be greater than those shown in Table 2 Pair et al., 1973).

The farm and field areas in Table I represent average ownership conditions of each soil type. Design field dimensions were chosen so that system costs and efficiencies evaluated for these dimensions can be used to represent all fields of the particular soil type in a sufficiently accurate manner. Small acreages and tracts used for lawn or garden purposes were not included in the process of field dimension selection and system evaluation, as irrigation costs and efficiencies related to these areas are highly variable and are dependent upon management practices of the tract owner.

#### Conveyance system parameter selection

The water conveyance system route used for planning and evaluation of gravity systems is shown in Figure 6. The canal route shown is that of the present unlined Salem Canal and is considered as a possible system alternative. Since this route follows property I ines and roads for much of its length and has fairly straight and uniformly sloped sections, it was chosen to represent the proposed routes of I ined channel and gravity pipe systems, also. The lined channel alternative would entail reshaping and lining of the existing system and updating of water control and diversion structures. Pipe would be lain along or below the present unlined channel bottom for the gravity pipe alternative,

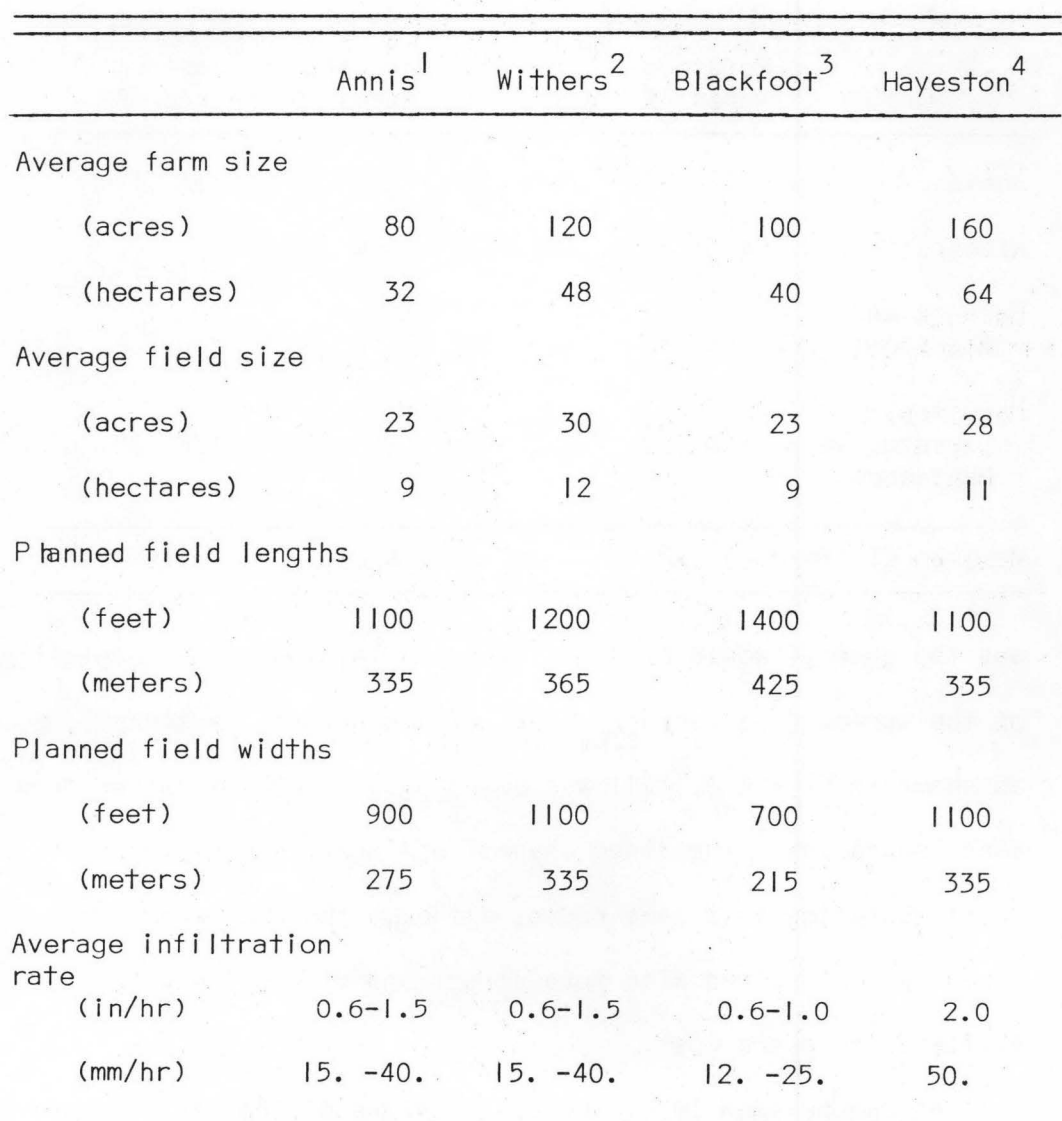

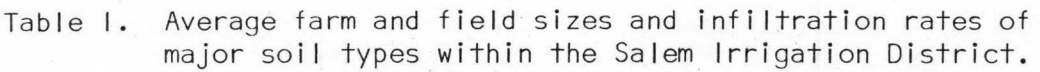

Annis silty clay loam

2 Withers clay loam

 $\blacksquare$ 

3 Bannock loam and Blackfoot loam

4 Hayeston Variant coarse sandy loam, Labenzo si It loam and Haplaquol Is miscellaneous

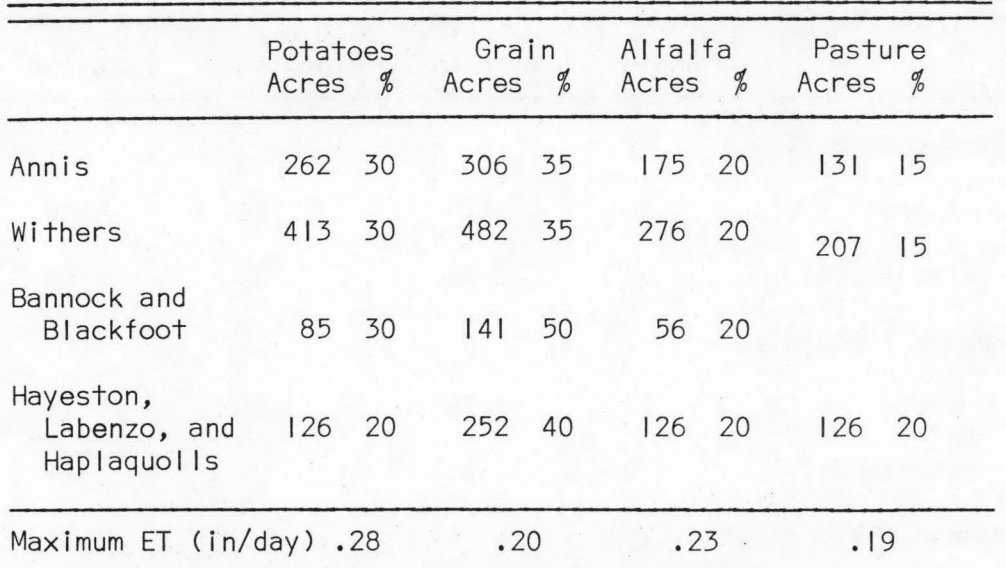

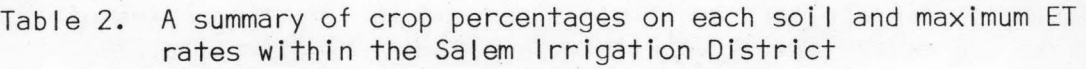

and the channel would be backfilled and leveled to the elevation of the surrounding terrain. The unlined channel sections 5, 6, and 7, as shown in Figure 6, follow topographical contours rather than land boundaries. The lined channel and gravity pipe alternative sections follow this same route, although these alternative systems could be constructed with more direct and straight sections at little or no extra cost.

As can be seen in Figure 6, junctions of the various gravity pipe and channel sections I ie at essentially the same points. By thus choosing the locations of section junctions, the possibility exists for joining dissimilar but compatible components at various points within the system. .
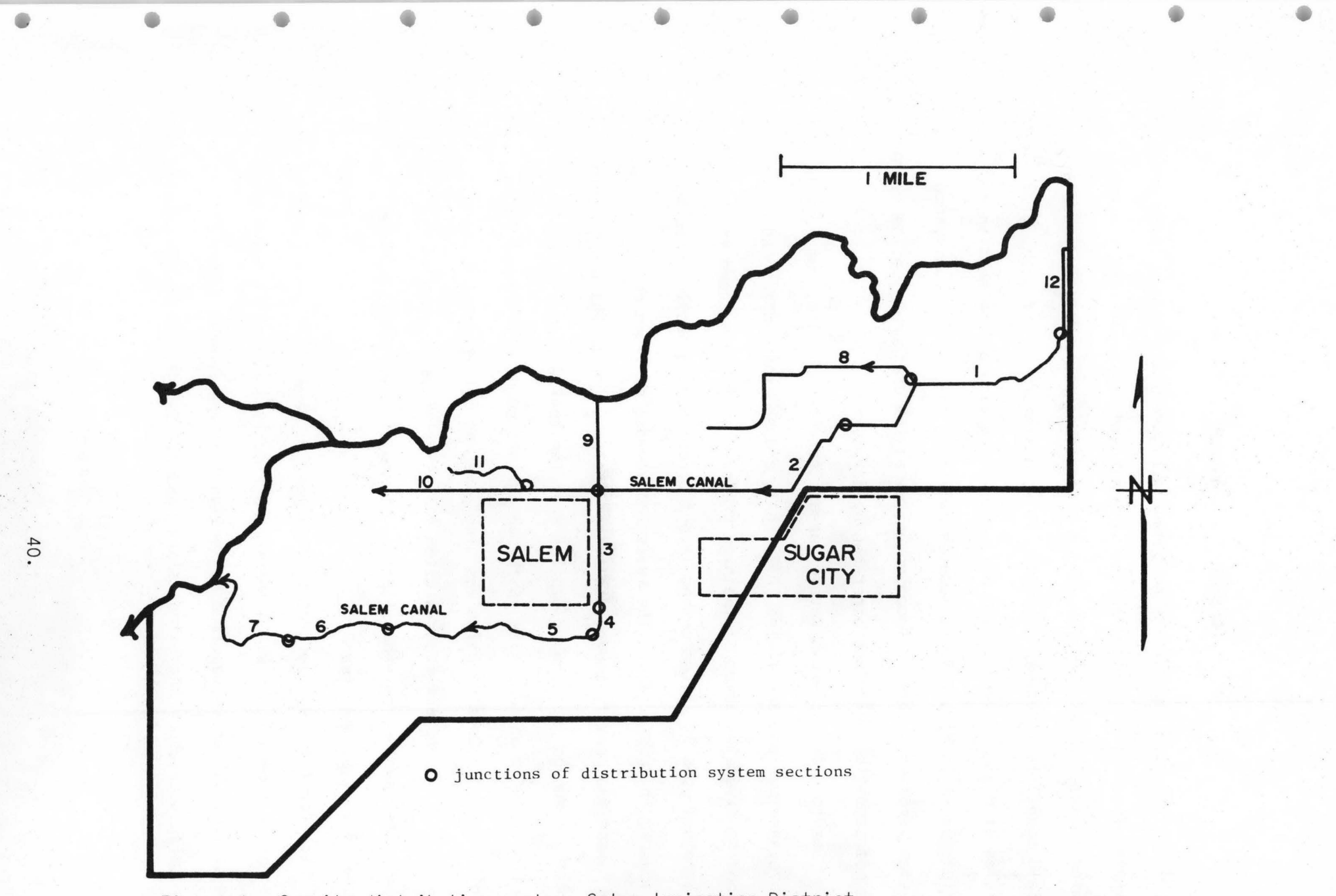

Figure 6. Gravity distribution system, Salem Irrigation District.

The pressure pipeline route shown in Figure 7 was chosen for minimum length of both the main system and laterals and to supply high pressure water to necessary locations. The high pressure route follows roads and field boundaries whenever feasible, to keep disturbance of productive fields at minimal levels. The fact that the pressure pipe section points shown in Figure 7 are located away from the gravity conveyance system junction points is inconsequential as the pressure pipeline system is not compatible with the other conveyance systems.

Section lengths and diversion areas (service areas) of the gravity conveyance systems are I isted in Table 3, and section lengths and corresponding diversion areas of the high pressure system are shown in Table 4. The method used in selection and layout of conveyance sections has been discussed in Chapter III. The twelve conveyance sections chosen to represent the gravity conveyance system in the Salem Irrigation District are short enough that the assumption that the entire length of each section is of a uniform size in the design procedure will result in minimal error. Consideration was also given to selecting sections having fairly constant cross-section characteristics so that earth work costs involved in rehabilitation of the unlined canal sections could be defined more readily.

Section I for each alternative system, as shown in Figure 6 and 7, is that section through which the entire flow is conveyed to the rest of the system. Water is supplied to section I at the present point of diversion located on the Teton Island Feeder. Section 12 of the gravity

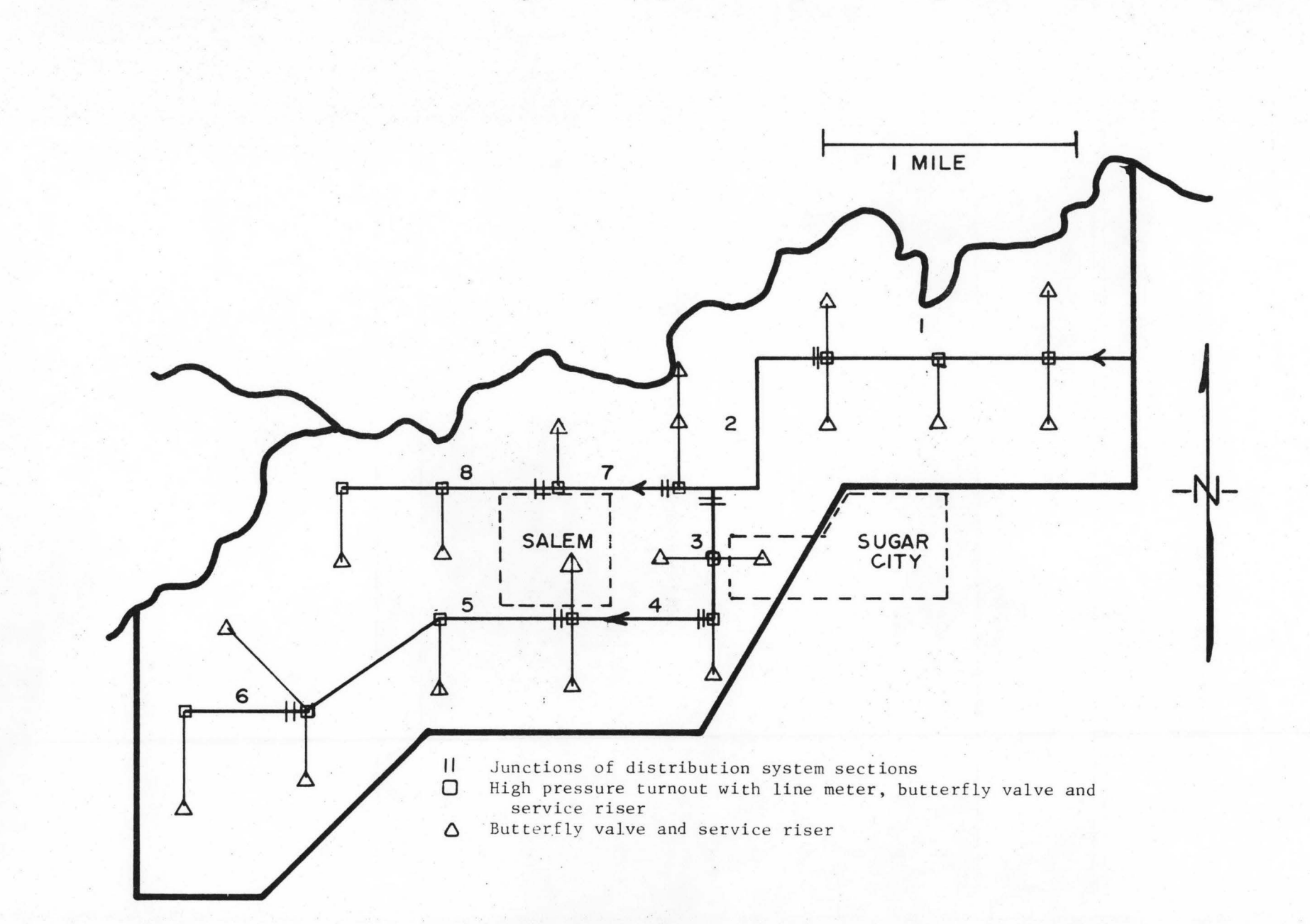

Figure 7. Route of proposed high pressure pipe system, Salem Irrigation District.

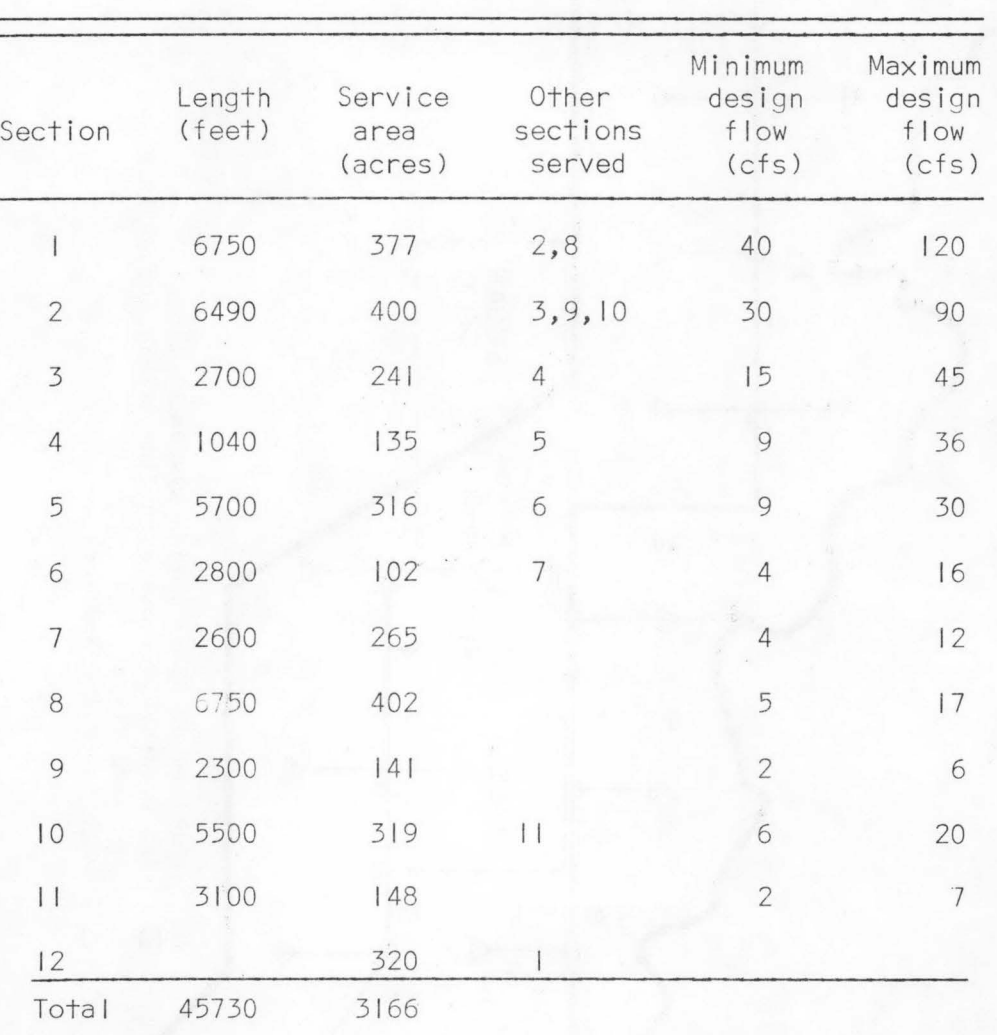

Table 3. Gravity conveyance system planning section lengths and diversion areas in the Salem Irrigation District.

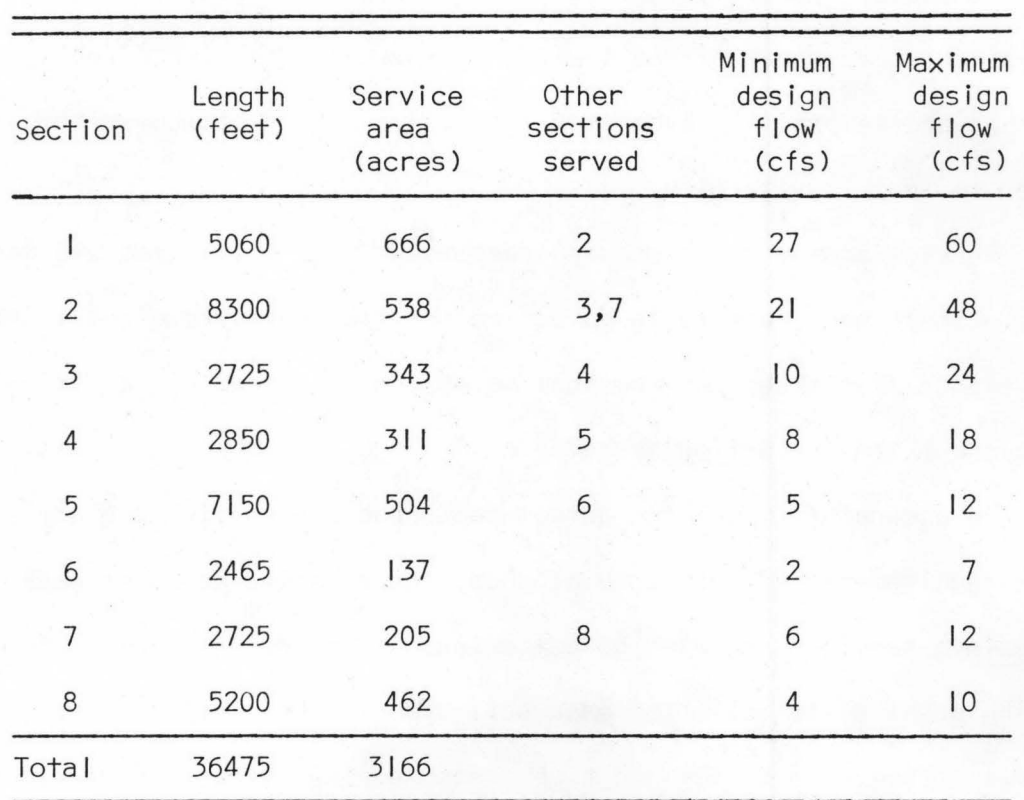

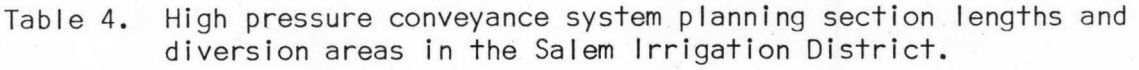

conveyance system was selected to represent a section of the Teton Island Feeder, as three turnouts on this section supply water to a small area of the Salem Irrigation District.

#### Service area selection

Each selected conveyance system section in the study area supplies water to a defined land area as well as to any conveyance sections located directly downstream. The land areas served by the gravity conveyance system can be seen in Figure *8,* and the high pressure service areas are

shown in Figure 9. Each service area in the gravity conveyance system is supplied through turnouts located along the supplying section. One requirement of a gravity service area is that all fields must lie at elevations below that of the supplying conveyance section. Small head ditches and laterals in a service area convey and distribute irrigation water to individual fields.

Service areas can be chosen independently of soil types and land uses. Their main purpose is to define the flow rates required in the conveyance system sections so that water can be adequately distributed throughout the irrigation system.

To accurately model the actual peak crop consumptive use and flow rate requirements of each service area, the relative areas of each soi I type in a service area must be determined. Listed in Tables 5 and 6· is the areal distribution of each soil type in the service areas of the gravity conveyance system and high pressure pipe system. Percentages of each soil type lying in a particular service area are also listed.

Utilization of the aforementioned method of service area layout and soil type distribution technique will allow for application system planning on the basis of soil and farming characteristics, and will permit planning of distribution systems on the basis of topography, geology, and relative areal locations.

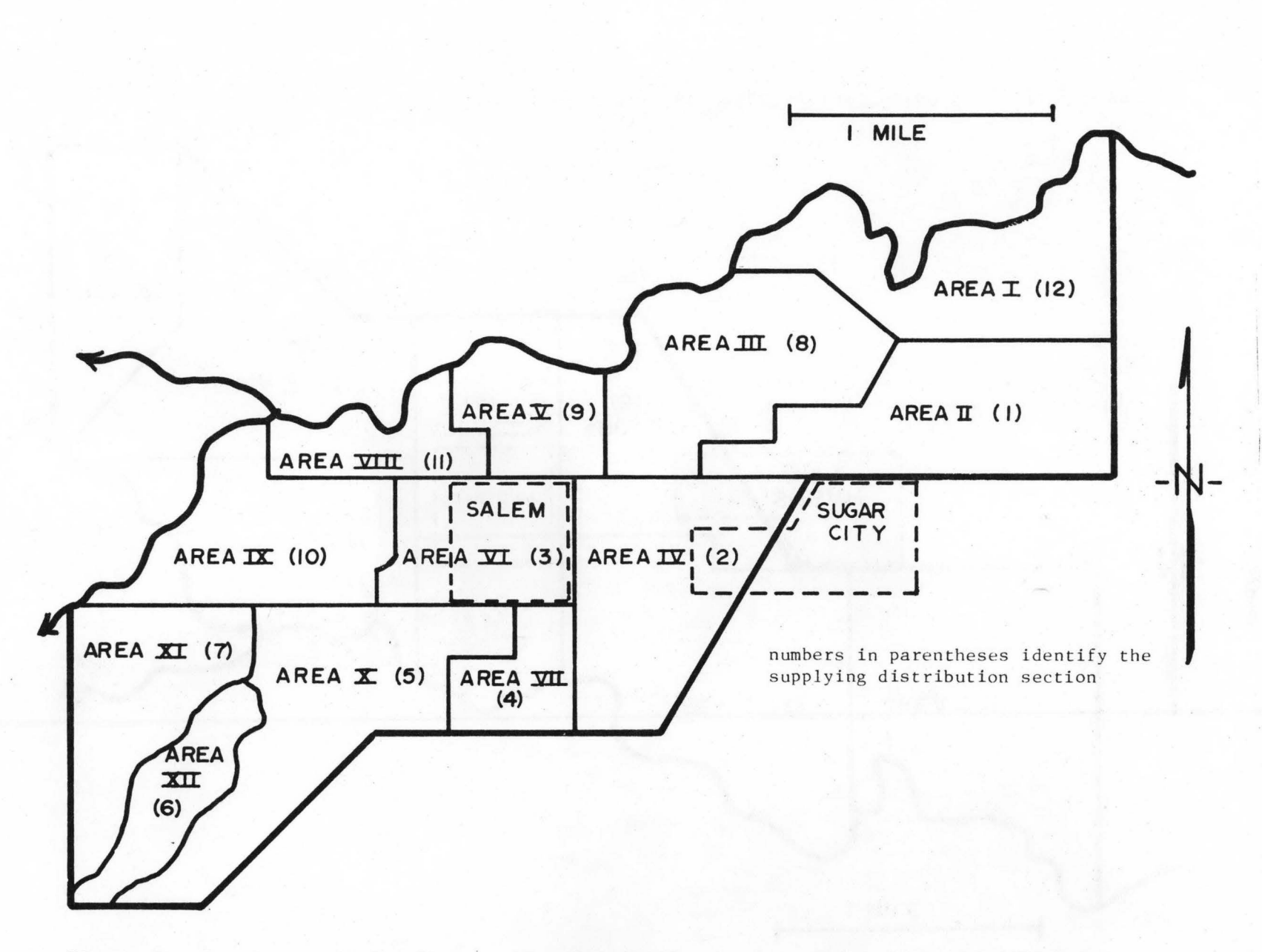

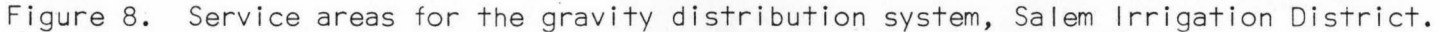

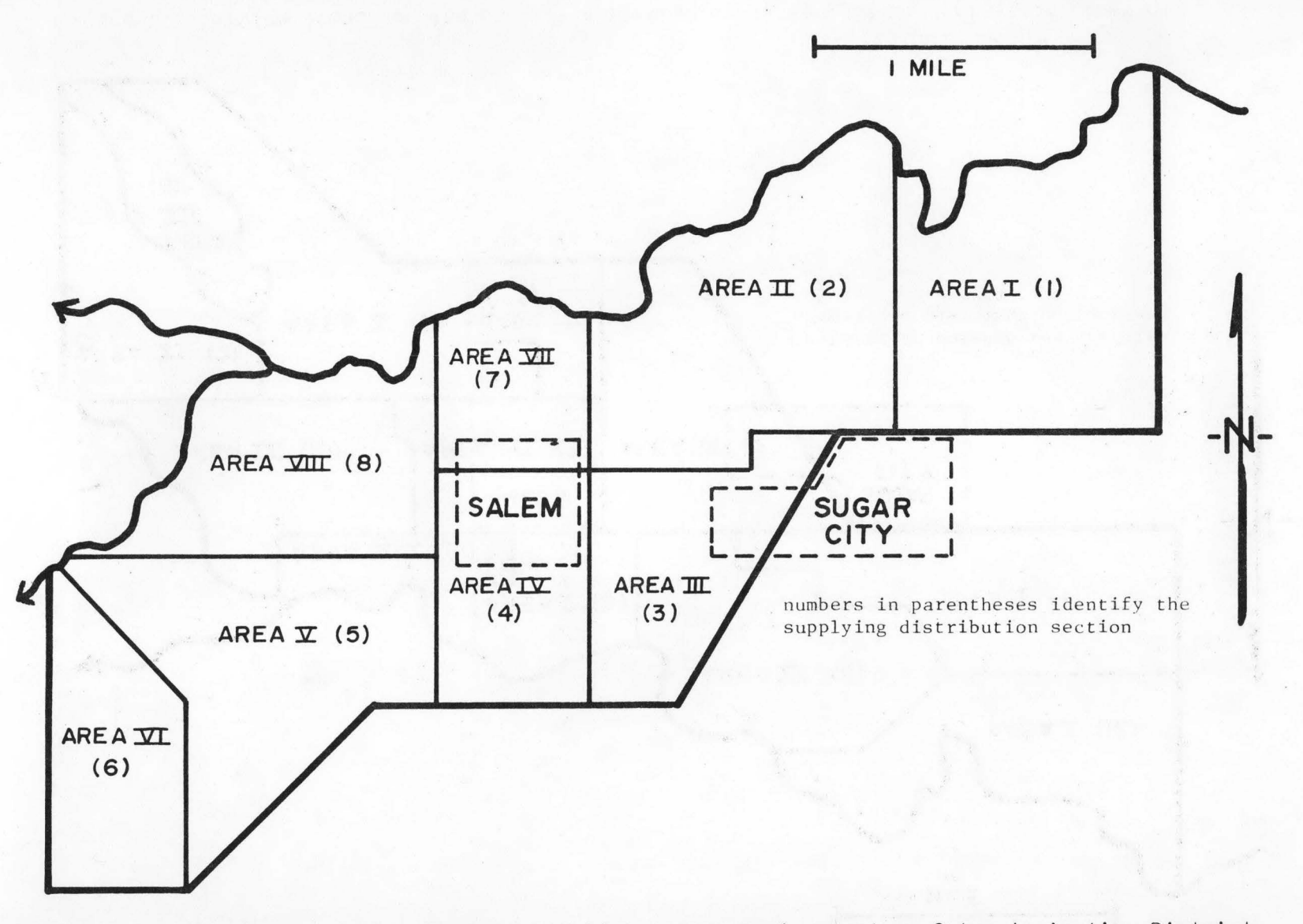

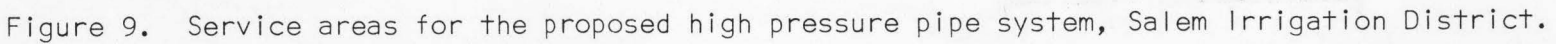

 $\triangle$ 

 $\triangle$ 

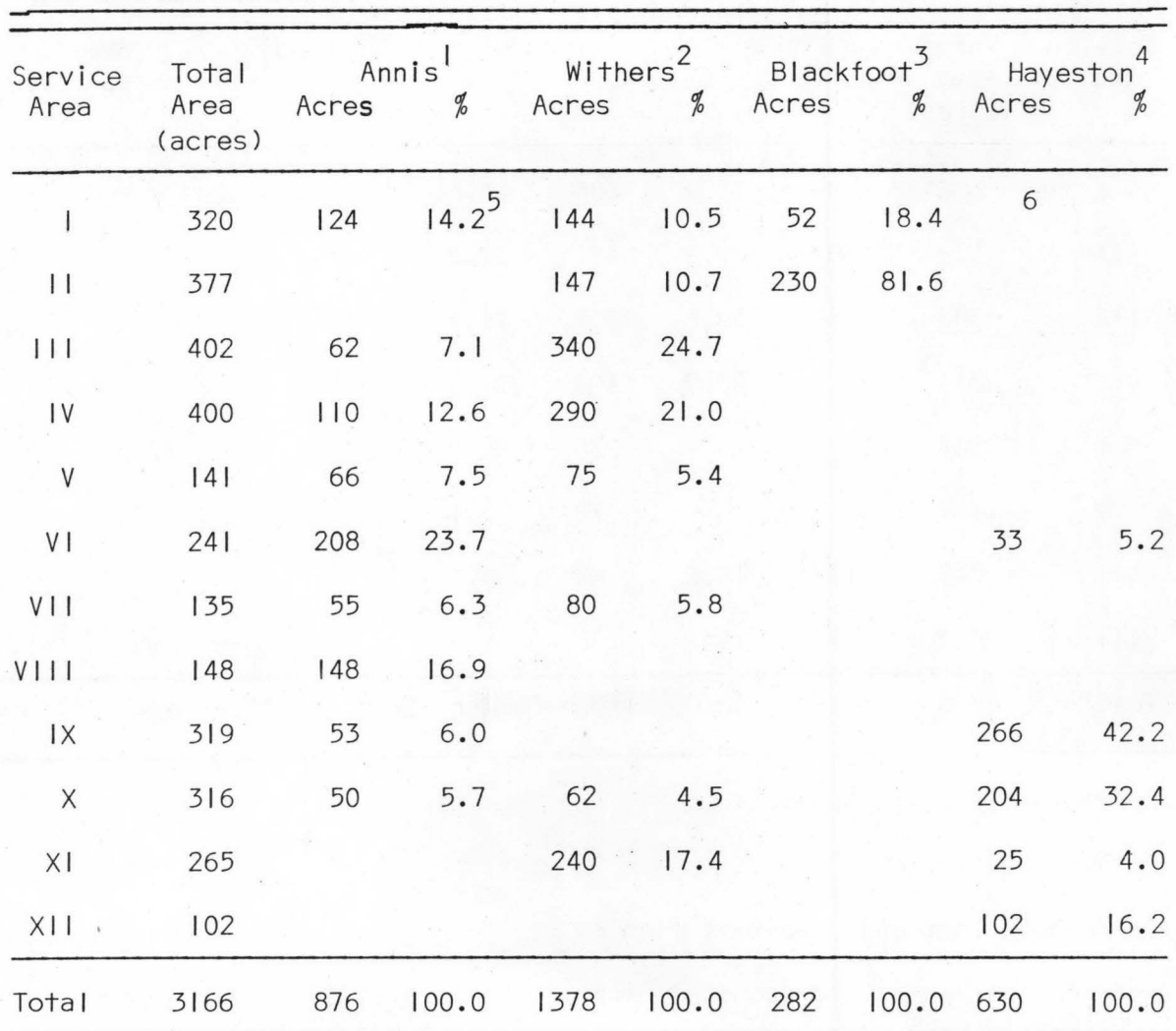

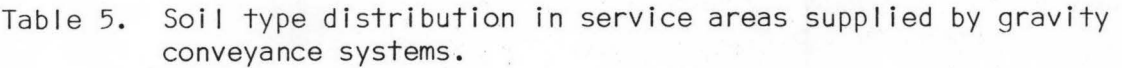

I Annis silty clay loam

Withers clay loam  $\overline{2}$ 

Bannock Ioam and Blackfoot Ioam  $\overline{3}$ 

- 4 Hayeston Variant coarse sandy Ioam, Labenzo silt Ioam and Haplaquolls miscellaneous
- 5 Percentage of soil type in unit = (acreage of soil type in unit/total acreage of soil type in Salem Irrigation District)
- 6 A blank indicates the absence of a soil type in a service area

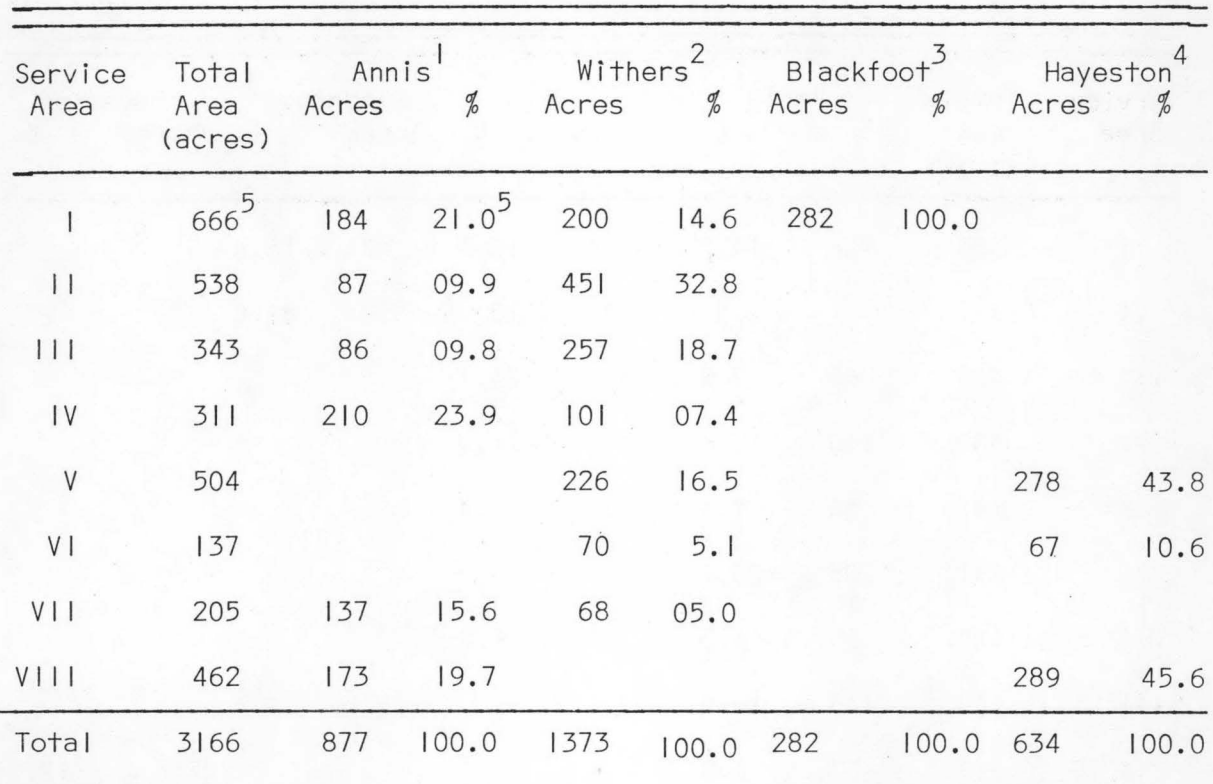

#### Soil type distribution in service areas supplied by high Table 6. pressure types.

I Annis sitly clay loam

2 Withers clay loam

 $\overline{3}$ Bannock Ioam and Blackfoot Ioam

- Hayeston Variant coarse sandy loam, Labenzo silt loam and Haplaquolls  $\overline{4}$ miscellaneous
- 5 Percentage of soil type in unit = (acreage of soil type in unit/total acreage of soil type in Salem Irrigation District)

## CHAPTER V

## SYSTEMS COST ESTIMATION AND EVALUATION ROUTINES

The representation of physical and economic features and values in numerical terms can provide systems planners the capability of using various systems optimization techniques. These techniques can be used to fulfill all system requirements subject to any system constraints. In evaluation and comparison of alternative irrigation system plans, annual system costs and overall and individual component water-use efficiencies are normally used to rate each planning scheme. Although these two terms appear in this particular model in simple numercial form, there are many factors that must be included in their formulation.

#### Computer Programming Routines

Since many data forms and calculations are required to determine annual costs and efficiencies for most system components, four digital computer routines written in FORTRAN IV computer language are used in this modelling procedure. These routines, called APSYS, CANAL, PIPE, and PUMP, are used for the evaluation of application, open channel, pipe, and pumping systems, respectively. Each of these routines employs subroutines designed to compute costs and efficiencies for different types of system components. A synopsis of these routines is included in Table 7. All data, program calculations, and program solutions are currently expressed in English units of measurement.

All numerical data are input to the four cost routines with a FORTRAN subroutine entitled INPUT. This subroutine allows for free

formatt ing of alI data and also enables the programmer to document the input data listings with alphanumeric characters. Data need only be separated by blank spaces or commas, and alI alphanumeric comments or labels are ignored. Continuation of data on multiple cards or card images is facilitated by ending a continued card with a comma. Data are passed from INPUT to the calling program via a one-dimensional array. A documented I isting of subroutine INPUT is included in Appendix B.

Each of the systems cost estimation routines can be used with a time-share computer terminal. Prompting or conversational statements describing the type(s) of information and data to be entered for each 'input' statement can be directed to the operator when more data is required. If input data are to be read from cards or magnetic storage devi ces, the output unit (09) onto which the conversational statements are directed can be supressed. These format statements also serve as a good documentation of variable names used in the computer routines.

## Determination of Application System Annual Costs and Efficiencies

The computer routine APSYS is used to calculate the annual costs and efficiencies of various types of irrigation application systems. The APSYS subroutines and their respective relationships to one another can be seen in Figure 10. Dashed lines within the figure depict input and output flows of data, whereas solid lines represent the order and flow paths of calculations and data within the routine. The subroutine SPNKLR is used to calculate annual costs for side-roll, hand-line.

- Table 7. Synopsis of the computerized planning and cost estimation routines used to determine annual costs of irrigation systems.
- APSYS This routine determines the annual costs of owning and operating irrigation application systems including land forming costs. Water application and distribution efficiencies are evaluated for each system design and on-farm management practice. Specific application methods evaluated are furrow and border surface systems and hand-line, side-roll, solid-set, and center pivot sprinkler systems.
- CANAL Annual ownership costs and conveyance efficiencies of open channel conveyance systems are estimated in this routine. The planned system may be I ined or unlined and construction costs may be estimated for new or rehabilitated systems. Procedures used in this routine estimate costs of earthwork, canel I ining and shaping, lateral turn-outs, and flow control structures.
- PIPE This computer routine estimates costs of constructing a gravity or high pressure pipeline system through undisturbed terrain or along an unlined channel route for a rehabilitation project. Pipe costs can be estimated for concrete, steel, or PVC pipe, and turnout costs can be estimated for high or low pressure operation.
- PUMP Annual ownership, operation, and electrical power costs of large pumping plants and small on-farm pumping units are estimated in this computerized procedure. Provision has been made to estimate escalation of power costs over the system life. On-farm units can be of centrifugal or turbine type, and costs of deep or shallow wells can also be estimated. USBR planning specifications and procedures are used in the estimation of annual costs for large pumping systems.

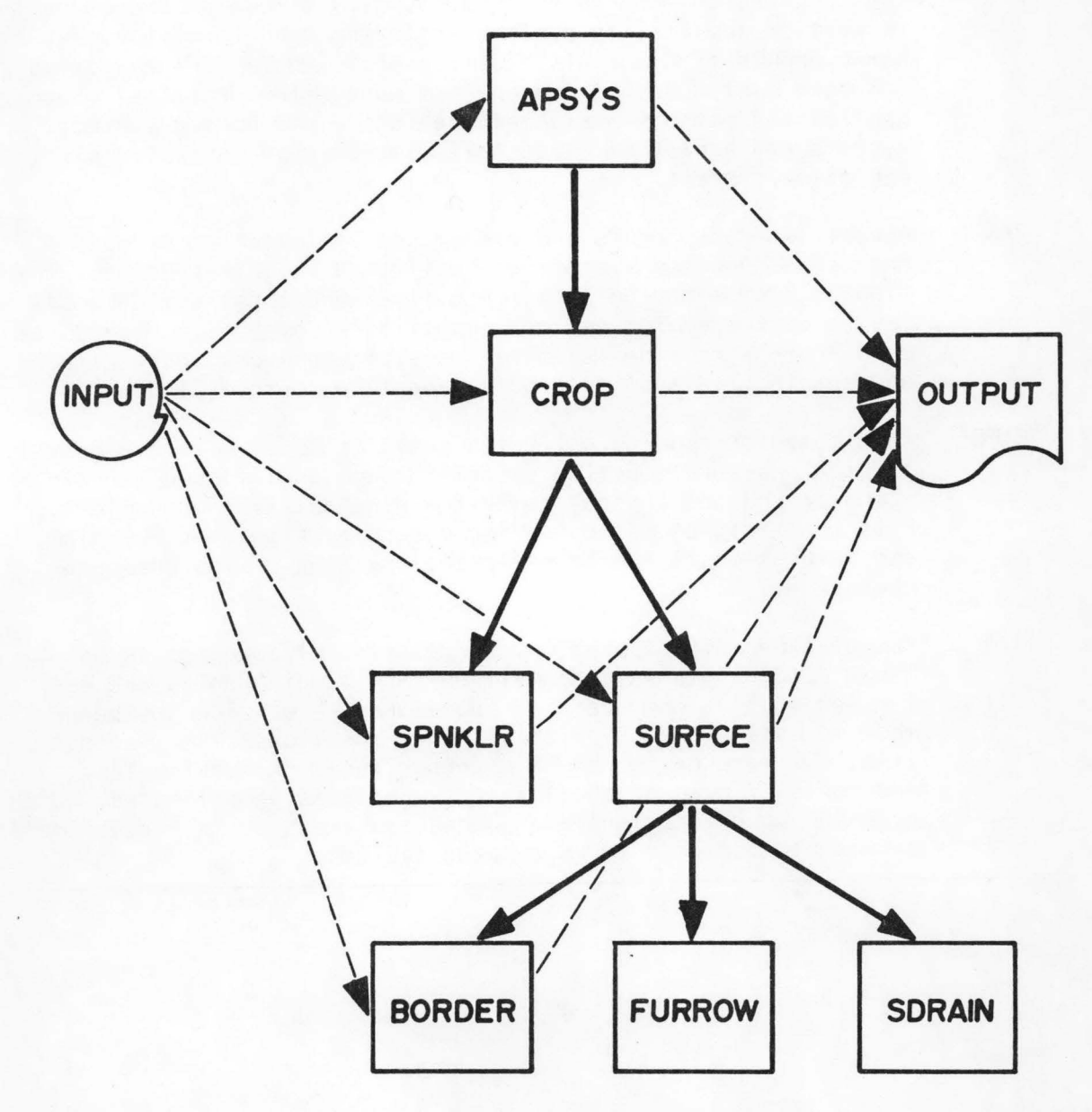

۵

ä

 $\bullet$ 

 $\qquad \qquad \bullet$ 

 $\qquad \qquad \bullet$ 

۰

Figure 10. Flow chart of APSYS program used to calculate annual costs<br>and efficiencies of irrigation application systems.

solid-set, and center pivot sprinkler systems, excluding pump and power requirements. Subroutine SURFACE is used to calculate annual costs and water application efficiencies for furrow and border surface systems. A documented I ising of APSYS and associated subroutines is given in Appendix B.

The list of input parameters necessary for execution of APSYS is shown in Table 8. The main APSYS routine reads information for a specific soil type, and subroutine CROP inputs soil-plant-water data for each crop on that soil. Information concerning these parameters is then utilized by subroutines SPNKLR and SURFACE to calculate the desired information relating to sprinkler and surface systems.

#### Costs and efficiencies for sprinkler systems

Subroutine SPNKLR is designed to calculate the annual costs associated with a hand-line, side-roll, solid-set, or center pivot sprinkler system that may or may not be used in conjunction with a mainline supplying water to the laterals. Data for the laterals are entered separately from those pertaining to the mainline.

Lateral input parameters include a physical description of the system, related labor requirements, and costs associated with the sprinkler system. The physical description includes the lateral length and spacing, specified alternative set-length times, and the expected application efficiency of the system. This information is used to compute the area served by each lateral and the resulting schedule of operation. Knowledge of system labor requirements and average water rates over the system I ife

Table 8. Input parameters used to calculate annual costs and efficiencies of irrigation application systems.

#### Input Parameters for APSYS and CROP

Soil type Farm size Field s lope Intake family (SCS classification) Number of crops Soil water-holding capacity Root zone depth Percent of TAM usable as TRAM (total readily available moisture) Total annual ET Maximum ET rate incurred Crop Pattern Percentage Input Parameters for Subroutine SPNKLR Lateral data: Lateral length and spacing Time required to move lateral Alternative set-length times Estimated system efficiency Evaporation losses Maximum allowable water intake rate System cost (laterals, heads, nozzles, etc.) System I i fe Interest rate Salvage value, taxes, insurance, and maintenance costs Contingency cost Labor wage rate Transport time between irrigations Net value of water lost to deep percolation Mainline data: Mainline pipe sizes Mainline pipe lengths Unit pipe costs, including mainline appurtenances Earthwork costs System I i fe Interest rate Salvage value, taxes, insurance, and maintenance costs Va lue of land lost to production

۵

Table 8. Continued.

#### Input Parameters for Subroutine SURFCE

Manning's roughness coefficient for border-irrigated crops Field lengths Design flow rate Furrow spacing or border width Average set-length time Labor requirements per irrigation Additional labor requirements Labor wage rate Cost if Irrigation system equipment Major land forming costs System I ife expectancies Salvage values Interest rate Annual land preparation costs Value of land cost to production Annual maintenance cost Taxes, insurance, and maintenance costs Net value of water lost to surface runoff Net value of water lost to deep percolation Subsurface drainage requirements FURROW subroutine options: Fixed set-length time and flow rate Computed set-length time with fixed flow rate BORDER subroutine options: Systems evaluated with available advance, recession, and intake data Fixed set-length time and fixed flow rate Variable set-length time and fixed flow rate Computed flow rate and set time for optimal efficiency

is necessary for computing annual labor costs. The initial system cost, life, and salvage value of system components are used along with the interest rate in computing the annual cost of capital recovery for the lateral. Other expenses include taxes and insurance which are computed as a percentage of the average capital investment.

Mainline input parameters are similar to those for the sprinkler lateral. The area supplied by the mainline, set equal to the planned farm size, is neccesary for computing costs on a per-acre basis. Annual capital recovery costs for the mainline are also computed.

Two additional parameters are used in the computation of total annual costs for sprinkler systems. The first parameter is the net value of land lost to production through the use of a particular system configuration. The second is the net value of water lost to deep percolation, and may be positive or negative depending upon leaching requirements, fertilizer losses, water table buildup, etc., by the system. The value of deep perco lation losses is normally set equal to zero in this routine if the program output is to be used in conjuction with a linear-programming model, where deep percolation changes or benefits can be applied with the parametric programming option.

The flexibility of subroutine SPNKLR permits computation of annual costs for many different lateral-main! ine combinations and farm sizes. Center pivot systems should be planned only for farms with fields of sufficient shape and size for adequate coverage and operational convenience. Estimation of sprinkler system efficiencies should be based on

the level of operations management of the area farmers, prevalent wind patterns and speeds, proposed lateral and nozzle sizes and spacings, and estimated system operating pressures. These efficiency values are supplied by the systems planner.

### Costs and efficiencies for surface systems

Subroutine SURFCE utilizes soil-crop data passed to it from the APSYS crop subroutine, in conjunction with the data I isted in Table 8, to compute efficiencies and annual costs for planned surface systems. System dimensions and labor and equipment costs are utilized in much the same manner as they are in the SPNKLR subroutine. Land-forming costs are also required. These costs include initial leveling operations and annual land-planing requirements. The amount of land lost to production due to system components and values of water lost to surface runoff and deep percolation are also used in computing the total surface system cost. Runoff and deep percolation values should be set equal to zero if output is to be used with parametric programming options in the I inear programming model. Multiple run lengths can be input to subroutine SURFCE to determine the most feasible or efficient field length for the particular soil type and crop studied.

Costs of a drainage system for surface irrigated lands are estimated in the SURFCE procedure by subroutine SDRAIN. This subroutine utilizes tile drainage system estimation guide! ines furnished by the United States Bureau of Reclamation to size and space lateral drains. Input data include drain depth, permissible water table heights, drain slopes, and

soil permeability, along with unit costs of drain pipes, excavation quantities, and gravel envelopes.

Whereas the efficiency of a sprinkler can usually be adequately estimated using knowledge of the system design, operation management and local climatic conditions, the determination of system efficiencies for a surface system is often difficult to compute. This difficulty is due to the many variables that affect the hydraulics of surface irrigation along with the high variability of system management.

Hydraulic characteristics of surface irrigation as applied to essentially planar two-dimensional flow in a border or furrow are currently well understood and can, in most instances, be represented in equation form. Exponential equations and models describing infiltration of water, irrigation advance trajectories, and border recession rates can be used along with open channel hydraulic equations such as Manning's equation to evaluate surface irrigation system performances and efficiencies, and to also design feasible lengths of border and furrow irrigated fields under known management conditions.

Data passed to the subroutines BORDER and FURROW from subroutine SURFCE for system evafuation include the SCS intake family designation of the soil type, representative field lengths and furrow and border widths, the desire volume of applied water per irrigation, field s lopes, Manning's roughness coefficient for the specified crop, planned border and furrow flow rates, and the number of irrigations per season. Set-time lengths are optional input into both subroutines

and coefficients of advance, recession, and infiltration equations may be optionally input to subroutine BORDER.

#### Border evaluation

The main method of border irrigation system evaluation and design used in the APSYS routine by the subroutine BORDER was obtained from a recent report on border irrigation hydraulics by Strelkoff and Katopodes (1977).

Border irrigation advance has been model led using equations and graphs which provide dimensionless advance solutions. The methodology used combines theories of zero inertia, open channel flow, continuity, and mementum (Katopodes and Strelkoff, 1977). Graphical forms of dimensionless advance trajectories of border irrigation for typical agricultural soils have been described in a regression-equation form for use in the BORDER subroutine.

Recession rates are calculated in subroutine BORDER by an algebraic method also described by Strelkoff (1977). Intake opportunity times of selected points along a border irrigated field are then estimated using advance and recession rates. These intake times are used with an equation describing infiltration of water into the particular soil to compute infiltration volumes, deep percolation losses, and field efficiencies.

Four options of system evaluation and design used by subroutine BORDER (table 8) provide a systems planner flexibility in system design and planning. Advance, recession, and intake data, if available,

can be input to subroutine BORDER, and water distribution and application efficiencies are evaluated on the basis of these data. The method of dimensionless advance is not used in this option, and advance and recession data must be supplied for the specific flow rate used. Inti 1 tration of water is calculated through use of the Kostiakov-Lewis equation (Wilke and Smerdon, 1968). If the set-length time is not input into the model, it will be computed by the program.

The last three BORDER options listed in Table 8 utilize the aforementioned methods of dimensionless advance and algebraic recession to estimate hydraulics of the irrigation water. Border systems can be evaluated for constant set-length times and system flow rates, or for times and flow rates ·calculated by the subroutine to provide optimal distribution and application efficiencies.

#### Furrow evaluation

Subroutine FURROW utilizes coefficients of the Kostiakov-Lewis inti ltration equation in conjunction with inti ltration equations described by Vaziri et al (1973) to compute the advance, infiltration, and efficiencies of furrow irrigated fields. As in the border evaluation subroutine, parameters describing the water infiltration coefficients are representative of standard SCS intake fami I ies <USDA-SCS, 1974). The furrow flow rate size is required input for subroutine FURROW. Set-time lengths can be calculated in the program if unknown.

### APSYS output

A sample of APSYS program solutions for a side-roll sprinkler system is shown in Table 9, and a sample output for a border irrigation system is I isted in Table 10. Program solutions include pertinent system parameters read into the computer routines along with computed annual costs, losses, and efficiencies. Pumping unit and annual power costs are not included in the application system annual cost figures. A sinking fund method of calculating depreciation and interest is used in the APSYS routine for determining annual system ownership and operation costs.

#### Program I imitations

The APSYS routine requires data that are known or that can be readily obtained. Generalities in input and program computation are necessary in order that program solutions may be representative of an area larger than an individual farm. The routines used assume uniform land slopes and uniform soil types with infiltration rates similar to those of SCS classifications (USDA-SCS, 1974). Any non-uniform sol I types or soi Is with variable slopes should be subsectioned for refined analyses.

One typical farm size is used to represent ownership conditions of each soil type. Wide variations in farm and field sizes and shapes may necessitate further division of a soil class.

This program does allow flexibility in selecting the type or level of farm and irrigation management to be practiced by farmers in an

Sample APSYS computer routine output for a sprinkler<br>irrigation system, Salem Irrigation District. Table 9.

Annual Cost of Irrigation -- Side Roll Wheel Line Soil Type Number -- I (Annis)

 $D - L$ 

Grain

۸

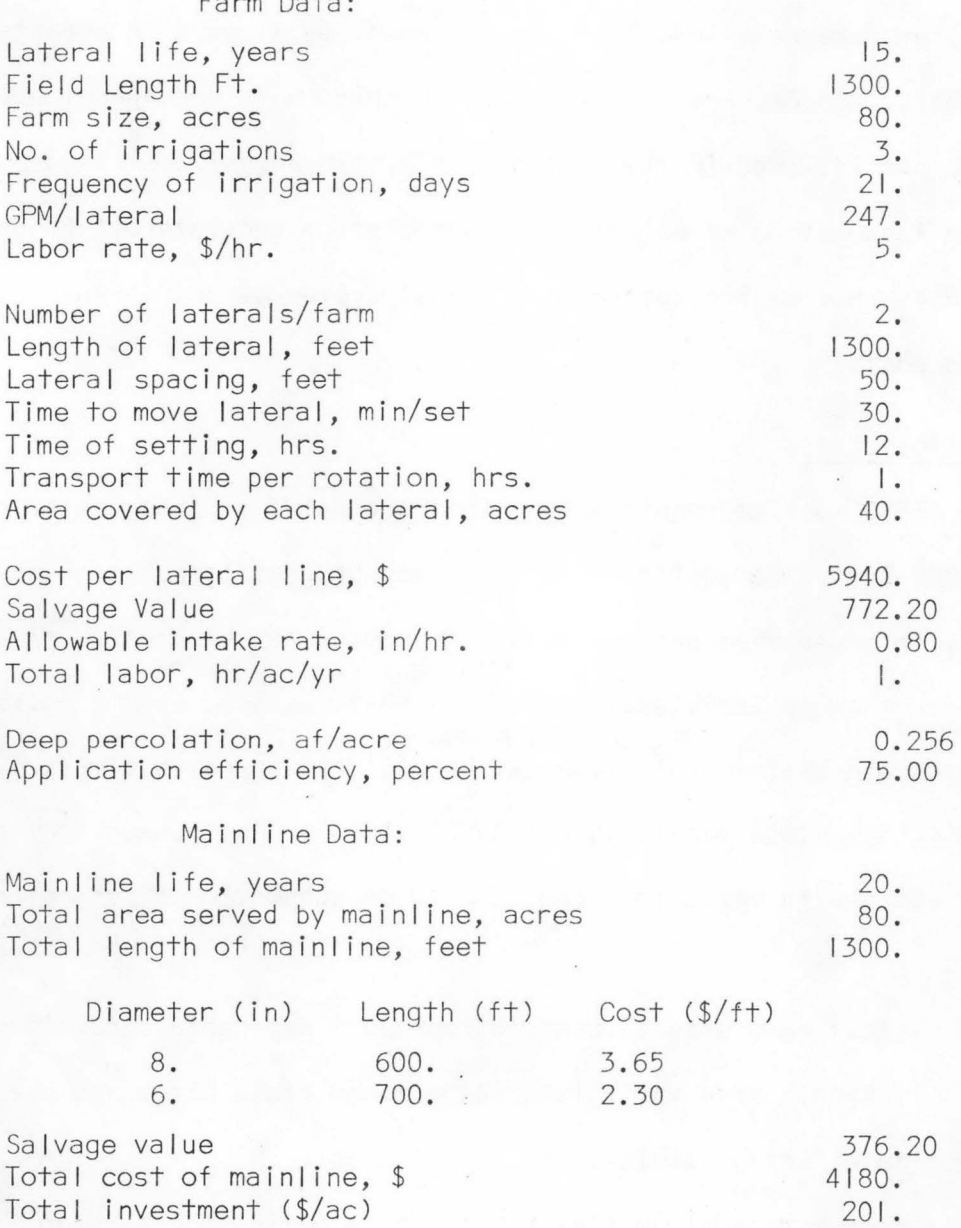

Table 9. Continued

ä

 $\bigcirc$ 

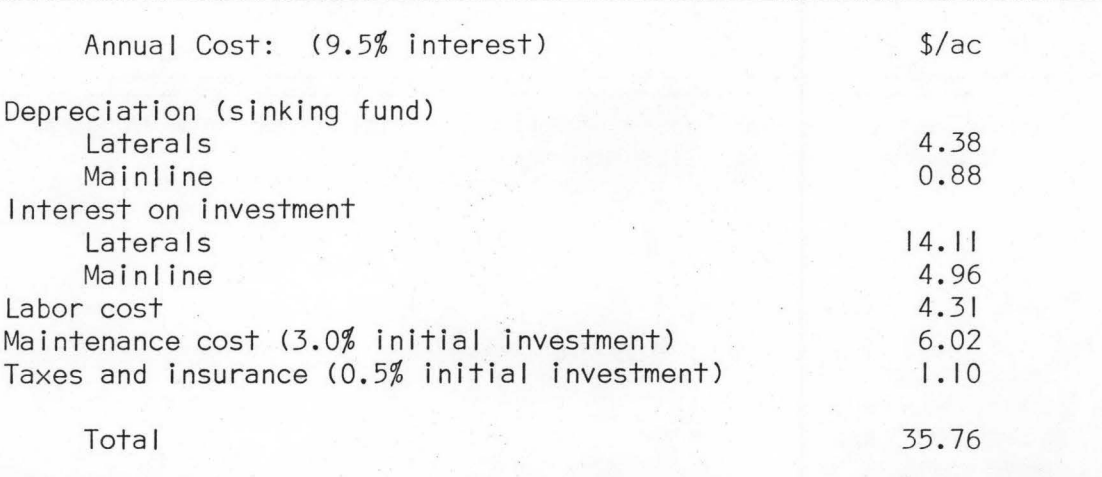

Note: Total Annual Cost Does Not Include Pump Unit and Reservoirs

## Table 10. Sample APSYS computer routine output for a border irrigation system, Salem Irrigation District.

Annual Cost of Irrigation -- Gravity Irrigation System with Good Management -- Soil Type Number -- I (Annis)

Grain

#### Farm Data:

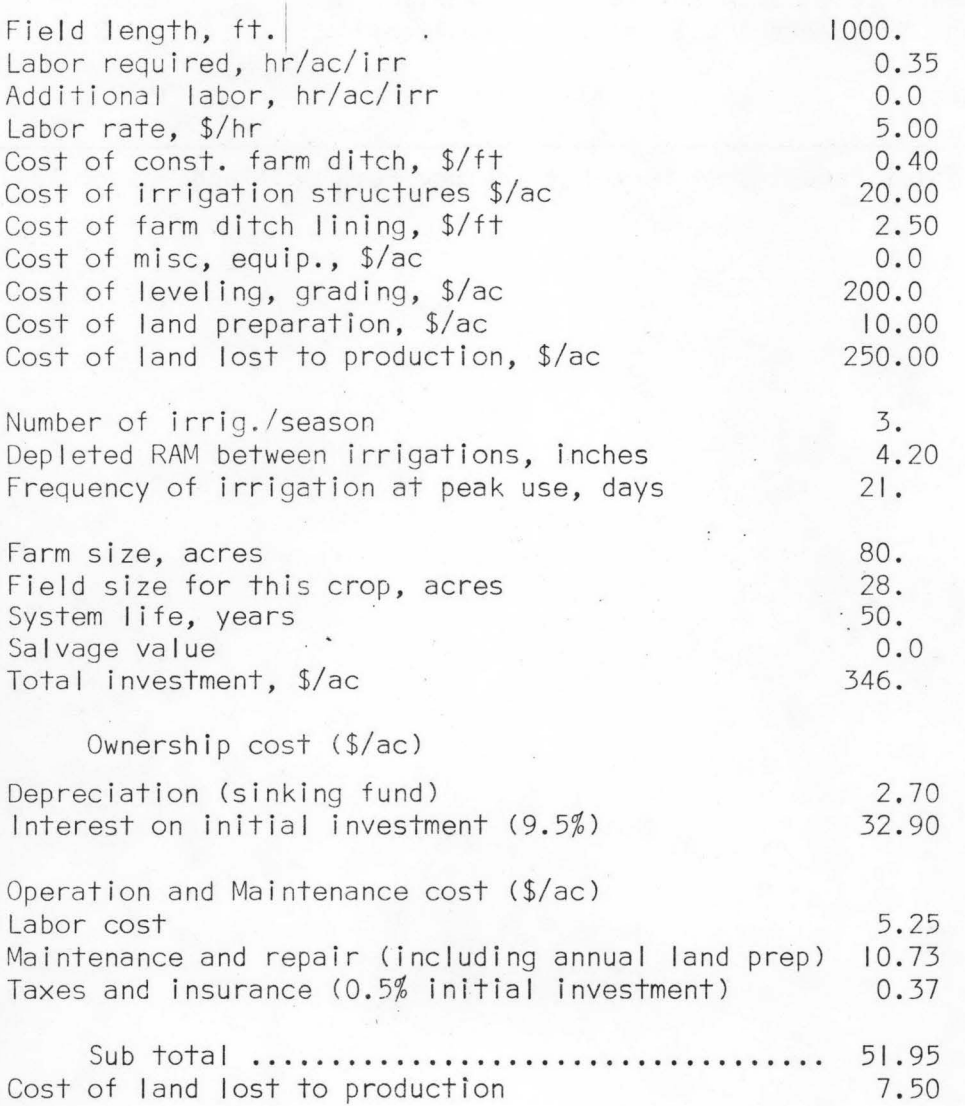

# Table 10. Continued

m

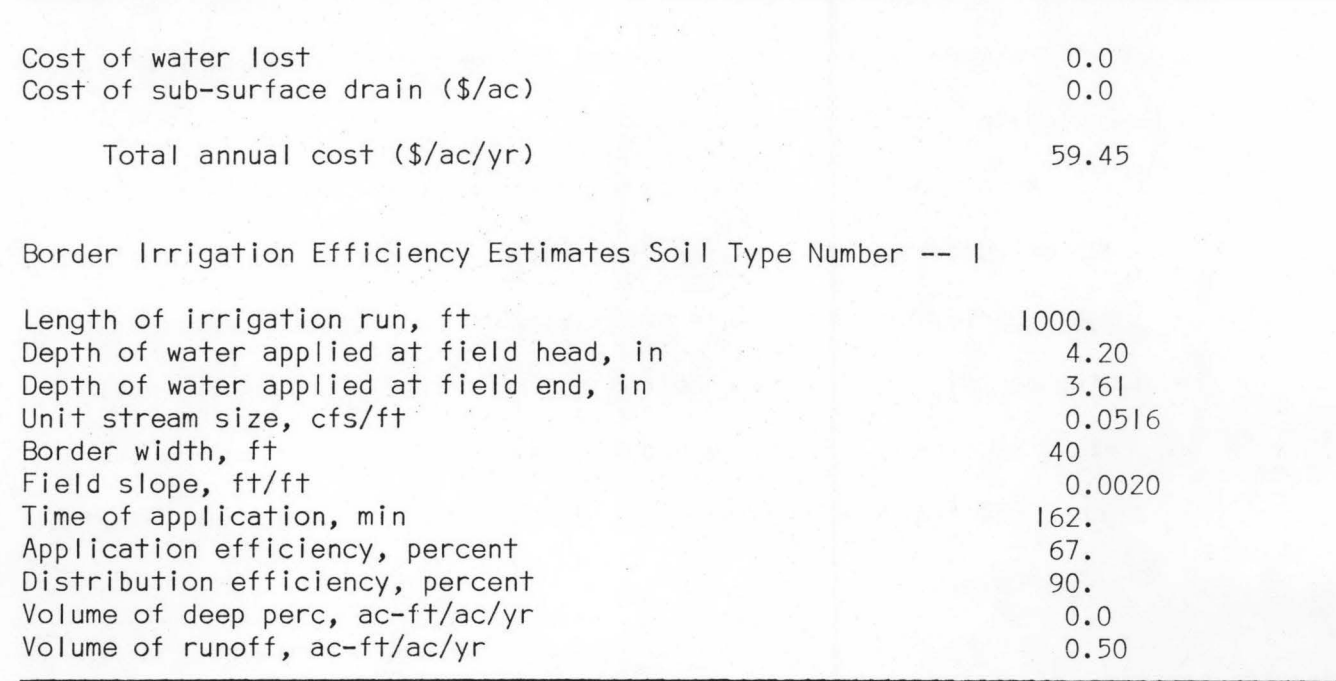

irrigation district. The optimal efficiency options present in the surface subroutines should be used only if area farmers are financially and physically capable of maintaining high levels of operation and maintenance management. These options assume coordination with efficient irrigation scheduling.

In all methods of application systems design used in this model, a continuous supply of water is assumed during periods of peak consumptive use. Sprinkler systems are designed for continuous operation during this period, aside from required moving times. Surface irrigations would require continuous scheduling among water users to provide irrigated fields with the proper flow rate required for efficient irrigation.

The APSYS routines do not evaluate benefits achieved from increased crop growth uniformities or yields resulting from increased irrigation management or system design. Crop growth models coupled with a multidisciplinary approach to systems evaluation wi I I be necessary for a complete understanding of an irrigation system's impact on crop production levels.

### Application of APSYS routine to the Salem Irrigation District

Data obtained for the four crops considered for each of the four general soil series combinations shown in Figure 5 are listed in Table II. The application systems considered for each soil type a long with their basic individual characteristics are I isted in

| Crop                                    | Water<br>Holding<br>Capacity<br>(in/ff) | Rooting<br>Depth<br>$(f+)$ | Readily<br>Available<br>Moisture<br>(96) | Norma!<br>Irr.<br>Require-<br>ment (in) | Daily<br>Peak<br>Use<br>(ipd) | Crop<br>Pattern<br>(96)  | Applica-<br>tion<br>depth<br>(in)  | Irr.<br>Freq.<br>(days)       | Number<br>of<br>Irriga-<br>tions      |
|-----------------------------------------|-----------------------------------------|----------------------------|------------------------------------------|-----------------------------------------|-------------------------------|--------------------------|------------------------------------|-------------------------------|---------------------------------------|
| Annis Soil Class                        |                                         |                            |                                          |                                         |                               |                          |                                    |                               |                                       |
| Potatoes<br>Grain<br>Alfalfa<br>Pasture | 2.4<br>2.4<br>2.4<br>2.4                | 2.5<br>3.5<br>4.0<br>2.5   | 40.<br>50.<br>60.<br>50.                 | 18.0<br>12.3<br>19.0<br>17.0            | 0.28<br>0.20<br>0.23<br>0.19  | 30.<br>35.<br>20.<br>15. | $\ast$<br>2.4<br>4.2<br>5.8<br>3.0 | $8^*$<br>21<br>25<br>16       | $rac{*}{3}$<br>$\overline{4}$<br>6    |
| Withers Soil                            | $\text{Class}^2$                        |                            |                                          |                                         |                               |                          |                                    |                               |                                       |
| Potatoes<br>Grain<br>Alfalfa<br>Pasture | 2.2<br>1.9<br>1.9<br>2.2                | 2.5<br>3.0<br>3.0<br>2.5   | 40.<br>50.<br>60.<br>50.                 | 18.0<br>12.3<br>19.0<br>17.0            | 0.28<br>0.20<br>0.23<br>0.19  | 30.<br>35.<br>20.<br>15. | 2.2<br>2.9<br>3.4<br>2.8           | 8<br> 4<br>15<br> 4           | 9<br>$\overline{7}$<br>$\frac{6}{7}$  |
|                                         | Blackfoot Soil Class <sup>3</sup>       |                            |                                          |                                         |                               |                          |                                    |                               |                                       |
| Potatoes<br>Grain<br>Alfalfa            | 2.2<br>2.2<br>2.2                       | 2.5<br>3.5<br>4.0          | 40.<br>50.<br>60.                        | 18.0<br>12.3<br>19.0                    | 0.28<br>0.20<br>0.23          | 30.<br>50.<br>20.        | 2.2<br>3.9<br>5.3                  | $-8$<br>19<br>23              | 9<br>$\overline{4}$<br>$\overline{4}$ |
| Hayeston Soil                           | Class                                   |                            |                                          |                                         |                               |                          |                                    |                               |                                       |
| Potatoes<br>Grain<br>Alfalfa<br>Pasture | 1.6<br>$\vert .4$<br>1.4<br>1.6         | 2.5<br>3.0<br>3.0<br>2.5   | 40.<br>50.<br>60<br>50.                  | 18.0<br>12.3<br>19.0<br>17.0            | 0.28<br>0.20<br>0.23<br>0.19  | 20.<br>40.<br>20.<br>20. | 1.6<br>2.1<br>2.5<br>2.0           | 6<br>10<br>$\mathbf{1}$<br>10 | 12<br>6<br>$\,8\,$<br>9               |

Table II. Design Parameters for on-farm application systems, Salem Irrigation District.

I Annis Silty Clay Loam<br>2 Withers Clay Loam

3 Blackfoot and Bannock Loam

4 Hayeston Variant Coarse Sandy Loam, Labenzo Silt Loam, Haplaquolls Misc.

Data obtained from output of APSYS routine  $\ast$ 

Tables 12 and 13. Appendix C contains a complete I isting of the computer input used for application systems evaluation for the Salem Irrigation District.

Data setup. The following methodology was used to obtain the cost and efficiencies of specific application system types for each of the soils groups in Figure 5. Farm and field sizes and crop distribution for each soil group were obtained from large-scale aerial photos and the Madison County Atlas and Plat Book (1977), and by visual observation. Field slopes and slope directions were measured from topographical maps and by discrete field surveys. Soil intake classifications were selected from information gathered from local and regional SCS personnel, and crop patterns of the various soil types were estimated from area reconnaisance work and historical records. All application systems cost data used were collected from sources near Rexburg, Idaho. An interest rate of 9.5 percent was used for all on-farm systems planning.

The farm sizes for each crop and soil type were grouped into the si ze categories I isted in Table I. Multiple field lengths were analyzed for gravity systems, and selection of field lengths to be used in the I inear programming optimization procedure was based on current field sizes, attainable irrigation efficiencies, and annual system costs. Improved and unimproved furrow systems were evaluated for potatoes on all soils and improved and unimproved border irrigation systems were evaluated for grain, alfalfa and pasture crops. Descriptions of these gravity systems are listed in Table 13.

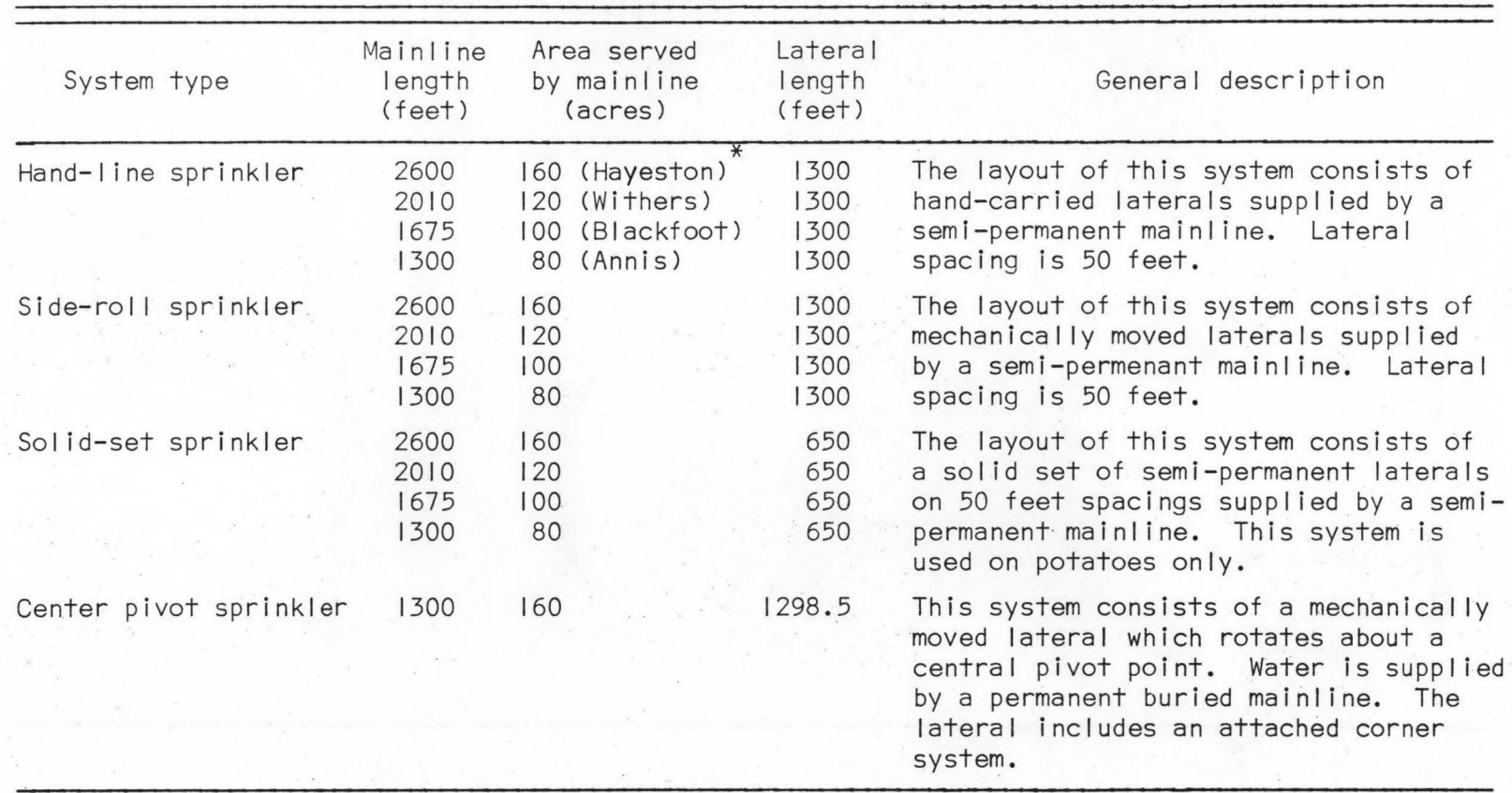

Table 12. Sprinkler application systems considered for the Salem Irrigation District

\* Sol I types are defined in Table I and Appendix A.

 $\gtrsim$ 

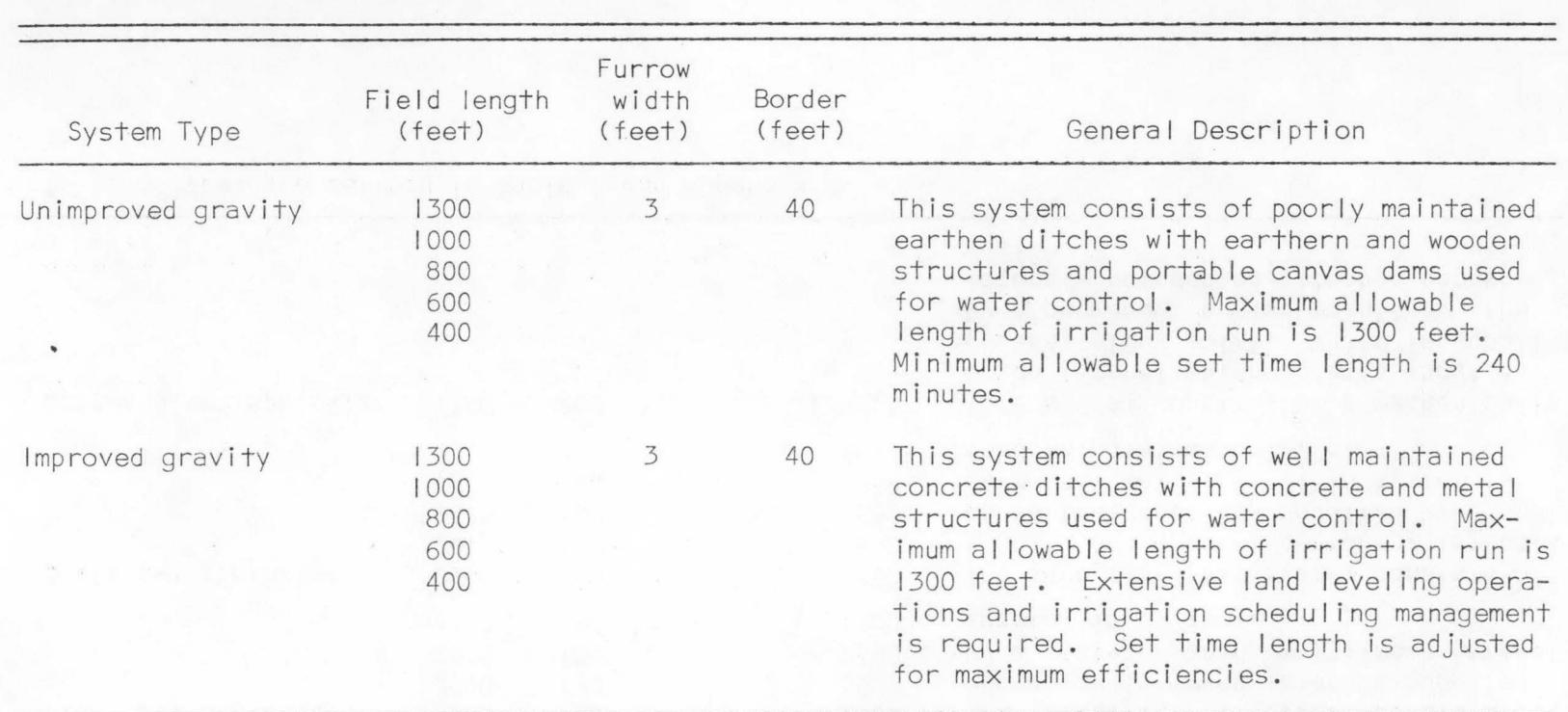

Table 13. Surface application systems considered for the Salem Irrigation District.

For sprinkler systems, the representative farm size and layout on each soil type were used in conjunction with crop acreage data to determine the overall annual costs per acre. Hand-line and side-roll sprinkler laterals were assumed to be 1300 feet in length. Center pivot systems were evaluated for square fields 160 acres in area. Increased costs and irrigated areas created by the use of corner systems on the center pivots were included. Only one soi I class (Hayeston) has field areas large enough to accomodate a large pivot sprinkler system. Thus, this system was not evaluated for the other three soil types.

Solid set systems were evaluated with 650-foot laterals and were planned for potatoes only. Pumping costs were added to alI sprinkler system costs before inclusion in the linear-programming model for systems not receiving water from a high pressure distribution system.

Program output. The annual costs per acre and efficiencies for each type of application system considered are I isted in Tables 14 through 17 for the four crops and soil series groups studied. The annual costs computed for application systems include the costs of applying water and conveying the water from a point of delivery to the point or points of application. Also included in the annual costs of the sprinkler systems are pumping and power costs computed by the PUMP program discussed towards the end of this chapter. The volume of energy demanded by the center pivot system (Table 17) is lower than solid-set or hand-move and side-roll systems because continuous operation of the center pivot system during peak water use is possible, facilitating

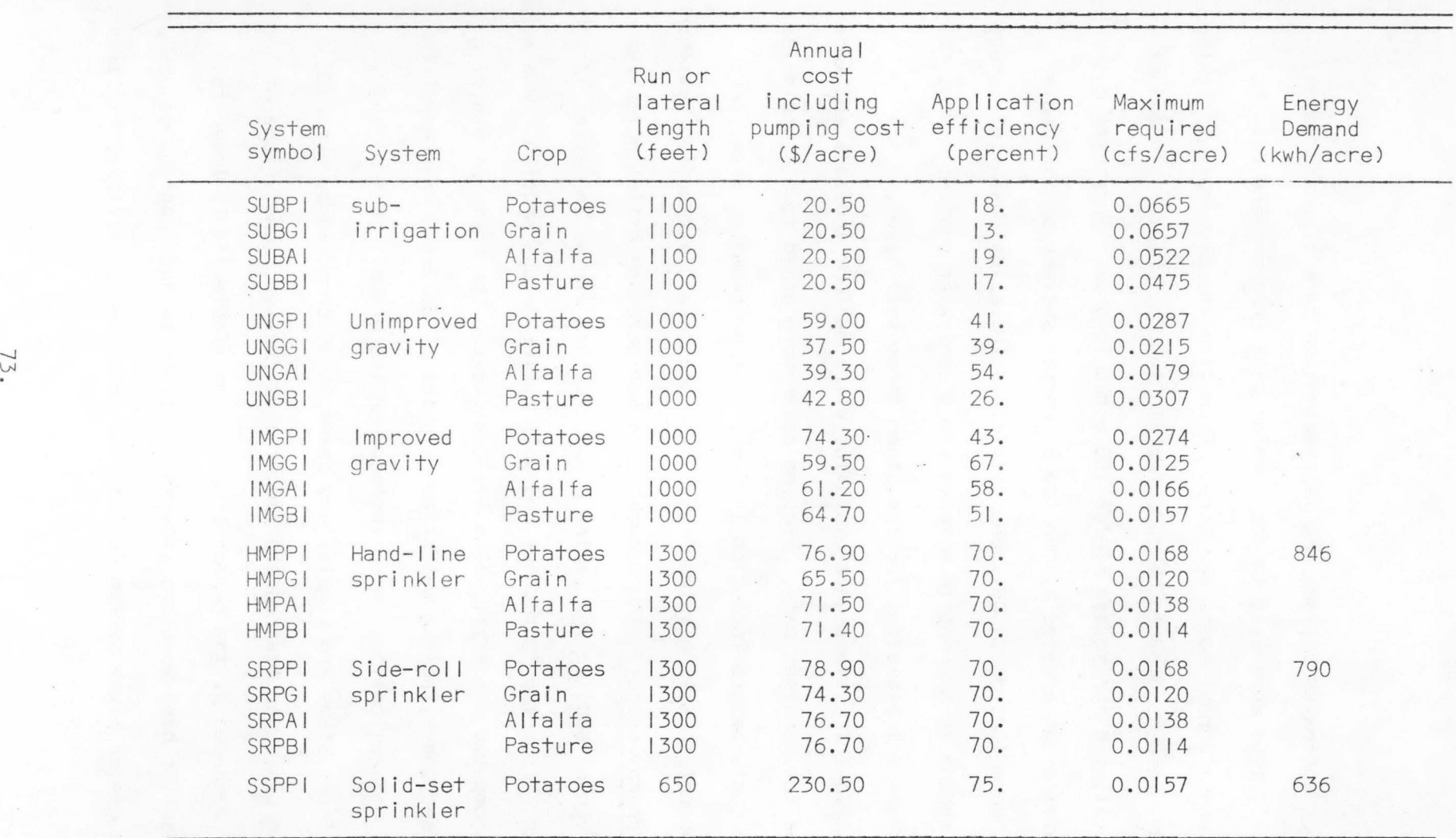

Table 14. Application system parameters for Annis silty clay loam -- Salem Irrigation District.

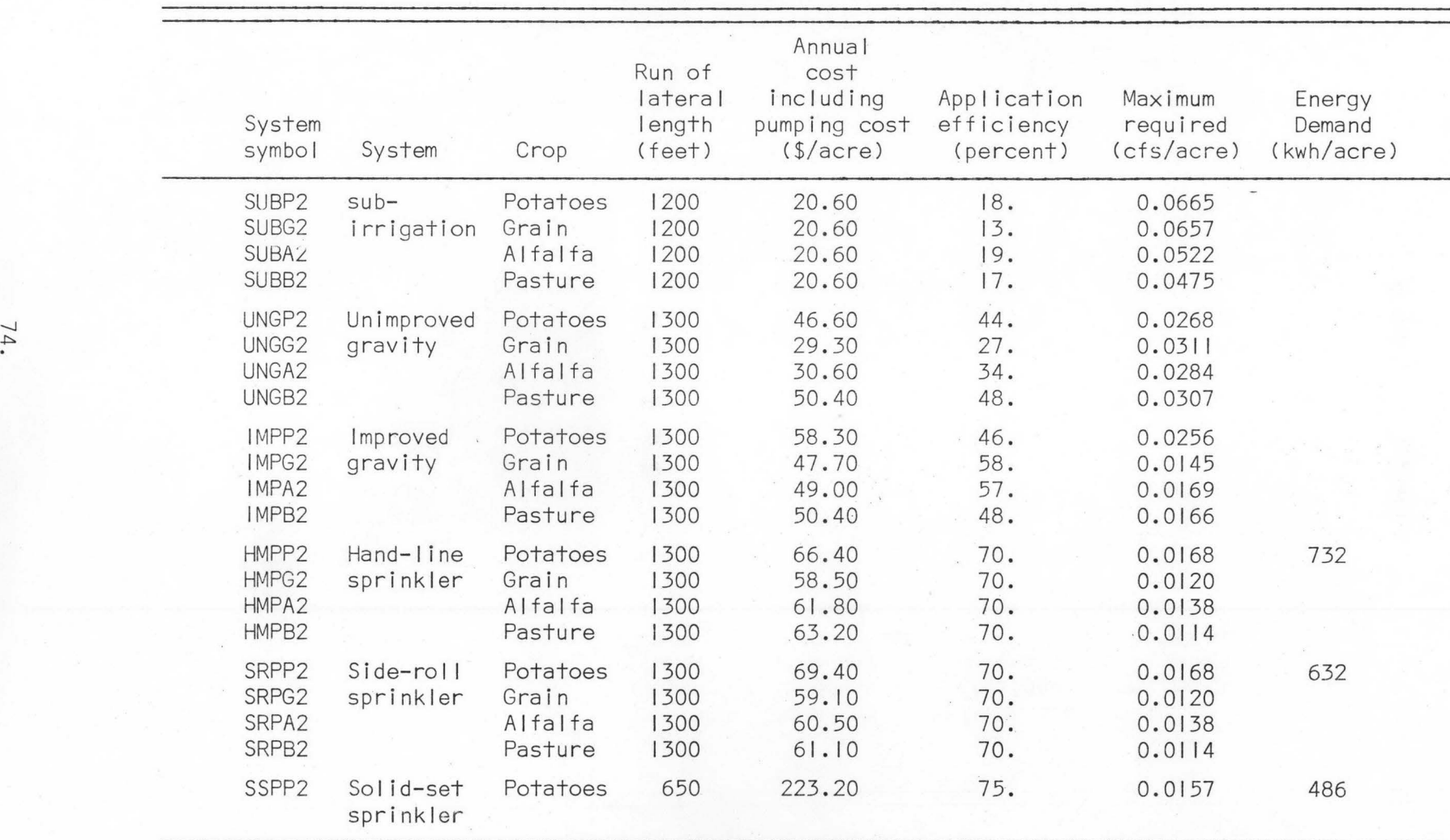

Table 15. Application system parameters for Withers clay loam-- Salem Irrigation System.

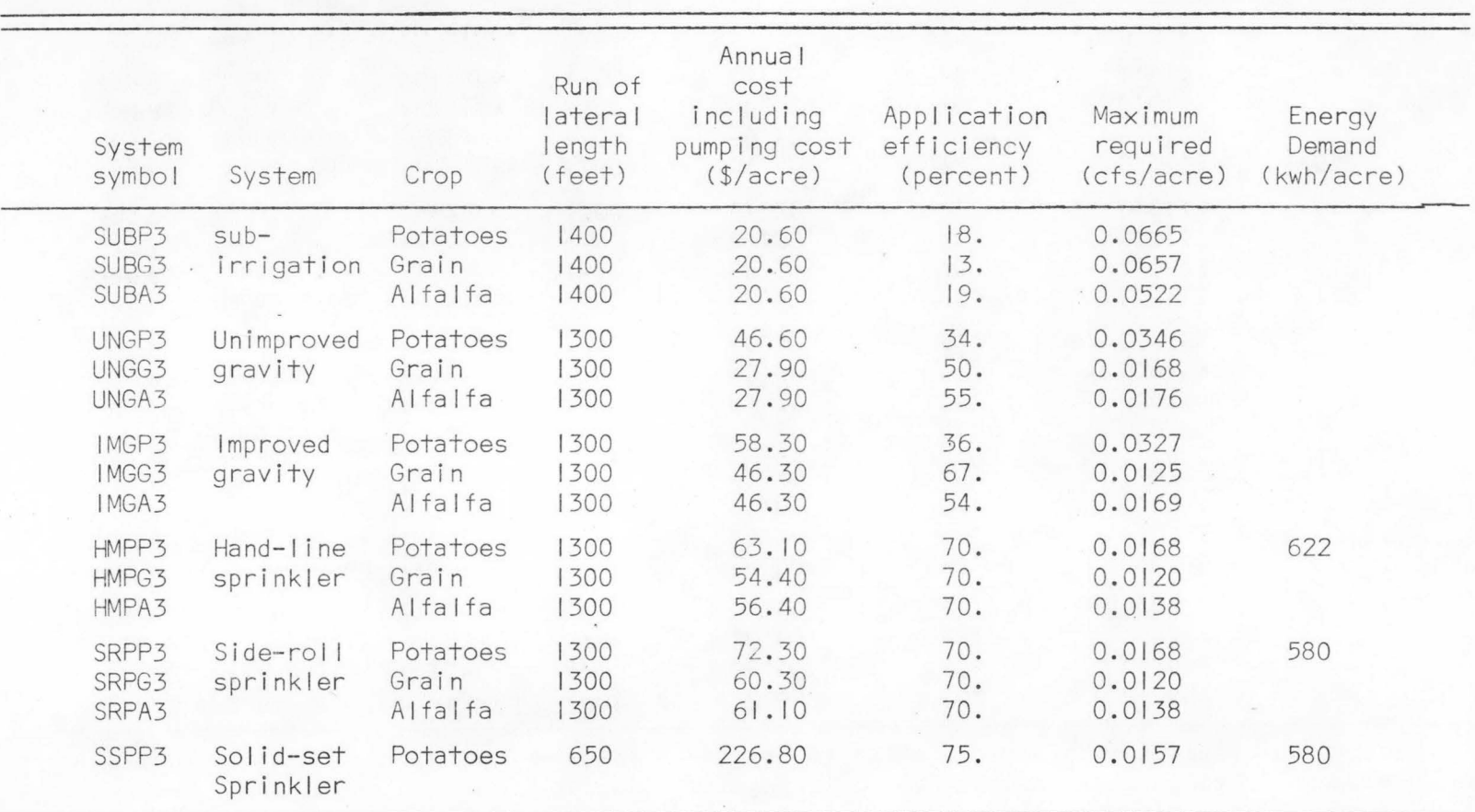

Table 16. Application system parameters for Blackfoot and Bannock loams -- Salem Irrigation District.
| System<br>symbol                 | System                 | Crop                                    | Run of<br>lateral<br>length<br>$(fee+)$ | Annual<br>cost<br>including<br>pumping cost<br>$($ 1)acre) | Application<br>efficiency<br>(percent) | Maximum<br>required<br>(cfs/acre)    | Energy<br>Demand<br>(kwh/acre) |
|----------------------------------|------------------------|-----------------------------------------|-----------------------------------------|------------------------------------------------------------|----------------------------------------|--------------------------------------|--------------------------------|
| SUBP4<br>SUBG4<br>SUBA4<br>SUBB4 | $sub-$<br>irrigation   | Potatoes<br>Grain<br>Alfalfa<br>Pasture | 1200<br>1200<br>1200<br>1200            | 20.80<br>20.80<br>20.80<br>20.80                           | 18.<br>13.<br>19.<br>17.               | 0.0665<br>0.0657<br>0.0522<br>0.0475 |                                |
| UNGP4<br>UNGG4<br>UNGA4<br>UNGB4 | Unimproved<br>gravity  | Potatoes<br>Grain<br>Alfalfa<br>Pasture | 1000<br>1000<br>1000<br>1000            | 61.00<br>34.80<br>38.30<br>40.00                           | 46.<br>6.<br>$8$ .<br>5.               | 0.0274<br>0.1401<br>0.1208<br>0.1597 |                                |
| IMGP4<br>IMGG4<br>IMGA4<br>IMGB4 | Improved<br>gravity    | Potatoes<br>Grain<br>Alfalfa<br>Pasture | 600<br>600<br>600<br>600                | 111.00<br>79.00<br>85.00<br>88.00                          | 47.<br>68.<br>70.<br>36.               | 0.0251<br>0.0124<br>0.0138<br>0.0222 |                                |
| HMPP4<br>HMPG4<br>HMPA4<br>HMPB4 | Hand-line<br>sprinkler | Potatoes<br>Grain<br>Alfalfa<br>Pasture | 1300<br>1300<br>1300<br>1300            | 62.00<br>54.00<br>58.80<br>59.30                           | 70.<br>70.<br>70.<br>70.               | 0.0168<br>0.0120<br>0.0138<br>0.0114 | 664                            |
| SRPP4<br>SRPG4<br>SRPG4<br>SRPB4 | Side-roll<br>sprinkler | Potatoes<br>Grain<br>Alfalfa<br>Pasture | 1300<br>1300<br>1300<br>1300            | 71.30<br>57.30<br>59.30<br>59.30                           | 70.<br>70.<br>70.<br>70.               | 0.0168<br>0.0120<br>0.0138<br>0.0114 | 566                            |
| SSPP4                            | Solid-set<br>sprinkler | Potatoes                                | 650                                     | 222.30                                                     | 75.                                    | 0.0157                               | 469                            |

Table 17. Application system parameters for Hayeston Variant coarse sandy loam, Labenzo si It loam, and Haplaquol Is misc. -- Salem Irrigation District.

 $\overline{\phantom{0}}$ 

# Table 17. Continued.

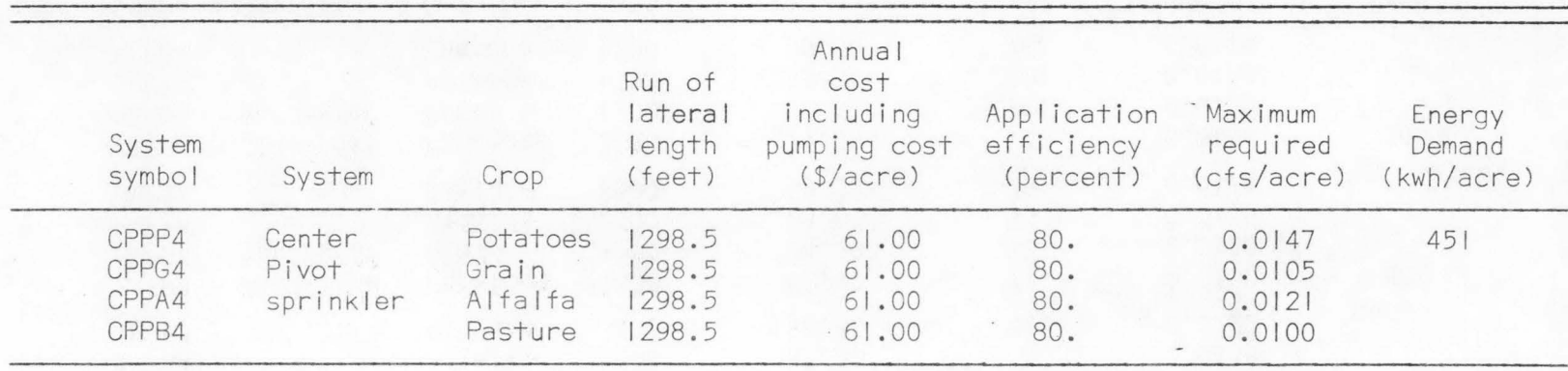

a lower flow rate.

Listings of computer output from routine APSYS have been included in Appendix D for the Annis silty clay loam soil type. Sample output is shown in Tables 9 through 10.

### Distribution System Annual Costs and Efficiencies

Distribution system costs are estimated for open channel and pipe system components by the FORTRAN IV computer routines entitled CANAL and PIPE. Many of the design procedures used in these routines were obtained from the United States Bureau of Reclamation. These procedures were incorporated into this irrigation alternative optimization model during a project support primarily by the USBR in 1977 (Galinato et al. 1977), and the XCANAL and XPIP routines written during that study coincide with the routines CANAL and PIPE presently used in this model.

The XCANAL and XPIP routines were rewritten during this project to provide for rehabilitation planning of existing unlined canal systems and to estimate construction costs of privately financed irrigation projects. The basic design procedures used in XCANAL and XPIP haVe been retained in the present computer routines, although most of the cost-estimating algorithms have been modified;

The computer model written for the USBR is described in detail in a completion report published by the Water Resources Research Institute at the University of Idaho (Galinato, et al. 1977), and is currently supported on the USBR computer in Denver, Colorado. The Bureau model provides good cost estimates for planning of federal irrigation projects,

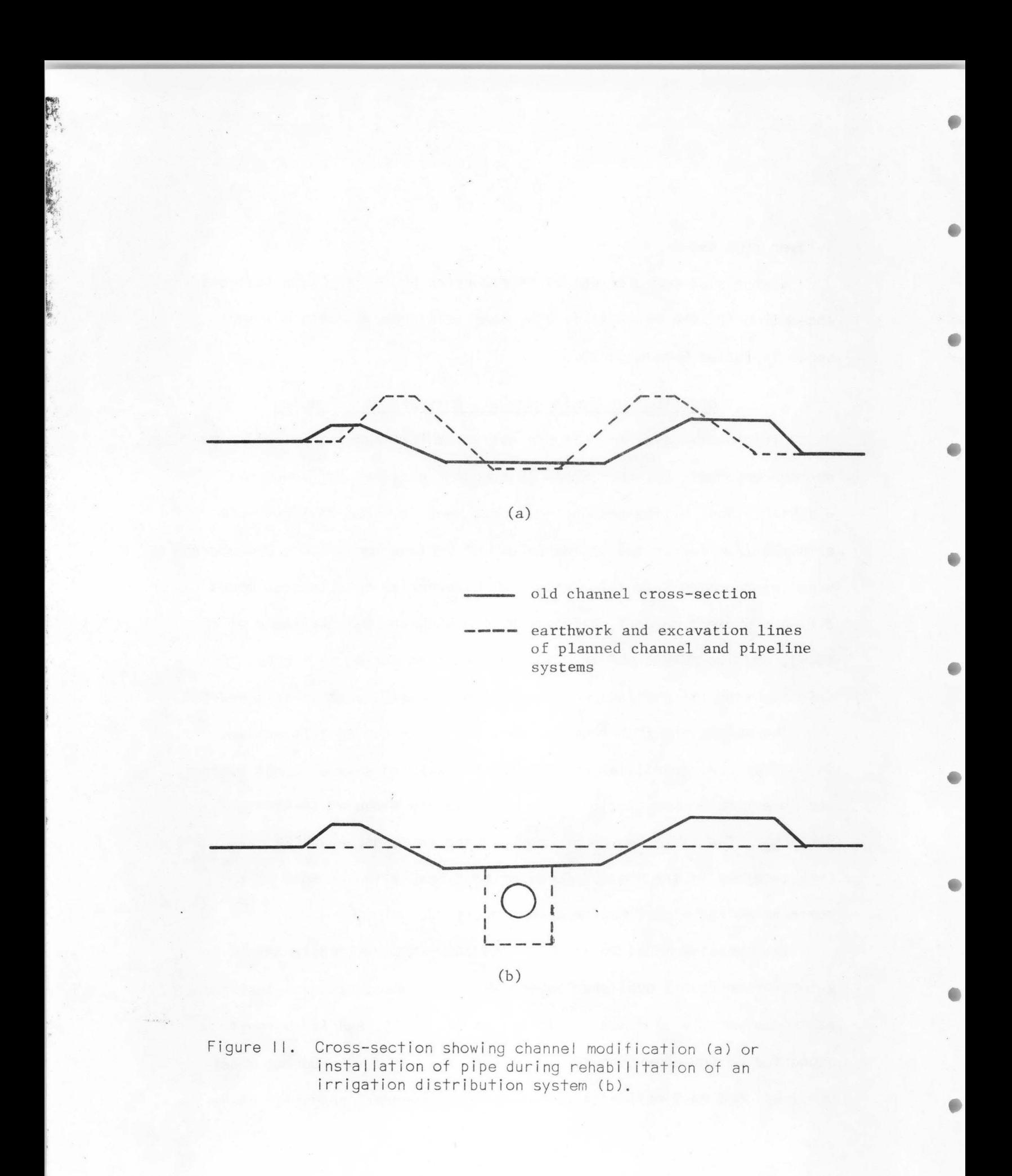

although these estimates may overestimate construction costs of smaller projects or private irrigation systems where the service I ife of system components may be shorter or the components may be designed for construction out of lighter or less expensive materials.

### systems rehabilitation procedures.

The routines CANAL and PIPE provide cost estimations for various types of irrigation conveyance systems and include subroutines which estimate earthwork costs associated with construction of these systems. Provision has been made in these subroutines to estimate various volumes of earthwork which would be required in modernizing or rehabi I itating an existing unlined open channel system. Rehabilitation would be accomplished either by reshaping and I ining the channel with an impervious membrane or by installing sections of high or low-head pipe along the channel bottom (Figure II).

Rehabilitation of a conveyance system is normally undertaken to decrease high seepage losses and operational losses caused by poor water control facilities and mismatched sizes of system components, as well as to rectify incompatabilities between conveyance and on-farm systems. Utilization of an existing canal system in a rehabilitation project can considerably reduce earthwork costs and the need for new rights-of-way acquisitions required in new route selection. Often, however, a common purpose of systems rehabilitation is to straighten irrigation channels to reduce operation and maintenance costs as wei I as seepage losses from the conveyance system. In this case, an existing channel with many tortuous sections would most probably be abandoned and leveled.

Estimated volumes of required earth fill are assumed to be borrowed from land areas adjacent to the channel. In the pipe rehabilitation scheme, the existing channel is leveled after the pipe is installed to conform with the surrounding terrain.

#### Formulation of annual cost functions

 $\mathbb{R}^n$ 

Annual costs for conveyance systems are formulated in the CANAL and PIPE programs as functions of the range of flow rates each section can be expected to convey. The flow rate range of a section is dependent upon the consumptive water requirements of crops grown, the expected efficiencies of planned application systems, and the size of the land area served by the conveyance section including other downstream sections and their corresponding seepage losses. Each conveyance is sized in the linear-programming optimization procedure to obtain minimum cost combinations of application and distribution systems which satisfy alI system constraints. Thus, depending upon efficiencies of application systems selected by the optimization procedure, a wide range of design flow rates for each section is possible.

Annual section costs need to be determined for the case where the least efficient application systems are operated in alI service areas in conjunction with distribution system types with the highest conveyance losses. If annual costs are also computed for the case where the most efficienct application and conveyance systems are incorporated

into the study area, then annual costs for the maximum and minimum possible design flow rates of each section will be known.

Annual costs should be determined for 8 to 10 flow rate increments between the minimum and maximum rates possible for each conveyance section. A least-squares linear regression analysis is then used in the distribution cost routines to determine the best fit I inear relationship between annual cost and design flow rates; This relationship, in the form of Annual cost =  $a + bQ$ , is discussed in Chapter III. A linear relationship between annual cost and section flow rates is necessary for compatabi lity with the I inear programming model discussed in Chapter VI.

Although anriual cost funct·ions of distribution system components may not be I inear, they can usually be described accurately by a linear function if only a short arc of the function is described. Figure 12 is a sketch of a function representing annual costs of a distribution section. The endpoints of the arc A-8 correspond with the minimum and maximum design flow rates,  $Q_A$  and  $Q_B$ , for that section. A correlation coefficient, r, will indicate the accuracy of a linear function in estimating the annual cost of a section. A high correlation coefficient will normally be obtained if the minimum and maximum design flow rates, and thus, the length of arc A-8, are chosen to represent a I imited range of flow rates.

### Open channel conveyance systems

Calculations of sizes and costs of flow control structures and devices required for regulation and construction of most open channel

trapezoidal systems have been included in the CANAL routine. All costs and conveyance losses in this routine are computed in relation to the flow rates conveyed. Figure 13 is a simple diagram of the subroutines called by the CANAL program. Dashed lines in the figure represent input and output flows of data, and solid lines depict the order and flow paths of calculations and data within the routine. A documented listing of the CANAL program is included in Appendix B.

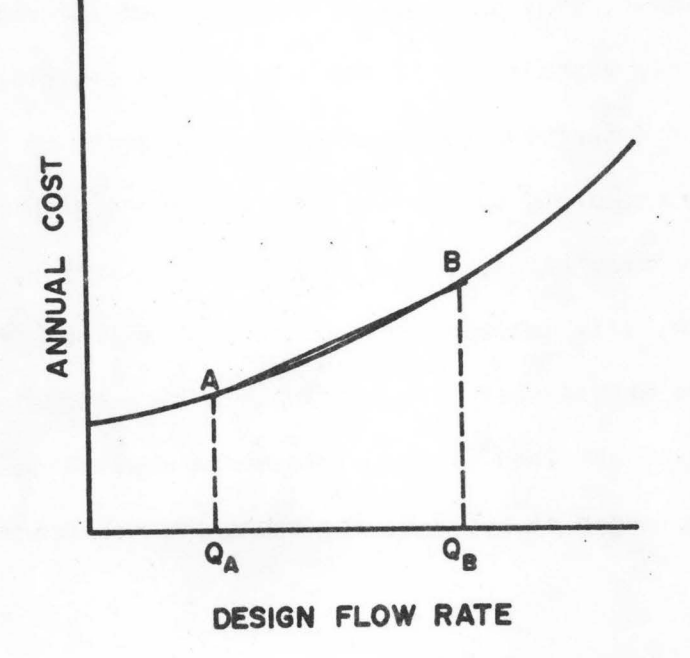

Figure 12. Linearization of an annual cost function.

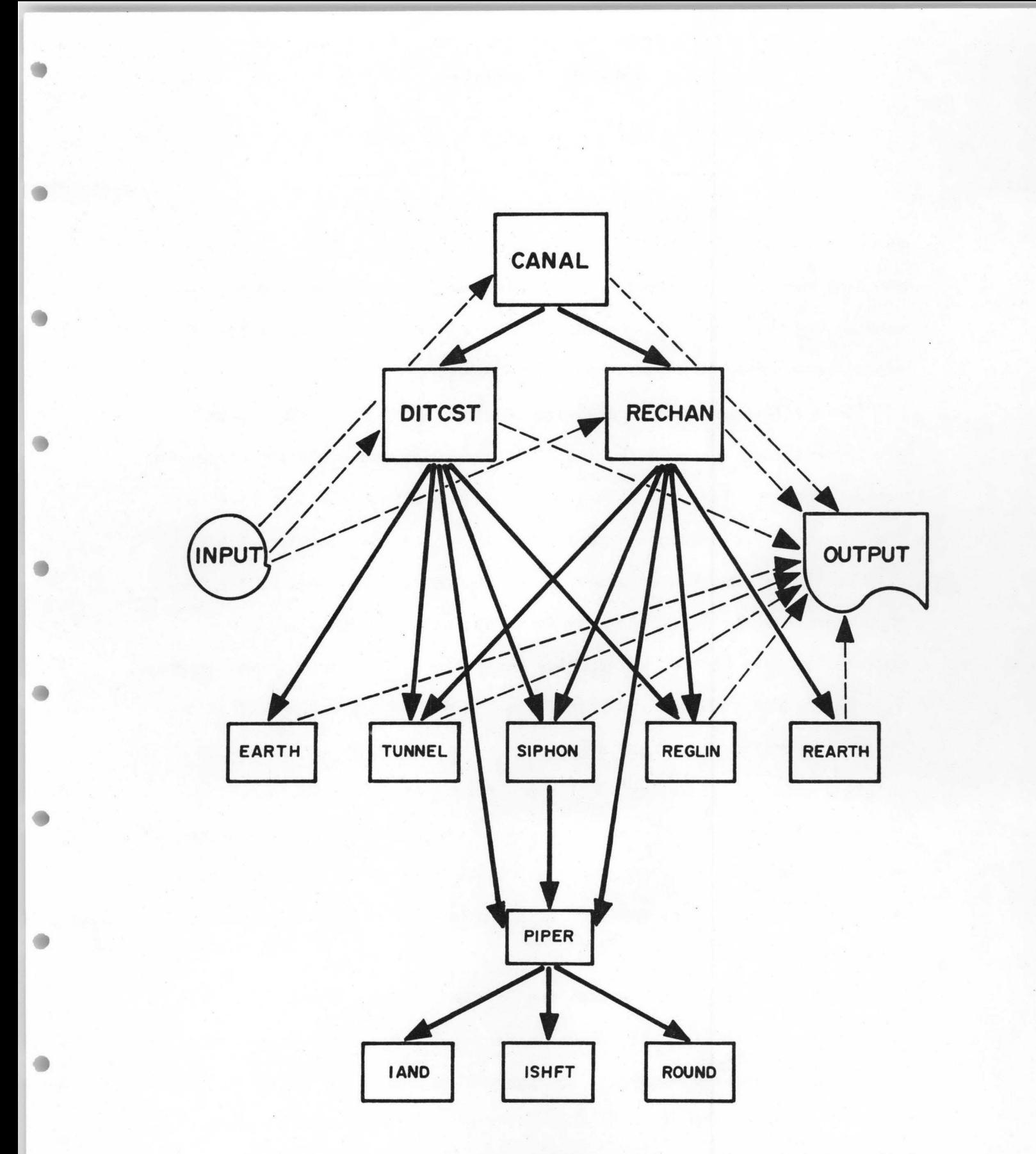

Figure 13. Flow chart of CANAL program used to calculate annual costs of open channel distribution systems.

 $\qquad \qquad \bullet$ 

 $\bullet$ 

Data input, design, and cost estimation. Most of the data utilized by CANAL is read with the free-form format subroutine INPUT, described at the beginning of this chapter. Some alphanumeric data required by the subroutines for labeling purposes require a specific format. Table 18 lists input parameters read into the CANAL routine.

Unit prices and cost indices for earthwork and canal structures are entered into the main routine CANAL along with an indicator concerning rehabilitation. The unit prices coincide with cost parameters used by the Bureau of Reclamation on most federal projects and can normally be obtained for the region of study. Cost indices can be computed for the base year noted by utilizing cost index curves (USDI-USBR, 1977; Engineering News Record, 1977) or by contacting area construction companies.

Data input to CANAL are transferred to either subroutine DITCST or RECHAN, depending upon the planning conditions. RECHAN is used if an existing canal is to be included in the rehabilitation plan, and DITCST is cal led if the planned conveyance system is to be constructed in undisturbed terrain. Both subroutines utilize essentially the same design procedures . The main difference is in the estimation procedure used for computing earthwork volumes.

Data are entered into subroutine DITCST or RECHAN concerning economic and hydraulic data common to alI conveyance sections in the distribution system evaluated. The subroutine then reads data for each specific conveyance section including the minimum and maximum possible design flow rates.

For each Q (flow rate) considered, subroutine DITCST or RECHAN will compute a channel base-height ratio, freeboard, bank height, total channel depth, and height, thickness, and volume of the channel lining. Five options are considered for lining materials, namely: (I) no lining, (2) unreinforced Portland cement concrete, (3) reinforced Portland cement concrete, (4) asphaltic concrete, and (5) shotcrete. The canal seepage rate is estimated using the Moritz equation (Abbett, 1956), and the volume of water lost during an irrigation season is based on the number of days the canal would carry 75 percent of peak flow.

DITCST and RECHAN will also compute the cost of water control structures in each section, including rectangular inclined drops, concrete checks, modified Parshal I flumes, county bridges, farm bridges, drainage crossings, and farm turnouts. Estimating curves are used to compute costs for the above structures with the exception of county and farm bridges and drainage crossings. These estimating curves are in the simple eponential from  $C = aQ^D$  where  $C = the$  installed cost of the structure;  $Q = flow$  rate capacity of the structure; a = the intercept of the unit capacity of the cost curve; and  $b = the$  exponential slope of the cost curve.

If a siphon is present in the system, subroutine SIPHON is cal led to estimate construction costs. This routine is a modified version of the ·USBR program SIPHN. If a tunnel within a section is required, subroutine TUNNEL is called to estimate the cost of drilling or blasting the tunnel. Subroutine PIPER is uti I ized to estimate the cost per

linear foot of concrete pipe for given diameters and head classes, if any siphons or drainage crossings are required in the channel sections.

Channel earthwork volumes are required rights-of-way are calculated by subroutine EARTH in the DITCST option and by subroutine REARTH in the RECHAN rehabilitation option. Subroutine EARTH is a modified version of the USBR program BR021, and requires prismatic and terrain data similar to USBR specif icat ions. The types of parameters required by EARTH and REARTH are included in Table 18, and a schematic of a channel cross-section depicting the various prismatic and terrain parameters required by EARTH is shown in Figure 14. Parameters B, D, and HC in the figure are computed by subroutine DITCST. Prismatic parameters used to describe the shape of an existing channel to be rehabilitated are shown in Figure 15.

Subroutines DITCST and REHAB compute total construction and annual equivalent costs for each specified flow rate within the specified range. Subroutine REGLIN is then cal led to determine I inear regression coefficients of annual cost vs. flow rate. This procedure is repeated for alI canal sections to be evaluated by the program. The I inear regression cost coefficients, conveyance efficiency, and canal seepage computed for each canal section are used as data for the optimization procedures.

CANAL output. A sample solution of the CANAL program for a rehabilitated open-channel section is shown in Table 19. Program output

### Table 18. Input Parameters used to calculate annual costs and efficiencies of open channel distribution systems.

## Input Parameters for CANAL Unit costs for excavation, backfill, and compaction: Canals Canal structures Siphons Pipe trenches Unit costs for concrete: Canal lining Canal structures Siphons Unit costs for steel and cement Cost indices for estimation of pipeline construction (USBR parameters): Hourly wage rates Equipment index Area factor Haul distances Steel index Cement i ndex Indicator for new or rehabilitation planning procedure Input Parameters Common to DITCST and RECHAN Cost contingencies (percentages): Canal and lateral structures Earthwork Rights of way Canal lining Canal structures cost index<br>Lining material code Channel hydraulics: Side slope of trapezoidal channel Manning's roughness coefficient Maximum allowable velocity Minimum channel depth County bridge data Project I i fe Annual interest rate Salvage value ( $%$  of original cost) Value of water lost from canal

Table 18. Continued.

Number of days canal operates above 75% of capacity Operational losses  $(\%$  of flow)

Input Parameters for Each Specific Channel Section (DITCST and RECHAN)

Seepage coefficient, Moritz equation Percent rock excavation Additional right of way and value Area and unit costs for severance payment Elevations of section inlet and outlet Number and sizes of turnouts Number and sizes of drainage crossings Number of canal structures: Rectangular inclined drop  $< 3$  feet  $Rectangular$  inclined drop  $> 3$  feet Concrete check w/o apron Modified Parshall flume County bridge Farm bridge Siphon Tunnel Siphon data (USSR specifications): Head loss and velocity Lengths of upstream, downstream, and bottom slopes Transition loss coefficient Slopes of upstream; downstream, and botton sections Width of right of way Tunnel data (USSR specifications): Head loss and velocity Elevation of job Length Number of headings New channel earthwork option (DITCST): Prismatic data (USSR specifications): Rock cut slope Upper cut bank slope Fill cut slope Upper bank width Lower bank width Compacted embankment width Compactment factor Percent rock in fill Depth of cut adjustment Compacted embankment code

### Table  $\beta$ . Continued.

Terrain data (multiple stations): · Station distance Ground cross slope Center line cut Rock center I ine cut Station code Prism code Rehabilitation earthwork option (RECHAN): Existing channel section description: Base width Inside side slope Height of channel sides Top width of berms Outside side slopes Elevations of adjacent terrain at section inlet and outlet Flow rate data: Minimum flow rate Maximum flow rate Flow rate interval for evaluation and design

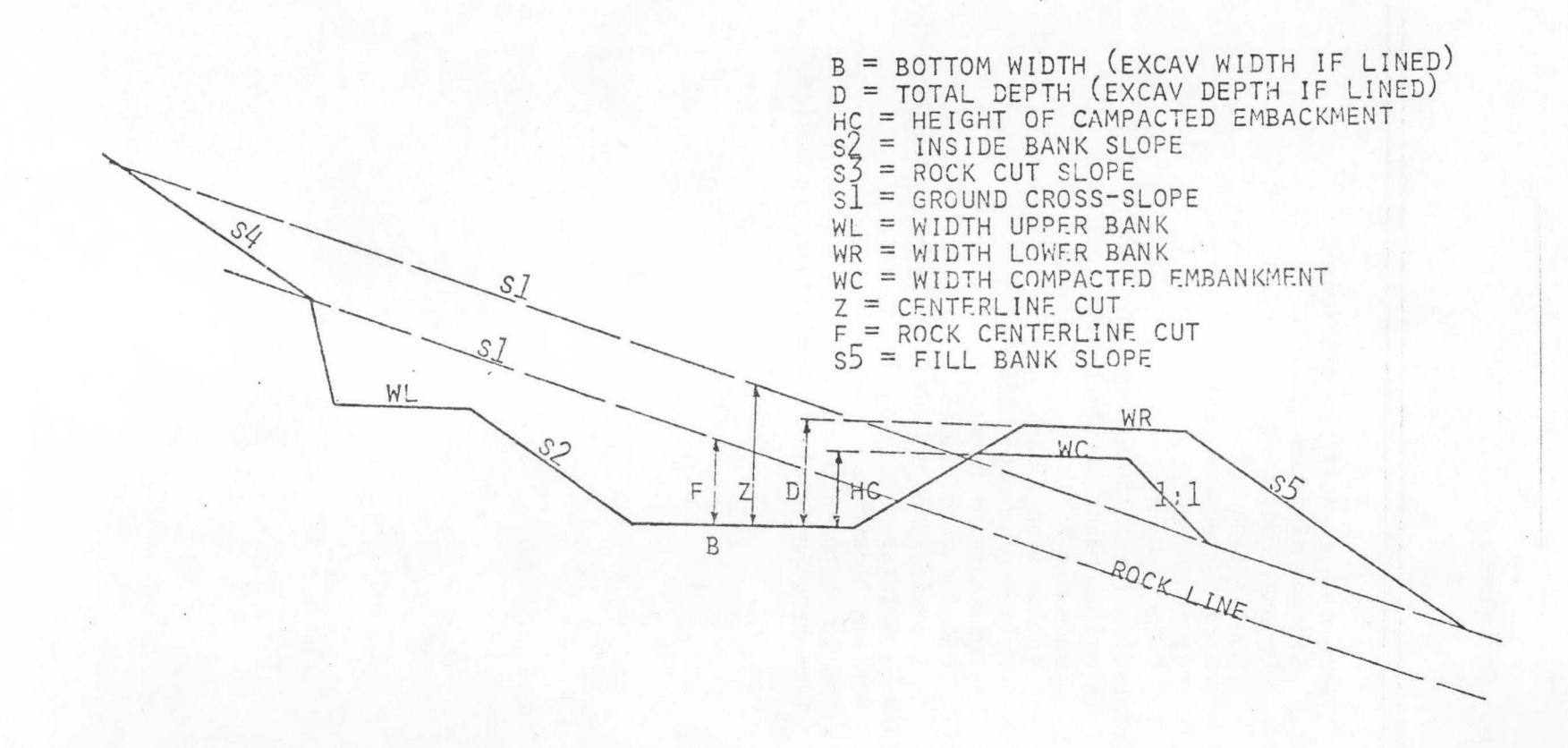

Figure 14. Terms relating to channel cross-section to be used with USBR planning procedures in EARTH subroutine.

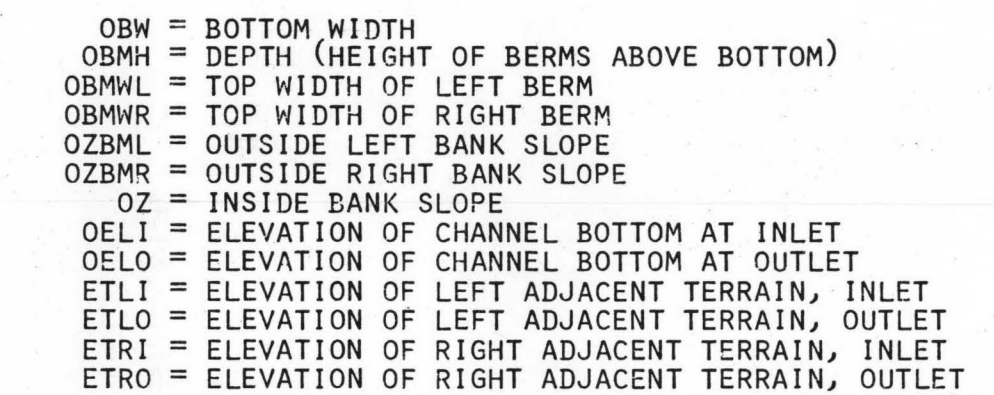

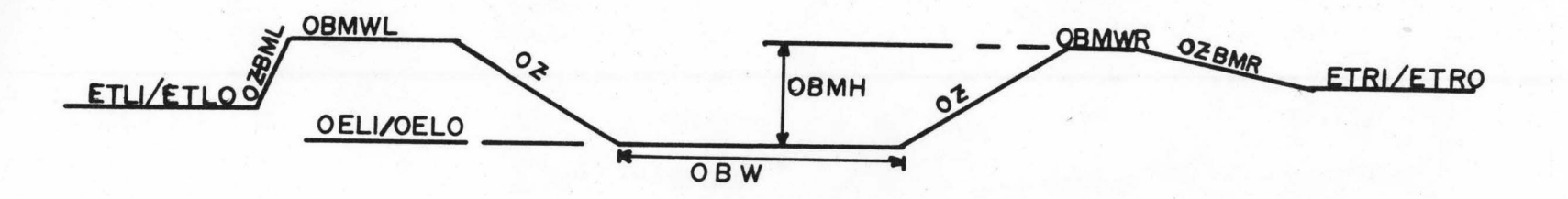

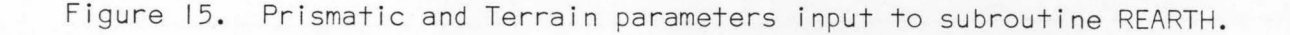

\() N

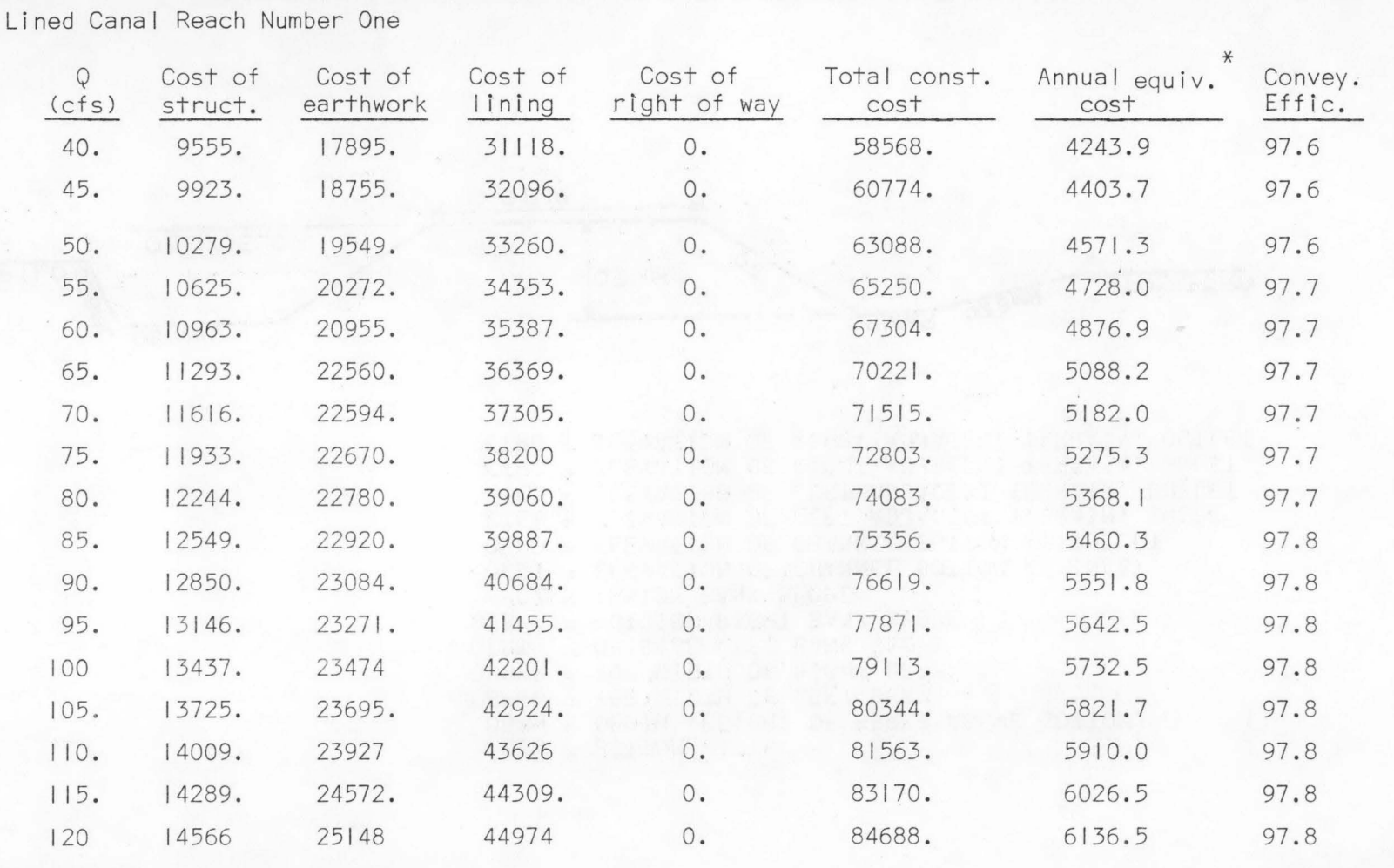

Table 19. Sample CANAL computer routine output for a I ined distribution system section, Salem Irrigation District

\* Annual equivalent cost is computed for a system I ife of 50 years and for an annual interest rate of 7.0%.

 $\hat{y}$  ,  $\hat{y}$  $\sim$   $\sim$ 

# Table 19. Continued.

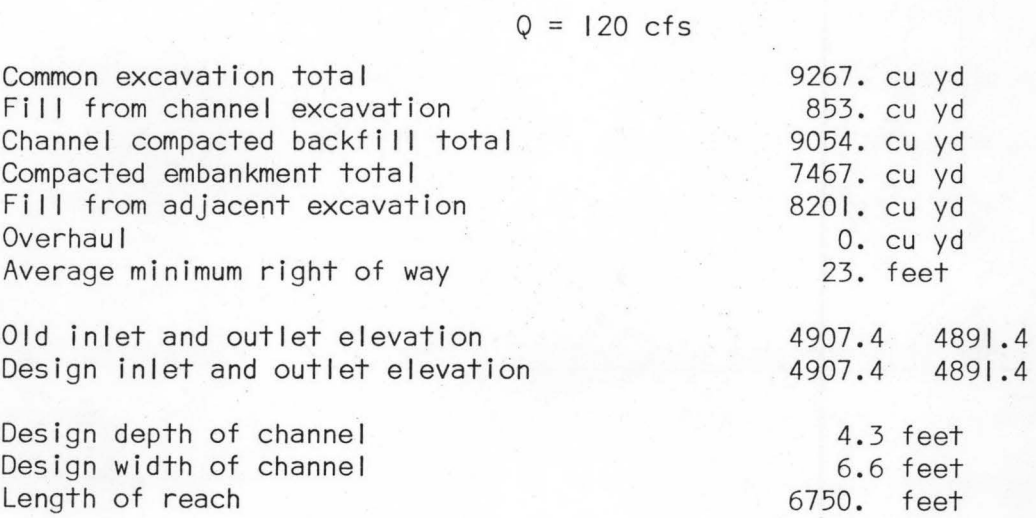

Summary of Earthwork for Rehabi I itation of This Reach

Lined Canal Reach Number One

Estimated Cost of Structures

 $Q = 120 \text{ cfs}^*$ 

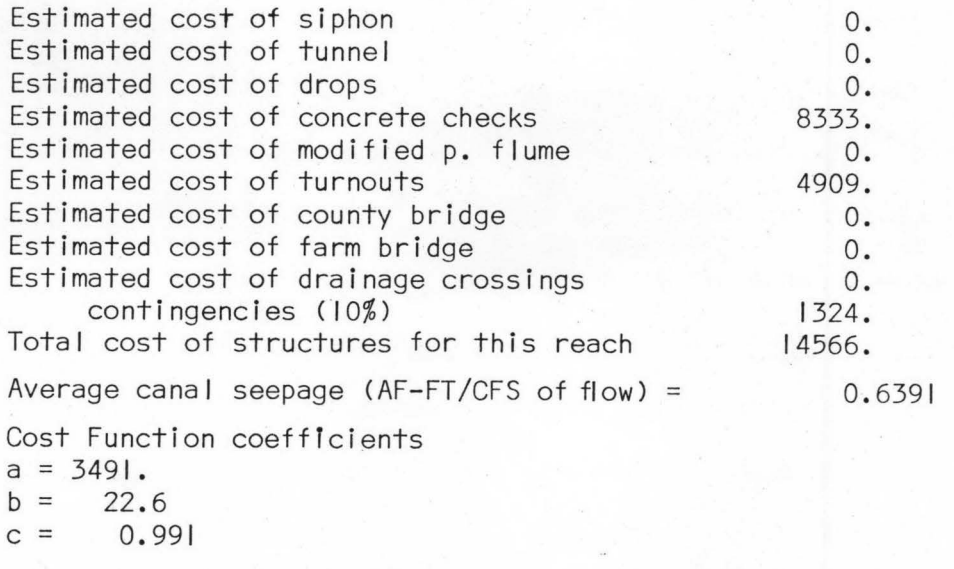

\*Maximum design flow rate.

includes costs of structures, earthwork, lining, and rights-of-way for each flow rate interval, along with annual equivalent costs and conveyance efficiencies. Included also are estimated earthwork volumes and structural cost itemizations for the maximum design flow rate. The annual cost function coefficients and a correlation coefficient descr ibing the regression analysis are also I isted in the computer output.

### Gravity and high pressure pipe systems

Annual ownership and operation costs of gravity and high pressure pipe system sections are calculated by computer routine PIPE over the range of design flow rates specified for each pipe section. Power and pumping requirements of high pressure systems are not estimated in this routine.

A simple flow chart listing subroutines called by the PIPE program is shown in Figure 16. Dashed lines in the figure represent input and output flows of data, and solid I ines depict the order and flow paths of calculations and data within the routine. A documented listing of the PIPE program is included in Appendix B.

Data input, design, and cost estimation. Most of the data utilized by PIPE are read with the free-form format subroutine INPUT. Section labels are read from alphanumerical ly formatted cards or card images. Table 20 is a list of data required for execution of the PIPE routine.

A rehabilitation code concerning the placement of the pipe sections is first entered into PIPE . PIPE sections can be layed in natural,

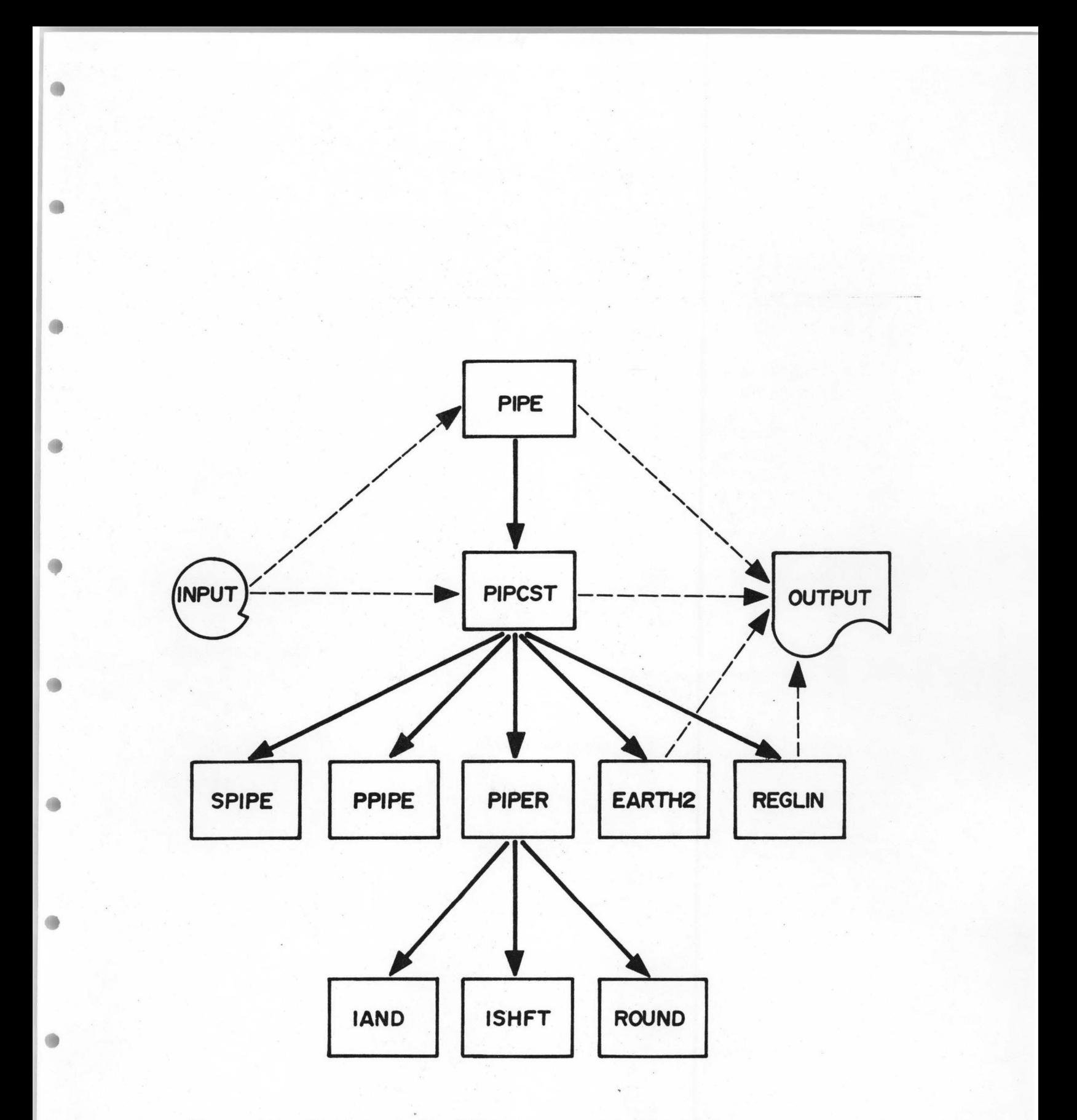

Figure 16. Flow chart for PIPE program used to calculate annual costs of pipe distribution systems.

 $\blacksquare$ 

 $\qquad \qquad \bullet$ 

Table 20. Input parameters used to calculate annual costs of gravity and high-pressure pipe distribution systems.

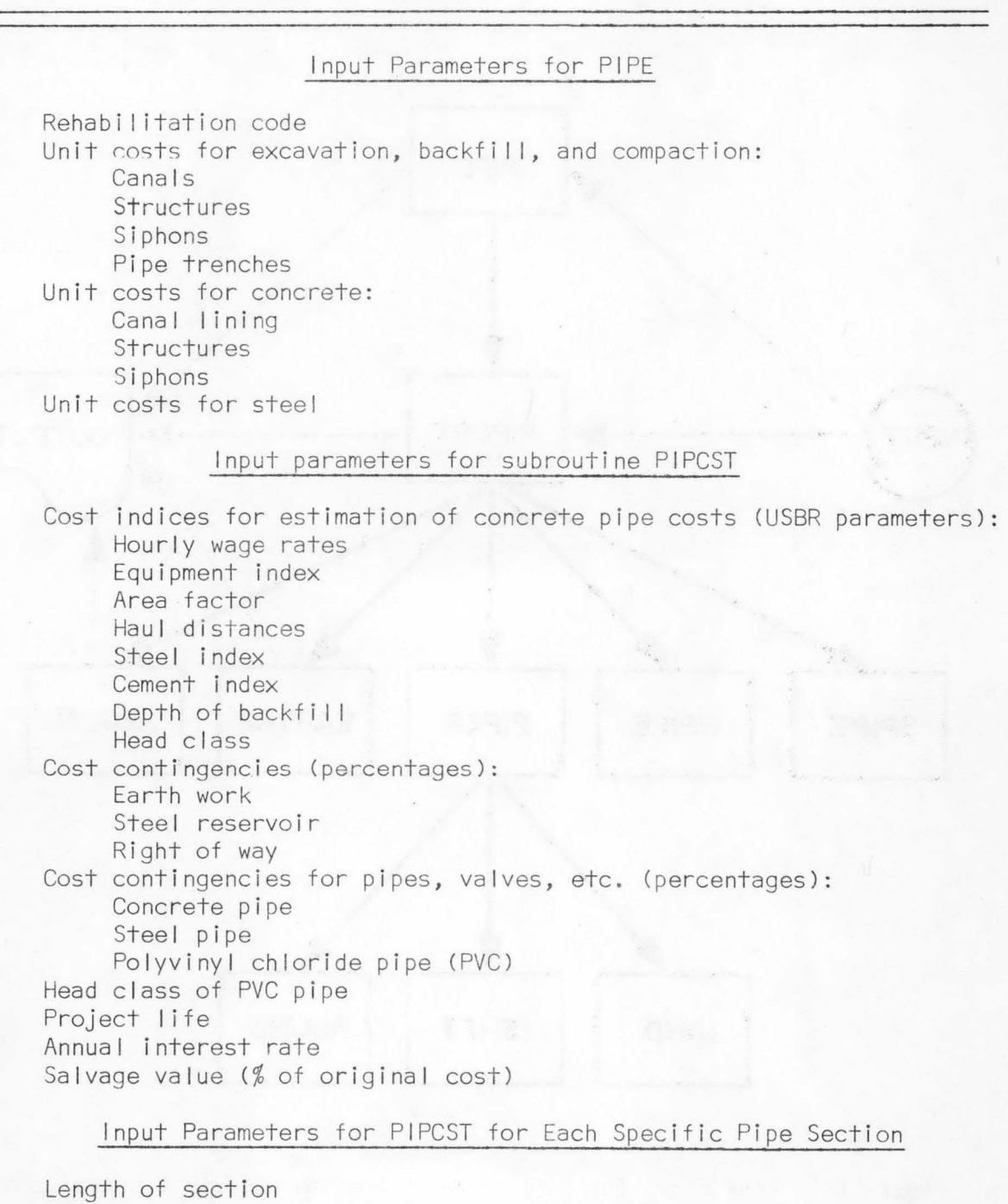

Hydraulic gradeline elevations at section inlet and outlet

۸

Table 20. Continued.

Elevations of pipe section at inlet and outlet Pipe type: Concrete Coal-tar-enameled steel PVC (4 to 14 inch diameters) Water hammer factor Width and values of easement for cropped and uncropped land Rock excavation  $(\%)$ Turnout code Miscellaneous turnout or pipeline items (\$) Number and sites of turnouts Rehabilitation options: Pipe trench data for natural terrain: Station (feet) Ground line elevation Profile grade elevation Existing channel description for rehabilitation: Base width · Inside side slope Height of channel sides Top width of berms Outsi de side slopes Elevations of adjacent terrain at inlet and outlet Flow rate data: Minimum flow rate Maximum flow rate Flow rate interval for evaluation and design

undisturbed terrain, or they can be placed above, on, or below the bottom of an existing canal route. Unit prices and cost indices for earthwork and system structures are also entered into this routine. These parameters coincide with unit costs used by the USBR and can normal ly be obtained for the region of study from the USBR or by contacting area construction companies. These parameters compare with those required by the CANAL routine.

Subroutine PIPCST is cal led to design and estimate costs for the pipe sections. Engineering, economics, and hydraulic data common to all pipe sections are read into this routine along with codes and cost indices used to determine pipe costs. Three major pipe types can be evaluated in this subroutine, namely concrete, coal-tar-enameled steel, and polyvinyl chloride (PVC). Cost estimates can be made for a preselected pipe type, or all three types can be evaluated, with the least cost type selected for study.

In addition to the length of the section under consideration and the elevations at each end of a section, the hydraulic head at the section inlet and outlet is also required to establish the allowable hydraulic gradient along the pipe. Concrete and steel pipe diameters are calculated by Scobey's equation, and PVC pipe is sized according to the Hazen-William's formula. All pipe diameters estimated are inside diameters and are sized in multiplies of 2 inches.

Subroutines SPIPE, PPIPE, and the modified USBR subroutine PIPER are used to estimate pipe costs for steel, PVC, and concrete pipe sec-

tions. Costs for PVC pipe are estimated only for pipe diameters up to 14 inches since costs of Jarger PVC pipe do not currently compare economically with those of concrete and steel. Pipe costs include transportation and laying costs of the pipe sections. Earthwork costs are calculated separately. Turnout costs are estimated for high pressure or for gravity pipe, and pressure regulating valves may be included.

Ground I ine and profile grade elevations for multiple stations along each pipe section are necessary to determine earthwork volumes and costs incurred by laying pipe along natural, undisturbed terrain. If the pipe sections are to be placed along an existing open channel, data listed in Table 20 describing old channel sections are required. A modified USSR subroutine EARTH2 is cal led to calculate alI earthwork costs.

Subroutine PIPCST computes total construction and annual equivalent costs for intervals within the range of flow rates specified for a particular section. Subroutine REGLIN is then cal led to determine the linear regression coefficients of the annual cost function. This process is repeated for alI sections of the pipe distribution system.

Subroutine PIPCST will also estimate construction costs for elevated steel tanks or regulating reservoirs. The sizes and steel requirements of the tanks and towers are computed using USSR sizing curves over a specified range of system flow rates. These costs are regressed into a separate annual cost function.

PIPE output. A sample of a PIPE program solution for evaluating

the construction of a gravity pipe section along an existing open channel section is shown in Table 21, and output for a high pressure pipe section in natural terrain is I isted in Table 22. Program output includes costs of pipe, turnouts, rights-of-way and earthwork for each flow rate interval evaluated. Included also are estimated earthwork volumes and an engineering summary. The annual cost function coefficients and corresponding correlation coefficient for each conveyance section are also included.

### Limitations of CANAL and PIPE programs

The routines CANAL and PIPE have been written to be general in application, yet fairly accurate in system cost and size evaluation. Both routines are limited, however, in the types of systems they can be used to evaluate.

The CANAL routine is currently designed to analyze trapezoidal channels only, although channel side slope can be allowed to approach infinity. Each channel and pipe section is sized as though all turnouts were placed at the section outlet, thus avoiding required reductions in cross section along the section due to diminishing f low. If substantial volumes of water are diverted near the inlet of a section, then that section may require further subsectioning before input to the CANAL routine to facilitate accurate sizing and cost estimation.

All conveyance sections are sized for periods of peak consumptive use. Inclusion of adjustable checks may be necessary in evaluating open channel systems so that water may be elevated to levels required

I 0 I.

|                  |               |                  | Gravity pipe reach -- Number 1. |                      | Length = $6750$ feet |                         |                      |                            |              |
|------------------|---------------|------------------|---------------------------------|----------------------|----------------------|-------------------------|----------------------|----------------------------|--------------|
| Q<br>(cfs)       | Diam.<br>(in) | Length<br>$(f+)$ | Pipe Cost<br>(5)                | Turnouts $^2$<br>(5) | Right of Way<br>(5)  | $Earthwork^3$<br>( \$ ) | Total<br>$Cost($ \$) | 4<br>Annual<br>Cost ( \$ ) | Pipe<br>Type |
| 40               | 40            | 6750             | 202500.                         | 12749.               | 0.                   | 47734.                  | 262982.              | 19029.                     | Concrete     |
| 45               | 42            | 6750             | 202500.                         | 12749.               | $\circ$ .            | 47917.                  | 263165.              | 19042.                     | Concrete     |
| 50               | 44            | 6750             | 218700.                         | 12749.               | 0.                   | 49073.                  | 280522.              | 20298.                     | Concrete     |
| 55               | 46            | 6750             | 243000.                         | 12749.               | 0.                   | 50265.                  | 306014.              | 22142.                     | Concrete     |
| 60               | 48            | 6750             | 243000.                         | 12749.               | $\circ$ .            | 51558.                  | 307306.              | 22236.                     | Concrete     |
| 65               | 48            | 6750             | 243000.                         | 12749.               | 0.                   | 51558.                  | 307306.              | 22236.                     | Concrete     |
| 70               | 50            | 6750             | 267300.                         | 12749.               | 0.                   | 52866.                  | 332915.              | 24088.                     | Concrete     |
| 75               | 52            | 6750             | 291600                          | 12749.               | 0.                   | 54191.                  | 358540.              | 25942.                     | Concrete     |
| 80               | 52            | 6750             | 291600.                         | 12749.               | 0.                   | 54191.                  | 358540.              | 25942.                     | Concrete     |
| 85               | 54            | 6750             | 291600.                         | 12749.               | 0.                   | 55532.                  | 359881.              | 26039.                     | Concrete     |
| 90               | 56            | 6750             | 315900.                         | 12749.               | 0.                   | 56889.                  | 385538.              | 27896.                     | Concrete     |
| 95               | 56            | 6750             | 315900.                         | 12749.               | $\circ$ .            | 56889.                  | 385538.              | 27896.                     | Concrete     |
| 100 <sup>1</sup> | 58            | 6750             | 340200.                         | 12749.               | 0.                   | 58614.                  | 411563.              | 29778.                     | Concrete     |
| 105              | 58            | 6750             | 340200.                         | 12749.               | 0.                   | 58614.                  | 411563.              | 29778.                     | Concrete     |
| 110              | 60            | 6750             | 340200.                         | 12749.               | 0.                   | 60393.                  | 413342.              | 29907.                     | Concrete     |
| 115              | 60            | 6750             | 340200.                         | 12749.               | 0.                   | 60393.                  | 413342.              | 29907.                     | Concrete     |
| 120              | 62            | 6750             | 364500.                         | 12749                | 0.                   | 62207.                  | 439455.              | 31796.                     | Concrete     |

Table 21. Sample PIPE computer routine output for a gravity pipe system section in a rehabilitation plan, Salem Irrigation District.

### Table 21 Continued.

### Note:

- I Pipe cost includes cost of pipe, laying of pipe, cost of fittings, valves, blocking, etc.
- 2 Turnout cost includes gate valve, line meter, pressure reducing valve, concrete pipe, steel pipe delivery, etc.
- 3 Earthwork cost includes trenching, backfilling and compacting backfill.
- 4 Annual equivalent cost assuming interest at 7.0%, a system life of 50 years, and 5.0% salvage value.

Example of PIPE computer routine output for a gravity pipe system in a rehabilitation plan. Salem Irrigation District

### Pipe earthwork for gravity pipe -- Reach I

Rehabilitation plan-- laying pipe in old channel

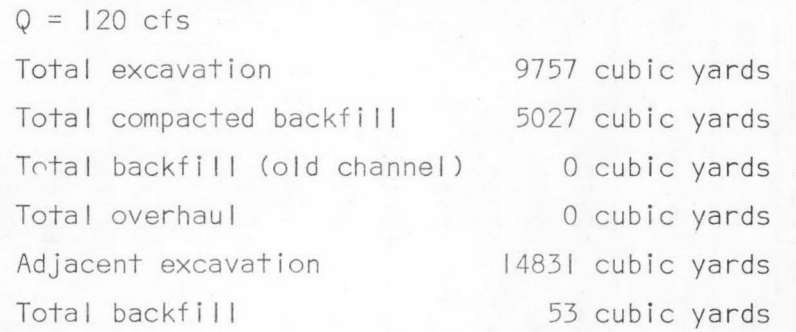

Summary for this reach:

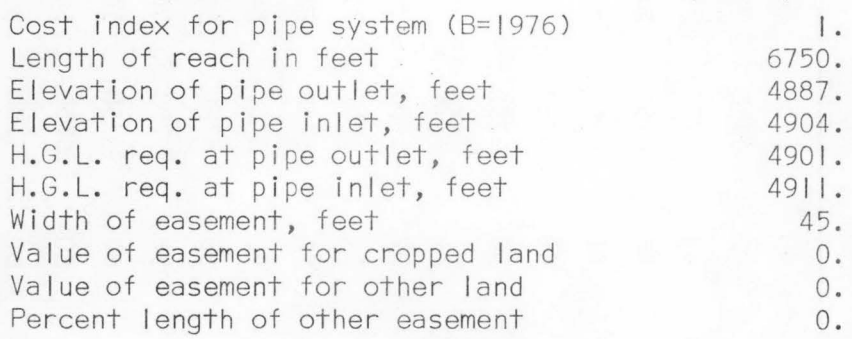

Number of turnouts:

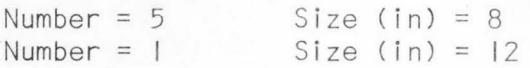

Table 21. Continued.

**db** 

лB

4B

0

 $\qquad \qquad \bullet$ 

 $\bullet$ 

Check data for  $\ldots$   $\sqrt{2}$  = 120 cfs Capacity, cfs Diameter, inches (rounded) 120 62 Average head class, feet 25 Type of cover Pipe cost, \$/ft Miscellaneous cost (dollars)  $A^*$ 45.00 1275.00

Cost Function Coefficients

 $a = 12629.$  $b = 161.2$ <br> $r = 0.98$ 0.986

\* Cover depth is less than 5 feet.

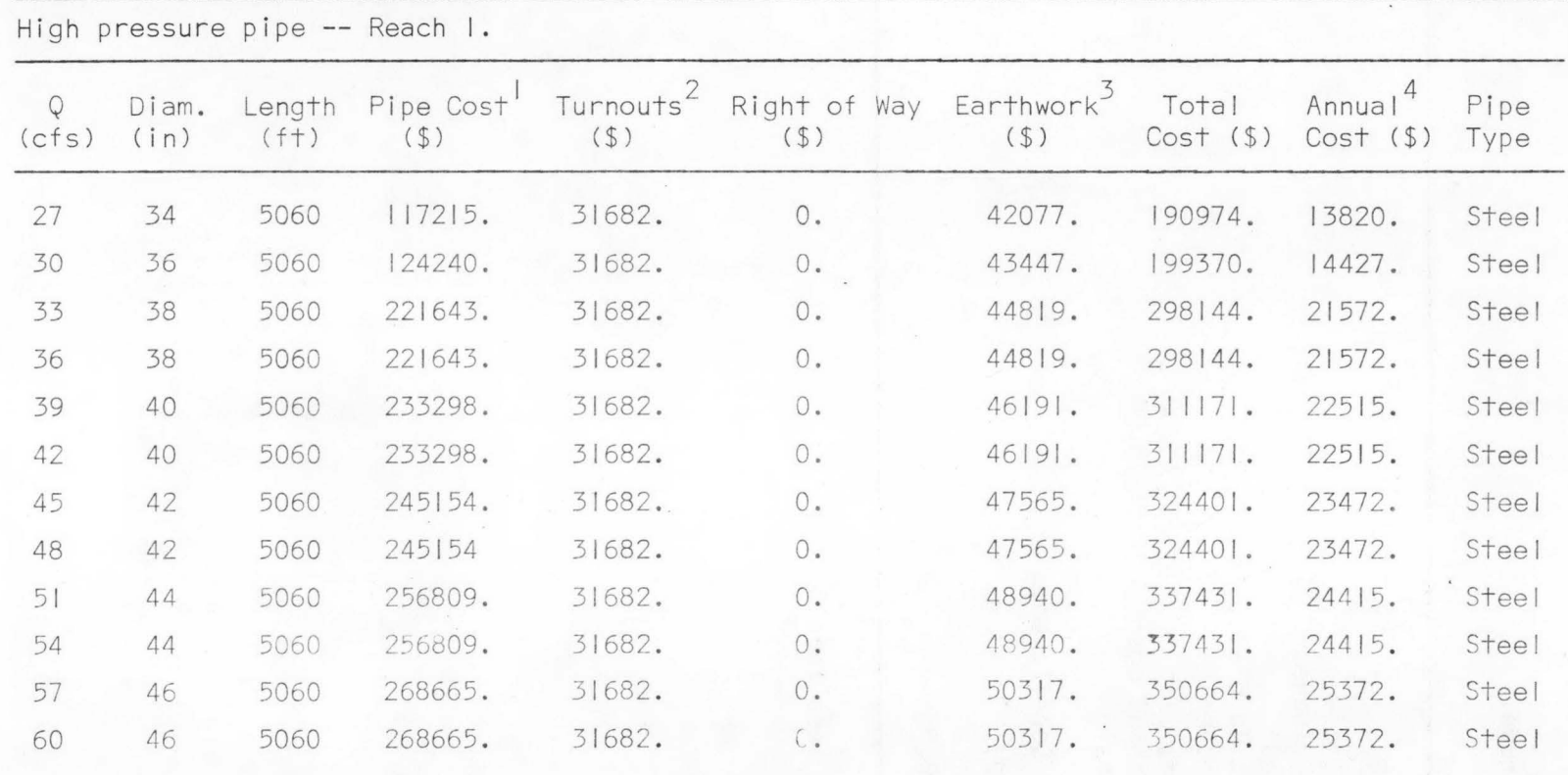

Table 22. Sample PIPE computer routine output for a high-pressure pipe system section, Salem Irrigation District.

Note: I Pipe cost includes cost of pipe, laying of pipe, cost of fittings, valves, blocking, etc. 2 Turnout cost includes gate valve, line meter, pressure reducing valve, concrete pipe, steel pipe delivery, etc.

3 Earthwork cost includes trenching, backfilling and compacting backfill.

4 Same as Table 21.

0 Vl

Table 22. Continued.

| $Q = 60$ cfs                                                                   |              | High pressure pipe -- Reach I.                                                                                                    |                                                       |                                                                                      |                          |                                                                             |                                                                                                    |                 |                                        |
|--------------------------------------------------------------------------------|--------------|----------------------------------------------------------------------------------------------------|-------------------------------------------------------|--------------------------------------------------------------------------------------|--------------------------|-----------------------------------------------------------------------------|----------------------------------------------------------------------------------------------------|-----------------|----------------------------------------|
|                                                                                |              |                                                                                                    |                                                       | Volumes                                                                              |                          |                                                                             |                                                                                                    |                 |                                        |
| Station                                                                        | Pipe<br>Dia. | Excavation                                                                                                    | Backfill                                              | C. Backfill                                                                          |                          | GLE-PGE                                                                     | Diameter +<br>Design Cover                                                                                          | Trench<br>Width |                                        |
| $\circ$                                                                        | 46           | 4478.06                                                                                                    | 2983.00                                               | 640.17                                                                               |                          | 8.20                                                                        | 7.83                                                                                                    | 7.46            |                                        |
| 2000                                                                           | 46           | 4478.06                                                                                                    | 2983.00                                               | 640.17                                                                               |                          | 8.00                                                                        | 7.83                                                                                                    | 7.46            |                                        |
| 4000                                                                           | 46           | 2373.37                                                                                                    | 1580.99                                               | 339.29                                                                               |                          | 8.00                                                                        | $-7.83$                                                                                                    | 7.46            |                                        |
| 5060                                                                           | 46           |                                                                                                    |                                                       |                                                                                      |                          | 8.00                                                                        | 7.83                                                                                                    | 7.46            |                                        |
| Total excavation                                                               |              |                                                                                                    | 11329 cubic yards                                     |                                                                                      |                          |                                                                             |                                                                                                    |                 |                                        |
| Total compacted<br>Total overhaul<br>Total backfill<br>Summary for this reach: | backfill     |                                                                                                    | 1620 cubic yards<br>O cubic yards<br>7547 cubic yards |                                                                                      |                          |                                                                             | Check data for $\ldots$ . $\sqrt{9} = 60$ cfs                                                                       |                 |                                        |
| Length of reach in feet<br>Width of easement, feet<br>Number of turnouts:      |              | Cost index for pipe system (B=1976)<br>Elevation of pipe outlet, feet<br>Elevation of pipe inlet, feet<br>H.G.L. req. at pipe outlet, feet<br>H.G.L. req. at pipe inlet, feet<br>Value of easement for cropped land<br>Value of easement for other land<br>Percent of other easement<br>Number = $1$ Size (in) = $12$<br>Number = $1$ Size (in) = $14$ |                                                       | $\mathbf{1}$ .<br>5060.<br>4896.<br>4904.<br>5036.<br>5044.<br>50.<br>0.<br>0.<br>0. | <sub>b</sub><br>$\equiv$ | Capacity, cfs<br>Type of cover<br>Pipe cost, \$/ft.<br>$a = 8551.$<br>307.1 | Diameter, inches (rounded)<br>Average head class, feet<br>Miscellaneous cost, dollars<br>Cost Function Coefficients |                 | 60<br>46<br>200<br>A<br>45.38<br>20900 |

for adequate turnout operation over a wide range of canal flow rates. Pressure buildups in pipe systems due to decreased friction losses which result from reduced flow rates may also occur, necessitating pressure control devices along the sections.

Most of the material quantities and cost curves used to describe structures in CANAL and PIPE, as well as in the subroutines TUNNEL, SIPHON, and PIPER, use design specifications formulated by the Bureau of Reclamation. These specifications may overestimate costs of structures planned for private irrigation systems unless appropriate unit prices and cost indices are used.

Existing canal sections evaluated in the rehabilitation options are assumed to be uniform in cross sectional area and channel slope, and are assumed to have trapezoidal shapes. Large variations in these parameters within a section may dictate further subsectioning. Channels and pipe systems planned for new areas can have multiple breaks in slope. Slope variations are accommodated using the terrain information input to the earthwork subroutines. All sections are sized, however, with the assumption of uniform slope a long each section.

### Application of the CANAL and PIPE routines to the Salem Irrigation District.

Four types of water conveyance (distribution) systems were evaluated for the Salem Irrigation District. These systems, unlined channel, lined channel, gravity pipe, and high pressure pipe, follow the routes shown in Figures 6 and 7. Basic descriptions of the gravity and pressure conveyance sections are I isted in Tables *3* and 4. Routes

for these systems are defined in Chapter IV.

The unlined channel route evaluated for planning purposes is that of the existing Salem Canal. The present canal system was chosen to represent the unlined channel planning . alternative, so that evaluations and model ling of the present system could be made. As the Salem Canal is already in existence, construction costs of this alternative are essentially zero. Costs associated with this alternative are those costs incurred by replacement of canal water control structures and turnout devices with the same size and capacity during the canal system's expected service life. Since the present canal is of fixed size, the structures along the canal are also of a constant size. Thus, the coefficient b, in the cost function  $C = a + bQ$ , is zero. This coefficient has been arbitrarily set to 0.0001 for input to the linear programming matrix described in Chapter VI.

Lined channel route sections in the Salem Irrigation District were evaluated and modelled by the routine CANAL, and gravity and high-pressure pipe systems were studied with the computer routine PIPE. These routines have been described earlier in this chapter. All computer data used in evaluating these system alternatives are listed in Appendix C.

Annual costs for each system section were computed for a range of design flow rates comparable to those expected in each component and linear cost function coefficients were computed. These flow rates are listed in Tables 3 and 4 for the gravity and high pressure systems.

A least-squares I inear regression analysis was run in the computer routine to determine the linear cost function of each section in terms of the design flow rates. Annual cost function coefficients and water conveyance efficiencies and losses of the systems are shown in Table 23. Also included in that table are coefficients describing the unlined channel alternative.

The high correlation coefficients, r, listed for the system sections in Table 23 indicate that the cost-discharge relationship of each section is estimated well by a linear equation in the form of equation 3-4.

Although canal seepage is often expressed as a function of flow rate due to variation in wetted perimeter, canal seepage losses in this study were assumed to be constant regardless of the flow rate, due to constant channel cross sections. Since the water level in many canals is held constant over a broad range of flow rates to enable proper turnout operation, seepage losses wi I I often remain constant for a set canal section area.

Because channel areas in the I ined canal alternative do vary with the design flow rate, seepage losses will vary also, but normally not in a linear fashion. These losses were assumed fixed also, to remain compatable with the unlined channel alternative. Seepage losses can be described in fixed .and/or variable terms in the I inearprogramming model.

The system life estimated for all conveyance systems is 50 years,

| System<br>Section | a    | b     | $\mathsf{r}$<br>$\tilde{\mathbf{g}}$ | Conveyance<br>Efficiency<br>$\frac{q}{\beta}$ | Canal Losses<br>(AF/yr) |
|-------------------|------|-------|--------------------------------------|-----------------------------------------------|-------------------------|
| UC1               | 642  | .0001 |                                      | 95.7                                          | 641                     |
| UC <sub>2</sub>   | 1665 | .0001 |                                      | 94.9                                          | 542                     |
| UC3               | 676  | .0001 |                                      | 96.4                                          | 194                     |
| UC4               | 88   | .0001 |                                      | 96.3                                          | 74                      |
| UC5               | 635  | .0001 |                                      | 90.6                                          | 325                     |
| UC6               | 133  | .0001 |                                      | 94.2                                          | 104                     |
| UC7               | 200  | .0001 |                                      | 89.7                                          | 129                     |
| UC8               | 674  | .0001 |                                      | 89.2                                          | 205                     |
| UC <sub>9</sub>   | 275  | .0001 |                                      | 88.3                                          | 79                      |
| UC10              | 743  | .0001 |                                      | 86.7                                          | 315                     |
| UC <sub>11</sub>  | 110  | .0001 |                                      | 89.8                                          | 71                      |
| UC <sub>12</sub>  | 230  | .0001 |                                      | 100.0                                         | $\mathbf 0$             |
| LC I              | 3491 | 22.6  | .991                                 | 97.7                                          | 77                      |
| LC <sub>2</sub>   | 3051 | 28.7  | 1.000                                | 97.6                                          | 76                      |
| LC3               | 1969 | 11.7  | .897                                 | 98.8                                          | 24                      |
| LC4               | 683  | 6.9   | .996                                 | 97.9                                          | 8                       |
| LC5               | 2416 | 30.8  | .991                                 | 97.4                                          | 42                      |
| LC6               | 595  | 20.2  | .951                                 | 97.7                                          | 12                      |
| LC7               | 924  | 21.3  | .982                                 | 97.5                                          | 13                      |
| LC8               | 2180 | 53.7  | .994                                 | 97.0                                          | 41                      |
| LC9               | 767  | 34.3  | .996                                 | 97.4                                          | 9                       |
| LC10              | 1888 | 41.2  | .998                                 | 97.3                                          | 32                      |
| LCI <sub>I</sub>  | 926  | 48.5  | .997                                 | 97.2                                          | 13                      |

Table 23. Annual cost function coefficients and water conveyance efficiencies and losses for planned distribution systems in the Salem Irrigation District.

 $\blacksquare$ 

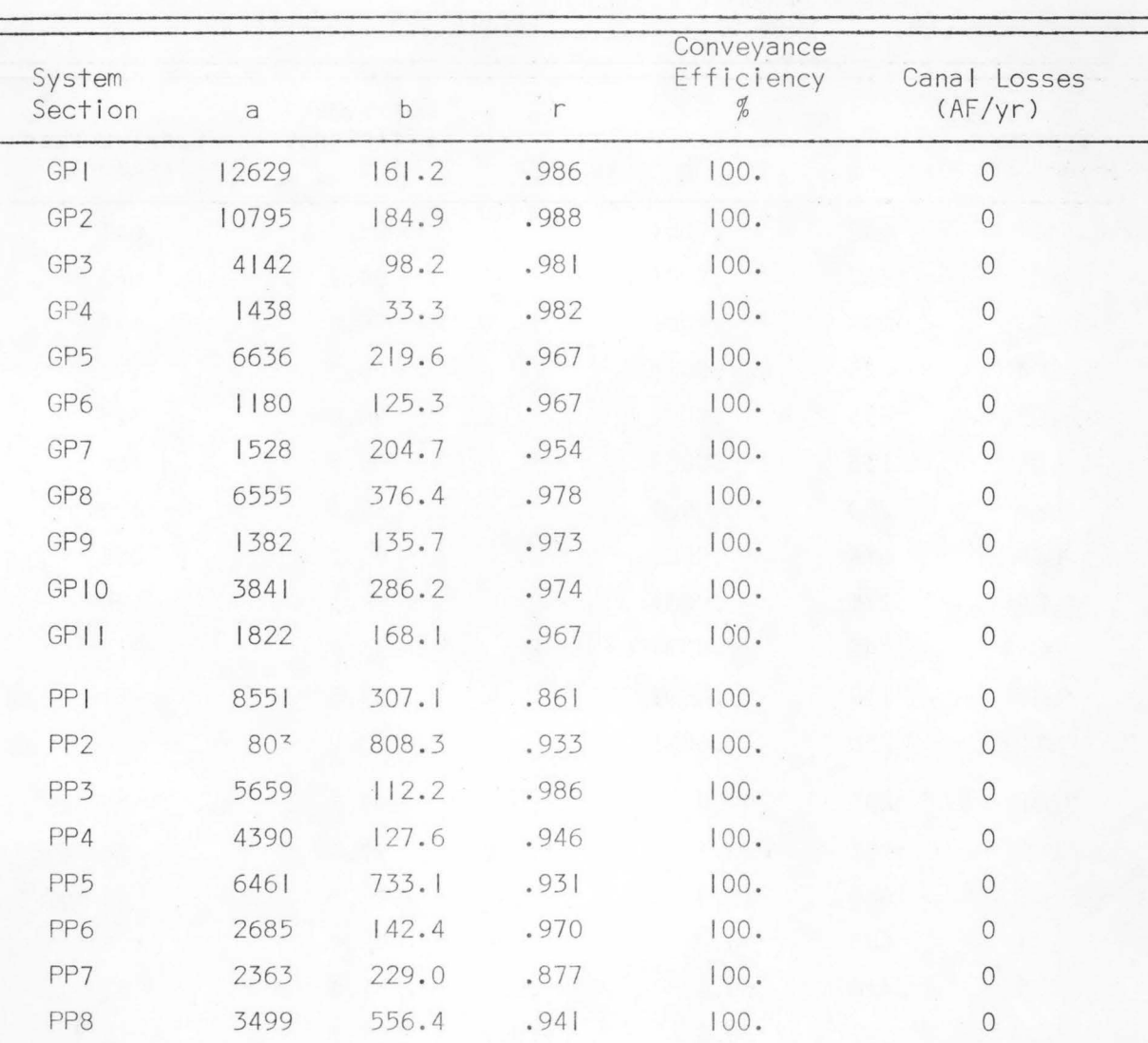

Table 23. Continued

 $UC = unlined channel$ 

 $LC = line$  dependence

 $GP = gravity$  pipe

pp = hi gh press ure pi pe
and an interest rate of 7.0% was used in the annual cost estimation.

Listings of computer output for the lined channel, gravity pipe, and high pressure system alternatives have been included in Appendix D. Sample outputs describing the evaluation of section I of the three alternative sections are shown in Tables 19, 21, and 22.

# Pumping System Annual Costs

Annual costs of owning, operating, and maintaining irrigation pumping systems are calculated by the computer routine PUMP. Costs can be computed for large pumping plants operating from rivers, canals, or reservoirs, and for smaller pumping stations designed for on-farm operation. Total construction and power costs associated with each system are calculated in relation to the flow rate capacity of the pump units. Figure 17 is a diagram of the cost-estimating computer subroutines utilized by the PUMP program. Dashed lines in the figure represent input and output flow of data, and solid lines depict the order and flow paths of calculations and data within the routine. A documented listing of the PUMP program is included in Appendix B.

Data required by the PUMP routine are read in with the free-form subroutine INPUT. System labels and output headings are entered directly to the PUMP routine on alphanumerical ly formatted cards or card images. Pump system parameters input to the PUMP program for systems cost estimation are listed in Table 24.

# Large pumping systems

Subroutine PMPCST is cal led by PUMP to estimate costs of large

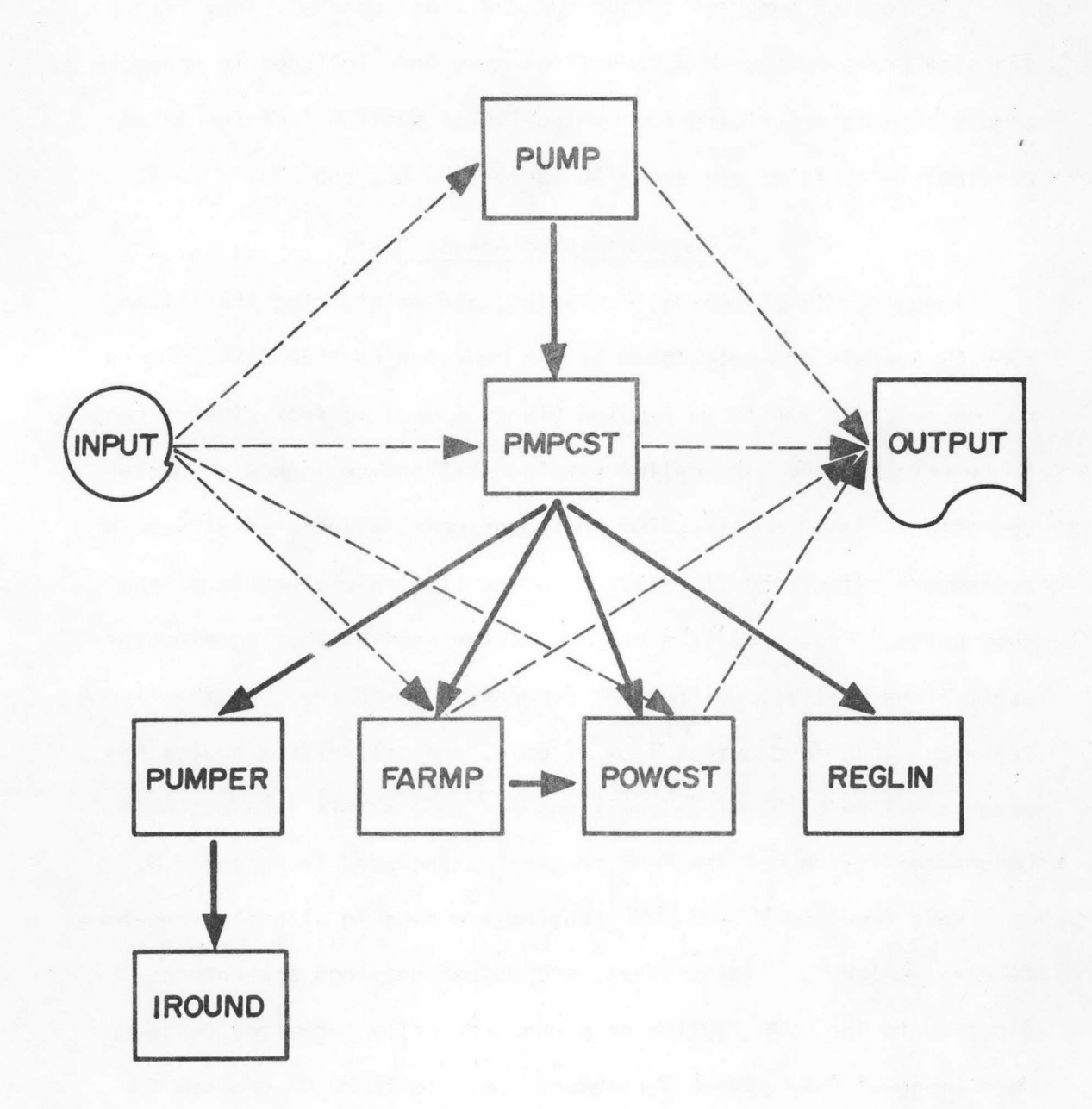

Figure 17. Flow chart for PUMP program used to calculate annua l costs of large and small pumping systems.

ä

 $\qquad \qquad \blacksquare$ 

 $\bullet$ 

Table 24. Input parameters used to calculate annual costs of electric pumping systems.

Input Parameters for PUMP

Type of pumping station: River pump (large station) Farm pump (small station)

### Input Parameters for PMPCST (large station)

Number of units Unit type: Vertical Horizontal Total dynamic head Month and year of estimate Contingency cost for pumping plant  $(\%)$ Cost of forebay, discharge lines, etc. (% of pumping unit cost) Cost of power (¢/kw-hr) General cost index (1. = 1976) Type of pumping station: Unattended plant Semi-attended plant Attended plant Sediment code for wear allowance Transmission tine data: Transmission I ine length Terrain code Foundation code Contingency cost  $(\frac{g}{\theta})$ Cost indices: Transmission line  $(1. = 1976)$ Irrigation operation and maintenance (1. = 1976) Switching bay data: Contingency cost  $(\%)$ Cost index of bay  $(1. = 1976)$ Service life of transmission line and switching bay Salvage value  $%$  of original cost of line and bay) Service life of pumping unit(s) Interest rate Salvage value of unit  $%$  of original cost) Average escalation of energy over system life (\$/year) Monthly irrigation requirement Length of operating season Hourly wage rates of mechanics and operators

Table 24. Continued.

 $\mathbf{r}$  $\mathcal{L}$ 

Land area serviced by.pumping system Flow rate data: Minimum flow rate Maximum flow rate Flow rate interval for evaluation and design Input Parameters for FARMP (small on-farm pumping station) Total dynamic head Cost index for pump facilities  $(I. = 1976)$ Type of pumping  $unit:$ Centrifugal Turbine Pumping unit efficiency <%) Miscellaneous costs of pump, discharge lines, etc  $($  ø of cost of unit) Contingency cost  $(\%$  of field cost) Service life Interest rate Salvage value ( $%$  of original cost)  $\cdot$ Other expenses (% of original cost) Average escalation of energy over system life  $(\frac{g}{y})$ year) Monthly irrigation requirement O&M, taxes, and insurance ( $%$  of original cost) Deep well data: Service life Interest rate Salvage value Well type: Alluvium Hard rock Miscellaneous costs of discharge lines, housing, etc  $%$  of cost of unit) Contingency cost  $(\%$  of field cost) Depth of well Flow rate data: Minimum flow rate Maximum flow rate Flow rate interval for evaluation and design Input Parameters for POWCST

Demand charge type (private utility): Flat rate over specific horse power range Rate schedule based on demanded power Energy rate schedule (private utility)

pumping plants. These plants are assumed to draw water from an adjacent free water surface, or they function as booster stations along a pipeline. Multiple pumping units may be designed for each station, and units may be of vertical or horizontal design.

System costs for stations are evaluated over the same range of design flow rates used in the high pressure pipe system supplied by the pumping station. For each flow rate interval entered, pump units are sized, and pumping station and power costs are determined.

PMPCST computes annual operation and maintenance costs of the pumping system using the methodology developed by Eyer (1965), considering three types of pumping plants; (I) unattended, (2) semi-attended, and (3) attended. Efficiency of pumps and motors and wear allowance factors are selected based on USBR curves. Horsepower requirements of the motors are computed in increments of 5 horsepower. Annual ki lowatthour consumption is based on monthly crop irrigation requirements, length of pumping season, and land area served by the station.

A USBR subroutine entitled PUMPER is used to estimate the following items related to large pumping plants; (I) structural improvement, (2) waterways, (3) pumps and motors, (4) electrical accesories, and (5) miscellaneous equipment and switchyards. The calculations used in this subroutine are based upon USBR costs curves and pump station specifications.

Three power supply options are considered in PMPCST for large pumping operations. These options are:

I 16.

- <sup>C</sup>I) Government agency (Bonnevi lie Power Adm inistration) bui Ids transmission lines and charges a mill rate for power.
- (2) Government agency supplies power and the uti I ity company builds power transmission lines and charges a "wheeling cost." This cost is estimated to be 18 percent of the power transmission line cost.
- (3) Private utility supplies power and builds transmission lines. Power cost is based on the demand and energy rate schedule of the utility.

Transmission I ine costs are calculated using USBR cost curves, and private utility power costs are estimated using subroutine POWCST. This subroutine estimates monthly power costs based on monthly demand and energy rate schedules by the private utility.

All three power supply alternative are analyzed, with the least cost option selected for further evaluation. The calculated power costs of the options are escalated over the system's serv ice I ife using the equivalent annualizing factor discussed by Keller (1976). This factor compensates for possible power cost increases during the system's life span due to inflationary trends.

After total construction, operation, and power costs have been computed for each flow rate interval considered, the equivalent annual costs associated with each flow rate are linearly regressed by subroutine REGLIN to determine annual cost function coefficients of the pumping plant .

#### Small pumping systems

Subroutine FARMP is called by PUMP to estimate costs of on-farm pumping units. These units would consist of a turbine or centrifugal pump with an electric motor used as a power supply. The water source of the on-farm unit can be a free-water surface near ground level, such as a canal or gravity pipe, or water can be pumped from a deep well. On-farm pumping systems are assumed to be used to pressurize irrigation sprinkler systems.

The total dynamic head required by the pump, along with the pump type and "wire-to-water" efficiency is entered into FARMP. Pump and motor sizes and costs as well as power costs are then determined for a specified range of flow rates. This range should cover alI possible flow rates demanded during the period of peak consumptive use by the various types, number, and sizes of sprinkler systems designed for planned farm sizes on soil types studied.

If a deep well is required to supply water to the area, then data concerning the well are entered. The cost of constructing the well is estimated using USBR cost information.

Power costs of on-farm pumping units are also escalated over the estimated service I ife to compensate for increasing energy costs. The escalation factor entered into the program is the estimated percent increase in energy costs per year during the period of pumping plant use. Monthly power costs are determined using the monthly irrigation water requirement entered into the computer routine.

If increments of pump flow rate evaluation are set small enough (5 to 10 gpm), then a comprehensive table can be printed concerning the specific dynamic pumping head, interest rate, system life, and power schedule entered into the program. Annual pumping costs needed to fulfill the water requirements of the various irrigation application system types can then be selected from the output table.

#### PUMP program output

A sample of PUMP program output for a large river or canal pump is listed in Table 25. Program output includes the pumping plant, operation, maintenance, and power costs estimated for each design flow rate interval. Also included in the output is a summary of component costs of the large pumping plant, based upon USBR specifications and cost curves. Coefficients of the equivalent annual cost function representing the annual system cost in relation to the design rate are also printed.

Table 26 is a list of PUMP output describing annual on-farm costs for pumping systems supplying canal water to a high pressure lateral at a head of 150 feet. Along with the horsepower required by the e lectric motor, costs associated with the pump and motor, operation and maintenance, taxes and insurance, power, and well costs are produced for each flow rate interval specified. Pump and motor cost equations used were computed from curves representing small system pump costs for the southern Idaho area.

# Limitations of the PUMP routine

All pumping units in this routine are assumed to be powered by electricity supplied from an outside source. If alternative energy forms are desired, electric power costs estimated by routine PUMP can be itemized from total annual cost, and electric motor costs wi 11 need

I 19.

| River pump -- Canal to high pressure pipe -- Teton Island Canal |  |                   |                                 |                                                     |                             |                                   |                                     |                               |                                                      |
|-----------------------------------------------------------------|--|-------------------|---------------------------------|-----------------------------------------------------|-----------------------------|-----------------------------------|-------------------------------------|-------------------------------|------------------------------------------------------|
| $\mathbb{Q}$<br>(ctfs)                                          |  | H.P.<br>Used $2/$ | Pumping<br>Plant<br>cost<br>(5) | Annual<br>Equiv.<br>cost<br>$($ $\frac{5}{yr}$ ) 3/ | Operation<br>cost<br>(S/yr) | Maintenance<br>cost<br>$($ $(yr)$ | Replacement<br>cost<br>$($ f/yr $)$ | Power<br>cost<br>(5/yr)<br>4/ | Annual<br>pumping<br>cost<br>$($ $\frac{5}{yr}$ ) 5/ |
| 27.                                                             |  | 980.              | 1011461.                        | 74602.                                              | 1400.                       | 7136.                             | 6/                                  | 103761.                       | 186899.                                              |
| 30.                                                             |  | 1085.             | 1109136.                        | 81806.                                              | 1471.                       | 7220.                             |                                     | 114529.                       | 205026.                                              |
| 33.                                                             |  | 1185.             | 1206610.                        | 88996.                                              | 539.                        | 7296.                             |                                     | 124784.                       | 222614.                                              |
| 36.                                                             |  | 1290.             | 300590.                         | 95927.                                              | 603.                        | 7366.                             |                                     | 35552.                        | 240448.                                              |
| 39.                                                             |  | 390.              | 1397671.                        | 103088.                                             | 664.                        | 7431.                             |                                     | 145807.                       | 257990.                                              |
| 42.                                                             |  | 490.              | 494549.                         | 110233.                                             | 1723.                       | 7492.                             |                                     | 56062.                        | 275510.                                              |
| 45.                                                             |  | 590.              | 587955.                         | 117122.                                             | 1780.                       | 7549.                             |                                     | 166317.                       | 292769.                                              |
| 48.                                                             |  | 690.              | 1681173.                        | 123998.                                             | 835.                        | 7603.                             |                                     | 176573.                       | 310008.                                              |
| 51.                                                             |  | 1790.             | 1775835.                        | 130980.                                             | 888.                        | 7653.                             |                                     | 186828.                       | 327349.                                              |
| 54.                                                             |  | 1890.             | 1868675.                        | 137827.                                             | 1939.                       | 7702.                             |                                     | 197083.                       | 344551.                                              |
| 57.                                                             |  | 1990.             | 1964576.                        | 144901.                                             | 1989.                       | 7748.                             | ololololololololololo               | 207338.                       | 361976.                                              |
| 60.                                                             |  | 2090.             | 2055416.                        | 151601.                                             | 2038.                       | 7792.                             |                                     | 217593.                       | 379023.                                              |

Table 25. Sample of PUMP computer routine putput for a large pumping system, Salem Irrigation District

Note:

1/ Wear .al lowance was included.

*2!* Horsepower used was rounded to the nearest 5 HP.

 $\overline{3}$ / Includes indirect costs (engineering costs).

*4!* Includes Trans, and SW bav costs if applicable.

5/ Annual pumping cost includes annual equiv. cost of pumping plant, OM and R, and power cost.

6/ 15 percent for replacement was added to maintenance cost.

N 0

# Table 25. Continued.

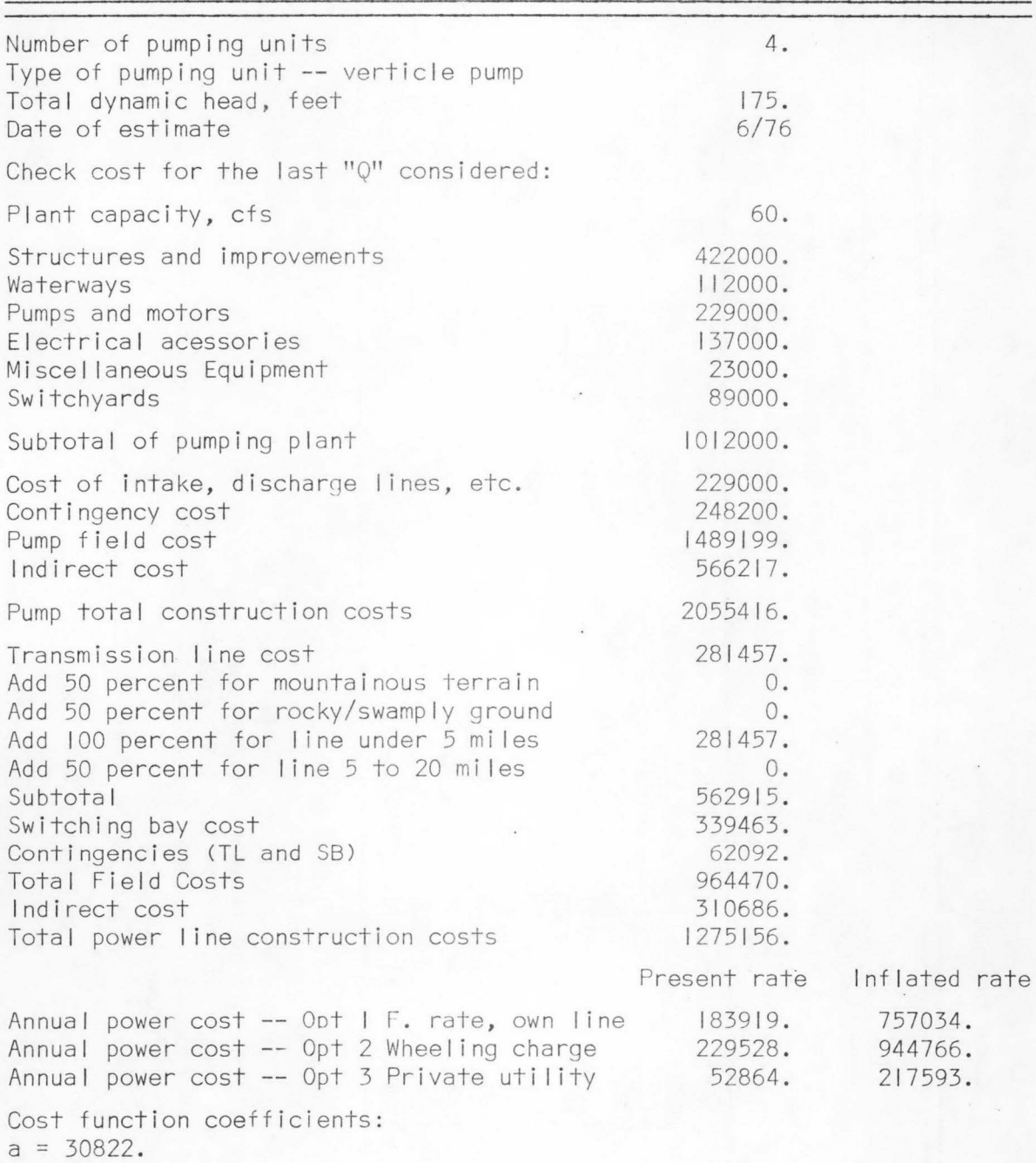

Ô

 $\bullet$ 

 $\bullet$ 

۸

a

 $b = 5812.8$  $r = 1.000$ 

| $\mathbb{Q}$<br>(GPM) | $H.P.$ $1/$<br>used | Pump cost<br>(5) 2/ | Pump fixed<br>$Cost ($\gamma r$)$ | O & M 3/<br>$($ $\sqrt{yr} )$ | Taxes & Ins.<br>$($ $(yr)$ | Power cost<br>(5) | Well<br>cost<br>(5) 4/ | Pumping cost<br>$($ $\frac{5}{yr}$ ) 5/ |
|-----------------------|---------------------|---------------------|-----------------------------------|-------------------------------|----------------------------|-------------------|------------------------|-----------------------------------------|
| 650                   | 35.                 | 5604.               | 688                               | $16^\circ$ .                  | 97.                        | 2124.             | $\circ$ .              | 2977.                                   |
| 660                   | 36                  | 5635.               | 692.                              | 169.                          | 97.                        | 2053.             | $\circ$ .              | 3011.                                   |
| 670                   | 36                  | 5665.               | 696.                              | 170.                          | 98.                        | 2081.             | 0.                     | 3045.                                   |
| 680                   | 37                  | 5695.               | 700.                              | 171.                          | 98.                        | 2110.             | $\circ$ .              | 3079.                                   |
| 690                   | 37                  | 5724.               | 703.                              | 172.                          | 99.                        | 2139.             | $\circ$ .              | 3113.                                   |
| 700                   | 38                  | 5724.               | 707.                              | 173.                          | 99.                        | 2168.             | $\circ$ .              | 3146.                                   |
| 710                   | 38                  | 5783.               | 710                               | 173.                          | 100.                       | 2196.             | $\circ$ .              | 3180.                                   |
| 720                   | 39                  | 5812.               | 714.                              | 174.                          | 100.                       | 2225.             | $\circ$ .              | 3214.                                   |
| 730                   | 40                  | 5840.               | 717.                              | 175.                          | 101.                       | 2254.             | $\circ$ .              | 3247.                                   |
| 740                   | 40                  | 5869.               | 721.                              | 176.                          | 101.                       | 2283.             | $\circledcirc$ .       | 3281.                                   |
| 750                   | 41                  | 5897.               | 724.                              | 177.                          | 102.                       | 2312.             | $\circ$ .              | 3314.                                   |
| 760                   | 41                  | 5924.               | 728.                              | 178.                          | 102.                       | 2340.             | $\circledcirc$ .       | 3348.                                   |
| 770                   | 42                  | 5952.               | 731.                              | 179.                          | 103.                       | 2369.             | $\circ$ .              | 3381.                                   |
| 780                   | 42                  | 5979.               | 734.                              | 179.                          | 103.                       | 2398.             | $\circ$ .              | 3415.                                   |
| 790                   | 43                  | 6007.               | 738.                              | 180.                          | 104.                       | 2427.             | $\circ$ .              | 3448.                                   |
| 800                   | 43                  | 6033.               | 741.                              | 181.                          | 104.                       | 2455.             | $\circ$ .              | 3482.                                   |
| 810                   | 44                  | 6060.               | 744.                              | 182.                          | 105.                       | 2284.             | $\circ$ .              | 3515.                                   |
| 820                   | 44                  | 6087.               | 748.                              | 183.                          | 105.                       | 2513.             | 0.                     | 3548.                                   |
| 830                   | 45                  | 6113.               | 751.                              | 183.                          | 105.                       | 2542.             | $\circ$ .              | 3581.                                   |
| 840                   | 45                  | 6139.               | 754.                              | 184.                          | 106.                       | 2570.             | $\circ$ .              | 3615.                                   |
| 850                   | 46                  | 6165.               | 757.                              | 185.                          | 106.                       | 2599.             | $\circ$ .              | 3648.                                   |

Table 26. Sample PUMP computer routine output for a small on-farm pumping system, Salem Irrigation District.

1/ HP used was rounded to the nearest 5.0 HP.

*2!* Pump cost includes housing, discharge faci I ities, sump, etc.

*3!* 0 & M includes minor replacement cost.

 $\overline{4}$ / Well cost includes drilling, casing, testing, screen assembly, etc.

 $\overline{5}$ / Annual pumping cost includes amortization of pump unit and well,  $0 & M$ , Annual pumping cost includes amortization of pump unit and well, 0 & M, taxes, and Ins. and power cost.

to be separated from the pumping unit costs.

All cost estimation techniques and design specifications used in the subroutine PMPCST to calculate costs for large pumping plants were obtained from the Bureau of Reclamation. These estimation techniques tend to over estimate costs of pumping systems used on small non-federal projects. Component costs of the large pump program output should be ch ecked with local or regional sources to verify their accuracy in describing costs for planned systems.

Power costs can be escalated in this routine to compensate for current inflationary increases in electrical power costs. As this escalation factor is an extrapolation of current or historical price trends, judgement must be excercised in application and presentation of annual power cost estimations computed using this factor.

Pumps are sized in this routine for the design flow rate intervals entered. Since pumping demands are normally less than the design value early and late in the irrigation season, several small pumping units, rather than one large unit, may be desired in systems planning. Individual units can then be used in slack demand periods to maintain a high pumping efficiency.

# Application of the PUMP routine to the Salem Irrigation District

Annual costs were estimated by routine PUMP for a large pumping station designed to supply the entire Salem Irrigation District with pressurized water sufficient for high pressure sprinkler operation.

Water would be pumped from a forebay along the Teton Island Feeder into the high pressure pipe system shown in Figure 7 and discussed in Chapters IV and V. The life of the large pumping unit was estimated to be 40 years, and annual costs were computed with an interest rate of 7.0 percent, with salvage value of the station equal to 25% of initial cost.

On farm pumping costs were estimated by the PUMP routine for units supplying water from a gravity conveyance system to sprinkler mains and laterals at a pressure of 65 psig. System life expectancies of on-farm pumps and motors were estimated to be 15 years. Annual costs were calculated at 9.5 percent interest.

Computer solutions describing the large pumping station and on-farm pumps are I isted in Table 25 and 26. A summary of the various pumping system characteristics and costs is listed in Table 27. Itemized costs of the large pumping station as estimated by the PMPCST subroutine were reduced by 80 percent to more realistically represent fixed annual costs of an unattended pumping station privately owned and operated. The magnitude of cost reduction necessary was calculated using cost estimates of pump units and motors obtained from local dealers. AI I other component costs of the USBR specified pumping station were reduced by similar percentages. On-farm cost estimates for turbine pumps were found to be quite accurate, as these cost function were computed using 1977 cost data obtained from regional irrigation pump dealers in southern Idaho.

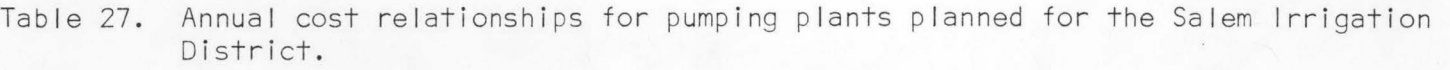

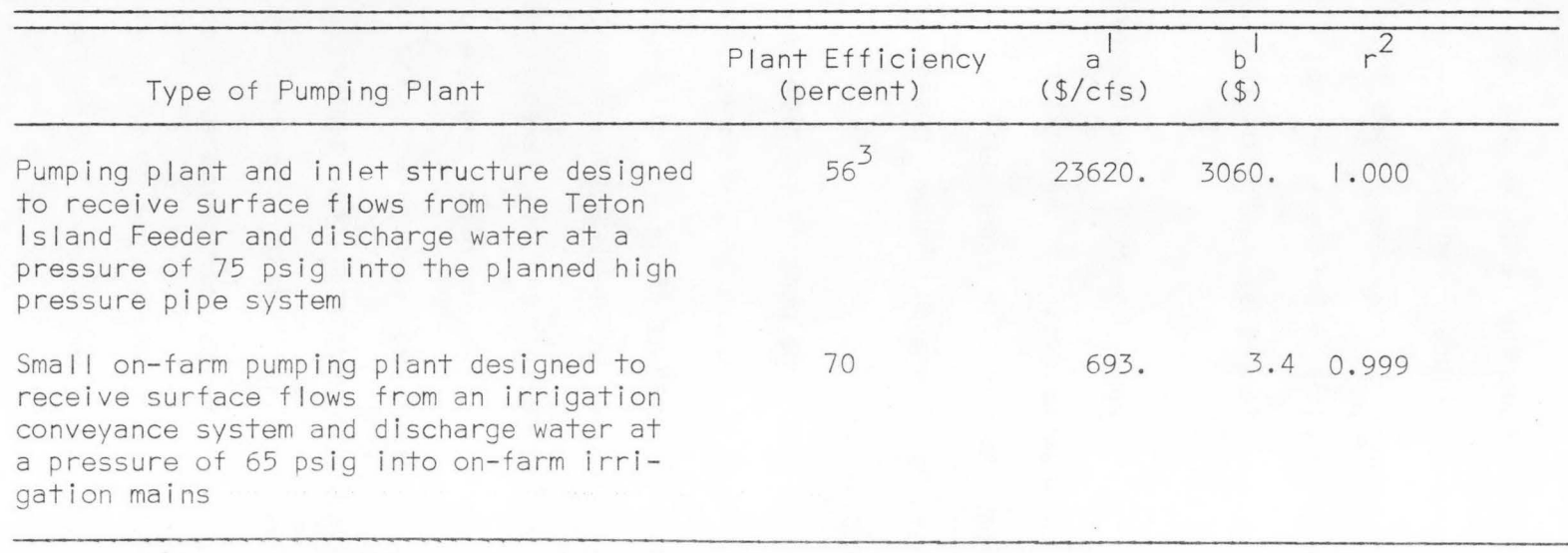

Coefficients of Equation 3.4, annual cost =  $a + bQ$ 

2 Correlation coefficient relating actual computed cost values with those estimated by Equation 3.4.

3 Value computed in PMPCST subroutine.

# Alternative Gravity High-Pressure System

An alternative to the proposed large pumping station to be used to supply pressurized water to the Salem Irrigation District was studied .during this project. This alternative would include the construction of a large buried pipeline connecting all land areas presently irrigated with water from the lower Teton River to a diversion point located on the Teton River at an elevation 175 feet above Sugar City, Idaho.

The irrigation districts to be served by this pipeline system would include the Wilford-Stewart, Teton Sidoway, Teton Island, Salem, and Rexburg Irrigation Districts. The land area supplied with water of sufficient pressure for operation of most sprinkler systems would total 24,100 acres. Water would be supplied from the 25 mile long pipe system to one or two locations within each district. Distribution systems within the districts, themselves, would not be included as part of the proposed system.

Table 28 is a summary of diversion and outlet locations along the large pipeline route and includes the estimated pipe diameter, pipe flow rate, and water pressure at each turnout location. Because of the gentle slope of the terrian along much of the pipeline route, large pipe diameters are required to decrease friction losses in the pipe so that sufficient water pressure can be developed due to elevation.

Table 28. Parameters concerning the gravity pressurized pipe system planned to service the lower Teton River flood plain with high pressure water. Teton Rehabilitation Study, University of Idaho, 1978

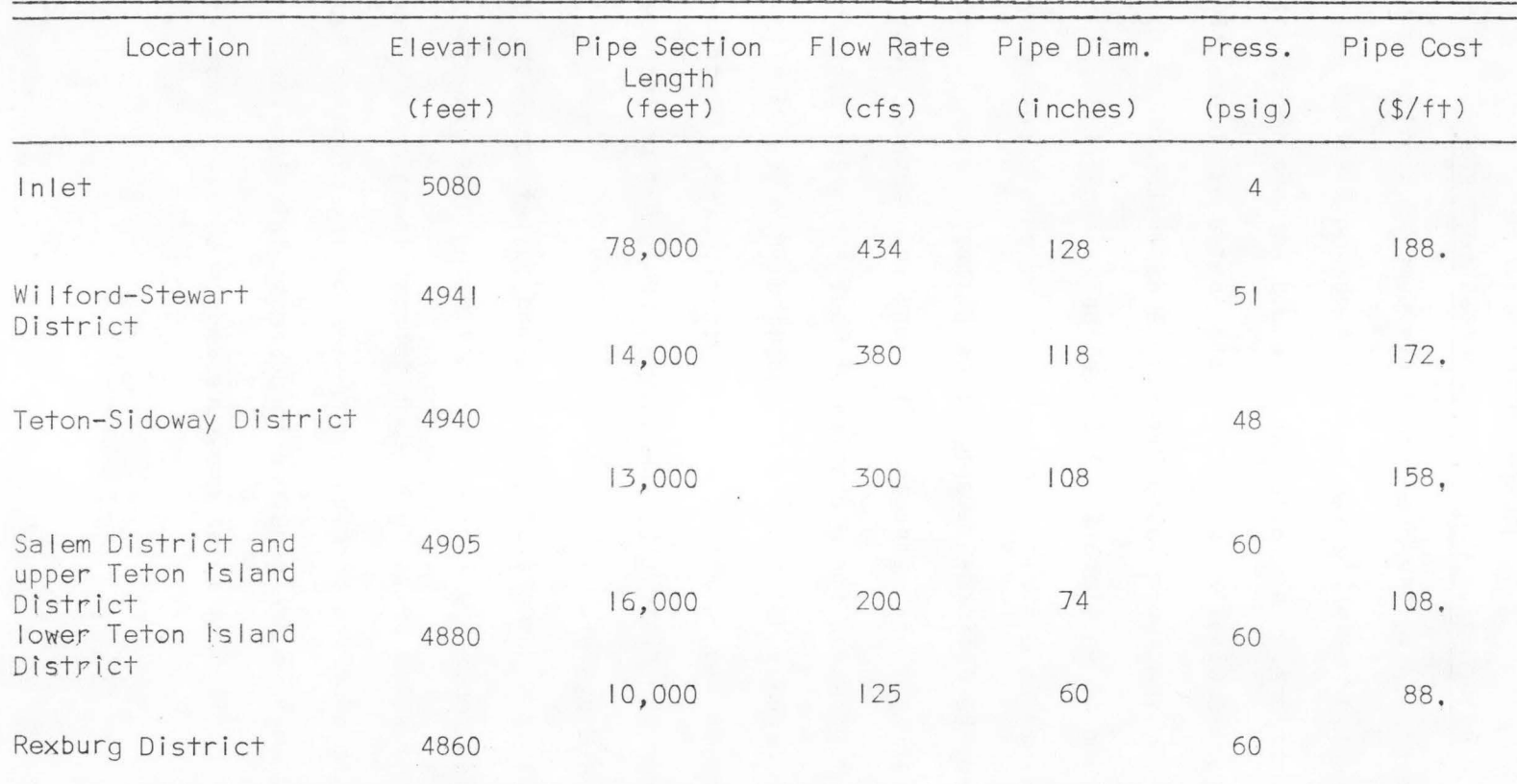

Coal-tar-enamel coated steel pipe was selected for economic reasons and also due to ease of installation and I ight weight of this pipe type as compared to concrete pipe. The inlet of the pipe system would be located in the Teton River Canyon at a point about one mile above the location of the Teton Dam site. A diversion dam approximately ten feet in height would be required to divert water from the river into the pipe system.

The proposed pipeline would run west along the Teton River Canyon to the lower Teton River flood plan, where it would then follow a fairly direct path to each irrigation district. Rights-of-way along county roads were used where possible to minimize disturbance of farming areas. The pipeline route could follow U.S. highway 191-20 between Sugar City and Rexburg.

Table 29 is an itemization of estimated costs for the pipe system. The cost of this system could be charged to each irrigation district according to irrigated area. Overall construction costs of the system were estimated to total \$25,390,000. The total cost of the pipeline system to be charged to the Salem Irrigation District, based on irrigated area, would be \$2,950,000 or \$1050/acre. Annual costs for the Salem District would total \$284,000 (\$101/acre) at 9.5 percent interest, or \$214,000 (\$76/acre) at an interest rate of 7.0 percent. These figures include costs of pipe, excavation, installation, and turnouts, as wei I as the cost of the diversion structure at the system inlet. Annual costs estimated for the gravity high-pressure pipe system correspond to a flow

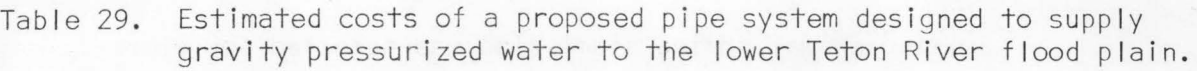

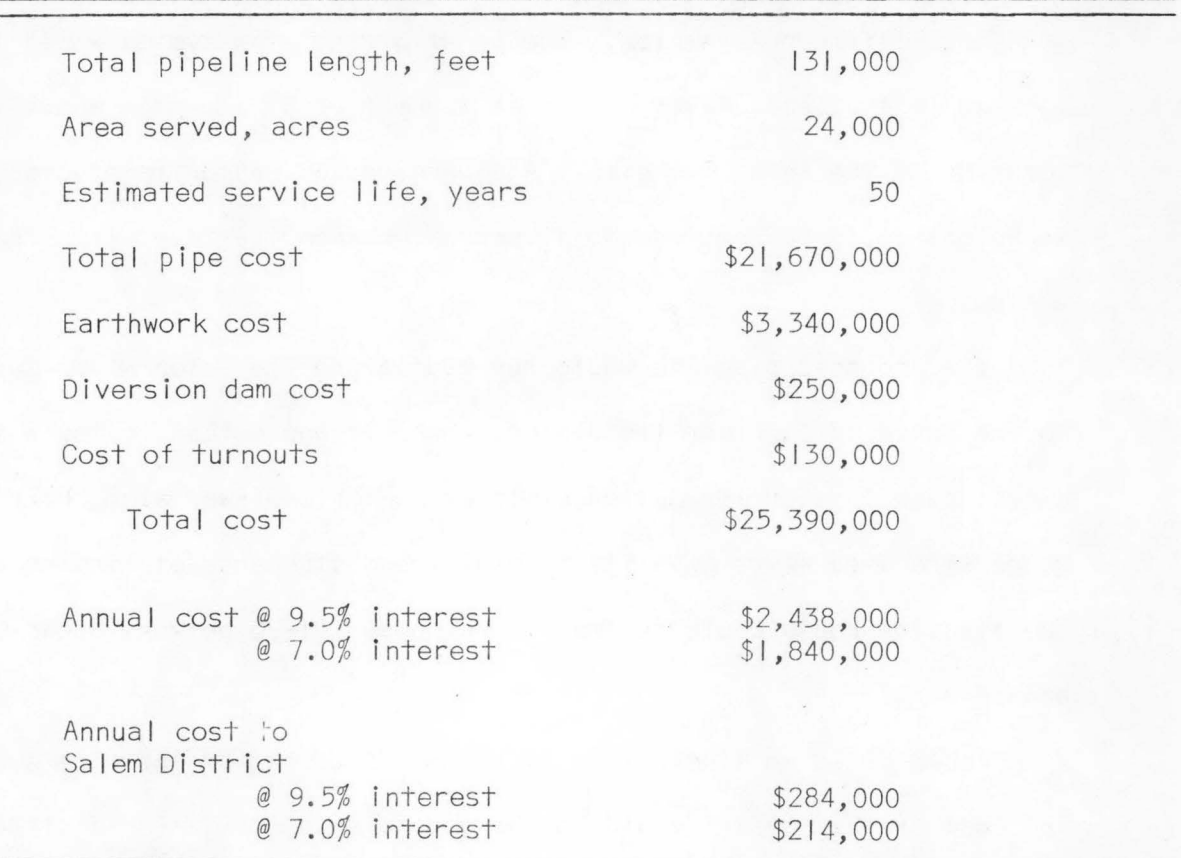

rate of 50 cfs supplied to the Salem Irrigation District. These costs are substantially higher than the \$177,000 annual cost estimated at the same flow rate for the pumping system described in the previous section in this chapter, although the I ife expectancy of the pumping system was estimated at 40 years, compared to 50 years for the pipe system.

The annual pumping plant cost estimated for the Salem Irrigation District includes an electric power escalation factor of 9 percent per year. If power costs can be foreseen to escalate at a rate greater than 9 percent during the service life of these systems, then a gravity pipe system supplying high pressure water to the lower Teton River flood plain may become economically feasible~ Inclusion of a high head turbine in the system for the purpose of generation of electric power in the non-irrigation season months could make the cost of the pipe system alternative feasible, providing the generated power could be used in the general area or could be sold to private utility companies.

Construction of this proposed system alternative would necessitate conversion of most of the Teton plain area to high pressure sprinkler systems. This conversion could result in much higher water-use efficiencies for the area along with ·more uniform and increased crop yields through increased irr igation control. Use of the pipe system to furnish sprinkler pressure would be beneficial if power supplies in the area were I imited. The cost per acre of conversion to high pressure sprinkler systems, along with the annual cost of the gravity high-

pressure system, may prove prohibitive to the area land owners, however, unless benefits realized by this conversion could prove to be beneficial to the water users.

de la componentación de la componentación

adiny et ales as a stig

#### CHAPTER VI

# SYSTEMS OPTIMIZATION PROCEDURES

Whenever two or more system component alternatives are available for selection and use within any type of system, some sort of decisionmaking process or methodology is required to select the most favorable alternative. In irrigation systems planning, several alternative distribution and application system types with varying costs, water-use efficiencies, and operating requirements are possible. Various forms of optimization techniques can be used to build combinations of system component alternatives which fulfill necessary functions and constraints in the systems. These constraints may include minimum water-use efficiencies, energy and water I imitations, water quality levels, and the total systems cost.

# Optimization Techniques

Two types of optimization techniques are used in this model to formulate combinations of irrigation distribution and application systems subject to both external and internal system requirements. Dynamic programming is the optimization procedure used to select the best possible conveyance (distribution) system alternative combinations to be used in supplying the various on-farm application systems. A I inearprogramming routine utilizes the dynamic-programming output to select optimal least cost multiple application and distribution system combinations. The particular dynamic-programming routine used has been written specifically for use with this irrigation systems planning model

although the decision theory incorporated into the routine is universal in application.

### Dynamic Programming Procedure

The number of section component combinations possible in an irrigation distribution system is dependent upon the number of alternative components to be considered for any one section and the total number of sections in the distribution system. If two section component alternatives, lined and unlined channels, are to be considered at any of three sections, the number of possible system alternatives is  $\overline{2}^{\text{3}}$  or 8, as i I lustrated in Figure 18 and Table 30. It must be assumed that these components are compatible, i.e., that both types may receive water from and discharge water to each type. If M different components are to be equally considered for each of N sections of a distribution system, the total number of possible combinations for the system is equal to  $M^N$ . Incompatible components such as open channels and pressurized pipelines must be considered in systems independent of each other. In the Salem Irrigation District planning situation, there are 3 possible distribution system alternatives for each of I I sections in the distribution system. Thus, the total number of distribution system section combinations possible is equal to  $3^{11}$  or 177,147. Dynamic programming may be employed to eliminate or prune out combinations of alternatives that are dominated by more attractive solutions, such as those with lower annual costs and higher conveyance efficiencies. The process is a simple, multi-staged process based upon Bellman's Principle

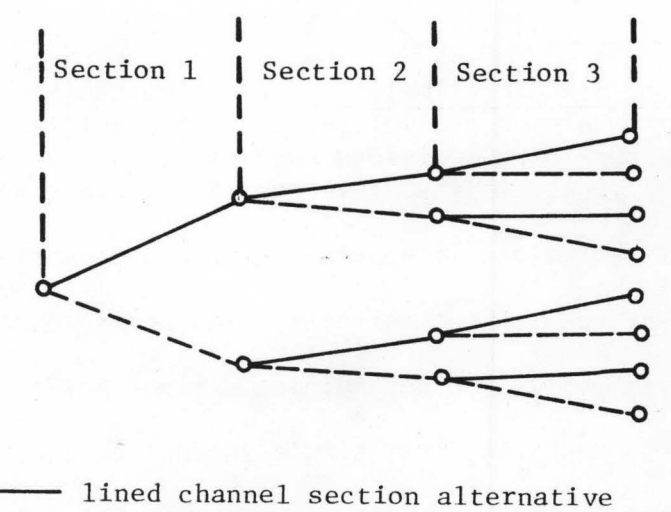

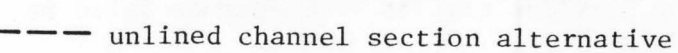

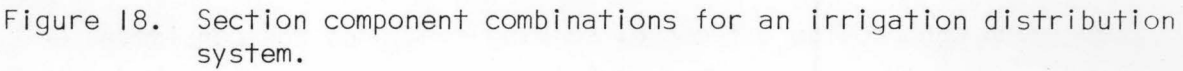

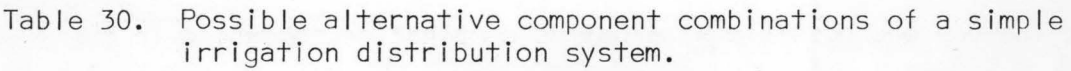

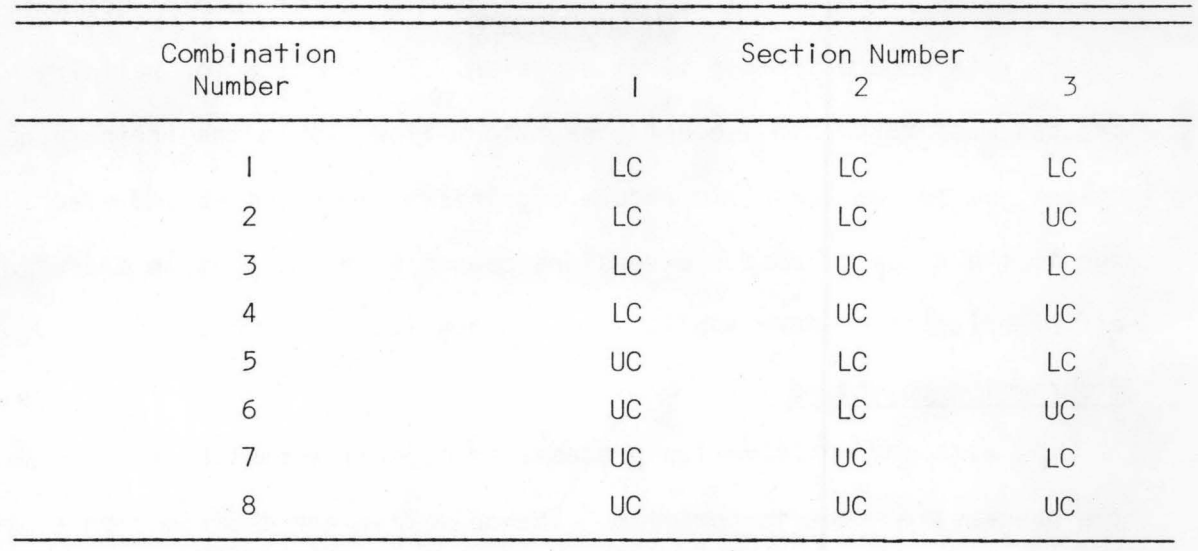

 $LC = line$  dependence  $\int$ 

UC = unlined channel

### of Optimality, (1957), defined as follows:

Principle of Optimality. An optimal policy has the property that whatever the initial state and initial decision are, the remaining decisions must constitute an optimal policy with regard to the state resulting from the first decision.

This principle is applicable to a wide variety of problems including those dealing with sequential systems and resource allocation. It is especially useful for determining optimal policies for large complex systems by requiring that single sequential decision be made (Bellman, 1962), and that the payoffs from each decision be additive or multiplicative (de Neufville and Stafford, 1971). The dynamic-programming approach can provide a means of solving some problems considered unsolvable by other optimization routines. If the decision is made to not include one possible alternative combination somewhere in the optimization process, alI future decisions must constitute an optimal policy with regard to this first decision. The combination building process must take into account non-uniform flow within the irrigation system due to the dendritic nature of distribution systems and also due to the range of system diversions caused by variations in operating efficiencies of on-farm application systems (Busch, 1974).

# Programming objective

As with any optimization process, an objective must be defined which the process must seek to optimize. The objective for distribution system component selection is to select those components and combinations thereof that will most efficiently convey water at the least cost. Constraints for the objective include the range of discharges possible for any given

section and the types of components will be pruned if the cost of delivering water within a specified range of discharges at a computed conveyance efficiency is greater than the cost for another component or combination delivering water at an equal or greater conveyance efficiency. A component may also be pruned if it does not meet the criterion of being a specific type specified for a given section. Combination elimination procedure

The pruning process used in this dynamic procedure eliminates those component combinations having greater costs and lower efficiencies than other more efficient, lower cost combinations. The computational technique of the process utilizes the annual system component costs described by Equation 3.4 and the component water conveyance efficiencies computed using Equation 3.1.

Two compatible alternative components, component I and component 2 are considered in the following example. The annual costs and water conveyance efficiencies for components I and 2 are  $C_1 = a_1 + b_1 Q$ , If  $a_1 > a_2$  and  $b_1 > b_2$ , then the annual cost for component I is greater than the cost for component 2 for alI possible values of Q. This point is illustrated in Fiqure 19. If  $E_{c_2} \ge E_{c_1}$ , the less desirable component I can be eliminated because of the higher cost and lower conveyance efficiency. If  $E > E$ ,  $c_1$   $c_2$ component I must be retained because the higher efficiency may warrant the increased cost.

Frequently, when comparing the costs and efficiencies for two components I and 2, the constant terms of the annual cost functions have values such that  $a_1 > a_2$  when  $b_1 < b_2$ . The result is that the cost functions are lines that intersect at some point,  $Q_i$ , as illustrated in Figure 20. The total annual costs for component 2 are less than those for component I for all discharges less than  $Q_1^{\bullet}$ . If E  $\leq$  E  $c_1 - c_2$ and if the specified range of discharges is  $0 \le Q \le Q$  then component I can be eliminated because of the lower efficiency and higher costs for the range of discharges specified.

### Formulation of component combinations

The overall size of a distribution system depends upon the amount of water conveyed by the system and(or) diverted from the system for application. If the diversion from a downstream section, labelled section 2, in a distribution system is  $d_2$ , the flow rate entering that  $a_{2}$ reach must be <del>\_</del>  $\frac{2}{2}$  where E<sub>2</sub> is the conveyance efficiency of that particular 2 section. This size of flow rate is necessary if the diversion requirement,  $d_2$ , is to be fulfilled. Likewise if the supplying section (section I) has a diversion rate of d<sub>1</sub>, the total flow rate entering section I must satisfy the diversion rates and conveyance losses of both sections I and 2. The flow rate entering section I must be:

$$
\varphi_1 = \frac{d_1}{E_1} + \frac{d_2}{E_1 E_2} \tag{6.1}
$$

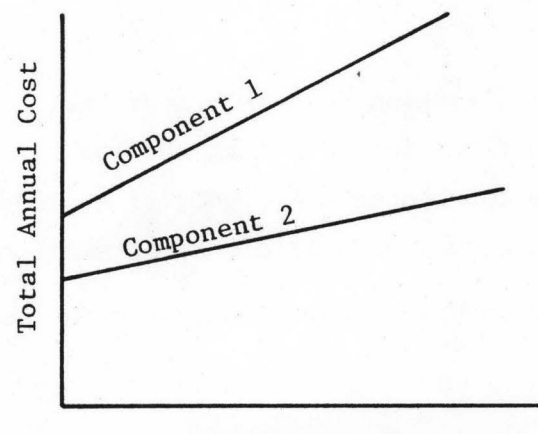

 $\bigcirc$ 

**CR** 

 $\blacksquare$ 

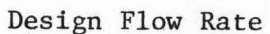

Figure 19. Non-intersecting distribution system alternative component cost functions.

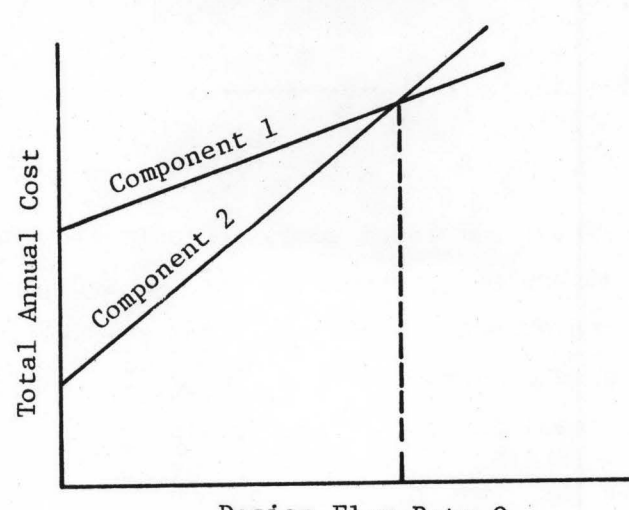

Design Flow Rate  $Q_i$ 

Figure 20. Intersecting distribution system alternative component cost functions.

The total annual cost for a component branch (combination) consisting of two sections where section 2 is downstream from section I is:

Cost = 
$$
(b_1 \left(\frac{d_1}{E_1} + \frac{d_2}{E_1 E_2}\right) + b_2 \left(\frac{d_2}{E_2}\right)) + (a_1 + a_2)
$$
 (6.2)

Where  $d_i$  is the diversion rate from section I

 $d<sub>2</sub>$  is the diversion rate from section 2

 $E_1$  is the conveyance efficiency of section  $I$ 

 $E<sub>2</sub>$  is the conveyance efficiency of section 2

The total water conveyance efficiency for the same two combined components is:

$$
E_C = (d_1 + d_2) / (\frac{d_1}{E_1} + \frac{d_2}{E_1 E_2})
$$
 (6.3)

For the general case of n components within a distribution system branch with no diverging forks, the cost and water conveyance efficiency of the entire system are determined as follows:

$$
\text{Annual cost} = \sum_{i=1}^{n} \quad \text{(d}_{i} \left( \sum_{j=i}^{n} \frac{b_{j}}{\prod_{\text{if } i \leq n}^{j}} \right) + \sum_{i=1}^{n} a_{i} \tag{6.4}
$$
\n
$$
\text{k=1} \quad \text{k} \quad \text{k=1}
$$

Where  $b_i$  = annual component costs per unit flow rate  $d_i =$  diversion flow rate of the i $\frac{th}{t}$  section  $E =$  conveyance efficiency of the  $k$ <sup>th</sup> section II = product symbolizing  $E_i$   $(E_{i+1})(E_{i+2})(E_{i+3})(E_j)$ a<sub>j</sub> = annual component fixed costs

OE = 
$$
\sum_{i=1}^{n}
$$
 (d<sub>i</sub> / ( $\sum_{i=1}^{n}$  (d<sub>i</sub> /  $\prod_{k=1}^{n}$  E<sub>k</sub>))) (6.5)

Where  $OE = overall$  water conveyance efficiency

d. = the minimum or maximum diversion flow rate of the  $i<sup>th</sup>$  section

 $E_{\rm L}$  = individual component water conveyance efficiency and i progresses from I, representing the section furthest from the source of the distribution system, to n, representing the section nearest the water source.

The annual system cost will vary from a minimum when minimum diversion flow rates from alI sections are used for system design, to a maximum when the maximum possible diversion flow rates from alI sections are expected to occur. The magnitude of the diversion flow rates actually used for sizing of the distribution system is dependent upon the type(s) of application system(s) chosen by the linear-programming model for the specific areas served by the diversions.

Costs and efficiencies are compared for each system combination for all  $i = 1$ , n, and all higher cost, less efficient combinations are pruned at each step. A less efficient combination can be pruned only if the total annual cost is higher for alI ranges of minimum and maximum diversion flow rates in its respective sections.

For computational ease, combinations are formulated in this dynamic-programming procedure beginning with the section farthest downstream from the source, and progressing in a sequential manner upstream toward the source.

The total number of combination comparisons and thus the amount of computation time required by this optimization procedure is reduced as a result of pruning less desirable component combinations at each step in the decision process. The decision theory used does constitute an optimal pol icy because alI decisions (combination eliminations) at each succeeding procedural step (section addition) constitute an optimal pol icy with regard to the problem status resulting from those decisions.

### Dynamic programming computer routine

Because of the large number of decisions involved in the formulation of optimal alternative combinations for large distribution systems, a digital computer program utilizing the dynamic-programming theory discussed in the previous section of this chapter is used in this irrigation planning model. A listing of the documented program DYNAM, written in FORTRAN IV, has been included in Appendix B.

# Program input and output

Table 31 is a list of input parameters required by DYNAM for distribution system optimization. Input into this routine is accomplished by using the free-format subroutine INPUT discussed in Chapter Y and listed in Appendix B. A total of six different conveyance system alternatives may be used in this routine to build system combinations. The types of system alternatives evaluated in DYNAM do not necessarily need to correspond with the alternatives listed in Table 31. All codes input into DYNAM are used for labelling purposes only.

Data concerning the section identification number and minimum and maximum expected diversion rates are read into DYNAM for each section

of the conveyance system to be optimized. The order that the sections are input into DYNAM is quite important, as this order dictates the sequence of section combination building. In this routine, the first section entered should be the section directly downstream of the system source. This is the section which supplies alI other sections within the system. Data arethen entered for those sections lying along the main branch of the conveyance system, with the order of entry corresponding with the direction of water flow through the system. Data must be entered for alI sections branching from the main conveyances system as they are encountered. The last section entered into the DYNAM routine should be the end section of the main branch of the conveyance system.

Figure 21 is a simplified illustration of the gravity distribution system planned for the Salem Irrigation District. The actual system configuration is shown in Figure 6. The order of section data entry into DYNAM is depicted by the letters in Figure 21. All diversion points and distribution system laterals are assumed to be located at the end of the various distribution sections.

Coefficients of the annual cost function of each system alternative, along with the corresponding conveyance efficiency, are also entered into the computer routine for each section. These coefficients are the a and b terms listed in equation 3.4 in Chapter III.

DYNAM has been written in conversational mode to facilitate data

Table 31. Input parameters required by the dynamic-programming routine to select optimal distribution system alternative combinations.

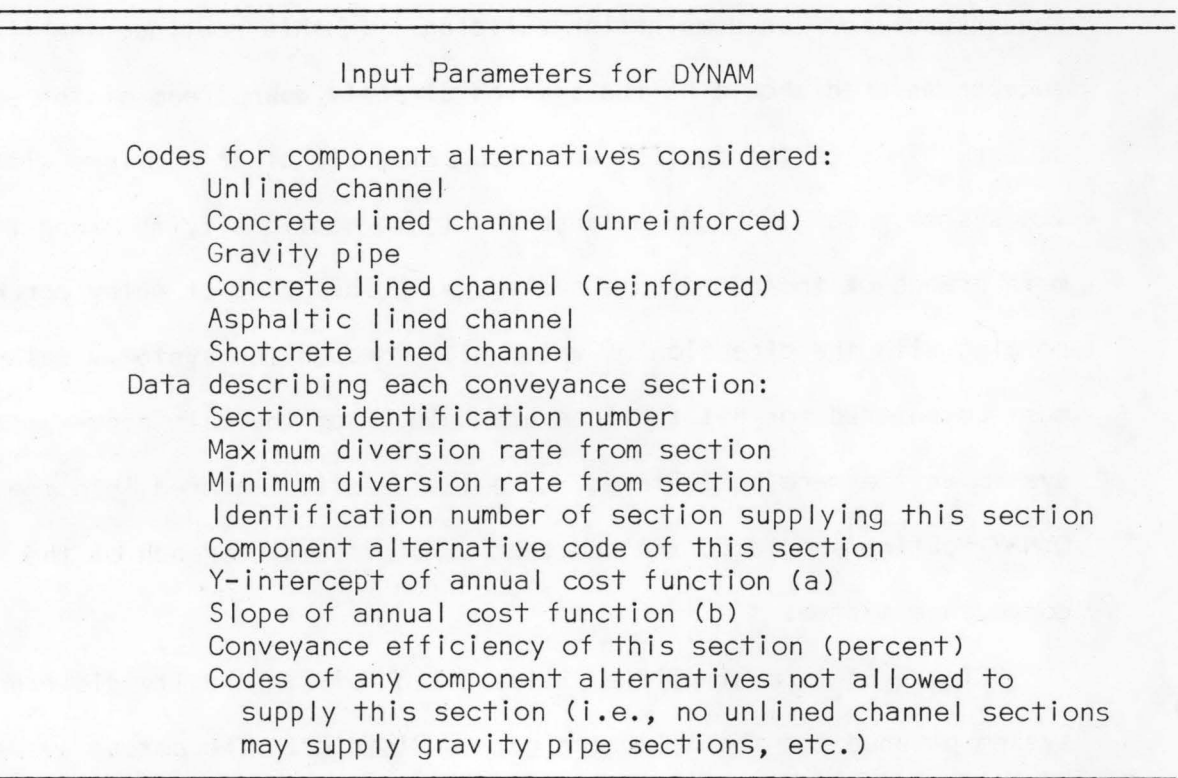

entry with a CRT-type terminal. If data are to be input from cards or direct access system devices, the conversational option can be suppressed.

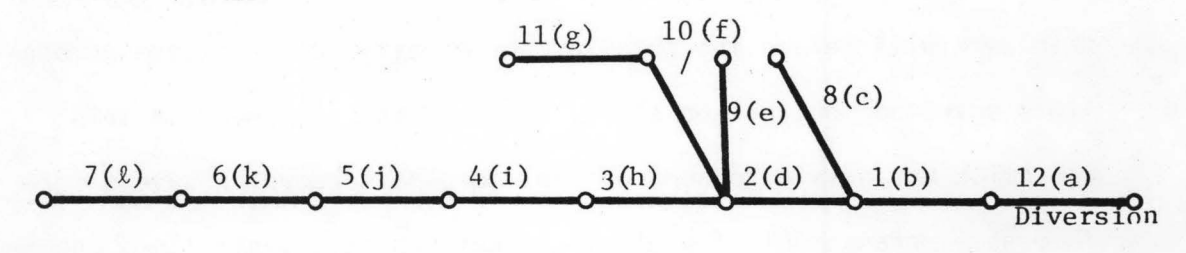

(Letters depict the sequence of section data entry to the DYNAM dynamic-programming routine)

Figure 21. Representative sketch of the gravity distribution system of the Salem Irrigation District.

Program output consists of a I ist of the optimum alternative combinations selected by the DYNAM routine. Included in the output are the computed minimum and maximum system flow rates, annual costs, and conveyance efficiencies associated with each of the combinations selected. These values are based upon the estimated minimum and maximum diversion rates of each conveyance section.

A required input to the DYNAM routine is a variable entitled EMARGN. This term provides a bias used to reduce the number of optimum alternative section combinations retained in the dynamicprogramming routine. EMARGN is equal to the magnitude of increased efficiency of a combination over that of combinations with lower annual costs, necessary to authorize the retainment of that combination for further analysis. EMARGN may range from 0.0 to 0.01 (1.0 percent) or higher, depending upon the magnitude of increased efficiency which is felt by the systems planner to warrant an increased annual cost of the irrigation system. The use of the EMARGN term with a value greater than zero will reduce the total number of alternative system combinations selected for further study, although the bias used in this reduction may eliminate some optimal combinations which have a more favorable arrangement of system alternatives (i.e., alI lined channel sections as compared to an assorted combination of unlined and I ined channel sections mixed with gravity pipe).

#### Application of DYNAM to the Salem Irrigation District

Estimated diversion rates, annual costs, and conveyance efficiencies of the alternatives considered in each section were entered into DYNAM for the 12 sections of the gravity conveyance system (Figure 6) planned for the Salem Irrigation District. A I isting of these data has been included in Appendix C along with program output for the gravity system. The number of combinations retained by DYNAM in this output was 184, as compared to the 177,147 combinations possible. EMARGN was set equal to zero in this programming run so that a wide range of feasible combinations would be output.

Twenty-four combinations were selected from the DYNAM output I ist which were felt to be more feasible to construct, operate, and maintain,

than other combinations. Combinations were also selected on the basis of esthetics and safety to the irrigation district. Combinations were not selected, for example, in which sections consistantly alternated between the open channel and gravity pipe alternatives. These combinations could prove to be difficult or more costly to construct, and the large number of transitions from open channel to gravity pipe could prove to be a safety hazard. Table 32 is a summary of the alternative distribution system combinations selected from the DYNAM output I isted in Appendix C. Included in this table are the average annual costs, total system flow rates, and conveyance efficiencies of the combinations at the average estimated diversion rate of each section. These selected combinations were optimized in conjunction with on-farm appl icatiori system alternatives discussed in Chapter y in the linear-programming procedure described in this report.

# Limitations of the DYNAM routine

The size of computer memory required to execute OYNAM is dependent upon the number of distribution system sections, the number of section alternatives, and the general configuration of the conveyance system. Dimensional arrays within the routine are required to store information concerning the optimal alternative combinations retained by the routine during each formulation, comparison, and decision step. The routine currently requires about 500,000 bytes of computer memory, enough to store information on 1800 system combinations. If a smaller irrigation distribution system is model led, or if available computer memory is less

| Combin-<br>ation | Section<br>  2345678910112                         | Average<br>Annual<br>Cost<br>(5) | Average<br>System<br>Flow<br>Rate<br>(ctfs) | Conveyance<br>Efficiency<br>(percent) |
|------------------|----------------------------------------------------|----------------------------------|---------------------------------------------|---------------------------------------|
| $\mathsf A$      | $U^{\frac{1}{2}}$<br>U U U U U U U U U U<br>$\cup$ | 6570.2/                          | $66.3^{3/2}$                                | 82.9                                  |
| B                | UUULULUUUU<br>$\cup$<br>U                          | 7380.                            | 65.6                                        | 83.8                                  |
| $\mathsf{C}$     | UUUUULLULU<br>U<br>U                               | 8070.                            | 65.1                                        | 84.5                                  |
| D                | UUUUULLUUL<br>U<br>U                               | 8990.                            | 64.2                                        | 85.6                                  |
| Ε                | ULUUUUUUUL<br>$\cup$<br>U                          | 10,150.                          | 63.9                                        | 86.1                                  |
| $\mathsf F$      | UUUULLLUUL<br>$\cup$<br>$\cup$                     | 11,160.                          | 63.1                                        | 87.1                                  |
| G                | ULUULLUUUL<br>$\cup$<br>$\cup$                     | 12,890.                          | 62.4                                        | 88.1                                  |
| H                | ULULLLLUUL<br>$\cup$<br>U                          | 14,370.                          | 61.1                                        | 89.2                                  |
| Ŧ                | ULUULLLLUL<br>$\cup$<br>U                          | 15,570.                          | 61.3                                        | 89.7                                  |
| J                | ULULLLLLUL<br>$\cup$<br>$\cup$                     | 16,260.                          | 61.0                                        | 90.1                                  |
| Κ                | ULLGLLLLLL<br>$\cup$<br>U                          | 19,480.                          | 60.1                                        | 91.5                                  |
| L                | LLULLLLLUL<br>U<br>U                               | 20,340.                          | 59.9                                        | 91.8                                  |
| M                | LLULLLLLLL<br>U<br>U                               | 20,900                           | 59.6                                        | 92.3                                  |
| X                | LLLLLLLLLL                                         | 23, 190.                         | 59.1                                        | 93.1                                  |
| $\mathsf N$      | LLLGLLLLL<br>$\cup$<br>$\cup$                      | 23,540.                          | 59.0                                        | 93.3                                  |
| $\circ$          | LLGGLLLLLL<br>$\cup$<br>$\cup$                     | 28,250.                          | 58.3                                        | 94.3                                  |
| P                | LLGGGGLLLG<br>G<br>$\cup$                          | 41,000.                          | 57.5                                        | 95.7                                  |

Table 32. Summary of selected distribution system alternative combinations from DYNAM output.
Table 32. Continued.

| Q      | LGGGLLLLGL L U | 42,550.  | 57.3 | 96.0  |
|--------|----------------|----------|------|-------|
| R      | LGGGLGGLGL LU  | 45, 140. | 57.0 | 96.5  |
| S      | GLGGGGGLLG G U | 58,500.  | 56.1 | 97.9  |
| Τ      | GGGGLLLLGL L U | 58,660.  | 56.1 | 98.0  |
| U      | GGGGGGGLGG G U | 72,530.  | 55.2 | 99.6  |
| $\vee$ | GGGGGGLGGGG U  | 77,770.  | 55.1 | 99.8  |
| W      | GGGGGGGGGGG U  | 79, 110. | 55.0 | 100.0 |

1/ U = Unlined channel

 $\frac{1}{\infty}$  L = Lined channel<br>  $\frac{1}{\infty}$  G = Gravity Pipe section

2/ Annual Cost of Conveyance system at mean system diversion rate.

3/ System flow rate requirement at mean system diversion rate.

than the amount presently required, the array dimensions in the DYNAM routine can be reduced, and EMARGN can be set greater than zero.

All decision-making processes within DYNAM are completed using only annual costs and conveyance efficiencies to select desirable alternative combinations. No real engineering judgement concerning the safety, esthetics, or construction feasibility of a specific combination is employed within the routine. Although DYNAM is a very useful tool when used to reduce the total number of possible conveyance system alternative combinations, discretion must be used in evaluation of the "best" combinations selected by this dynamic programming model.

## Linear Programming

In some modelling and resource allocation procedures the objectives for a problem and alI the associated constraints can be described by I inear functions with respect to the independent variables. When the objective function and alI constraint functions are I inear, the problem is said to belong to the I inear-programming (LP) class. Linear programming is the process of finding an optimal solution for an objective function subject to all linear constraint conditions and the nonnegativity of alI independent variables. This process essentially involves the allocation of resources so that solution of simultaneous I inear equations with more unknown variables than equations can be accomp11shed subject to some over alI problem objective. References concerning I inear programming have been written by Ackoff and Sasieni (1968), Beveridge and Schechter ( 1970), Dantzig (1963), and Hadley (1962), and methods concerning water resources allocation model I ing using LP have been researched by Milligan (1971), Schreiber (1968), and Stark and Nicholls (1972).

The linear-programming problem may be expressed mathematically as follows:

Minimize (maximize):

 $C_1X_1 + C_2X_2 + \ldots + C_nX_n = Y$ (6.6)

Subject to:

$$
a_{11}S_1 + a_{12}X_2 + \dots + a_{1n}X_n \leq 1, \quad \geq 0, \quad \geq 0
$$
  
\n
$$
a_{21}X_1 + a_{22}X_2 + \dots + a_{2n}X_n \leq 1, \quad \geq 0
$$
  
\n
$$
\vdots
$$
  
\n
$$
a_{m1}X_1 + a_{m2}X_2 + \dots + a_{mn}X_n \leq 1, \quad \geq 0
$$
  
\n
$$
\vdots
$$
  
\n
$$
a_{mn}X_1 + a_{m2}X_2 + \dots + a_{mn}X_n \leq 1, \quad \geq 0
$$

and

$$
x_1, x_2, \ldots, x_n \ge 0
$$
 (6.8)

The above equations form a I inear analytical model with n independent unknowns (decision variables) subject tom constraints. The left-hand side of Equation 6.6 is the I inear objective function for which an optimal value (maximum or minimum) is sought. If the function

ISO.

represents costs, a minimum value is sought, whereas if it represents profits or net benefits, a maximum value is desired. The  $c_j$ 's in the objective function represent the unit costs (profits) of associated alternative activities,  $X_j$ 's. The various a $_{\text{i}j}$ 's in the constraint equations are coefficients which relate a unit of activity,  $x_j$ , to the amount of resource used by that activity. Various physical and socio-economic boundaries and resource demands and avai labi I ities are specified by the b<sub>i</sub>'s of the constraint equations. (Ackoff and Sasieni, 1968; Busch, 1974; Dantzig, 1963; Hadley, 1962; Schreiber, 1968).

Many parallel operations are performed on the system of equations in 6.6 and 6.7. For instance the variable in each column,  $X_i$ , is J multiplied by one cost coefficient, c<sub>:</sub>, and m constraint coefficients, J a<sub>...</sub> Elements in columns, <u>column vectors</u>, may be multiplied by unknowns and added across so that their sums will give the corresponding elements in the right-hand column (Dantzig, 1963). Using this principle, Equations 6.6 and 6.7 can be written in the form shown in Table 33. The m+l elements in the column beneath each variable are a column vector, each element of which is multiplied by the variable. Likewise, the coefficients in each row,  $c_j$ ,  $a_{1j}$ ,  $a_{2j}$ , j = l,n, may be considered a row vector. Table 33 is referred to as a I inear-programming (LP) matrix. The matrix form provides an orderly manner for writing alI coefficients, and it saves time and effort by not requiring repetitious writing of the variables. A blank element in the matrix is considered to be zero, and alI elements are considered to be

l51 •

positive in sign unless otherwise indicated.

Physical interpretation of the I inear-programming model is a necessity for the complete understanding of the model and the results obtained from it. Mi I I igan (1971) describes the significance of the model as it pertains to water resources systems:

The objective function describes the economic relationships of the area (system) being model led. The values of the objective function might be the total cost of alI of the alternative water activities considered in the solution, or it might represent the total net benefits, depending upon whether the problem is formulated as a cost minimization problem or a net benefit maximization problem. The system of constraints defines the technical relationships of the area (system) being model led. For example, a group of constraints may define the condition of hydrologic continuity within the model, whereas another group of constraints might define the relationships between sources of water supply and areas of demand, including return flows and wastes that might occur due to the allocation from supply to demand. Still other constraints might describe the legal I imitations on avai labi I ity of a certain water supply, for example. Thus, the constraint system is the part of the model wherein the economic relationships, or measure of accomplishment of objectives, are spelled out.

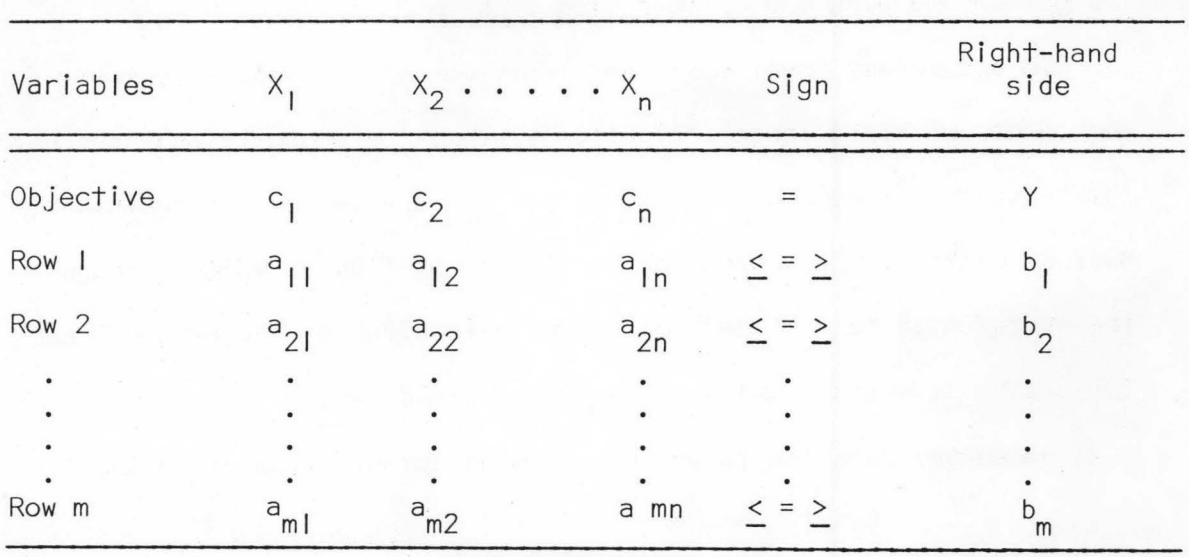

Table 33. Matrix form of I inear-programming problem.

Linear-programming models have proven to be a powerful tool in the area of water resources research. Probably the greatest advantage of the I inear-programming approach is the relative ease of solution. The development of high-speed electronic computers has provided largescale routines such as IBM's MPS/360 that have capabilities of solving problems with hundreds of independent unknowns and constraints <IBM, 1969a). The biggest disadvantage of I inear programming is that it may require the oversimplification of a real-1 ife system in order to analytically describe the system in the form of Equations 6.6 and 6.7. However, the unusual success with which I inear-programming problems have been solved has motivated many to seek means for reducing non-Iinear problems to linear forms. The versatility of linear programming makes it a powerful tool for use in conjunction with other optimization techniques such as dynamic programming and simulation. (Buras, 1972; Busch, 1974; Hall and Dracup, 1970).

## Application of linear-programming to an irrigation planning and optimization problem

To accurately model costs and functions of irrigation system components within a large irrigation system, the economic and physical relationships of component parts as well as any system constraints must be defined. Provision for continuity of flow of water through the system must be included for proper allocation of the resource and for sizing of system components and land areas served.

Necessary data for I inear programming optimization of irrigation

alternatives include crop acreages and water requirements for the major soil types in the planning area and the areas of these soil types in relation to the service areas of the distribution system. Also required are annual cost function coefficients of the application systems and conveyance system sections, along with conveyance efficiencies of the distribution system.

Sample LP matrix formulation. The hypothetical irrigation system shown in Figure 22 consists of two separate distribution service areas, Area I and Area II. Water is supplied to these areas by the open channel sections shown. Section I supplies water to Area I and to Section II, whereas Section II supplies water to Area II only. Two soil types are also shown in Figure 22. Application system costs for crops considered are representative of a specific soi I type. Alternative application systems considered for the two crops planned for the district are: sprinkler or furrow for potatoes and sprinkler or border for grain. Table 34 includes acreages of the two soil types to be planted to potatoes and grain and also the percentages of the soi I types lying within each service area. Symbols representing coefficients of annual cost functions and efficiencies of the proposed application alternatives and distribution system sections planned in the hypothetical district are I isted in Tables 35 and 36. The "Q" values in Table 35 (e.g. QPFI) are the expected continuous flow rate requirement of each soi 1-crop-system combination during the peak irrigation water-use period. These values are dependent upon the maximum

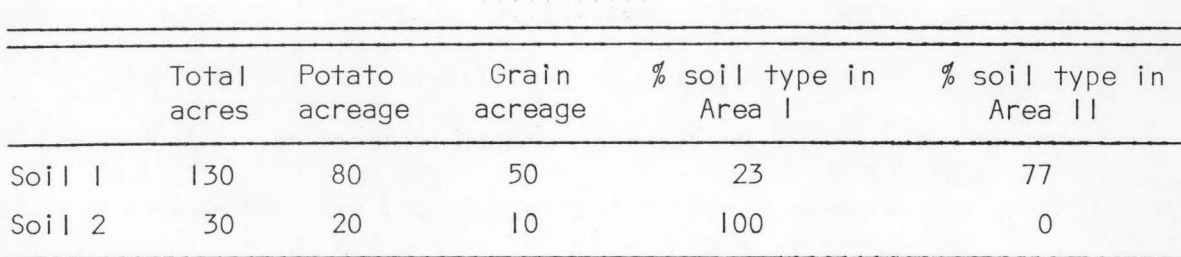

Table 34. Soil type distribution in a hypothetical irrigation district.

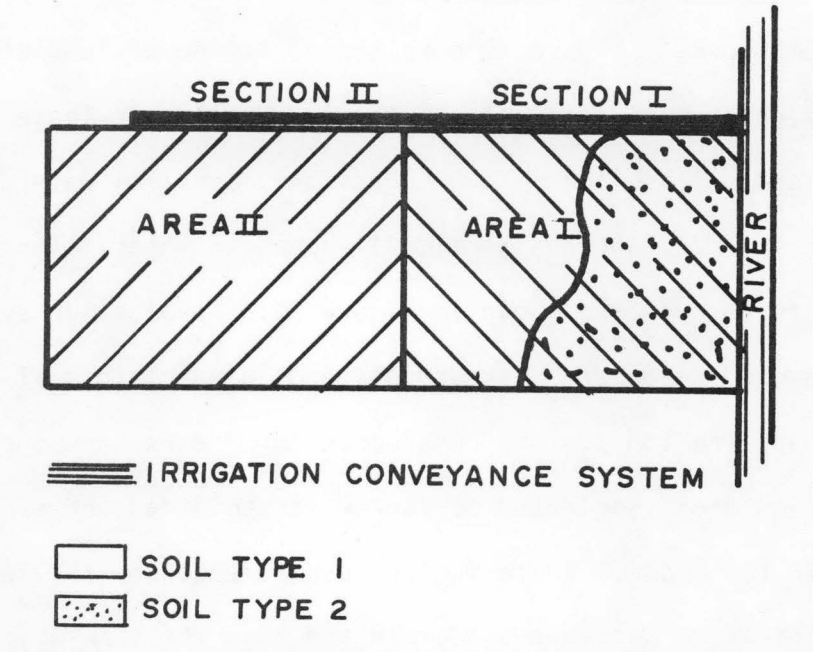

Figure 22. Schematic of an irrigation system showing conveyance sections, service areas, and soil types.

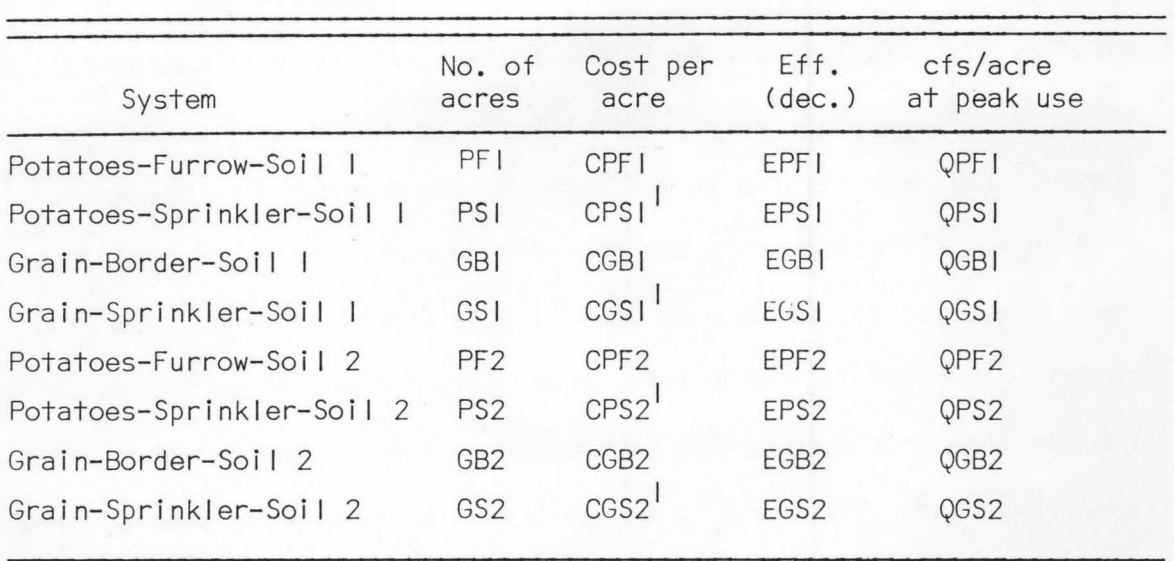

Table 35. Cost function and efficiency symbols for application systems in a hypothetical irrigation system model.

Includes pumping costs

Table 36. Cost function and efficiency symbols for the distribution system in a hypothetical irrigation system model.

| System     | Flow rate<br>in system | Cost per unit<br>flow rate | Fixed<br>cost | Efficiency<br>$(\text{decima})$ |  |
|------------|------------------------|----------------------------|---------------|---------------------------------|--|
| Section 1  |                        | CV <sub>1</sub>            | CF I          | ΕI                              |  |
| Section II |                        | CV2                        | CF2           | F2                              |  |

evapotranspiration rate of the crops and application system efficiencies evaluated for the various soi 1-crop combinations. Annual costs and system efficiencies I isted in Tables 35 and 36 could be obtained from solutions of the cost-evaluation computer routines described in Chapter V.

The linear-programming matrix for the hypothetical model is presented in Figure 23. The sum of the elements in the objective row, each multipi ied by its proper variable, is the total annual cost of operating the entire system. Annual water costs for the volume of water entering the system, QENT, are related to the total system diversion by the factor CWTR shown in the objective and by the conversion factor in the VOLON row. The solution of the problem will give the minimum value for the objective subject to constraints given in the rows beneath the objective. The FIX term in the objective is a constant that is the sum of alI fixed specified costs, CFI and CF2, for distribution system components. The ACOM term is the annual operation and maintenance cost associated with the specified distribution system. This term is considered to be dependent upon the distribution system and completely independent of the application systems.

The constraint rows define boundary conditions, continuity within the model, and relationships between the source of supply, the distribution sections, and service Areas I and II. The POTATO-SOIL I row simply indicates that the potato acreage irrigated by sprinkler and furrow systems on soil type I in both areas must total 80 acres. This same concept holds true for the other GRAIN and POTATO-SOIL type rows. Distribution system Section II must supply the demands imposed by the furrow, border, and sprinkler systems in Area II as indicated by the coefficients in row AREA  $11.$  The .77 value multiplied by the "Q" terms in these coefficients requires 77 percent of alI application systems

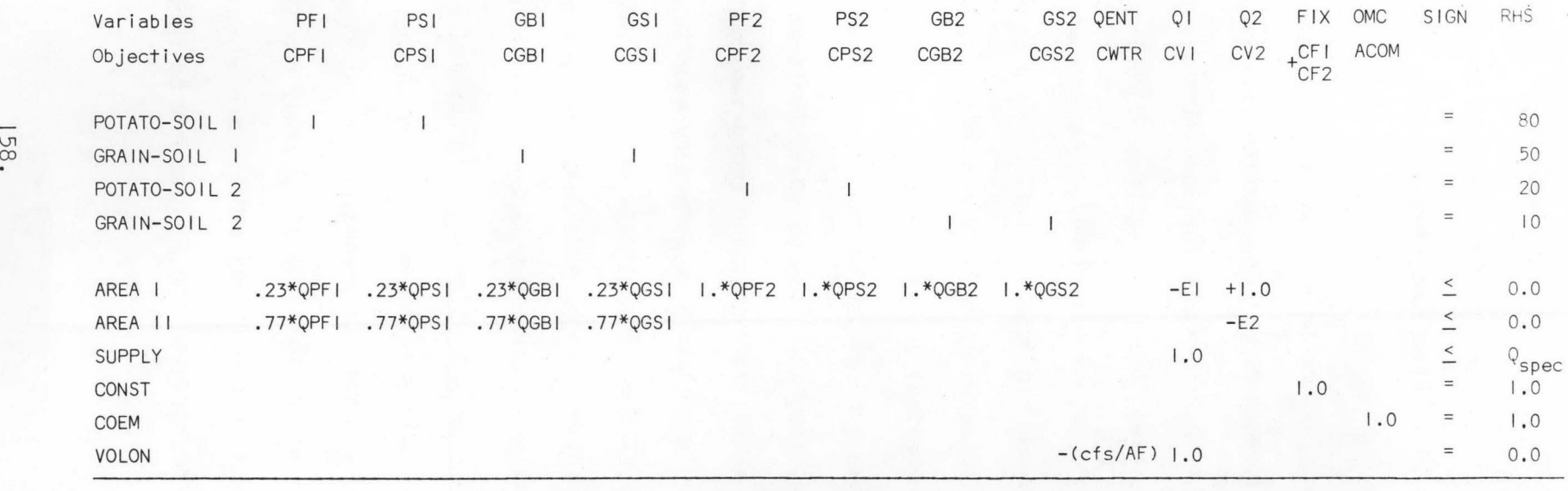

Figure 23. Linear-programming matrix for a hypothetical model.

chosen for crops on soil type I to be located in service AREA II (Table 34). Efficiency figure, E2, signifies that the flow rate of water entering Section II must include conveyance losses in that section. In the AREA I row it can be seen that Section I must supply water to both Area I and Section II. The supply entering the entire system must not exceed the specified value of Qspec, representing the total system flow rate requirement during periods of peak water use at a set project efficiency. Qspec may also represent the maximum legal water right of the irrigation district. The CONST and COEM rows allow inclusion of the FIX and OMC variables in the objective function.

An optimal (least cost) solution can be obtained for the problem described through use of the l.inear-programming matrix and associated computer program. Results would indicate how the constrained resource, water, would be distributed among two crops in two service areas and how many acres would be served by each type of application system on each soil type. The effects of variations in water availability and cost could be incorporated into the same problem by using parametric programming to alter specified parameters within the matrix.

Parametric programming. In applied problems one is not only interested in solution of the problem, but also in how the solution changes when various parameters in the linear-programming model change. As Stark and Nicholls (1972) stated, the latter may be more important than the former. Milligan (1971) pointed out that the optimal solution of a linear-programming problem may be very sensitive to various

parameters in the problem, and it is desirable to determine the effects of changing parameter values without resolving the entire problem.

Stark and Nicholls (1972) listed the following five basic types of parameter changes that affect solution of a I inear-programming problem.

I. Changes in the objective coefficients, c<sub>j</sub>

2. Changes in the resource limits,  $b_1$ 

3. Changes in the constraint coefficients, a<sub>ij</sub>

4. The effect of including additional constraints

5. The effect of including additional variables

In sensitivity analysis a given coefficient is allowed to vary while alI others are held to their original values. Sensitivity analysis determines the range over which a given coefficient can vary without changing the configuation of the least-cost optimal design, and investigates changes in the optimal value of the objective function. In parametric programming values of one or more parameters are allowed to vary over a specified range. The resulting changes in the optimal objective value and design configuration are investigated relative to the parameter changes (de Neufville and Stafford, 1971).

Parametric programming can be performed on the linear-programming matrix in this model to evaluate the effects of increased water cost, charges or benefits accessed for deep percolation, seepage losses, and surface runoff, and also to evaluate the effects of further constraint of the water supply on the total irrigation system. Effects of these

social, environmental, and physical constraints upon the irrigation system are reflected in the objective function cost, and also in the basis variables in the LP matrix which indicate inclusion of specific application system alternatives in the total system.

## Linear programming modelling of an irrigation system

An irrigation system can be model led and optimized for minimum annual cost and efficient water resource allocation by using the I inear-programming matrix formulation procedure discussed in the preceding section in conjunction with the aforementioned parametric programming techniques. In addition to the rows and columns I isted in the hypothetical problem matrix shown in Figure 23, rows and columns providing data representing seepage, deep percolation, and surface runoff costs and constraints can also be included in the matrix. Data concerning losses from commonly used types of application and distribution systems may be obtained through utilization of the systems routines discussed in Chapter V and listed in Appendix B.

System flow rate requirements. Specification of the maximum flow rate required by irrigation application systems during the period of peak consumptive-use is necessary in defining the size of the distribution system components selected to serve these systems. The maximum flow rate required for each acre irrigated by a specific application system can be expressed in equation form as:

$$
Qmax = \frac{1}{23.8} = \frac{ET'max}{Eff}
$$
 (6.9)

where

 $Q$ max = maximum required flow rate in cfs/acre

 $ET'$ max = maximum rate of evapotranspiration in inches per day Eff = system application efficiency expressed as a decimal

Evapotranspiration values used in the above equation should be for a specific crop, and the efficiency used should be representative of one application system type evaluated for a specific soi 1-type combination. Qmax in equation 6.9 corresponds to the QPFI, QPSI, QGBI, etc. terms shown in the hypothetical LP matrix in Figure 23.

Equation 6.9 can also be used to calculate the overall flow rate required by an irrigation system or district. This flow rate, identified as Qspec in Figure 23, can be evaluated at various project efficiency levels. The ET'max term in equation 6.9 should represent a weighted average of evapotranspiration rates of the crops grown in the district, and the Qmax calculated should be multiplied by the total number of acres irrigated to obtain a value for Qspec representative of the total system.

Operation and maintenance costs. Operation and maintenance costs for irrigation distribution system alternative combinations evaluated in the I inear programming model are entered separate from the distribution system annual cost function coefficients. This separation enables the use of 0 & M cost estimating equations derived for different irrigation regions or types of systems and management practices.

Operation and maintenance costs for distribution systems in this particular study were computed from relationships developed by Brockway and Reese ( 1973) for selected irrigated regions in the western United States. These relationships can be expressed as:

COM<sub>o</sub> = 96.3 L 
$$
0.663
$$
 CV  $0.774$  (6.10)

and

COM = 89.5 L I · 072 CV 0· 351 c

 $\mathcal{E}$ 

where

- $COM_{\odot}$  = annual operation and maintenance cost for an open distribution system
- $COM<sub>C</sub>$  = annual operation and maintenance cost for a closed distribution system
- L system length in miles
- cv = average annual gross crop value in dollars per acre.

Equations 6.10 and 6.11 were developed from data gathered from predominantly open or closed distribution systems. For varying combinations of open and closed systems, the operation and maintenance costs are determined for both open and closed systems using the total length of the combination under consideration. The cost for the composite system is then computed as a weighted average of the individual costs of open and closed systems as:

$$
COM_{\text{total}} = \frac{L_{\text{COM}}}{L} + \frac{L_{\text{COM}}}{L} \tag{6.12}
$$

where

 $COM_{\text{total}}$  = annual composite operation and maintenance cost  $L_{\odot}$  = length of the open portion of the system  $L_{\odot}$ = length of the closed portion of the system

The 1968 crop value used in Equations 6.10 and 6.11 for the Salem Irrigation District was \$115. per acre. Since these equations were developed for 1968 0 & M data, an appropriate cost index was applied to the result in the study to represent costs for the year 1977. A COM<sub>total</sub> term must be calculated for each distribution system combination optimized in the I inear programming model. Operation and maintenance costs for a distribution system are assumed to be independent of the application systems served.

## Matrix formulationgravity distribution system

The formulation of the I inear-programming problem for the Salem Irrigation district was carried out in much the same manner as for the hypothetical model described in preceding sections of this chapter. Unit costs for alI application systems evaluated and planned for each soil type and annual costs of system components for a given distribution system alternative combination are combined to form a I inear objective function. The objective function denoting total annual cost is then minimized subject to constraints. Constraints establish continuity in the model and establish necessary relationships between the source(s) of supply (water into the system) and areas of demand (various application systems).

The linear-programming matrix map shown in Figure 24 describes the relationship of the gravity conveyance system and on-farm application systems planned for the Salem Irrigation District. The matrix map is

given in abbreviated form; that is, all numbers other than 1.000 are represented by letter symbols whose ranges of value are shown in Figure 25. The application systems for alI units represented in columns on the left-hand side of the matrix correspond to those symbols and systems I isted in Tables 14 through Table 17 in Chapter V. AI I column headings beginning with "SYS" represent distribution system component sections. The lower number in these twelve distribution system headings represents the type of alternative:  $I =$  unlined channel,  $2 =$  lined channel,  $3 =$  gravity pipe. The number(s) immediately preceding the lower number indicate(s) the section which the alternative represents (referring to Figure 6.)

The VON, VDPB, VDPD, and VSR columns in the matrix represent annual volumes of water diverted into the system, entering the groundwater as beneficial and detrimental (non-beneficial) deep percolation, and surface runoff, respectively, for the entire system. The summation of annual fixed specified costs for alI distribution system components is contained in the FIXA column, and annual operation and maintenance costs for the distribution system appears in the OMCA column. The SEEPAGEA column provides for inclusion of conveyance system seepage losses in the beneficial deep percolation category. The letter (A) included in the SYS column headings and FIX, OMC, and SEEPAGE column headings depicts which specific distribution system combination has been entered for optimization (Table 32).

Rows of the matrix in Figure 24 consist of the objective (08J) row,

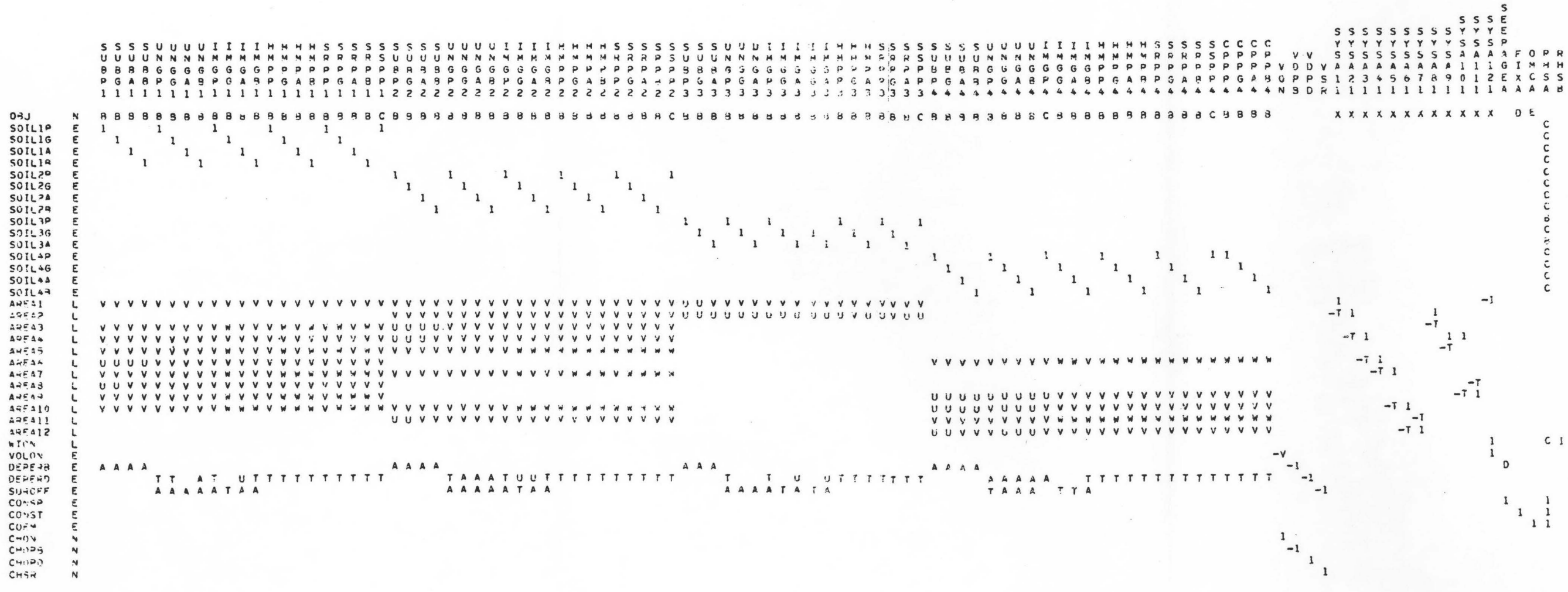

Figure 24. Linear-programming matrix for gravity pressure distribution system in Salem Irrigation District. (See Figure 25 for symbol explanation.)

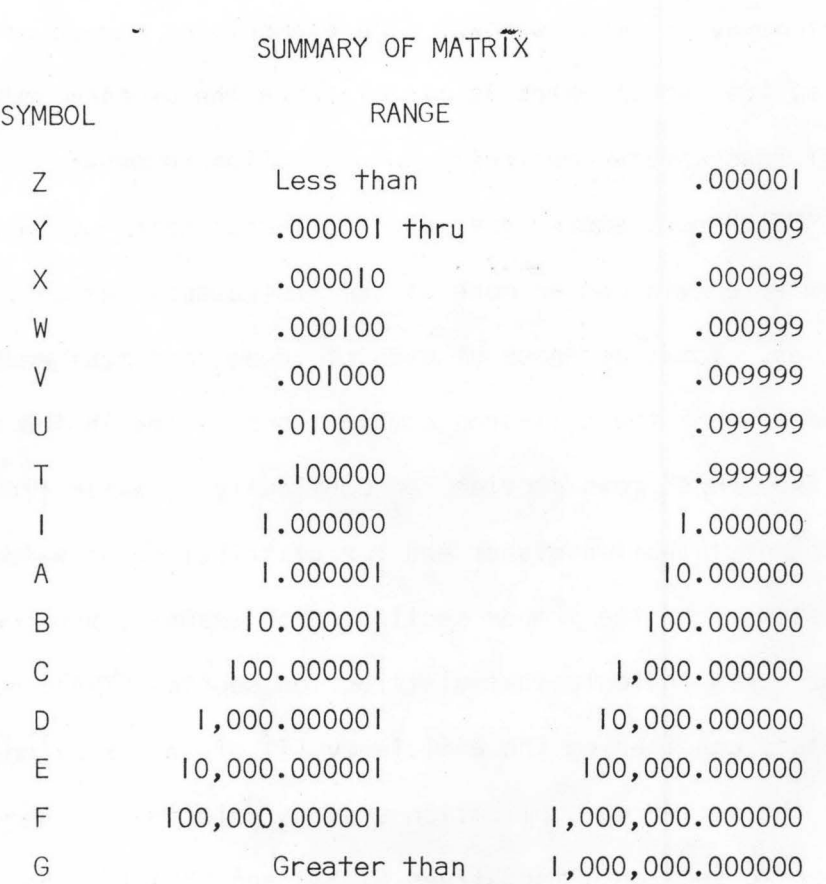

 $\oplus$ 

æ

۰

通

Figure 25. Summary of I inear-programming matrix.

constraint rows, and change rows. The elements of the objective row are unit costs, the sum of which is minimized in the problem solution. Constraint rows assure continuity and establish necessary relationships.

The "SOIL" rows ensure that each soi 1-crop combination receives irrigation water via one or more of the I isted application system alternatives. Total acreages of each of these rows must equal the total land area of the soil-crop combinations listed in the RHSA column. The "AREA" rows provide for continuity of water flowing through the distribution system and for distribution of water to appl ication systems from the proper section. For example, the coefficients in the AREA2 row indicate that distribution section SYSAII must convey enough water, considering the efficiency (T) of that section alternative, to supply the soil-crop-application systems selected for service area two in addition to section alternatives SYSAZ2 and SYSA81. The coefficients in the AREA2 row appearing in the application system alternatives columns dictate the flow rate required per acre served by those systems selected. The total flow rate of water entering the entire system is depicted and control led by elements of the WTON row. The coefficient in the RHSA column of this row is representative of the Qspec value discussed in a previous section of this chapter. The VOLON row is necessary to convert the total system flow rate to a total annual volume. The coefficient necessary for this conversion, entered in the VON column has been set equal to 0.00528 CFS/AF for this particular study. This coefficient was estimated, using a seasonal

ET' curve for the area, by setting the maximum flow rate required by the system equal to the high point of the seasonal ET' curve and integrating under the curve over the total length of the irrigation season.

The DEPERB, DEPERD, and SUROFF rows are necessary for calculation of beneficial and non-beneficial deep percolation of program-selected application system alternatives as well as surface runoff of selected surface systems. Coefficients entered into these rows were obtained from output of the APSYS application system evaluation computer routine described in Chapter V and I isted in Appendix D. The CONSP, CONST, and COEM rows guarantee inclusion of the values entered for the SEEPAGEA, FIXA, and OMCA columns in the LP matrix. The change rows, whose names begin with the letters "CH", are rows whose elements are multiplied by some factor and added to another row in the process of parametric programming.

Right-hand-side, RHS, elements are the b's in the I inear-programming constraints (Equation 6.2). These elements represent the limits placed on alI constraints. The RHSB column is in effect a change column whose elements are multiplied by some factor in the process of parametric programming and added to another column.

The letter immediately to the right of each row name defines the type of row; i.e., the proper sign to be inserted between the row coefficients and the right-hand side. The symbols are defined as follows:

- N No constraint (change or objective row)
- G Greater than or equal to
- E Equality
- Less than or equal to

#### Matrix formulation- high pressure distribution system

The linear-programming matrix map shown in Figure 26 contains elements representing an irrigation system in which application systems are supplied by a high pressure pipeline. Only sprinkler system alternatives are considered for the on-farm systems in this particular configuration to maintain compatibility with the high pressure distribution system used.

The VDPB, VSR, and SEEPAGE columns and SUROFF and DEPERB rows have been deleted from this matrix; in relation to the gravity system matrix I isted in Figure *24,* as there would be no beneficial deep percolation or surface runoff from the sprinkler systems evaluated for the Salem Irrigation District, and the high pressure pipeline would not have any seepage losses. The PMP column represents the variable costs of a large electric pumping plant in relation to the total system flow rate. The fixed pumping cost has been added into the total pipe system's fixed cost, represented by the FIX column. The eight "SYS" columns in this matrix are representative of the high-pressure pipe system sections shown in Figure 7 and described in Chapter IV. Coefficients in the OBJ row of these columns are the slope of the

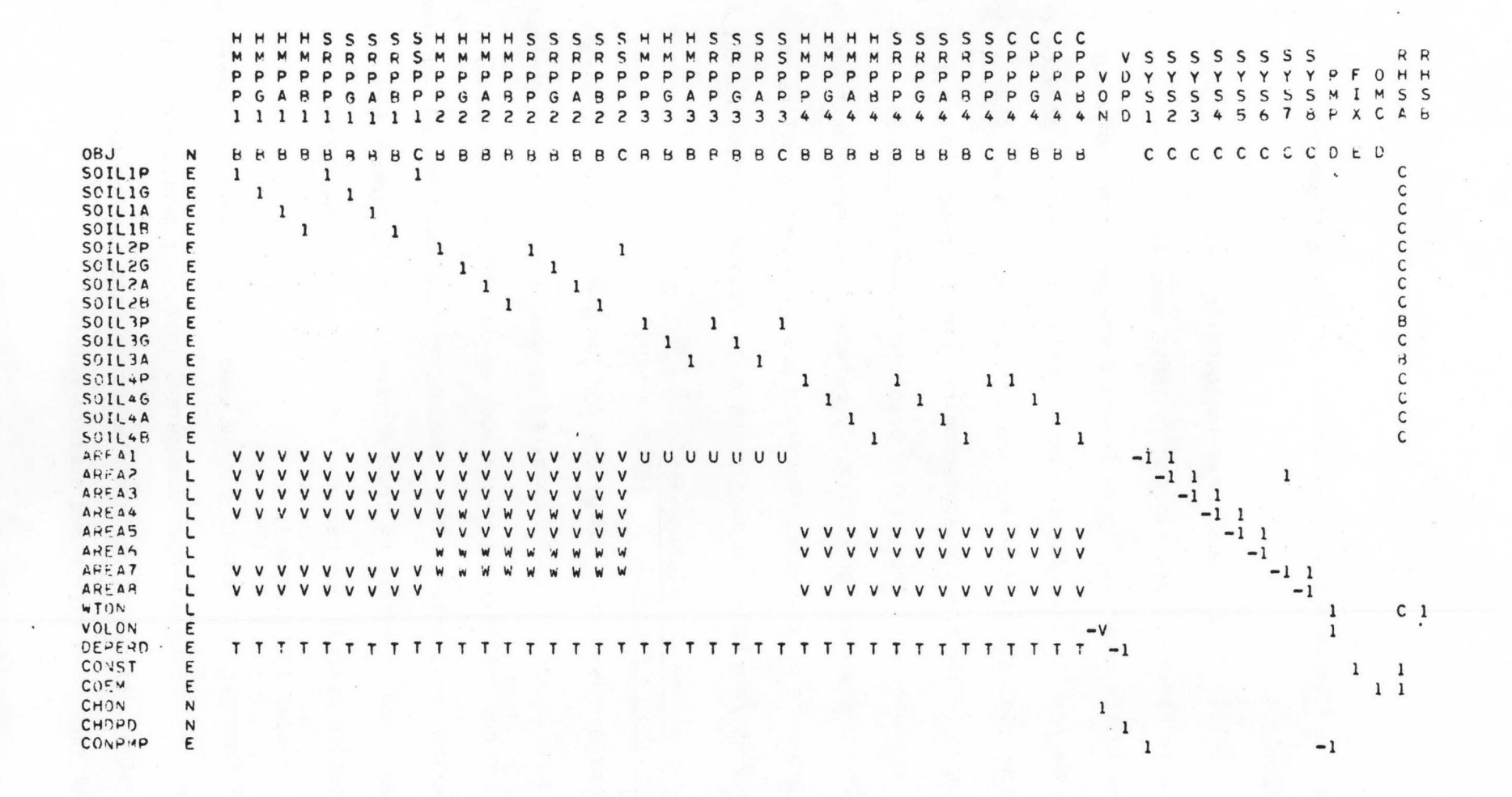

Figure 26. Linear-programming matrix for high pressure irrigation system in Salem Irrigation District.

-.j

annual cost versus flow rate function of each section described by equation 3.4.

The "SOIL" and "AREA" rows included in the high pressure system matrix in Figure 26 are similar to those used in the gravity pressure system matrix shown in Figure 24 and discussed in the previous section. The AREA rows in the high pressure matrix represent the service areas shown in Figure 9 planned for the high pressure system, whereas the AREA rows in the gravity system matrix depict those service areas used in planning of the gravity pressure system (Figure 8). The CONPMP row provides for continuity between the pumping unit and the high pressure pipe system. Multiple pumping plant locations can also be used in this model to supply the high pressure system (Busch, 1974).

## Linear-programming solution and post-optimal analysis

Optimal least-cost solutions for problems such as those represented in Figure 24 and 26 can be obtained by use of a high-speed digital computer and a software package such as the MPS/360 routine furnished by the IBM Corporation. This routine, its capabilities and applications, are described in detail by the Programming User's Manual (IBM, 1969a), Application Description Manual (IBM, l969b), and the Control Language User's Manual (IBM, l969c).

Parametric programming can be used on the problem to determine effects of varying numerous parameters including availability of water, the cost of water flowing into the system, and the net value of water lost to deep peroclation and surface runoff.

Linear-programming matrix revision. After a set of optimal solutions are obtained for a I inear programming problem by I inear and parametric programming, the original problem can be revised. Problem revision means that one or more rows, columns, or individual elements in the original problem matrix are added, deleted, or replaced. The process of revision using IBM's MPS/360 is explained by Freeman and Lard (1970) and IBM (l969a).

The linear-programming problem represented by the matrix map in Figure 24 may be revised to include elements representing the various types of distribution system alternative combinations I isted in Table 32. To accomplish this revision, it is necessary to replace the columns representing distribution system sections ("SYS" columns) and the "SEEPAGE", "FIX" and "OMC" columns.

The MPS/360 control program used for problem solution, parametric programming, and problem revision of the LP matrix representing the gravity distribution system and application systems planned for the Salem Irrigation District is shown in Table 37. Descriptions of the various statements, routines, and their functions may be found in the IBM manuals (IBM, l969a, l969b, l969c) and the manual written by Freeman and Lard (1970). The specific function of the program in Table 37 is to determine optimal solutions of the matrix, using the various parameter ranges I isted in Table 38, for each of the 24 different distribution system alternative combinations I isted in Table 32.

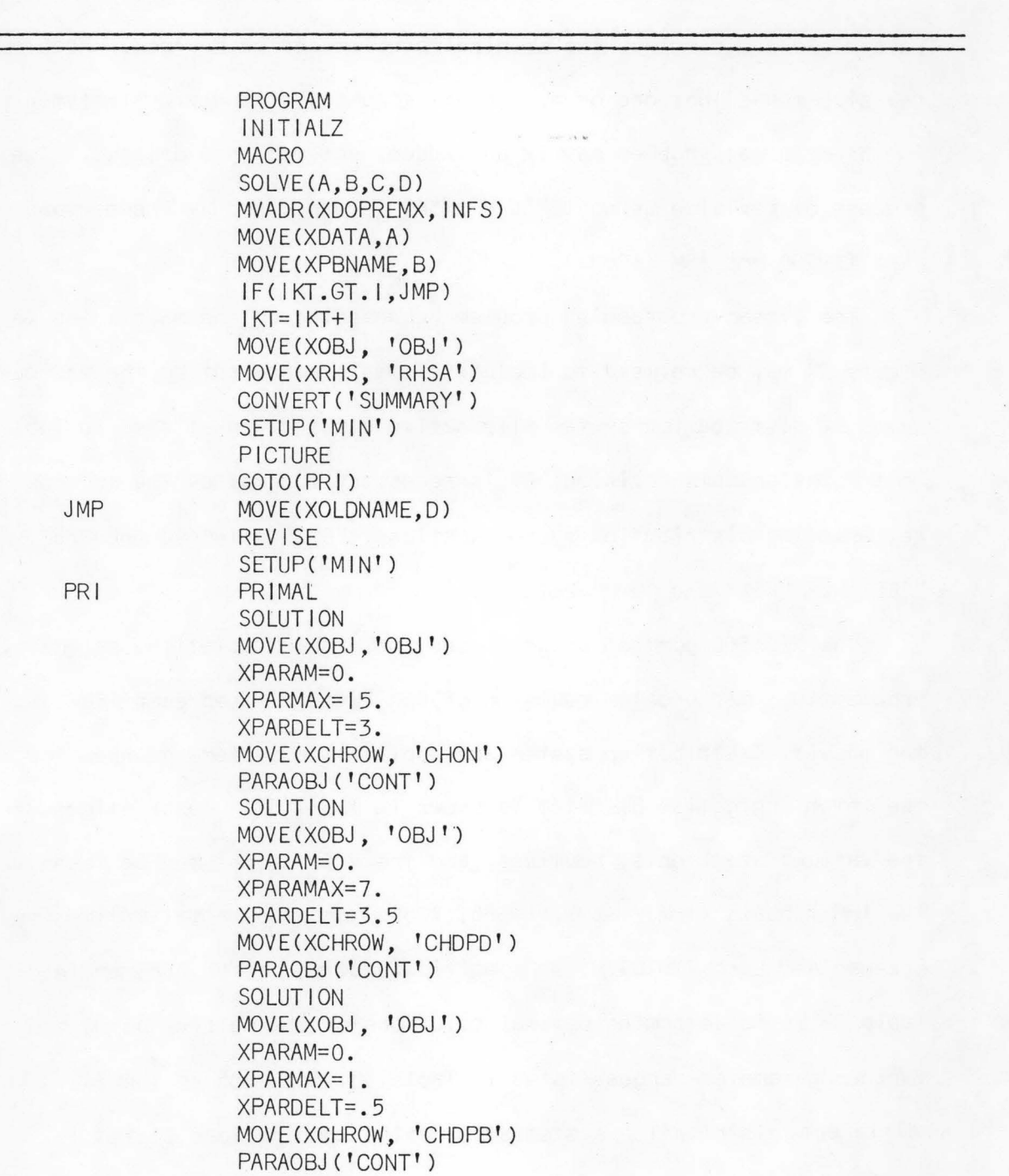

Table 37. MPS/360 control program for the gravity-supplied irrigation system, Salem Irrigation District.

174.

**SOLUTION** 

Table 37. Continued.

I KT A B c D INFS MOVE ( XOBJ , 'OBJ ' ) XPARAM=O. XPARMAX=.5 XPARDELT=.5 MOVE(XCHROW, 'CHSR') PARAOBJ ( 'CONT' ) **SOLUTION** MOVE(XOBJ, 'OBJ') MOVE(XCOLUMN,C) XPARAM=O. XPARMAX=8. XPARDELT= I . MOVE(XCHCOL, 'RHSB') PARACOL ( 'CONT' ) SOLUTION  $DC(1)$ DC ('ABC') DC( 'DEF')  $DC('GHI')$ DC ( 'J KL' ) MEND SOLVE<'TETONOI ','RUNOI ', 'SYSAI21 ','RUNOO') SOLVE('TETON02', 'RUN02', 'SYSBI21 ', 'RUNOI ') SOLVE('TETON03', 'RUN03' ,'SYSCI21', 'RUN02') SOLVE('TETON04', 'RUN04', 'SYSDI21 ', 'RUN03') SOLVE('TETON05', 'RUN05', 'SYSEI21 ', 'RUN04') SOLVE<'TETON06', 'RUN06', 'SYSFI21 ', 'RUN05') SOLVE('TETON07', 'RUN07', 'SYSGI21 ', 'RUN06') SOLVE('TETON08','RUN08','SYSHI21 ','RUN07') SOLVE<'TETON09' ,'RUN09', 'SYSI 121 ', 'RUN08') SOLVE( 'TETONIO', 'RUNIO', 'SYSJ 121 ', 'RUN09') SOLVE('TETONII','RUNII','SYSKI2I','RUNIO') SOLVE ( 'TETON I 2' , 'RUN 12' , 'SYS L 121 ' , 'RUN I I ' ) SOLVE( 'TETONI3', 'RUNI3', 'SYSMI21 ', 'RUNI2') SOLVE('TETONI4','RUNI4','SYSNI21 ','RUNI3') SOLVE('TETONI5', 'RUNI5', 'SYSOI21', 'RUNI4') SOLVE('TETONI6' ,'RUNI6', 'SYSP121', 'RUNI5') SOLVE('TETONI7', 'RUNI7', 'SYSQI21' ,'RUNI6') SOLVE('TETONI8', 'RUNI8', 'SYSRI21 ', 'RUNI7') SOLVE('TETONI9', 'RUNI9', 'SYSSI21', 'RUNI8')

Table 37. Continued.

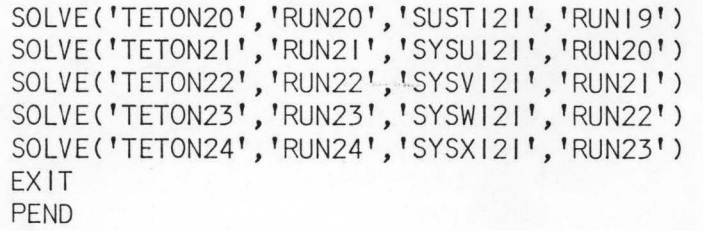

## Table 38. Parameters and cost ranges used in parametric programming of the gravity pressure system I inear-programming problem.

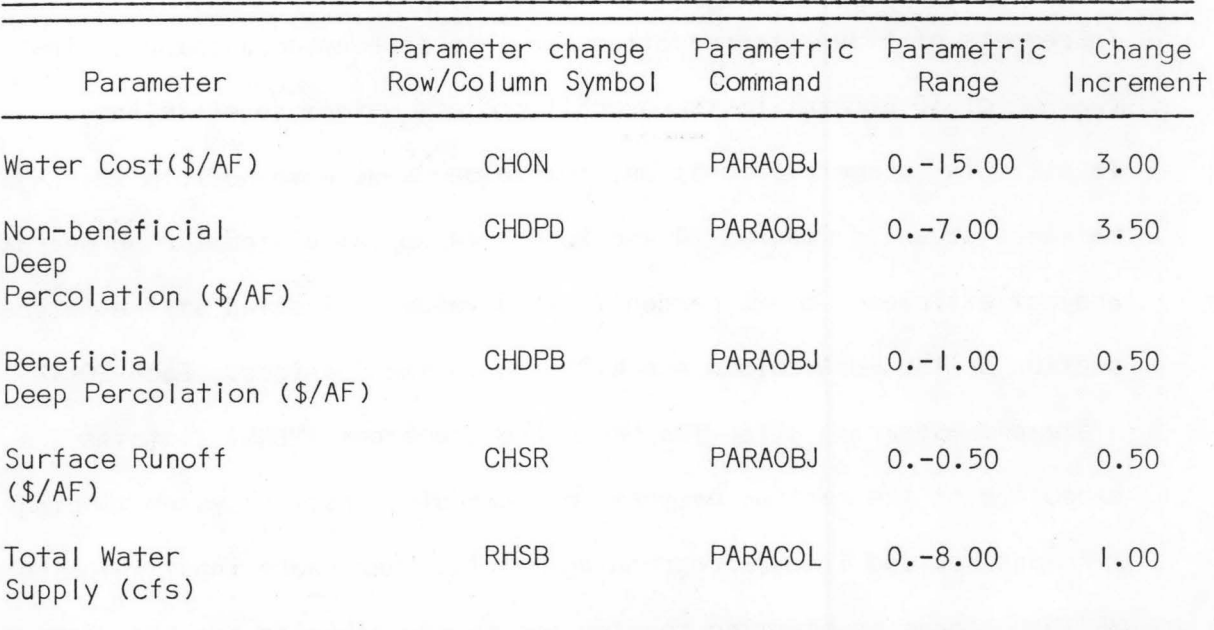

The RHSB-PARACOL parametric programming function I isted in Table 37 specifies the total flow rate allowed to enter the irrigation system. Increments of flow rate reductions in this problem correspond to increases of 10 percent in the overall project water-use efficiency. To use this parametric function, the value Qspec entered into the LP matrices shown in Figures 24 and 26 should be calculated for an overal I project efficiency of 10 percent. Thfs value is located at the intersection of the RHSA column and WTON row in the matrices. Each SOLVE statement appearing after the MACRO end statement (MEND) dictates the execution of the control program for each distribution system combination and revised linear-programming matrix. Necessary input into the MPS/360 linear-programming routine for matrix revision has been included in Appendix C. Optimal solutions computed over each of the parametricprogramming ranges can be compared for each distribution system alternative. The least cost application and distribution system combination for each specific parameter value can then be selected as the most economically favorable irrigation system plan subject to alI physical, environmental, and economic constraints evaluated.

#### Application of the linear-programming problem to the Salem Irrigation District

Irrigation water application and distribution systems described and evaluated in Chapter V for the Salem Irrigation District using the computer routines described in that same chapter have been model led in I inear form for optimization purposes. Annual cost function

coefficients (equations 3.4 and 3.5) of these systems are I isted in Tables 14, 15, 16, 17, and 23. By including necessary constraints, continuities, and economic relationships present in the gravity distribution systems and on-farm systems planned for the study area, the linear model of the system, shown in Figure 24, was formulated. Similarly, high-pressure distribution-application systems evaluated for the Salem Irrigation District are represented in the I inearprogramming matrix form shown in Figure 26. These matrices have been formulated to enable planning and selection of application systems on the basis of soi 1-crop combinations, and sizing distribution of systems according to geographical and topographical location.

Necessary input and formatting of data required to transfer the matrix data into the MPS/360 computer routine for solution has been included in Appendix C. Data necessary for matrix revision are also contained in this list. The method of data formatting and order of entry is discussed in detail in the MPS/360 Version 2 Users Manual (IBM, 1969a).

Solution and parametric programming of the LP matrix shown in Figure 24 was accomplished using the MPS/360 control program I isted in Table 37. The high pressure matrix (Figure 26) was optimized using a similar control program without the revision requirements.

## Linear Programming Optimization Output for the Salem Irrigation District

The specific conditions considered in optimization of gravity and high pressure-supplied irrigation systems for the Salem Irrigation District were the overall irrigation efficiency, the price charged to water users for water entering the system, and prices assessed against water lost to deep percolation and surface runoff. Those combinations of distribution and application systems which achieve these conditions at minimum cost are the results discussed in this section.

The specified overall system efficiency during the peak ET period was computed for various flow rates of water allowed to enter the system as:

$$
QAE = 100 \frac{QET}{Q_{in}}
$$
 (6.13)

where

 $QAE = overall system efficiency$ 

QET = flow rate required to satisfy maximum ET requirement

 $Q_{in}$  = flow rate entering the system

Efficiency levels were specified in increments of 10 percent by adjusting the value of  $Q_{\mathsf{in}}^{\bullet}$ , the rate at which water is allowed into the system, in the I inear-programming matrix.

Variation in prices for water diverted to or lost from the total irriqation system was accomplished by changing the values of the appropriate cost coefficients in the objective function through the

process of parametric programming. All parameter changes in this optimization process were considered independent of one another, although it is possible to vary multiple parameters simultaneously in the MPS/360 computer routine.

#### Efficiency constraints

Results of optimal linear-programming solutions for gravitydistribution and application system combinations operating at various efficiencies are summarized in Table 39, and results of optimal solutions obtained for the high-pressure-supplied irrigation system are I isted in Table 40. The optimal gravity-distribution system combination at each efficiency level is listed in Table 39, along with those soilcrop-application system combinations selected to fulfill the efficiency constraints at least cost. Annual system costs have been itemized as distribution system and applications system costs on a total area and also unit area basis. On-farm pumping costs are included in the application system cost figures I isted in Table 39, whereas annual costs of the large pumping station planned to service the high-pressure distribution system in Table 40 have been incorporated into the distribution system annual costs.

Because the high-pressure irrigation system is planned to operate at a minimum efficiency of 70 percent, an increase in available water to the system has no effect upon the system configuration or annual cost. Thus, only parameters describing the system layout at the 70 percent efficiency level have been included in Table 40.

| System efficiency (%)                                                                                                    | $13^{3}$                                                       | 20                                                             | 30                                                             | 40                                                             | 50                                                             | 60                                                             | 70                                                             |  |
|----------------------------------------------------------------------------------------------------|----------------------------------------------------------------|----------------------------------------------------------------|----------------------------------------------------------------|----------------------------------------------------------------|----------------------------------------------------------------|----------------------------------------------------------------|----------------------------------------------------------------|--|
| Total annual cost (\$)<br>Dist. system (\$)<br>App. system (\$)<br>Total annual cost (\$/Ac)<br>Dist. system (\$/Ac)<br>App. system (\$/Ac)         | 95,150<br>29,940<br>65,210<br>30.07<br>9.46<br>20.61           | 121,400<br>29,940<br>91,460<br>38.37<br>9.46<br>28.91          | 155,990<br>29,940<br>126,050<br>49.30<br>9.46<br>39.84         | 180,390<br>29,940<br>150,450<br>57.01<br>9.46<br>47.55         | 199,200<br>29,940<br>169,260<br>62.96<br>9.46<br>53.50         | 221,220<br>39,590<br>181,630<br>69.92<br>12.51<br>57.41        | 266, 170<br>66,700<br>199,470<br>84.12<br>21.08<br>63.04       |  |
| Max. flow rate (cfs)<br>Vol. of Deep Percolation<br>Beneficial (AF)<br>Non-beneficial (AF)<br>Vol. of Surface Runoff (AF)<br>Total Volume used (AF) | 230.9<br>24,830<br>43,720                                      | 151.0<br>12,390<br>1,240<br>2,350<br>28,600                    | 100.7<br>4,410<br>2,040<br>3,520<br>19,070                     | 75.5<br>2,680<br>1,300<br>3,160<br>14,300                      | 60.4<br>2,680<br>680<br>1,960<br>11,440                        | 50.3<br>1,210<br>670<br>1,070<br>9,530                         | 43.1<br>125<br>890<br>160<br>8,170                             |  |
| Distribution System<br>Section:<br>2<br>3<br>$\overline{4}$<br>5<br>6<br>$\overline{7}$<br>8<br>9<br>10<br>$\frac{1}{2}$                            | UC<br>UC<br>UC<br>UC<br>UC<br>UC<br>UC<br>UC<br>UC<br>UC<br>UC | UC<br>UC<br>UC<br>UC<br>UC<br>UC<br>UC<br>UC<br>UC<br>UC<br>UC | UC<br>UC<br>UC<br>UC<br>UC<br>UC<br>UC<br>UC<br>UC<br>UC<br>UC | UC<br>UC<br>UC<br>UC<br>UC<br>UC<br>UC<br>UC<br>UC<br>UC<br>UC | UC<br>UC<br>UC<br>UC<br>UC<br>UC<br>UC<br>UC<br>UC<br>UC<br>UC | UC<br>LC<br>UC<br>LC<br>LC<br>LC<br>LC<br>LC<br>UC<br>LC<br>UC | GP<br>LC<br>GP<br>GP<br>GP<br>GP<br>GP<br>LC<br>LC<br>GP<br>GP |  |

Table 39. Total annual system costs and descriptions of optimal gravity-supplied irrigation systems at various system efficiencies. Salem Irrigation District.

# Table 39. Continued.

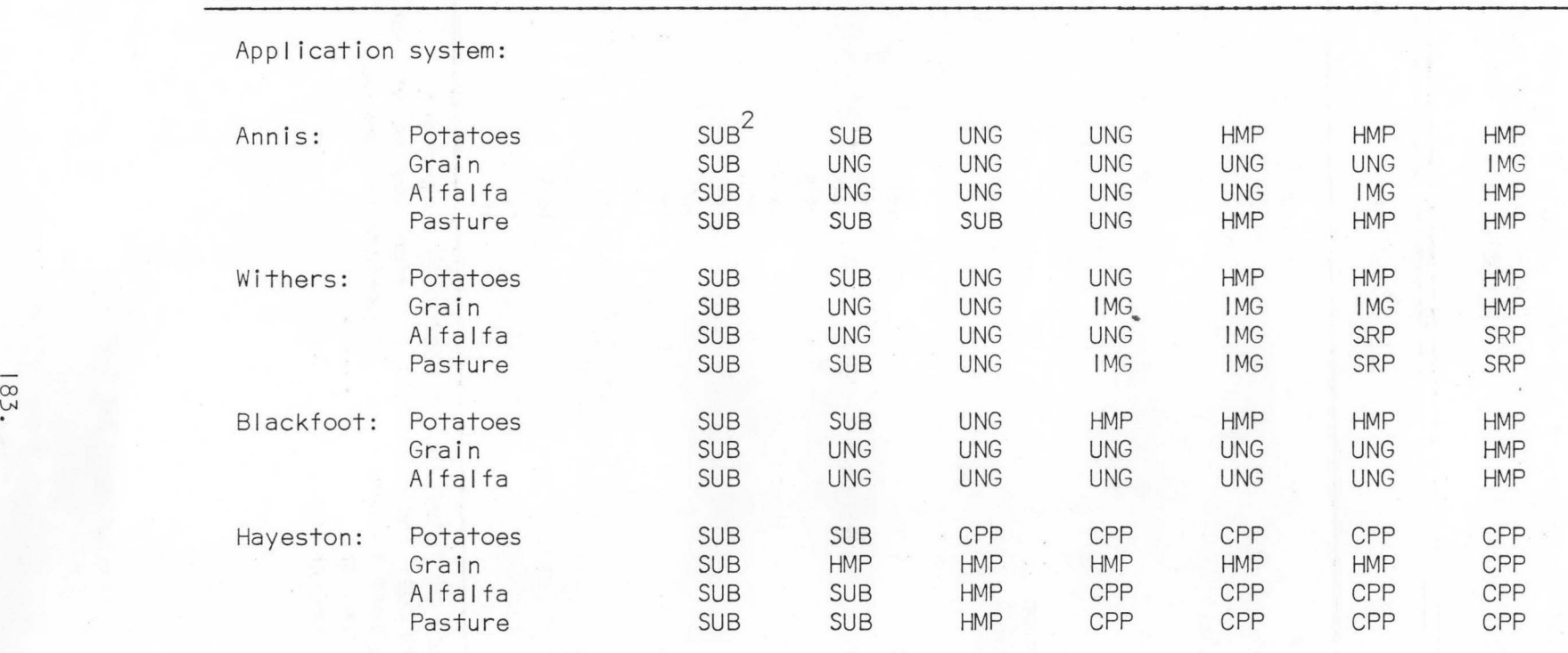

UC = unlined channel

LC = I ined channel

 $GP = gravity$  pipe

2 symbols are defined in Tables 14-17.

3 present irrigation system efficiency.
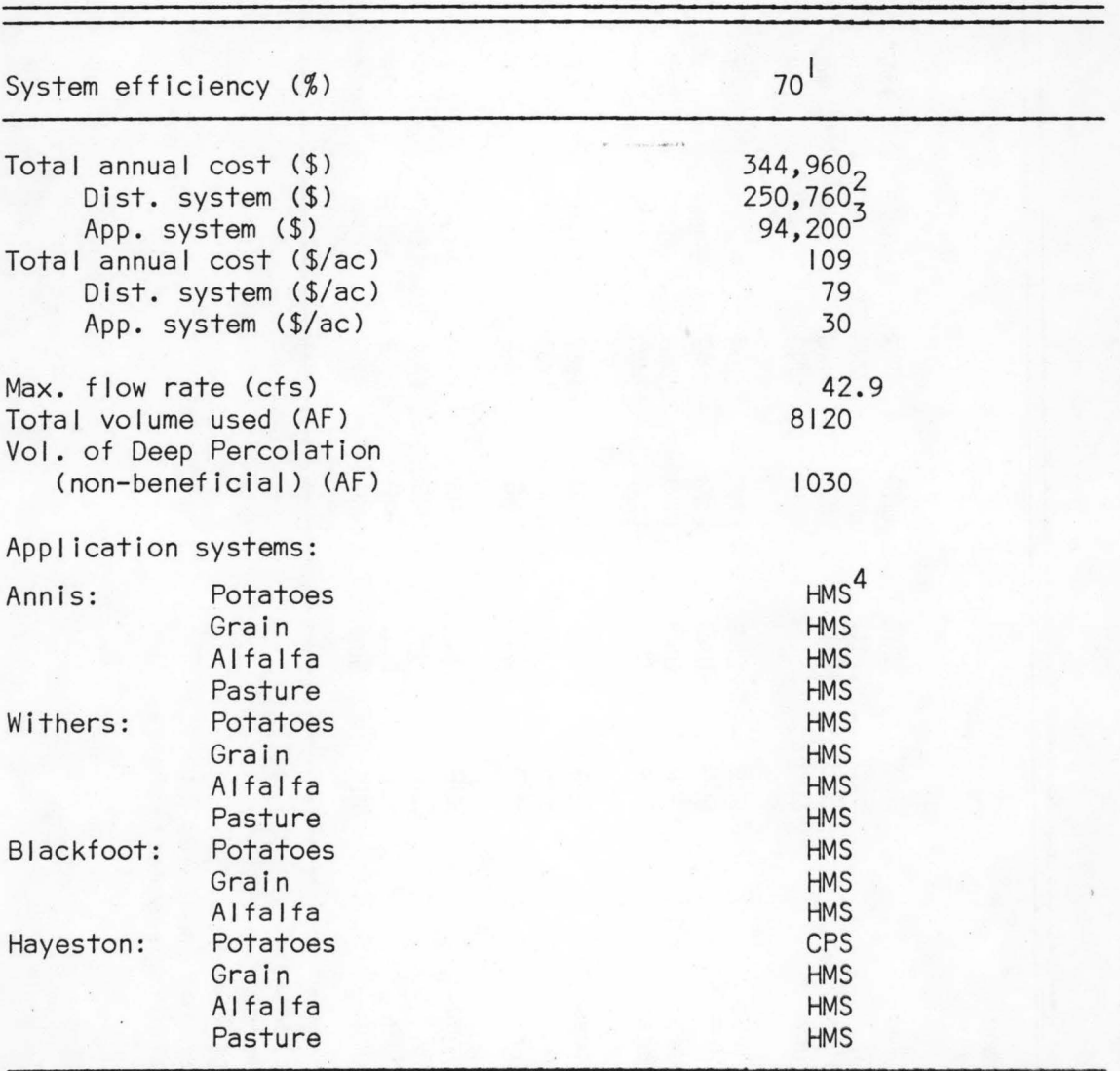

Table 40. Total annual system costs and descriptions of a highpressure-supplied irrigation system at the design system efficiency. Salem Irrigation District

I Water-use efficiency of total system design is 70 percent.

2 Distribution system cost includes cost of large pumping station.

3 Application system cost includes cost of on-farm systems only.

4 HMS - Hand-move sprinkler.

CPS - Center pivot sprinkler.

The selected system efficiencies considered in Tables 39 and 40 can be obtained with many other system combinations, although the costs of these combinations exceed those of the system combination specified. Although several types of application systems are optimized for each soi 1-crop combination, many of these systems may be incompatable with other applications systems used on crops on the same soil type (i.e., subirrigation with sprinkler). Likewise, if a crop rotation is assumed, designation of sprinkler and gravity systems on the same soil type may result in incompatibility due to the absense of leveling operations planned for sprinkler-irrigated areas. Designation of a center pivot sprinkler system on a soil type should encompass all crops irrigated on that soil for efficient operation. Those incongruities between the soi 1-crop combinations I isted in Tables 39 and 40 do represent some basic system conflicts, although the abi I ity to optimize systems based on individual soi Is and crops does provide valuable information concerning trends of the various combinations, thereby indicating those individual soi 1-crop-appl ication system combinations which function most effectively at minimum cost for specified efficiency levels. In actual system design, system combinations I isted in these tables would be generalized to resolve system conflicts present.

#### Water cost charges

Charges for water can be assessed for surface water delivered to an irrigation district from a feeder canal. The basis for charges can result from costs of supplying the water to the district through

distribution systems, pumping systems, or inter-basin transfers. A charge for water can also occur due to negative impacts on power generation, ground water recharge, or recreational and wildlife habitat caused by the diversion. Cost of water is often charged per unit volume, usually dol Iars per acre-foot.

The charge for surface water entering the Salem Irrigation District was allowed to vary from \$0 per acre-foot to \$15 per acre-foot. This charge was considered for both gravity and pressure distribution systems. Optimization results related to the various water costs are summarized in Table 41 for the gravity distribution system. Optimal distr.ibution and application system combinations along with annual ownership and operation costs are shown. The cost of water has been incorporated into application system annual costs in this table. Optimal application systems selected for the high pressure pipe system are essentially the same as those I isted in Table 40. Annual costs for the system increase I inearly in proportion to the charge assessed for water due to the insignificant change in system configuration. This relationship is shown in Figure 33 in Chapter VII.

#### Deep percolation and surface runoff charges

Deep percolation losses from application systems were divided into two categories in this study. Beneficial deep percolation was defined as that portion of water entering the groundwater system as a recharge source having negligible impact upon groundwater quality or soil nutrient losses. Non-beneficial or detrimental deep percolation

| Water Cost (\$/AF)                                   | 0.00          | 3.00      | 6.00     | 9.00    | 12.00   | 15.00   |  |
|------------------------------------------------------|---------------|-----------|----------|---------|---------|---------|--|
| Total annual cost (\$)                               | 95,150        | 207,180   | 266, 110 | 301,870 | 333,850 | 363,690 |  |
| Dist. System (\$)                                    | 29,940,       | 29,940    | 29,940   | 32,780  | 32,740  | 37,810  |  |
| App. System (\$)                                     | 65,210        | 177,240   | 236, 170 | 269,090 | 301,110 | 325,880 |  |
| Total annual cost (\$/Ac)                            | 30.07         | 65.48     | 84.11    | 95.41   | 105.52  | 114.95  |  |
| Dist. System (\$/Ac)                                 | 9.46          | 9.46      | 9.46     | 10.36   | 10.35   | 11.95   |  |
| App. System (\$/Ac)                                  | 20.61         | 56.02     | 74.64    | 85.05   | 95.17   | 103.00  |  |
| Max. flow rate (cfs)                                 | 230.9         | 148.6     | 77.6     | 58.3    | 53.9    | 51.8    |  |
| System efficiency $(\%)$<br>Vol. of Deep Percolation | 13.1          | 20.3      | 38.9     | 51.8    | 56.0    | 58.3    |  |
| Beneficial (AF)                                      | 24,830        | 11,560    | 2,680    | 2,190   | 2,190   | 1,370   |  |
| Non-beneficial (AF)                                  |               | 1,450     | 1,360    | 650     | 580     | 580     |  |
| Vol. of Surface Runoff (AF)                          |               | 2,620     | 3,290    | 1,930   | 1,400   | 1,400   |  |
| Total Volume used (AF)                               | 43,720        | 28,140    | 14,690   | 11,040  | 10,210  | 9,820   |  |
| Distribution System                                  |               |           |          |         |         |         |  |
| Section:<br>$\mathbf{L}$                             | $\text{UC}^2$ | UC        | UC       | UC      | UC      | UC      |  |
| $\overline{2}$                                       | UC            | UC        | UC       | UC      | UC      | LC      |  |
| 3                                                    | UC            | UC        | UC       | UC      | UC      | UC      |  |
| $\overline{4}$                                       | UC            | UC        | UC       | UC      | UC      | LC      |  |
| 5                                                    | UC            | UC        | UC       | UC      | UC      | LC      |  |
| 6                                                    | UC            | UC        | UC       | LC      | LC      | LC      |  |
| 7                                                    | UC            | UC        | UC       | LC      | LC      | LC      |  |
| 8                                                    | UC            | UC        | UC       | UC      | UC      | UC      |  |
| 9                                                    | UC            | UC        | UC       | UC      | UC      | UC      |  |
| 10                                                   | UC            | <b>UC</b> | UC       | LC      | LC      | LC      |  |
| 11                                                   | UC            | UC        | UC       | UC      | UC      | UC      |  |
| 12                                                   | UC            | UC        | UC       | UC      | UC      | UC      |  |

Table 41. Total annual system costs and descriptions of optimal gravity-supplied irrigation systems of various water costs. Salem Irrigation District.

## Table 41. Continued.

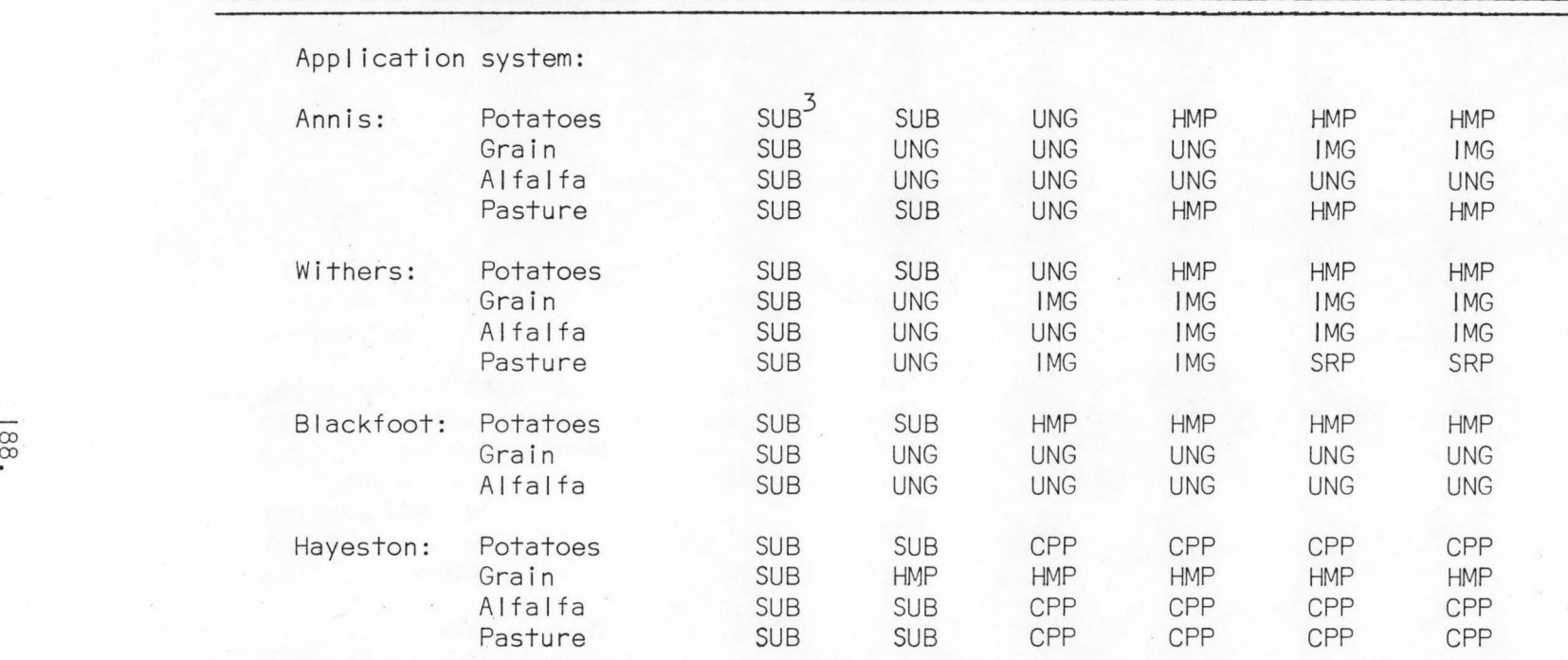

I Application system cost includes cost charged for water.

2 UC = unlined channel

LC = I ined channel

 $GP = gravity$  pipe

*3* Symbols are defined in Table 17.

was chosen to represent irrigation water which percolates through the soil profile, leaching soil nutrients into the groundwater supply. This form of percolation also recharges the groundwater supply, but at a loss to soil nutrients. In this study, all water recharged into groundwater through the processes of subirrigation and canal seepage was designated as beneficial, whereas deep percolat,ion losses from alI sprinkler and gravity Irrigation systems were categorized as being non-beneficial.

Surface runoff losses from on-farm application systems result only with the use of unimproved and improved gravity systems. No runoff is apt to occur with properly designed sprinkler systems, and alI water diverted for subirrigation normally enters the groundwater system through field laterals.

Annual system costs of gravity-supplied irrigation systems for various environmental costs or penalties charged against the system are summarized in Table 42. Beneficial deep percolation charges in this table are shown as negative values, as this form of water loss is defined as beneficial to the system. As can be expected, unlined channel and subirrigation remain as the optimum system for irrigation water application when subjected to these environmental restraints. This result occurs because of the absense of non-beneficial deep percolation and surface runoff from subirrigation systems. As beneficial deep percolation becomes worthwhile to the district, annual operation costs of subirrigation systems decrease. If the use of subirrigation or unlined canals in an area is a cause of damage due to high water table levels, then a positive

|  |                                                                       | Non-Beneficial Deep<br>Percolation |           |           | Beneficial Deep<br>Percolation |         | Surface<br>Runoff |  |
|--|-----------------------------------------------------------------------|------------------------------------|-----------|-----------|--------------------------------|---------|-------------------|--|
|  | Environmental water                                                   |                                    |           |           |                                |         |                   |  |
|  | charge (\$/AF)                                                        | 0.00                               | 3.50      | 7.00      | $-0.50$                        | $-1.00$ | 0.50              |  |
|  | Total annual cost (\$)                                                | 95,150                             | 95, 150   | 95,150    | 82,730                         | 70,320  | 95, 150           |  |
|  | Dist. system (\$)                                                     | 29,940                             | 29,940    | 29,940    | 29,940                         | 29,940  | 29,940            |  |
|  | App. System (\$)                                                      | 65,210                             | 65,210    | 65,210    | 52,790                         | 40,380  | 65,210            |  |
|  | Total annual cost (\$/Ac)                                             | 30.07                              | 30.07     | 30.07     | 26.15                          | 22.23   | 30.07             |  |
|  | Dist. system (\$/Ac)                                                  | 9.46                               | 9.46      | 9.46      | 9.46                           | 9.46    | 9.46              |  |
|  | App. System (\$/Ac)                                                   | 20.61                              | 20.61     | 20.61     | 16.68                          | 12.76   | 20.61             |  |
|  | Max. flow rate (cfs)<br>Vol. of Deep Percolation                      | 230.9                              | 230.9     | 230.9     | 230.9                          | 230.9   | 230.9             |  |
|  | Beneficial (AF)<br>Non-beneficial (AF)<br>Vol. of Surface Runoff (AF) | 24,830                             | 24,830    | 24,830    | 24,830                         | 24,830  | 24,830            |  |
|  | Total Volume used (AF)                                                | 43,720                             | 43,720    | 43,720    | 43,720                         | 43,720  | 43,720            |  |
|  | Distribution System                                                   |                                    |           |           |                                |         |                   |  |
|  | Section:                                                              | <b>UC</b>                          | UC        | <b>UC</b> | UC                             | UC      | UC                |  |
|  | 2                                                                     | UC                                 | <b>UC</b> | UC        | UC                             | UC      | UC                |  |
|  | 3                                                                     | UC                                 | UC        | UC        | UC                             | UC      | UC                |  |
|  | $\overline{4}$                                                        | UC                                 | UC        | UC        | UC                             | UC      | UC                |  |
|  | 5                                                                     | <b>UC</b>                          | <b>UC</b> | <b>UC</b> | UC                             | UC      | UC                |  |
|  | $\epsilon$                                                            | UC                                 | UC        | UC        | UC                             | UC      | UC                |  |
|  | $\overline{7}$                                                        | UC                                 | UC        | UC        | UC                             | UC      | UC                |  |

Table 42. Total annual system costs at various deep percolation and surface runoff charges for optimal gravity-supplied irrigation systems.

# Table 42. Continued.

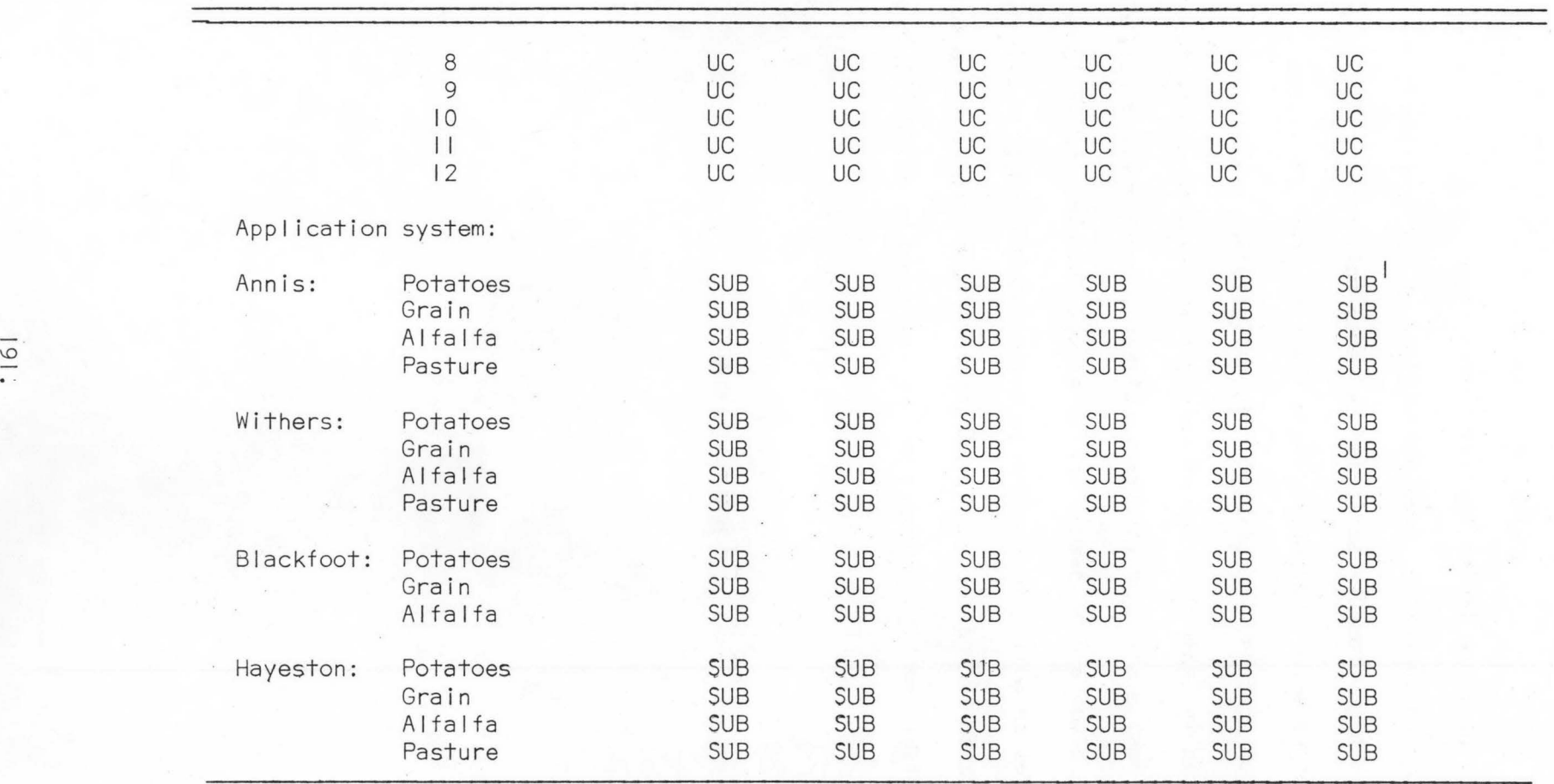

Subirrigation systems.

cost value should be levied against that system.

Because no beneficial deep percolation or surface runoff normally occurs with high pressure sprinkler systems, only non-beneficial percolation charges were incorporated into the high-pressure system optimization process. Results of this optimization are similar to those I isted in Table 40. Hand-move sprinkler systems are designated as the least cost system for the Annis, Withers, and Blackfoot sol I classes, and center pivot and hand-move sprinkler systems were chosen for use on the Hayeston soi I. As the charge levied against deep percolation from sprinkler irrigation was increased to \$7 per acre-foot the total annual cost of the high pressure system increased by \$7140 (\$2.26 per acre).

### CHAPTER VI I

### DISCUSSION OF OPTIMIZATION RESULTS AND TRENDS

œ

The linear-programming problems for irrigation system alternatives proposed for the Salem Irrigation District were formulated and solved as described in Chapter VI. Optimal solutions obtained were the least cost combinations of distribution and application systems necessary to meet various specified conditions. Summaries of the actual system components specified by the I inear program are I isted in Tables 39-42 and are discussed in Chapter VI. In this chapter, general trends of irrigation system alternative selection and specification subject to proposed district irrigation efficiencies, water costs, and environmental charges are discussed.

### Specification of district irrigation efficiency levels

The specified overall efficiency for systems considered affects both total annual costs and the configuations of the systems. As the water supply to the Salem Irrigation District was restricted for gravitysupplied irrigation systems, the total annual cost of the optimal system combinations increased, as shown in Figure 27. From Table 39 in Chapter VI, it can be seen that a system supplied by a gravity distribution system has an efficiency of 13 percent, a total annual cost of \$30 per acre, and requires a total system maximum flow rate of 230.9 cfs. All distribution system sections are unlined channels, and the application system on each soil type is subirrigation. At a specified efficiency of 50 percent, the total annual cost for the system is \$63

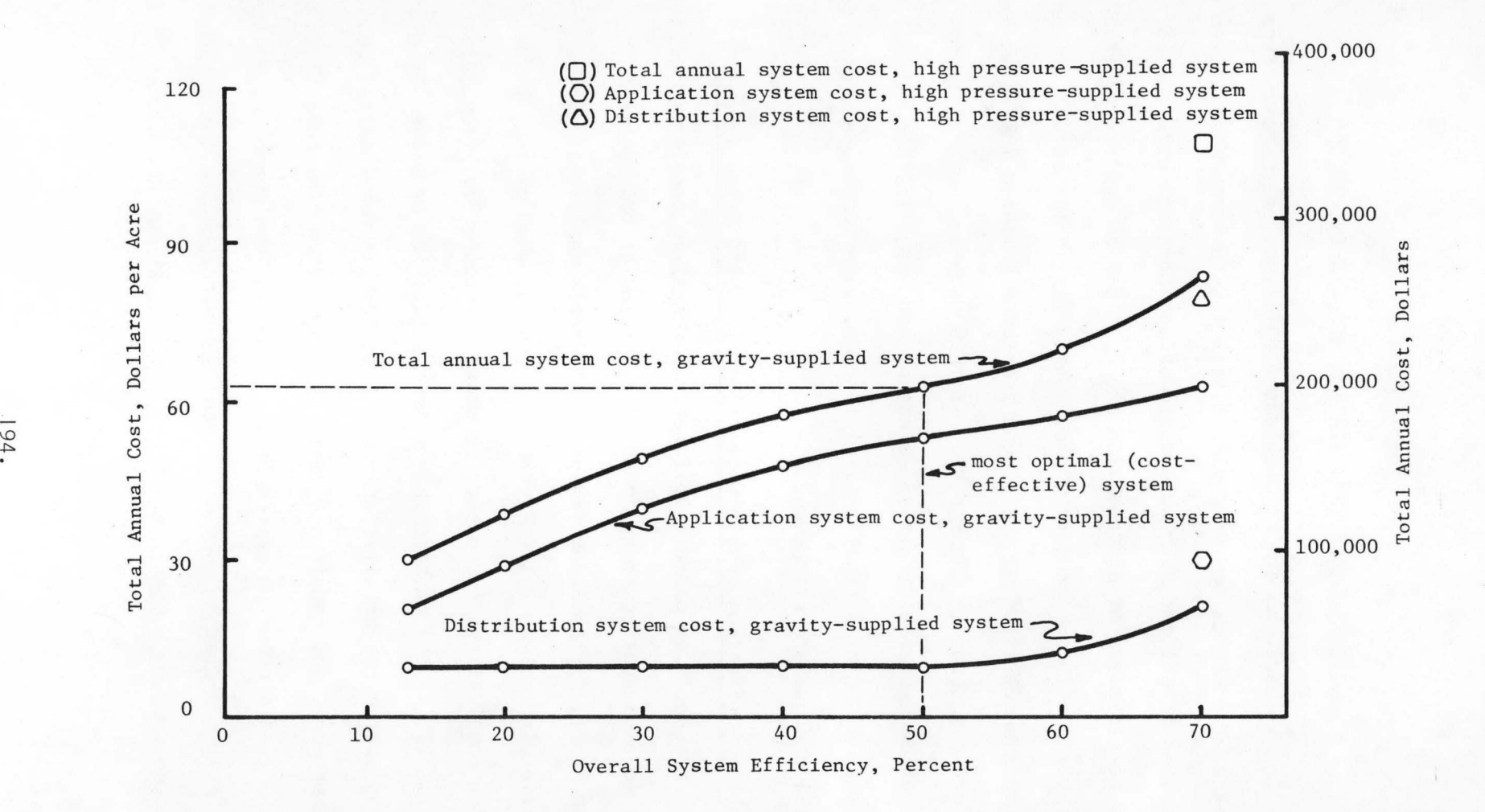

Figure 27. Annual irrigation system costs of gravity and high-pressure-supplied irrigation systems at various specified system efficiencies, Salem Irrigation District, 1977.

per acre; and the maximum required flow rate is 60.4 cfs. The distribution system was specified as all unlined channel, with all application systems upgraded to more efficient and costly practices. Sprinkler systems were specified for potatoes on all soil types and for all crops grown on the Hayeston soil class, a high infiltration rate soil. Unimproved and improved border irrigation systems were selected as the least cost systems at this efficiency level for grain and alfalfa crops on Annis, Withers, and Blackfoot soi I classes. The major differences between unimproved and improved gravity systems were more extensiveland-leveling operations and increased water management with shorter irrigation set times on the improved gravity irrigated fields. Soi Is and distribution system routes for the Salem District are shown in Figures 5, 6, and 7 in Chapter IV. Irrigation application systems evaluated and optimized are summarized in Tables 12-17 for the various soil types.

m

According to Figure 27, money is best spent in rehabilitation of a subirrigation-unl ined channel system by investing the first \$33 per acre in updating of on-farm systems. This is due to the magnitude of efficiency increase experienced by the conversion to gravity and sprinkler systems. Percentages of various application systems selected for specified efficiency levels are I isted in Table 43. Unimproved and improved gravity are the predominant systems at efficiencies of 30-50 percent. If the water flow rate into the total system is further restricted, then sprinkler systems are designated for most crop-soi I

Table 43. Percentage of Salem Irrigation District irrigated with alternative application systems and required flow rates for specified system efficiency levels of gravity-supplied systems.

| Sys.<br>Eff. | Dist.<br>Sys.<br>Cost | App.<br>Sys.<br>Cost | Sys.<br>Flow<br>Rate | Percent of district, under different<br>application systems |            |            |                    |       |                |  |
|--------------|-----------------------|----------------------|----------------------|-------------------------------------------------------------|------------|------------|--------------------|-------|----------------|--|
| (96)         | (2/ac)                | (1)                  | (cts/ac)             | <b>SUB</b>                                                  | <b>UNG</b> | <b>IMG</b> | <b>HMP&amp;SRP</b> | SSP   | CPP            |  |
| 13           | 9.46                  | 20.61                | .0730                | 100                                                         |            |            |                    |       |                |  |
| 20           | 9.46                  | 28.91                | .0477                | 47                                                          | 45         | ---        | 8                  |       |                |  |
| 30           | 9.46                  | 39.84                | .0318                | 4                                                           | 76         | --         | 16                 | $- -$ | $\overline{4}$ |  |
| 40           | 9.46                  | 47.55                | .0239                | --                                                          | 55         | 22         |                    | --    | 12             |  |
| 50           | 9.46                  | 53.50                | .0191                | --                                                          | 22         | 30         | 36                 | $- -$ | $\frac{1}{2}$  |  |
| 60           | 12.51                 | 57.41                | .0159                | --                                                          | 16         | 21         | 51                 | --    | $\overline{2}$ |  |
| 70           | 21.08                 | 63.04                | .0136                |                                                             |            | 10         | 70                 |       | 20             |  |

System abreviations and application efficiencies are defined in Tables 14-17.

combinations. Costs rise sharply as the specified efficiency approaches 60 and 70 percent. This sharp increase is caused by increased distribution system costs. Changes specified in the gravity distribution system can be seen in Table 39. Some distribution sections are I ined to decrease seepage losses at the 60 percent efficiency levels, and gravity pipe is required in many sections to achieve a 70 percent system irrigation efficiency.

As system efficiency and the percentage of sprinkler systems in a system increase, the energy demand of the system also increases. The average energy consumed by on-farm sprinkler systems and smal I pumping plants of various system efficiency levels can be seen in Figure 28. Included in this figure is the energy demand of a system comprised entirely of sprinkler systems supplied by a large pumping plant-high pressure pipe system. The higher energy demand of this system indicates a lower pumping efficiency for the large pumpinghigh pressure system. The costs of this system are also shown in Figure 27. Application system costs are low because power and pumping costs have been included in the distribution system cost. Since the total annual cost of this system and the energy demanded are greater than for gravity-supplied systems at alI efficiencies, this system would be an unfavorable alternative in rehabilitation of the Salem Irrigation District.

As the system flow rate is restrained, energy requirements increase for the gravity-supplied system and labor requirements often decrease

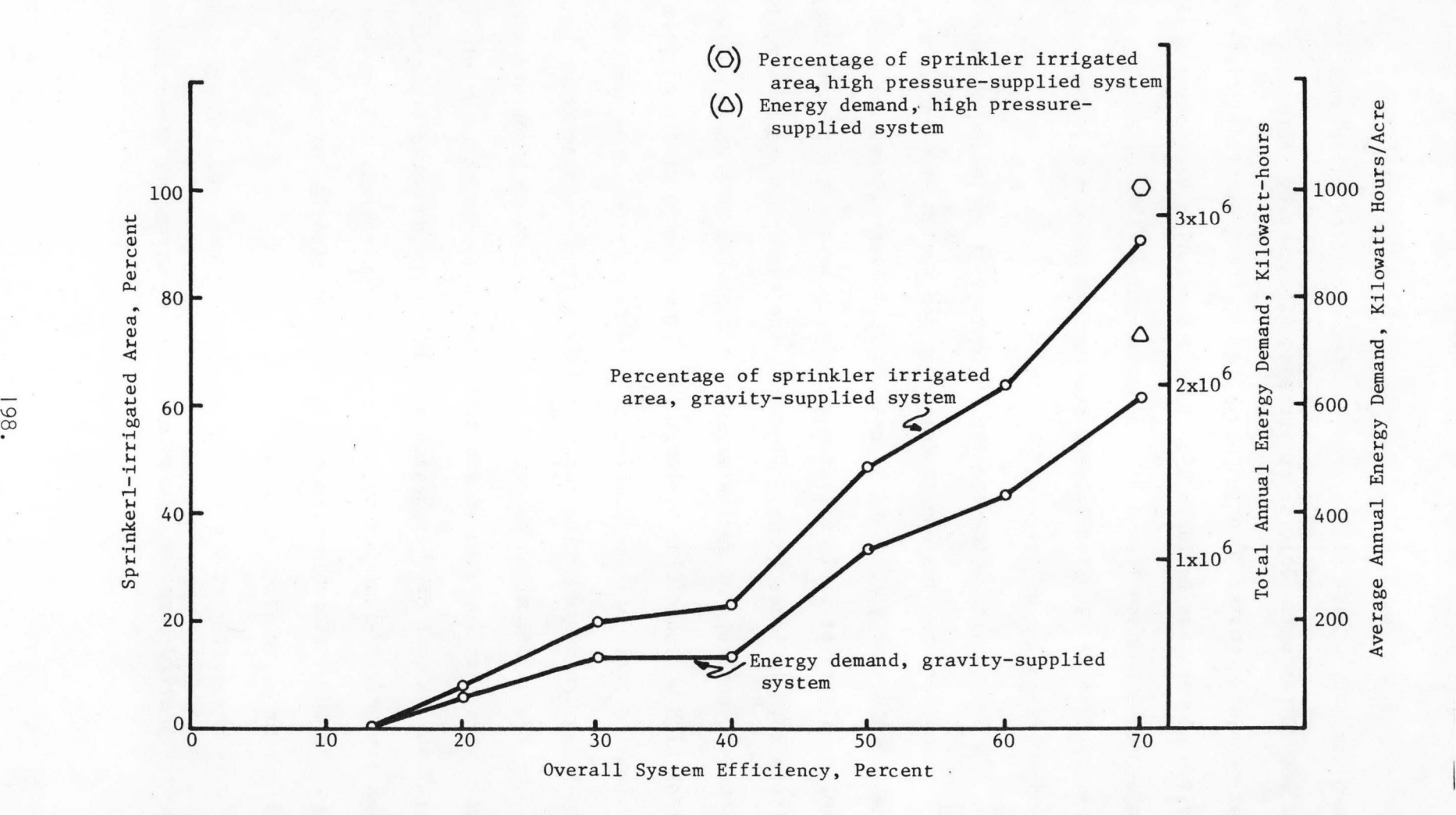

Figure 28. Sprinkler irrigated area and energy demand of gravity and high-pressure-supplied irrigation systems at specified system efficiencies, Salem Irrigation District, 1977.

due to conversion to sprinkler systems. The labor cost involved in management of subirrigation and surface systems is replaced by increased capital and energy costs of sprinkler systems. Capital costs may be substituted for labor costs in sprinkler system selection, as in the case of selection of side-roll rather than handmove systems. In this study, the total annual cost of a side-roll sprinkler system was comparable to that of a hand-move system for alI soi I types. The selection of a side-roll system may be most favorable in areas of high labor costs or shortages in labor avai labi I ity. A comparison of annual costs of the various on-farm systems evaluated, including pumping and power costs, can be found in Tables 14-17.

The value of each dollar per unit area invested in an irrigation system is often important in determining the optimum degree of systems rehabilitation to plan for a particular district. Figures 29 and 30 can be useful in determining the appropriate target system efficiency to be achieved with each additional dollar per acre invested annually in a system. From Figure 29 it can be seen that the increase in system efficiency obtained for each additional dollar per acre annually invested increases until a value of \$33 per acre has been invested. This value is in addition to the \$30 per acre required to operate present subirrigation systems.

It is interesting to note annual costs incurred by completely replacing the present unlined distribution system with a I ined channel or gravity pipe system. Data plotted in Figure 31 show the total system

f99.

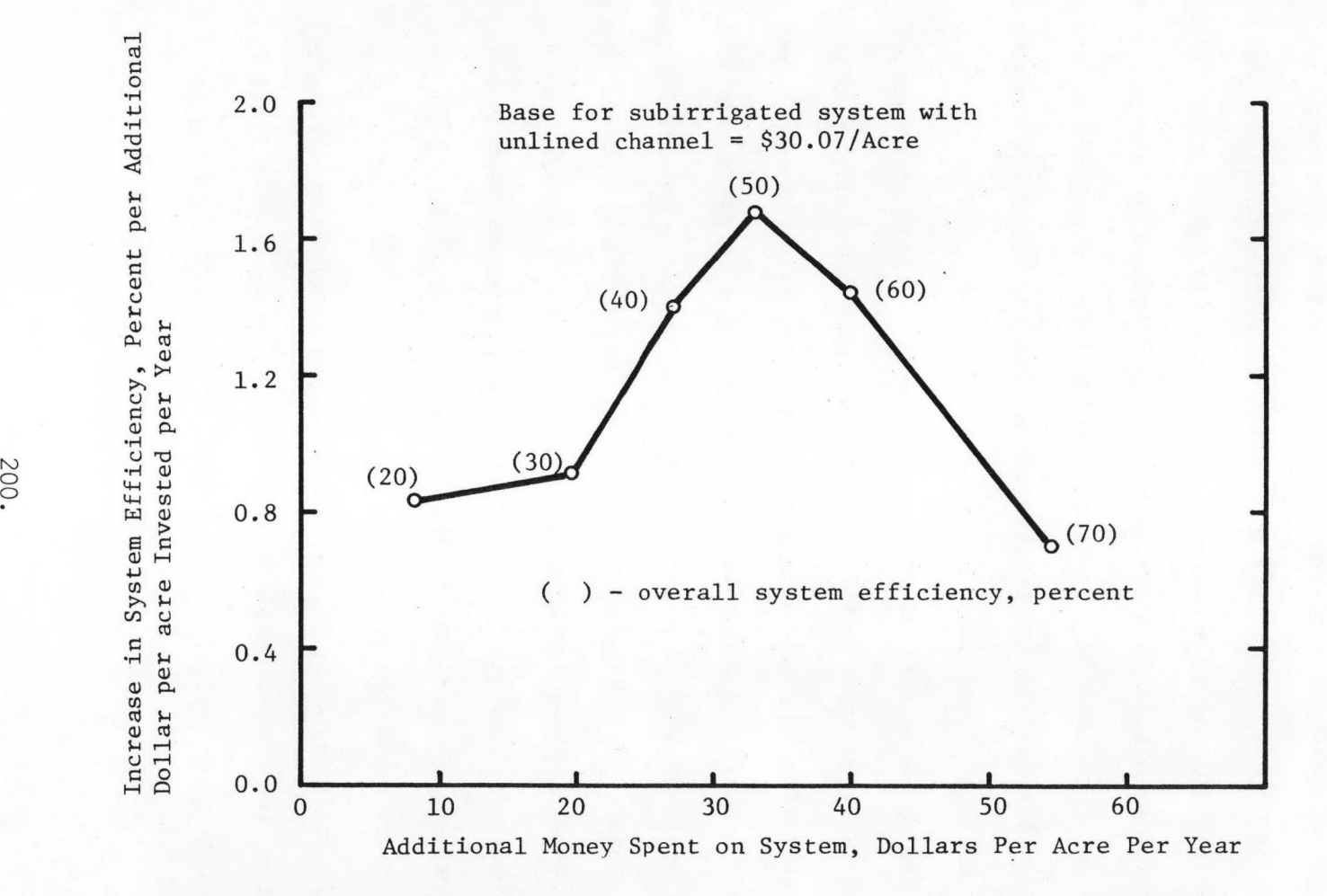

Figure 29. Maximum possible increase in system efficiency per additional dollar annually invested, Salem Irrigation District, 1977.

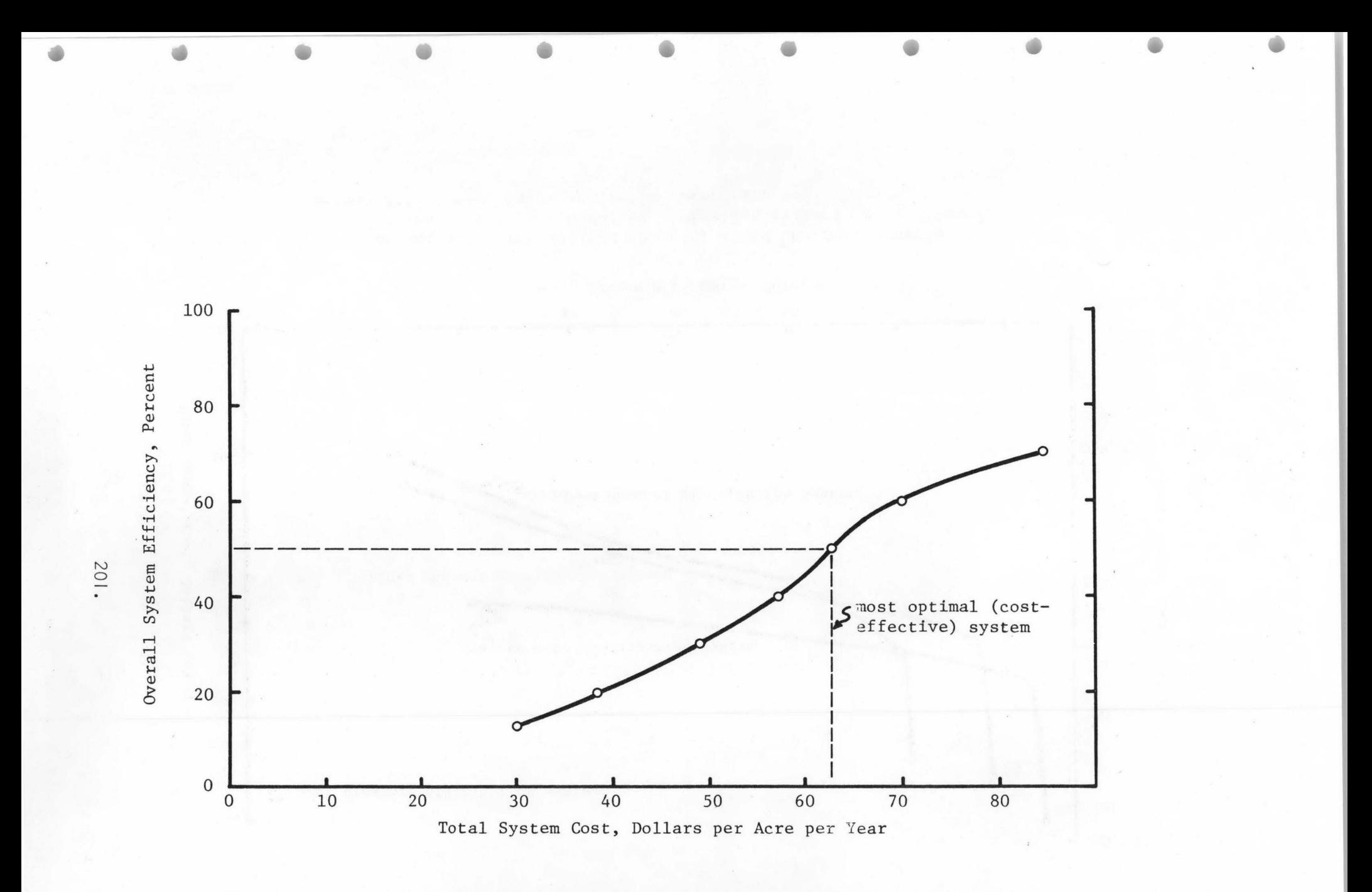

Figure 30. Overall system water-use efficiency versus dollars invested into system, Salem Irrigation District.

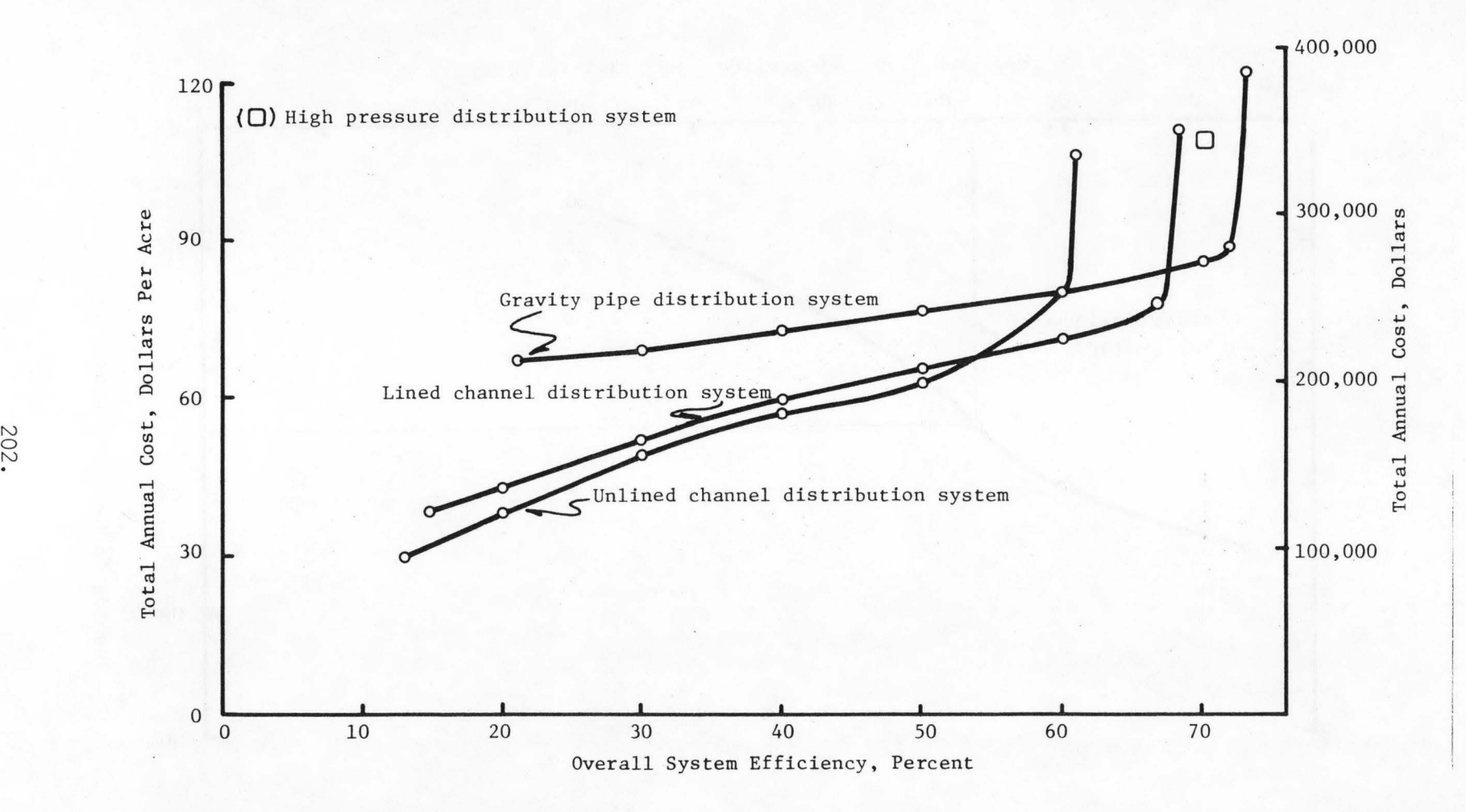

Figure 31. Total annual costs for unlined channel, lined channel, gravity pipe, and high pressure pipe-supplied irrigation systems in relation to system efficiency, Salem Irrigation District, 1977.

annual costs for application systems optimized at set efficiency levels for each distribution system alternative. The sharp increase in annual cost at higher efficiency levels results when the most efficient application systems, solid-set and center pivot, are incorporated into the overall design. No increase in system efficiency beyond the end point of each cost curve is possible,

The increase in money spent in the Salem Irrigation District to rehabilitate the present system can represent the value of any water saved by a reduction in the amount of water diverted. This is only true, however, if no increases in crop yields are realized by upgrading the systems, or if no higher valued crops can be raised in the district with increased water control and management.

### Effects of Changes in Water Costs

In many areas of the western United States, costs for water charged to users are increasing due to higher distribution system costs or interbasin transfers. It is important to systems operators and management to have available information regarding the most economical system component combinations possible in their district for various water changes assessed. The parametric programming option in a I inear-programming routine can be valuable in optimizing system combinations subject to increasing water costs. Results of systems optimization at various water cost charges are shown in Table 41 for gravity-supplied system in the Salem Irrigation District. It can be seen that alI changes in the system occur on the farm for water costs less than \$9 per acrefoot. If the cost

for water in the Salem Irrigation District were increased to \$15 per acre-foot, half of the distribution system would require I ining to keep total system costs at minimum levels. Potatoes and pasture crops would be best irrigated with sprinkler systems on the Annis, Withers, and Blackfoot soil types, and grain and alfalfa would require border methods. The Hayeston soil class would be most economically irrigated with center pivot systems on alI crops.

Relationships between annual system cost, system efficiency, and water requirements are shown graphically in Figure 32 and 33 for various water costs. The annual cost of the gravity-supplied system, including the water costs, increases at a substantial rate as the cost of water increases from \$0 to \$6 per acre-foot. At greater water cost charges, the annual system cost increases in a I inear fashion. The overal I efficiency of the least cost system at a charge of \$15 per acre-foot is 58 percent. The percentages of the Salem Irrigation District irrigated with various application systems at possible water charges are shown in Table 44 for the gravity-supplied system.

A charge of \$15 per acre-foot for water in a high-pressure-supplied system has very I ittle effect upon the system configuration or efficiency level. The annual cost of owning and operating the system is seen in Figure 33 to increase linearly with the value of water.

### Effects of Changes in Deep Percolation Charges

The method and results of theoretically charging penalties for deep percolation and surface runoff in the Salem Irrigation District were

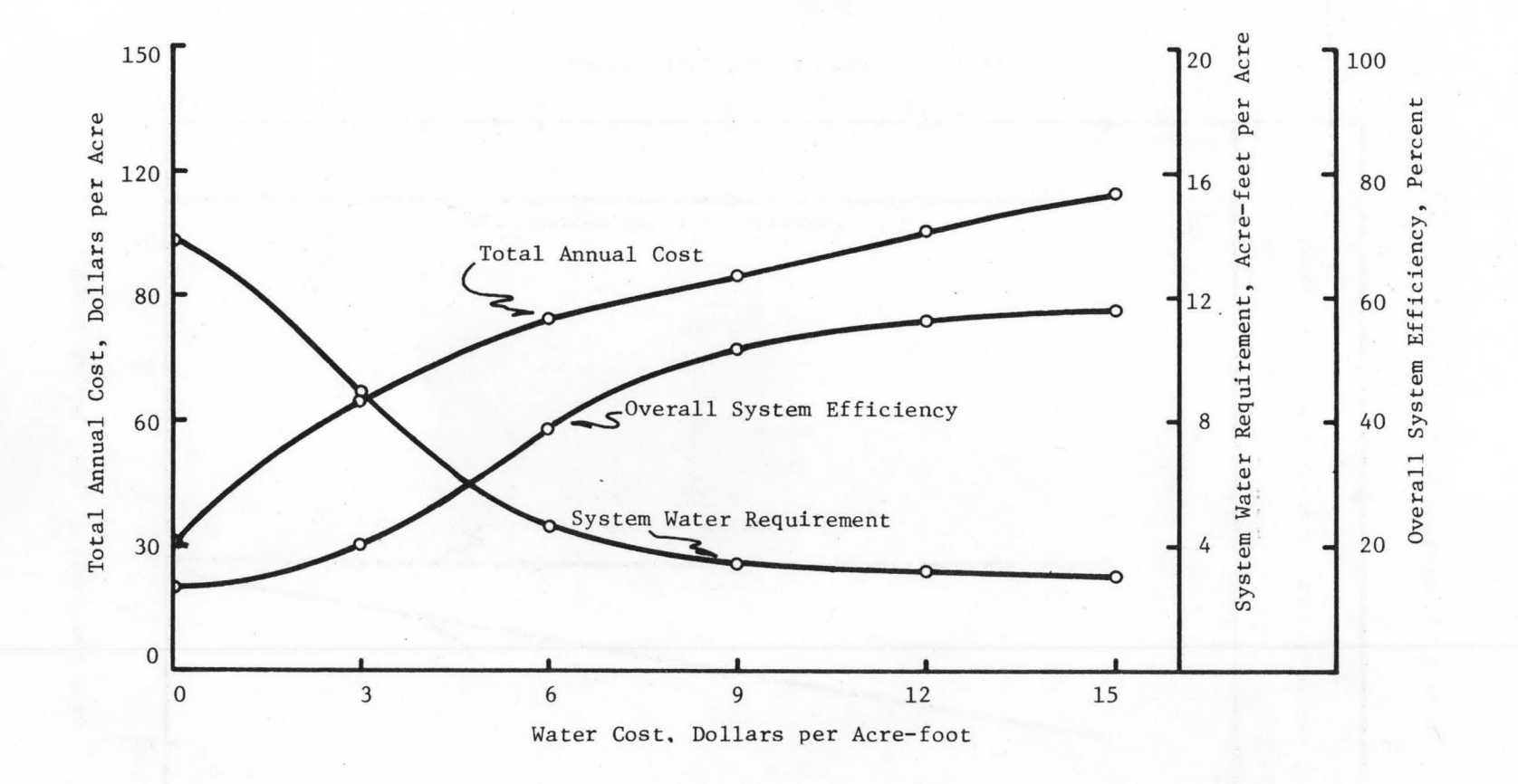

Figure 32. Overall system annual cost, efficiency, and annual water requirements versus water cost for optimal gravity-supplied irrigation systems, Salem Irrigation District, 1977.

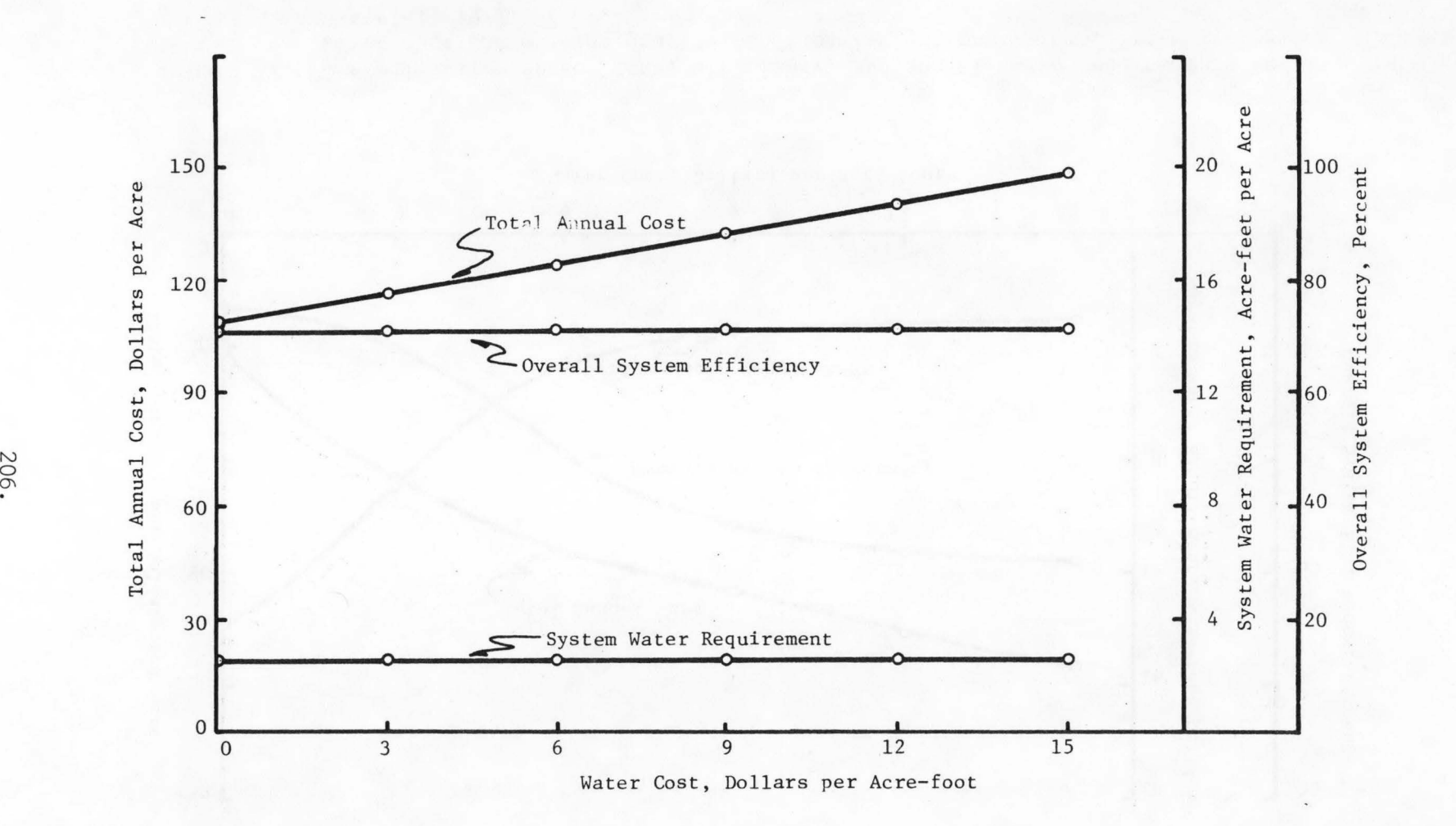

Figure 33. Total system annual cost, efficiency, and annual water requirement versus water cost for a high pressure-supplied irrigation system, Salem Irrigation District, 1977.

| Water<br>Cost | Dist.<br>Sys. | App.<br>Sys.     | Sys.<br>Eff. | Percent of district, under different<br>application systems |                |            |                    |            |               |  |
|---------------|---------------|------------------|--------------|-------------------------------------------------------------|----------------|------------|--------------------|------------|---------------|--|
| (S/AF)        | (1)           | $(\frac{5}{ac})$ | $(\%)$       | <b>SUB</b>                                                  | <b>UNG</b>     | <b>IMG</b> | <b>HMP&amp;SRP</b> | <b>SSP</b> | CPP           |  |
|               |               |                  |              |                                                             |                |            |                    |            |               |  |
| $\Omega$      | 9.46          | 20.61            | 13.1         | 100                                                         |                |            |                    |            |               |  |
| 3             | 9.46          | 56.02            | 20.3         | 40                                                          | 52             | --         | 8                  |            |               |  |
| 6             | 9.46          | 74.64            | 38.9         | --                                                          | 55             | 22         | H                  |            | 12            |  |
| 9             | 10.36         | 85.05            | $-51.8$      | --                                                          | 22             | 30         | 36                 |            | 12            |  |
| 12            | 10.36         | 95.17            | 56.0         |                                                             | 12             | 33         | 43                 |            | 12            |  |
| 15            | 11.95         | 103.00           | 58.3         |                                                             | $\overline{2}$ | 33         | 43                 |            | $\frac{1}{2}$ |  |

Table 44. Percentage of Salem Irrigation District irrigated with alternative application systems and water-use efficiencies for various water costs for gravity-supplied systems.

System abreviations and application efficiencies are defined in  $\mathbf{I}$ Tables 14-17.

2 Application system cost includes cost of water and pumping costs.

discussed in Chapter VI. Deep percolation can be beneficial to groundwater recharge, although under most border, furrow, and sprinkler systems, deep percolation of water leaches valuable nutrients to depths below crop root zones.

When charges for beneficial and non-beneficial deep percolation were levied against the gravity-supplied system in the study area, subirrigation always remained as the most viable irrigation system alternative. This result is due to the lack of any real evidence of nutrient losses from subirrigated fields and the absence of surface runoff from this irrigation method. A charge for non-beneficial deep percolation caused only neg I igible effects upon the high pressure system, also. Hand-move systems were replaced by center pivot systems on the higher inti ltration rate soil.

The effects of environmental charges on various systems can be important in analyzing the impacts of soil erosion, degradation of surface and groundwater, and soil nutrient losses on the feasibility and favorability of a particular system combination.

### Summary of Results

Results presented in this report are those obtained specifically for the Salem Irrigation District. All prices and costs used were adjusted as closely as possible to second quarter 1976 prices and costs. Dollar values attached to the many different system components and alternatives are of many different forms such as capital costs, labor costs, energy costs, management and operation costs, and other costs for some rather intangible items.

Emphasis must be placed upon the fact that the methodology used in this model and the results obtained are intended to be used as planning tools and not as final designs. The physical values used are necessary input parameters if realistic results are to be obtained from the analytical model. The results presented indicate what types of system components would best meet a given set of conditions. These results can be used to develop specific designs for system components with the cost of the resultant design for the entire system being nearly the same as the cost obtained from the analytical model results.

Many of the results and system configuration trends summarized for the Salem Irrigation District in this report can be extended to other areas of the Teton River flood plain and subirrigated areas along the Egin Bench west of Henry's Fork of the Snake River. Component costs, farm sizes, soil types, and management practices of these areas are quite similar.

According to results from this study, the best method of rehabilitation of the Salem Irrigation District for greater water-use efficiencies would be to maintain the existing distribution system with the possible lining of some canal sections. Most farms could be converted to sprinkler irrigation systems, with improved gravity methods used on the deeper, more level sol Is in the eastern portion of the district. Utilization of this rehabilitation and conversion scheme could result in an overall district irrigation efficiency of approximately 60 percent. Annual costs of irrigation, including power and distribution system costs, would total about \$70 per acre. Use of sprinkler systems on most farms would eliminate the need for extensive land leveling costs, and would be compatible with sprinkler systems already in use in the district. Pressurized water could be furnished by on-farm pumping units. All application systems evaluated in this study, except subirrigation and unimproved gravity systems, are assumed to be well-managed and maintained systems.

Although crop yield variations between various alternative systems were not evaluated in this study, increased crop uniformity and growth rates should be experienced with more properly designed and managed systems. Greater utilization and control of soil nutrients and fertilizers is possible with more efficient systems if irrigation scheduling is used. High value cash crops could be grown under sprinkler irrigation if the short growing season is not a major hinderance. Present cropping patterns of the Sugar City area were assumed

210.

•

for alI systems in this study.

12

Costs of energy for alI sprinkler and pumping systems were assumed to escalate at 9 percent per year over the I ife of these systems. As the lives of the on-farm pumping systems were estimated to be 15 years, no predictions of energy price increases after this time period were made. Alternative energy sources with low generation costs, such as low head hydroelectric production, may be economically feasible at that time.

This optimization procedure may prove to be valuable in planning of irrigation systems for the upper Snake River area if uses for water other than irrigation are developed in the future. The value of water to irrigation districts and optimum system renovation at these values can be determined.

This procedure could be used in water development projects to evaluate the need and cost for consolidation of the numerous irrigation districts along the Teton River flood plain and the elimination of some canal systems. Costs of consolidation would most probably be less per unit area of land than costs of constructing systems evaluated exclusively for the Salem Irrigation District. This would be made possible by more efficient systems design due to the larger land areas served, and would be especially apparent in the design of high pressure and large pumping systems.

### Model Limitations and Assumptions

One of the objectives of this model is to obtain a least cost irrigation system which would comply with physical, social, legal, and environmental constraints. In formulating the mathematical model, two major objectives were considered: (a) an objective function to be optimized (i.e., minimization of cost), and (b) fulfi I lment of constraints or system restrictions. Since I inear programming is a mathematical model, constraints imposed by the problem must be translated into mathematical form. Physical constraints can be handled easily by the model as it is rather easy to assign numerical values to the system. An example is to impose the size of area to be irrigated for a specific crop or to set a maximum rate of water that can enter the system. Legal constraints can be satisfied by specifying the decreed water rights of the district. Social constraints could be considered in the model by I imiting the amount of water lost to deep percolation or surface runoff, or by restricting the use of a particular system component.

While this model is designed to accomodate various social and environmental constraints, it should be pointed out that they must be equated with a dollar value to satisfy the objective function optimized. Furthermore, by using a I inear model to optimize irrigation systems, alI costs and physical descriptions of system components must be expressed in I inear form. This expression may result in some error, depending upon the properties of the components in relation

to the flow rate of water conveyed or applied.

Sizes and uniformity along the various distribution sections must be generalized to keep the total model in relatively simple form. Soi I types must also be generalized to allow application system operation characteristics to be defined and estimated.

If increases in crop yields achieved by upgrading on-farm systems could be accurately estimated, then a cost~benefit analysis could be performed for each system combination. Crop price forecasts would be necessary to compare long term benefits of the various irrigation systems.

Since all soil-crop-application system combinations are optimized independent of each other, some inconsistencies, such as subirrigation systems mixed with sprinkler systems, can be specified by the optimization procedure. This problem can be alleviated by optimizing on the basis of soi 1-appl ication system combinations only. The number of application systems columns and soil-crop rows in the linear-programming matrix will be decreased, and all crops on a soil type would be optimized for the same irrigation method(s). Trends in the selection of particular soil-crop-application systems at various water costs and efficiencies could not be individually studied and defined in this case.

Many cost and design algorithms used in the distribution system cost evaluation routines were developed by the United States Bureau of Reclamation (USBR). Many .of these equations describing costs of individual components have been revised during this project. Computer

routines using acutal USBR cost estimation procedures are utilized and discussed by Galinato et al. (1977).

Reasonably attainable interest rates should be used in alI cost routines to compute annual system costs, as a small variation in the rate of interest charged may result in large variations in annual costs of some systems.

A large digital computer with a FORTRAN IV compiler and 180,000 bytes of virtual storage is necessary to operate most of the computer programs discussed in this report. Procurement of a I inear-programming routine design to operate on the specific computer utilized is also essential for use of this model. An integer-programming routine could possibly be used to replace the dynamic-programming routine developed during this study, and a non-linear program could facilitate more accurate modelling of a system's physical and environmental parameters.

#### REFERENCES

a

- Abbett, R.W. 1956. American civil engineering book. John Wiley and Son, Inc., New York. pages 17-31.
- Ackoff, R.L., and M.W. Sasieni. 1968. Fundamentals of operation research. John Wiley and Sons, Inc., New York.
- Batty, J.C., S.N. Hamad, and J. Keller. 1975. Energy inputs to irrigation. Journal of the Irrigation and Drainage Division, American Society of Civil Engineers 101:293-307.
- Bellman, R. 1957. Dynamic programming. Princeton University Press, Princeton, New Jersey.
- Beveridge, G.S.G. and R.S. Schechter. 1970. Optimization: theory and practice. McGraw-Hill, New York.
- Brockway, C.E. and D.L. Reese. 1973. Operation and Maintenance costs on irrigation distribution systems. Final report, Col lege of Engineering, University of Idaho, Moscow, Idaho.
- Buras, N. 1972. Scientific allocation of water resources. American Elsevier, New York.
- Busch, J.R. 1974. Methodology for obtaining least cost irrigation system specifications. Idaho Water Resources Research Institute, University of Idaho, Moscow, Idaho.
- Christiansen, J.E. 1942. Hydraulics of sprinkling systems of irrigation. Transactions of the American Society of Civi I Engineers 107:221-239.
- Claiborn, B.A. 1975. Predicting attainable irrigation efficiencies in the upper Snake River region. M.S. Thesis, Idaho Water Resources Research Institute, University of Idaho, Moscow, Idaho.
- Dantzig, G.B. 1973. Linear programming and extensions. Princeton University Press, Princeton, New Jersey.
- deNeufville, R. and J.H. Stafford. 1971. Systems analysis for engineers and managers. McGraw-Hill, New York.
- Engineering News Record. Construction Weekly. McGraw-Hill, Inc. 1221 Avenue of the Americas, New York, New York, 10020.
- Eyer, J.M. 1965. Pumping plant operation and maintenance costs. Journal of the Irrigation and Drainage Division, American Society of Civil Engineers 91:37-58.
- Freeman, B.G. and D.F. Lard. 1970. A users guide to linear programming and the IBM MPS-360 computer routine. Departmental Technical Report Number 70-2, Texas Agricultural Experiment Station, Texas A&M University, College Station, Texas.
- Gal inato, G.D. 1974. Evaluation of irrigation systems in the Snake River Fan, Jefferson County, Idaho. Unpublished M.S. Thesis, University of Idaho, Moscow, Idaho.
- Galinato, G.D., J.R. Busch and C.E. Brockway. Optimizing irrigation system design. Research Technical Completion Report, Water Resources Research Institute, University of Idaho, Moscow, Idaho.
- Hadley, G. 1962. Linear Programming. Addison-Wesley, Reading, Massachusetts.
- Hall, W.A. and J.A. Dracup. 1970. Water resources systems engineering. McGraw-Hill, New York.
- Hammond, J. 1978. A program to promote irrigation conservation in Idaho. State of Idaho Department of Water Resources, Improved Water Use Efficiency Project: #535 Final Report, p. 18-20.
- International Business Machines Corporation. 1969a. Mathematical programming system/360, Version 2, linear and separable programming -- users manual. While Plains, New York.
- International Business Machines Corporation. 1969b. Mathematical programming system/360, application description manual. White Plains, New York.
- International Business Machines Corporation. 1969c. Mathematical programming system/360, version 2, control language user's manual. White Plains, New York.
- Israelson, O.W. and V.E. Hansen. 1962. Irrigation principles and practices. John Wiley and Sons, Inc., New York.
- Jensen, M.E. and O.W. Howe. 1965. Performance and design of border checks on a sandy soil. American Society of Agricultural Engineers, Transactions 8(1 ): 141-145.
- Jensen, M.E., D.C.N. Robb, and E. Franzoy. 1970. Scheduling irrigations using cl imate-crop-soi I data. Journal of Irrigation and Drainage Division, American Society of Civil Engineers 96:25-38.
- Katopodes, N.D. and T. Skrelkoff. 1977. Dimensionless Solutions of border-irrigation advahce. Journal of Irrigation and Drainage Division, American Society of Civil Engineers 103:401-417.
- Keller, J. 1976. Energy economics in pipe and system selection. Paper presented at the 1976 Sprinkler Irrigation Association Technical Conference, Kansas City, Missouri, February 22-24.
- Kruse, E.G. and D.F. Heermann. 1977. Implications of irrigation system efficiencies. Journal of Sol I and Water Conservation 32(6):265-270.
- Madison Soil and Water Conservation District. 1977. Madison County atlas and plat book. Rockford Map Publishers, Inc., Rockford, II I i no is.
- Mi II igan, J.H. 1971. · General theory of the allocation model, in Appendix A, Application of operations research techniques for allocation of water resources in Utah. Utah Water Research Laboratory, Utah State University, Logan, Utah, pages 63-66.
- Pair, C.H., D.C. Larsen, and R.A. Kohl. 1973. Center-pivot sprinkler systems. Cooperative Extension Service, College of Agriculture, University of Idaho. Bulletin No. 192, 4 pages.
- Pearson, G.F. 1974. Life-cycle costing in an energy crisis era. Professional Engineer 44(7):26-29.
- Schreiber, D.L. 1968. Optimization techniques for water resource systems. Open-file Report No. 6. State of Washington Water Research Center, Washington State University, Pullman, Washington.
- Stark, R.M. and R.M. Nicholls. 1972. Mathematical foundations for design: civil engineering systems. McGraw-Hill, New York.
- Strelkoff, T. 1977. Algebraic computation of flow in border irrigation. Journal of the Irrigation and Drainage Division, American Society of Civil Engineers 103:357-377.
- Sutter, R.J. and G.L. Corey. 1970. Consumptive irrigation requirements for crops in Idaho. Col lege of Agriculture Bulletin 516, University of Idaho, Moscow, Idaho.
- U.S. Department of Agriculture, Soil Conservation Service. 1960. Irrigation guide for northeastern Colorado. Denver, Colorado.
- U.S. Department of Agriculture, Soil Conservation Service. 1970. Irrigation guide for Southern and Southeastern Idaho. Boise, Idaho.
- U.S. Department of Agriculture, Soil Conservation Service, 1974. Border irrigation, SCS National Engineering Handbook, section 15. u.s. Government Printing Office, Washington, D.C.
- U.S. Department of the Interior, Bureau of Reclamation. 1977. Groundwater studies of the Henry's Fork-Teton River Area, Idaho. Pacific Northwest Region, Boise, Idaho.
- U.S. Department of the Interior, Bureau of Reclamation. 1977. Irrigation operation and maintenance cost trends. Engineering and Research Center, Division of Water Operation and Maintenance, Bureau of Reclamation, Denver, Colorado.
- Vaziri, C.M., H.G. Collins, and W.N. Reynolds. 1973. Furrow irrigation criteria for Hawaiian sugarcane. Journal of the Irrigation and Drainage Division, American Society of Civil Engineers, 99:1-14.
- Wilke, O.C., and E.T. Smerdon. 1968. A hydrodynamic determination of cutback stream sizes for irrigation furrows. American Society of Agricultural Engineers, Transactions II:634-637.

# APPENDIX A

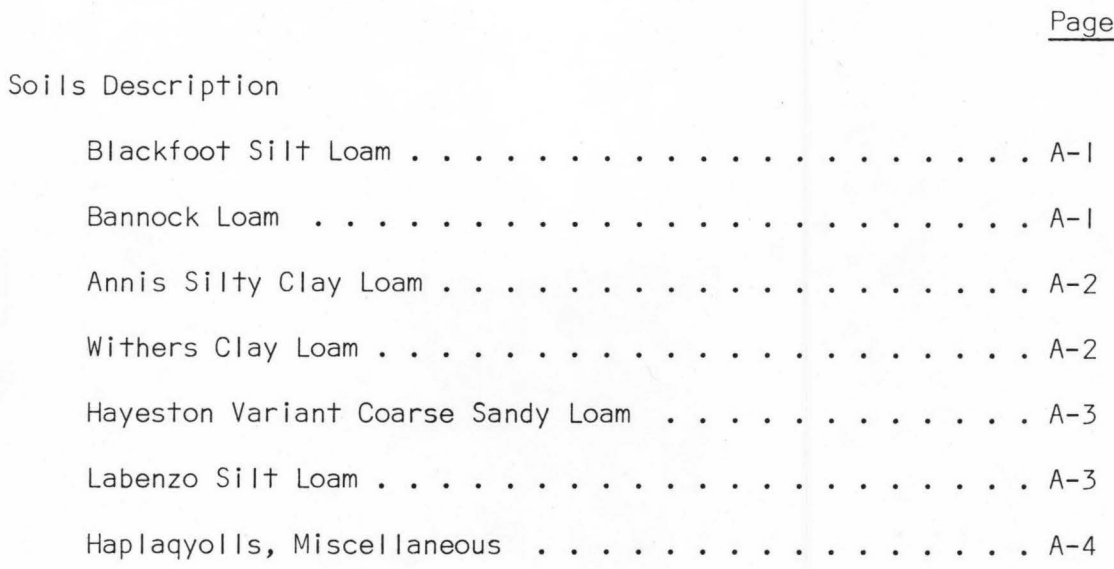
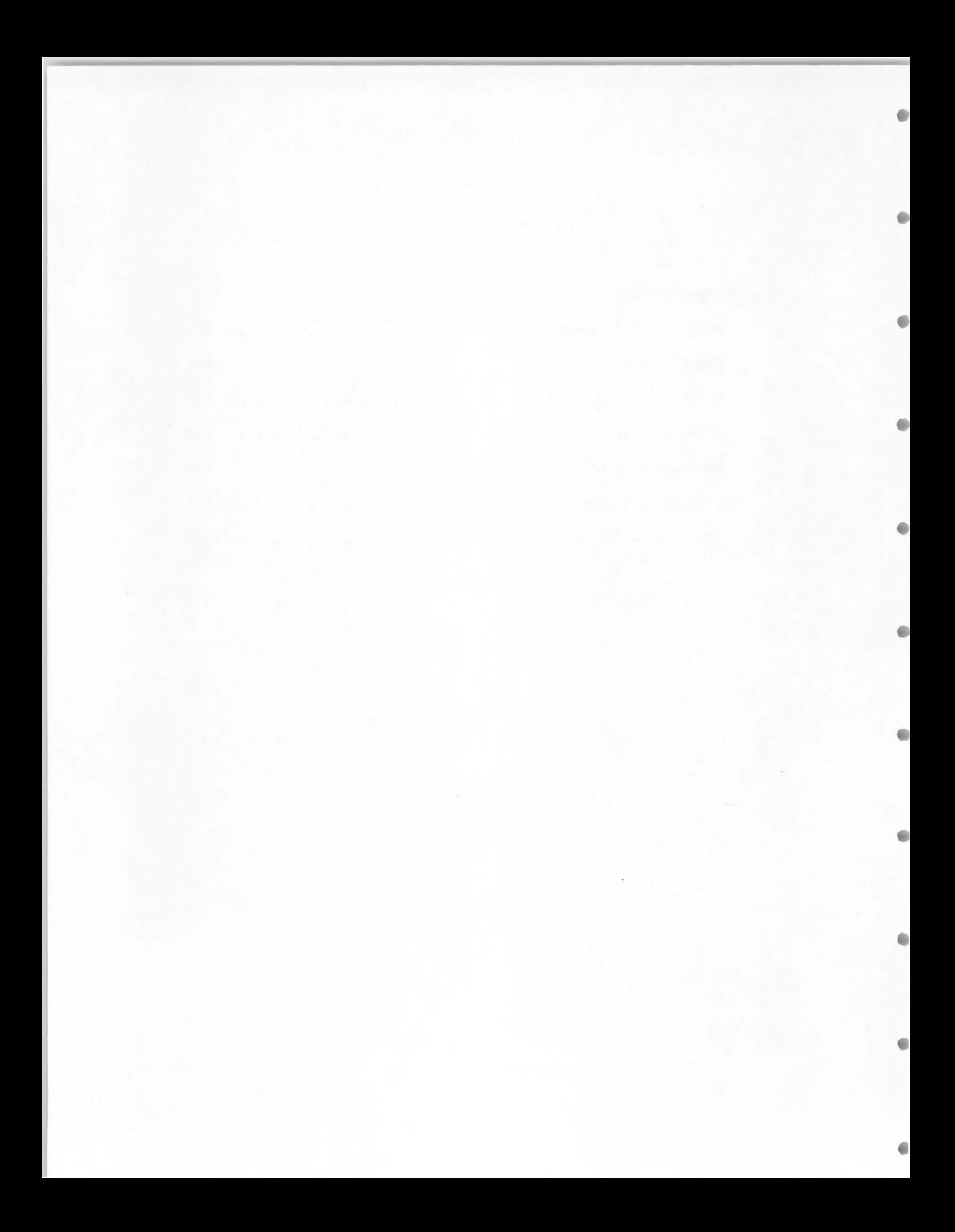

## SOILS DESCRIPTION

## Blackfoot Si It Loam

This soil is very deep and moderately well drained. It usually occurs on river terraces.

In a typical profile the surface layer is si It loam 10 inches thick; the upper substratum is si It loam 6 inches thick; the lower substratum is stratified silty clay loam, si It loam and sandy loam extending to depths of over 60 inches. The soil is calcareous throughout the mi Idly or moderately alkaline solum.

Permeability is moderate (0.2 to 0.6 inches/hour). Available water holding capacity (that available for plant use) is at least  $2\frac{1}{4}$ inches per foot of sol I depth. Organic matter content is moderately low (less than  $I_2^1$  percent). A seasonal high water table fluctuates between 4 and 6 feet- usually for brief periods and can be affected by drainage.

#### Bannock Loam

 $\overline{1}$ 

These are moderately deep soils (20 to 40 inches), but with no restrictions on root zone for most- plants. Below the surface area they are gravels or gravelly sand.

Soluble calcium salts are present throughout the profile. Water intake rate is  $\vert$  to  $\vert$ .5 inches per hour and capacity for retention for

Information obtained from USDA Soil Conservation Service.

plant use is about I to 1.25 inches per foot of depth.

Organic matter content is less than 0.5 percent.

## Annis Silty Clay Loam

These soils are 60 inches or more deep on slopes of 0 to 1 percent. They are formed from mixed stream deposited materials on flood plains.

In a typical profile the surface layer is silty clay loam 7 inches thick. It is moderately affected by salts (can be sodium or calcium). The pH ranges from 7.9 to 8.4. The underlying layer and subsoil are silt loam 14 inches thick. The substratum is silty clay loam to a depth of 49 inches and si It loam to a depth of 60 inches.

Intake rates may be somewhat slow; permeability is 0.2 to 0.6 inches/hour. Effective rooting depth is 60 inches or more (depending upon the crop). Water available to plants is very high (about  $2\frac{1}{2}$ inches/foot of soil depth). Surface runoff is slow and erosion hazard is slight. Organic matter content is moderately low.

#### Withers Clay Loam

These soils are 40 inches or more deep on slopes of 0 to 1 percent. They formed from mixed stream deposited materials on flood plains.

The surface layer is 27" of silty clay loam or clay loam. The substratum is mottled gravelly loamy sand about 10 inches think over sand and gravel. Some areas have stratified silty clay loam, silt loam or clay loam in the lower 10 inches. Included in this unit are small areas of shallow or deep soils and areas with varied surface textures.

 $A-2$ 

Permeability is moderately rapid (1.0 to 1.5 inches/hour). Available water holding capacity is about 1.9 inches per foot of soil depth. Effective rooting depth is 40 inches (depending upon the crop). Organic matter is moderately low.

## Hayeston Variant Coarse Sandy Loam

This soil is moderately deep (20 to 40 inches) to sand and gravel. It formed in river washed or river deposited materials.

This soil is in Land Capability Class IIIs-3 which means that the soil (texture and depth) is the limiting productive factor. Growing soil building crops such as grass-legumes and management practices which build organic matter content are important to good management.

In a typical profile the surface layer is sandy loam 23 inches thick; the upper substratum is very gravelly sandly loam 5 inches thick; the lower substratum is sand and gravel to depths of over 60 inches.

Water intake and permeability ratio is moderately rapid (perhaps 2 inches/hour). Available water holding capacity is about 2 inches/ foot. Effective rooting depth is 60 inches or more. Organic matter content is low - less than  $1/2$  percent.

#### Labenzo Si It Loam

This soil is moderately deep to gravel. In a typical soil profile the surface layer is si It loam 13 inches thick. The underlying layers are silt loam and loamy sand to a depth of 34 inches over sand and gravel. Soluble calcium salts are present throughout.

 $A-3$ 

Effective rooting depth is 60 inches or more. The intake rate is more than .5 inches/hour. Water holding capacity is moderate to high (2.3 to 2.5 inches per foot of soi I). Surface runoff is very slow and the hazard of erosion is slight.

Organic matter content in the surface layer is moderately low.

### Haplaguolis, Miscellaneous

The soils of this unit are deep or moderately deep over sand, or sand and gravel, and are poorly or very poorly drained. They have a water table at or near the surface in the spring and summer months.

Textures of the upper part of the profile are usually clay, silty clay or silty clay loam, although coarser textures are also present in some areas. The material below 20 to 30 inches is usually stratified sand and soil material. Areas of Annis and Withers soils are included.

Because of the drainage, these areas are used mostly for native pasture or wildlife habitat. The general slope is less than I percent with potholes creating a channeled effect. Available water holding capacity is 4 to 8.5 inches.

## APPENDIX 8

# DOCUMENTED LISTING OF COMPUTER PROGRAMS

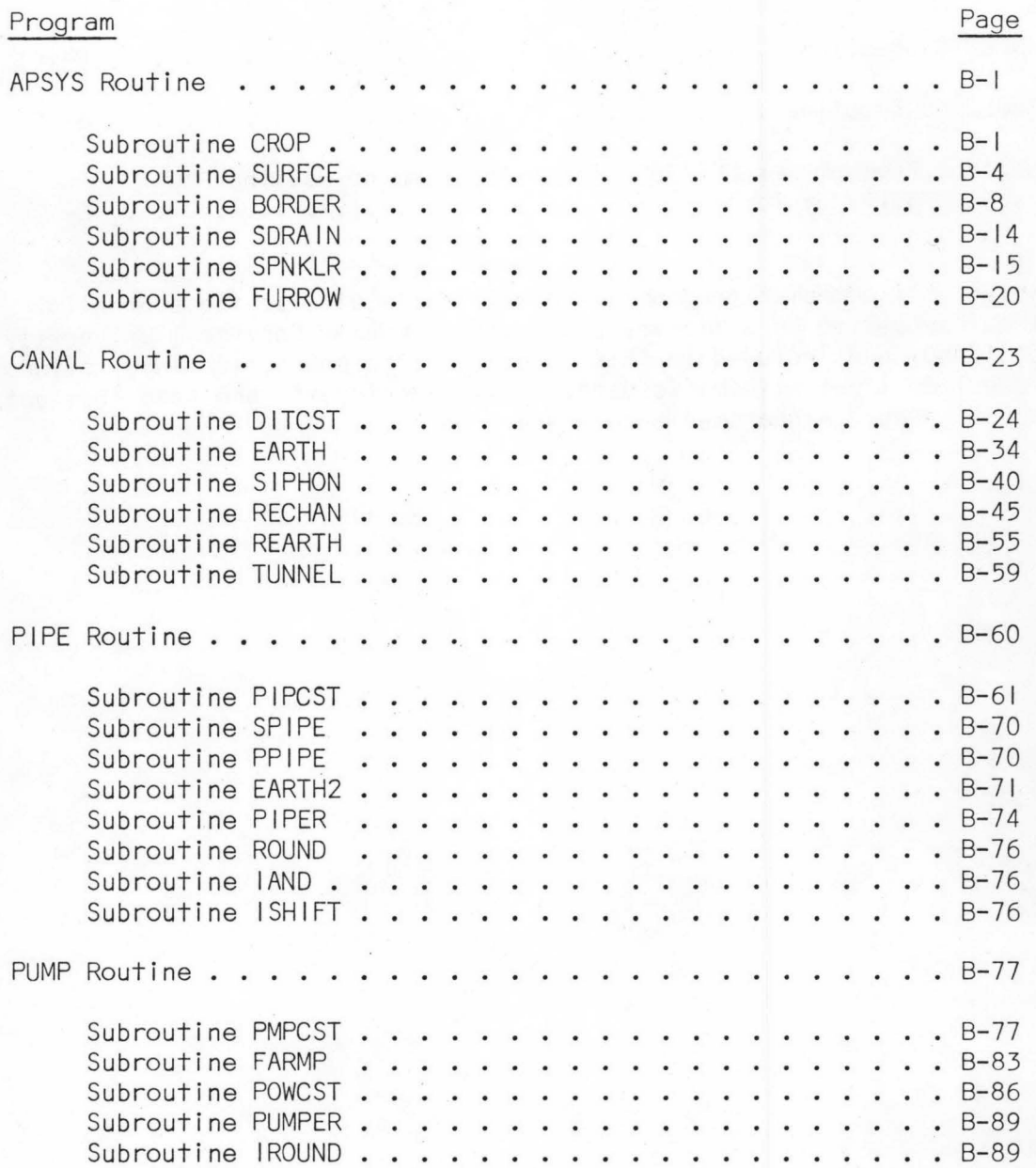

## APPENDIX 8 (continued)

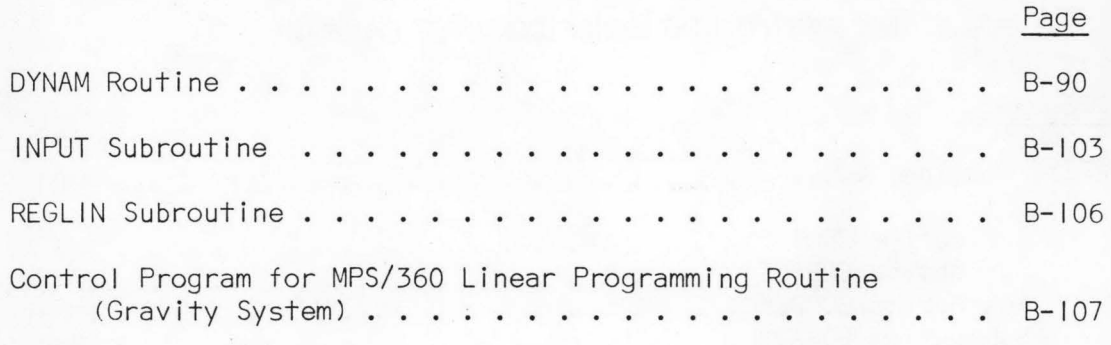

Note: All computer programs were written to utilize the subroutine INPUT supported as a I ibrary program by Computer Services, University of Idaho, and included in this appendix. The subroutine INPUT allows free-form input of numeric data. Only numeric data are read from data input cards. Alphanumeric data are ignored.

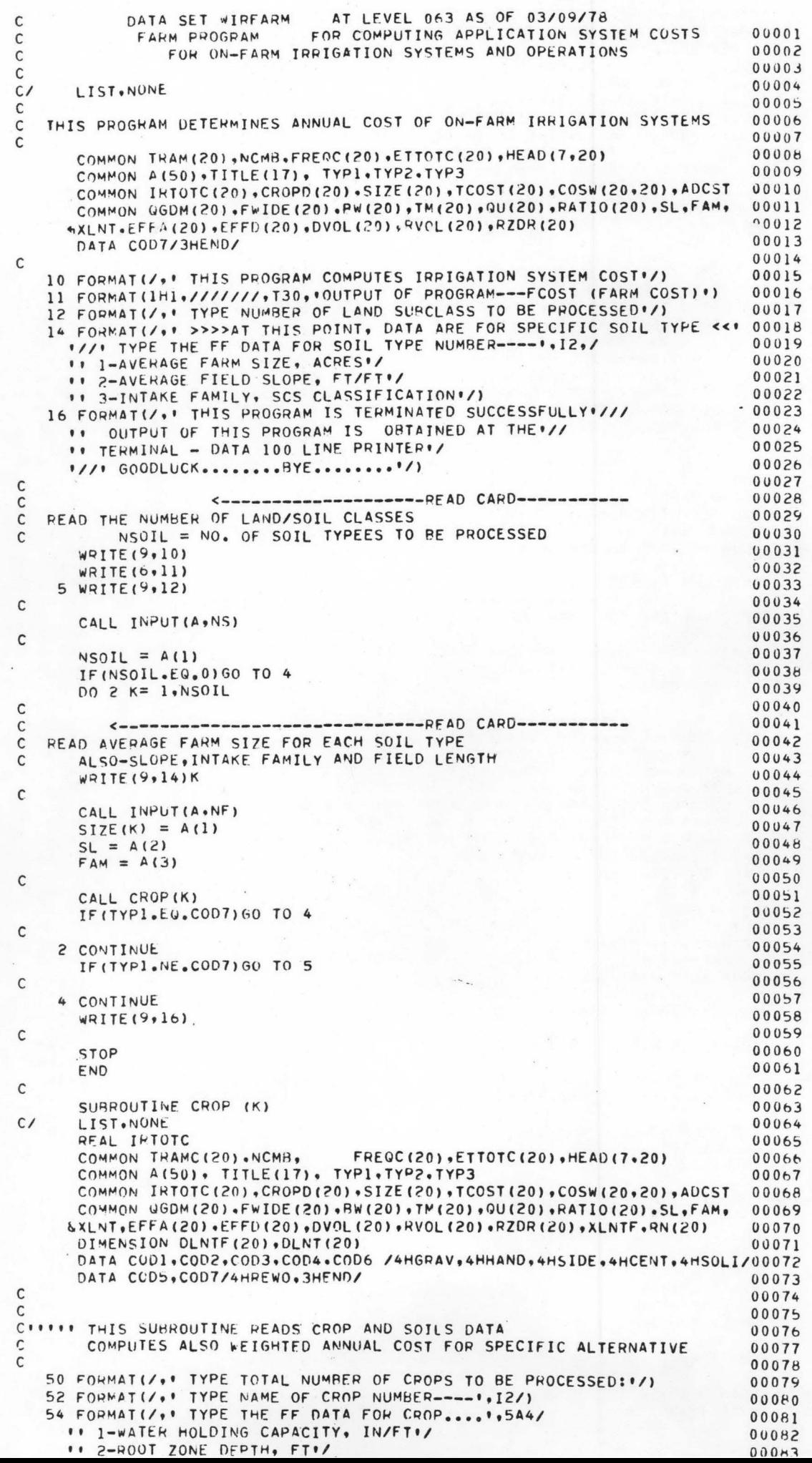

```
c 
c 
      '' 4-TOTAL ANNUAL ET REQ., INCHES•! tt S-MAXIMUM ET REQ., INCHES PER DAY•/ 
      '' 6-PERCENTAGE OF CROP GROWN•/) 
   56 FORMATI/.' TYPE IRRIGATION SYSTEM TO BE PROCESSED:'/
      tt USE THE FF CODE--*/<br>****** GRAVITY **FOR
       ''••• GRAVITY •• FOR FURROW, OR 80PDER IRRIGATION•/ 
       ".... HAND MOVE ..FOR HAND MOVE SPRINKLER SYSTEM!
      ''••• SIDE ROLL •• FOR WYEEL MOVE SPRINKLER SYSTEM•/ 
      ".... CENTER PIVOT .. FOR SELF PROFELLED SPRINKLER SYSTEM"/
      ''... CENTER PIVOT .. FOR SELF PROFELLED SPRINKLER SYSTEM'/ 00093<br>''... SULID SET .. FOR SOLID SET SPPJNKLER SYSTEM'/) 00094
    58 FORMAT(/,' IS THERE ANYMORE IPRIGATION SYSTEM TO PROCESS ------'/ 00095
     '' UNDER SOIL TYPE NUMRER----•,13,• \\\\\\'// 
      tt IF ••• NO TYPE... REWORKT/
     '' IF ••• YES, TYPE ••• GRAVITY SYSTEM OR!'<br>
tand Move Or!'<br>
tt STDE ROLL OR!'
      '' SIDE ROLL OR∙/<br>'' CENTER PIVOT∙/
       '' SIDE ROLL OR''<br>CENTER PIVOT''
       '' CENTER PIVO<br>'' SOLID SET+/<br>'' SOLID SET+/
       '' IF ENU OF JOP...TYPE .. END+/)<br>'' IF ENU OF JOP...TYPE .. END+/)
    60 FORMAT(/'TYPE THF. MANNINGS ROUGHNESS COEFFICIENT FOR TrliS CHOP•,/ 
00104 
     tt SC5 VALUES APE AS FOLLOWS:•/ 
      tt .04---HARt EARTH•/ 
      '' .10---SMALL GRAIN-DRILLED•/ tt .1S---ALFALFA,SMALL GRAIN-BROADCAST•/ 
      11 .25---DENSE SOD, SMALL GRAIN-DRILLED ACROSS BORDER•/<br>•• 0.0 MAY BE INSERTED IF BORDER IRRIGATION IS NOT CONSIDEREU•/<br>•• FOR THIS CROP•/)
          FOR THIS CROP (/)
       J=0WRITE(9,50)
                       <-------------------READ CARD-----------
       CALL INPUT(A,NC)
       NCMB = A(1)C-----NCMB = TOTAL NU~BER OF CROPS TO BE PROCESSED 
c 
       DO 2 L = 1.0NCMBC<br>C READ HEADING FOR EACH CROP COMBINATION
      READ HEADING FOR EACH CROP COMBINATION
       WRITE(9,52) L 
c 
       Rf:AD(St4) (HEAD<L•I>•I=1,20) 
       W<sup>2</sup>ITE(9,4)(HEAD(L,I),I=1,20)
     4 FORMAT(20A4)
C<br>C READ CROP-SOIL-WATER PARAMETERS
C READ CROP-SOIL-WATER PARAMETERS<br>C WHC = WATER HOLDIND CAPACITY
C WHC = WATER HOLDIND CAPACITY<br>C RZD = ROOT ZONE DEPTH IN FEET
C RZD = ROOT ZONE DEP~H JN FEET 
C PCT = PERCENT Of TOTAL AVAIL MOIST USE~BLE AS R.A.M. 
C ETTOTC= TOTAL ANNUAL ET REQU!kE~ENT IN INC~ES 
C ETMAX = MAXIMUM ET RATE IN INCHES PER DAY
C ETMAX = MAXIMUM ET RATE IN INCHES<br>C CROPD = PERCENTAGE OF CROP GPOWN
       WRITE(9,54) (HEAD(L, IL), IL=1,5)
       CALL INPUT(A.ND)
       WHC = A(1)RZD = A(2)PCT = A(3)ETTOTC(L) = A(4)ETMAX = A(5)CROPD(L) = A(6)/100.RZDR(L) = PZDC-----COMPUTE TOTAL READILY AVAILABLE MOISTURE
c 
       T4AMC(L) = RZD * WHC * PCT / 100.c 
C-----COMPUTE TOTAL NUMBER OF IPRIGATION PER YEAR ASSUMING THAT TOTAL<br>C READILY AVAILABLE MOISTURE IS SUPPLIED EACH IRRIGATION
       READILY AVAILABLE MOISTURE IS SUPPLIED EACH IRRIGATION
c 
c 
       TOT = ETTOTC(L )/TRAMC(L ) + 0.85KTOT = TOTIRTOTC(L) = KTOTC-----COMPUTE IRRIGATION FREQUENCY 
c 
c 
       EFO = TRAMC(L)/ETMAX + 0.3IFQ = EFQF REQC(L) = IFQ
       ¥/RJTf (9,o0) 
       CALl INPUT<A•NRN) 
       RN(L) = A(1)2 CONTINUE
C <-------------------RFAD CARD-----------
C--READ AN ALTERNATIVE TO BE PROCESSED
    WRITE (9.56)
c 
                                                                                    00065
                                                                                    00086
                                                                                    00087
                                                                                  00088000 89 
                                                                                    00090 
                                                                                    00091 
                                                                                   00092 
                                                                                  00096 
                                                                                    00097 
                                                                                    0009 H. 
                                                                                    00099 
                                                                                    00100 
                                                                                    00101 
                                                                                    00102 
                                                                                    001 03 
                                                                                    00105 
                                                                                    00106 
                                                                                    00107 
                                                                                    0010b 
                                                                                   00109 
         0.0 MAY BE INSERTED IF BORDER IRRIGATION IS NOT CONSIDERED '/ 00110
                                                                                    0 0111 
                                                                                    00112 
                                                                                   00113 
                                                                                   0 0 114 
                                                                                    00115 
                                                                                  00116 
                                                                                    00117 
                                                                                   00118<br>00119
                                                                                     00119 
                                                                                     00120 
                                                                                   00121 
                                                                                   00122 
                                                                                    00123 
                                                                                    001?4 
                                                                                    00125 
                                                                                   00126 
                                                                                     00127 
                                                                                     0012tl 
                                                                                     00129 
                                                                                   00130 
                                                                                     00131 
                                                                                     00132 
                                                                                  00133 
                                                                                    00134 
                                                                                   00135
                                                                                 001 36 
                                                                                    00137 
                                                                                    00138 
                                                                                    00139
                                                                                    00140 
                                                                                    00141 
                                                                                    0014 2 
                                                                                    00143 
                                                                                    00144 
                                                                                    00145 
                                                                                    00146 
                                                                                    00147 
                                                                                    0014e 
                                                                                  00149 
                                                                                    00150
                                                                                    00151 
                                                                                    00152 
                                                                                    00153 
                                                                                    00154 
                                                                                    00155
                                                                                    00156
                                                                                    00157 
                                                                                    00158
                                                                                    00159 
                                                                                    00160 
                                                                                     00161 
                                                                                     00162 
                                                                                    00163 
                                                                                   00164 
                                                                                    00165001b
                                                                                    00167 
                                                                                  0016H00164
```
 $L - L$ 

a

```
14 READ (5,3) TYP1, TYP2, TYP3, TITLE
                                                                                       00170
                                                                                                   E - E - E - E00171
       WRITE(9+3)TYP1+TYP2+TYP3+TITLE
                                                                                       00172
    3 FORMAT (3A4, 17A4)
                                                                                       00173
\mathsf{C}00174
C--CODE USED:
         *GRAVITY* =FURROW, CORRUGATION OR BORDER IRRIGATION
                                                                                       00175
\mathsf{C}*HAND MOVE *= HAND-MOVE SPRINKLEP SYSTEM
                                                                                       00176
\mathsf{C}*SIDE ROLL *= WHEEL-MOVE SPRINKLER SYSTEM
                                                                                       00177
\mathsf{C}*CENTER PIVOT*=SELF-PROPELLED SPRINKLER SYSTEM
                                                                                       00178
C
                                                                                       00179
С
       IF(TYP1.EQ.COD5.OR.TYP1.EQ.COD7)GO TO 20
                                                                                       001H000181
       IF(TYPL.NE.COD1)GO TO 6
                                                                                       00182
\mathsf{C}00183
       PROCESS GRAVITY IRRIGATION
\mathsf{C}00184
\mathsf{C}80 WRITE(9+57)<br>57 FORMAT(/++ TYPE AVERAGE FIELD LENGTHS, FT++/
                                                                                       00185
                                                                                       00186
      ** FOR FURROW IRRIGATED FIELDS, AND BORDER IRRIGATED FIELDS IN */ 00187
      " THIS PARTICULAR SOIL CLASS"/
                                                                                       00188" ENTER AS MANY PAIRS OF RUN LENGTHS AS DESIRED FOR COMPUTATION"/00189<br>" OF EFFICIENCIES. (1.E., 1300.,1200., 650.,600., ...)"/) 00190
                                                                                       00191
\mathsf{C}00192
       CALL INPUT (A, NRL)
                                                                                       00193
       DO 85 NK=2, NRL.2
                                                                                       00194
       DUNTF(NR/2) = A(NR-1)00195
       DLNT(NR/2) = A(NR)00196
   85 CONTINUE
                                                                                       00197
       NRL=NRL/2
                                                                                       00198
\mathsf C00199
       DO 90 NR=1, NRL
       XLNTF = DLMTF(NR)00200
                                                                                       00201
       XLNT = ULNT(NR)00202
       NN = NR00203
\mathsf C00204
\mathsf{C}00205
       CALL SURFCE (K.NN)
                                                                                       00206
\mathsf{C}C--COMPUTE WEIGHTED COST FOR ALL CROPS ON A FARM
                                                                                       00207
\mathcal{C}00208
                                                                                       00209
   16 WTDC = 0.00210WEFF = 0.WDVOL = 0.00211
                                                                                       00212
       WRVOL = 0.00213
       DO 8 M=1, NCMB
       WTDC = WTDC + CROPD(M)*TCOST(M)<br>WEFF = WEFF + CROPD(M)*EFFA(M)
                                                                                       00214
                                                                                       00215
       WDYOL = WDVOL + CROPD(M)*DVOL(M)00216
                                                                                       00217
       WRVOL = WRVOL + CPOPD(M)*RVOL(M)00218
     B CONTINUE
                                                                                       00219
\mathsf{C}00220
\mathsf{C}00221
\mathsf{C}K=SUBSCRIPT FOR TYPE OF SOIL
                                                                                       00222
\mathsf C00223
\mathsf CJ=SUBSCRIPT FOR ALTERNATIVE
                                                                                       00224
\mathsf{C}00225
       J=J+100226
\mathsf{C}COSW(K*J) = WTDC00227
                                                                                       00228
       WRITE (6,13)K
   13 FORMAT(1H1,///.T20,'SOIL TYPE NUMBER ------!, 12)
                                                                                       00229
\mathsf{C}00230
       WRITE(6+12)COSW(K.J),WEFF.WDVOL,WRVOL
                                                                                       00231
                   ////T20+*WEIGHTED COST FOR THIS SOIL TYPE AND IRRIGAT 00232
   12 FORMAT (
      "TION SYSTEM ALTERNATIVE---->>>",T97.F6.2,2X, "DOLLARS PER ACRE
                                                                                       00233
      4 1//T20, WEIGHTED WATER APPLICATION EFFICIENCY-----------
                                                                                       00234
      4 ', T97, F6.2, 2X, 'PERCENT'//
                                                                                       00235
      + T20, *WEIGHTED VOLUME OF DEEP PERCOLATION -------------- 1, T97,
                                                                                       00236
      4 F6.4,2X, 'AC-FT PER AC PER YR'//
                                                                                       00237
      4 T20, WEIGHTED VOLUME OF SURFACE RUNOFF ------------1, T97,
                                                                                       00238
      4 F6.4,2X, 'AC-FT PER AC PER YR'/)
                                                                                       00239
\mathsf C0024090 CONTINUE
                                                                                       00241
\mathsf{C}00242
       WRITE (9,58) K
                                                                                       00243GO TO 14
                                                                                       00244
\mathsf{C}00245
\mathsf{C}PROCESS SPRINKLER SYSTEM
                                                                                       00246
\mathsf{C}00247
     6 IF (TYP1.EQ.COU2) KODE=3
                                                                                       00248IF(TYP1.EQ, COD3) KODE=400249
       IF (TYP1.EQ.COD4) KODE=5
                                                                                       00250
       IF (TYPI.EQ.COD6) KODE=6
                                                                                       00251
\mathsf{C}00252
       CALL SPNKLR(K.KODE)
                                                                                       00253
\mathcal{C}
```
00254

 $\sqrt{2}$ 

 $\bullet$ 

 $\blacksquare$ 

**OB** 

**A** 

捕

Œ

۰

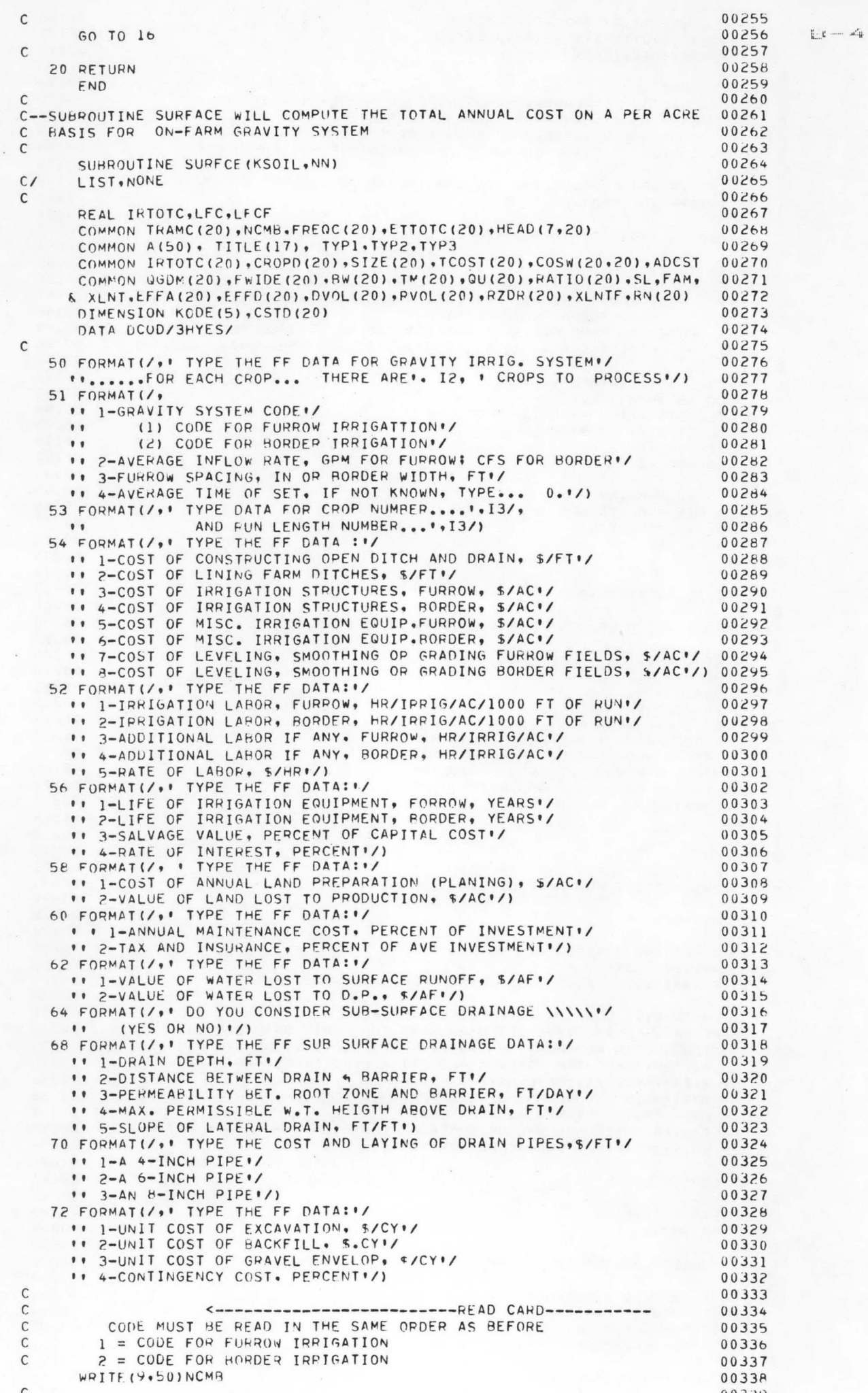

00340 WRITE (9,51)  $00341$  $\mathsf{C}$ 00342 DO 45 LX=1, NCMB 00343 WRITE(9,53)LX,NN CALL INPUT(A,LZ) 00344 00345  $KODE (LX) = A(1)$ 00346  $QGNM(LX) = A(2)$  $FWIDE$   $(LX) = A(3)$ 00347 00348  $TM (LX) = A(4)$ 00349 45 CONTINUE IF(NN.GT.1) GO TO 590 00350 00351  $\mathsf C$ SETLF = LABOR REQUIRED FOR FURROW PER SET PER ACRE 00352  $\mathsf{C}$ . SETL = LABOR REQUIRED FOR POPDER PER SET PER ACRE 00353  $\mathsf C$ GRLF = ADDITIONAL LABOR REQUIRED PER SET PER ACRE, FURROW 00354<br>GRL = ADDITIONAL LABOR REQUIRED PER SET PER ACRE, BORDER 00355  $\mathsf{C}$  $\bullet$  $\mathsf{C}$  $\bullet$ 00356 RATL = LABOR RATE IN S/HR  $\mathsf C$  $\mathsf{C}$ 00357 SETLF AND SETL ARE INPUT FOR A FIELD 1000 FEET IN LENGTH. 00358  $\mathbf C$ AS THE RUN LENGTH DECREASES, LABOR REQUIREMENT PER IRRIGATED ACREO0359  $\mathsf C$ 00360  $\mathsf{C}$ INCREASES 00361  $\mathsf{C}$ 00362  $\mathsf{C}$ 00363 WRITE(9,52) 00364  $\mathcal{C}$ 00365 CALL INPUT(A.LB) 00366 SETLF =  $A(1)$ SETL =  $A(2)$ <br>GRLF =  $A(3)$ <br>GRL =  $A(4)$ 00367 00368 00369 RATL =  $\mu$ (5) 00370 --------------READ CARD-----------00371  $\mathsf{C}$  $\leftarrow$   $-$ READ--' COIT = COST OF CONSTRUCTING FARM DITCHES AND DRAINS. S/FT 00372  $\mathsf{C}$ . CLIN = COST OF LINING FARM DITCHES, S/FT 00373  $\mathsf{C}$ CSTR = COST OF IRRIGATION STRUCTURES(CHECKS, SIDHON TURES). \$/A00374<br>COTH = COST OF MISC EQUIPMENT, \$/AC  $\mathsf{C}$ C . LFC = COST OF LEVELING.GRADING, SMOOTHING, \$/AC 00376  $\mathsf{C}$ **WRITE(9,54)** 00377 00378  $\mathsf{C}$ CALL INPUT (A, NC) 00379 00380  $CDIT = A(1)$ 00381  $CLIN = A(2)$ 28500  $CSTRF = A(3)$ 00383  $CSTR = A(4)$ 00384  $COTHF = A(5)$  $COTH = A(6)$ 00385  $LFCF = A(7)$ 00386 00387  $LFC = A(8)$ 00388  $\mathsf{C}$ <--------------------PEAD CARD-----------00389  $\mathsf{C}$ READ--' ELFE = EXPECTED LIFE OF IRRIGATION EQUIPMENT 00390  $\mathsf C$ SVAL = SALVAGE VALUE AS A PERCENTAGE OF CAPITAL COST<br>BINT = INTEREST RATE IN PER CENT 00391  $\mathsf{C}$ 00392  $\mathsf{C}$ 00393 WRITE (9.56)  $\mathsf{C}$ 00394 CALL INPUT (A.LF) 00395  $ELFEF = A(1)$ 00396  $ELTE = A(2)$ 00397  $SVAL = A(3)/100.$ 00398 00399 RINT =  $A(4)/100$ .  $00400$  $\mathsf{C}$ <---------------------PFAD CARD----------- $\mathsf{C}$ 00401 READ--' CPRED = COST OF LAND PREPARATION IN S/ACRE  $00402$  $\mathsf{C}$ . CLOST = VALUE OF LAND LOST TO PRODUCTION, S/ACRE 00403  $\mathsf{C}$ WRITE(9,58)  $00404$  $\mathsf{C}$ 00405 CALL INPUT(A.NP) 00406  $CPIEP = A(1)$  $00407$ .  $CLOST = A(2)$ 00408 <--------------------READ CARD----------- $\mathsf{C}$ 00409  $\mathsf{C}$ READ--' XMAINT = ANNUAL MAINTFNANCE AS A PERCENT OF INVESTMENT 00410 \* XUEP = OTHER EXPENSES AS A PERCENT OF AVERAGE INVESTMENT  $\mathsf C$ 00411 WRITE (9,60) 00412  $\mathsf C$  $00413$ CALL INPUT(A,CM)  $00414$  $XMAINT = A(1)/100.$ 00415  $XOEP = A(2)/100$ . 00416  $\mathsf{C}$  $\leftarrow$ ------------------READ CARD-----------00417 READ--' SRVAL = NET VALUE OF WATER LOST TO SURFACE RUNOFF, \$/AC-FT C 00418 . DPVAL = NET VALUE OF WATER LOST TO DEEP PERC, S/AC-FT  $\mathsf C$ 00419  $WPITE(9,02)$ 00420  $\mathsf{C}$ 00421 CALL INPUT (A.NS) 00422  $SPVAL$  =  $A(1)$ 00423

œ

G

 $\overline{a}$ 

œ

 $1-t$  -  $1-t$ 

```
00425
\mathsf{C}WRITE (9,64)
                                                                                00426
       READ(5,65)DRCD
                                                                                00427
                                                                                00428
       WRITE (9,65) DRCD
    65 FORMAT (A3)
                                                                                00429
       IF(DRCD.NE.DCOD)60 TO 66
                                                                                00430
       WRITE(9,68)
                                                                                00431
                                                                                00432
       CALL INPUT(A, NDD)
                                                                                00433
       PEPDD = A(1)DHF = A(2)00434PFRM = A(3)00435
                                                                                00436
       xMAX = A(4)SLOP = A(5)0043700438
       WHITE(9,70)
       CALL INPUT (A, NPP)
                                                                                00439
                                                                                00440C4 = A(1)C6 = A(2)00441CA = A(3)00442
       WRITE(9,72)
                                                                                00443
       CALL INPUT (A, NCC)
                                                                                00444
       UEXD = A(1)00445
                                                                                00446
       UBKD = A(2)00447
       UGRAV = A(3)CONTG = A(4)/100.
                                                                                00448
    66 CONTINUE
                                                                                00449
                                                                                00450
\mathsf{C}C-SET LOOP FOR ALL CROPS AND SYSTEMS CONSIDERED
                                                                                00451
                                                                                00452
\mathsf{C}00453
  590 CONTINUE
                                                                                00454
       FL = XLNT00455
       FLF=XLNTF
                                                                                00456
       LL = 0WRITE(6.80) XLNT.XLNTF
                                                                                00457
    80 FORMAT(1H1,///5X, RESULTS FOR SURFACE IRRIGATED FIELDS"/
                                                                                00458
      11/75X, WITH BORDER RUNS = F6.0,
                                                                                00459
      11115X, R AND FURROW RUNS = R = 6.00100460
      DO 5 L = 1. NCMB00461
       IF (KODE(L).EQ.1) GO TO 220
                                                                                00462C--COMPUTE COSTS FOR BORDER SYSTEMS
                                                                                00463
                                                                                00464
\cdot C
C--COMPUTE LABOR COST
                                                                                00465
\mathsf{C}00466
       CLAB = IRTOTC(L)*(SETL*1000./XLNT+GPL)*RATL
                                                                                00467
C--COMPUTE TUTAL INVESTMENT COST
                                                                                00468
                                                                                00469
\mathsf{C}CROPA = SIZE(KSOIL) * CROPD(L)
                                                                                00470
       TCLIN = CLIN * (CROPA/FL) * 43560.
                                                                                00471
       TCDIT = CDIT * (CROPA/FL) * 43560.
                                                                                00472
                                                                                00473
\mathsf{C}XCAP = TCDIT + TCLIN + (CSTR + COTH) *CROPA00474
       YCAP = TCLIN + (CSTR + COTH) * CROPA
                                                                                00475
       ACAP = XCAP/CROPA + LFC00476
C) * CROPA
                                                                                00477
C--USE SINKING FUND DEPRECIATION PLUS INTEREST
                                                                                00478
C) * CROPA
                                                                                00479
      SFF = RINT/((11. + RINT) **ELFE)-1.00480\mathsf{C}00481DEP = (XCAP-SVAL*YCAP) * SFF / CROPA00482
       CIN = RINT * XCAP / CROPA
                                                                                00483
       XLFC = KINT * LFC00484CIN = CIN + XLFC00485
\mathsf{C}00486
C--COMPUTE OTHER EXPENSES SUCH AS TAXES AND INSURANCE
                                                                                00487
                                                                                00488\mathcal{C}COEXP = XOEP * (XCAP+SVAL*XCAP)/2. /CROPA00489
\mathsf{C}00490
C--COMPUTE MAINTENANCE AND REPAIR COST
                                                                                00491
                                                                                00492
\mathsf{C}CMAINT = XMAINT *(XCAP+SVAL*XCAP)/2. / CROPA + CPREP
                                                                                00493
\mathsf{C}00494
C--COMPUTE TOTAL COST
                                                                                00495
\mathsf{C}00496
       SUBT = DEP + CIN + COEXP + CMAINT + CLAB
                                                                                00497
       XXLST = 30.7XLNT00498
       TCOST(L)= SUBT + CLOST * XXLST
                                                                                00499
       GO TO 280
                                                                                00500\mathsf{C}00501
C--COMPUTE COSTS FOR FURROW SYSTEMS
                                                                                00502
                                                                                00503
\mathbb{C}00504C--COMPUTE LABOR COST
                                                                                00505
                                                                                00506
  220 CLAB = IRTOTC(L) * (SETLF*1000./XLNTF+GRLF) *RATL
                                                                                00507
C--COMPUTE TOTAL INVESTMENT COST
                                                                                00508C
                                                                                00509
```
 $\mathbf{I}$ 

 $E - E$ 

C

€

€

```
00510CROPA = SIZE(KSOLL) * CROPD(L)TCLIN = CLIN * (CROPA/FLF) * 43560.
                                                                             00511
                                                                             00512TCDIT = CDIT * (CPOPAYFLF)* 43560.00513
\mathsf{C}XCAP = TCDIT + TCLIN +(CSTRF+ COTHF )*CROPA
                                                                             00514
      YCAP = TCLIN +(CSTRF+ COTHE) * CROPA
                                                                             00515
                                                                             00516
      ACAP = XCAP/CROPA + LFCF00517
C) * CROPA
C--USE SINKING FUND DEPPECIATION PLUS INTEREST
                                                                             00518
                                                                             00519
C) * CROPA
      SFF = \text{RINT}/(( (1.+RINT)**FLFFF)-1.)00520
                                                                             00521
\mathsf{C}DEP = (XCAP-SVAL*YCAP) * SFF / CROPA
                                                                             00522
      CIN = RINT * XCAP / CPOPA00523
      XLFC = RINT * LFCF
                                                                             00524
                                                                             00525
      CIN = CIN + XLFC00526
\mathfrak{c}C--COMPUTE OTHER EXPENSES SUCH AS TAXES AND INSURANCE
                                                                             00527
                                                                             00528
\mathsf{C}COEXP = XOEP *(XCAP+SVAL*XCAP)/2. /CROPA
                                                                             00529
                                                                             00530
\mathsf{C}C--COMPUTE MAINTENANCE AND REPAIR COST
                                                                             00531
                                                                             00532
\mathsf{C}CMAINT = XMAINT *(XCAP+SVAL*XCAP)/2. / CROPA + CPREP
                                                                             0053300534
\mathsf{C}00535
C--COMPUTE TOTAL COST
                                                                             00536
\mathsf{C}00537
      SUBT = DEF + CIN + COEXP + CMAINT + CLABXXLST = 30.7XLNTF00538
      TCOST(L)= SUBT + CLOST * XXLST
                                                                             00539
\mathsf{C}00540
  280 ZZLST = CLOST * XXLST
                                                                             00541
                                                                             00542
C--WRITE RESULTS
                                                                             00543
\Gamma00544
      WRITE(6,10)TYP1,TYP2,TYP3,TITLE
   10 FORMAT(1H1,T21, ANNUAL COST OF IRRIGATION--------- ,20A4)
                                                                             00545
                                                                             00546
      WRITE (6,11) KSOIL
   11 FORMAT(T21, 'SOIL TYPE NUMBER ----- ', I2, /)
                                                                             00547
      WRITE(6,20)(HEAD(L,JL),JL=1,20)
                                                                             00548
                                                                             00549
   20 FORMAT (T40,20A4,/)
                                                                             00550
\mathsf{C}IF(KODE(L).EQ.1) WRITE(6.13) FLF.SETLF.GRLF.RATL.CDIT.CLIN.CSTRF, 00551
     *COTHE,LECE,CPREP,CLOST,IPTOTC(L),TRAMC(L),FREQC(L),SIZE(KSOIL),
                                                                             00552
     ACROPA, ACAP
                                                                             00553
      IF(KODE(L).E0.2) WRITE(6.13) FL.SETL.GRL,RATL,CDIT.CLIN.CSTR.COTH.00554
     hLFC, CPREP. CLOST, IRTOTC(L), TRAMC(L), FREQC(L), SIZE(KSOIL), CROPA, ACAP00555
                                                                             00556
      WRITE(6,17) DEP, CIN, CLAR. CMAINT, COEXP. SUBT.ZZLST
\mathsf{C}00557
   13 FORMAT(T20, FARM DATA: 1/
                                                                             00558
              TII, FIELD LENGTH, FT
                                                           1,151.55.0/00559
                                                           ,751,55.2/TII.ILABOR REQUIRED. HR/AC/IRR
                                                                             00560
              TII, ADDITIONAL LAROR, HR/AC/IRR
                                                           , 151, 55.2/00561
                                                                             00562
              TI1, *LABOR RATE, $/HR
                                                           1,151,55.2/TII, COST OF CONST. FARM DITCH. S/FT
                                                           1,151,55.2100563
              TII, COST OF FARM DITCH LINING, S/FT
                                                           1,151,55.2/00564
              TII, COST OF IRRIGATION STRUC., S/AC
                                                       1,151,55.2/00565
              TI1, COST OF MISC. EQUIPT.. $/AC.
                                                           ", T51, F5.2/
                                                                             00566
              TII, COST OF LEVELING. GPADING, S/AC
                                                           1.750.56.2/00567
              TII, COST OF LAND PREPARATION, S/AC
                                                           1,151,55.2/00568
              T11, COST OF LAND LOST TO PPODUCTION, $/AC', T50, F6.2///
                                                                             00569
              TII, NUMBER OF IRRIG./SEASON
                                                           1,151,55.0/00570
              TI1, 'DEPLETED RAM BETWEEN IRRIGATIONS, INCHES', T51.F5.2/
                                                                             00571
          T11, 'FREQUENCY OF IRRIGATION AT PEAK USE, DAYS . T51, F5.0//
                                                                             00572
              TII, FARM SIZE, ACRE
                                                           '151, F5.0/00573
              TII, 'FIELD SIZE FOR THIS CROP, AC
                                                            'T51 \cdot F5 \cdot 0 /00574
                                          1,149,57.0/7TII. TOTAL INVESTMENT, S/AC
                                                                             00575
              T20, 'OWNERSHIP COST ($/AC) '/)
                                                                             00576
   17 FORMAT(T11, *DEPRECIATION (SINKING FUND)
                                                           *T50.F6.2/
                                                                             00577
              TII, INTEREST ON INITIAL INVESTMENT
                                                           '150, 56.21100578
              TII, 'OPERATION AND MAINTENANCE COST ($/AC)'/
                                                                             00579
          TII,'LABOR COST
                             ,750, 56.2/00580
              T11, IMAINTENANCE AND REPAIR
                                                            'T51, F5.2/00581
              TII, TAXES AND INSURANCE
                                                                             00582
                                                           'T51.55.21/T20, 'SUB TOTAL .................
                                                        150, 56.2100583
              TII, COST OF LAND LOST TO PRODUCTION
                                                              151.55.2700584
   75 FORMAT(/T11, COST OF WATER LOST '.T50, F6.2/
                                                                             00585
     ' T11, COST OF SUB-SURFACE DRAIN ($/AC) ', T50, F6.2//
                                                                             00586
              T20, 'TOTAL ANNUAL COST ($/AC/YR)... 'T50, F6.2/)
                                                                             00587
C--AT THIS POINT, COMPUTE WATER APPLICATION AND WATER LOSSES
                                                                             00588
\mathsf{C}00589
      IF(KODE(L).E0.1)GO TO 77
                                                                             00590
      LL = LL + 100591CALL BORDER (L.AC.BC, C.LL.NN.DH, DE)
                                                                             00592
      GO TO 79
                                                                             00593
   77 CALL FURROW (L.AC, BC.C)
                                                                             00594
```
14 .... "

79 CONTINUE 00595 00596  $\mathsf{C}$ 00597  $\mathsf{C}$ IF(DCOD.NE.DRCD)CSTD(L)=0.  $00598$ IF(DCOU.EU.DRCD)CALL SDRAIN(L.DEPDD.DRF.PERM.XMAX.SLOP.FL. 00599 "C4.C6.Cb,UEXD,UBKD,UGRAV,CONTG,RINT,SFF.XMAINT.CROPA.CSTD)  $0.0600$  $\mathsf{C}$  $00601$ C----COMPUTE COST OF WATER LOST 00602 (RVOL(L) \*SRVAL + DVO-(L) \*DPVAL)  $COSWL =$  $00603$  $00004$  $\mathsf C$  $TCOST(L) = TCOST(L) + CSTD(L) + COSWL$ 00605 WRITE(6,75)COSWL,CSTD(L),TCOST(L)  $00006$  $00607$  $SLL = SL$  $0000B$  $\mathsf{C}$ 00609 IF (KODE (L) .EQ.2) GO TO 150  $WHIF(E(6, 89))$  $00610$ 89 FORMAT(1H1,///,T21, FURROW IRRIGATION EFFICIENCY ESTIMATES") 00611 WRITE(6,11)KSOIL  $00612$ WRITE(6+90)XLNTF+TRAMC(L)+QGDM(L)+FWIDE(L)+SLL+TM(L)+FAM+AC+ 00613 'BC, C, EFFA (L), EFFD (L), DVOL (L), RVOL (L) 00614 90 FORMAT(T.15, 'LENGTH OF IRRIGATION PUN, FT ', T65, F5.0/ 00615 TIS, DEPTH OF WATER APPLIED. IN  $, 766, 56.21$ 00616  $\bullet$ T15, IFURROW STREAM SIZE, GPMI, T65, F5.0/ 00617 T15, FURROW SPACING, IN', T65, F5.0/ 00618 T15, IFIELD SLOPE, FT/FJT . T69, F6.5/ 00619 TI5, 'TIME OF APPLICATION, MIN', T65, F5.0/ 00620 T15, INTAKE FAMILY BASED ON SCS . T65, F6.1/ 00621 A COEF =  $\cdot$  + F6.4/ 00622  $T15.$  $115.$  $B COEF = 1.56.4/$ 00623  $C$  COEF =  $, F6, 4/$ 00624  $T15,$ T15, APPLICATION EFFICIENCY, PERCENT', T65, F5.0/  $00625$ T15, 'DISTRIBUTION EFFICIENCY, PERCENT', T65, F5.0/ 00626 T15, IVOLUME OF DEEP PERC, AC-FT/AC/YRI, T66, F6.2/ 00627 T15, 'VOLUME OF RUNOFF, AC-FT/AC/YR', T66, F6.2/) 85900 GO TO 5 00629 150 WRITE (6,152) 00630  $00631$ WRITE (6,11) KSOIL  $\mathcal{C}$ 00632 152 FORMAT(IH1,///,T21,' BORDER IRRIGATION EFFICIENCY ESTIMATES') 00633 WRITE(6+154)XLNT+DH+DE+QU(L)+FWIDE(L)+SLL+TM(L)+ 00634 "EFFA(L) . EFFD(L) . DVOL(L) . RVOL(L) 00635 154 FORMAT(T15, 'LENGTH OF IRRIGATION RUN, FT', T64, F5.0/ 00636 T15, OEPTH OF WATER APPLIED AT FIELD HEAD, IN ., T65, F6.2/ 00637 T15, IDEPTH OF WATER APPLIED AT FIELD END , IN', T65, F6.2/  $00638$ T15, 'UNİT STREAM SIZE, CFS/FT', T67, F6.4/  $00639$ T15, 'BORDER WIDTH, FT', T64, F5.0/ 00640 T15, IFIELD SLOPE, FT/FT', T67, F6.4/ 00641 T15, 'TIME OF APPLICATION, MIN'. T64, F5.0/  $00642$ T15, APPLICATION EFFICIENCY, PERCENT', T64, F5.0/ 00643 T15, 'DISTRIBUTION EFFICIENCY, PEPCENT'. T64.F5.0/ 00644 T15, 'VOLUME OF DEEP PERC, AC-FT/AC/YR'.T65,F6.2/ 00645 T15, IVOLUME OF RUNOFF, AC-FT/AC/YRI, T65, F6.2/) 00646  $\mathsf{C}$  $00647$ C--GO TO NEXT CHOP 0064R 00649 5 CONTINUE 00650  $\mathsf{C}$ C---ADD EXTRA COST FOR MAIN CANAL---COMPOSITE 00651 IF(CLIN.NE.0.)GO TO 16 00652  $ADCST = FL * CDIT$ 00653 GO TO 18 00654 16 ADCST =  $FL$  \* CLIN 00655 00656 18 RETURN 00657 END C---THIS SURROUTINE COMPUTES APPLICATION EFFICIENCIES OF 00658 BORDER IRRIGATION SYSTEMS .... R.G.ALLEN ... G.D.GALINATO ....  $\mathsf{C}$ 00654  $\mathsf{C}$ 00660 SUBROUTINE BORDER (L, AC, BC, C, LL, NN, DH, DE) 00661  $C/$ LIST, NONE 99900 C 00663 PEAL IRTOTC 00664 COMMON TRAMC(20), NCMB, FREQC(20), ETTOC(20), HEAD(7,20) 00665 COMMON A (50) , TITLE (17) , TYP1, TYP2, TYP3 00666 COMMON IRTOTC(20), CROPD(20), SIZE(20), TCOST(20), COSW(20, 20), ADCST 00667 COMMON UGDM(20), FWIDE(20), RW(20), TM(20), QU(20), RATIO(20), SL, FAM,  $00668$ & XLNT.EFFA(20)+EFFD(20)+DVOL(20)+RVOL(20)+RZDR(20)+XLNTF+RN(20) 00669  $\mathsf{C}$  $00670$ DIMENSION TA(100), TTR(100), DPPH(100), DPTH(100) 00671 DIMENSION LAL(2)+LG(2)+CF(4+5)+COFF(5+9+4)+COEF1(90)+COEF2(90) 00672 DIMENSION XI(10), XDS(10), TDS(4,10), TRS(10), TIN(10) 00673 EQUIVALENCE (COEF1(1), COEF(1,1,1)), (COEF2(1), COEF(1,1,3))  $00<sub>0</sub>74$ DATA YS/3HYES/ 00675

 $1 - 1$ 

4

```
00676
      DATA CUEF1/
                                                                                00677
     & -0.4150, 2.3160, 0.0924, -0.0455, -0.0079.\left\{ -1, \ldots, n \right\}-0.2994, 2.1981, 0.1181, -0.0494, -0.0148,
                                                                                00678
                                                                                00679
     \delta -0.1468, 2.0824, 0.1333.-0.0090.-0.0006,
        0.0407, 1.9526, 0.1403, -0.0103, -0.0041,
                                                                                0.0680006B10.2987, 1.7926, 0.1221, 0.0004, -0.0019,
        0.5293, 1.6127, 0.1013, 0.0084,-0.0002,<br>0.5849. 1.4689. 0.1509. 0.0419, 0.0043,006820068300684
        0.5818, 1.4445, 0.1806, 0.0430, 0.0037,
     k.
        0.5825, 1.4489. 0.1794. 0.0388, 0.0033,
                                                                                00685
       -0.4824, 2.9732. 0.3149.-0.1295.-0.0414.
                                                                                00686
                                                                                00687& -0.3000, 2.7319, 0.3469,-0.0548,-0.0225.& -0.2239.255006, 0.4359.060363-0.0062,00688
                                                                                00689
     & -0.0068, 2.2471, 0.4526, 0.1211, 0.0153,0.2474, 2.1225, 0.4042, 0.0571,-0.0012,
                                                                                000090Å
                                                                                006910.5693, 1.9495, 0.2585, 0.0054,-0.0058,
     £.
        0.5726, 1.7614, 0.4251, 0.1288, 0.0135,
                                                                                00692
     λ
        0.5847, 1.7385, 0.4384, 0.1193, 0.0111,
                                                                                00693
     K.
                                                                                00694
        0.5823, 1.7349, 0.4484, 0.1193, 0.0110/
     Å.
                                                                                00695
      DATA COEF2/
                                                                                00696& -0.6769, 3.9867, 1.1193, -0.1685, -0.1404,& -0.5245, 3.4924, 1.2310, 0.2436, 0.0035,00697
                                                                                00698
       -0.2962, 3.1432. 1.2328. 0.4197. 0.0608.
     Å.
     8 -0.0400, 2.9050, 1.2328, 0.4439, 0.0608,
                                                                                006990.2539, 2.6001, 1.0028, 0.3401, 0.0424,
                                                                                00700\delta007010.4791, 2.3461, 0.9260, 0.3266, 0.0400,
     Å.
        0.5835, 2.3119, 0.9534, 0.3031, 0.0325,
                                                                                0070200703
        0.6093, 2.2950, 0.9449, 0.2758, 0.0271,
     \kappa0.6482, 2.2491, 0.8792, 0.2468, 0.0236,
                                                                                00704
     \lambda8 -0.6234, 6.7411, 5.6423, 2.1934, 0.2117,
                                                                                00705
     k = 0.5195, 6.0496, 6.2052, 3.5753, 0.7379,<br>
k = 0.2863, 5.5300, 5.4534, 2.8355, 0.5053,00706
                                                                                00707
        0.0297, 4.8251, 4.2143, 1.9799, 0.3144,
                                                                                00708Å
        0.4247, 4.0387, 3.0400, 1.3074, 0.1874,
                                                                                00709
     \lambda00710
        0.6862, 3.5188, 2.1300, 0.7616, 0.0916,
     \delta0.8811, 3.4234, 1.9788. 0.6451, 0.0701,
                                                                                00711
     \lambda00712
        0.9393, 3.2551, 1.7330, 0.5178, 0.0517,
     \lambda0.9496, 3.2288, 1.6451, 0.4667, 0.0446/
                                                                                00713
                                                                                00714\mathsf{C}C---- DEFINITION OF VARIABLES
                                                                                00715
      QCFS - BORDER STREAM SIZE
                                                                                00716
\mathsf{C}SL - FIELD SLOPE. PERCENT
                                                                               00717\mathcal{C}XLNT - LENGTH OF EIIRGATION RUN, FEET
                                                                                00718\mathcal{C}00719BWIDE - BORDER WIDTH
\mathsf{C}TM - TIME OF APPLICATION
                                                                                00720
C
      FAM - INTAKE FAMILY ACCORDING TO SCS CLASSIFICATION
                                                                                00721
\mathcal{C}RN - MANNINGS ROUGHNESS COEFFICIENT FOR BORDER
                                                                                00722
\mathcal{C}00723\mathsf{C}00724
      QCFS = QGDM(L)00725
      RWIDE = FWIDE(L)00726
\mathsf{C}110 FORMAT(/,' ADDITIONAL INFORMATION ON BORDER IRRIGATION'//
                                                                                00727
     .. DO YOU HAVE ADVANCE AND RECESSION DATA WWW.
                                                                                00728
                                                                                00729
     11 (YES OR NO) '/)
  118 FORMAT(/*' TYPE LAG TIME AND ASSUMED EFFICIENCY FOR'/
                                                                                00730" THIS SOIL TYPE. -- SEE BORDER IPRIGATION MANUAL, SCS"/)
                                                                                00731
  129 FORMAT(/,' TYPE MULTIPLIER AND EXPONENT OF INTAKE CURVE')
                                                                                00732
                                                                                00733
  132 FORMATI/,' TYPE MULTIPLIER AND EXPONENT OF RECESSION CURVE'/)
                                                                                00734
  117 FORMAT(/,' TYPE:
                                                                                00735
                                                                 \bullet00736
              5X, 'I-IF THE FLOW RATE AND SET LENGTH ARE TO BE ',
                 *ADJUSTED TO INCREASE EFFICIENCY.'/
                                                                                00737
              5X, '2--IF ONLY THE SET LENGTH IS TO BE ADJUSTED.'/
                                                                                00738
              5X, '3--IF NEITHER O NOR SET LENGTH ARE TO BE ADJUSTED'/)
                                                                                00739
                                                                                00740\GammaC---ASSIGN COEFFICIENTS FOR DIFFERENT INTAKE FAMILIES
                                                                                00741
                                                                                00742
\mathcal{C}FAM = FAM - .0000100743
      IF(FAM.LE.0.1)GO TO 5
                                                                                00744
      IF(FAM.LE.0.3)GO TO 10
                                                                                00745
                                                                                00746
      IF(FAM.LE.0.5)GO TO 15
      IF(FAM.LE.1.0)GO TO 20
                                                                                00747
      IF(FAM.LE.1.5)GO TO 25
                                                                                00148IF(FAM.LE.2.0)GO TO 30
                                                                                00749
      IF(FAM.LE.3.0)GO TO 35
                                                                                00750
      IF(FAM.LE.4.0)GO TO 40
                                                                               00751
\mathsf C00752
   5 AC = 0.024400753
      BC = 0.661000754
      GO TO 45
                                                                               00755
   10 AC = 0.036800756
      RC = 0.721000757
      GO TO 45
                                                                               00758
   15 AC = 0.04670.0759
```
 $\blacksquare$ 

۰

 $\blacksquare$ 

 $\blacksquare$ 

 $\bullet$ 

**All** 

 $\oplus$ 

œ

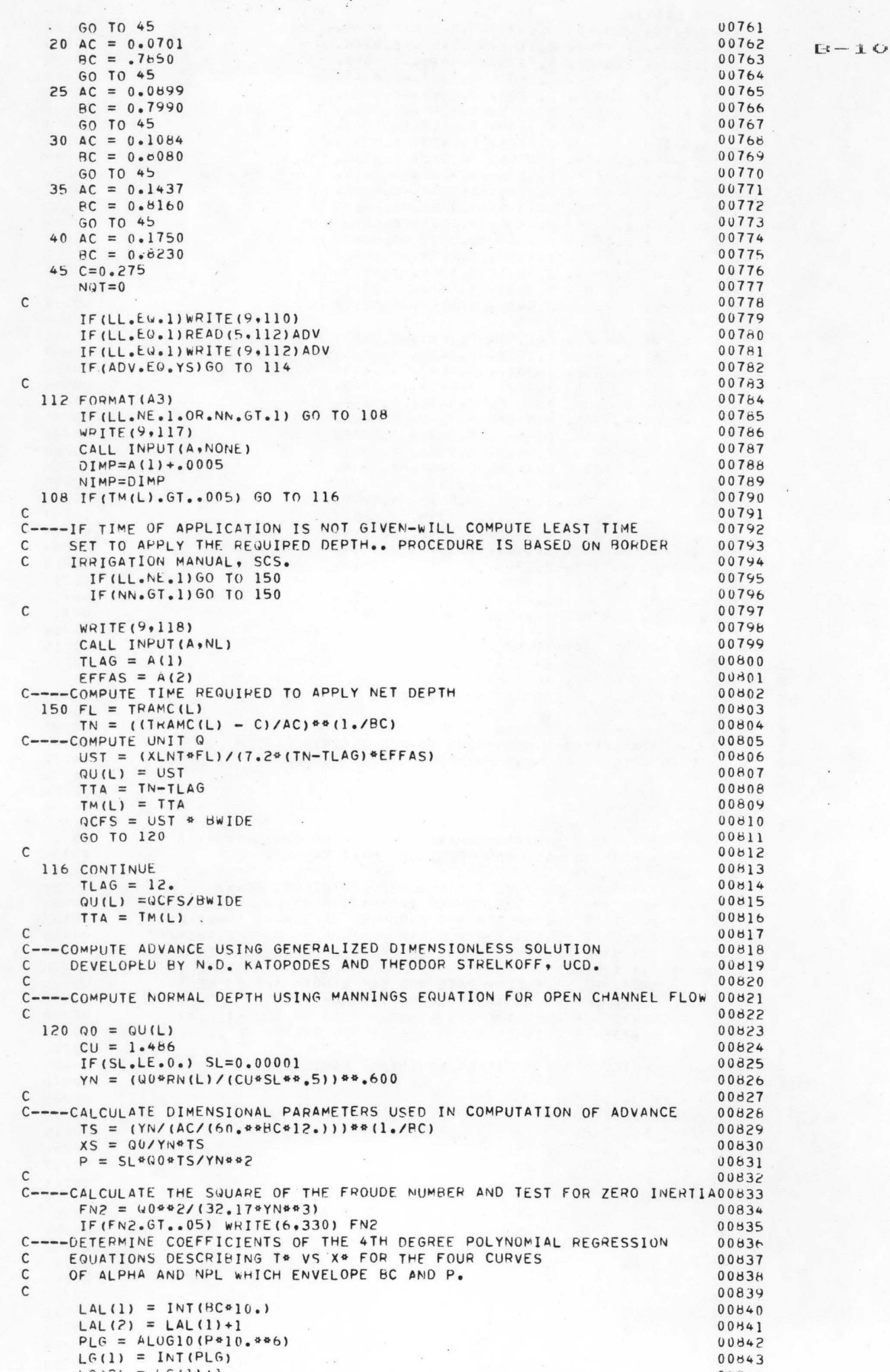

```
00846
      D0 210 1=1.200847
      LALPHA = LAL(I)-500848
      00210 J=1.200849
      NPL = LG(J)00850
      IF(NPL, GT, 9) NPL=900851
      IF(NPL-LT.1) NPL=100852
      JC = JC+1DO 205 JP=1,5
                                                                              00853205 CF(JC, JP) = COEF(JP, NPL, LALPHA)00854
                                                                              00855
 210 CONTINUE
                                                                              00656
\mathsf{C}C---- DIVIDE FIELD INTO 10 STATIONS AND CALCULATE DIMINSIONLESS DISTANCES00857
                                                                              00858
      XL = XLNT/10.xJ = 0.
                                                                              00859
                                                                              00d60DO 220 I=1,10
                                                                              00861
      xJ = XJ+XLXY = (1)00862
 220 XDS(I) = XJ/XS00863
                                                                              00864
\mathsf{C}C----COMPUTE DIMENSIONLESS ADVANCE TIMES OF EACH STATION FOR
                                                                              00865
     EACH OF 4 SETS OF REGRESSED CURVES
                                                                              00866
C
                                                                              00867
      DO 250 JC=1,4
                                                                              00868
      DO 250 I=1.10
                                                                              00869
      TJ = CF(JC, 1)00870DO 240 JP=2,5
  240 TJ = TJ+CF(JC,JP)*(ALOG(XDS(I)))**(JP-1)
                                                                              00871
                                                                              00872
  250 TDS(JC, I) = EXP(TJ)
                                                                              00873
\mathsf{c}C---- DETERMINE INTERPOLATED VALUE OF TDS BETWEEN THE FOUR CURVES
                                                                              00874
                                                                              00875
      PI = 10.44(LG(1)-6)P2 = 10.44(16(2)-6)00876
      IF(LG(1).LT.1.OR.LG(2).GT.9) GO TO 260
                                                                              00877
                                                                              00878
      DP = (P-P1)/(P2-P1)00879
      GO TO 264
  260 DP = 0.600880
  264 DO 270 J=1,3,2
                                                                              00881
      DO 270 I=1,10
                                                                              00882
  270 TDS(J<sub>2</sub>I) = TDS(J<sub>2</sub>I) + DP* (TDS(J+1)I) - TDS(J<sub>2</sub>II)00883
                                                                              00884
      DP = (BC*10, -LAL(1)) / (LAL(2) -LAL(1))00885
      DO 280 I=1,10
  280 \text{IDS}(1,1) = \text{TDS}(1,1) + \text{DP*}(\text{IDS}(3,1) - \text{TDS}(1,1))00886
                                                                              00887\mathsf{C}C----TRANSFORM DIMENSIONLESS TIME INTO ACTUAL TIME IN MINUTES
                                                                              00888
                                                                              00889
      DO 290 I=1,10
      TA(I) = TDS(I,I)*TS/50.00890
                                                                              00891
 290 CONTINUE
                                                                              00892\mathsf{C}C------COMPUTATION OF VOLUMES OF INFILTRATION FOR THE STATIONS,
                                                                              00893
       AND RUNOFF FROM THE FIELD USING AN ALGEBRAIC COMPUTATION DERIVED 00894
C
       RY T. STRELKOFF.(UNIV. CALIF..DAVIS). IN PROC. ASCE IR3 SEPT.197700895
\mathsf{C}00896
\mathsf{C}C----COMPUTE THE RECESSION CURVE
                                                                              00897
C---- FIND THE AVERAGE INFILTRATION RATE IN THE FIELD AT BEGINNING OF
                                                                              00898
\mathsf{C}RECESSION
                                                                              00899
      TR = TTA+TLAG00900
                                                                              00901
      AIN = (AC*BC*TR**(BC-1))/20.
      DO 300 1=1.900902
      IF((TR-TA(I)).LE.0.) GO TO 435
                                                                              00903
  300 AIN = AIN+(AC*BC*(TR-TA(I))**(BC-1))/10.
                                                                              00904
      IF((TR-TA(10)).LE.0.) GO TO 435
                                                                              00905
      AIN = AIN + (AC*BC*(TR-TA(10)) ** (BC-1))/20.00906
\mathsf{C}00907
C----COMPUTE THE FLOW RATE OFF END OF FIELD AT BEGINNING
                                                                              80400
     OF RECESSION
                                                                              00909
\mathsf{C}Q1 = Q0 - (AIN*XLNT/(60*12*))00910
C---- DETERMINE NORMAL DEPTH AT END OF FIELD
                                                                              00911
      YN = (61*RN(L)/(CU*SL**, 5))**.60000912
                                                                              00913
C
C----CALCULATE SY, THE RATE OF CHANGE OF DEPTH WITH DISTANCE
                                                                              00914
                                                                              00915
      SY = YN/XLNTIF((SL-SY).LE.0.) GO TO 400
                                                                              00916
      IF(SY.LE.0.) GO TO 400
                                                                              00917
      AIN = AIN / (60.412.)00918
C----CALCULATE COEFFICIENT FOR SOLUTION OF A NONLINEAR ORDINARY
                                                                              00919
     DIFFERENTIAL EQUATION
                                                                              00920
      CD = CU*SL**.5*SY**(5./3.)/(RN(L)*AIN)00921
      CP = CU^{**}1.500922
C---- DETERMINE TIME WATER FRONT RECEDES PAST STATIONS
                                                                              00923
      IF((CP*XLNT).LE.0.) GO TO 420
                                                                              00924
      RECL = 0.00925
      IF((CP*XLNT).LE.1.) GO TO 310
                                                                              00926
      DO 305 K=1,1500927
      J=K-100928
  305 PFCL = RFCL+(-1, 188, 18(CD8XLNT) 88(1), -2, 8, 1) /3, 1/(1) -2, 8, 1) /2, 1
```
 $E - 11$ 

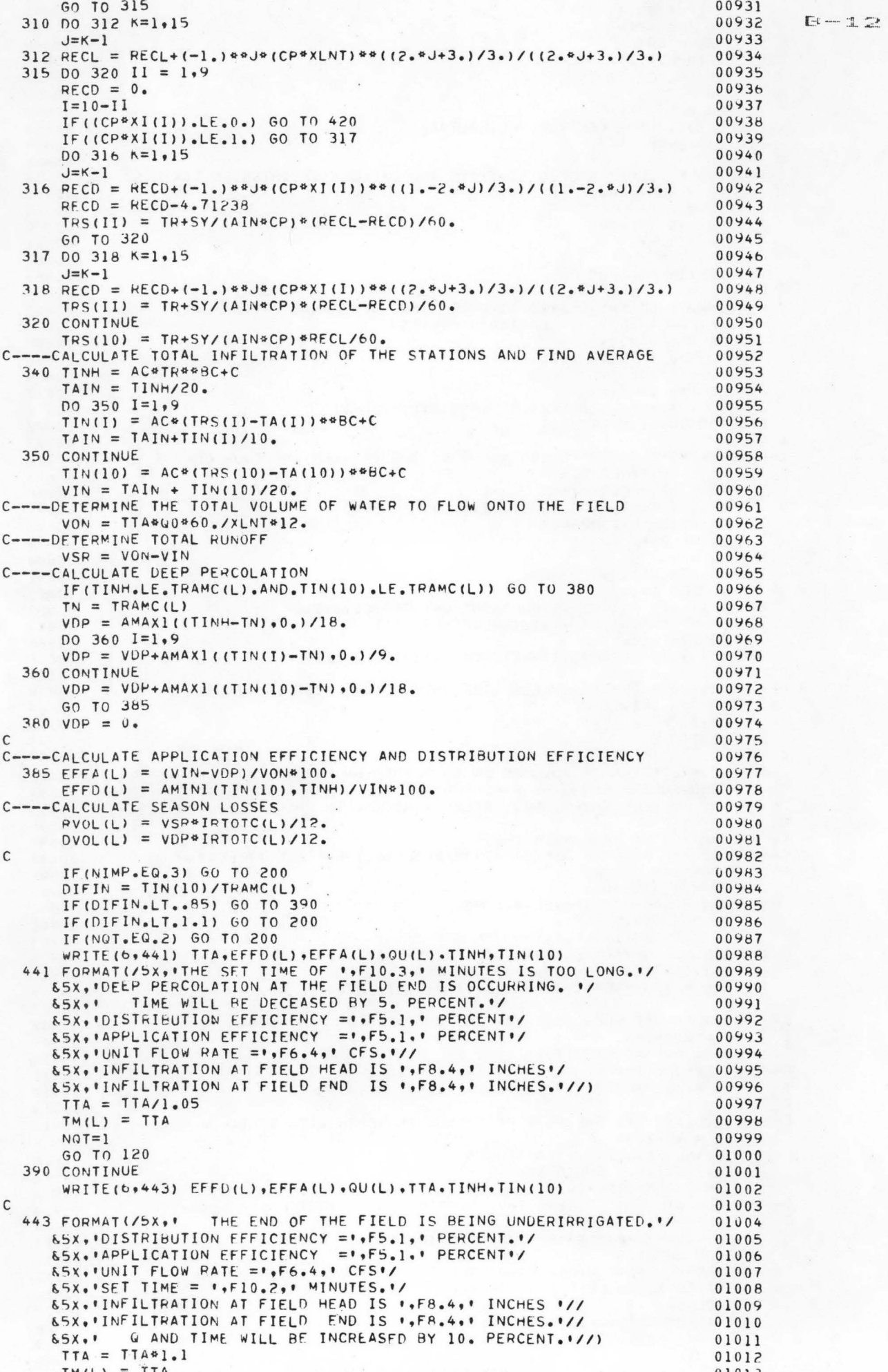

330 FORMATISX, ITHE VALUE OF THE FROUDE NUMBER DESCRIBING THE FLOW OF # /01016 01017 &5X. WATER ALONG THE FIELD IS HIGHER THAN ALLOWED FOR ACCURATE./ 65X, 'ADVANCE PREDICTIONS USING THE ASSUMPTION OF ZERO INERTIA. I/ 01018 65X, 'THE VALUE OF THE FROUDE NO. \*\*? IS'.F6.2.' . WHICH IS GREATER'/ 01019 65X, 'THAN THE SUGGESTED VALUE OF .05'/)  $01020$ 01021 400 WRITE (6.410) 410 FORMATISX, ITHE RATE OF CHANGE OF NORMAL DEPTH AT THE END OF THE .. 01022 &/5X, 'FIELD AT T=TR IS GREATER THAN THE SLOPE OF THE FIELD, '/ 01023 &5X.'OR SY IS LESS THAN OR EQUAL TO ZERO'/ 01024 &5X, PEFFICIENCY IS SET AT 0. P/I 01025 01026 GO TO 440 420 WRITE(6,430) 01027 430 FORMAT (5X, THE VALUE OF CP\*XLNT OR CP\*XDS(I) APPEARING IN THE",  $01028$ &/5X.' FORMULA DESCRIBING THE DIFFERENTIAL EQUATION'/ 01029 65X.' RECL IS LESS THAN OR EQUAL TO 0.'/ 01030  $01031$ &5X, EFFICIENCY IS SET AT 0.1/1 01032 GO TO 440 01033 435 IF (NQT.EQ.0) GO TO 436 01034  $NOT = 2$ 01035 TTA=TTA\*1.05 01036  $TM(L)=TTA$ 01037 GO TO 120 436 WRITE(0,442) TR.XI(I).TA(I) 01038 442 FORMAT(/5X, IRECESSION OF THE BORDER STREAM HAS BEEN DETERMINEDI/ 01039 "5X, 'TO BEGIN BEFORE THE STREAM HAS ADVANCED ACROSS THE FIELD. "/ 01040 "5X. \*RECESSION TIME IS AT".F8.2, \* MINUTES'/ 01041 "5X, ITHE STREAM HAS ADVANCED TO ",F7.1," FEET AT", F8.2, " MINUTES") 01042 444 FORMAT (5X, 01043 "A LARGER FLOW RATE AND LONGER SET TIME WILL BE TRIED. "/) 01044  $\bullet$ 445 FORMAT(5X, 'A LONGER SET TIME WIL BE TRIED. '/) 01045 IF(NIMP.EG.1) WRITE(6,444) 01046  $IF(NIMP, GT, 1) WRITE(6, 445)$ 01047 IF (NIMP.EQ.1) QU(L)=QU(L)\*1.2 01048  $TTA = TTA*1.2$ 01049  $TM(L) = TTA$ 01050 01051 GO TO 120 440 EFFA(L)=0. 01052 01053  $EFFD(L)=0.$ 01054  $RVOL(L)=0.$  $DVOL(L)=0.$ 01055 01056 GO TO 200 01057  $\mathsf{C}$ C----IF ADVANCE AND RECESSION DATA ARE AVAILABLE--ENTER DATA 01058 01059  $\mathsf{C}$ 01060 114 IF(LL.NE.1)GO TO 152 WRITE (9,129) 01061 CALL INPUT (A.NI) 01062  $DK = A(1)$ 01063  $TD = A(2)$ 01064 WRITE (9,130) 01065 CALL INPUT (A, NAD) 01066  $AK = A(1)$ 01067 01068  $AN = A(2)$ WRITE (9,132) 01069 CALL INPUT (A.NAR) 01070 01071  $RK = A(1)$  $RNR = A(2)$ 01072 C----ASSUME 50 FEET BETWEEN STATION 01073  $DIST = 50.$ 01074  $STA = XLNT/DIST$ 01075  $NSTA = STA$ 01076 01077  $STA = NSTA$ DREM = XLNT-STA\*DIST 01078 DO 131 KX=1,100 01079  $x = Kx$ 01080  $NEND = KX$ 01081  $DSTA = DIST*(X-1.)$ 01082 IF(DSTA.GE.XLNT)GO TO 133 01083  $TA(KX) = (DSTA/AK)**(1.7AN)$ 01084  $TTR(KX) = (DSTA/RK)**(1.7RNR)$ 01085 131 CONTINUE 01086 133 TA(NEND) =  $(XLNT/AK)**(1.7AN)$ 01087  $TTR(NEND) = (XLNT/RK)**(1./RNR)$ 01088 152 CONTINUE 01089  $\mathsf{C}$ 01090 IF (TM (L) . NE. 0. ) GO TO 138 01091 C----COMPUTE SET TIME AND EFFICIENCY 01092  $TM(L) = TA(NEND)-TTR(NEND)+(TRAMC(L)/DK)**(1./TO)$ 01093 C 01094 138 DO 134 KN = 1.NEND 01095 DPPH(KN) =  $DK*((TM(L)-TA(KN)+TTR(KN))^{\#*TD})$ 01096  $DPTH(KN) = DPPH(KN)-TRAMC(L)$ 01097 134 IF (DPTH (KN).LT.0.) DPTH (KN) =0. 01098

 $B - 13$ 

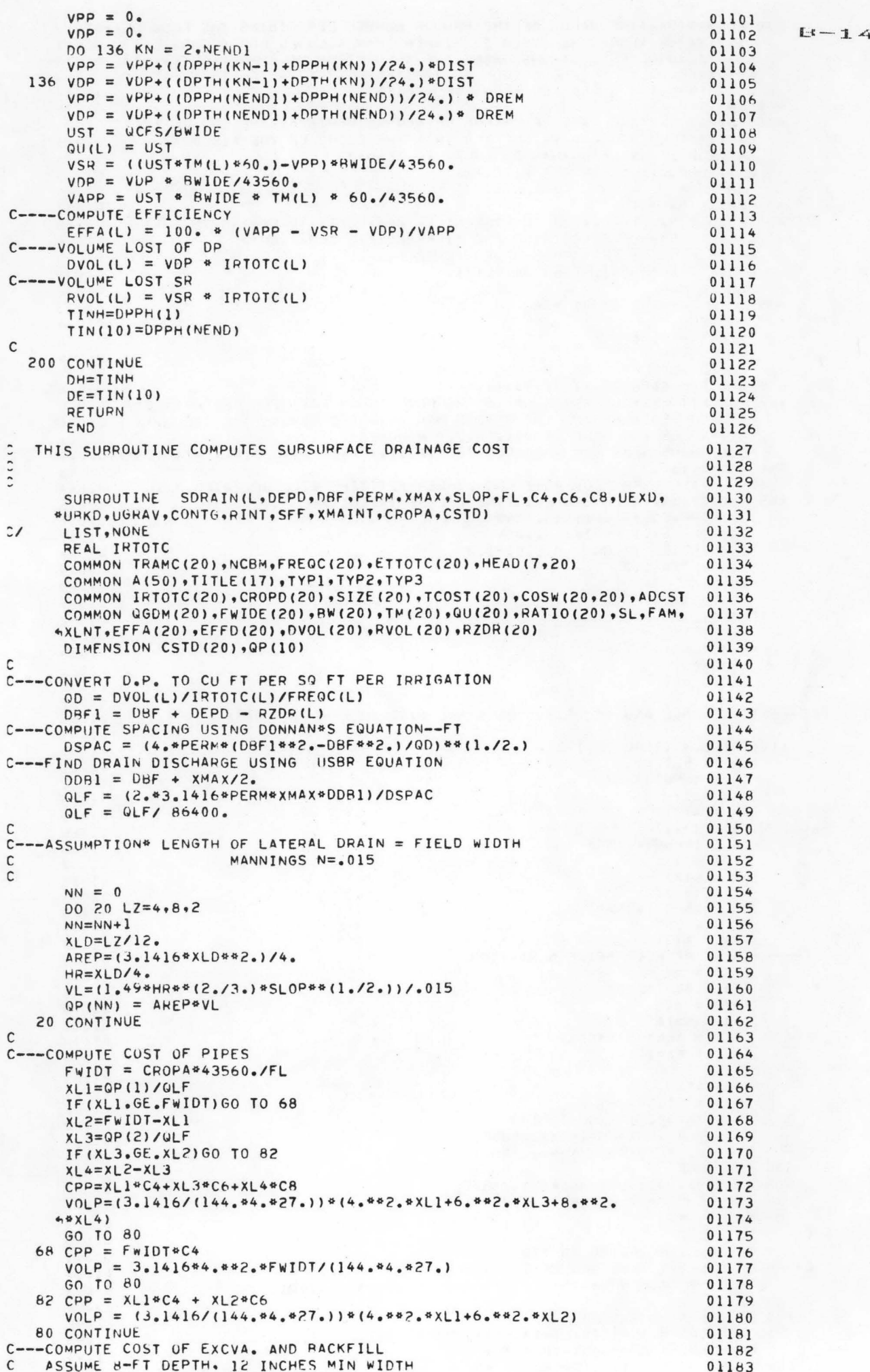

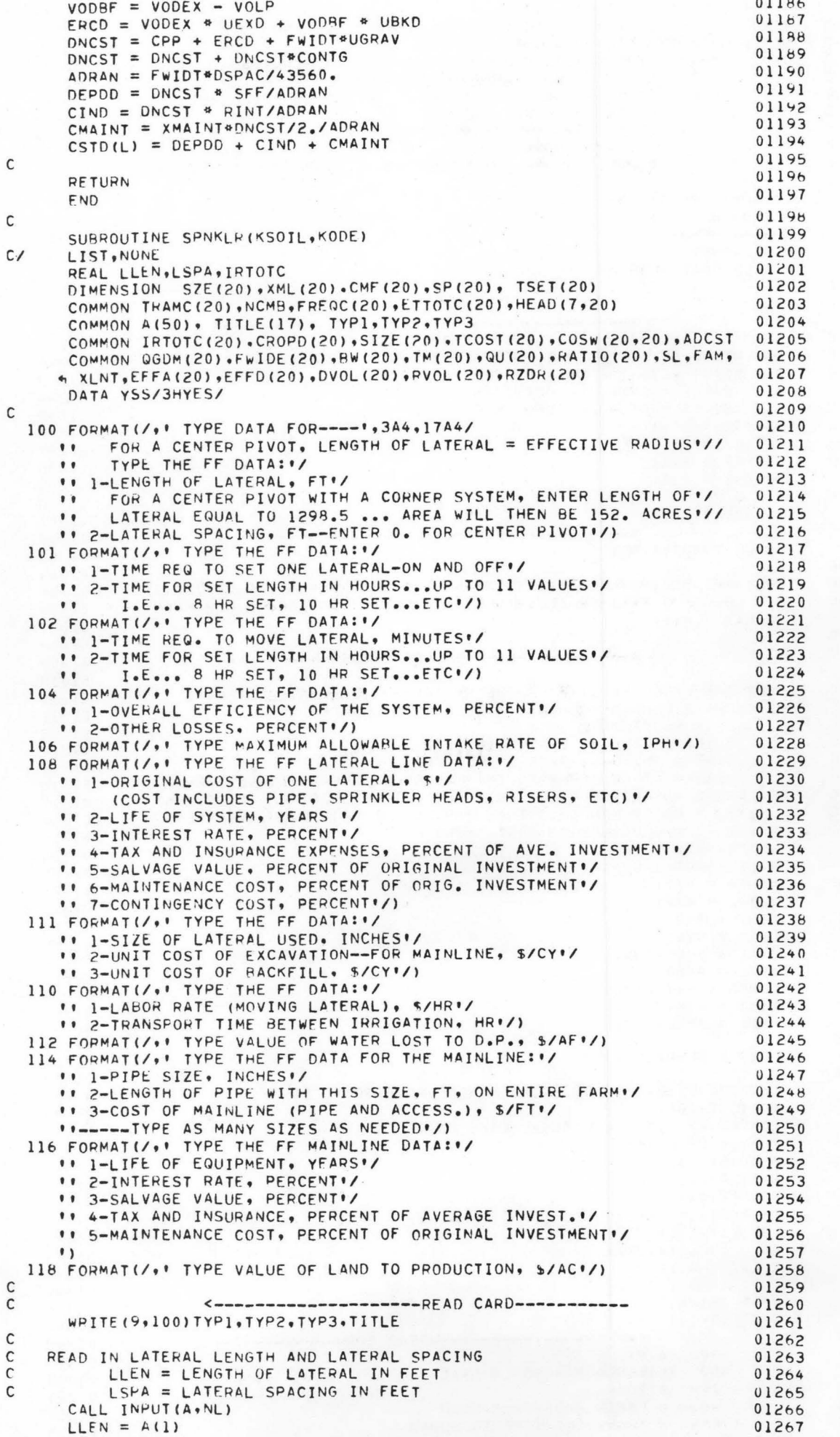

 $E - 15$ 

```
IF(KODE.EQ.6 )WRITE(9.101)
                                                                            01271 
      IF(KODE.NE.6)WRITE(9,102)
                                                                            01272 
                                                                                     E = 16C READ IN AVERAGE TIME REQUIRED PER LATERAL MOVE AND
                                                                            01273 
C SET LENGTH TIME ALTERNATIVES 
                                                                            01274 
C THOV = TIME REQUIRED TO MOVE LATERAL IN MINUTES<br>C TSET = TIMES FOR SET LENGTHS IN HOURS
                                                                            01275 
C TSET = TIMES FOR SET LENGTHS IN HOURS<br>C NOTE: TSET MAY CONTAIN UP TO 11 VALUE
                                                                            01276
          NOTE: TSET MAY CONTAIN UP TO 11 VALUES STARTING WITH
                                                                            01277 
C THE SMALLEST VALUE<br>C TSET MUST INCLUDE REQU
                                                                            0127<sub>b</sub>
                  TSET MUST INCLUDE REQUIRED MOVING AND
                                                                            01279
C OTHER DOWN TIME 
                                                                            01280
C TMOVE MUST BE THE FIRST VALUE STORED ON THE CARD
                                                                            01281
c 
                                                                            012H2 
      CALL INPUT(SP,N)
                                                                           012H3
      TMOV = SP(1)01284 
      DO 4 NK=2,N
                                                                            01285
      NK1=NK-101286 
    4 TSET(NK1) = SP(NK)
                                                                            01287 
c 
                                                                            U12b8 
                                                                           012~9 
c 
C <--------------------READ CARD-----------
C INPUT THE OVER-ALL EFFICIENCY OF THE SYSTEM AND THE 
                                                                           01290 
                                                                           01291
C PERCENTAGE OF WATER LOST TO EVAPORATION BEFORE COMING
                                                                           01292
C IN CONTACT WITH THE SOIL OR CROP CANOPY
                                                                           01293 
C OAEFF = OVER-ALL EFFICIENCY IN P<br>C OLOSS = OTHER LOSSES IN PERCENT
C OAEFF = OVER-ALL EFFICIENCY IN PERCENT 
                                                                           01294 
                                                                           01295 
      WRITE (9,104)
                                                                           01296 
      CALL INPUT(A,NE)
                                                                           01297 
      0AEFF = A(1)
                                                                            01298 
      OLOS = A(2)01299 
c 
                                                                            01300 
      WRITE(9,106)
                                                                            01301 
C <--------------------READ CARD-----------
                                                                            01302 
      CALL INPUT(A.NR) 
                                                                            01303 
c 
                                                                            01304 
C INPUT THE MAXIMUM ALLOWABLE INTAKE RATE FOR SPRINKLER IRRIGATION 01305
C RIMAX = MAXIMUM ALLOWABLE INTAKE RATE IN INCHES PER HOUR
                                                                           01306 
      RIMAX = A(1)01307 
c 
                                                                            01308 
C <--------------------PEAD CARD-----------
                                                                            01309 
C 
                                                                            01310 
C INPUT THE EXPECTED LIFE OF THE SYSTEM AND THE INTEREST RATE 
                                                                           01311 
C AND OTHER EXPENSES SUCH AS TAXES AND INSURANCE
                                                                           01312 
C CNEW = ORIGINAL COST<br>C TLIFE = LIFE OF SYSTE
                                                                            01313 
          TLIFE = LIFE OF SYSTEM IN YEARS
                                                                            01314 
C RINT = INTEREST RATE IN PERCENT
                                                                           01315 
          OEXP = OTHER EXPENSES IN PERCFNT OF AVERAGE INVESTMENT
                                                                           01316 
C SVAL = SALVAGE VALUE AS A PERCENT OF ORIGINAL INVESTMENT 
                                                                           01317 
C XMTL = MAINTENANCE COST AS PERCENT OF ORIGINAL INVESTMENT 
                                                                           01318 
C CONTG = CONTINGENCY COST, PERCENT
                                                                           0131Y 
      WRITE(9,108)
                                                                            01320 
      CALL JNPUT(A•NE) 
                                                                            01321 
      XCNEW = A(1)01322 
      TLIFE = A(2)01.323 
      RIVT = A(3)01324 
      OEXP = A(4)01325 
      SVAL = A(5)/100.
                                                                            01326 
      XMTL = A(6)01327 
      CONTG = A(7)/100.01328
      RINT = RINT/100.01329 
      XML = XML/100.01330 
c 
                                                                            01331 
      OEXP = OEXP/100.01332 
c 
                                                                            01333 
      IFCKOOE.EQ.3.0R.KODE.EQ.4.0R.KODE.FQ.5)G0 TO 115 
                                                                            01334 
      WRITE (9,109)
                                                                           01.335 
  109 FORMAT(/,' IS THE LATERAL LINE BURIED \\\'/
                                                                            01336 
     \cdot (YES OR NO) \cdot/)
                                                                           01337 
      PEADC5•113>XLYES 
                                                                           01338 
      WRITE(9,113)XLYES
                                                                            01339 
  113 FORMAT(A3)
                                                                            01340 
      IF(XLYES.NE.YSS)60 TO 115
                                                                            01341 
      WRITE(9,111)
                                                                            01342 
      CALL INPUT(A, JXX)
                                                                            01343 
      SZLAT = A(1)01344 
      UEXC = A(2)01345 
      UBKF = A(3)01346 
  115 WRITE(9,110)
                                                                            01347 
C <--------------------PFAD CARD-----------
                                                                            01J4~ 
      CALL JNPUT(A.NT) 
                                                                            01349 
C INPUT LABOR RATE FOP MOVING LATERALS AND TRANSPORT TIME
                                                                            01350 
C BETWEEN IRRIGATIONS
                                                                            01351 
C<br>CPLABOR = LAHOR RATE IN $/HOUR<br>C TTRAN = TRANSPORT TIME IN HOU
                                                                            0135? 
          TTRAN = TRANSPORT TIME IN HOURS
                                                                            01353
```
•

Œ

G

•

•

•

•

```
\mathbf{C}01357
                    \mathsf{C}01358
\mathsf{C}INPUT THE COST OF WATER AT THE POINT OF DELIVERY AND THE<br>INPUT THE NET VALUE OF WATER LOST TO DEEP PERCOLATION<br>OPVAL = VALUE OF WATER TO DP IN $/ACRE-FOOT
                                                                            01359
\mathsf{C}01360
\mathsf{C}01361
\mathsf{C}01367WRITE (9,112)
      CALL INFUT (A.ND)
                                                                            0136301364DPVAL = A(1)01365
\mathsf C01366
\mathsf{C}01367
   INPUT MAINLINE DATA
\mathsf CAML = AREA THE MAINLINE SERVES IN ACRES
                                                                            01368\mathsf{C}CML = COST OF MAINLINE IN DOLLARS TOTAL OR DOLLARS PER FOOT 01369
\mathsf{C}XML = LENGTH OF MAINLINE IN FEET
\mathsf C01370
          NOTE: IF THE COST IS GIVEN AS TOTAL COST THE VALUE FOR XML
                                                                             01371
\mathsf{C}MUST BE OMITTED
                                                                             01372
\mathsf{C}READ THE SIZE, LENGTH AND CORRESPONDING COST IN S/FOOT OF MAIN LINE01373
\mathsf{C}01374
      AML = SIZE(KSOLL)01375
      WRITE(9,114)
                                                                             01376
\mathsf C01377
      CALL INPUT(SP.NM)
\mathsf{C}01378
                                                                             01379
      DO 210 KX = 3, NM, 3
      SZE(KX/3) = SP(KX-2)01350XML(KX/3) = SP(KX-1)01381
      CMF(KX/3) = SP(KX)01382
                                                                             01383
  210 CONTINUE
                                                                           01384
\mathsf{C}C--COST OF MAINLINE
                                                                             01385
                                                                             01386
\mathsf{C}WRITE (9.117)
                                                                             01387
  117 FORMAT(/,' IS THE MAINLINE BURIED ---!/
                                                                            01388
                                                                            01389
     ** (YES OR NO) */)
                                                                             01390
      READ (5,113) XMYES
      READISTIISTAMILS<br>WRITE(9.113)XMYES<br>TEIVADERLANELYSSIAN TO 119
                                                                          01391
      IF (XMYES.NE.YSS) GO TO 119
                                                                           01392
                                                                             01393
      WRITE(9,121)
                                                                          01394
  121 FORMAT(/,' TYPE THE FOLLOWING UNIT COST DATA'/
     " (1) UNIT COST OF EXCAVATION, MAINLINE, S/CY"/<br>" (2) UNIT COST OF BACKFILL, MAINLINE, S/CY"/)
                                                                            01395
                                                                          01396
      CALL INPUT (A.NYX)
                                                                            01397
                                                                             01398
      UEXCM = A(1)01399
      URKFM = A(2)01400
\mathsf{C}119 TLM = 0.01401
\mathsf{C}0140201403
      NM = NM/301404CML = 0.
      00 212 KJ=1,NM<br>TE(XMYES.NE,YSS) GO TO 209
                                                                             01405
                                                                             01406
      IF(XMYES.NE.YSS)GO TO 209
      VOMEX = XML(KJ) * .426<br>VOMEX = VOMEX - 3.1416*SZE(KJ)**2.*XML(KJ)/(144.*4.*27.)
                                                                             01407
                                                                             01408
      ERCM = VOMEX * UEXCM + VOMBK*UBKFM
                                                                             01409
      CML = CM + ERCM01410209 CML = CML + XML(KJ) *CMF(KJ)
                                                                             01411TLM = TLM + XML(KJ)01412
                                                                             01413
  212 CONTINUE
      CML = CML + CM + SONTG01414\mathsf C01415
      01416
                                                                             01417
\mathsf{C}CALL INPUT(A, NE)
                                                                             0141801419
       TIME = A(1)TINT = A(2)/100.01420
                                                                             01421TSAL = A(3)/100.TOEX = A(4)/10001422
      XMTM = A(5)/100.
                                                                             01423
                                                                           01424
\mathsf{C}01425
\mathsf{C}01426
                                                                             01427
      VLAND = A(1)01428
\mathsf{C}01429
C--SET LOOP FOR ALL CROPS CONSIDERED
                                                                             01430
\mathsf{C}01431
      DO 98 L=1, NCMB
                                                                             01432
\mathsf C01433
      CNEW = XCNEW01434
      IF(KODE.EQ.5)GO TO 71
                                                                             01435
\mathsf{C}01436
   DETERMINE APPLICATION RATES
C
                                                                             01437
      KT = 101438
   11 AR = TRAMC(L)/(TSET(KT)-TMOV/60.)
                                                                             01439
      IF (RIMAX-AF) 12.14.1401440
```
備

 $E - 1$ 

 $01355$ 

```
12 KT = KT + 101441IF(KT-N)11,13,1301442
                                                                                          E - 1E13 WRITE (6,201)
                                                                                01443201 FORMAT(3X, 'APPLICATION RATE IS EXCFSSIVE FOR ALLOWABLE TIMES')
                                                                                01444
      GO TO 98
                                                                                01445
                                                                                01446
\mathsf{C}DETERMINE AREA COVERED BY EACH SET
\mathsf{C}01447
   14 AREA = LLEN*LSPA/43560.
                                                                                01448IF(KODE.EQ.6)GO TO 70
                                                                                01449
\mathcal{C}01450DETERMINE TOTAL AREA COVERED BY EACH LATERAL IN ACRES
                                                                                01451
\mathsf{C}TOTA = AREA*(24./TSET(KT))*(FREQC(L)-TTRAN/24.)
                                                                                01452
\mathfrak{c}01453\mathsf{C}MINIMUM NUMBER OF LATERALS PER FARM IS TWO IF > 79 ACRES
                                                                               01454
      IF(AML.LE.79.) GO TO 61
                                                                                01455
                                                                                01456
      ITNL = AML/TOTA + 1IF(ITNL.LT.2) ITNL=2
                                                                                01457
                                                                                01458
      FIAT=ITNLTOTA = AML/ITNL01459
      GO TO 65
                                                                                0146061 FLAT=AML/TOTA
                                                                               01461
                                                                                0146265 CONTINUE
    RECALCULATE THE SET TIME LENGTH FOR NEW TOTAL AREA
\mathfrak{c}01463TSETN=AREA*(FREQC(L)-TTRAN/24.)*24./TOTA
                                                                               01464
                                                                                01465
       KH = 0DO 62 KA=1, NK1
                                                                                01466
                                                                                01467
       KR = KB + 1IF (TSETN.LE.TSET(KA)-.01) GO TO 63
                                                                                01468
   62 CONTINUE
                                                                                01469
                                                                                01470
   63 KT=KB-1
\mathbf{C}01471
                                                                                01472\mathsf{C}\mathsf{C}DETERMINE LABOR REQUIREMENTS FOR LATERAL MOVING
                                                                               01473CLAB= IRTOTC(L)*(24./TSET(KT)*FREQC(L)*(TMOV/60.)*RLABOR)
                                                                            01474
       CLAB=CLAB/FLAT
                                                                               01475
                                                                               01476
\mathsf{C}COMPUTE COSTS OF TRANSPORTING RETWEEN IRRIGATIONS
                                                                               01477
\mathsf{C}CTRAN = IRTOTC(L) * (TTRAN*PLABOR)
                                                                                01478
      XLAR = (CLAB + CTRAN) / TOTA01479
                                                                                01480
       XLAB1 = XLAB/RLABOR\mathcal{C}01481
   COMPUTE DEPRECIATION AND INTEREST FOR LATERAL LINE
                                                                               01482
\mathsf{C}C COST OF LATERAL LINE INCLUDES PIPE, SPRINKLER HEADS, RISERS, ETC. 01483<br>C*USE SINKING FUND DEPRECIATION PLUS INTEREST ON ORIG, INVESTMENT 01484
                                                                               01455
      GO TO 72
   70 TOTA = AREA
                                                                                01486
       VOL OF EXC - USE USBR ONT ESTIMATE--1967
\mathsf{C}01487
       IF (XLYES.NE. YSS) ERCLAT = 0.
                                                                                01488
                                                                                01489
      IF (XLYES.NE.YSS) GO TO 123
      VOLEX = LLEN * .426<br>
VOLEX = VOLEX - 3.1416*SZLAT**2.*LLEN/(144.*4.*27.)<br>
ERCLAT = VOLEX *UEXC + VOLBK*UBKF
                                                                                01490
                                                                               01491
                                                                               01492
      WRITE (6,76) VOLEX, VOLBK, ERCLAT, CNEW
                                                                                01493
                                                                               01494
   76 FORMAT (4F15.0)
\mathsf{C}01495
  123 CNEW = (CNEW+ ERCLAT)
                                                                                01496
       XLARI = (TMOV/60. * IRTOTC(L) )/TOTA
                                                                               01497
       XLAB = XLAB1 * RLABOR0149801499
       ITNL = SIZE (KSOIL)/TOTA + 1.
                                                                                01500FI AT=I TNL
      IF(SIZE(KSOIL).LT.80.) FLAT=SIZE(KSOIL)/TOTA
                                                                                0150101502
      GO TO 72
   71 TOTA = 3.1416 * LLEN ** 2. /43560.
                                                                                01503
                                                                               01504
       XLAB=0.
       IF(LLEN.GE.1298.1.AND.LLEN.LE.1298.9) TOTA=152.
                                                                               01505
      F1 \Delta T = 1.01506
                                                                                01507
   72 CNEW = CNEW + CNEW*CONTG
                                                                                01508
\mathfrak{c}01509
       SFFL = RINT/((11, +RINT)**TLIFE)-1.DEPL=(CNEW- SVAL*CNEW)* SFFL / TOTA
                                                                                01510
      CINL= RINT * CNEW / TOTA
                                                                               01511
                                                                                01512\mathsf{C}01513
    COMPUTE TAXES AND INSURANCE
\mathsf{C}COEXP = ((CNEW-SVAL *CNEW)/2.+SVAL *CNEW)*OEXP / TOTA
                                                                                01514
                                                                                01515
\mathsf{C}COMPUTE ANNUAL MAINTENANCE COSTS AS PERCENT OF TOTAL INVESTMENT 01516
\mathsf{C}01517
      CMAINT = XMTL*CNFW / TOTA\mathsf{C}01518COMPUTE THE VALUE OF WATER LOST TO DEEP PERCOLATION
                                                                                01519
\mathsf{C}CDP = (ETTOTC(L)/12.)*(1-(0AEFF)/100.)*DPVAL01520
       DEEP = (ETTOTC(L)/12.)*(1-(0AEFF)/100.)01521
       FFFA(L) = OAEFF01522
                                                                                01523
      DVOL(L) = DEEP01524
      RVOL(L) = 0.01525
\mathsf C
```

```
01526
C--COMPUTE DEPRECIATION AND INTEREST FOR MAINLINE
                                                                                   01527
\mathsf{C}01528
       SFFM= \text{IINT}/(( (1.+IINT)**TIME) - 1.)01529DEPM=(CML -TSAL *CML)* SFFM / AML
                                                                                   01530
       CINM= TINT * CML / AML
                                                                                   01531
\mathsf{C}01532
                                                                                   01533
\mathsf{C}TIS = CNEW/TOTA + CML/AML
                                                                                   01534COMPUTE ANNUAL MAINTENANCE COST AS PERCENT OF ORIGINAL INVESTMENT 01535
\mathsf{C}TMAINT = XMTM*CML / AML
                                                                                   01536
\mathcal{C}01537
     COMPUTE TAXES AND INSURANCE
                                                                                   01538
\mathsf{C}TOTHER=((CML- TSAL*CML)/2.+ TSAL*CML)*TOEX / AML
                                                                                   01534
\mathsf{C}01540
C--COMPUTE ANNUAL COST PER ACRE OF MAINLINE AND LATERAL
                                                                                   01541\mathfrak{c}01542
       \text{TCOST (L) = (XLAB + DEPL + CINL + COEXP + CMAINT )}01543
      6 + (DEPM + CIMM + TMAINT + TOTHER)01544
                                                                                   01545
\mathsf{C}01546
       AMAINT = CMAINT + TMAINTAEXP = COEXP + TOTHER01547
  PRINT RESULT
                                                                                   01548
\mathsf{C}WRITE(6,10)TYP1,TYP2,TYP3,TITLE
                                                                                   01549
    10 FORMAT(1H1, T20, 'ANNUAL COST OF IRRIGATION-------', 20A4)
                                                                                  01550
                                                                                   01551
       WRITE(6,7)KSOIL
     7 FORMAT(T20, ISOIL TYPE NUMBER ----- 1, 12, /)
                                                                                   01552
\mathsf{C}01553
       WRITE(6,60)(HEAD(L,JL),JL=1,20)
                                                                                   01554
                                                                                   01555
    60 FORMAT (T40,20A4./)
\mathsf{C}01556
                                                                                   01557
\mathsf{C}C--COMPUTE THE FLOW RATE PER LATERAL
                                                                                   0155B
\overline{c}01559
       GPML=TRAMC(L)*LLEN*LSPA/12*7.48/(TSET(KT)-TMOV/60.)/60.
                                                                                  01560
       IF(KODE.EQ.5)GPML=TRAMC(L)/12.*TOTA*43560.*7.48/(FREQC(L)*24.*60.)01561
\mathsf{C}01562
       WRITE(6,19)LLEN,SIZE(KSOIL),IRTOTC(L),FREUC(L),GPML,RLABOR,FLAT, 01563
      &LLEN,LSPA,TMOV,TSET(KT),TTRAN,TOTA.CNEW,RIMAX,XLAB1
                                                                                   01564
       WRITE(6.25) DEEP.OAEFF
                                                                                   01565
       WRITE(6,20) AML, TLM
                                                                                   01566
\mathsf{C}01567
                                                                                   01568
      DO 42 K = 1.5NM42 WRITE(6,33) SZE(K), XML(K), CMF(K)
                                                                                   01569
\mathsf{C}01570
       WRITE(b+16)CML+TIS+DEPL, DEPM, CINL, CINM, XLAB, AMAINT, AEXP,
                                                                                   01571
                                                                                   01572
      'TOST(L)\mathsf{C}01573
                                                                                  01574
    33 FORMAT(T17+F3+0+T32+F5+0+T50+F5+2)
                                                                                   01575
\mathsf{C}19 FORMAT(T20, FARM DATA: '//
                                                                                   01576
               T11, FIELD LENGTH, FT
                                                               , 751, 55.0/01577
      \lambdaTI1, FARM SIZE, ACRES
                                                               ,751,55.0/01578
      \lambdaT11. INO. OF IRRIGATION
                                                              1,151,55.0/\delta01579
               TII, FREQUENCY OF IRRIGATION, DAYS
                                                               , 151, 55.0/01580
      \delta.751, F5.0/T11, GPM/LATERAL
                                                                                  01581
      \deltaTI1, 'LABOR RATE, S/HR
                                                               1,151,55.21101582
      \lambda, 751, 55.1/TII, INUMBER OF LATERALS / FARM
                                                                                  01583
      \deltaTI1, 'LENGTH OF LATERAL, FEET
                                                              1,151,55.0/01584
      \delta1,151,55.0/TII, 'LATERAL SPACING, FEET
                                                                                   01585
      \lambda,751,55.0/TII, 'TIME TO MOVE LATERAL, MIN/SET
                                                                                  01586
      \delta\lambdaTI1, ITIME OF SETTING, HRS
                                                               1,151,55.0/01587
               TII. TRANSPORT TIME PER ROTATION, HRS
                                                              ", T51, F5.0/
                                                                                   01588
      \deltaTII. AREA COVERED BY EACH LATERAL. ACRES .. T50.F6.2//
                                                                                  01589
      Å.
               TII, COST PER LATERAL LINE, * ... 750, F6.0/<br>TII, ALLOWABLE INTAKE RATE, IN/HR ... 751, F5.2/
                                                                                  01590
      \lambda, 151, 5.2/01591
      S.
                                                              , 750, 6.077)I, IUIAL LABOR, HRZACZYR<br>TII, DEEP PERCOLATION,AFZACRE
               TII, 'TOTAL LABOR, HR/AC/YR
                                                                                   01592
      \deltaT11, DEEP PERCOLATION, AF/ACRE ... 150, F6.4/<br>T11, APPLICATION EFFICIENCY, PERCENT ... 1, T51, F5.2/
    25 FORMAT (
                                                                                   01593
                                                                                   01594
     \lambda20 FORMAT (T20, 'MAINLINE DATA:'//
                                                                                   01595
               TII, TOTAL AREA SERVED BY MAINLINE, ACRES ", T51.F5.0/
                                                                                   01596
      Å.
               TI1. TOTAL LENGTH OF MAINLINE, FEET ... T51.F5.0//
                                                                                  01597
      £.
               T14, 'DIAMETER(IN)', T31, 'LENGTH(FT)', T46, 'COST (S/FT)')
                                                                                   01598
\mathsf C01599
    16 FORMATI /, TII, 'TOTAL COST OF MAINLINE, $
                                                                  , 150, 56.0/01600'TII, 'TUTAL INVESTMENT ($/AC)', T50, F6.0//
                                                                                   01001T14, 'ANNUAL COST:' . T56, '$/AC'//
      \delta01602
               T11, 'DEPRECIATION'/
                                                                                   01603
      \lambda\pmb{\delta}T15, 'LATERAL
                                                               1,153,57.2/01604
               T15, IMAINLINE
                                                              1,153.57.2/01605
      \deltaTII, 'INTEREST ON INVESTMENT'/
                                                                                   01606\delta1,153,17.2/01607
               T15. ILATERAL
      \lambda1,153,57,2/TI5, MAINLINE
                                                                                   01008\delta1,153,57.2/TII, 'LABOR COST
                                                                                   01609
      \delta1,153,57.2/TI1, IMAINTENANCE COST
      S.
                                                                                   01610
```
œ

 $H H -$ 

```
\lambdaILL. IAXES AND INSURANCE
                                                               1,153,17.211016111,153.57.2 //
                                                                                  01612
               T26. IT O T A L
                                                                                            E1 - 7 + O\deltaTI1, INOTE: TOTAL ANNUAL COST DOES NOT INCLUDE PUMP UNIT ANOIS13
     \lambda&D RESERVOIRS')
                                                                                  0161401615
\mathsf{C}01616
C--GO TO NEXT CHOP
                                                                                  01617
\mathsf{C}0161h98 CONTINUE
                                                                                  01619
\mathsf{C}C--ADD EXTRA COST FOR MAIN PIPELINE -- IF THERE IS ANY
                                                                                  01620
                                                                                  01621\mathsf{C}ADCST = 0.01622
                                                                                  01623
\mathsf{C}RETURN
                                                                                  0162401625
       END
                                                                                  01626
       SUBROUTINE FURROW......CALLED BY MAIN WRDFARM
\mathsf{C}01627
       SUBROUTINE FURROW (L.AC.RC.C)
                                                                                  01628
C/LIST, NONE
                                                                                  01629
\mathcal{C}01630
C---THIS SURROUTINE COMPUTES APPLICATION EFFICIENCY OF FURROW IRRIGATION01631
    THE METHOD USED HERE IS BASED ON USDA SOIL CONSERVATION SERVICE 01632
\mathsf{C}FURROW IRRIGATION DESIGN CPITERIA, WEST TECHNICAL SERVICE CENTER,
\mathsf{C}01633
\mathsf{C}PORTLAND, OREGON
                                                                                  01634
\mathsf{C}01635
      REAL IRTOTC
                                                                                  01636COMMON TRAMC(20), NCMB, FREQC(20), ETTOTC(20), HEAD(7,20)
                                                                                  01637
       COMMON A(50), TITLE(17), TYP1, TYP2, TYP3
                                                                                  01638
       COMMON IRTOTC(20), CROPD(20), SIZE(20), TCOST(20), COSW(20, 20), ADCST
                                                                                  01639
      COMMON UGDM(20), FWIDE(20), BW(20), TM(20), QU(20), RATIO(20), SL, FAM,
                                                                                  01640
              XLNT, EFFA(20), EFFD(20), DVOL(20), RVOL(20), RZDR(20), XLNTF
                                                                                  01641
      \leftarrow\mathsf{C}01642
\mathsf{C}01643
C-----DEFINITION OF VARIABLES
                                                                                  01644\mathsf{C}01645
      QGPM = FURROW STREAM SIZE, GPM
\mathsf{C}01646
\mathsf{C}= FIELD SLOPE,
                                                                                  01647
       SL
       XLNTF= LENGTH OF IRRIGATION RUN, FEET, OF THE FURROWS
\mathsf{C}01648
       XMAD = NET IRRIGATION APPLICATION
\mathsf{C}01649
      FWIDE= FURROW SPACING
\mathsf{C}01650
       TM = TIME OF APPLICATION
C
                                                                                  01651
       FAM = INTAKE FAMILY ACCORDING TO SCS CLASSIFICATION
\mathsf{C}01652
\mathsf{C}01653
    ASSIGN COEFICIENTS FOR DIFFERENT INTAKE FAMILIES
\mathsf{C}01654
\mathsf{C}01655
       FAM = FAM - .0000101656
                                                                                  01657
       QGPM = QGDM(L)IF(FAM.LE.0.1)GO TO 5
                                                                                  01658
       IF(FAM.LE.0.3)GO TO 10
                                                                                  01659
       IF(FAM.LE.0.5)GO TO 15
                                                                                  01660IF (FAM.LE.1.0) GO TO 20
                                                                                  01661
       IF(FAM.LE.1.5)GO TO 25
                                                                                  01662
       IF(FAM.LE.2.0)GO TO 30
                                                                                  01663
       IF(FAM.LE.3.0)GO TO 35
                                                                                  01664
       IF(FAM.LE.4.0)GO TO 40
                                                                                  01665
\mathsf C01666
    5 AC = 0.024401667
                                                                                  01668
       BC = 0.661001669
       GO TO 45
                                                                                  01670
   10 AC = 0.0368BC = 0.721001671
      GO TO 45
                                                                                  01672
                                                                                  01673
   15 AC = 0.0467RC = 0.756001674
      GO TO 45
                                                                                  01675
   20 AC = 0.070101676
                                                                                  01677
       BC = 0.7850GO TO 45
                                                                                  01678
   25 AC = .089901679
       BC = 0.799001680
                                                                                  01681
      GO TO 45
   30 AC = 0.108401682
                                                                                  01683
      BC = 0.808GO TO 45
                                                                                  01684
   35 AC = 0.143701685
      BC = 0.81601686
      GO TO 45
                                                                                  0108740 AC = 0.175001688
      AC = 0.82301689\mathsf C01690
   45 C = 0.27501691
\mathsf{C}01692
       IF (TM(L).NE.0.)60 TO 50
                                                                                  01693
C
                                                                                  01694
C--IF TIME OF APPLICATION IS NOT GIVEN--WILL COMPUTE LEAST TIME SET TO 01695
```

```
C APPLY THE REQUIRED DEPTH
                                                                                01696 
                                                                                01697E - 2XMAD = THAMC(L)FL = XMAU01698 
C FL IS THE DEPTH OF WATER TO BE APPLIED AT THE END OF HUN
                                                                                01699 
                                                                                01700 
       COMPUTE TOP wIDTH OF WATER SUPFACE
                                                                                01701 
c 
      TOP= 0.189072*(QGPM*.04/(SL**(1./2.)))**0.448+0.42028
                                                                                0170? 
                                                                                01763XLONG = 0.
                                                                                01704 
c<br>c
                                                                                01705
C<br>'C-----COMPUTE FC-FACTOR FOR CONVERTING VOLUME OF INTAKE TO INCHES
                                                                                01706 
                                                                                01707 
c 
                                                                                01708 
c 
      FC =12.7(TOP + 2.73.*(FWIDE(L)/12. - TOP))01709 
                                                                                01710 
      FLVOL = 0.01711 
  105 T1 = 0.
                                                                                01712 
c 
C--COMPUTE T2-TIME REOUIRED TO REPLENISH REQ.DEPTH Of wATER AT XL1 
                                                                                01713 
C-- XL1 IS THE LENGTH IN WHICH 100% OF DEPTH IS REPLENISHED
                                                                                01714 
       START XLN1 AT XLNTF-1 --- FEET
                                                                                01715 
                                                                                01716 
c 
       XLNI = XLNTF - XLONG01717 
       DO 55 KC=1,2000
                                                                                01718
                                                                                01719 
       TI = TI + 5.c 
                                                                                01720 
                                                                                01721 
       FSMAL = (AC*T1**BC+C)*TOP/(1.6041*QGPM*Tl)<br>TRF1 =( FSMAL * QGPM *T1/(7.481*2.71B2818**(FSMAL*XLN1)))*FC
                                                                                01722 
       IFCTRF1.LE.FL>GO TO 55 
                                                                                01723 
                                                                                01724 
       T1 = T1 - 5.GO TO 60 
                                                                                01725 
   55 CONTINUE 
                                                                                01726 
   60 DO 65 KY=1,1001727 
                                                                                01728
       T1 = T1 + 1.FSMAL = (AC*TI**BC+C)*TOP/(1.6041*QGPM*TI)01729 
       TRF1 =( FSMAL * QGPM *T1/(7.481*2.7182818**(FSMAL*XLN1)))*FC
                                                                                01730 
                                                                                01731 
       IFCTRF1.GE.FL)G0 TO 70 
   65 CONTINUE 
                                                                                01732 
                                                                                01733 
c 
. C-----THIS IS THE LEAST TIME NEEDED TO APPLY REQ.DEPTH 
                                                                                01734 
                                                                                01735 
\mathsf{C}01736 
    70 Tl = Tl - 1.
C--COMPUTE EQUIV.DEPTH OF WATER INFILTRATED AT THE END OF RUN--XLNTF
                                                                                01737 
       FL1 = (FSMAL~QGPM*T1/(7.481*2.7182818**(FSMAL*XLNl)))*FC 
                                                                                01738 
                                                                                01739 
C BA5ED ON APPLICATION TIME->T1 
                                                                                01740 
\mathsf{C}01141 
       FL2 = TRF1C--COMPUTE VOLUME IN FEET ON A UNIT ·WIDTH AASIS 
                                                                                01742 
                                                                                01743 
c 
       VIN = (QGPM * T1/7.481)/ (FWIDE(L)/12.)01744 
c 
                                                                                01745 
C--COMPUTE INTAKE VOLUME AT LENGTH-XLN1
                                                                                01746 
       FOL1 = (uGPM*T1/7.481)*(1.-1.72.7182818** (FSMAL*XLNI))*FC01747 
C--COMPUTE INTAKE VOLUME AT LENGTH-XLNTF 
                                                                                01748 
       FOL2 = (QGPM*T1/7.48ll*(l.-1.12.718281A**(FSMAL*XLNTF>>*FC 
                                                                                01749 
c 
                                                                                01750 
C--COMPUTE DEEP PERCOLATION AT LENGTH-XLNT(DUMMY FIGURE> 01751 
       FLV2=(FSMAL*XLNTF*T1*QGPM/7.481)*(1./2.7182818**(FSMAL*XLNTF))*FC 01752
       VPD = (FOL2-FLV2)/12.01753 
C--COMPUTE ACTUAL RUNOFF VOLUME
                                                                                01754 
                                                                                01755 
c 
       VSR = VIN - FOL2/12.
                                                                                01756 
                                                                                01757 
c 
C--COMPUTE ACTUAL DEEP PERCOLATION
                                                                                01758 
       FLVl=(FSMAL*XLNl*Tl~QGPM/7.481)*(1./2.7182818**(FSMAL*XLN1>>*FC 
                                                                                0175Y 
       VDP = (FOL1 - FLV1)/12.01760 
c 
                                                                                01761 
       EFVOL = (VIN - VDP - VSR)
                                                                                01762 
       IF(FLVOL.EG.O.) FLVOL=FLV1
                                                                                01763 
       X \cup IN = EFVOL/FLVOL * 100.
                                                                                01764 
       IF(XMIN.LE.95.)60 TO 80
                                                                                01765 
       XLONG = XLONG + 1.
                                                                                01766
       AEFF = EFVOL/VIN*100. 
                                                                                01767 
\Gamma01768 
C--COMPUTE EFFICIENCY 
                                                                                01769
       JF(XLN1.LE.l.>GO TO 80 
                                                                                01770 
       GO TO lOS 
                                                                                01771 
   80 IF(VDP.LT.0.) VDP = -.000101772 
       AEFF = (UVIN - VOP - VSR)/VIN) * 100.
                                                                                01773 
       EFFA(L) = AEFF01774 
C--COMPUTE DISTRIBUTION EFF
                                                                                01775 
C D fFF = MIN DEPTH INFIL. OIVIQEO BY AVE DEPTH 
                                                                                01 77o 
\bar{c}01777 
       DFL2 = (FSMAL*OGPM*T1/(7.4R1*2.71R2R1R**(FSMAL*XLNTF)))*12.01178 
       DEFF= UFL2/ ( ( DFL2+ ( AC*T 1 ** BC+C) ) /2.) * 100.
                                                                                0177Y
```
備

```
C--CONVERT VOLUME TO PER ACRE RASIS PER YEAR (IN FEET)
                                                                                       01781\Box = \Box \BoxVDPA = VDP * IRTOTC(L) / (FWIDE(L)*XLNTF/12.)01782
VSRA = VSR * IRTOTC(L) /(FWIDE(L)*XLNTF/12.)<br>C--KECOMPUTE RUNOFF AND DEPERC TO MATCH EFFICIENCIES (AF/ACRE)
                                                                                       01783
                                                                                       01784
       VDPA = (TRAMC(L)*(1,-DEFF/100.)/(DEFF/100.)/12. *IRTOTC(L))01785
                                                                                       01786
       VSRA=VIN/XLNTF*IRTOTC(L)*(1.-AEFF/100.)-VDPA
       DVOL(L) = VDPA01787
                                                                                       01788
       RVOL (L) = VSRA
       TM(L) = T101789
                                                                                       01790
\mathbf{c}01791
       GO TO 75
                                                                                       01792
\mathsf{C}C--- TIME OPTION... IF TIME IS GIVEN, WILL COMPUTE EFF DIRECTLY
                                                                                      01793
                                                                                      01794
   50 T1 = TM(L)TOP= 0.189072*(QGPM*.04/(SL**(1./2.)))**0.448+0.42028
                                                                                       01795
       FC=12./(TOP+2.73.*(FWIDE(L)/12.-TOP))01796
       FSMAL=(AC*T1**BC+C) * TOP/(1.6041*06PM*T1)
                                                                                      01797
       VIN = QGPM*T1/7.481/(FWIDE(L)/12.)01798
       FOL=(QGPM*T1/7.481)*(1.-1./2.7182818**(FSMAL*XLNTF))*FC
                                                                                      01799
       X = -ALOG(TRAMC(L)/(1.6041*FSMAL*GGPM*TI))/FSMAL01800
                                                                                      01801
       IF(X<sub>o</sub>LE<sub>o</sub>U<sub>o</sub>) X = 0<sub>o</sub>F0X = QGPM*T1/7,481* (1,-1,/2,7182818** (FSMAL*X))*FC01802
                                                                                       01803
       VSR = VIN - FOL/12.VDP = F0X/12. - TRAMC(L)*FWIDE(L)*X/144.01804
       IF(VDP<sub>o</sub>LE<sub>o</sub>0<sub>o</sub>) VDP=0<sub>o</sub>01805
                                                                                      01806
       GO TO 80
                                                                                      01807
\mathsf{C}80810
   75 CONTINUE
                                                                                       01809
\mathsf{C}01810\mathsf{C}01811
       RETURN
                                                                                      01812
       END
```
Ċ

₫

d

۸

۸

 $\blacksquare$ 

 $\overline{\phantom{a}}$ 

```
B - 252DATA SET WIRCANM AT LEVEL 013 AS OF 03/09/78
\mathsf{C}MAIN PROGRAM CANAL ...... COMPUTES COSTS OF IRRIGATION CANALS 00001
\mathsf{C}.....G.D.GALINATO...R.G.ALLEN.....
                                                                           00002\mathsf{C}00003\mathsf{C}00004DIMENSION A(50)
      COMMON UEXC, UEXST, UEXSI, UEXPT, UERC, UERST, UERSI, UERPT,
                                                                           00005
     AUBACK, UBFST, URFSI, UBFPT, UPREP, UCOMP, UCOMB, CLN, CNSTR,
                                                                           00006
     &CNSIP, USTEL, UCEM, UHAUL
                                                                           00007
      COMMON WAGE, EQUIP, AREA, IHAUL1, IHAUL2, WAGEM, STELIN, CEMINX
                                                                           0000B00009COMMON CAN.TITLE(17)
                                                                           00010\mathsf{C}10 FORMAT(/,' THIS PROGRAM COMPUTES COST OF OPEN CHANNEL '//)
                                                                           00011
                                                                           00012
      WRITE (9,10)
   12 FORMAT(' TYPE UNIT COST OF EXCAVATION FOR THE FF ITEMS:'/
                                                                           00013
                                                                           00014
     " 1-COMMON, CANAL, S/CY'/
     11 2-COMMUN. STRUCTURE. S/CY1/
                                                                           00015
                                                                           00016
                                                                           00017
     11 4-COMMON, PIPE TRENCH, S/CY'/
     " 5-ROCK, CANAL, S/CY'/
                                                                           00018
                                                                           00019
     " 6-ROCK, STRUCTURES, $/CY'/
     " 7-ROCK, SIPHON, S/CY'/
                                                                           0002011 8-ROCK. PIPE TRENCH. $/CY'/)
                                                                           00021
   14 FORMAT (/,' TYPE THE FF UNIT COSTS'/
                                                                           00022" 1-BACKFILL, RELATIVELY COMPACTED, CANAL, S/CY.
                                                                           00023
                                                                           00024
     11 2-BACKFILL, STRUCTURES, S/CY'/
     " 3-BACKFILL, SIPHON, S/CY'/
                                                                           00025
     " 4-BACKFILL, PIPE TRENCH, 3/CYI/
                                                                           0002611 5-BED PREPARATION, CANAL LINING, S/CY'/
                                                                           00027
                                                                           00028
     11 S-COMPACTING EMBANKMENT, S/CY'/
     11 7-COMPACTING BACKFILL, (STRUCTURES, TRENCHES), $/CY'/
                                                                           00029
                                                                           00030** 8-OVERHAUL, $/YD-MI'///)
   16 FORMAT(/,' TYPE THE FF UNIT COSTS:'/
                                                                           00031" I-CONCRETE IN CANAL LINING, S/CY./
                                                                           00032
     11 2-CONCRETE IN STRUCTURES, F/CYI/
                                                                           00033" 3-CONCRETE IN SIPHON, F/CY'/
                                                                           00034
                                                                           00035
     ** 4-STEEL, »/L9*/
   " S-CEMENT, S/CWT"/)<br>18 FORMAT(/, TYPE THE FF DATA"/
                                                                           00036
                                                                           00037
     ** I-HOURLY WAGE RATE FOR PIPE LAYER'S
                                                                           00038" 2-EQUIPMENT INDEX, BASE YEAR IS 1976%/
                                                                           00039
     ** 3-AREA FACTOR*/
                                                                           0.004000041
     "I 4-HAUL DISTANCE OF PIPE FOR UP TO 150 FT HEAD"/
     " 5-HAUL DISTANCE OF PIPE OVER 150 FEET HEAD "/
                                                                           00042
     11 S-HOURLY WAGE PATE FOR MINER'S
                                                                           00043
     " 7-STRUCTURAL STEEL INDEX, BASE YEAR IS 1976"/
                                                                           00044
     " A-CEMENT INDEX, BASE YEAR IS 1976"/)
                                                                           00045
                                                                           00046
      WRITE (9,12)
                                                                           00047
      CALL INPUT(A,NX)
      UEXC = A(1)00048
                                                                           00049
      UEXST = A(2)00050
      UEXSI = A(3)00051
      UEXPT = A(4)UERC = A(5)00052
                                                                           00053
      UERST = A(6)00054
      UEASI = A(7)UERPT = A(8)00055
      WRITE (9,14)
                                                                           00056
                                                                           00057
      CALL INPUT(A,NI)
      UBACK = A(1)00058
      UFFST = A(2)00059
      U<sup>H</sup>FSI = A(3)00060
      UBFPT = A(4)00061
      UPREP = A(5)00062
      UCOMP = A(6)00063
      UCOMB = A(7)00064
      UHAUL = A(8)00065
      WRITE(9,16)
                                                                           00066
      CALL INPUT(A.N2)
                                                                           00067
      CLN = A(1)00068
      CNSTR = A(2)00069
      CNSIP = A(3)00070USTEL = A(4)00071
      UCEM = A(5)00072
      WRITE(9,18)
                                                                           00073
      CALL INPUT (A, N3)
                                                                           00074
      WAGE = A(1)00075
C---CONVERT TO BASE YEAR 1967. GIVEN BASE IS 1976.
                                                                           00076
      E0UIP = A(2) *1.93/1.000077
      AREA = A(3)00078
      IMAUL1 = A(4)00079
      IHAUL2 = A(5)00080
      WAGEM = A(6)00081C---CONVERT TO BASE 1967. GIVEN BASE YEAR IS 1976.
                                                                           000012STELIN = A( 7) *2.23/1.0200063
```
 $\overline{1}$ 

**GIB** 

 $\blacksquare$ 

œ

 $vvvo$ WHIIEITICII 21 FORMAT(//5X, 'ENTER ''1.'' IF THE PROGRAM IS TO ESTIMATE COSTS OF #/00087  $E - 24$ " REHABILITATING AN EXISTING CHANNEL (LINING AN UNLINED)."/  $0008A$ ENTER ''O. I' TO ESTIMATE COSTS OF EXCAVATING A CHANNEL'/ 00069  $\cdots$ IN NATURAL TERRAIN. '/)  $00090$  $\bullet$ CALL INPUT(A,NS) 00091  $00092$ IF(A(1).LT..5) GO TO 40  $60093$  $WRTTE(6.201)$ 201 FORMAT(1H1+////////////////T10+\*OUTPUT OF THE PROGRAM--RECHAN--COS00094 "T OF LINING AND RESHAPING AN EXISTING CHANNEL (+ STRUCTURES)."/) 00095 WRITE (9,28) 00096 28 FORMAT(//////5x, I THIS PROGRAM ASSUMES THE EXISTING CHANNEL IS 1/ 00097 *I COMPOSEU OF EARTH, WITH UNIFORM ROTTOM SLOPE AND PRISMATIC DATA / 00098* ""IT IS ASSUMED THAT THERE IS TO BE NO ROCK EXCAVATION IN THE "/ 00099 *INFSHAPING PROCESS!/)* 00100 CALL RECHAN  $00101$ GO TO 999  $00102$ 40 WRITE(6,200) 00103 200 FORMAT(1H1,////////////////T40, 'OUTPUT OF THE PROGRAM--DITCST--COS00104 ST OF OPEN CHANNEL ! /) 00105  $00106$ CALL DITCST 00107 999 WRITE(9,20) 20 FORMAT(//,' THIS PROGRAM IS TERMINATED SUCCESSFULLY'///  $00108$ " OUTPUT OF THIS PROGRAM IS OBTAINED AT THE "// 00109 \*\* TERMINAL - DATA 100 LINE PRINTER 00110 "///"GOODLUCK--------BYE......!/)  $00111$ 00112  $\mathsf{C}$  $00113$ STOP  $00114$ **FND** SURROUTINE DITCST...CALLED BY CANAL (MAIN PROGRAM) 00115  $\mathsf{C}$ C-----READ UNIT COST INPUT 00116  $00117$  $\mathsf{C}$  $\mathsf{C}$ 00118 SUBROUTINE DITCST 00119  $\mathfrak{c}$ LIST.NONE  $00120$ 00121  $\Gamma$ 00122  $\mathbf{C}$ C---- THIS PROGRAM COMPUTES COST OF OPEN CHANNEL 00123 00124 C 00125  $\mathsf{C}$ COMMON UEXC, UEXST, UEXSI, UEXPT, UERC, UERST, UERSI, UERPT, 00126 «URACK, UBFST, URFSI, URFPT, UPKEP, UCOMP, UCOMB, CLN, CNSTP, 00127 +CNSIP, USTEL, UCEM  $0012H$ COMMON WAGE, EQUIP. AREA, IHAUL1, IHAUL2, WAGEM, STELIN, CEMINX 00129 COMMON CAN. TITLE (17)  $00130$  $\epsilon$  $00131$ DIMENSION A(50), CTANN(500), QX(500) 00132 DIMENSION TNO(50), TSZ(50)  $00133$ DIMENSION XSTAAH(100), XS1(100), XF(100), C79(100), C80(100), 00134  $*IP(100)*XZ(100)$ 00135 DIMENSION CXN(10), LXD(10), CXQ(10) 00136 DATA CN1, CN2/4HEND, 4HSKIP/ 00137  $\mathsf{K} \mathsf{X} \mathsf{Q} = 0$  $00138$ 00139  $NNT = 0$ 255 FORMAT('1',///) 00140 500 FORMAT(/,' TYPE THE FF INFORMATION:'/ 00141 \*\* \*\*READ---LINED CANAL\*\*\*\*\*THEN REACH IDENTIFIER>>IF LINED CANAL\*/00142 "" "IREAD---UNLINED CANAL" \*... IF CANAL IS NOT LINED")  $00143$ 502 FORMAT(/,' TYPE THE FF DATA COMMON TO ALL REACHES'/ 00144 "I-PERCENT CONTINGENCY COST. CANAL OR LATERAL STRUCTURES"/ 00145 **11 2-PERCENT CONTINGENCY COST , EARTHWORK1/** 00146 **11 3-PERCENT CONTINGENCY COST, ROW!/** 00147 " 4-PERCENT CONTINGENCY COST. CANAL LINING"/  $0014A$ " 5-CANAL STRUCTURES COST INDEX, BASE IS 1976"/ 00149 \*\* 6-CODE FOR LINING MATERIAL USED :\*/ 00150  $\bullet$ (0) NO LINING '/ 00151 (1) UNREINFORCED PORTLAND CEMI/ 00152  $\bullet$ (2) REINFORCED PORTLAND CEMI/  $\bullet$ 00153 (3) ASPHALTIC CONCRETE'/  $\bullet$ 00154  $(4)$  SHOTCRETE $(7)$ 00155  $\bullet$ 504 FORMATI/, I TYPE CHANNEL PROPERTIES'/ 00156 " 1-SIDE SLOPE OF CANAL"/ 00157 **\*\* 2-MANNINGS ROUGHNESS COEF'/** 00158 11 3-MAXIMUM ALLOWABLE VELOCITY, FPS1/ 00159 \*\* 4-MINIMUM CHANNEL DEPTH, FT\*/) 00160 506 FORMAT (/, ' TYPE BRIDGE DATA'/  $00161$ \*\* 1-WIDTH OF COUNTY BRIDGE. FT\*/ 00162 11 2-UNIT COST FOR COUNTY RRIDGE, \$/50 FT+/ 00163 " 3-WIDTH OF FARM BRIDGE. FI'/ 00164 \*\* 4-UNIT COST OF FARM BPIDGE, \$/SQ FT\*/) 00165 508 FORMAT(/.' TYPE THE FF DATA'/  $00166$ " I-LIFE OF PROJECT, YEARS'/ 00167 11 2-ANNUAL INTEPEST RATE, PERCENTI/  $00168$ \*\* 3-SALVAGE VALUE AS A PFRCENT OF ORIGINAL COST'/) 00169 510 FORMAT(/\*\* TYPE THE FF DATA:\*/ 00170

 $\bullet$ 

۰

€

```
## 1-VALUE OF WATER LOST FROM CANAL SECTION, S/AF+/
                                                                            00171
                                                                                      \mathbb{H} -- \mathbb{H} and
     11 2-NO OF DAYS CANAL IS OPERATING 75 PERCENT OF PEAK LOADI/
                                                                            00172
     ** 3-OTHER OPERATIONAL LOSSES AS A PERCENT OF ** Q** */)
                                                                            00173
  512 FORMAT(/*' >>AT THIS POINT, DATA ARE FOR SPECIFIC REACH ONLYKKI/
                                                                            00174
     1/.1 TYPE THE FF DATA FOR THIS PEACH: 1/
                                                                            00175
                                                                            00176## 1-SEEPAGE COEF, MORITZ EQUATION#/
     11 2-PERCENT OF ROCK EXCAVATION!/
                                                                            00177
                                                                            00178
     " 3-ADDITIONAL ROW, FT"/
     ", 4-VALUE OF ROW, S/AC'/
                                                                            0017911 5-AREA FOR SEVERANCE PAYMENT, AC1/
                                                                            00180" 6-UNIT COSTS FOR SEVERANCE PAY, $/AC*/)
                                                                            0018100182
  514 FORMAT (/,' TYPE THE FF DATA:'/
     11 I-LENGTH OF REACH, FTI/
                                                                            00183
     " 2-ELEVATION OF OUTLET. FT"/
                                                                            00184
     11 3-ELEVATION OF INLET. FT!/
                                                                            00185
                                                                            00186
     \mathbf{L}516 FORMAT(/*' TYPE NUMBER AND CORRESPONDING SIZES OF T.O., CFS'/
                                                                            00187
  518 FORMAT(/,' TYPE NUMBER OF STRUCTURES:'/
                                                                            00188
                                                                            00189(1) RECTANGULAR INCLINED DROP!/
     \bullet(2) CONCRETE CHECK. W/O APRON'/
                                                                            00190
     \bullet00191
              (3) MODIFIED PARSHALL FLUME ./
     \bullet00192
              (4) COUNTY BRIDGE'/
     \bullet(5) FARM BRIDGE./
                                                                            00193
     \bullet(6) SIPHON'/
                                                                            00194
     \bullet(7) TUNNEL /00195
     \bullet(8) RECTANGULAR INCLINED DROP, DROP>3. FT'/
                                                                            00196
     \bulletNOTE: STRUCTURE #1 IS ASSUMED TO BE LOCATED AT THE OUTLET'/00197
     \bulletOF THE DESIGN REACH... IF CHECKS ARE TO BE INCLUDED1/ 00198
     \bulletALONG THE CHANNEL, THIS ROUTINE WILL PLACE ONE!/
                                                                            00199
     \bulletAT THE END OF THE REACH FIRST. '///)
                                                                            00200
     \bullet520 FORMAT(/,' TYPE DATA FOR SIPHON'/
                                                                            00201" 1-HEAD LOSS DESIRED, FT/1000 FT"/
                                                                            00202
     11 2-MAXIMUM VELOCITY IN PIPE, FPS./
                                                                            00203
     " 3-LENGTH OF PIPE, UPSTREAM SLOPE, FT"/
                                                                            00204
                                                                            00205
     " 5-LENGTH OF PIPE, DOWNSTREAM SLOPE, FT'/
                                                                            00206
     " 6-TRANSITION LOSS COEF"/
                                                                            00207
     " 7-PIPE SLOPE, UPSTREAM, FT/FT"/
                                                                            00208
     11 8-PIPE SLOPE, BOTTOM, FT/FT'/
                                                                            00209
     11 9-PIPE SLOPE, DOWNSTREAM, FT/FT1/
                                                                            00210
     110-W1DTH OF R-0-W. FT1/1
                                                                            00211
  522 FORMAT (/, ' TYPE DATA FOR TUNNEL'/
                                                                            00212
     " 1-HEAD LOSS DESIRED, FT/1000 FT"/
                                                                            00213
     11 2-DESIRED VELOCITY ON TUNNEL, FPSI/
                                                                            00214
     11 3-ELEVATION OF JOB. FEET!/
                                                                            00215
     11 4-LENGTH OF TUNNEL, FT'/
                                                                            0021611 5-NO. OF HEADINGS TO BE USED!/)
                                                                            00217
  524 FORMATI/, ITYPE DATA FOR EARTHWORK--P-ISM DATAI/
                                                                            00218
     " 1-ROCK CUT SLOPE"/
                                                                            00219
     " 2-UPPER CUT BANK SLOPE"/
                                                                            00220
     " 3-FILL CUT SLOPE"/
                                                                            00221
     ** 4-UPPER BANK WIDTH, FT*/
                                                                            00222
     ** 5-LOWER BANK WIDTH. FT*/
                                                                            00223
     ** 6-COMPACTED EMPANKMENT WIDTH. FT!/
                                                                            00224
     II 7-COMPACTMENT FACTORI/
                                                                            00225
     .. R-FILL COMPACTMENT FACTOR'/
                                                                            00226
     " 9-PERCENT ROCK TO BE USED IN FILL'/
                                                                            00227
     11 10-DEPTH OF CUT ADJUSTMENT----- ENTER 0.1/
                                                                            00228
     " 11-COMPUTED EMBANKMENT CODE----> 0.77
                                                                            00229
  526 FORMAT(/,' TYPE DATA FOR TERRAIN CARD'/
                                                                            00230
     ** 1-STATION, FEET'/
                                                                            00231" 2-GROUND SLOPE, FT/FT"/
                                                                            00232
                                                                            00233
     11 3-CENTER LINE CUT, FT'/
     '' 4-ROCK CENTER LINE CUT. FT'/
                                                                            00234" 5-STA CODE (9) WHEN STA IS THE SAME AS THE PREVIOUS ONE"/
                                                                            00235
                    (0) OTHERWISE '/
                                                                            00236
     \bullet** 6-PRISM CODE (9) WHEN NEXT DATA IS A PRISM DATA!/
                                                                            00237
                      (0) OTHERWISE '/
     \bullet \bullet00238
     ** 7-END CODE (9) WHEN NO TERRAIN DATA FOLLOWS'/<br>** (0) MORE TEPRAIN DATA FOLLOWS'///
                                                                            00239
                                                                            00240""--------START TYPING TERRAIN DATA---------'/
                                                                            00241\cdots00242
  528 FORMAT( ' TYPE MORE TERRAIN DATA'
                                                                            00243
     \cdots00244
  530 FORMAT(/,' -------END OF TERRAIN [ATA--------1/)
                                                                            00245
  532 FORMAT(/+* TYPE MINIMUM Q(CFS) + MAXIMUM A(CFS) AND *0* INTERVAL*/)00246
  534 FORMATI/, ARE THERE SOME MORE REACH TO PROCESS--------1/ 00247
     ** IF **NO** TYPE.... **END DATA** */
                                                                            00248
     "" IF ""YES"" TYPE.... ""SKIP---LINED CANAL"" OR"/
                                                                            00249
     \bulletISKIP---UNLINED CANAL II I//)
                                                                            00250
\mathsf{C}00251
      WRITE(9,500)
                                                                            00252
    1 CONTINUE
                                                                            00253
      READ(5,150) CON, CAN, TITLE
                                                                            00254
```
 $00255$ 

WRITE(9,150)CON.CAN.TITLE

```
150 FORMAT (A4.3X.44.17A4)
                                                                                           00256
       IF (CON.EQ.CN1) GO TO 98
                                                                                           00257
       IF (CON.EQ.CN2) 60 TO 3
                                                                                           00258
                                                                                           00259
C--- PEAD CONTINGENCIES AND COST INDEX
\mathsf{C}00260
                                                                                           00261
\mathsf{C}. CTGST = PERCFNT CONTINGENCY COST FOR CANAL OR LATERAL STRUCTS.00262
\mathsf{C}. CTGER = PERCENT CONTINGENCY COST FOR EARTHWORK
\mathsf{C}00263
          . CTGRW = PERCENT CONTINGENCY COST FOR RIGHT OF WAY, ETC.
\mathsf{C}00264
          . CTGLN = PERCENT CONTINGENCY COST FOR CANAL LINING
\mathsf{C}00265
         . CIDX = COST INDEX FOR CANAL/LATERAL STRUCTURES WITH A BASE
                                                                                           00266
\mathsf{C}YEAR IN JAN 1976
\mathsf{C}00267
          . LCODE = CODE FOR LINING MATERIALS
                                                                                           00265
\mathsf{C}00269
\mathbf{C}WRITE(9,502)
                                                                                           00270
\mathsf{C}00271CALL INPUT(A, NC)
                                                                                           00272
\mathsf{C}00273CTGST = A(1)00274
       CTGER = A(2)00275
       CTGFW = A(3)00276
       CTGLN = A(4)00277
       CION = A(5)00278
       LCDDE = A(6)00274
\mathsf{C}00280
C---- READ IN CHANNEL PROPERTIES
                                                                                           00281
\mathsf{C}002H2Z = SIDE-SLOPE OF CHANNEL\mathsf{C}00283
            RN = MANNINGS ROUGHNESS COEFFICIENT<br>VMX = MAXIMUM ALLOWARLE VFLOCITY
                                                                                           00284
\mathsf{C}\mathsf{C}00285
\mathsf{C}YMN = MINIMUM CHANNEL DEPTH IN FEET
                                                                                           00286
       WRITE(9,504)
                                                                                           00287
\mathsf{C}00288
       CALL INPUT(A,NP)
                                                                                           00289
\mathsf{C}00290
            = A(1)00291
       \overline{7}RN = A(2)00292
       VMX = A(3)00293
       YMN = A(4)00294
                                                                                           00295
\mathsf{C}C-----READ BRIDGE DATA
                                                                                           00296
       WRITE(9,506)
                                                                                           00297
\mathsf{C}00298
       CALL INPUT(A,NB)
                                                                                           00299
\mathsf{C}00300. RPDW = WIDTH OF COUNTY BRIDGE
\mathsf{C}00301. CHRD = UNIT COST FOR COUNTY BRIDGE (S/SQ.FT)
\mathsf{C}00302
          . BFDW = WIDTH OF FARM BRIDGE
                                                                                           00303
\mathsf{C}. CBFD = UNIT COST FOR COUNTY BRIDGE ($/SQ.FT)
\mathsf{C}00304
                                                                                           00305
\mathsf{C}RROW = A(1)00306
       CRRD = A(2)00307
       RFDW = A(3)00308
       CBFD = A(4)00309
       WRITE(9,508)
                                                                                           00310
                                                                                           00311
C
       CALL INPUT(A,NR)
                                                                                           00312
\mathsf{C}00313
          . TLFE = LIFE OF PROJECT
\mathsf{C}00314
          . RINT = ANNUAL INTEREST RATE IN PERCENT
\mathsf{C}00315
          . SVAL = SALVAGE VALUE AS A PERCENT OF THE ORIGINAL COST
\mathsf{C}00316
\mathsf{C}00317
       TLFE = A(1)00318
       RINT = A(2)/100.00319
       SVAL = A(3)
                                                                                           00320
                                                                                           00321
C
     KEAD IN DATA PERTAINING TO OPERATIONAL WASTE
\mathsf{C}00322
            DPV = VALUE OF WATER LOST FROM CANAL SECTION IN S/ACRE-FOOT
\mathsf{C}00323
            DPT = NUMBER OF DAYS CANAL IS CAPRYING 75 OF PEAK DEMAND 00324<br>(BASED ON BUREAU GUIDELINE OF CAP = 120-150 AVE DEMAND)00325
\mathbf{C}\mathsf{C}WRITE(9,510)
                                                                                           00326
       CALL INPUT(A, NO)
                                                                                           00327
\mathsf{C}00328
         . PLOS = OTHER OPERATIONAL LOSSES AS A PERCENT OF Q
\mathsf{C}00329
\mathsf{C}00330
       DPV = A(1)<br>DPT = A(2)00331
                                                                                           00332
       PLOS = A(3)00333
\mathsf{C}00334
C-----PEAD SEEPAGE, EXCAVATION & ROW DATA
                                                                                           00335
                                                                                           00336
C----BRANCH TO ANOTHER REACH
                                                                                           00337
C
                                                                                           00338
     3 CONTINUE
                                                                                           00339
       WRITE(9,512)
                                                                                           00340
```
 $E - 26$ 

O

ė

4

```
00341
\mathsf{C}00342CALL INPUT(A.NS)
                                                                                                 E = -200343\mathsf{C}\mathsf{C}. CMZ = SEEPAGE COEFFICIENT .C. IN MORITZ EQUATION
                                                                                    00344
        . PERK = PERCENT OF ROCK EXCAVATION
\mathsf{C}00345
        . RWID = ADDITIONAL WIDTH FOR RIGHT OF WAY.FT
\mathbf{C}00346
\mathsf{c}. RVAL = VALUE OF ROW, $/AC
                                                                                    00347
        . ASER = AREA FOR SEVERANCE PAYMENT.AC
\mathsf{C}00348I UCSEV = UNIT COST SEVERANCE PAYMENT, S/AC
                                                                                    00344
\mathsf{C}00350\mathsf{C}00351
             = A(1)CM7PERK = A(2)00352
       RwID = A(3)00353
       RVAL = A(4)<br>ASER = A(5)00354
                                                                                    00355
      UCSEV = A(6)00356
                                                                                    00357WRITE (9.514)
                                                                                    00358
\mathcal{C}00359
       CALL INPUT(A.NL)
\mathsf{C}00360
                                                                                    00361
       SLEN = A(1)EL0 = A(2)<br>ELI = A(3)00362
                                                                                    0036300364\mathsf{C}READ THE NUMBER AND CORRESPONDING SIZE OF TURNOUTS--USE CHO
                                                                                    00365
\mathsf{C}00366
       WRITE(9,516)
\mathsf{C}00367
      CALL INPUT(A,NT)
                                                                                    00368
                                                                                    00369
\mathsf{C}00370
      DO 10 K=2.NT.2
                                                                                    00371
      TNO(K/\tilde{c}) = A(K-1)10 TSZ(K/2)=A(K)00372
                                                                                    00373
      NT = N1/200374
\mathsf{C}00375
\mathsf{C}C---READ DATA FOR DRAINAGE CROSSINGS
                                                                                    00376
                                                                                    00377
       WRITE (9,617)
  617 FORMAT(/,' TYPE DATA FOR DRAINAGE CROSSINGS'/
                                                                                    00378
                                                                                    00379
      ** 1-NUMBER OF CROSSINGS'/
      ** 2-DIAMETER. INCHES!/
                                                                                    00380
      11 3-APPROXIMATE CAPACITY, CFS'/
                                                                                    0.03H1"" --- IF NO DRAINAGE CROSSING, ENTER 0. 0. 0. "/)
                                                                                    00382
                                                                                    00383
      CALL INPUT (A, NCX)
       DO 620 K=3, NCX, 3
                                                                                    00384
                                                                                    00385CXN(K/3) = A(K-2)LXD(K/3) = A(K-1)00386
                                                                                    00387
       C(XQ(K/3) = A(K))620 CONTINUE
                                                                                    00388
                                                                                    00389
      NCX = NCX/3READ OTHER STRUCTURES
                                                                                    00390
\mathsf{C}WRITE (9,518)
                                                                                    00391
                                                                                    00392
\mathsf{C}CALL INPUT(A,NS)
                                                                                    00393
                                                                                    00394
\mathsf{C}00395
         * XDRP = NUMBER OF DPOPS
\mathsf C\mathsf{C}I XCMB = NUMBER OF CHECKS
                                                                                    00396
         I XMFL = NUMBER OF MODIFIED PARSHALL FLUME
                                                                                    00397
с
         # XBRD = NUMRER OF PUBLIC BRIDGE
                                                                                    00398
\mathsf{C}. XBFD = NUMBER OF FARM BRIDGE
\mathbf{C}00399
         . XSIP = NUMBER OF SIPHON (LIMIT TO ONE PER REACH)
                                                                                    00400
\mathsf{C}\mathsf{C}. XTUN = NUMBER OF TUNNEL (LIMIT TO ONE PER KEACH)
                                                                                    00401
                                                                                    00402\mathsf{C}00403
\mathsf{C}XDRP = A(1)00404
                                                                                    00405
       XCMB = A(2)XMFL = A(3)00406
       XBRD = A(4)00407
                                                                                    00408XBFD = A(5)XSP = A(6)00409
                                                                                    00410XTUN = A(7)XDRP3 = A(8)00411
                                                                                    00412
       IF(XSIP.EQ.0.) GO TO 110
                                                                                    00413
\mathbf{C}C---READ INFO FOR SIPHON
                                                                                    0041400415
      WRITE (9,520)
\mathsf{C}00416
       CALL INPUT(A,NN)
                                                                                    00417
                                                                                    00418
       HD = A(1)VPIP = A(2)00419
       XL2 = A(3)00420
       XL3 = A(4)00421
       XL4 = A(5)00422
                                                                                    00423
       C = A(6)Sx = A(7)00424
                                                                                    00425
       SY = A(B)
```
 $\mathbf{I}$ 

0

 $\blacksquare$ 

**OB** 

```
00426
       SZ = A(9)00427
       RXWID = A(10)\mathsf{C}00428
  110 IF (XTUN.EQ.0.) GO TO 112
                                                                                    00429
C---READ INFO FOR TUNNEL
                                                                                    0043000431
       WRITE (9,522)
       CALL INPUT (A, NTN)
                                                                                    00432
         . HDTUN - MAX HEAD LOSS DESIRED
                                                                                    00433
\mathsf{C}. VTUN - MAX LESIRED VELOCITY IN TUNNEL
                                                                                    00434
\mathsf{C}I ELEV - ELEVATION OF JOB IN FEET
\mathsf{C}00435
         I ENTUN - LENGTH OF TUNNEL IN FEET
\mathsf{C}00436
         . NPOPT - NUMBER OF HEADINGS TO BE USED
\mathsf{C}00437
                                                                                    00438
\mathsf{C}H\cap TUN = A(1)00439
       VTUN = A(2)00440
       ELEV = A(3)00441
       LENTUN = A(4)00442
       NPORT = A(5)00443
\mathsf{C}0044400445
  112 CONTINUE
\mathcal{C}00446
C---INPUT ONE PRISM CAHD FOR EACH REACH
                                                                                    00447READ PRISM CARD
                                                                                    00448
\mathsf{C}WRITE (9,524)
                                                                                    00449
                                                                                    00450
\mathsf{C}CALL INPUT(A, NO)
                                                                                    00451
       53 = A(1)00452
       54 = A(2)00453
       SS = A(3)00454
       WL = A(4)00455
                                                                                    00456
       WR = A(5)WC = A(6)00457
       C1 = A(7)0045H
       C2 = A(8)00459
       PCT = A(9)00460CLCNG = A(10)00461
       ICEMB = A(11)00462
\mathsf{C}00463
C---READ TERRAIN CARD
                                                                                    00464
\mathsf{C}00465
       KM = 000466
       WRITE(9,526)
                                                                                    00467553 KM = KM + 10046R
       IF(KM.GT.1) wRITE(9,528)
                                                                                    00469
       CALL INPUT(A,NS)
                                                                                    00470XSTAAH(KM) = A(1)00471
       XSI(KM) = A(2)
                                                                                    00472
       XZ(KM) = A(3)00473
       XF(KM) = A(4)00474
       C79(KM) = A(5)00475
       CAO(KM) = A(6)00476
       IP(KM) = A(7)00477
       IF (IP(KM).EQ.0)60 TO 553
                                                                                    00478
       WRITE(9,530)
                                                                                    00479
\mathsf{C}00480COMPUTE CANAL EARTHWORK USING USBR PROGRAM---BRO31
\mathsf{C}00481
\mathsf{C}00482WRITE (9,532)
                                                                                    00483
\mathsf C00484
       CALL INPUT(A,NM)
                                                                                    00485
\mathcal{C}00486
       MINQ = A(1)00487
       MAXG = A(2)00488
       KNTO = A(3)00489\mathsf{C}00490
       WRITE(9,566)
                                                                                    00491
  566 FORMAT(/,' >>>>>>>>END OF DATA FOR THIS REACH<<<<<<<////
                                                                                    00492
\mathsf{C}00493
\mathsf{C}COMPUTE COSTS FOR A RANGE OF DISCHARGES
                                                                                    00494
\mathsf{C}00495
       Kx = 000496
       WRITE(6,760)CAN, TITLE
                                                                                    00497
       WRITE(6,793)
                                                                                    0049H793 FORMAT( //,4X,'0',8X,'COST OF',7X,'COST OF',9X,'COST OF',7X,'LOST 00499
      60F1,8X, 'TOTAL CONST. ',4X, 'ANNUAL EQUI',5X, 'CONVEYANCE',/2X, '(CFS) '00500
      &.5X, 'STRUCTURE', 5X. 'EARTHWORK'.8X, 'LINING'.6X, 'RIGHT OF/WAY'.8X, 00501
      ""COST", 11X, " COST ", 8X, "EFFICIENCY", /)
                                                                                    00502
\mathsf{C}00503
  760 FORMAT(1H1,//,T5,A4,17A4,/)
                                                                                    00504\mathsf{C}00505
       TSRT = 0.00506
       LTS = 000507
\mathsf{C}00508
       DO 49 KW=MINO.MAXQ, KNTQ
                                                                                    00509
```
**B-25** 

Œ

a

á

۹

d

d

```
00511
       Q = KO00512
                                                                                                     \mathbb{E} \mathfrak{e} - \mathbb{E} \mathfrak{e}C---- DETERMINE BH RATIO
                                                                                         00513
\mathsf{C}00514
       IF (LCODE.NE.0) GO TO 202
                                                                                         00515
\mathsf{C}COMPUTE EH PATIO FOR UNLINED CANAL-VARIABLE<br>USE BR CRITERIA 10 CFS = 2:1 $ 10,000 CFS = 8:1 RATIO
                                                                                         00516
\mathsf{C}00517
       USE BR CRITERIA
\mathsf{C}00518
C
                                                                                         00519
       BH = .0006 * 0 + 2.
                                                                                         00520
\mathsf C00521
       GO TO 204
                                                                                         00522
\mathsf{C}COMPUTE BH RATIO FOR LINED CANAL
                                                                                         00523
\mathsf{C}USE BR CRITERIA
                                                                                         00524
\mathsf{C}00525
\mathsf{C}202 IF( Q_0LE_02000) BH = 3.
                                                                                         00526
       IF(Q_0GT_0200.4ND, Q_0LE_01000.) BH = 1.2
                                                                                         00527
       IF(Q_{\bullet}GT.1000.) BH = 1.7
                                                                                         00528
                                                                                         00529
C
                                                                                         00530
  204 CONTINUE
                                                                                         00531
\mathsf{C}00532
\mathsf{C}00533
\mathsf{C}00534
    DETERMINE HYDRAULIC GRADIENT
\mathsf{C}00535
    11 SLP = (ELI-ELO)/SLEN
                                                                                         00536
       IF (SLP.LE.0.) GO TO 98
     DETERMINE BOTTOM WIDTH AND WATER DEPTH FOR GIVEN B:H RATIO
                                                                                         00537
C
       Y=((Q*RN/(l.49*(SLP**0.5)))**0.375)*((2*(l.+Z*Z)**0.5+BH)**0.25)/00538
      &((Z+BH) ** 0.625)
                                                                                         0053900540
       YS = YIF (Y.LT.YMN) YS=YMN
                                                                                         00541
                                                                                         00542
       RW = HH*YS00543
C
                                                                                         00544
C--- — — — TOP WIDTH00545
\mathsf{C}XLN = BW + (2. * YS * Z)00546
                                                                                         00547
\mathsf{C}C--------WETTED PERIMETER
                                                                                         00548
                                                                                         00549
\mathsf{C}WPEP = BW + 2.4 YS + ((1.2442.0)44(1.72.1)00550
                                                                                         00551
\mathsf{C}CHECK VELOCITY AGAINST MAX ALLOWABLE VELOCITY
                                                                                         00552
\mathsf{C}V = (1.49/RN) * ((7*Y*Y+RW*Y)/(BW+2*Y*((1.27*Z)**0.5))) **0.6666700553
                                                                                         00554
          *(SLP440.5)\deltaIF(V.LE.VMX) GO TO 32
                                                                                         00555
     INSERT DROP OR COMBINATION STRUCTURE IF VELOCITY > VMX
\mathsf{C}00556
       IF(XTO<sub>•</sub>EQ<sub>•</sub>0<sub>••</sub> AND<sub>•</sub> XDRP<sub>•</sub>EQ<sub>•</sub>0<sub>•</sub>) XDRP = 1.00557
                                                                                         00558
       IF (XTO.GT.0..AND.XCMB.EQ.0.)GO TO 833
                                                                                         00559
       GO TO 933
                                                                                         00560
  833 XCMB = 1.
                                                                                         00561
       XTO = XTO - 1.00552
   933 ELO = ELO +1.00563
       GO TO 11
\mathsf{C}00564
                                                                                         00565
\mathsf{C}00566
    32 CONTINUE
                                                                                         00567
\mathsf{C}C-----CALCULATE COST OF EACH STRUCTURE
                                                                                         00568
\mathsf{C}00569
C----- COST OF TURNOUTS >>> USE CONSTANT HEAD ORIFICE (CHO)
                                                                                         00570
                                                                                         00571
\mathsf{C}TOCST = 000572
                                                                                         00573
       DO 200 K=1,NT
       GAP --- COST INDEX FOR STEEL GATES AND PIPE (CMP). BASE=1976
                                                                                         00574
\mathcal{C}00575
       GAP=1.000576
       QQ = TSZ(K)TOCST = TOCST+TNO(K)*(UEXST*13.64*00**.4326+UBFST*12.26*QQ**.3421 00577
               + UCOMB#11.35*Q0**.3583+CNSTP*1.00*QQ**.4572
                                                                                         00578
      \delta+ USTEL*99.27*00**.4143 +GAP*247.3*00**.3910)
                                                                                         00579
      \lambda200 CONTINUE
                                                                                         00580
       TOCST = TOCST * CIDX'00581
C----- COST OF DROPS>>>USE RECTANGULAR INCLINED DROPS
                                                                                         00582
\mathsf{C}00583
       DROP AND CHECK EQUATIONS REGRESSED FOR 5.< Q < 100. CFS AND
\mathsf C00584
\mathsf{C}$150. < COST CONCRETE < $200.00585
\mathsf{C}00586
       TCDRP = XDRP*(UEXST*1.42*0**.7716+CNSTR*.973*u**.5456
                                                                                         00587
               +USTEL#64.71#Q##.4756)
                                                                                         00588
      £.
\mathsf{C}00589
       TCDRP3=XDRP3*(UEXST*1.42*0**.7716+CNSTR*.973*0**.5456
                                                                                         00590
                +USTEL*64.71*Q**.4756)*1.3
                                                                                         00591
      \lambda\mathsf{C}00592
       TCDRP = TCDRP + TCDRP300593
C-----COST OF CHECKS>>>USE CHECK WITHOUT DROP AND WITH APRON
                                                                                         00594
                                                                                         00595
\mathsf{C}
```
0

编
```
TCMB = xCMb*(UExsT*.83*Q**.8675+CNSTR*.36*Q**.7084
                                                                                        00596
                                                                                                  E = 30+ USTEL#21.45*0**.7180)
                                                                                        00597
                                                                                        00598
\mathbf{C}\mathsf{C}00599
C-----COST OF HEADWORKS/MEASURING STRUCTURE
                                                                                        00600
       FOR SMALL FLOWS >>>> USE CHO*S<br>FOR LARGER FLOWS >>>> USE MODIFIED PARSHALL FLUMES
\mathsf{C}0000100602
\mathbf{c}\mathbf{c}00603IF(0.67.65.)60 TO 222
                                                                                        00604GAP=1.000605
       QQ = TSZ(K)00606
                                (UEXST*13.64*00**.4326+UBFST*12.26*00**.3421 00607
       TCMFL = XMFL *
              + UCOMR#11.35*QQ**.3583+CNSTR*1.00*QQ**.4572
                                                                                        00008\lambda+ USTEL*99.27*00**.4143 +6AP*247.3*00**.3910)
                                                                                        00609
      \delta00610
      GO TO 224
  222 TCMFL = XMFL*2687.*0**.531*CIDX
                                                                                        00611
  224 CONTINUE
                                                                                        00612
                                                                                        00613
\GammaC---- COST OF PUBLIC HRIDGE
                                                                                        00614
       UNIT COST IS IN $/SQ FT OF BRIDGE<br>COMPUTE FIRST THE REQUIRED LENGTH OF SPAN
\Gamma00615
\mathsf{C}00616
       TOTAL LENGTH = WS WIDTH + ADD. WIDTH FOR FOOTING
                                                                                        00617
\mathbf{C}00618
\mathsf{C}TWID = BW + 2.4YFR + Z00619
\epsilon00620
       TXBRD = XBRD * TWID * BRDW * CBRD
                                                                                        00621
                                                                                        00622
\mathsf{C}---- COST OF FARM BRIDGE
                                                                                        00623
C -00624
\mathsf{C}TXBFD = XBFD * TWID * BFDW * CBFD
                                                                                        00625
\mathsf{C}00626
\mathsf C00627
       CTS = TOCST + TCDRP + TCMB + TCMFL + TXBRD + TXBFD
                                                                                        00628
\mathsf{C}00629
                                                                                        00630
\mathcal{C}00631
\mathsf{C}C-----COMPUTE HEIGHT OF BANK ABOVE WS FOR OPEN CHANNEL
                                                                                        00632
C-----RASED ON BR CURVE
                                                                                        00633
                                                                                        00634
\mathsf{C}IF(Q_0LE_015_0) FRC =1.2
                                                                                        00635
       IF(0.6T.15.AND.0.LE.1000.) FBC=.56 * 0 ** .2745
                                                                                        00636
       IF(Q_0GT_010000) FRC = 1.1 * 0 ** .1795
                                                                                        0003700638
\mathsf{C}THEN COMPUTE TOTAL DEPTH
                                                                                        00639
\mathsf{C}\mathsf{C}00640
  612 YFB = Y + FBC00641
       IF(LCODE.EQ.0)GO TO 226
                                                                                        00642
   ---- COMPUTE HEIGHT OF LINING ABOVE W.S.
                                                                                        00643
C - -00644
\mathbb{C}IF(Q<sub>o</sub>LE<sub>o</sub>40<sub>o</sub>) HLNG = 0<sub>o</sub>500645
       IF(Q_0GT.40,AND.Q_0LE.400.) HLNG = 0.1 * Q ** 0.419
                                                                                        00646
       IF(Q_0GT_0400) HLNG = 0.275 * 0 ** 0.25
                                                                                        00647
\mathsf{C}00648
C-----COMPUTE TOTAL HEIGHT OF LINING
                                                                                        00649
                                                                                        00650
\mathsf{C}YLN = Y + HLNG00651
\mathsf{C}00652
\mathsf{C}00653
\epsilon00654
                                                                                        00655
\mathsf{C}C-----COMPUTE THICKNESS OF HARDSUPFACE LINING
                                                                                        00656
C----- BASED ON BR CURVES : THICKNESS DEPENDS ON Q & TYPE OF MATERIAL
                                                                                        00657
\mathsf{C}00658
       GO TO(210,212,214,216), LCODE
                                                                                        00659
\mathsf{C}00660
C-----UNREINFORCED PORTLAND CEMENT CONCRETE
                                                                                        00661
                                                                                        00662
\mathsf{C}210 IF (0.LE.200.) THLN= 2.2
                                                                                        00663
       IF (0.6T.200. AND. Q.LE.500.) THLN = 2.5
                                                                                        00664
       IF(0.6T.500.0ND.0.LE.1500.) THLN = 3.1
                                                                                        00665
       IF(0.6T.1500..AND.0.LE.3500.)THLN = 3.5
                                                                                        00666
       IF(0.6T.3500.)THLN= 4.0
                                                                                        00667
       GO TO 218
                                                                                        00668
\mathsf{C}00669
    ---REINFORCED PORTLAND CEMENT CONCRETE
\mathsf{C}00670
                                                                                        00671
\mathsf{C}212 IF(0.LE.500.) THLN=3.5
                                                                                        00672
       IF(Q_0GT_0=500...AND_00.LE_0=2000.THLN = 4.000673
       IF(0.6T.2000.) THLN = 4.5
                                                                                        00674
       GO TO 218
                                                                                        00675
\mathcal{C}00676
C-----ASPHALTIC CONCRETE
                                                                                        00677
\mathsf{C}00678
  214 IF (Q.LE.200.) THLN=2.15
                                                                                        00679
     IF(Q_6GT.200..AND.Q_6LE.1500.)THLN = 3.2
                                                                                        00680
```
d

۹

€

4

 $\mathbf{I}$ 

```
00681
      IF(Q_{0}GT.1500.) THLN = 4.0
                                                                                        E - 3100682GO TO 218
                                                                              00683
\mathfrak{c}00684C-----SHOTCRETE
                                                                              00685
\mathsf{C}00686
  216 IF (Q.LE.100.) THLN=1.25
      IF(0.67.100.2ND.0.LE.200.1THLN = 1.5
                                                                              00687IF(0.6T.200...AND.C.LE.400.)THLN = 2.75
                                                                              00688
                                                                              00689
      IF(Q_0GT.400..AND.Q.LE.510.)THLN = 3.15
      IF(0.6T.510.) WRITE(6.220)
                                                                              00690
  220 FORMAT(/,T10,'SORRY---NO SHOTCRETE ABOVE 510 CFS',/)
                                                                              00691
                                                                              00692
\mathsf{C}00693
  218 CONTINUE
                                                                              00694
\mathsf{C}COMPUTE CONCRETE GUANTITIES FOR LINING MATERIAL
                                                                              00695
\mathsf{C}THIS COMPUTATION IS BASED ON BR PROCEDURE;
                                                                              00696
\mathsf{C}00697
      WHERE SIDE SLOPE = 1.5:1\mathsf{C}00698
\mathsf{C}00699
      THLN = THLN /12.
      VOL =(BW*THLN + 4*.302775*THLN**2. + 1.8027756*YLN*THLN*2. +
                                                                              0070000701
     1 8. * THLN*2./12.) * SLEN/ 27.
                                                                              00702\mathsf{C}00703
C-----COMPUTE LINING COSTS
                                                                              00704
      CTL = VOL \triangleleft CLN
                                                                              00705
      CTL = CTL + (CTL* CTGLN/100.)
                                                                              00706
  226 CONTINUE
                                                                              00707
\epsilonCALCULATE CROSS-SECTIONAL AREA OF EXCAVATION
                                                                              00708
\mathsf{C}00709
      ZREA = YFB*(BW + Z*YFB)00710
      AW = Q/V00711
C---COMPUTE COST OF SIPHON
                                                                              00712
\mathsf{C}347 FORMAT( //, T30, 'ESTIMATED COST OF STRUCTURES
                                                                              00713
                                                                              00714
      1 1/745, 10 = 1, 15, 1 CFS1/100715
      IF(XSIP.EG.0.)GO TO 310
                                                                              00716
\mathsf{C}C---COMPUTE APPROXIMATE DIAMETER OF SIPHON
                                                                              00717
                                                                              00718
\mathsf{C}DIASIP = AINT(14.89/(3.141592*VPIP))**(1.72.) * 12.)00719DIASIP = DIASIP/12.00720
      CALL SIPHON(0, Bw. YS, YFR, FRC, AW, V, PXWID, DIASIP, VPIP,
                                                                              00721
      «XL2,XL3,XL4,C,SX.SY,SZ,TSIP,KQ,MAXQ)
                                                                              00722
                                                                              00723
      GO TO 312
                                                                              00724
  310 TSIP = 0.00725
  312 CONTINUE
  348 FORMAT(/,T20, 'ESTIMATED COST OF SIPHON..........................
                                                                              00726
                                                                              00727
      11.780, 10.0100728
\mathsf{C}00729
      CTS = CTS + TSIP00730
\mathsf{C}00731
      IF (XTUN.EQ.0.) GO TO 326
      DIATUN = AINT((4.80/(3.141592*VTW))**(1./2.)*12.)
                                                                              00732
                                                                              00733
      DIATUN = DIATUN/12.CALL TUNNEL (WAGEM.STELIN.CEMINX.EQUIP.ELEV.DIATUN,
                                                                              00734
                                                                              00735
      SLENTUN, NPORT. ICOST)
                                                                              00736
      CSTUN = ICOSTIF (KO.NE.MAXO) GO TO 328
                                                                              00737
                                                                              00738
      TLENG = LENTUN
      XPORT = NPORT00739
       WRITE (6,330) VTUN, DIATUN, TLENG, ELEV, XPORT
                                                                              00740
                                                                              00741
  330 FORMAT( /, T30, 'TUNNEL COST ESTIMATE '//
      +T20, IMAXIMUM DESIRED VELOCITY IN TUNNEL. I, T55, F9.2/
                                                                              00742
      ht20.'DIAMETER OF TUNNEL.FEET..............',T55,F9.2/
                                                                              00743
     4T20, ILENGTH OF TUNNEL, FEET...................753, F11.2/
                                                                              00744
      4T20, FELEVATION OF TUNNEL, FEET...............753,F11.2/
                                                                              00745
     00746
                                                                              00747
      GO TO 328
  326 CSTUN = 0.00748
  328 CTS = CTS + CSTUN
                                                                              00749
\mathsf{C}00750
C
                                                                              00751
  349 FORMAT(/+T20+'ESTIMATED COST OF TUNNEL.............................. 00752
                                                                              00753
     11.780 \cdot 10.01350 FORMAT(/,T20, 'ESTIMATED COST OF DROPS..........................
                                                                              00754
     "".T60,F10.0/
                                                                              00755
     "/.T20, 'ESTIMATED COST OF CONCRETE CHECKS................
                                                                              00756
     11,780,010,0100757
     "/,T20, "ESTIMATED COST OF MODIFIED P. FLUME...............
                                                                              00758
     11,780, F10, 0/00759
      "/,T20, "ESTIMATED COST OF TURNOUTS........................
                                                                              00760
      ... 180.010.0700761
      "/,T20.'ESTIMATED COST OF COUNTY BRIDGE...................
                                                                              00762
      **, T80, F10.0/
                                                                              00763
      "/.T20, "ESTIMATED COST OF FARM BRIDGE.....................
                                                                              00764
```
 $\blacksquare$ 

 $\blacksquare$ 

```
"/,T20, 'ESTIMATED COST OF DRAINAGE CROSSINGS...........
                                                                                 00766
      ***T80.F10.0/
                                                                                 00767
                                                                                          肚一恶意
      "/,T30, 'CONTINGENCIES (", I3 ," ).....................
                                                                                 00768
      ***THO.F10.0/
                                                                                 00769
      */.T20. 'TUTAL COST OF STRUCTURES FOR THIS REACH...........
                                                                                 00770
                                                                                 00771
      ... 180.010.01100772
\mathsf{C}C-----COMPUTE EARTHWORK COST
                                                                                 00773
                                                                                 00774
\mathsf{C}C-----TOTAL/HOCK/COMMON EXCAVATION
                                                                                 00775
                                                                                 00776
\mathsf{C}CALL EARTH(BW+YFF+Y+Z+S3+S4+S5+WL+WP+WC+C1+C2+PCT+
                                                                                 00777
      «CLCNG, ICEMB, CAN.TITLE,
                                                                                 00778
      +XSTAAH, XS1, XZ, XF, C79, C80. IP, AVEROW.
                                                                                 00779
      «TCOM, TRUC, TFIL. TCEM.KM, KQ.MAXQ)
                                                                                 00780
\mathsf{C}00781
       IF(TROC.EQ.O.)TROC = TCOM * PERK/100.
                                                                                 00782
                                                                                 00783
\mathcal{C}\mathsf{C}00784
       CTEX = TCOM \approx UEXC + TROC \approx UERC
                                                                                 00785
\mathsf{C}00786
\mathsf{C}00787
       TCOMP = TCEM * UCOMP
                                                                                 00788
\mathfrak{c}00789
  ----BACKFILL - USE 10 OF TEXC
                                                                                 00790
C -00791
\mathsf{C}TBACK = TFIL * UBACK
                                                                                 00792
                                                                                 00793
\mathsf{C}C----- PREPARING FOUNDATION - FOR LINED CANAL ONLY
                                                                                 00794
                                                                                 00795
\mathsf{C}TPREP = (17CM + TROC) * 20.1100.) * UPREP00796
                                                                                 00797
       IF(LCOUE.EQ.0)TPREP = 0.00798
\Gamma---- TOTAL CUST OF EARTHWORK
                                                                                 00799
c -00800
\mathsf{C}CTX = CTEX + TCOMP + TBACK + TPREP00801\mathsf C00802
C-----ADD CONTINGENCIES
                                                                                 0080300804
\cdot C
       FCER = CTX + (CTX* CTGER/100.)00805
\mathsf{C}00806
                                                                                 00807
\mathsf{C}C---COMPUTE COST OF DRAINAGE CROSSINGS
                                                                                 00808
       IDRA = 0.00809
C----ASSUME TYPE A COVER - 5 FEET
                                                                                 0081000811
       ICOV = 1LHEAD = 2500812
       DO 625 NXZ = 1.5NCX
                                                                                 00813
       IF(LXD(NXZ).E0.0)GO TO 625
                                                                                 00814
       CALL PIPER(WAGE, EQUIP, AREA, IHAUL1, IHAUL2, LXD (NXZ), ICOV. IHEAD,
                                                                                 00815
      *LHEAD.COST)
                                                                                 00816
       TBAR = COST*AVEROW
                                                                                 00817
C---ADD COST OF EARTHWORK-ASSUME EVEN GROUND SLOPE
                                                                                 00818
       DIA = LXD(NXZ)00819
       IF (DIA.LE.6.) WT = 2.000820
       IF(DIA.GT.6.AND.DIA.LE.18.) WT = .083*DIA + 2.00
                                                                                 00821
       IF(DIA.GT.18.AND.DIA.LE.74.) WT = .083*DIA + 3.33
                                                                                 00822
       IF(DIA.GT.24.) WT = .097*DIA + 3.0
                                                                                 00823
       TOP = 4.00824
C---COMPIJTE DEPTH OF EXCAVATION
                                                                                 00825
       DEF = DIA + TOP00826
       XVOL = DEP * WT * AVEROW
                                                                                 00827
       TEXC = XVOL * UEXC
                                                                                 00828
C---BACKFILL COST
                                                                                 00829
       BCST = XVOL * .50 * UBACK
                                                                                 00830
C---COMPACTING BACKFILL COST
                                                                                 00831
       CPCST = XVOL * .50 * UCOMP
                                                                                 00832
C---TOTAL EARTHWORK
                                                                                 00833
       TERT = TEXC + BCST + CPCST
                                                                                 00834
C---UNLISTED ITEMS 5
                                                                                 00835
       TERT = TERT + TERT * .05
                                                                                 00836
C---TRANSITION COST
                                                                                 00837
       CTRAN = 39. * CXQ(NXZ)**0.963 * CXN(NXZ)*CIDX
                                                                                 00838
C--- TOTAL COST OF CROSSINGS
                                                                                 00839
       TORA = TORA + CTRAN + TRAR + TERT00840
   625 CONTINUE
                                                                                 00841
       CTS = CTS + TDRA00842
\mathsf{C}00843
C---ADD CONTINGENCIES TO STRUCTURES
                                                                                 00844
       FCING = CTS * CIGST / 100.00845
       FCSTR = CTS + FCING00846
       ICON = CIGST00847
       IF (KO.EQ.MAXQ) WPITE(6.760) CAN, TITLE
                                                                                 00848
       IF(KO.EQ.MAXQ)WRITE(6,347) KQ
                                                                                 00849
```
G

0

€

₫

```
00851
       IF (KQ.EQ.MAXQ) WRITE (6.349) CSTUN
       IF(KQ.EQ.MAXQ)WPITE(6.350)TCDRP,TCMB,TCMFL,TOCST,
                                                                                        00852
                                                                                                     日-33
      * TXBRD, TXbFD, TDRA, ICON, FCTNG, FCSTR
                                                                                        00853
                                                                                        00854
\mathcal{C}C-----COMPUTE RIGHT OF WAY AND RELATED COSTS
                                                                                        00855
                                                                                        00856
\mathsf{C}00857
C------RIGHT OF WAY COST
                                                                                        00858
       AVEROW = AVEROW + RWID00859
\mathsf{C}00860CROW = AVEROW \approx SLEN \approx RVAL/43560.
                                                                                        00861\mathsf{C}00862C------SEVERANCE COST
                                                                                        00863
\mathsf C00864
       CSEV = ASER * UCSEV
                                                                                        00865
\mathsf{C}00866
\mathsf{C}00867
C-----TOTAL COST
                                                                                        00868
\mathsf{C}00869
       TCROW = CROW + CSEV00870
\mathsf{C}00871C-----ADD CONTINGENCIES
                                                                                        00872
\mathsf{C}00873
       FCROW = TCROW + (TCROW * CTSRW/100.)00874
\mathsf{C}00875
C-----COMPUTE TOTAL FIFLD COST
                                                                                        00876
\mathsf{C}TFCONS = FCSTR + FCER + TCROW + CTL + TDRA
                                                                                        00877
                                                                                        00878
\mathcal{C}00879
C-----COMPUTE ANNUAL COST EQUIVALENT
                                                                                        0.0880\mathbf{C}00881
\mathsf{C}TFCONS * (RINT * (1.+RINT)**TLFE)/(((1.+RINT)**TLFE)-1.00882
       CANN =SVAL * .01*(FCSTR + CTL)*PINT/(((RINT+1.)**TLFE)-1.)
                                                                                        00883\epsilon00884
\mathsf{C}00885
\mathsf{C}00886
   ---- COMPUTE SEEPAGE LOSSES
C_{\rm m}00887
       USE *MORITZ* EQUATION
\mathsf{C}THE MORITZ EQUATION COMPUTES SEEPAGE LOSSES IN
                                                                                        00888
\mathsf{C}CUBIC FEET PER SECOND PER MILE OF CANAL
                                                                                        00889
\mathsf{C}00890
\mathsf{C}SEEP = 0.24CMZ*((0/V)**0.5)*SLEN/5280.
                                                                                        00891
                                                                                        00892
\mathcal{C}00893
C--- CONSIDER OTHER LOSSES. IF THERE ARE ANY.
       THESE MAY BE DUE TO OPERATIONAL LOSSES, SPILLS, ETC.
                                                                                        00894
\mathsf{C}00895
\mathsf{C}00896
       OTLOS = \omega * PLOS/100.
                                                                                        00897
\mathsf{C}00898
C---- CONVEYANCE EFFICIENCY
                                                                                        00899
\mathsf{C}00900
        EFF = (Q - (SEEP + OTLOS)) * 100.7Q00901
\mathcal{C}C---- COMPUTE VOLUME OF WATER LOST FOR THE SEASON
                                                                                        00902
        BASED ON NUMBER OF DAYS CANAL IS CARRYING 75 OF PEAK LOAD
                                                                                        00903
\mathsf{C}00904
\mathsf{C}DPVOL = SEEP *1.98 * DPT00905
C---COMPUTE AVERAGE SEEPAGE-AC-FT/CFS OF FLOW
                                                                                        00906
                                                                                        00907
        SPAT = DPVOL/Q00908
        TSRT = TSRT + SRATLTS = LTS + 100909
                                                                                        00910
\mathsf{C}C---- COMPUTE VALUE OF WATER DUE TO SEEPAGE
                                                                                        00911
                                                                                        00912
\mathsf{C}00913
        CTDP = DPVOL * DPV00914
\mathsf{C}C-----COMPUTE TOTAL VOLUME OF WATER LOST IN ONE DAY
                                                                                        00915
                                                                                        00916
\mathsf{C}DAYSEP = (SEEP + OTLOS) * 1.9800917
\mathsf{C}00918
       CTANN(KX) = CANN + CTOP00919
\mathsf{C}00920
                                                                                        00921
\mathsf{C}WRITE OUT RESULTS
                                                                                        00922
\mathsf{C}IF(KO.EU.MAXQ)WRITE(6,797)
                                                                                        00923
  797 FORMAT(//,T30, COST SUMMARY FOR THIS #Q# ")
                                                                                        00924
\mathsf{C}00925
        IF(KQ.EQ.MAXQ)WRITE(6,793)
                                                                                        00926
\mathsf{C}00927
       WRITE(6+401)Q+FCSTR+FCEP+CTL+TCROW+TFCONS+CTANN(KX)+
                                                                              EFF
                                                                                        00928
   401 FORMAT(2X, F5.0.2X, 4F14.0, F18.0, 2F14.1)
                                                                                        00929
                                                                                        00930
\mathsf{C}QX(KX) = KO00931
\mathsf{C}00932
    49 CONTINUE
                                                                                        00933
\mathsf{C}00934
```
 $\blacksquare$ 

**O** 

```
70 WRITE (6,260) EFF<br>260 FORMAT(///, 10X, CONVEYANCE EFFICIENCY = 1, F5.1.1 1)
                                                                                    00936
                                                                                    00937
                                                                                               L: -1.500938
      7T7 = LTS\mathfrak{c}00939
       XRTS = TSRT/ZTZ00940
       WRITE (6,261) XRTS
                                                                                    00941
  261 FORMAT(/*10X**AVERAGE CANAL SEEPAGE (AF-FT/CFS OF FLOW) = ".
                                                                                    00942
      P = 6.400943
\mathsf{C}00944
\mathsf{C}00945
    DETERMINE LINEAR REGRESSION COEFFICIENTS FOR THE DATA OBTAINED
\mathsf{C}00946
       IF(CTANN(1).NE.0.)GO TO 670
                                                                                    00947
       WRITE (6.677)
                                                                                    00948
  677 FORMAT(T10,///,' ----------------- NO STRUCTURES ADDED -- HENCE, 00949
      60 ANNUAL FIXED COSTS FOR THIS SECTION ---------------------- '//)
                                                                                    00950
       GO TO 675
                                                                                    00951
                                                                                    00952
  670 CONTINUE
       CALL REGLIN (QX, CTANN, KX, AC, BC, R)
                                                                                    00953
  675 CONTINUE
                                                                                    00954
      WRITE(9,534)
                                                                                    00955
C--- GO TO ANOTHER REACH
                                                                                    00956
\mathsf{C}00957
                                                                                    00958
       GO TO 1
\mathsf{C}00959
   98 RETURN
                                                                                    00960
       FND
                                                                                    00961
     SUBROUTINE EARTH.....CALLED BY MAIN PROG WRDCANAL....
                                                                                    00962
\mathsf{C}SUBROUTINE EARTH(R.D.E.S2.S3.S4.S5.WL.WR.WC.Cl.C2.
                                                                                    00963APCT, CLCNG, ICEMB, CAN, TITLE.
                                                                                    00964
      «YSTAAH * YS1 . YZ . YF . YC79. YC80. IPY . AVEROW,
                                                                                    00965
      ATCOM.TROC.TFIL.TCEM.KM.KQ.MAXQ)
                                                                                    00966
      LIST, NONE
C/00967
\mathsf{C}00968
\mathsf{C}00969
                                                                                    00970
\mathsf{C}C---- THIS IS A MODIFIED VERSION OF U.S.B.P. PROGRAM #BRO28#
                                                                                    00971
     THIS PROGRAM COMPUTES CANAL EARTHWORK VOLUMES
                                                                                    00972
\mathsf{C}\mathsf{C}00973
                                                                                    00974
\mathsf{C}DIMENSION XSTAAH(100), XS1(100), XZ(100), XF(100), C79(100),
                                                                                   00975
      +C80(100), IP(100), XCOMM(100), XROCK(100), XFILL(100), XCEM(100)
                                                                                   00976
       DIMENSION XBLST(100), KISTA(100), KJSTA(100), YCOM(100),
                                                                                   00977
      +YROC(100),YCEM(100),YFILL(100),YBAL(100),YROW(100),ZX(100)
                                                                                    00978
      DIMENSION YSTAAH(100), YS1(100), YZ(100), YF(100), YC79(100),
                                                                                    00979
      *YC80(100), TITLE(17),
                                                                                    00980
                                                                                    00981+IPY(100)
                                                                                    00982
\mathsf{C}DIMENSION ZCOMM(100),ZROCK(100),ZFILL(100),ZCEM(100)
                                                                                    60983
                                                                                    00984
       AMAX=0.
                                                                                    00985
\mathsf{C}C----DEFINTION OF VARIABLES
                                                                                    00986
\mathsf{C}00987
C---- PRISM CARD INFORMATION
                                                                                    00988
\mathsf{C}B---SOTTOM WIDTH
                                                                                    00489D---TOTAL DEPTH
                                                                                    00990
\mathsf{C}E--- HEIGHT OF COMPACTED EMBANKMENT--ASSME AT WATER DEPTH
                                                                                    00991
\mathsf{C}S2--INSIDE BANK SLOPE H:V. EX., 1:. 5*1, ENTER 1.5
                                                                                    00992
\mathsf{C}\mathsf{C}S3--ROCK CUT SLOPE
                                                                                   00993
     S4--UPPER CUT BANK SLOPE
                                                                                    00994
\mathsf{C}\mathsf{C}S5--FILL BANK CUT SLOPE
                                                                                   00995
    WL--UPPER BANK WIDTH--ASSUME WIDTH OF RIGTH OF WAY FOR RAOD WR--LOWER BANK WIDTH--ASSUME WIDTH OF RIGHT OF WAY FOR ROAD
                                                                                    00996
\mathsf{C}00997
\mathsf{C}C1--COMPACTMENT FACTOR
                                                                                    00998
\mathsf{C}C2--FILL COMPACTMENT FACTOR
                                                                                    00999
\mathsf{C}\mathsf CPCT-PERCENT ROCK TO BE USED IN FILL
                                                                                    01000
\mathsf{C}CLCNG-DEPTH OF CUT ADJUSTMENT.
                                                                                    01001ICEMB-COMPACTED EMBANKMENT CODE. IF 1.-OUANT. WIL BE CONSIDERED FILL01002
\mathsf{C}\mathsf{C}01003C------ TERRAIN CARD
                                                                                    01004
                                                                                    01005
\mathsf{C}C---STAAH----STATION STATION
                                                                                    01006
                                                                                    01007
C---S1---GROUND SLOPE
    Z----CENTER LINE CUT
C
                                                                                    01008
     F---- ROCK CENTER LINE CUT
\mathbf C01009
    COL79-CODE USED, 9--- WHEN STA IS THE SAME AS THE PREVIOUS STA.
C
                                                                                   01010
    COL80-CODE USED. 9--- WHEN NEXT CARD IS A PRISM CARD
C
                                                                                    01011
    IPLOT-CODE USED, 1 --- IF A MASS DIAGRAM IS DESIRED
\mathsf{C}01012C
                                                                                    01013
\mathsf C01014
       AMIN=0.
                                                                                    01015
       LOC=101016
\mathsf{C}01017
\mathsf{C}01016
```
G

۸

₫

```
01020TCOM = 0.Et-355
                                                                                01021
      TROC = 0.01022
      TFIL = 0.01023TCEM = 0.01024
      TROW = 0.TKROW = 0.01025
                                                                                01026
\mathsf{C}01027
\mathsf{C}01028
\mathsf{C}01029
      T=0.
                                                                                01030
      XDIST = 0.01031
      STARK=0.
                                                                                01032COMM1=0.
                                                                                01033
      ROCK1=0.01034
      FILL1=0.01035
      CEMB1=0.01036
      N=5001037
      Z=Z+CLCNG01038
      xMILE = 5280.01039
\mathcal{C}01040
  -- ASSIGN TERRAIN CARD VALUE<-----------------
C -01041
\mathsf{C}01042
      NO = 101043
\mathsf{C}01044
  122 TBAL = 0.01045
      XCRE = 0.01046
      NN = 101047
      NZ = NQ01048
\mathsf{C}DO 111 KX = NZ*KM01049
                                                                                01050
       XSTAAH(NN) = YSTAAH(KX)01051
      XSI(NN) = YSI(KX)XSI(NN) = YSI(KX)01052
                                                                                01053
      XZ(NN) = YZ(KX)XF(NN) = YF(KX)01054
                                                                                01055
      C79(NN) = YC79(KX)C80(NN) = YC80(KX)01056
                                                                                01057
      IP(NN) = IPY(KX)01058
      NQ = NQ + 101059
\mathsf{C}01060
\mathsf{C}IF(XSTAAH(NN).GE.XMILE) GO TO 113
                                                                                01061
                                                                                01062
       IF(IP(NN).NE.0)GO TO 113
                                                                                01063
       IF(C80(NN).NE.0.)GO TO 113
                                                                                01064
      NN = NN + 101065
  111 CONTINUE
                                                                                01066
\mathsf{C}01067
  113 CONTINUE
                                                                                01068
\mathsf{C}01069
\mathsf{C}01070
  117 DO 129 J=1, NN
\mathsf{C}01071
                                                                                01072
      STAAH = XSTAAH(J)SI = XSI(J)01073
                                                                                01074
      F = XF(J)01075
      COL79 = C79(J)Z = XZ(J) + XCRE01076
      ZX(J) = Z01077
                                                                                01078
      IPLOT = IP(J)COLB0 = CB0(J)01079
                                                                                01080
\mathsf{C}\mathsf{C}01081\mathsf{C}01082
      IF(F)5014,5015,5014
                                                                                01083
 5014 F=F+CLCNG
                                                                                01084
 5015 IF(S1-S3)5011,5011,5012
                                                                                01085
 5011 WRITE(6,5013) STAAH
                                                                                01086
 5013 FORMAT(1H . GROUND X-SLOPE IS EQUAL TO OR EXCEEDS ROCK CUT SLOPE . 01087
                                                                                01088
     1F7.01GO TO 396
                                                                                01089
 5012 IF (Z-F)1001,851,1001
                                                                                01090
 1001 IF(S1-54)850,850,851
                                                                                01091
  850 WRITE(6,11) STAAH
                                                                                01092
   11 FORMAT(1H , 'GROUND X-SLOPE IS EQUAL TO OR EXCEEDS UPPER CUT BANK 01093
     ISLOPE AT STA . F7.0)
                                                                                01094
      GO TO 396
                                                                                01095
  851 IF(S1-S5)853,853.854
                                                                                01096
  853 WRITE(6,12) STAAH
                                                                                01097
   12 FORMAT(1H, *GROUND X-SLOPE IS EQUAL TO OR EXCEEDS FILL BANK SLOPE01098
     IAT STA .F7.0)
                                                                                01099
      GO TO 396
                                                                                01100
  854 IF (STABK-STAAH) 857,857,855
                                                                               01101E55 IF (COL79) 857,856,857
                                                                                01102
  856 WRITE(6,14) STARK, STAAH
                                                                                01103
   14 FORMATILH . ISTATION NOS. DO NOT INCREASE AND NOT A STATION FOUNT
                                                                               101104
```
**OB** 

۰

 $\bigoplus$ 

 $\blacksquare$ 

**OD** 

 $\blacksquare$ 

۰

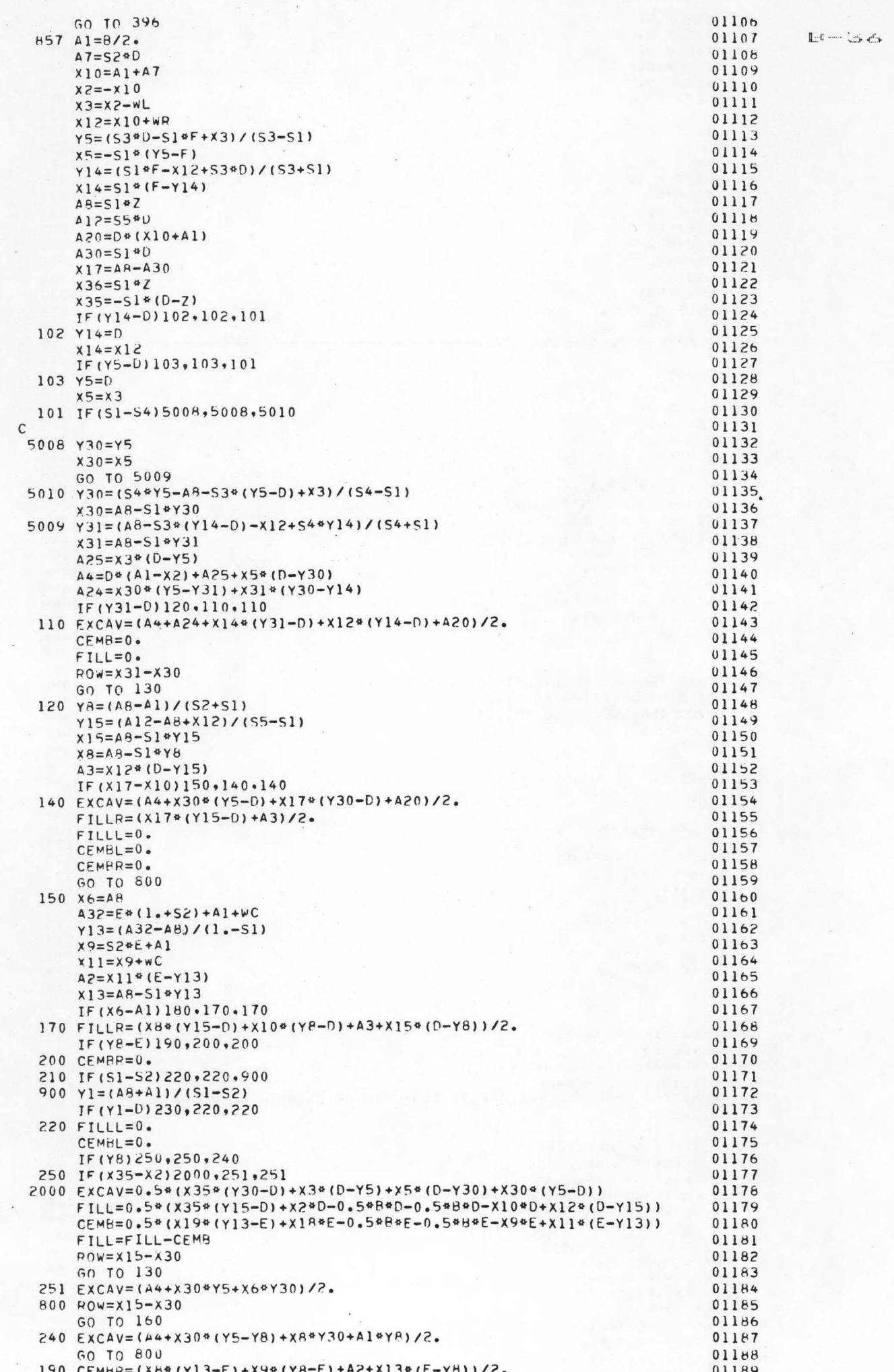

á

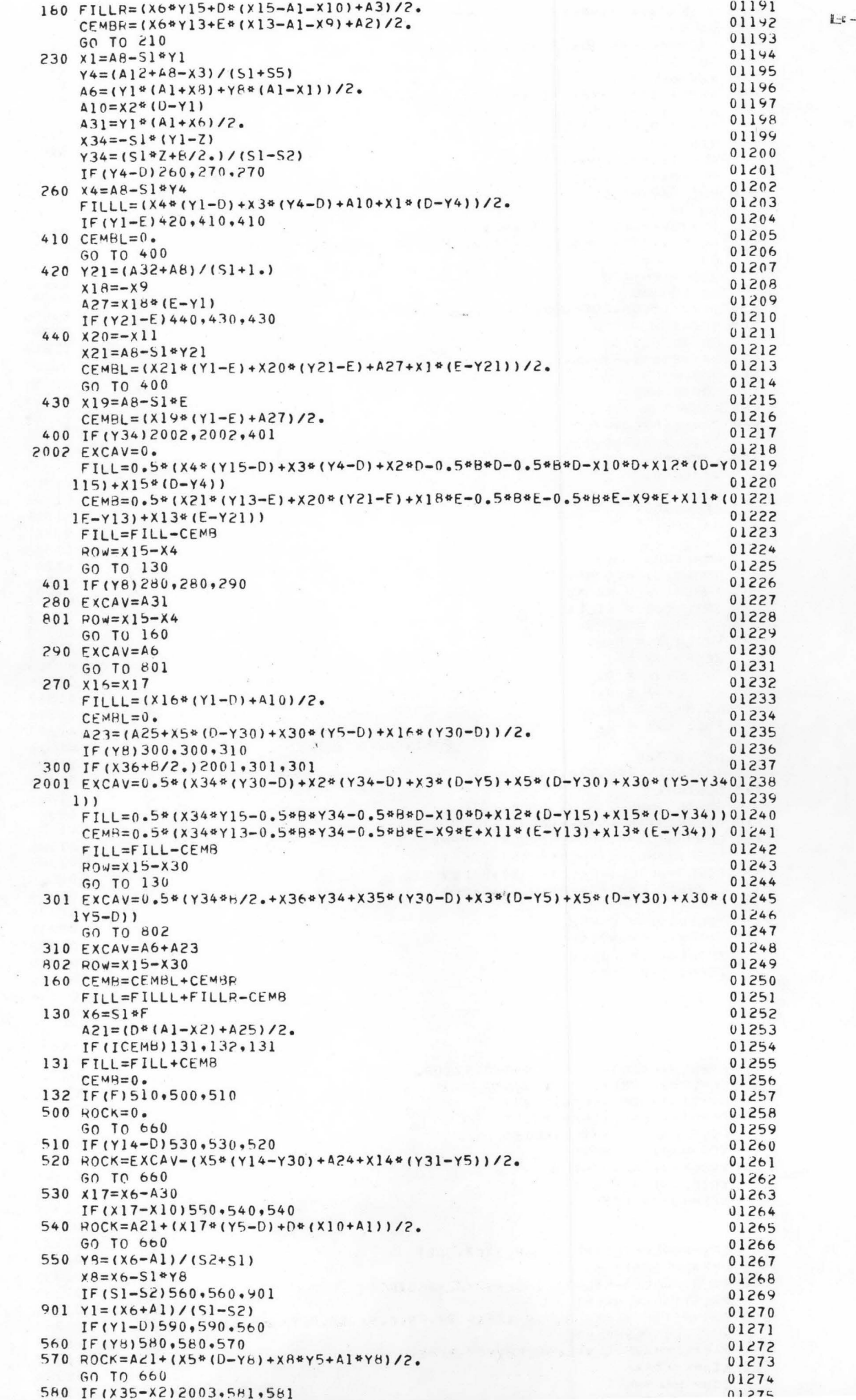

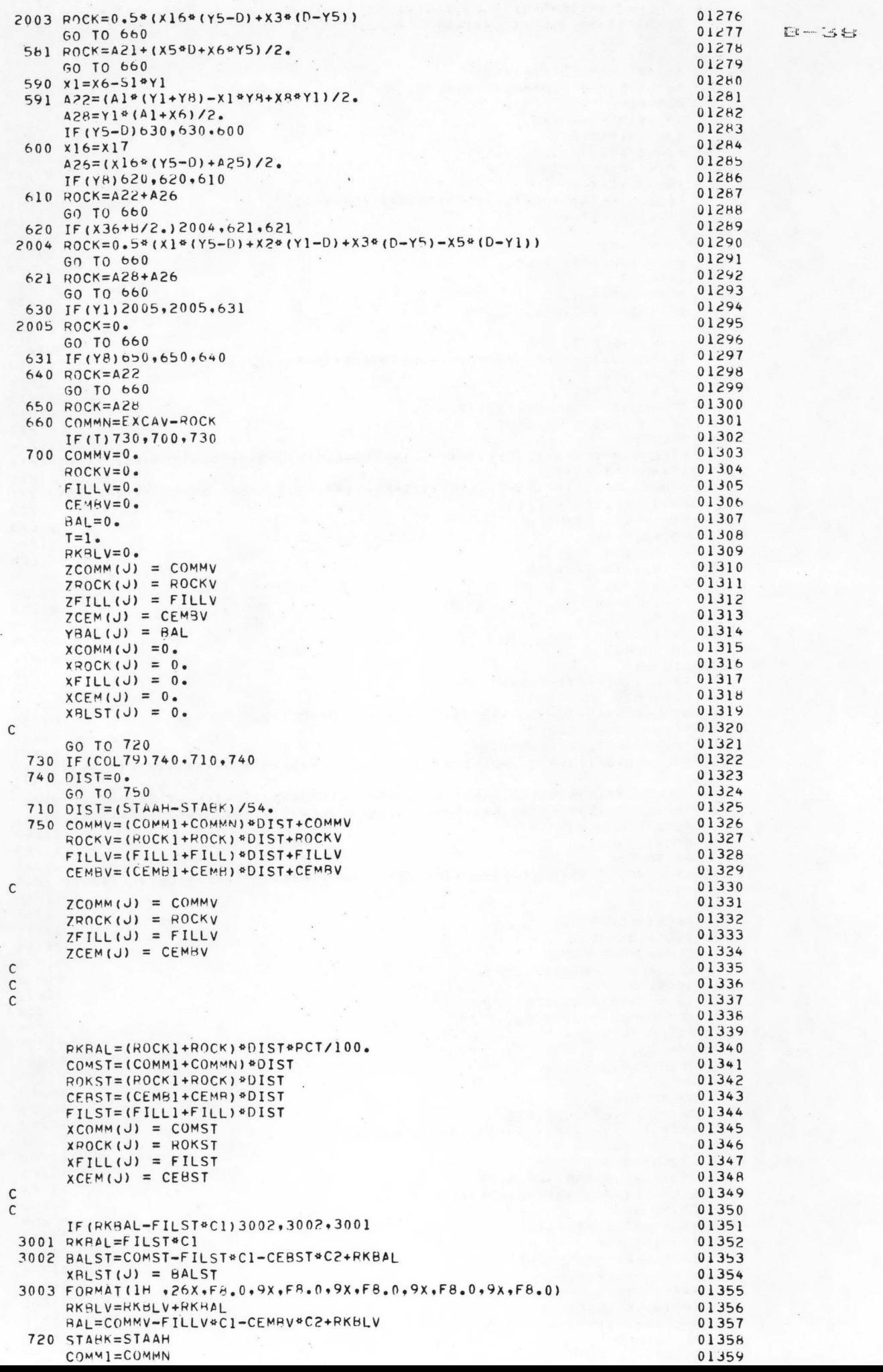

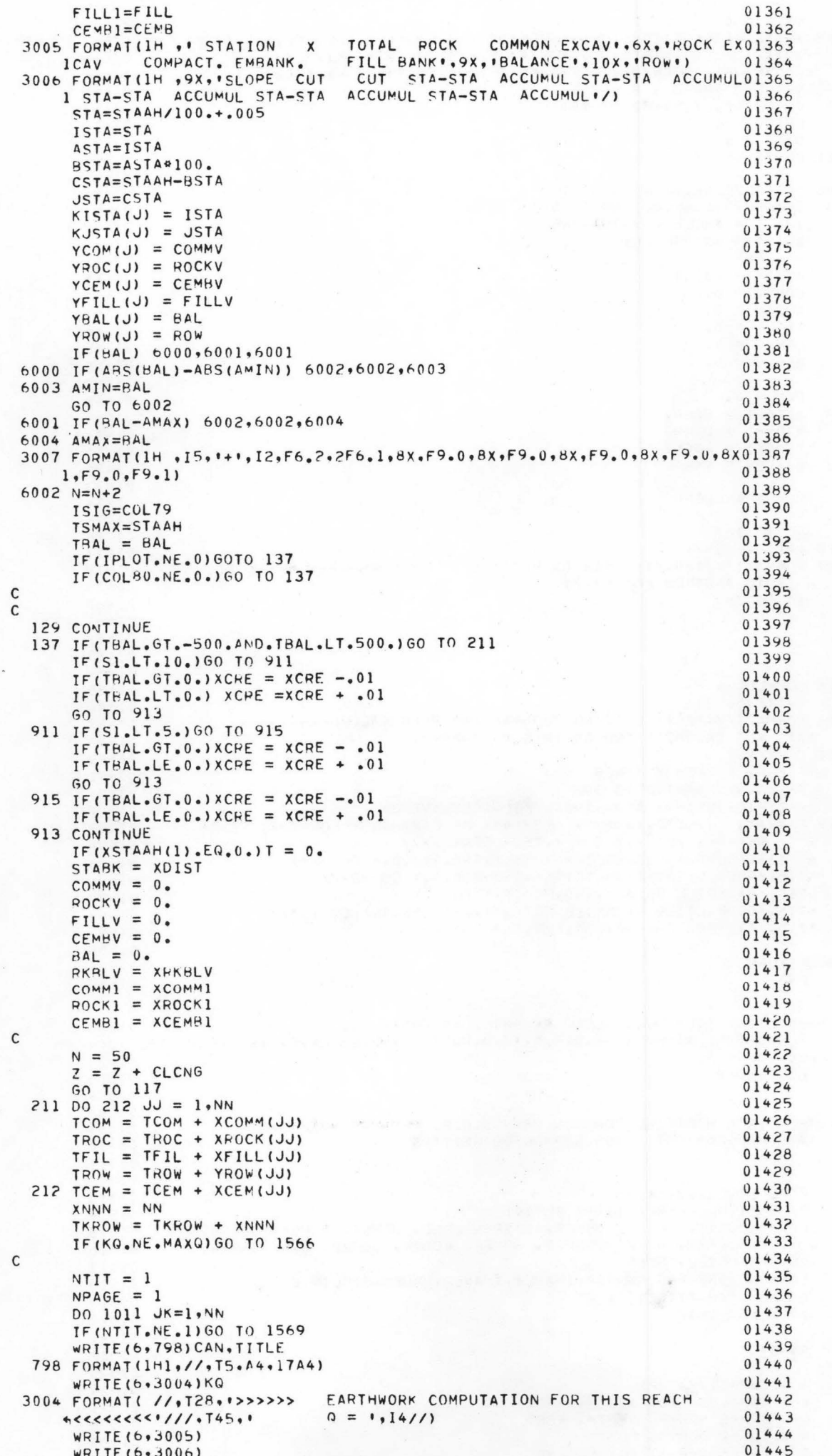

 $\mathbf{I}$ 

 $E = -35$ 

```
01446
      NTIT = 01569 WRITE(6+3003)XCOMM(JK)+XPOCK(JK)+XCEM(JK)+XFILL(JK)+XBLST(JK)
                                                                                             E - 4001447
       WRITE(6,3007)KISTA(JK),KJSTA(JK),XSI(JK),ZX(JK),XF(JK),
                                                                                   01448
     47COMM (JK) , ZROCK (JK) , ZCEM (JK) , ZFILL (JK) , YBAL (JK) , YROW (JK)
                                                                                   01449
      NPAGE = NPAGE + 201450
      IF(NPAGE.LT.50)GO TO 1011
                                                                                   01451
                                                                                   01452
      NPAGE = 1NTIT = 101453
 1011 CONTINUE
                                                                                   01454
\mathsf{C}01455
 1566 IF(IPLOT.NE.0)GO TO 6007
                                                                                   01456
       IF(C80(NN).NE.0.) GO TO 320
                                                                                   01457
       XMLE = XMLE + XSTAAH(NN)01458
       XDIST = XSTAAH(NN)01459
       N = 5001460
       STARK = XDIST01461
                                                                                   01462
       COMMV = 0.
       ROCKV = 0.01463
                                                                                   01464
       FILLV = 0.CEMHV = 0.01465
      RKRLV = 0.01466
\mathsf C01467
                                                                                   01468
      PAL = 0.XCEMH1 = CEMB101469
       xCOMM1 =COMM101470
       XROCK1 = KOCK101471
      XRKBLV = RKBAL
                                                                                   01472
\mathsf{C}01473
       Z = Z + CLCNG01474
\mathsf{C}01475
                                                                                   01476
       GO TO 122
  320 WRITE (6,397)
                                                                                   01477
  397 FORMAT(//,T20,'IF DATA ON PRISM CARD CHANGES----> BREAK IT
                                                                                   01478
      4 IT TO ANOTHER REACH !!!
                                                                                   01479
      GO TO 396
                                                                                   01480
\mathsf{C}01481
\mathsf{C}01482
\mathsf{C}01483
                                                                                   01484
\mathsf{C}6006 LOC=LOC-1
                                                                                   01485
                                                                                   01486
       WRITE (6,52)
   52 FORMAT (//,T20, 'PLOTTING PROGRAM HAS BEEN CALLED --------
                                                                                   01487
      'WAS NOT INCORPORATED IN THIS PROGRAM!/)
                                                                                   01488
 6007 CONTINUE
                                                                                   01489
       AVEROW = TROW / TKROW
                                                                                   01490
       IF (KO.NE.MAXQ) GO TO 396
                                                                                   01491
       WRITE (6,399) KQ, TCOM, TROC, TFIL, TCEM, AVEROW
                                                                                   01492
  399 FORMAT( //.130, 1> >> >> > SUMMARY OF EARTHWORK FOR THIS REACH<br>4 <<<<<<...//T47, 1 Q = 1.15, CFS, ////
                                                                                   01493
                                                                                   01494
        T15, COMMON EXCAVATION TOTAL .. T50, F10.0, CU YD'//
                                                                                   01495
      +T15, PROCK EXCAVATION TOTAL .. T50, F10.0, CU YD.//
                                                                                   01496
      +T15, BACKFILL TOTAL ', T50, F10, 0, ' CU YD'//
                                                                                   01497
      4T15. COMPACTING BACKFILL TOTAL '.T50.F10.0,' CU YD'//
                                                                                   01498
      'T15, 'AVENAGE R-0-W', T50, F10.0.1 FT'//)
                                                                                   01499
\mathsf{C}01500
  396 RETURN
                                                                                   01501
       END
                                                                                   01502
     SUBROUTINE SIPHON...CALLED BY MAIN WRDCANAL....
\mathsf{C}01503
       SUBROUTINE SIPHON (Q+B+D+H+S+AZ+V+W+D1+V1+L2+L3+L4+C+S1+S2+S3+TSIP+01504
      AND, MAXG)01505
C/LIST.NONE
                                                                                   01506
                                                                                   01507
\mathsf{C}\mathsf{C}01508
C----THIS IS A MODIFIED VERSION OF U.S.P.R. PROGRAM #SIPHN#
                                                                                   01509
      THIS PROGRAM ESTIMATES SIPHON QUANTITIES
\mathsf{C}01510
                                                                                   01511
\mathsf{C}\mathsf{C}01512
       REAL LI, L2, L3, L4, L5
                                                                                   01513
       DIMENSION KHEAD(10), XL(10)
                                                                                   01514
       COMMON UEXC, UEXST, UEXSI, UESPT, UERC, UERST, UERSI, UERPT,
                                                                                   01515
      4UBACK, UBFST, UBFSI, UBFPT, UPREP, UCOMP, UCOMB, CLN, CNSTR,
                                                                                   01516
      ACNSIP, USTEL, UCEM
                                                                                   01517
       COMMON WAGE, EQUIP, AREA, IHAUL1, IHAUL2, WAGEM. STELIN, CEMINX
                                                                                   01518
       COMMON CAN, TITLE (17)
                                                                                   01519
      DATA KOV/1HA/
                                                                                   01520
\mathsf C01521
       54=54D01522
\mathsf C01523
      Q - CAPACITY, CFS
\mathsf{C}01524
       B - CANAL BOTTOM WIDTH, FEET
\mathsf{C}01525
\mathsf CD - CANAL NORMAL DEPTH, FEET
                                                                                   01526
       H . TOTAL DEPTH, FEET
\mathsf C01527
       S - FREEBOARD AT CUTOFF END
\mathsf{C}01528
       AZ- CANAL WATER PUTSM APDA
\Gamma^{\circ}
```
4

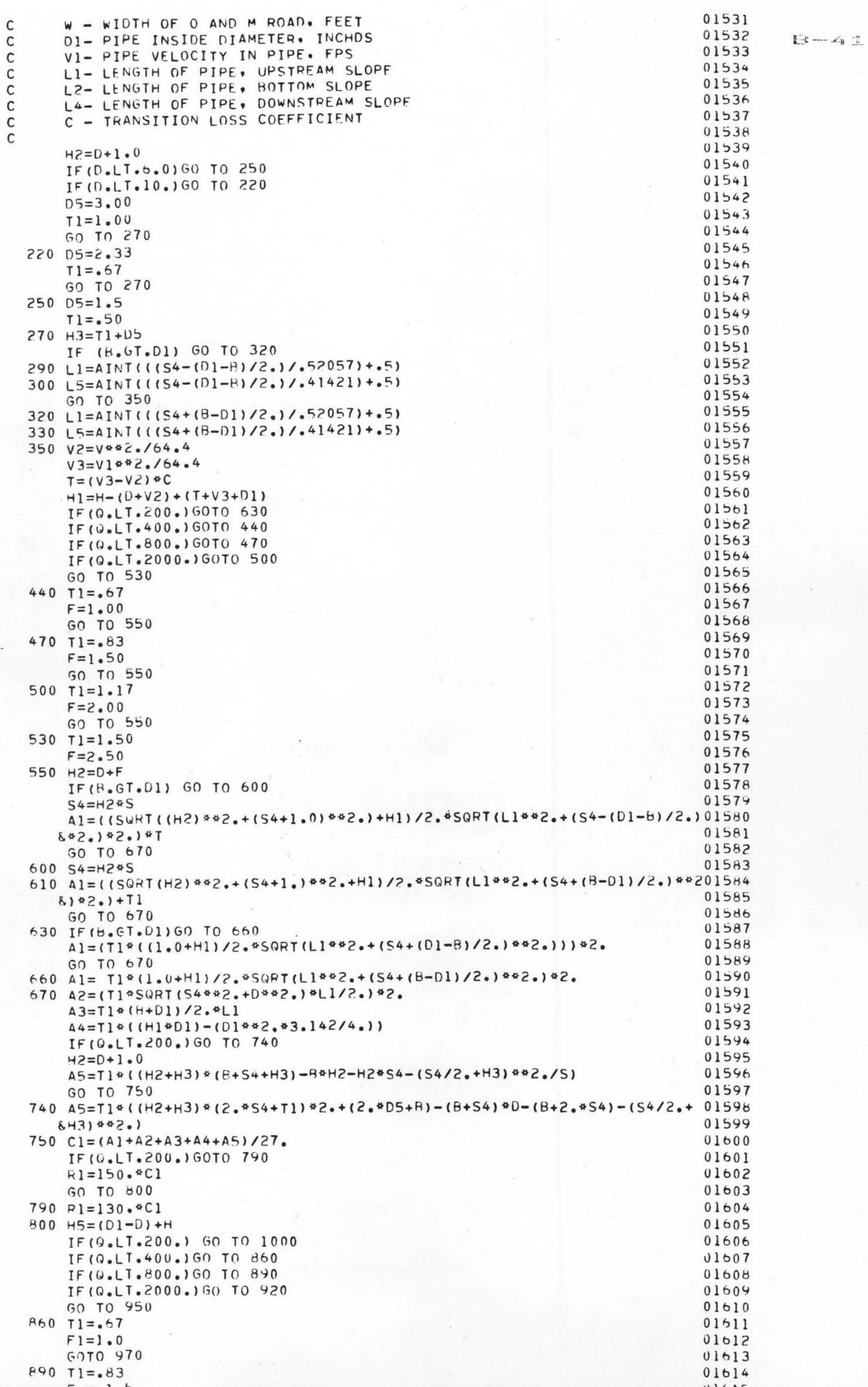

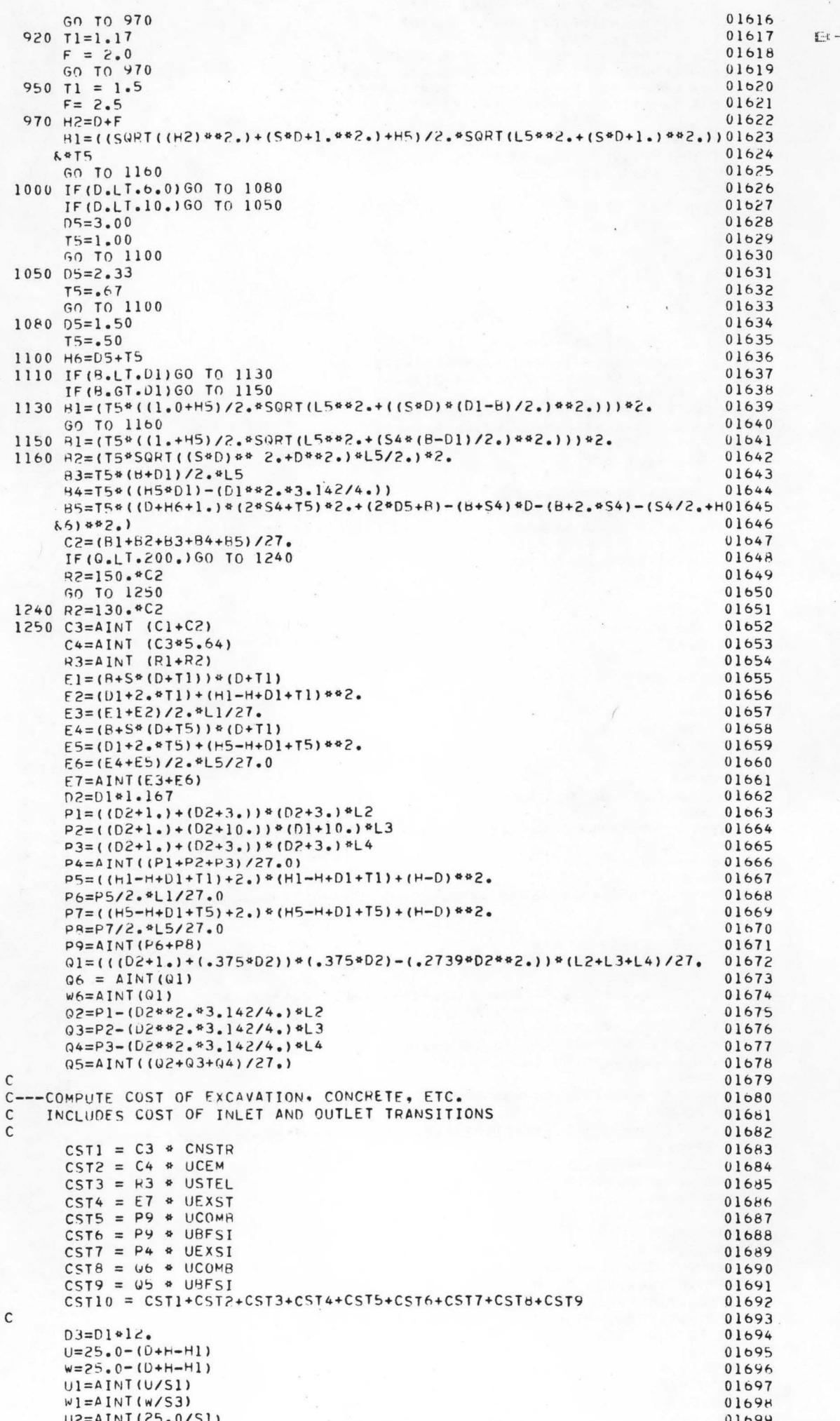

 $-422$ 

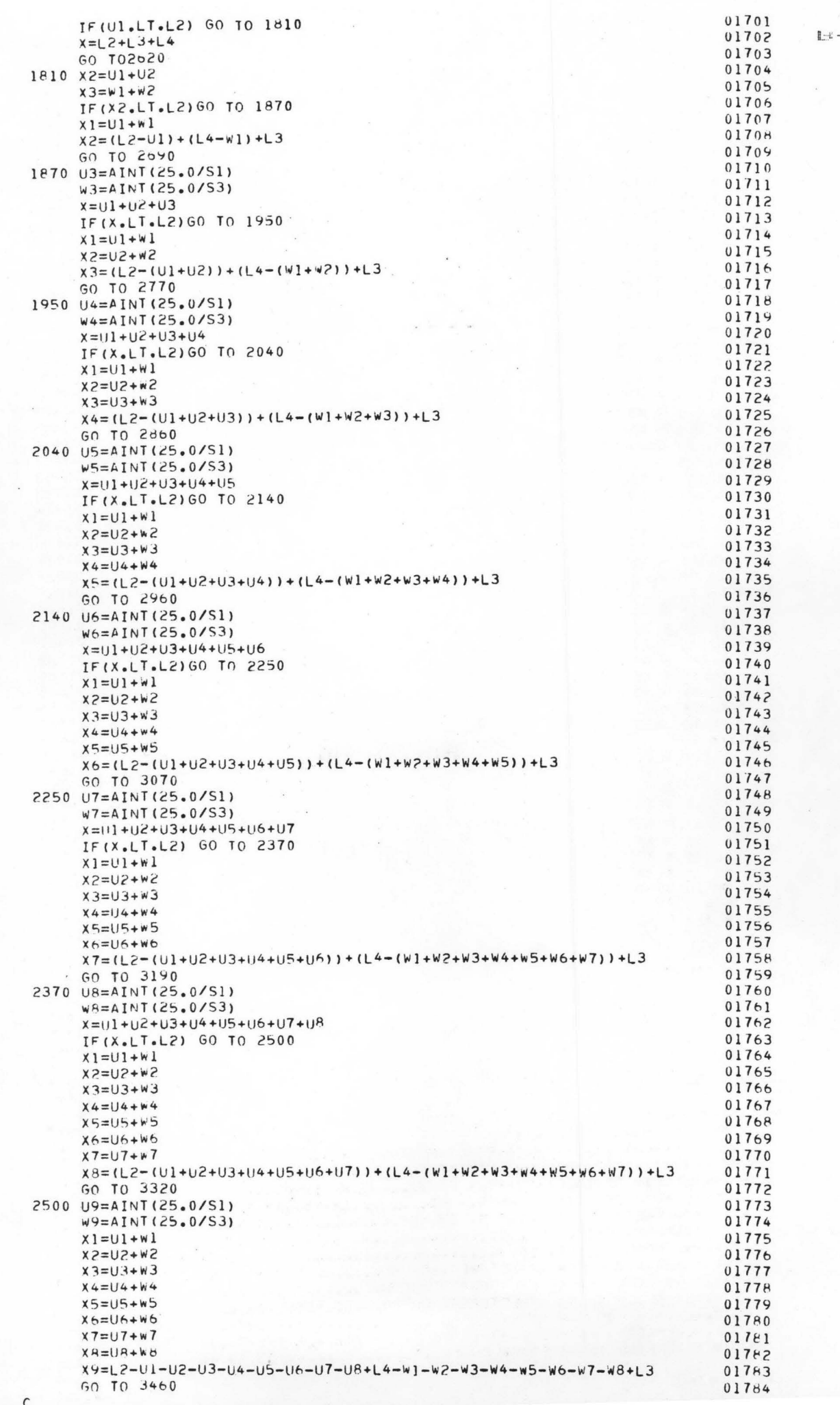

 $\mathbf{I}$ 

 $-44.3$ 

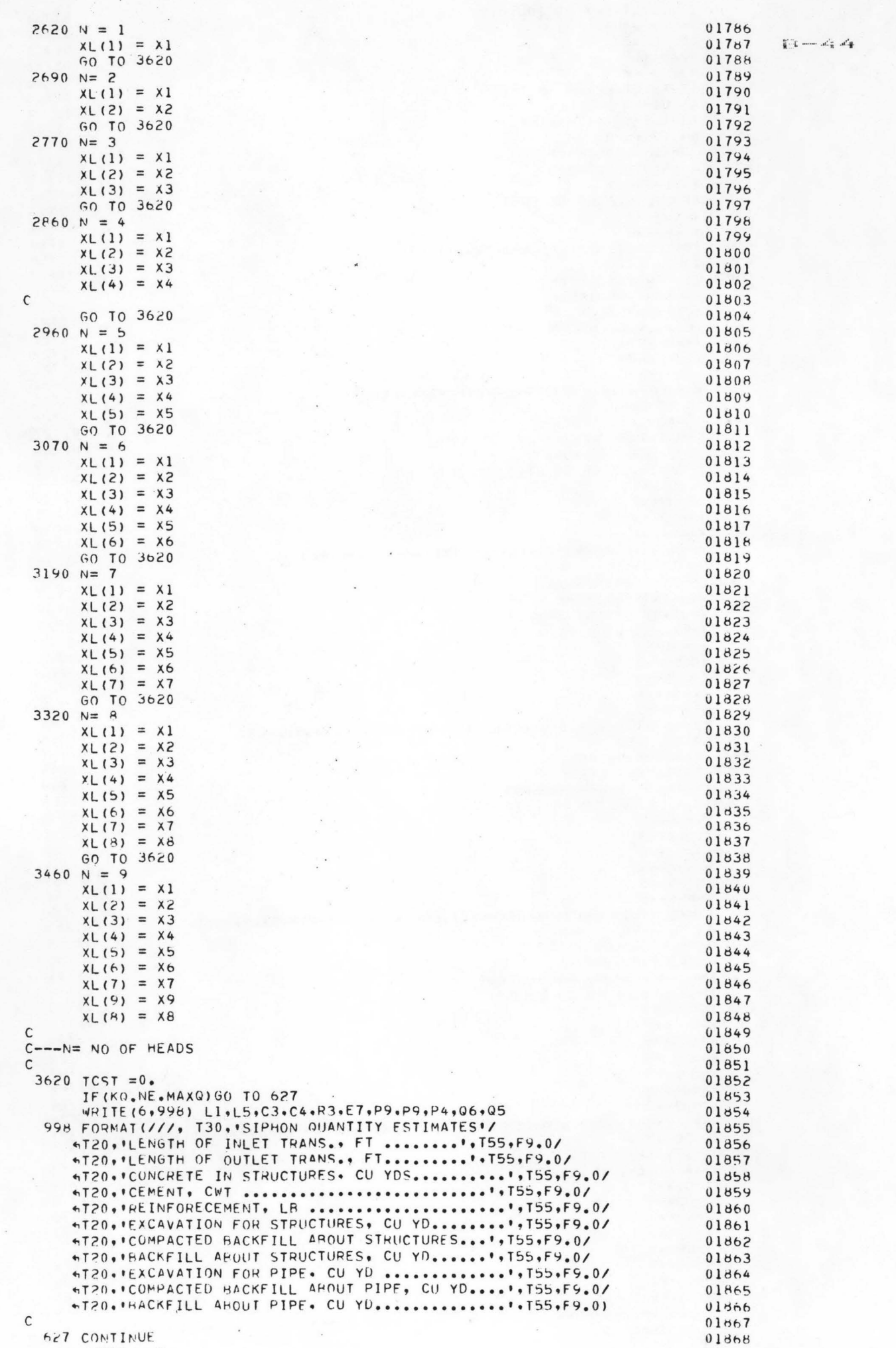

```
01671TSIP = 0.01672
                                                                                      Et - 4500 52 K=1,N
                                                                            01873
      COST = 0.01674
      IOIM = D301575
      NHEAD = NHEAD + 2501876
      KHEAD(K) = NHEAD629 FORMATIT20. LENGTH OF .. I4. INCHES.. I5. FT HEAD- PIPE .. F9.0.
                                                                            01877UNIT COST...'.F9.0)
                                                                            01878
     ...CALL PIPER(wAGE, EQUIP, ARFA, IHAULI, IHAUL2, IDIAM, ICOVER,
                                                                            01879
                                                                            01880
     HNHEAD.COST)
      IF(KQ.EW.MAXQ)WRITE(6,629)IDIAM,KHEAD(K),XL(K),COST
                                                                            0188101882
\mathsf{C}TCST = TCST + COST * XL(K)0188301884
   52 CONTINUE
                                                                            01885
\mathsf{C}C---COMPUTE TOTAL COST OF SIPHON
                                                                            01886
                                                                            01887
\mathcal{C}01888
      TSIP = TCST + CST1001889
      RETURN
                                                                            01890
      END
     SUBROUTINE RECHAN...CALLED BY CANAL (MAIN) CANAL PROGRAM
                                                                            00001\mathsf{C}00002
C-----READ UNIT COST INPUT
                                                                            00003
C
                                                                            00004
\mathsf{C}00005
      SURROUTINE RECHAN
                                                                            00006
C/LIST.NONE
                                                                            00007
\mathsf{C}00008
\mathsf{C}00009
C---- THIS PROGRAM COMPUTES COST OF OPEN CHANNEL
                                                                            00010\mathsf{C}00011
\mathsf{C}COMMON UEXC, UEXST, UEXSI, UEXPT, UFRC, UERST, UERSI, UERPT,
                                                                            00012
     AUBACK, UBFST, UBFSI, UBFPT, UPREP, UCOMP, UCOMB, CLN, CNSTR,
                                                                            00013
     #CNSIP, USTEL, UCEM, UHAUL
                                                                            00014COMMON WAGE, EQUIP, AREA, IHAUL1, IHAUL2, WAGEM, STELIN, CEMINX
                                                                            00015
      COMMON CAN, TITLE(17)
                                                                            00016
                                                                            00017C
      DIMENSION A(50). CTANN(500).0X(500)
                                                                            0001800019
      DIMENSION TNO(50), TSZ(50)
      DIMENSION XSTAAH(100), XS1(100), XF(100), C79(100), C80(100),
                                                                            00020
                                                                            00021
     *IP(100)*XZ(100)00022
      DIMENSION CXN(10), LXD(10), CXQ(10)
                                                                            00023DATA CN1, CN2/4HEND , 4HSKIP/
      DATA ADD0, ADD1, ADD2, ADD3, ADD4/4H ,4HBH=1,4HBH=2,4HCHK ,4HDRP / 00024
                                                                            00025
      KXQ = 000026
      NNT = 000027
  255 FORMAT ('1',///)
  500 FORMAT(/*' TYPE THE FF INFORMATION:'/
                                                                            00028
     "I IIREAD --- LINED CANAL'' ... THEN REACH IDENTIFIER>>IF LINED CANAL'/00029
     " "IREAD---UNLINED CANAL" ... IF CANAL IS NOT LINED")
                                                                            00030
  502 FORMAT(/,' TYPE THE FF DATA COMMON TO ALL REACHES'/
                                                                            00031
     " I-PERCENT CONTINGENCY COST, CANAL OR LATERAL STRUCTURES"/
                                                                            00032
     11 2-PERCENT CONTINGENCY COST , EARTHWORK'/
                                                                            00033
     11 3-PERCENT CONTINGENCY COST. ROW'/
                                                                            00034
     " 4-PERCENT CONTINGENCY COST. CANAL LINING'/
                                                                            00035## 5-CANAL STRUCTURES COST INDEX, RASE IS 1976"/
                                                                            00036
     11 6-CODE FOR LINING MATERIAL USED : 1/
                                                                            00037
     \bullet(0) NO LINING '/
                                                                            00036(1) UNREINFORCED PORTLAND CEMI/ 00039
     \bullet(2) REINFORCED PORTLAND CEMIZ
                                                                            00040\bullet\bullet \bullet(3) ASPHALTIC CONCRETE'/
                                                                            00041
                                          (4) SHOTCRETE '/)
                                                                            00042
     \bullet504 FORMAT(/,' TYPE DESIGN CHANNEL PROPERTIES'/
                                                                            00043" 1-DESIGN SIDE SLOPE OF CANAL"/
                                                                            00044
     " 2-SIDE SLOPE OF OUTSIDE OF NEW, DESIGN CHANNEL"/
                                                                            00045
     11 3-MANNINGS ROUGHNESS COEF'/
                                                                            00046
     " 4-MINIMUM ALLOWARLE VELOCITY, FPS"/
                                                                            00047** 5-MAXIMUM ALLOWABLE VELOCITY, FPS*/
                                                                            00048
     11 S-MINIMUM CHANNEL DEPTH. FT!/)
                                                                            00049
  506 FORMAT (/, ' TYPE BRIDGE DATA'/
                                                                            00050
     ** I-WIDTH OF COUNTY BRIDGE, FT*/
                                                                            00051
     " 2-UNIT COST FOR COUNTY BRIDGE, $/SQ FT"/
                                                                            00052
     " 3-WIDTH OF FARM BRIDGE. FT"/
                                                                            00053** 4-UNIT COST OF FARM BRIDGE, $/SO FT./)
                                                                            00054
  508 FORMAT(/*' TYPE THE FF DATA'/
                                                                            00055
     " I-LIFE OF PROJECT, YEARS'/
                                                                            00056
     " 2-ANNUAL INTEREST RATE, PERCENT'/
                                                                            00057
     11 3-SALVAGE VALUE AS A PERCENT OF ORIGINAL COST./)
                                                                            00058
  510 FORMAT(/,' TYPE THE FF DATA:'/
                                                                            00059
     " I-VALUE OF WATER LOST FROM CANAL SECTION, S/AF"/
                                                                            00060" 2-NO OF DAYS CANAL IS OPFRATING 75 PERCENT OF PEAK LOAD"/
                                                                            00061
     " 3-OTHER OPERATIONAL LOSSES AS A PFRCENT OF ""U"" "/)
                                                                            00062
  512 FORMAT(/,! >>AT THIS POINT, DATA ARE FOR SPECIFIC REACH ONLY<<!/
                                                                            00063
     "/," TYPE THE FF DATA FOR THIS REACH:"/
                                                                            00064
```

```
.. 1-SEEPAGE COEF. MORITZ EQUATION./
                                                                             00065
     11 2-PHESENT HOW. FT!/
                                                                             00066
     " 3-VALUE OF ROW. S/AC"/
                                                                             00067
     ## 4-AREA FOR SEVEPANCE PAYMENT, AC#/
                                                                             00068
     ** 5-UNIT COSTS FOR SEVERANCE PAY. */AC*/
                                                                             00069
     .. 6-DISTANCE TO RORROW APEA(COMMON), MILES'/)
                                                                             00070
 514 FORMAT (/, . TYPE THE FF DATA: . /
                                                                             00071
     11 I-LENGTH OF REACH, FT1/
                                                                             00072
     ** 2-ELEVATION OF CHANNEL ROTTOM AT OUTLET. FT./
                                                                             00073
     " 3-ELEVATION OF CHANNEL BOTTOM AT INLET, FT"/
                                                                             00074
     ** 4-REQUIRED MIN. WATER ELEV. AT OUTLET FOR T.O. OPERATION '/)
                                                                             00075
  516 FORMAT(/*' TYPE NUMBER AND CORRESPONDING SIZES OF T.O., CFS'/
                                                                             00076
           NUTE: REACH IS SIZED WITH THE ASSUMPTION THAT!/
                                                                             00077
     ...TURNOUTS ARE LOCATED AT THE END OF REACH, DIRECTLY'/
                                                                             00078
     \bulletUPSTREAM OF DROPYCHECK STRUCTURE, IF ONE IS REQUIRED #/)00079
     \bullet518 FORMAT(/,' TYPE NUMBER OF STRUCTURES TO BE INCLUDED IN REACH:'/
                                                                             00080(1) RECTANGULAR INCLINED DROP"/
                                                                             00081\bullet(2) CONCHETE CHECK, W/O APRONT/
                                                                             00082\bullet(3) MODIFIED PARSHALL FLUME '/
     \bullet00083(4) COUNTY BRIDGE '/
                                                                             000004\bullet(5) FARM ERIDGE '/
                                                                             00085
     \bullet(6) SIPHON'/
                                                                             00086
     \bullet(7) TUNNEL '/
                                                                             00087
     \bulletNOTE: STRUCTURE #1 IS ASSUMED TO BE LOCATED AT THE OUTLET'/00088
     \bulletOF THE DESIGN REACH...IF CHECKS ARE TO BE INCLUDED!/ 00089
     \bulletALONG THE CHANNEL, THIS ROUTINE WILL PLACE ONE!/<br>AT THE END OF THE REACH. '///)
                                                                             00090
     \bullet00091
     \bullet520 FORMAT(/,' TYPE DATA FOR SIPHON'/
                                                                             00092
     ** 1-HEAD LOSS DESIRED, FT/1000 FT*/
                                                                             00093
     11 2-MAXIMUM VELOCITY IN PIPE. FPS1/
                                                                             00094
     11 3-LENGTH OF PIPE, UPSTREAM SLOPE, FT1/
                                                                             00095
     " 4-LENGTH OF PIPE. BOTTOM SLOPE, FT"/
                                                                             00096
     " S-LENGTH OF PIPE, DOWNSTREAM SLOPE, FT"/
                                                                             00097** 5-TRANSITION LOSS COEF'/
                                                                             00098
     " 7-PIPE SLOPE, UPSTREAM, FT/FT"/
                                                                             00099
     " 8-PIPE SLOPE, POTTOM, FT/FT"/
                                                                             00100" 9-PIPE SLOPE, DOWNSTREAM, FT/FT"/
                                                                             00101"10-w1DTH OF R-O-WF FT/J00102
  522 FORMAT(/, I TYPE DATA FOR TUNNEL!/
                                                                             00103
     " 1-HEAD LOSS DESIRED. FT/1000 FT"/
                                                                             00104
     " 2-DESIRED VELOCITY ON TUNNEL, FPS"/
                                                                             00105
     11 3-ELEVATION OF JOB, FEET!/
                                                                             00106
     " 4-LENGTH OF TUNNEL, FT"/<br>" 5-NO. OF HEADINGS TO BE USED"/)
                                                                             00107
                                                                             00108
  524 FORMATI/, I TYPE DATA FOR PRISM OF OLD CHANNEL'/
                                                                             00109
     .. 1-BASE WIDTH OF OLD CHANNEL, FT./
                                                                             00110" 2-SIDE SLOPE (AVE) OF INSIDE OF OLD CHANNEL"/
                                                                             0011111 3-AVE RELATIVE HEIGHT OF BERMS AROVE OLD CHANNEL BOTTOM, FT1/
                                                                            00112
     " 4-AVE TOP WIDTH OF OLD BERM ON LEFTSIDE (FACING UPSTREAM) "/
                                                                            00113
     11 5-AVE TOP WIDTH OF OLD BFRM ON RIGHTSIDE OF CHANNEL1/
                                                                             00114
     1. 6-SIDE SLOPE OF OUTSIDE FACE OF LEFT CHANNEL BERMI/
                                                                             00115
     11 7-SIDE SLOPE OF OUTSIDE FACE OF RIGHT CHANNEL BERMI/
                                                                             00116
     ** A-ELEV OF NATURAL TERRAIN TO LEFT OF CHANNEL AT INLET*/<br>** 9-ELEV OF NATURAL TERRAIN TO RIGHT OF CHANNEL AT INLET*/
                                                                            00117
                                                                            00118
     11-ELEV OF NATURAL TERRAIN TO LEFT OF CHANNEL AT OUTLET'S
                                                                            00119
                                                                            00120
  532 FORMAT(/,' TYPE MINIMUM O(CFS), MAXIMUM A(CFS) AND #Q# INTERVAL'/)00121
  00122
                                                                             00123
     "" IF ""YES"" TYPE.... ""SKIP---LINED CANAL"" OR"/
                                                                             00124
                             ##SKIP---UNLINED CANAL## #//)
                                                                             00125
\mathsf{C}00126
      WRITE (9,500)
                                                                             00127
    1 CONTINUE
                                                                             00128
      PEAD(5,150) CON.CAN, TITLE
                                                                             00129
      WRITE(9,150)CON, CAN, TITLE
                                                                             00130
  150 FORMAT (A4,3X,A4,17A4)
                                                                             00131
      IF (CON.EQ.CN1) GO TO 98
                                                                             00132
      IF (CON.EQ.CN2) GO TO 3
                                                                             00133
C---READ CONTINGENCIES AND COST INDEX
                                                                             00134
\mathcal{C}00135
\mathsf{C}00136
        . CTGST = PERCENT CONTINGENCY COST FOR CANAL OR LATERAL STRUCTS.00137
\mathsf{C}\mathsf C. CTGER = PERCENT CONTINGENCY COST FOR EARTHWORK
                                                                             00138
        . CTGRW = PERCENT CONTINGENCY COST FOR RIGHT OF WAY, ETC.
\mathsf{C}00139
\epsilon. CTGLN = PERCENT CONTINGENCY COST FOR CANAL LINING
                                                                             00140
        . CIDX = COST INDEX FOR CANAL/LATERAL STRUCTURES WITH A BASE
\mathsf{C}00141C
                   YEAR IN JAN 1976
                                                                             00142
        . LCODE = CODE FOR LINING MATERIALS
\mathsf{C}00143\mathsf{C}00144
      WRITE(9,502)
                                                                             00145
\mathsf{C}00146
      CALL INPUT(A.NC)
                                                                             00147
\mathsf C00148
```
 $E - 46$ 

```
00151
       CTGRW = A(3)E = -400152
       CTGLN = A(4)00153
       CIOX = A(5)00154LCDDE = A(6)00155
\mathsf{C}00156
C---- READ IN CHANNEL PROPERTIES
                                                                                     00157
\mathsf{C}00158
            Z = SIDE-SLOPE OF CHANNEL
\mathsf{C}RN = MANNINGS ROUGHNESS COEFFICIENT
                                                                                     00159
\GammaVMX = MAXIMUM ALLOWARLF VELOCITY
                                                                                     00160\mathsf CVMN = MINIMUM ALLOWARLF VELOCITY, FPS
                                                                                     00161\mathsf{C}YMN = MINIMUM CHANNEL DEPTH IN FEET
                                                                                     00162
\mathsf{C}00163
       WRITE(9,504)
                                                                                     00164
\mathsf C00165
       CALL INPUT (A, NP)
                                                                                     00166\mathsf{C}00167
           = A(1)\overline{z}00168
       ZZ = A(2)00169
           = A(3)RN
                                                                                     00170
       VMN = A(4)VMX = A(5)00171
                                                                                     00172
       YMN = A(6)00173
\mathsf{C}C-----READ BRIDGE DATA
                                                                                     00174
                                                                                     00175
       WRITE(9,506)
                                                                                     00176
\mathsf{C}00177CALL INPUT (A.NB)
                                                                                     00178
\mathsf{C}. BRDW = WIDTH OF COUNTY BRIDGE
                                                                                     00179
\mathcal{C}. CBRD = UNIT COST FOR COUNTY BRIDGE ($/SQ.FT)
                                                                                     00180
\mathsf{C}. BFOW = WIDTH OF FAPM BRIDGE
                                                                                     00181
\mathsf{C}. CBFD = UNIT COST FOR COUNTY BRIDGE ($/SQ.FT)
                                                                                     00182
\mathsf{C}00183\mathsf{C}00184
       HPOW = A(1)00185
       CBRD = A(2)00186
       BFDW = A(3)00187
       CRFD = A(4)00188
       WPITE(9,508)
                                                                                     00189\mathsf{C}00190
       CALL INPUT(A, NR)
                                                                                     00191
\mathsf{C}I TLFE = LIFE OF PROJECT
                                                                                     00192
\mathsf{C}. RINT = ANNUAL INTEREST RATE IN PERCENT
                                                                                     00193
\mathsf{C}. SVAL = SALVAGE VALUE AS A PERCENT OF THE ORIGINAL COST
                                                                                     00194
\mathsf{C}00195
\mathsf{C}TLFE = A(1)00196
                                                                                     00197
       RINT = A(2)/100.
                                                                                     00198
       SVAL = A(3)00199
\mathsf{C}READ IN DATA PERTAINING TO OPERATIONAL WASTE
                                                                                     00200\mathsf{C}DPV = VALUE OF WATER LOST FROM CANAL SECTION IN $/ACRE-FOOT
                                                                                     00201
\mathsf{C}DPT = NUMBER OF DAYS CANAL IS CARRYING 75 OF PEAK DEMAND
                                                                                     00202
\mathsf{C}(BASED ON BUREAU GUIDELINE OF CAP = 120-150 AVE DEMAND) 00203
\mathsf{C}WRITE (9,510)
                                                                                     0020400205
       CALL INPUT(A.NO)
                                                                                     00206
\mathsf{C}. PLOS = OTHER OPERATIONAL LOSSES AS A PERCENT OF Q
                                                                                     00207
\mathsf{C}00208
\mathsf{C}00209
       DPV = A(1)00210
       DPT = A(2)PLOS = A(3)00211
                                                                                     00212
\mathsf{C}C-----READ SEEPAGE.EXCAVATION & ROW DATA
                                                                                     00213
\mathsf{C}00214
                                                                                     00215
C----BRANCH TO ANOTHER REACH
                                                                                     00216
\mathsf{C}3 CONTINUE
                                                                                     00217
       WRITE(9,512)
                                                                                     00518
\mathsf{C}00219
       CALL INPUT(A,NS)
                                                                                     00220
                                                                                     00221
\mathsf{C}. CMZ = SEEPAGE COEFFICIENT .C. IN MORITZ EQUATION
                                                                                     00222
        . PERK = PERCENT OF ROCK EXCAVATION
C
                                                                                     00223
       . RWID = PRESENT WIDTH OF RIGHT OF WAY, FT, OF OLD CHANNEL
                                                                                     00224
        . RVAL = VALUE OF ROW, S/AC
\mathsf{C}00225
        I ASER = AREA FOR SEVERANCE PAYMENT, AC
\mathsf{C}00226
        : UCSEV = UNIT COST SFVERANCE PAYMENT, S/AC
C
                                                                                     00227
\mathsf{C}* XBRW = AVERAGE DISTANCE TO BORROW AREA (FOR ADDITIONAL COMMON FI00226
\mathsf{C}00229
       CM7
              = A(1)00230RWID = A(2)00231
       PVAL = A(3)00232
       ASER = A(4)00233
       UCSEV = A(5)00234
```
**CIR** 

```
00236
      WRITE(9,514)
                                                                                             E - 4E00237
\mathsf{C}CALL INPUT(A.NL)
                                                                                    00238
                                                                                    00239
\mathcal{C}SLEN = A(1)00240
       ELO = A(2)00241FLI = A(3)99290
       ELTO = A(4)00243OELO = LLO00c4400245
       OELI = ELI\mathsf{C}00246READ THE NUMBER AND CORRESPONDING SIZE OF TURNOUTS--USE CHO
                                                                                    00247
\mathsf{C}WRITE (9,516)
                                                                                    0024H
                                                                                    00249
\mathsf{C}CALL INPUT(A,NT)
                                                                                    00250
\mathsf{C}00251
       DO 10 K=2, NT, 2
                                                                                    00252
       TNO(K/2) = A(K-1)00253
   10 TSZ(K/2)=A(K)
                                                                                    00254NT = N1/200255
\mathsf{C}00256
\sqrt{2}00257
C--- KEAD DATA FOR DRAINAGE CROSSINGS
                                                                                    00258
       WRITE(9,617)
                                                                                    00254
  617 FORMAT(/,' TYPE DATA FOR DRAINAGE CROSSINGS'/
                                                                                    00260
     ** I-NUMBER OF CROSSINGS*/
                                                                                    00261
      11 2-DIAMETER, INCHES!/
                                                                                    00262
      ", 3-APPROXIMATE CAPACITY, CFS"/
                                                                                    00263
      ** --- IF NO DRAINAGE CROSSING, ENTER 0. 0. 0. '/)
                                                                                    00264
      CALL INPUT(A,NCX)
                                                                                    00265
       DO 620 K=3, NCX.3
                                                                                    00266
       C X N (K / 3) = A (K - 2)00267
       LXD(K/3) = A(K-1)00268C[XQ(K/3)] = A(K)00269
                                                                                    00270
  620 CONTINUE
       NCX = NCX/300271
       PEAD OTHER STRUCTURES
                                                                                    00272
\mathsf{C}WRITE(9,518)
                                                                                    00273
\overline{c}00274
       CALL INPUT(A.NS)
                                                                                    00275
\mathsf{C}00276
         * XDRP = NUMBER OF DROPS
\mathsf{C}00277
        . XCMB = NUMBER OF CHECKS
\mathsf{C}00278
         I XMFL = NUMBER OF MODIFIED PARSHALL FLUME
                                                                                    00279
\mathsf{C}* XHRD = NUMBER OF PUBLIC BRIDGE
\mathsf C00280
         * XBFD = NUMBER OF FARM PRIDGE
                                                                                   00281
\mathsf{C}* XSIP = NUMBER OF SIPHON (LIMIT TO ONE PER REACH)
\mathsf{C}00282
         . XTUN = NUMBER OF TUNNEL (LIMIT TO ONE PER REACH)
\mathsf{C}00283
                                                                                   00284
C
                                                                                    00285
\mathcal{C}XDP = A(1)00286XCMB = A(2)00287
       XMFL = A(3)00288
       XBRD = A(4)00289
       XRFD = A(5)
                                                                                    00290xSIP = A(6)00291
       XTUN = A(7)00292
       IF(XSIP.EG.0.) GO TO 110
                                                                                    0029300294
\mathsf{C}C---READ INFO FOR SIPHON
                                                                                    00245
       WRITE(9,520)
                                                                                    00296
\mathsf{C}00297
       CALL INPUT(A,NN)
                                                                                    00298
       HD = A(1)00299
       VPIP = A(2)00300XL2 = A(3)00301
       XL3 = A(4)00302
       XL4 = A(5)00303
       C = A(6)00304
       SX = A(7)00305
       SY = A(8)00306
       SZ = A(9)00307
       RXWID = A(10)00308
\mathsf{C}00309
  110 IF(XTUN.EQ.0.) GO TO 112
                                                                                    00310
C--- READ INFO FOR TUNNEL
                                                                                    00311WRITE (9,522)
                                                                                    00312
       CALL INPUT(A, NTN)
                                                                                    00313. HDTUN - MAX HEAD LOSS DESIRED
\mathsf{C}00314
         . VTUN - MAX DESIRED VELOCITY IN TUNNEL
\mathsf{C}00315ELEV - ELEVATION OF JOB IN FEET
\mathsf{C}00316
\mathsf C00317
\mathsf C. NPORT - NUMBER OF HEADINGS TO RF USED
                                                                                    00318
\mathsf C00319
```
O

a

```
15600
       VTUN = A(2)00322
                                                                                                   \Box z = -\mathcal{L}_k \trianglelefteq_{p^2}ELEV = A(3)00323
       LENTUN = A(4)00374NPORT = A(5)00325
\mathsf{C}00326
  112 CONTINUE
                                                                                        00327
\mathsf CC---INPUT ONE PRISM CARD FOR EACH REACH
                                                                                        00328
    DATA SHOULD BE REPPESENTATIVE OF PRESENT DIMENSIONS AND CONDITION
                                                                                        00329
C
                                                                                        00330OF EXISTING CHANNEL TO BE PEHABILITATED
\mathsf{C}00331
\mathsf{C}00332
\mathsf CREAD PRISM CARD
                                                                                        00333
       WRITE (9,524)
                                                                                        00334
\mathsf{C}00335
       CALL INPUT(A,NO)
                                                                                        00336
       0RW = A(1)
                                                                                        00337
       0Z
            = A(2)00338
       OBMH = A(3)00339
       OBMWL = A(4)0.03400BMWR= A(5)
                                                                                        00341
       OZRML = A(6)00342
       OZAMR = A(7)FTLI = A(8)00343
                                                                                        00344
       ETRI = A(9)00345
       ETLO = A(10)00346
       ETRO = A(11)00347
\mathsf C00348
       WRITE (9,532)
                                                                                        00349
\mathsf{C}CALL INPUT(A.NM)
                                                                                        0035000351
\mathsf{C}00352
       MINQ = A(1)00353
       MAXQ = A(2)00354
       KNTO = A(3)00355
\mathsf{C}00356
       WRITE (9,566)
  566 FORMAT(/,' >>>>>>>>END OF DATA FOR THIS REACH<<<<<<<////
                                                                                        00357
                                                                                        00358
\mathsf{C}\mathsf{C}COMPUTE COSTS FOR A RANGE OF DISCHARGES
                                                                                        00359
\mathsf{C}00360
                                                                                        00361\kappa x = 0WRITE(6,760)CAN, TITLE
                                                                                        00362
                                                                                        00363
       WRITE (6,793)
  793 FORMAT( //,4X,'G',BX,'COST OF',7X.'COST OF',9X,'COST OF',7X,'COST 00364
      &OF**BX**TOTAL CONST.******ANNUAL EQUI**5X**CONVEYANCE**/2X**(CFS)*00365
      6.5X, 'STRUCTURE', 5X, 'EARTHWORK', 8X, 'LINING', 6X, 'RIGHT OF/WAY', 8X,
                                                                                       00366
      "COST", 11X, ' COST ", 8X, 'EFFICIENCY",/)
                                                                                        00367
                                                                                        00368
\mathsf{C}69600
   760 FORMAT(1H1,//,T5,A4,17A4,/)
\mathsf{C}00370
                                                                                        00371
       TSRT = 0.LTS = 000372
       TOP = XDRP00373
       TCMB = XCMB00374
\mathsf{C}00375
                                                                                        00376
       DO 49 KU=MINQ.MAXQ.KNTQ
                                                                                        00377
       Kx = Kx + 100378
       V = 0.
                                                                                        00379
       Q = KOXDRP = TDRP0038000381
       XCMB = TCMBXDRP3 = 0.88600
C---- DETERMINE BH RATIO
                                                                                        00383
\mathsf{C}00384IF(LCODE.NE.0) GO TO 202
                                                                                        00385
\mathsf{C}00386
       COMPUTE BH RATIO FOR UNLINED CANAL-VARIABLE
\mathsf C00387
\mathsf{C}USE BR CRITERIA
                             10 CFS = 2:1 \frac{1}{10 \cdot 000} CFS = 8:1 RATIO
                                                                                        00388
\mathsf{C}00389
       BH = 0006 * Q + 2.
                                                                                        00390
\mathsf{C}00391
       GO TO 204
                                                                                        00392
\mathsf{C}00343
\mathsf CCOMPUTE BH RATIO FOR LINED CANAL
                                                                                        00394
\mathsf CUSE BR CRITERIA
                                                                                        00395
\mathsf{C}00396
  302 IF(0.LE.200.) BH = 3.<br>IF(0.6T.200.AND, 0.LE.1000.) BH = 1.2
                                                                                        00397
                                                                                        00398
       IF (Q_{\bullet}GT.1000.) H = 1.700399
\mathsf C00400204 CONTINUE
                                                                                        00401\mathsf{C}00402OSLP = (OELI-OELO)/SLEN
                                                                                        00403
\mathsf{C}00404
                                                                                        00405
```
 $\bullet$ 

0

۰

```
FLI=OELI
                                                                                 00406
                                                                                 00407
                                                                                         L = -LELO=0ELODETERMINE HYDRAULIC GRADIENT
                                                                                 00408\mathsf{C}11 SLP = (ELI-ELO) / SLFN00409
      IF(SLP.LE.0.)GO TO 199
                                                                                 0041000411GO TO 99
  199 ELI = ELI+10041200413
      GO TO 11
    DETERMINE BOTTOM WIDTH AND WATER DEPTH FOR GIVEN BIH RATIO
                                                                                 00414\mathsf{C}99 Y=((Q*RN/(1,49*(SLP**0,5)))**0,375)*((2*(1.+Z*Z)**0,5+BH)**0,25)/ 00415
     6((Z+BH) ** 0.625)
                                                                                 00416YS = Y00417
      IF (Y.LT.YMN) GO TO 80
                                                                                 00418
      GO TO 85
                                                                                 0041980 H = 8H - 1.
                                                                                 00420IF(BH.LE.0.) GO TO 85
                                                                                 00421
      GO TO 99
                                                                                 00422
   85 IF (BH.LE.O.) BH=1.
                                                                                 00423
      AW=RH*YS00424
      IF(YS.GT. (ELTO-ELO)) GO TO 40
                                                                                 00425
      IF(XCMB - LE., 5) XCMB = 1.00426
      IF(V, EQ, 0, ) 60 TO 40
                                                                                 00427
      IF((ELTO-ELO-YS).GT.1..AND.((V-VMN)/(VMX-VMN)).GT.1.) GO TO 39
                                                                                 00428
      GO TO 40
                                                                                 00429
   39 ELO = ELO + 1
                                                                                 00430
      GO TO 11
                                                                                 00431
   40 CONTINUE
                                                                                 00432
C \rightarrow - - - - TOP WIDTH
                                                                                 00433\mathsf{C}00434
      XLN = BW + (2. * YS * Z)00435
\mathsf{C}00436
C---------WETTED PERIMETER
                                                                                 00437
\mathsf{C}00438WPER = BW + 2.* YS * ((1.+7***2.0)**(1.72.1))00439
\mathsf{C}00440CHECK VELOCITY AGAINST MAX AND MIN ALLOWABLE VELOCITY
C
                                                                                00441
      V = (1.49/RN) * ((2*Y*Y+BW*Y)/(BW+2*Y*((1.12*2)**0.5)))**0.66667 00442
        *(SLP**0.5)
                                                                                 00443
     \lambdaIF(V.LE.VMX) GO TO 30
                                                                                00444
    INSERT DROP STRUCTURE IF VELOCITY IS GREATER THAN VMX
\mathsf{C}00445
       IF(XCMB<sub>o</sub>EQ<sub>o</sub>0<sub>o</sub> and D<sub>o</sub>XDRP<sub>o</sub>EQ<sub>o</sub>0<sub>o</sub>) XDPP = 1.00446
  933 ELO = ELO +1.00447GO TO 11
                                                                                 00448
\mathsf{C}0044930 IF (V. GE. VMN) GO TO 32
                                                                                 00450
      IF(ELO.LT.0ELO) GO TO 35
                                                                                 00451
      ELO = ELO-100452
      GO TO 31
                                                                                 0045335 ELI = ELI+100454
                                                                                 00455
   31 GO TO 11
\mathsf{C}00456
   32 CONTINUE
                                                                                 00457
\mathsf{C}00458
       IF((ELTO-ELO-YS).LT.-1..AND.ELI.GT.OELI) GO TO 56
                                                                                 00459
      GO TO 57
                                                                                 00460
   56 ELI = ELI-100461
      ELO = ELO-100462
   57 CONTINUE
                                                                                 00463\mathsf{C}00464
C-----CALCULATE COST OF EACH STRUCTURE
                                                                                 00465
\mathsf{C}00466
C----- COST OF TURNOUTS >>> USE CONSTANT HEAD ORIFICE (CHO)
                                                                                 00467
\mathsf{C}00468TOCST = 000469
      DO 200 K=1,NT
                                                                                 00470GAP---INDEX FOR STEEL GATES AND PIPE (CMP). BASE=1976
\mathsf{C}00471
      GAP=1.000472
                                                                                00473
      QQ = TSZ(K)TOCST = TOCST+TNO(K)*(UEXST*13.64*00**.4326+UBFST*12.26*00**.3421 00474
              +UCOMB*11.35*QQ**.3583+CNSTR*1.00*QQ**.4572
     \lambda00475
              +USTEL#99.27#QQ##.4143 +GAP#247.3#QQ##.3910)
                                                                                 00476
     \lambda200 CONTINUE
                                                                                 00477
      TOCST = TOCST * CIDX00478
\mathsf{C}00479
\mathsf{C}DECIDE IF DROP OF END OF REACH IS GREATER THAN 3. FEET
                                                                                00480IF BOTH A CHECK AND DROP ARE SPECIFIED BY THE HYDRAULICS. INSERT A00481
\mathsf{C}\mathsf{C}DROP/CHECK COMBINATION STRUCTURE....
                                                                                 00482\mathsf{C}00483
      DIFFE = ELO - OELO00484IF(XCMB.EQ.1..AND.DIFFE.GT.1.) XDRP=1.
                                                                                 00485
      IF(XCMB.EQ.1..AND.DIFFE.GT.3.) XDRP3=1.
                                                                                 00486
       IF(XDRP3,EQ,1.), XDRP=0.00487
      IF(XDRP.EQ.1..AND.XCMB.EQ.1.) XCMR=XCMB-1.
                                                                                 00488
       IF (TCMb-XCMB.GT.U..AND.XCMR.NE.O.) XCMR = TCMB
                                                                                 00489
           U(0,1)A, Y, Y, Y, Z0.010000
```
 $\mathbf{I}$ 

00491  $\mathsf{C}$ 00492  $ADD6 = ADDO$ 00493  $ADD7 = ADDU$ 00494  $ADDB = ADDO$ IF (XCMB.GT.TCMH) ADD7=ADD3 00445 IF((XDRP+XORP3).GT.TDRP) ADD8=ADD4 00496  $00497$ IF(BH.LT.3.) ADD6=ADD2 **00498** IF  $(bH, LT, 2.)$  ADD $6=ADDI$ 00499 COST OF DROPS.....USE RECTANGULAR INCLINED DROP/CHECK COMBINATION00500  $\mathsf{C}$ 00501  $\mathsf{C}$ DROP AND CHECK EQUATIONS REGRESSED FOR 5.< Q < 100. CFS AND 00502  $\mathsf{C}$ \$150.< COST CONCRETE < \$200. 00503  $\mathbf{C}$ 00504  $\mathsf{C}$ TCDRP = XDRP\*(UEXST\*1.42\*0\*\*.7716+CNSTR\*.973\*0\*\*.5456 00505 +USTEL#64.71#Q##.4756) 00506  $\lambda$ 00507  $\mathsf{C}$ TCDRP3 = XDRP3\*(UEXST\*1.42\*0\*\*.7716+CNSTR\*.973\*0\*\*.5456 00508 00509 +USTEL\*64.71\*0\*\*.4756)\*1.3 8 00510  $TCDRP = TCDRP + TCDRP3$ 00511  $\mathcal{C}$ COST OF CHECKS......USE CHFCK WITHOUT DROP AND WITH APRON 00512  $\mathsf{C}$ 00513  $\mathsf{C}$ TCCMB = XCMB\*(UEXST\*.83\*Q\*\*.8675+CNSTR\*.36\*Q\*\*.7084 00514 00515 +USTEL\*21.45\*0\*\*.7180) 00516  $\mathsf{C}$ 00517  $\mathsf{C}$ ---- COST OF HEADWORKS/MEASURING STRUCTURE 00518  $C -$ FOR SMALL FLOWS >>>> USE CHO\*S<br>FOR LARGER FLOWS >>>> USE MODIFIED PARSHALL FLUMES 00519  $\mathsf{C}$ 00520  $\mathsf{C}$ 00521  $\mathsf{C}$ IF(0.6T.65.) GO TO 222 00522 00523  $GAP=1.0$ TCMFL = XMFL\*(UEXST\*13.64\*Q\*\*.4326+UBFST\*12.26\*G\*\*.3421 00524 +UCOMB\*11.35\*Q\*\*.3583+CNSTR\*1.00\*Q\*\*.4572 00525  $\lambda$ +USTEL\*99.27\*Q\*\*.4143+ GAP\*247.3\*Q\*\*.3910) 00526 00527 GO TO 224 222 TCMFL = XMFL\*2687.\*Q\*\*.521\*CIDX 00528 224 CONTINUE 00529  $\mathsf{C}$ 00530 00531  $\mathsf{C}$ 00532  $\mathsf{C}$ COMPUTE HEIGHT OF BANK AROVE WS FOR OPEN CHANNEL 00533  $\mathsf{C}$ BASED ON BR CURVE 00534  $\mathsf{C}$ 00535  $\mathsf{C}$ 00536  $IF(Q, LE, 15.) FBC=1.2$ IF(0.6T.15..AND.0.LE.1000.) FBC=.56\*0\*\*.2745 00537 00538  $IF(0.6T.1000.) FRC=1.1*0**.1795$ 00539  $\mathsf{C}$ 00540 C---- COST OF PUBLIC BRIDGE UNIT COST IS IN \$/SQ FT OF BRIDGE 00541  $\mathsf{C}$ COMPUTE FIRST THE REQUIRED LENGTH OF SPAN 00542 C TOTAL LENGTH = WS WIDTH + ADD.WIDTH FOR FOOTING  $\mathsf{C}$  $00543$ 00544  $\mathsf{C}$ 00545 TwID=8W+2.\*(YS+FBC)\*Z 00546  $\mathsf{C}$ TXBRD = XBRD \* TwID \* BRDW \* CERD 00547 С 00548 C-----COST OF FARM BRIDGE 00549 00550  $\mathsf{C}$ TXRFD =  $XBFD$  \* TWID \* BFDW \* CBFD 00551  $\mathsf{C}$ 00552 00553  $\mathsf{C}$ CTS =  $TOCST + TCPRP + TCCMB + TCMFL + TXBRD + TXBFD$ 00554  $\mathsf{C}$ 00555 00556  $\mathsf{C}$  $\mathsf C$ 00557 612 YFB =  $YS + FBC$ 00558 IF(LCODE.EQ.0)GO TO 226 00559 C-----COMPUTE HEIGHT OF LINING AROVE W.S. 00560 00561  $\mathsf{C}$  $IF(Q,LE, 40.)$  HLNG = 0.5 00562 IF(Q.GT.40..AND.Q.LE.400.) HLNG = 0.1 \* Q \*\* 0.419  $00563$ IF( $0.6T.400.$ ) HLNG =  $0.275$  \* Q \*\* 0.25 00564  $\mathsf{C}$ 00565 C-----COMPUTE TOTAL HEIGHT OF LINING 00566 00567  $\mathsf{C}$  $YLN = YS + HLNG$ 00568  $\mathsf{C}$ 00569  $\mathsf{C}$ 00570  $\mathsf{C}$ 00571 C 00572 C-----COMPUTE THICKNESS OF HARDSURFACE LINING 00573 C----- BASED ON BR CURVES & THICKNESS DEPENDS ON Q & TYPE OF MATERIAL 00574

**G** 

 $E = -5.1$ 

```
00576GO TO(210,212,214,216), LCODE
                                                                              00577
                                                                                      L = L\mathsf{C}C-----UNREINFURCED POPTLAND CEMENT CONCRETE
                                                                              00578
                                                                              00579
\mathsf{C}00580
  210 IF (0.LE.200.) THLN= 2.2
      IF(0.6T.200..AND.0.LE.500.) THLN = 2.5
                                                                              00581IF(0.6T.500.0AND.0.LE.1500.) THLN = 3.1
                                                                              00582
      IF(Q_{\bullet}GT.1500..AND.Q_{\bullet}LE.3500.)THLN = 3.5
                                                                              00583
      IF(Q_0GT.3500.)THLN= 4.0
                                                                              00584
      GO TO 218
                                                                              00585
                                                                              00586
\mathsf{C}C-----REINFORCED PORTLAND CEMENT CONCRETE
                                                                              00587
                                                                              00588
\mathsf{C}212 IF (0.LE.500.) THLN=3.5
                                                                              00589
      IF(Q_0GT.500..AND.Q_0LE.2000.) THLN = 4.0
                                                                              00590
                                                                              00591
       IF(Q, 6T, 2000.) THLN = 4.5
      GO TO 218
                                                                              00592
                                                                              00593
\mathsf{C}C-----ASPHALTIC CONCRETE
                                                                              00594
                                                                              00595
\mathsf{C}214 IF (Q.LE.200.) THLN=2.15
                                                                              00596
      IF(Q_0 G T_0 200..AND.Q_0 L E_0 1500.) THLN = 3.2
                                                                              00597
                                                                              00598
       IF(Q \cdot GT \cdot 1500.) THLN = 4.0
      GO TO 218
                                                                              00599
                                                                              00600
\mathsf{C}C-----SHOTCRETE
                                                                              00601
                                                                              00602
\mathsf{C}216 IF (0.LE.100.) THLN=1.25
                                                                              00603
      IF(Q_6GT_6100...AND_6O_6LE_6200...) THLN = 1.5
                                                                              00604
       IF(0.6T.200..AND.0.LE.400.) THLN = 2.75
                                                                              00605
       IF(0.6T.400.4ND.0.LE.510.) THLN = 3.15
                                                                              00606
       IF(0.6T.510.) WRITE(6.220)
                                                                              00607220 FORMAT(/+T10+'SORRY---NO SHOTCRETE AROVE 510 CFS'+/)
                                                                              00608
                                                                              00609
\mathfrak{c}218 CONTINUE
                                                                              0061000611\mathsf{C}COMPUTE CONCRETE QUANTITIES FOR LINING MATERIAL
С
                                                                              00612
       THIS COMPUTATION IS BASED ON BR PROCEDURE:
                                                                              00613\mathsf{C}WHERE SIDE SLOPE = 2 : 100614\overline{c}7LING = (Z^{\#4}Z_{\bullet} + 1_{\bullet})^{\#4}{}_{\bullet}500615
       THLN = THLN /12.
                                                                              00616
       VOL = (BW*THLN + 4*.302775*THLN**2. + ZLING * YLN * THLN * 2.+
                                                                              00617
      1 A. * THLN*2./12.) *SLEN/27.
                                                                              0061800619
\mathsf{C}C-----COMPUTE LINING COSTS
                                                                              00620
      CTL = VOL * CLN00621CTL = CTL + (CTL* CTGLN/100.)00622
                                                                              00623
  226 CONTINUE
\mathsf{C}00624
\mathsf{C}CALCULATE CROSS-SECTIONAL AREA OF EXCAVATION
                                                                              00625
       ZREA = YFB*(BW + Z*YFB)00626
       AW = Q/V00627
C---COMPUTE COST OF SIPHON
                                                                              00628
                                                                              00629
\mathsf{C}347 FORMAT( //, T30, ESTIMATED COST OF STRUCTURES
                                                                              0063000631
      11/745, 10 = 1, 15, 15 CFS1/1IF(XSIP.EQ.0.)GO TO 310
                                                                              00632
                                                                              00633
\mathsf{C}C---COMPUTE APPROXIMATE DIAMETER OF SIPHON
                                                                              00634
\mathsf{C}00635
       DIASIP = AINT( (4.40/(3.141592*VPIP))**(1.2.4) * 12.)
                                                                             00636
       DIASIP = DIASIP/12.00637
       CALL SIPHON (Q, BW, YS, YFR, FRC, AW, V, RXWID, DIASIP, VPIP,
                                                                              00638
      *XL2.XL3.XL4,C,SX,SY,SZ,TSIP.KQ.MAXQ)
                                                                              00639
       GO TO 312
                                                                              00640310 TSIP = 0.00641
                                                                              00642
  312 CONTINUE
  1, 780, 710, 000644\mathsf C00645
       CTS = CTS + TSIP00646
\mathsf C00647
       TE(XTUN.EQ.0.)GO TO 326
                                                                              00648
       DIATUN = AINT((4.40/(3.141592*VTUN))**(1.2.)*12.)
                                                                              00649
       DIATUN = DIATUN/12.00650
       CALL TUNNEL (WAGEM, STELIN, CEMINX, EQUIP, ELEV, DIATUN,
                                                                              00651
      SLENTUN, NPORT, ICOST)
                                                                              00652
       CSTUN = ICOST00653
       IF(KO.NE.MAXQ) GO TO 328
                                                                              00654
       TLENG = LENTUN
                                                                              00655
       XPORT = NPORT00656
       WRITE(6,330)VTUN, DIATUN, TLENG, ELEV, XPORT
                                                                              00657
  330 FORMAT( /, T30, 'TUNNEL COST ESTIMATE '//
                                                                              00658
      4T20, IMAXIMUM DESIRED VELOCITY IN TUNNEL. 1, T55, F9.2/
                                                                              00659
      TOA INJANETED OF THAINEL FEET
                                                    TEE FO 21
```
●

۸

 $\bigcirc$ 

۸

G

a

4

```
c 
c 
c 
     ~T20t•LENGTH OF TUNNELtFEET.~••••••••••••'•T53,F11.2/ 
     ~T?Ot•ELEVATION OF TUNNELeFEET ••••••••••• •,T53,F11.2/ ~T20t•NU~~ER OF HfADINGS ••••••••••••••••• •,T55,F9.2/) 
      GO TO 328
  326 CSTUN = 0.328 CTS = CTS + CSTUN
  349 FORMAT(/*T20*'ESTIMATED COST OF TUNNEL*******************
     ••,TBO,FlO.O) 
  350 FORMAT(/tT20t'ESTl~ATED CO~T OF DROPS•••••••••••••••••••••••••• 
     1/1720, 'ESTIMATED COST OF CONCRETE CHECKS................
     11,780,510.07•t,T2Q,tt.STIMATED COST OF MODIFIED P, FLUME••••••••••••••• 
     ••.Tao,FlO.O/ 
     11.720 \cdot ESTIMATED COST OF TURNOUTS..... ,TBO,Flo.ot 
     t/,T20,•ESTIMATEO COST OF COUNTY BRIDGE •• ~•••••••••••••••• 
     ••,n~o,FlO.O/ 
     •t,T20,•ESTIMATED COST OF FARM BRIDGE ••••••••••••••••••••• 
     ••,T80,Fl0,0/ 
     t/,T20,•ESTIMATED COST OF DRAINAGE CROSSINGS ••••••••••• 
     tt,T80 1 F10,0/ 
     t/,T30,'CONTINGENCIES (', I3 ,' )....................
     ••,TBO,Flo.ot 
     •t,T20 1 •TOTAL COST OF STRUCTURES FOP THIS REACH••••••••••• 
     •• ,rao,F10.0I) 
C-----COMPUTE EAkTHWORK COST 
c 
C-----TOTAL COMMON EXCAVATION
c 
. C 
c 
c 
c 
c 
c 
c 
c 
c 
      CALL REAKTH(08W,07,08MH,08MWL,0BMWR,0Z8ML,0ZBMR,
     2ETLI,ETRI,ETLO,ETPO,ELTO.OELI,OELO,
     3ELI.EL0.0SLP.SLP.BW.Z.7Z.YFB.YLN.TCOM,
     4TFILL.TCEM, OHAUL, TNEW, KM, KQ, MAXQ,
     SAVFROW, CAN, TITLE, SLEN)
      CTFX = TCOM * UFXCTCOMP = TCEM * UCOMP 
      THAUL = OHAUL * UHAUL * XBRW
      TRACK = TFILL * UHACK
C----- PREPARING FOUNDATION - FOR LINED CANAL ONLY
\mathbb{C}c 
      TPREP = (TCOM *20,/100,) * UPPEP 
      IF(LCDDE - EQ - 0) TPREP = 0.
C-----TOTAL COST OF EARTHWORK 
c 
      CTX = CTEX + TCOMP + TBACK + TPREP + THAULc 
C-----ADD CONTINGENCIES 
c 
c 
c 
      FCEP = CTX + (CTX* CTGER/100.)C---COMPUTE COST OF DRAINAGE CPOSSINGS
      TOPA = 0.C----ASSUME TYPE A COVER - 5 FEET 
      ICOV = 1LHEAD = 25DO 625 NXZ = 1. NCX
      IFCLXO(NXZ),EQ.O)GO TO 625 
      CALL PIPER(WAGE,EQUIP,AREA,IHAUL1,IHAUL2,LXD(NXZ),ICOV,IHEAD,
     *LHEAD,C05T) 
      TBAP = COST*AVEPOWC---ADD COST OF EARTHWORK-ASSUME EVEN GROUND SLOPE
      PIA = LXD(NXZ)IF(DIA, LE, 6, ) WT = 2.0IF(DIA.GT.6.AND.PIA.LE.18.) WT = .083*DIA + 2.00IF(DIA.GT.18.AND.DIA.LE.24.) wT = .083*DIA + 3.33
      IF(DIA, GT, 24.) WT = .097*PIA + 3.0TOP = 4.C---COMPUTE DEPTH OF EXCAVATION
      DFP = DIA + TOP006hl 
                                                                              00662 
                                                                              00663 
                                                                              0066400665
                                                                              0066600667
                                                                              00668
                                                                              006690067000b71 
                                                                              00b72 
                                                                              00673 
                                                                              00674 
                                                                              00675
                                                                              00676 
                                                                              00677 
                                                                              00678 
                                                                              0067~ 
                                                                              00680
                                                                              006H100682
                                                                              00683
                                                                              006H4 
                                                                              006A5 
                                                                              00686
                                                                              00687 
                                                                              00688 
                                                                              00689 
                                                                              00690 
                                                                              00691 
                                                                              00692 
                                                                              00693 
                                                                              00694 
                                                                              00695 
                                                                              00696 
                                                                              00697 
                                                                              00698 
                                                                              00699
                                                                              00700 
                                                                              00701 
                                                                              00702 
                                                                              00703 
                                                                              00704 
                                                                              00705 
                                                                              00706 
                                                                              00707 
                                                                              00708 
                                                                              00709 
                                                                              00710 
                                                                              00711 
                                                                              0071? 
                                                                              00713 
                                                                              00714 
                                                                              00715 
                                                                              00716 
                                                                              00717 
                                                                              0071 H 
                                                                              00719 
                                                                              00720 
                                                                              00721 
                                                                              00722 
                                                                              00723 
                                                                              00724 
                                                                              00725 
                                                                              00726 
                                                                              00127 
                                                                              00728 
                                                                              00729 
                                                                              00730 
                                                                              00731 
                                                                              00732 
                                                                              00733 
                                                                              00734 
                                                                              00735 
                                                                              00736 
                                                                              00737 
                                                                              00738 
                                                                              00739 
                                                                              00740 
                                                                              00741 
                                                                              00742 
                                                                              00743 
                                                                              00744
```
 $\bullet$ 

 $\bullet$ 

⋒

a

 $\bigcirc$ 

 $E - 5.3$ 

```
00746
      TEXC = XVOL * UFAC
C---BACKFILL COST
                                                                                    00747
                                                                                               \mathbb{H} - \mathbb{H} \rightarrowRCSI = XVOL * .50 * URACK
                                                                                    00748
C---COMPACTING BACKFILL COST
                                                                                    00749
       CPCST = XVOL * .50 * UCOMP
                                                                                    00750
C---TOTAL EARTHWORK
                                                                                    00751
       TFRT = TEXC + RCST + CPCST00752
C---UNLISTED ITEMS 5
                                                                                    00753
       TEPT = TERT + TERT * .05
                                                                                    00754
C---TRANSITION COST
                                                                                    00755
CTRAN = 39. * CXQ(NXZ)**0.963 * CXN(NXZ)*CIDX<br>C---TOTAL COST OF CROSSINGS
                                                                                    00756
                                                                                    00757
       TOPA = TOPA + CTRAN + TBAR + TERT00758
  625 CONTINUE
                                                                                    00759
       CTS = CIS + TDNA00760
\mathsf{C}00761
C---ADD CONTINGENCIES TO STRUCTURES
                                                                                    00762
       FCING = CTS * CIGST / 100.00763
       FCSTR = CTS + FCING00764
       ICON = CTGST00765
       IF (KQ.EQ.MAXQ) WRITE(6.760) CAN, TITLE
                                                                                    00766
       IF(KO.EG.MAXQ)WRITE(6,347) KQ
                                                                                    00767
       IF(KQ.EU.MAXQ)WRITE(6,348)TSIP
                                                                                    00768
       IF (KQ.EQ.MAXQ) WRITE (6,349) CSTUN
                                                                                    00769
       IF (KQ.EU.MAXQ) WRITE (6,350) TCDRP.TCCMB, TCMFL, TOCST,
                                                                                    00770
      * TXBRD, TXBFD, TORA. ICON, FCTNG, FCSTR
                                                                                    00771
\mathsf{C}00772
C-----COMPUTE RIGHT OF WAY AND RELATED COSTS
                                                                                    00773
                                                                                    00774
\mathsf{C}C------RIGHT OF WAY COST
                                                                                    00775
      AVEROW = AMAX1 (AVEROW-RWID.0.)00776
\mathsf{C}00777
       CROW = AVEROW * SLEN * RVAL/43560.
                                                                                    00778
\mathsf{C}00779
C-----SEVERANCE COST
                                                                                    00780
\mathsf{C}00781
       CSEV = ASER * UCSEV
                                                                                    00782
\mathsf{C}00783
                                                                                    00784
\mathbf{C}C------ TOTAL COST
                                                                                    00785
\mathsf{C}00786
       TCROW = CROW + CSEV00787
\mathsf{C}00788
C-----ADD CONTINGENCIES
                                                                                    00789
\mathsf{C}00790
       FCROW = TCROW + (TCROW * CTGRW/100.)00791
\mathsf{C}00792
C-----COMPUTE TOTAL FIELD COST
                                                                                    00793
\mathsf{C}00794
       TFCONS = FCSTR + FCER + TCROW + CTL + TDRA
                                                                                    00795
\mathbb{C}00796
C-----COMPUTE ANNUAL COST EQUIVALENT
                                                                                    00797
\mathsf{C}00798
\mathsf{C}00799
      CANN =TFCONS * (RINT * (1.+RINT)**TLFE)/(((1.+RINT)**TLFE)-1.00800
                 SVAL * . 01* (FCSTR + CTL)*RINT/(((RINT+1.)**TLFE)-1.)
                                                                                    00801
      \delta)
\mathsf{C}00802
                                                                                    00803
C
C-----COMPUTE SEEPAGE LOSSES
                                                                                    00804
       USE *MORITZ* EQUATION
\mathsf{C}00805
       THE MORITZ EQUATION COMPUTES SEEPAGE LOSSES IN
\mathsf{C}00806
       CUBIC FEET PER SECOND PER MILE OF CANAL
Ċ
                                                                                    00807
\mathsf{C}00808
       SEEP = 0.2*CMZ*(10/8)*0.5)*SLEN/5280.00809
\mathsf{C}00810
C--- CONSIDER OTHER LOSSES. IF THERE ARE ANY.
                                                                                    00811
       THESE MAY BE DUE TO OPERATIONAL LOSSES, SPILLS, ETC.
\mathsf{C}00812
\mathsf{C}00813
       OTLOS = Q + PLOS/100.00014\mathsf{C}00815
C---- CONVEYANCE EFFICIENCY
                                                                                    00816
\mathsf{C}00817
       EFF = (Q - (SEEP + OTLOS)) * 100.7Q00818
                                                                                    00519
C---- COMPUTE VOLUME OF WATER LOST FOR THE SEASON
                                                                                    00820
\mathsf{C}BASED ON NUMBER OF DAYS CANAL IS CARRYING 75 OF PEAK LOAD
                                                                                    00821
\mathbb{C}00822
       DPVOL = SEEP * 1.98 * DPT00823
C---COMPUTE AVERAGE SEEPAGE-AC-FT/CFS OF FLOW
                                                                                    00824
       SPAT = UPVOL/Q00825
       TSRT = TSRT + SRAT00826
       LTS = LTS + 100827
C
                                                                                    00828
C---- COMPUTE VALUE OF WATER DUE TO SEEPAGE
                                                                                    00829
```
a

```
0.0011CTDP = DPVOL * DPV13 - 5 +00832\mathsf{C}00833
  ---- COMPUTE TOTAL VOLUME OF WATER LOST IN ONE DAY
\mathfrak{c}00 + 34\mathsf{C}00835
       DAYSEP = (SEEP + OTLOS) * 1.9800836
\mathsf{C}CTANN(KX) = CANN + CTDP00837
                                                                                         88800
\mathsf{C}00839
\mathsf{C}00840
\mathsf{C}WRITE OUT RESULTS
                                                                                         00841IF (KO.EU.MAXQ) WPITE (6.797)
  797 FORMAT(//.T30. COST SUMMARY FOR THIS #Q# *)
                                                                                         0084200843\mathsf{C}00844IF (KQ.EQ.MAXQ) WRITE (6,793)
                                                                                         00845
\mathsf{C}ADD6=18H=21, IF DESIGN DEPTH = YMN AND BH<3.
                                                                                         00846
\mathsf{C}ADD7=CHK, IF CHECK HAS BEEN ADDED TO REACH
                                                                                         00047\mathsf{C}ADD8=DRP, IF DROP HAS REEN ADDED TO REACH
                                                                                         00848
\mathsf{C}0.0849C
       WRITE(6,401)0,FCSTR,FCER,CTL,TCROW,TFCONS,CTANN(KX),EFF,AUD6,ADD7,00850
                                                                                         00851
      +ADD<sub>R</sub>
  401 FORMAT(2X, F5.0.2X.4F14.0.F18.0.2F14.1.3(1X, A4))
                                                                                         00852
                                                                                         00853
\mathsf{C}00854
       QX(KX) = KQ00855
\mathsf C00856
    49 CONTINUE
                                                                                         00857
\mathsf{C}00858
\mathfrak{c}EFF'
                                                                                         00859
    70 WRITE(6,260)
                         10X, CONVEYANCE EFFICIENCY = ", F5.1.1")
                                                                                         00860260 FORMAT (///,
       ZTZ = LTS00861
                                                                                         00862
\mathcal{C}00863XRTS = TSPT/ZTZ00864
       WPITE(6,261) XRTS
  261 FORMAT(/*10X**AVERAGE CANAL SEEPAGE (AF-FT/CFS OF FLOW) = ",
                                                                                         00865
                                                                                         00866
      F8.4.100867
\mathsf{C}00868
\mathsf{C}DETERMINE LINEAR PEGRESSION COEFFICIENTS FOR THE DATA OBTAINED
                                                                                         00869
\mathsf{C}IF(CTANN(1).NE.0.)GO TO 670
                                                                                         0087000871
        WRITE(6,677)
  677 FORMAT(T10,///,' ----------------- NO STRUCTURES ADDED -- HENCE, 00872
       60 ANNUAL FIXED COSTS FOR THIS SECTION --------------------------
                                                                                         00873
                                                                                         00874
       GO TO 675
                                                                                         00875
  670 CONTINUE
        CALL REGLIN (OX.CTANN.KX.AC.BC.R)
                                                                                         00876
                                                                                         00877675 CONTINUE
       WRITE (9,534)
                                                                                         00678
                                                                                         00879
C--- GO TO ANOTHER REACH
                                                                                         00880
\mathsf{C}00881
        GO TO 1
                                                                                         00882\mathsf{C}00883
    98 RETURN
                                                                                         00884
       FNDSUBROUTINE REARTH (OBW, 07, OBMH, OBMWL, ORMWR, OZBML, OZBMR,
                                                                                         00001
      2ETLI, ETRI, ETLO, ETRO, ELTO, OFLI, OELO,
                                                                                         000023ELI, ELO, OSLP, SLP. RW, Z, ZZ. YFR, YLN, TCOM,
                                                                                         000034TFILL, TCEM, OHAUL. TNEW, KM, KO, MAXQ,
                                                                                         00004
      5AVFROW, CAN, TITLE, SLENI
                                                                                         00005
\mathsf{C}00006
         THIS ROUTINE IS USED TO COMPUTE EARTH MOVEMENT AND
\mathsf{C}00007EXCAVATION AND COMPACTMENT VOLUMES INVOLVED IN THE
\mathsf{C}00008REHABILITATION AND LINING OF A WATER CONVEYANCE CHANNEL
\mathsf{C}00009
\mathsf{C}00010\mathsf{C}00011
\mathsf COBW
            OLD BASE WIDTH
                                                                                         00012
\mathsf{C}07OLD INSIDE SIDE SLOPE
                                                                                         00013
    ОКМН
            HEIGHT OF OLD BERM AROVE OLD CHANNEL BOTTOM
                                                                                         00014
   OHMWL
            OLD BERM WIDTH -LEFTSIDE (FACING UPSTREAM)
\mathfrak{c}00015
\mathsf{C}OBMWR
            OLD BERM WIDTH -RIGHTSIDE
                                                                                         00016
            AVERAGE SLOPE OF OUTSIDE OF OLD BERM -LEFTSIDE
\mathsf{C}OZBML
                                                                                         00017
\mathsf{C}OZEMR
            AVERAGE SLOPE OF OUTSIDE OF OLD BERM -RIGHTSIDE
                                                                                         00018
            ELEVATION OF NATURAL TERRAIN TO LEFT OF OLD CHANNEL INLET<br>ELEVATION OF NATURAL TERRAIN TO RIGHT OF OLD CHANNEL INLET
\mathsf{C}ETLT
                                                                                         00019
\mathsf{C}ETRI
                                                                                         00020
\mathsf{C}ETLO
            ELEVATION OF NATURAL TERRAIN TO LEFT OF OLD CHANNEL OUTLET<br>ELEVATION OF NATURAL TERRAIN TO PIGHT OF OLD CHANNEL OUTLET
                                                                                         00021
C
   ETRO
                                                                                         00022
            MINIMUM ELEVATION OF WATER SURFACE FOR DIVERSION THROUGH TURN000023
C
   ELTO
            ELEVATION OF INLET OF OLD CHANNEL
C
   OEL T
                                                                                         00024
\mathsf{C}OELO
            ELEVATION OF OUTLET OF OLD CHANNEL
                                                                                         00025
\mathsf{C}ELEVATION OF INLET OF DESIGN CHANNEL
   ELI
                                                                                         00026
            ELEVATION OF OUTLET OF DESIGN CHANNEL (ABOVE CHECK/DROP)
\mathsf{C}EL0
                                                                                         00027
C
   OSLP
            OLU BOTTOM SLOPE
                                                                                         00028
\mathsf{C}SLP
            DESIGN BOTTOM SLOPE
                                                                                         00029
\mathsf{C}H_{W}DESIGN BASE WIDTH
                                                                                         00030DESIGN INSIDE SIDE SLOPE
C
    \mathbb{Z}00031
```
**OB** 

```
DESIGN VERTICAL DEPTH OF LINING
                                                                                   00034\mathsf{C}YLN
\mathsf{C}TCOM
           TOTAL VOLUME OF EXCAVATION -CU. YD.
                                                                                   00035
                                                                                           E - 56TFILL
           TOTAL VOLUME OF COMPACTED BACKFILL IN CHANNEL
                                                                                  00036
\mathsf{C}TOTAL VOLUME OF COMPACTED EMBANKMENT
\mathsf{C}TCEM
                                                                                  00037
   OHAUL
           TOTAL VOLUME OF FILL TO BE HAULED FROM OUTSIDE REACH
                                                                                   00038
\mathsf{C}VOLUME OF FILL ORTAINED FROM EXCAVATION
\mathsf{C}TOLD
                                                                                  00039
   SLEN LENGTH OF REACH
\mathsf{C}0004000041\mathsf{C}\mathsf{C}00042
\mathsf{C}0.0043NEX = 000044
      R2D2 = 0.00045
       A = OELI00046
      B = 0ELO00047
      C = ELI00048D = ELO0.0049ETR=ETRO
                                                                                  00050
      ETL=ETLO
                                                                                   00051
\mathsf{C}00052
   50 AREAR=0.00053
      AREAT=0.00054
       AREAS=0.00055
                                                                                  00056
       APFAM=0.PAREA=0.
                                                                                   00057
      RAPEA=0.00058
                                                                                   00059
       YVERT = 0.\triangleRFC\triangle=0.
                                                                                   00060
\mathsf{C}00061
    CALCULATE AREA OF OLD CHANNEL BELOW RERM OF DESIGN CHANNEL
\mathsf{C}00062
\mathsf{C}00063
\mathsf{C}00064
       Y1 = ELO + YFB00065
       YZ = YFB + ELO - OELO00066
       Y3 = ELO - OELO00067
       APEAC = OBW + Y2 + OZ + Y244200068
\mathsf{C}00069
    CALCULATE MINIMUM TOP WIDTH OF SOIL BERM ON DESIGN CONCRETE CHANNEL 00070
\mathsf{C}\mathsf{C}00071BERMR = AMAX1( (Y1 - ETR + 2, R) * .0001)**.667
                                                                                  00072HERML = AMAX1((Y1-ETL+2.8)..0001)**.667
                                                                                  00073
       BERMR=(BERMR+BERML)/2.
                                                                                  00074
       BERML=BERMR
                                                                                  00075
\mathsf{C}CALCULATE DIFFERENCES IN AREA SECTIONS BETWEEN CHANNELS
                                                                                  00076
       AREA3 = (OBW + Y3 * 0Z) * Y3<br>POWID = OBW + Y3 * Z * 0Z00077
                                                                                   00078
       IF(Y3.LT.R2D2) POWID = 0BW00079
       TOPw = OBW + 2 * 0Z * Y200080
       DTOPW=BW+2*Z*YF8
                                                                                   00081
      CWD = DTOPW + BERNR + BERNL00082
\mathsf{C}00083NPLUS = 100084
       IF (DTOPW.GT.TOPW) NPLUS = -100085
       ARFA1 = AHEA300086IF(AREA3.LE.R2D2) AREA3=0.
                                                                                   00087
       A<sub>RFAF=0</sub>.
                                                                                   00088WID = POWID - PW - YFR + Z + 200089
       AHEAS = YFB4424Z00090
       IF(CWID.6T.TOPW) GO TO 100
                                                                                  00091
       IF(WID.LE.R2D2) GO TO 150
                                                                                   00092
       APEAR = (BERMR+HERML) * YFR
                                                                                  00093
\mathsf{C}00094
    CALCULATE IRREGULAR AREAS BETWEEN BERMS OF OLD AND DESIGN CHANNELS 00095
\mathsf{C}\mathsf CFOR VARIOUS CASES
                                                                                   00096
\mathcal{C}00097
       YS = (POWID - CWID)/ZZ/2.00098
       IF(Y5.LT.0.) GO TO 40
                                                                                   00099
       Y4 = 22/02 * (YFB-Y5)/(1.+77/02)
                                                                                   00100
       A Q E A T = OZ * Y 4 * * Z00101
       IF(Y4.LI.0.) AREAT = ZZ#YFR##2
                                                                                   00102
       AREAM = (YFB + Y4) * (POWID-CWID)/2.00103
       IF(Y4.LI.0.) AREAM=0.00104
       GO TO 200
                                                                                  00105
   40 Y5 = -(POWID-CWID)/OZ/2.00106
       Y4 = YFB-Y500107
       AREAT = OZ*ZZ/(OZ+ZZ)*Y4**200108
      AREAR = AREAP + (POWID-CWID)* (YFB+Y4)/2.00109
      APFAM = 0.00110GO TO 200
                                                                                  00111
\mathsf{C}00112CALCULATE VARIOUS AREAS OF CUT AND FILL FOR CASES WHERE TOPWIDTH + 00113
\mathsf{C}BERM WIDTH OF DESIGN EXCEEDS WIDTH OF OLD CHANNEL AT ELO + YFB
C
                                                                                  00114
\mathsf{C}00115
  100 \triangle P E \triangle P = (10P W - D T0PW) + POWID) / 2.4YFR00116
       ARECA = (CWID-TOPW)*((Y1-FTL)+(Y1-FTP))/2.00117
```
0

O

a

G

d

 $\overline{1}$ 

```
00119
      PAREA = (Y1-ETL)**2*(07+77)/2.
      IF ((Y1 - ETR).LT.0.) RAREA = -RAREA00120
                                                                                            E - 5700121
      IF((YI-ETL).LT.0.) PAREA = -PAREA
                                                                                  00122
      ARECA = - ARECA-PAREA-RAREA
      IF(Y1.LT.(OBMH+OELO)) GO TO 200
                                                                                  00123
                                                                                 00124
      Y4 = Y1 - (OHMH+OFLO)APFAM = Y4* (CWID-TOPW) + Y4**2* (ZZ+07)00125
                                                                                 00126
      ARECA = ARECA+ARFA00127
      GO TO 200
                                                                                  00128
\mathsf{C}CALCULATE VARIOUS AREAS OF CUT AND FILL FOR CASES WHERE TOP WIDTH OF00129
\mathsf{C}DESIGN CHANNEL EXCEEDS THE WIDTH OF OLD CHANNEL AT ELO.
                                                                                 00130\mathsf{C}00131
\mathsf C00132
  150 wID = ABS(WID)ZW = YFB + 2 + 700133
                                                                                  00134
       AREAS = AREAS-(WID/2.)*(WID/2.)/Z
                                                                                  00135
      IF(WID \cdot GT \cdot ZW) AREAS=0.
       Y4 = (WID/Z_*)/0Z00136
                                                                                  00137
       Y5 = YFB-Y400138
       AREAR = Y544240700139
       X4 = AMAX1((TOPw-CwID).R2D2)00140Y4 = X4/(07+ZZ)00141
      APEAR = AREAP-Y4*X400142
      IF (Y5.LI.0.) AREFAP=0.Y5 = Y1 - (0BMH+OELO)00143
       IF(Y5.GT.0.) AREAT=Y5*(BERML+BERMR)+Y5**2*ZZ-AREAR
                                                                                 0014400145
       GO TO 200
                                                                                 00146
\mathsf{C}00147
\mathsf{C}COMPUTE AREAS OF CHANNEL BACKFILL
                                                                                 00148
\mathsf{C}00149
\mathsf{C}200 AREA4 = AREAR + AREAT + AREAS + AREAM
                                                                                  00150
                                                                                 00151
      TFILL = AREA4 + AREA300152
\mathsf{C}COMPUTE AREA OF CUT
                                                                                 00153
\mathsf C00154
\mathsf{C}YBHR = AMINI(OBMH - (ETP - OELO), OBMH)
                                                                                 00155
       YBHL = AMINI(ORMH - (ETL - OELO), ORMH)
                                                                                 00156
       CUTL = OBMWL * YBHL + YBHL**2 * (07 + 0ZBML) / 2.
                                                                                 00157
       CUTR = OBMWH * YHHR + YBHR**2 * (07 + OZBMR) / 2.
                                                                                 00158
       CUTT = CUTL + CUTR00159
                                                                                 00160
\mathsf{C}IF(NPLUS.EQ.1) CUTT = CUTT + ARECA
                                                                                 00161
       IF (AREAl.LE.0) CUTT = CUTT + ABS(AREAl)
                                                                                 00162
                                                                                 00163TCOM = CUTTTOLD = CUTT / 1.2500164
                                                                                 00165
       OHAUL = TFILE - TOLD00166
\mathsf{C}IF OHAUL IS NEGATIVE, EXTRA FILL EXISTS IN THE PRISMATIC AREA.
                                                                                 00167
\mathsf{C}00168
\mathsf{C}CALCULATE DEPTH OF COMPACTED BACKFILL IN OLD CHANNEL PRISM
                                                                                  00169
\mathsf{C}00170
\mathsf{C}220 DFILL = (TFILL / AREAC) * ((ETR + ETL)/2. - ELO)
                                                                                  00171
                                                                                 00172
\mathsf{C}USE AN ITERATION PROCESS TO CONVERGE UPON THE CORRECT DEPTH
                                                                                  00173
\mathsf{C}00174
\mathsf{C}230 YFILL = TFILL / (0BW + DFILL \cdot 0Z)00175
       DFILL = DFILL + (YFILL - DFILL) / 2.
                                                                                  00176
                                                                                  00177
       IF ( (DFILL-YFILL) .LT..05) GO TO 250
       GO TO 230
                                                                                  00178
                                                                                  00179
\mathsf C250 Y98 = ETR - ELO00180
       Y99 = ETL - ELO00181
       Y45 = AMIN1 (Y98, Y99)00182
       FAREA = OBW * Y45 \div Y45**2 * Z
                                                                                 00183IF (YFILL.LE.Y45) GO TO 260
                                                                                  00184
                                                                                 00185
\mathsf{C}XCFM = TFILE - FAREA00186
       Y55 = AMAX1 (Y98, Y99)00187
       TWIUT = (CwID + YFA * 2 * 7Z) / 2. + OBw / 2. + Y55 * 0Z00188YFILL = Y45 + XCEM / TWIDT00189
       T \text{WIDH} = \text{CWD} + \text{YFB} * 2 * 7Z00190
       HFILL = Y45 + XCEM / TWIDH00191
      IF (HFILL.LT.YFILL) YFILL = HFILL
                                                                                 00192
\mathsf{C}00193
                                                                                 00194
  260 CONTINUE
\mathsf{C}00195
\mathsf CCALCULATE THE DEPTH OF THE COMPACTED EMBANKMENT
                                                                                 00196
\mathsf{C}00197
      DTOPD = YFB - (YFILL - (ELO - DELO))00198
      TCEM = (BERML + RERMR) * DTOPD + DTOPD**2 * (Z + ZZ)00199
C
                                                                                 00200
    CONVERT AREAS INTO VOLUMES
\mathsf{C}00201
\mathcal{C}00202
```
 $\bullet$ 

 $\bullet$ 

œ

⋒

⋒

œ

RCOM = TCOM \* SLEN / 27.  $00204$  $E - 5H$ 00205  $ROLD = TULD * SLEN / 27.$  $00206$ PFILL = TFILL . SLEN / 27.  $RCEM = TCEM * SLEN / 27.$ <br> $RHAUL = UHAUL * SLEN / 27.$  $00207$  $00208$ RAFRMR = HERMA 00209 RAERML = BEHML 00210  $HS = Y1 - ETL$ <br> $HS = Y1 - ETR$ 00211 00212 E1500  $\mathsf{C}$ HECALCULATE VOLUMES AND AREAS OF EARTH MOVEMENT FOR INLET OF REACH 00214  $\mathcal{C}$  $00215$  $\epsilon$ 00216  $OFLO = OELI$ FTR=FTRI  $00217$ 00218  $FTL = ETLI$ 00219  $FLO = ELI$  $00220$  $NFx = 1$ 00221 GO TO 50  $00222$  $\mathsf{C}$ 300 OHAUL = OHAUL \* SLEN / 27.<br>TCOM = TCOM \* SLEN / 27.  $00223$ 00224 TOLD = TOLD \* SLEN / 27. 00225 TFILL = TFILL  $\neq$  SLEN / 27. 00226 TCEM = TCEM \* SLEN / 27. 00227 IF (RHAUL \* UHAUL) 500.400.400 85500 00229  $\mathsf{C}$ AVERAGE INLET AND OUTLET VOLUME ESTIMATES. ADD EXTRA FILL TO 00230  $\mathsf{C}$ COMPACTED EMBANKMENT. BORROW POSITIVE OHAUL FROM NEGATIVE OHAUL. 00231  $\mathfrak{c}$ 00232  $\mathsf{C}$ 00233 400 IF (RHAUL) 500,500,550 500 TCFM = (TCEM + RCEM) \* .5 - (OHAUL + RHAUL) \* .5 00234  $OHAUL = U<sub>e</sub>$ 00235 00236 GO TO 650 00237  $\mathcal{C}$ 85200 550 OHAUL = (OHAUL + RHAUL) \* .5 00239 GO TO 635 00240  $\mathsf{C}$  $00241$  $600$  OHAUL = (OHAUL + PHAUL) \* .5 IF(OHAUL) 625,635,635 00242 00243  $\mathsf{C}$ 625 TCEM = (TCEM + RCEM) \* .5 - OHAUL 00244 00245  $OHAUL = 0.$ GO TO 650 00246 00247  $\mathsf{C}$ 635 TCEM = (TCEM + RCEM)  $\bullet$  .5  $00248$ 00249  $\mathcal{C}$ 650 TCOM = (TCOM + RCOM) \* .5 00250 TOLD =  $(TOLD + ROLD)$  \* .5<br>TFILL =  $(TFILL + RFILL)$  \* .5 00251 00252 00253  $\mathsf{C}$ ADD 10.0 FEET TO TOTAL WIDTH OF DESIGN CHANNEL SECTION FOR MINIMUM R00254  $\mathsf{C}$ 00255  $\mathsf{C}$  $AVEROW = HW + AMAX1(H5* (7+72) + RBERML+HA* (7+72) + RBERMR,$ 00256 & (Y1-ETL) \* (Z+ZZ) + RERML + (Y1-ETR) \* (Z+ZZ) + RERMR) + 10.0 00257 00255  $\mathsf{C}$ 00259  $OFLO = B$  $ELO = D$ 00260 00261  $\mathbf{c}$  $\mathsf{C}$ 90262  $RHAUL = 0.4$ 00263  $\mathbf{C}$  $00264$ IF OVERHAUL IS POSITIVE, BORPOW REQUIRED FILL BY EXCAVATING ON 00265<br>GRADE ADJACENT TO THE DESIGN CHANNEL. IF OVERHAUL INTO THE REACH 00266<br>AREA FRUM A BORROW AREA IS DESIRED. DELETE THE FOLLOWING THREE 00267  $\mathsf{C}$  $\mathsf{C}$  $\mathsf{C}$ 00268 STATEMENTS.  $\mathsf{C}$ 00269  $\mathsf{C}$ RHAUL = OHAUL 00270  $OHAUL = 0.$ 00271 00272  $TCOM = TCOM + AMAX1 (HHAUL+R2D2)$ 00273  $\mathsf{C}$ WRITE OUT TABLE OF EXCAVATION AND FILL VOLUMES 00274 C 00275  $\mathsf{C}$ IF (KG.NE.MAXQ) GO TO 700 00276 WRITE(6+690) KQ+TCOM+TOLD+TFILL+TCEM+RHAUL+OHAUL+AVEROW<br>WRITE(6+695) A+B+C+D 00277 **00278** WRITE(6,698) YFB.HW, SLEN 00279 00280  $\mathsf{C}$ 690 FORMATI //,T30.188888 SUMMARY OF EARTHWORK FOR REHABILATATION OF002B1 2 THIS REACH \*\*\*\*\*\*\*\*// T47.' Q = '.15.' CFS' //// 00282 3 T15. COMMON EXCAVATION TOTAL . , T50. F10.0. CU YU'// 00283 T15. FILL FHOM CHANNEL EXCAVATION . T50. F10.0.1CU YDI//  $00264$ 5 TIS. CHANNEL COMPACTED BACKFILL TOTAL...TSO.FIO.0.CO.TU. 00285 00286 7 T15. FILL FPOM ADJACENT EXCAVATION . T50. F10.0. ICU YDI//  $002<sub>M</sub>7$ R T15, FOVERHAUL F. T50, F10. 0. FCU YDF//  $002H<sub>H</sub>$ 8 TIS, AVERAGE MINIMUM RIGHT OF WAY., TSO.FIO.O.. FEET.//)<br>695 FORMAT(TIS, OLD INLET AND OUTLET ELEV., TSO.FIO.I.2X.FIO.I.. FEET./00290 2 TIS, IDESIGN INLET AND OUTLET ELEV', T50, F10.1, 2X, F10.1, PEET'//) 00292<br>2 C TIS, IDESIGN INLET AND OUTLET ELEV', T50, F10.1, 2X, F10.1, PEET'/ 00292 2 T15. UESIGN WIDTH OF CHANNEL . T50, F10.1. FEETY  $00293$ 3 T15, 'LENGTH OF REACH', T50.F10.0.I FFET'/)  $00294$  $00245$ 700 RETURN END 00296

```
\mathbb{H} - \mathbb{H} - \mathbb{H}SUBROUTINE TUNNEL(KR, SI, CI, EI, EL, DIA, LEN, NP, NUM)
C
        APPRAISAL COST OF DRILL AND BLAST FREE FLOW TUNNELS
\mathsf C\mathsf C06 - 03 - 77\mathsf C\hat{\mathsf{C}}\mathsf CCALL TUNNEL (WAGE, STEEL, CONC, EQUIP, ELEV, DIAM, LENGTH, NPGRT, ICOST)
\mathsf C\mathsf CJIM POOL -- CODE EN-1432 -- 234-3064
\mathsf CDIMENSION 0(4), P(4)
       NPORT = NPIF(NPORT.NE.1) NPORT = 2
       HF = LEN / 105600. / NPORT + 173.1472 * NPORT / LEN + .91695
       EF = 1.023 - .001105 * SQRT(EL) + .4294E-4 * EL
{\mathsf C}\mathsf CEXCAVATION
С
       R = .0423 * DIA* DIA + .88P(1) = 58.33 * R**(-.713 + .09724* ALOG(R))*[WR +3.6 *E1)/6. *aEF *HF
       Q(1) = R * LEN\mathsf C\mathsf CLINING
\mathsf CR = (-0074 * DIA + .1152) * DIA + .16P(2) = (17.5 + 33560. * 014**(-8.769 + 3.277 * ALOGIDIA) -a .365 * ALCG(DIA)**2.) / R) * (WR + .88 * EI) / 4.15 *
      @ EF * HF + 5.64 * CI
       Q(2) = R * LEN\mathsf CSUPPORTS.
\mathsf C\mathsf{C}R = (1.1745 * DIA - 7.086) * DIA + 44.68P(3) = (-16 * SI + .01 * WR) * 1.35 * HF * R * LENQ(3) = 1.\mathsf C\mathbb CPORTALS
\mathsf CP(4) = .9391E-15 * DIA** (48.62 - 16.82 * ALOG(DIA) +\mathcal{L}_{\mathcal{R}}a 1.948 * ALOGIDIA) * ALOGIDIA)) * (WR * .88 * EI) / 4.15
       J(4) = 1.\mathsf CTOTAL COST
C
\mathsf CR = 0.
       00100 I = 1,4CALL ROUND (P(I))
         CALL REUND (O(I))
       R = R + P(1) * Q(1)100 CONTINUE
       R = R * 1.375CALL ROUND (R)
       NUM=R + .001RETURN
       END
```
÷,

۰

 $\qquad \qquad \bullet$ 

 $\bullet$ 

 $\qquad \qquad \bullet$ 

0

0

 $\bullet$ 

 $\blacksquare$ 

 $\mathbb{R}^{\mathbb{Z}}$  ----  $\mathbb{R}^{\mathbb{Z}}$  of  $\mathbb{R}^{\mathbb{Z}}$ 

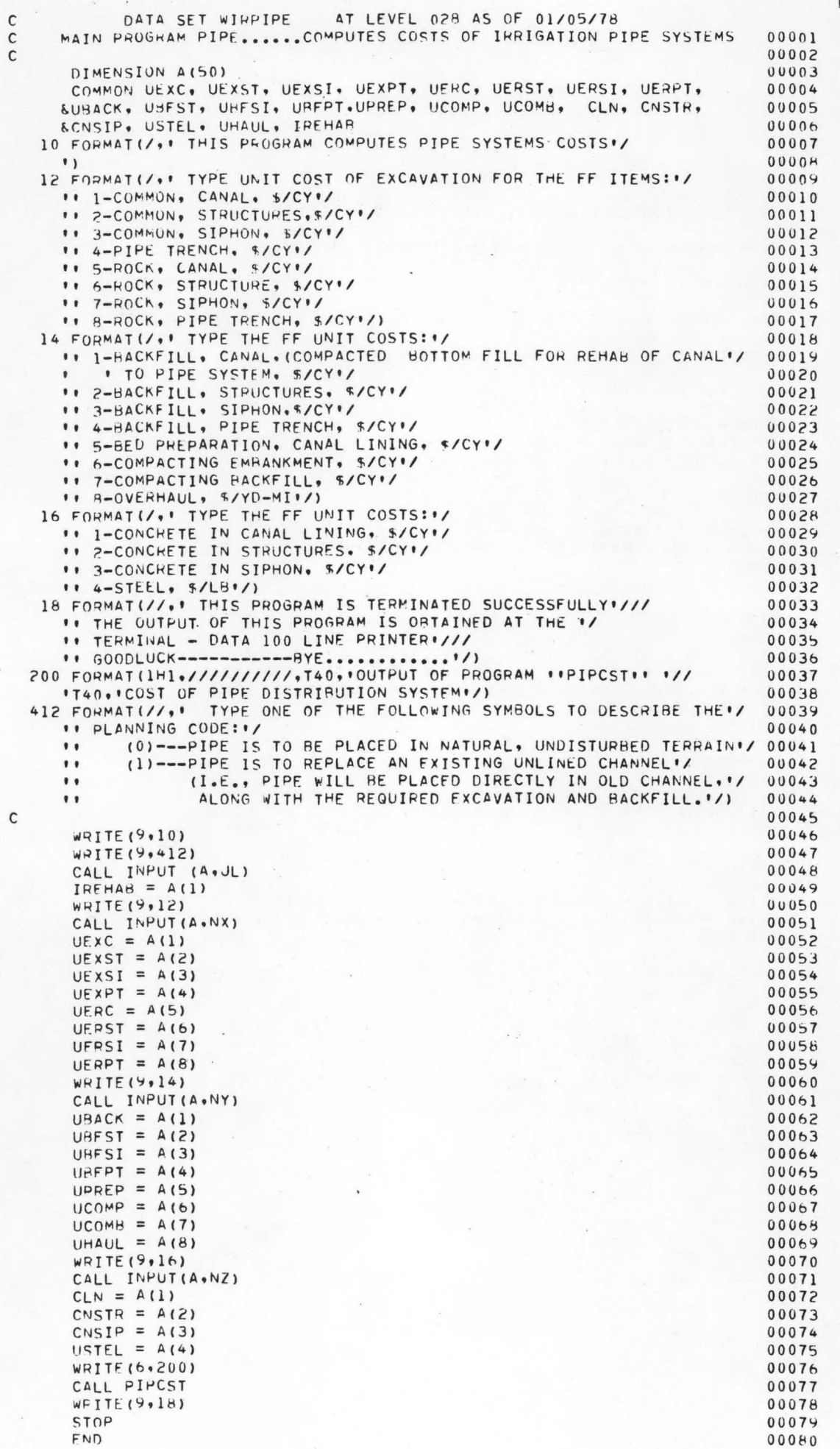

c

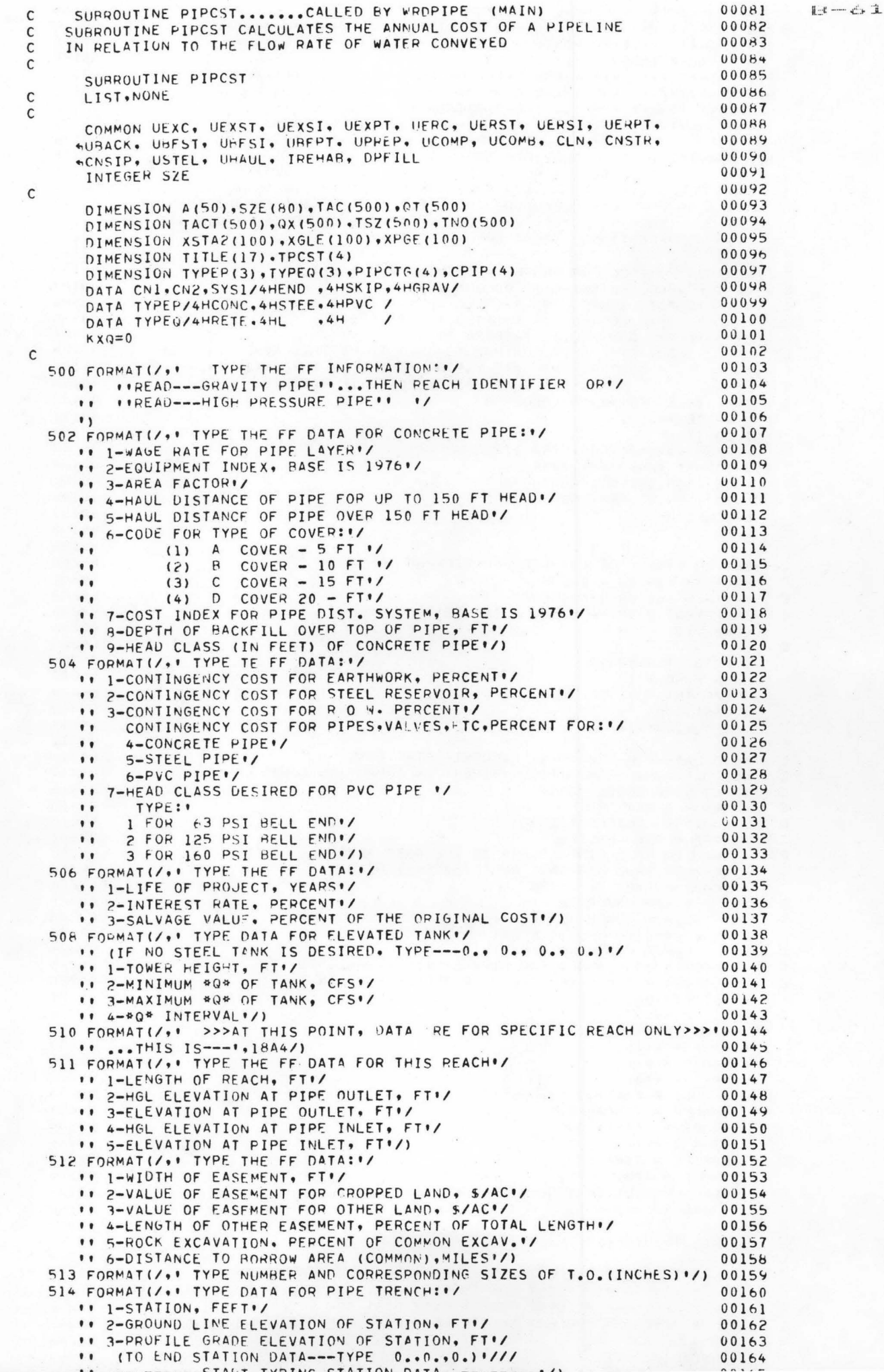

 $\overline{\phantom{a}}$ 

```
516 FORMAT (* TYPE MOPE STATION DATA*)
                                                                                       00166
       E - 6200167
       520 FORMAT(/,' TYPE MINIMUM Q(CFS), MAXIMUM Q(CFS), ANDI/
                                                                                       00168
                                                                                       00169
       100170 10170 1NTERVAL 1/1<br>522 FORMAT(/,' >>>>> END DATA FOR THIS REACH <<<<<.///<br>524 FORMAT(/,' ARE THERE SOME MORE REACH TO PROCESS -------1/ 00171<br>100173
          ** **Q** INTERVAL*/)
           00173
                                                                                     00174
          \bullet526 FORMAT(/,' TYPE CODE FOR TURNOUTS:'/
                                                                                       00175
                     (0) T.O. - NO PRESSURE REGULATING VALVE!/
                                                                                       00176
           \bullet(1) T.O. - WITH PRESSURE REGULATING VALVE./
                                                                                       00177
           \bullet" ALSO TYPE MISCELLANEOUS COSTS FOR ADDITIONAL TURNOUT ITEMS."/ 00178
                  (SUCH AS HUTTERFLY VALVES, METERS, ETC). ENTER $ 0.00 IF NO'/ 00179
           \bulletAUDITIONAL ITEMS ARE REQUIRED'/)
                                                                                      00180
                                                                                       00181
     \mathsf{C}READ IN CONTROL FOR PROPER BRANCHING AND A TITLE
                                                                                        00182
     \mathbf{C}IF THE WORD BEGINNING IN COLUMN 1 IS:
                                                                                       00183
     \mathsf{C}FREAD! CONTROL IS SHIFTED TO STATEMENT 5<br>FSKIP! CONTROL IS SHIFTED TO STATEMENT 3
                                                                                      00184
     C
                                                                                       00185
     \mathsf{C}.END. CONTROL IS SHIFTED TO STATEMENT 98
     \mathsf{C}00186
                                                                                     00187
                NOTE: THE SKIP CONTROL IS USED TO MINIMIZE THE ENTRY OF
     \mathsf{C}REDUNDANT DATA. STATEMENT 3 IS A .CONTINUE. 00188<br>STATEMENT THAT MAY BE MOVED IF DESIRED. 00199
     \mathsf{C}\mathsf{C}THE TITLE BEGINS IN COLUMN 8
                                                                                       00190
     \mathsf{C}WRITE(9,500)
                                                                                       00191
                                                                                       00192
          1 CONTINUE
            READ (5,150) CON.SYS, TITLE
                                                                                       00193
       150 FORMAT (A4,3X, A4.17A4)
                                                                                       00194
            IF (CON.EQ.CN1) GO TO 98
                                                                                       00195
            IF (CON.EQ.CN2) GO TO 3
                                                                                        00196
                                                                                       00197
         5 CONTINUE
                                                                                       00198
     \mathsf{C}00199
     \mathsf{C}C---SET UP RANGE OF DIAMETER CONSIDERED
                                                                                       00200
         MINIMUM DIA IS 4 INCHES
                                                                                       00201
     \mathsf{C}MAXIMUM DIA IS 120 INCHES
                                                                                       00202
     \mathsf{C}INCREMENT USED -- EVERY 2 INCHES
     \mathsf{C}00203
                                                                                       00204
            K9 = 000205
     \mathsf{C}00206
            006K = 4,120.2KR = KB + 100207
            SZE(KE) = K00208
                                                                                        00209
          6 CONTINUE
            N = (120-4)/200210
                                                                                        00211
     \mathsf{C}PEAD DATA FOR COMPUTING CONCRETE PIPE COST
                                                                                       00212
     \mathsf{C}USE U.S.B.R. SUBROUTINE 'PIPER' IN COMPUTING COST
     \mathsf{C}00213
          INPUT DATA NEEDED ARE:
                                                                                       00214
     \mathsf{C}\mathsf{C}WAGE = WAGE RATE00215
     \mathsf{C}EQUIP = EQUIPMENT INDEX
                                                                                        00216
            AREA = AREA FACTOR
                                                                                       00217
     \mathsf{C}IHAULI= HAUL DISTANCE UP TO 150 FEET HEAD
     \mathsf C00218IHAUL2= HAUL DISTANCE OVER 150 FEFT HEAD<br>ICODE = TYPE OF COVER
     \mathsf C00219
                                                                                       00220
     \mathsf{C}1---A COVER (5 FT)
                                                                                       00221
     \mathsf{C}2---B COVER (10 FEET)<br>3---C COVER (15 FEET)
                                                                                       00222
     \mathsf{C}\mathsf{C}00223
                4--- D COVER (20 FEET)
     \mathsf{C}00224
            CIDX = COST INDEX FOR PIPE SYSTEMS--- PASE IS 1976
                                                                                       00225
     \mathsf{C}OPFILL = DEPTH OF FILL OVER TOP OF PIPE IN TRENCH
                                                                                 00226
     \mathsf{C}WRITE(9,502)
                                                                                       00227
     \mathsf C00228
            CALL INPUT(A+NY)
                                                                                        00229
                                                                                       00230
            WAGE = A(1)EQUIP = A(2)00231
                                                                                       00232
            AHEA = A(3)IHAUL1 = A(4) + .000100233
            IHAUL2 = A(5) + .000100234
            ICODE = A(6) + .000100235CIOX = A(7)00236
            DPFILL = A(8)00237
            AHEAD = A(9)00238
     C----- READ PERCENT CONTINGENCIES AND COST INDEX
                                                                                       00239
            WRITE (9,504)
                                                                                       00240\mathsf{C}00241
            CALL INPUT(A.KT)
                                                                                       00242
     \mathsf{C}00243* THNCTG = PERCENT CONTINGENCY COST FOR EARTHWORK
     \mathsf{C}00244* STONTG = PERCENT CONTINGENCY COST FOR STEEL RESERVOIR
     \mathsf{C}00245
     \mathsf{C}* RWCNTG = PERCENT CONTINGENCY COST FOR RIGHT OF WAY
                                                                                 00246
               * PIPCTG = PERCENT CONTINGENCY COST FOR PIPES, VALVES, ETC.
     \mathsf C00247
     \mathsf{C}00248
           TRNCTG = A(1)00249
```
€

۹

d

₫

```
00251
      RWCNTG = A(3)E - 6300252
      PIPCTG(1)=A(4)00253
      PIPCTG(2)=A(5)00254
      PIPCTE(3)=A(6)00255
      JCLP = A(7)00256
C
C-----READ LIFE OF PROJECT, INTEREST, SALVAGE VALUE
                                                                                00257
                                                                                00258
      WPITE(4,506)
                                                                                00259
C
                                                                                00260CALL INPUT(A.NR)
                                                                                00261\mathsf{C}* TLFE = LIFE OF PROJECT, YEARS<br>* RINT = INTEREST RATE, PERCENT
                                                                                00262
\mathsf{C}00263
\mathsf C* SVAL = SALVAGE VALUE. PERCENT
                                                                                00264\mathsf{C}00265
\mathsf{C}00266
      TLFE = A(1)RINT = A(2) * .01
                                                                                00267
                                                                                00268
      SVAL = A(3)
                                                                                00269
\mathsf{C}---- READ DATA FOR ELEVATED STEEL TANK (PESERVOIR - FOR PRESSURE PIPE) 00270
C -00271
      IF NO STEEL TANK IS DESIRED - INPUT ZERO
\mathbf{C}00272
      WRITE(9,508)
                                                                                00273
\mathsf{C}00274
      CALL INPUT(A.NST)
         * H = TOWER HEIGHT, FEET
                                                                                00275
\mathsf{C}00276
\mathsf{C}00277
      H = A(1)00278
      KNTQ = A(4)00279
      MAXU = A(3)MING = A(2)00280
                                                                                18500
\mathsf{C}C-----AT THIS POINT, COMPUTE COST OF TANK/RESERVOIR
                                                                                00282
                                                                                00283
\mathsf{C}00284
       IF(H.EQ.0.)GO TO 3
\mathcal{C}00285
C-----FIRST, COMPUTE SIZE OF TANK NEEDED. IN GALLONS
                                                                                00286
      USE SIZING GUIDE CURVES DEVELOPED BY U.S.B.R.
                                                                                00287
\mathsf{C}00288
      NCT = 000289
       WRITE(6,170)
      DO 127 KR=MING, MAXQ, KNTG
                                                                                00290
                                                                                00291
      NCT = NCT + 1Q = KR00292
                                                                                00293
      QX(NCT) = Q00294
\mathsf CGAI = (3.05 * Q + 20.7 * 1000.00295
                                                                                00296
\mathsf{C}C-----FIND WEIGHT OF STEEL TANK WITHOUT TOWER
                                                                                00297
                                                                                00298
\mathsf C00299
       IF(GAL.GT.225000.) GO TO 156
                                                                                00300
\mathsf{C}TANKW = (0.27 *GAL + 17000.)00301
      GO TO 158
                                                                                00302156 TANKW = (0.16 *GAL+ 102000.)
                                                                                00303
\mathsf{C}00304
                                                                                00305
  158 CONTINUE
\mathsf{C}00306
  --- FIND WEIGHT OF TOWER -- DEPENDENT ON TOWER HEIGHT AND
                                                                    CAP
                                                                                00307
\mathsf{C}USE CURVES-DEVELOPED BY USBR
                                                                                00308\mathsf{C}\mathsf{C}00309
       IF(GAL.LE.50000.)W =378.8H -20000.
                                                                                00310
       IF(GAL.GT.50000.AND.GAL.LE.75000.)W =(378.*H+740.*H-55000.)/2.
                                                                                00311
      IF(GAL.GT.75000.AND.GAL.LE.100000.)W =740.*H-35000.
                                                                                00312
       IF(GAL.GT.100000.AND.GAL.LE.125000.)W =(740.4H+963.4H-82500.)/2.
                                                                                00313
       IF(GAL.GT.125000.AND.GAL.LE.150000.)W =(963.4H-47500.)
                                                                                00314IF(GAL.GT.150000.AND.GAL.LE.175000.)W =(963.*H+1214.*H-102500.)/2.00315
       IF(GAL.GT.175000.AND.GAL.LE.200000.)W=1214.*H-55000.
                                                                                00316
       IF(GAL.GT.200000.AND.GAL.LE.250000.)W=(1214.*H+1533.*H-119000.)/2.00317
      IF(GAL.GT.250000.AND.GAL.LE.300000.)W=1533.4H-64000.
                                                                                00318
       IF(GAL.6T.300000.AND.GAL.LE.350000.)W=(1533.*H+1686.*H-109000.)/2.00319
       IF(GAL.GT.350000.AND.GAL.LE.400000.)W=1686.*H-45000.
                                                                                00320
       IF(GAL.GT.400000.AND.GAL.LE.450000.)W={1686.*H+1937.*H-84000.)/2.
                                                                               00321
       IF(GAL.GT.450000.AND.GAL.LE.500000.)W=1937.4H+39000.
                                                                                00322
      IF(GAL.GT.500000.AND.GAL.LE.550000.)W=(1937.*H+2223.*H-79000.)/2. 00323
       IF(GAL.GT.550000.AND.GAL.LE.600000.)W=2223.*H-40000.
                                                                                00324
      IF(GAL.6T.600000.AND.GAL.LE.650000.)W=(2223.*H+2630.*H-89700.)/2. 00325
                                                                                00326
       JF(GAL.6T.650000.AND.GAL.LE.700000.)W=2630.4H-49700.
       IF(GAL.GT.700000.AND.GAL.LE.750000.)W=2829.8H-45000.
                                                                                00327
      IF(GAL:GT.750000.AND.GAL.LE.875000.)W=(2829.*H+3765.*H-85000.)/2. 00328
      IF(GAL.GT.875000.AND.GAL.LE.1000000.)W=3765.*H-40000.
                                                                                00329
      IF(GAL.GT.1000000.)GO TO 161
                                                                                00330
  160 FORMAT(/*T15,*SORRY,THE TANK CAPACITY IS OUT OF RANGE FOR Q >',
                                                                                00331
     4F4.0.1 CFS1.111)00332
      GO TO 176
                                                                                00333
  161 NCT = NCT - 1
                                                                                00334
       DTTEIA-16010
```
 $\bigodot$ 

 $\bullet$ 

**All** 

- an

```
GO TO 227
                                                                                      003361 - 1 - 2 - 400337
\mathsf{C}C---- COMPUTE COST OF STEEL
                                                                                      00338
                                                                                      00339\mathsf{C}176 STELCS = (TANKW + W) * USTEL
                                                                                      00340
                                                                                      00341
\mathsf{C}C---- ADD 10 PERCENT FOR FOUNDATION, POW, MANIFOLDING
                                                                                      0034200343
\mathsf{C}00344TNKCT = STELCS + STELCS \Phi .10
                                                                                      00345
\mathsf{C}--- ADD 5 ALLOWANCF FOR UNLISTED ITEMS
                                                                                      00346C -00347
\mathcal{C}TNKCT = TNKCT + TNKCT * 0.05<br>C-----ADD CONTINGENCY COST
                                                                                      00348
                                                                                      00349
      TNKCT = TNKCT + TNKCT * STCNTG
                                                                                      00350
                                                                                      00351
\mathsf{C}C-----COMPUTE ANNUAL COST EQUIVALENT
                                                                                      00352
                                                                                      00353
\mathsf{C}TANC = INKCT * (HINT*(1, +PINT)**TLTE)/((11, +RINT)**TLTE)-1.00354
      & - SVAL *0.01 * TVKCT *RINT/(((1.+RINT)**TLFE)-1.)
                                                                                      00355
                                                                                      00356
\mathsf{C}TACT(NOT) = TANC00357
                                                                                      00358
C-----WRITE RESULTS
                                                                                      00359
\mathsf{C}170 FORMAT(1H1,//,T47,' COST OF STEEL TANK'////
                                                                                      00360WT OF TANK
                                                               HT OF TOWER
                        CAPACITY
                                                                                    WT00361
      Q<sup>\bullet</sup> \times \thetaCOST OF STEEL TOTAL COST 1/
      & OF TOWER
                                                                ANNUAL COST'/
                                                                                      00362
      64X, P(CFS)(LB)(FT)00363
                            (GAL)(S/AN) 1//)00364
                                                  (5)k(1.8)(5)00365\mathsf{C}WRITE(6,172)Q,GAL,TANKW,H.W,STELCS.TNKCT,TACT(NCT)
                                                                                      00366
  172 FORMAT(F9.0.F15.0.4F18.0.2F15.0)
                                                                                      00367
                                                                                      00368\mathsf{C}00369
  127 CONTINUE
                                                                                      00370
\mathsf{C}0.0371227 WRITE(6,174) STCNTG
  174 FORMAT(T15, IN O T E : 1 //
                                                                                      00372
     &T17,'1/ TOTAL COST INCLUDES:
                                            5.0FOR FOUNDATION.VALVES, ETC. 1/ 00373
                                           10 - 0FOR UNLISTED ITEMS'/
      AT17.1
                                                                                      00374
                                                . FOR CONTINGENCIES'/)
                                                                                      00375
      RT42.FA.1.00376
\mathsf{C}CALL REGLIN (QX+TACT+NCT+AC+BC+R)
                                                                                      00377
                                                                                      00378
\mathsf C00379
     3 CONTINUE
                                                                                      00,380\mathsf{C}C---- READ DATA FOR SPECIFIC SEGMENT/REACH
                                                                                      00381
                                                                                      28500
\mathcal{C}C---- READ SECTION LENGTH, ELEVATION AND HYDRAULIC HEADS
                                                                                      0038300384
       WRITE(9,510)SYS.TITLE
                                                                                      00385
       WRITE(9,511)
                                                                                      00386
\mathsf{C}00387
       CALL INPUT(A, NL)
\mathsf C00388
\mathsf{C}READ IN SECTION LENGTH AND THE ELEVATION AND HYDRAULIC
                                                                                      00389
     HEAD AT THE SECTION OUTLET AND INLET
                                                                                      00390
\mathsf{C}SLEN = LENGTH OF SECTION IN FEET
                                                                                      00391
\mathsf{C}ELO = ELEVATION IN FEET AT PIPE OUTLET<br>ELI = ELEVATION IN FEET AT PIPE INLET
\mathsf{C}00392
\mathsf{C}00393
            HGLO = HYDRAULIC G.L. REQ. IN FEET AT PIPE OUTLET
                                                                                      00394
\mathsf{C}HGLI = HYDAULIC G.L. REQ. IN FEET AT PIPE INLET
\mathsf{C}00395
                                                                                      00396
       SLFN = A(1)00397
       HGLO = A(2)ELO = A(3)00398
       HGLI = A(4)00399
       ELI = A(5)00400
                                                                                      00401
\mathsf{C}\mathbf{C}READ IN PIPE TYPE
                                                                                      00402
                                                                                      00403
\mathsf{C}WRITE (9,530)
                                                                                      00404530 FORMAT(5X, 'ENTER THE TYPE OF PIPE DESIRED FOR THIS REACH: '/
                                                                                      00405
      ** TYPE:'/
                                                                                      00406
      \bullet1 FOR CONCRETE'/
                                                                                      00407
            2 FOR STEEL (AWWA TAR COAT) '/
      \bullet\hspace{0.1cm} \bullet\hspace{0.1cm}\bullet\hspace{0.1cm}00408
      \bullet3 FUR PVC (4 TO 14 INCH DIAM) '/
                                                                                      00409
            4 PROGRAM WILL SELECT THE LEAST COST PIPE TYPE (1,2,0R 3).'/) 00410
      \bullet00411
\mathsf{C}CALL INPUT(A.NL)
                                                                                      00412PIPE = A(1)00413
\mathsf{C}0041400415
       WRITE (9,620)
  620 FORMAT(/,! TYPE WATEP HAMMER FACTOR - FOR HEAD CLASS SELECTION'/00416
      " TYPE.. 1.0 WHEN NO H.C. INCREASE IS DESIRED!/
                                                                                      004171.5 WHEN 50 PEPCFNT H.C. INCREASE IS DESIRED, ETC. 1/1
      \bullet00418\Gamma0.0419
```
G

₫

```
WHF = A(1)C<br>C-----READ DATA ON RIGHT OF WAY
       WRITE(9, 512)c 
c 
c 
c 
c 
c 
c 
c 
c 
\frac{c}{c}CALL INPUT(A.NR) 
          • HWID = WIDTH OF EASFMENT<br>• HVAL = VALUE OF EASEMENT FOR CROPPED LAN<br>• ROVAL= VALUE OF EASEMENT FOR OTHER LAND
          PERD = PERCENT OF LENGTH FOR OTHER LAND<br>• PERK = PERCENT OF ROCK EXCAVATION
          t XROR = UISTANCE OF RORPOW AREA FPOM REACH
       R WID = A(1)RVAL = A(2)
       ROVAL = A(3)PERD = A(4)PFRK = A(5) / 100.XBOR = A(6)W = WID WIDTH OF EASFMENT
         I RVAL = VALUE OF FASEMENT FOR CROPPED LAND
         . PERK = PEPCENT OF ROCK EXCAVATION.
    --- READ CUDE FOR TURNOUT
C 1-NO PRESSURE REGULATING VALVE
C 2-WITH PRESSURE REGULATING VALVE
    --- PEAD MISCELLANEOUS TURNOUT COSTS
\mathsf{C}c 
       WRITE (9,526)
       CALL INPUT(A•NZ7) 
       CDPV = A(1)TMISC = A(2)WRITE(Y,513> 
C-----READ THE NUMBER AND CORPESPONDING SIZE OF TURNOUTS
       CALL INPUT(A.NT) 
c 
\GammaDO 10 K=2, NT, 2
       TNO(K/2) = A(K-1)10 TS7(K/2) = A(K)
       NT=NT/2C------ DETERMINE IF THIS PROJECT IS A REHAPILITATION (LAYING PIPE IN
C EXISTING CHANNEL)
c 
       IF (IREHAB.GT.0) GO TO 302
\frac{c}{c}--READ DATA FOR PIPE TRENCHING
       WRITE (9,514) 
c 
       KM = 0331 KM = KM + 1
       !F(KM.GT.l>WRITE(9,516) 
       CALL INPUT(A, NS)
       XSTAZ(KM) = A(1)XGLE(KM) = A(2)XPGE(KM) = A(3)IF(XGLE(KM).NE.0.)GO TO 331
       ~RITE (9,5lb) 
  GO TO 398<br>324 FORMAT(/,' TYPE DATA FOP OLD CHANNEL PRISM'/
      11 DATA ARE TO BE REPRESENTATIVE OF THE ENTIRE REACH:•/
      '' 1-~ASE WIDTH OF OLD CHANNEL•/ 
      \overline{P} 2-INSIDE SIDE SLOPE (AVE) OF OLD CHANNEL'/
      tt 3-AVERAGE RELATIVE HEIGHT OF BERMS AROVE OLD CHANNEL BOTTOM!/
      \cdot 4-AVERAGE TOP wIDTH OF BERM ON LEFTSIDE OF CHANNEL (FACING\cdot,
      '' UPST~EAM)•/ 
      '' 5-AVERAGE TOP WIDTH OF RERM ON PIGHTSIDE OF CHANNEL'/
      t<sup>1</sup> 6-AVERAGE SIDESLOPE OF OUTSIDE OF LEFTSIDE BERMI/
      '' 7-AVERAGE SIOESLOPE OF OUTSIDE OF RIGHTSIDE dERM•/ 
      \cdot A-ELEV OF NATURAL TERRAIN TO LEFT OF REACH INLET\cdot/
       ** A-ELEV OF NATURAL TERRAIN TO LEFT OF REACH INLET∙/<br>** 9-ELEV OF NATURAL TERRAIN TO RIGHT OF REACH INLET∙/<br>**10-ELEV OF NATUPAL TERRAIN TO LEFT OF REACH UUTLET∙/
       ''11-ELEV OF NATURAL TERPA!N TO RIGHT OF REACH OUTLET•/ 
      '•12-WJDTH OF PRESENT PIGHT OF WAY•/ 1 •13-ELEV OF OLD CHANNFL qoTTOM AT INLET•/ 
      ''14-ELEV OF OLD CHANNEL ROTTOM AT OUTLET'/)
  302 WRITE (9,324)
       CALL INPUT (A.NOLD)
       ORW = A(1)07 = A(2)ORMH = A(3)OBMWL = A(4)O9MhR = A(5)OZHML = A(6)00421
                                                                                        00422 11-65
                                                                                        00424 
                                                                                        00425 
                                                                                        004?6 
                                                                                        00427 
                                                                                        0042~ 
                                                                                        OU4?Y 
                                                                                        00430 
                                                                                        00431 
                                                                                        00432 
                                                                                        00433 
                                                                                        00434 
                                                                                        00435 
                                                                                        00436 
                                                                                        00437 
                                                                                        00'+3H 
                                                                                        0043Y 
                                                                                        00440 
                                                                                        00441 
                                                                                        00442 
                                                                                        00443 
                                                                                        00444 
                                                                                        00445 
                                                                                        00446 
                                                                                        00447 
                                                                                        0044801)449 
                                                                                        00450
                                                                                        00451 
                                                                                        00452 
                                                                                        00453 
                                                                                        00454 
                                                                                        0045S 
                                                                                        0045b 
                                                                                        00457 
                                                                                        00458 
                                                                                        00459 
                                                                                        004h0 
                                                                                        00461 
                                                                                        004b2 
                                                                                        00463 
                                                                                        00464 
                                                                                        00465 
                                                                                        00466 
                                                                                        00467 
                                                                                        00468 
                                                                                        004n9 
                                                                                        00470 
                                                                                        00471 
                                                                                        00472 
                                                                                        00473 
                                                                                        00474 
                                                                                        00475 
                                                                                        00476 
                                                                                        00477 
                                                                                        00478 
                                                                                        00479 
                                                                                        004El0 
                                                                                        004~1 
                                                                                        00482 
                                                                                        00483 
                                                                                        004ti4 
                                                                                        00485
                                                                                        00486
                                                                                        00487 
                                                                                        004HA 
                                                                                        004H9 
                                                                                        00490 
                                                                                        00491 
                                                                                        00492 
                                                                                        00493 
                                                                                        00494 
                                                                                        00495 
                                                                                        00496 
                                                                                        00497 
                                                                                        004YH 
                                                                                        00499 
                                                                                        oosoo 
                                                                                        00501
                                                                                        00502
                                                                                        00503
```
 $0.0504$ 

 $OZRMR = A(7)$ 

**GB**
```
00505
      ETLI = A(8)ETRI
            = A(9)00506
                                                                                         E - 66ETLO = A(10)00507
                                                                                 00508
      ETRO = A(11)OLROW = A(12)<br>OELI = A(13)
                                                                                 00509
                                                                                 00510OELO = A(14)0051100512
\mathsf{C}C----- READ RANGE OF DISCHARGE UNDER CONSIDERATION
                                                                                 00513398 WRITE (9,520)
                                                                                 0051400515
\mathsf{C}CALL INPUT(A,NL)
                                                                                 00516\mathsf{C}00517
      MINQ = A(1)00518
                                                                                 00519
      MAXQ = A(2)KNTO = A(3)00520
\mathfrak{c}00521
  ---- COMPUTE COSTS FOR THE RANGE OF DISCHARGES
                                                                                 00522
C -WRITE(9,522)
                                                                                 00523
\mathsf{C}00524
                                                                                 00525
      NQ = 0WRITE(6,260)SYS, TITLE
                                                                                 00526
C----- WRITE TITLE
                                                                                 00527
\mathsf{C}00528
                                                                                 00529
      WRITE(6,401)
                        DIAMETER LENGTH PIPE COST 1/ TURNOUTS 2/ 00530
  401 FORMAT (4X, 'O
                         EARTHWORK 3/
                                          TOTAL COST ANNUAL COST PIPE TY00531
     ARIGHT OF WAY
                                                                                 00532
     SPE!
                                 (FT)& /* (CFS)
                    (IN)(5)00533
                                                               (5)(5)8(5)(5)(5) 1)00534
\mathsf{C}00535
                                                                                 00536
      DO 49 KG=MINQ.MAXQ.KNTQ
                                                                                00537
      NQ = NQ + 100538
      Q=KQDETERMINE MAXIMUM HYDRAULIC GRADIENT
\mathsf{C}00539
      DH = HGLI - HGLO00540
\mathsf{C}00541
C-----COMPUTE PIPE DIAMETER USING SCOBEY'S EQUATION FOR CONCRETE AND
                                                                                00542
      STEEL AND HAZEN-WILLIAM'S EQUATION FOR PVC.
\mathsf{C}00543
\mathsf{C}00544
C-----FOR CONCRETE DIAMETER:
                                    \le 24 IN. --USE CS = 0.34500545
                                    > 23 IN. -USE CS = 0.370
\mathsf{C}00546
                                       STEEL --USE CK = 0.32000547
\mathsf{C}\mathsf{C}00548
\mathsf CCOMPUTE HEADLOSS IN FEET/1000. FT LENGTH
                                                                                00549
                                                                                00550
\mathsf{C}SL = DH / SLEN * 1000.
                                                                                 00551
\mathsf{C}00552
      CS = 0.37000553
      CK = 0.32000554
      CP = 150.00555
                                                                                 00556
\mathsf{C}DIAC = (9 / (.00545 * CS * SL**(1./2.0)))**(1./2.625)
                                                                                 00557
      DIAS = (0 * 770.86 * CK**.5263/SL**.5263)**(1./2.58)
                                                                                00558
       DIAP = 68.5888 * (10 / CP) **1.852/SL) ** (1./4.8655)
                                                                                00559
\mathsf{C}00560
       IF(DIAC.GE.24.)GO TO 202
                                                                                00561
      CS = 0.34500562
       DIAC = (0 / (.00545 * CS * SL**(1./2.0)))**(1./2.625)
                                                                                 00563
  202 CONTINUE
                                                                                00564
      DO 16 NRC = 1,3
                                                                                 00565
      DIA = DIAC00566
       IF (NRC.GT.1) DIA=DIAS
                                                                                 00567
       IF(NRC.GT.2) DIA=DIAP
                                                                                 00568
       DO 15 NK=1.N
                                                                                 00569
       IF(DIA.GT.SZE(NK))GO TO 9
                                                                                00570
       IF(NK.EQ.1)60 TO 12
                                                                                 00571
      BP = SZE(NK-1) + 0.3*(SZE(NK)-SZE(NK-1))00572IF (DIA-BP) 11.12.1200573
   11 IDA = NK - 100574
       GO TO 20
                                                                                 00575
   12 1DA = NK00576
      GO TO 20
                                                                                 00577
    9 IF (NK.EU.N) GO TO 50
                                                                                 00578
   15 CONTINUE
                                                                                 00579
C-----COMPUTE PIPE TRENCH COST
                                                                                00580
   20 CONTINUE
                                                                                 00581
       IF(NRC.EQ.1) IDIAC=SZE(IDA)
                                                                                 00582
      IF(NRC.EQ.2) IDIAS=SZE(IDA)
                                                                                 00583
      IF(NRC.EG.3) IDIAP=SZE(IDA)
                                                                                 00584
   16 CONTINUE
                                                                                 00585
\mathsf{C}00586
       IF(KQ.EQ.MAXQ)WRITE(6,403)
                                                                                 00587
\mathsf{C}00588ADEG
```
G

a

۸

۸

d

4

4

d

```
00591
\Gamma---- SELECT TYPE OF COVER
                                                                                   00592
                                                                                            E - 6\mathsf{C}00593
\mathsf{C}00594
      TCOVER = ICODE00595
\mathsf{C}00596
       XHEAD = (HGLI-ELI)+(HGLO-ELO))/2.XHEAD = XHEAD * wHF00597
                                                                                   00598
  557 IHEAD = XHEADIF (XHEAD.LE.AHEAD) IHEAD=AHEAD
                                                                                   00599
                                                                                   00600\mathsf{C}C----- USE USBR SUBROUTINE *PIPER* TO COMPUTE CONCRETE PIPE COST
                                                                                   0000100602
\mathfrak{c}00603
      NPIPE = PIPE + .0001110 IF (NPIPE.EQ.2.0R.NPIPE.EQ.3) GO TO 700
                                                                                   00604
                                                                                   00605
       IDIAM = IDIACCALL PIPER(WAGE.EQUIP.AREA.IHAUL1.IHAUL2.IDIAM.ICOVER.IHEAD.COST) 00606
                                                                                   00607
\mathsf CTPCST(1) = SLEN * COST00608
                                                                                   0.0609\mathsf{C}700 IF (NPIPE.NE.2.AND.NPIPE.NE.4) GO TO 720
                                                                                   00610
                                                                                   00611
       CALL SPIPE(IDIAS, COST)
       TPCST(2) = COST * SLEN00612
  720 IF (NPIPE.LT.3) GO TO 735
                                                                                   00613
       CALL PPIPE(IDIAP, ICLP, COST, NPIPE)
                                                                                   00614
       TPCST(3) = COST * SLEN00615
                                                                                   00616
       IF (NPIPE.NE.5) GO TO 730
                                                                                   00617
       NPIPE = 400618
       GO TO 110
                                                                                   00619
  730 CONTINUE
                                                                                   00620
\mathsf{C}---- COMPUTE COST OF FITTINGS. VALVES. BLOCKING, ETC.
                                                                                   00621
C -00622
\mathsf{C}USE XX.X PERCENT OF TOTAL PIPE COST
                                                                                   00623
\mathsf{C}00624
\overline{C}735 DO 740 IPQ=1,3
                                                                                   00625
       FVCST = TPCST(IPQ)*PIPCTG(IPQ)/100.00626
       ADD 5 % COSTS FOR UNLISTED ITEMS
                                                                                   00627
\mathsf{C}CPIP(IPQ) = TPCST(IPQ)*1.05 + FVCST00628
  740 CONTINUE
                                                                                   00629
       IF (NPIPE.GT.3) GO TO 750
                                                                                   00630CPIPE = CPIP(NPIPE)00631
       NPTP = NPIPE00632
       GO TO 760
                                                                                   00633
  750 CPIPE = CPIP(1)00634
       NPTP = 100635
                                                                                   00636
       IF(CPIP(2).LT.CPIPE) NPTP=2
       IF(NPTP.EQ.2) CPIPE=CPIP(2)
                                                                                   00637
       IF(CPIP(3).LT.CPIPE) NPTP=3
                                                                                   00638
       IF(NPTP.EQ.3) CPIPE=CPIP(3)
                                                                                   00639
  760 CONTINUE
                                                                                   00640
       IF(NPTP-2) 761,762,763
                                                                                   00641
                                                                                   00642
  761 IDIAM=IDIAC
       GO TO 765
                                                                                   00643
  762 IDIAM=IDIAS
                                                                                   00644
       GO TO 765
                                                                                   00645
  763 IDIAM=IDIAP
                                                                                   00646
                                                                                   00647
  765 CONTINUE
\mathsf{C}00648
C-----COMPUTE COST OF TURNOUTS
                                                                                   00649
\mathsf{C}00650
\mathsf{C}TEST WHETHER GRAVITY PIPE OR PRESSURE PIPE
                                                                                   00651
       XDIAM=IDIAM
                                                                                   00652
\mathsf{C}00653
       CSTO = 0.00654
       IF(SYS1.EQ.SYS) GO TO 151
                                                                                   00655
\mathsf{C}00656
C----- COST OF PRESSURE PIPE TURNOUTS
                                                                                   00657
\mathsf{C}TURNOUT UNIT INCLUDES:
                                                                                   00658
C
               (1) GATE VALVE OR BUTTERFLY VALVE
                                                                                   00659
               (2) LINE METER
C
                                                                                   00660
\mathsf{C}(3) PRESSURE REDUCING VALVE
                                                                                   00661
               (4) STEEL PIPE DELIVERY
\mathsf{C}00662
\mathsf{C}(5) ROADWAY BOX
                                                                                   00663
\mathsf C(6) CONCRETE PIPE ERECTED VERTICALLY
                                                                                   00664
C
                                                                                   00665
\mathsf{C}---- TEST WHETHER PRESSURE REGULATING VALVE IS DESIRED
                                                                                   00666
\mathsf{C}CODE USED:
                                                                                   00667
\mathsf C(0) NO PRESSURE REGULATOR
                                                                                   00668
\mathsf{C}(1) WITH PRESSURE REGULATOR
                                                                                   00669
\mathsf{C}00670
      IF(CDPV.LE..1) GO TO 152
                                                                                   00671
\mathcal{C}00672
C----- COST OF T.O. WITH PRESSURE REGULATOR
                                                                                   00673
      DO 165 J=1, NT
                                                                                   00674
```
Æ

 $\oplus$ 

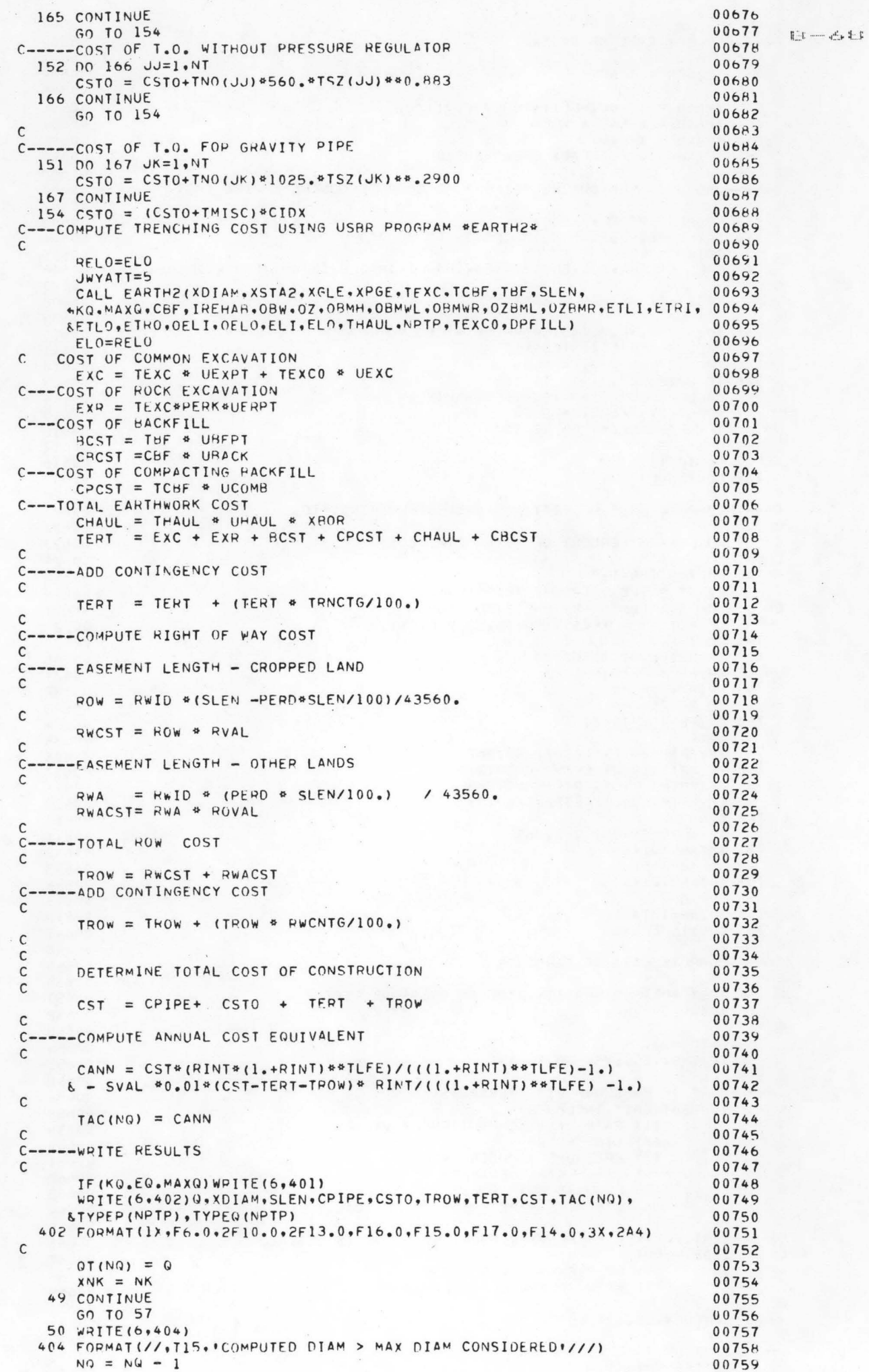

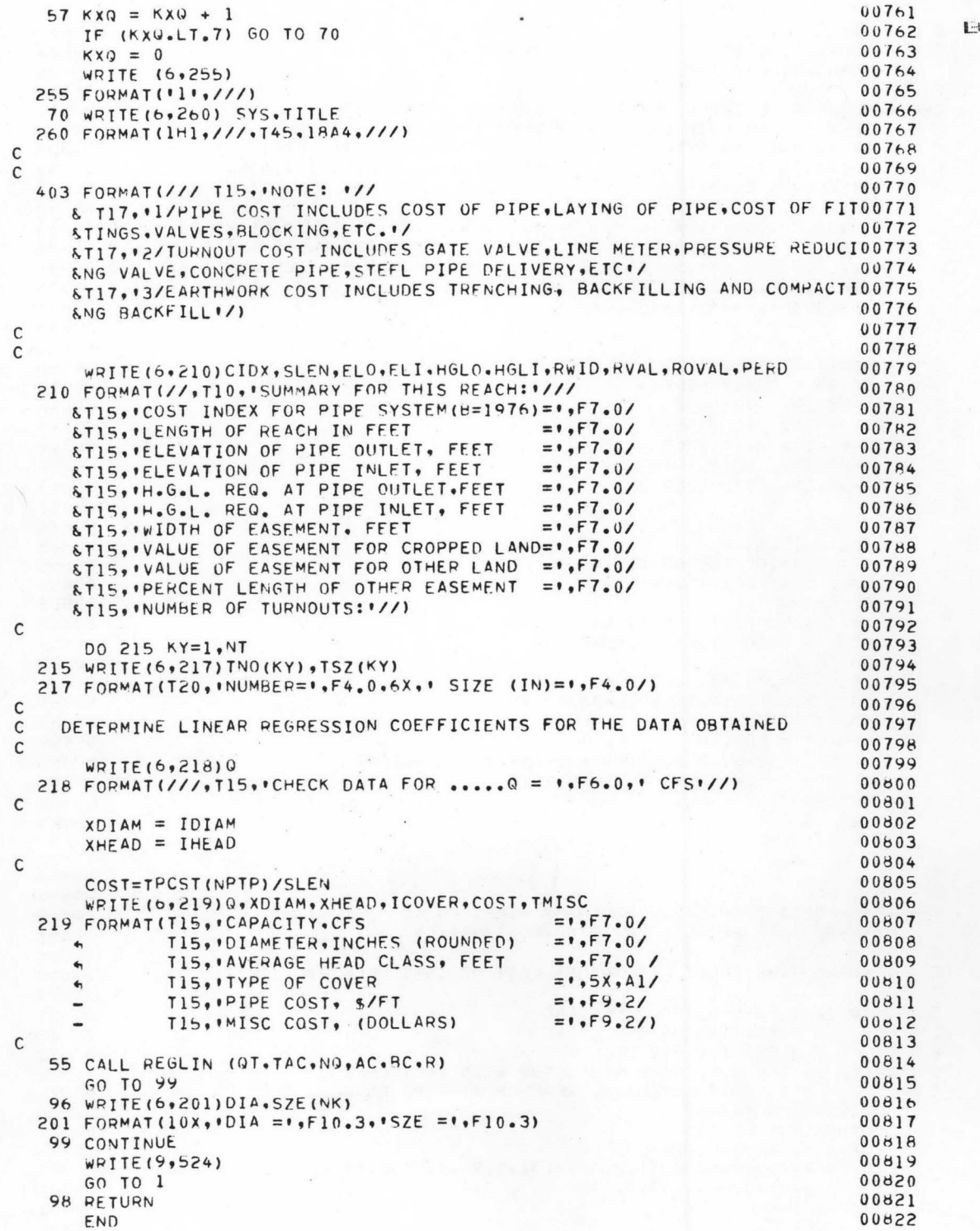

 $-\Leftrightarrow$  5

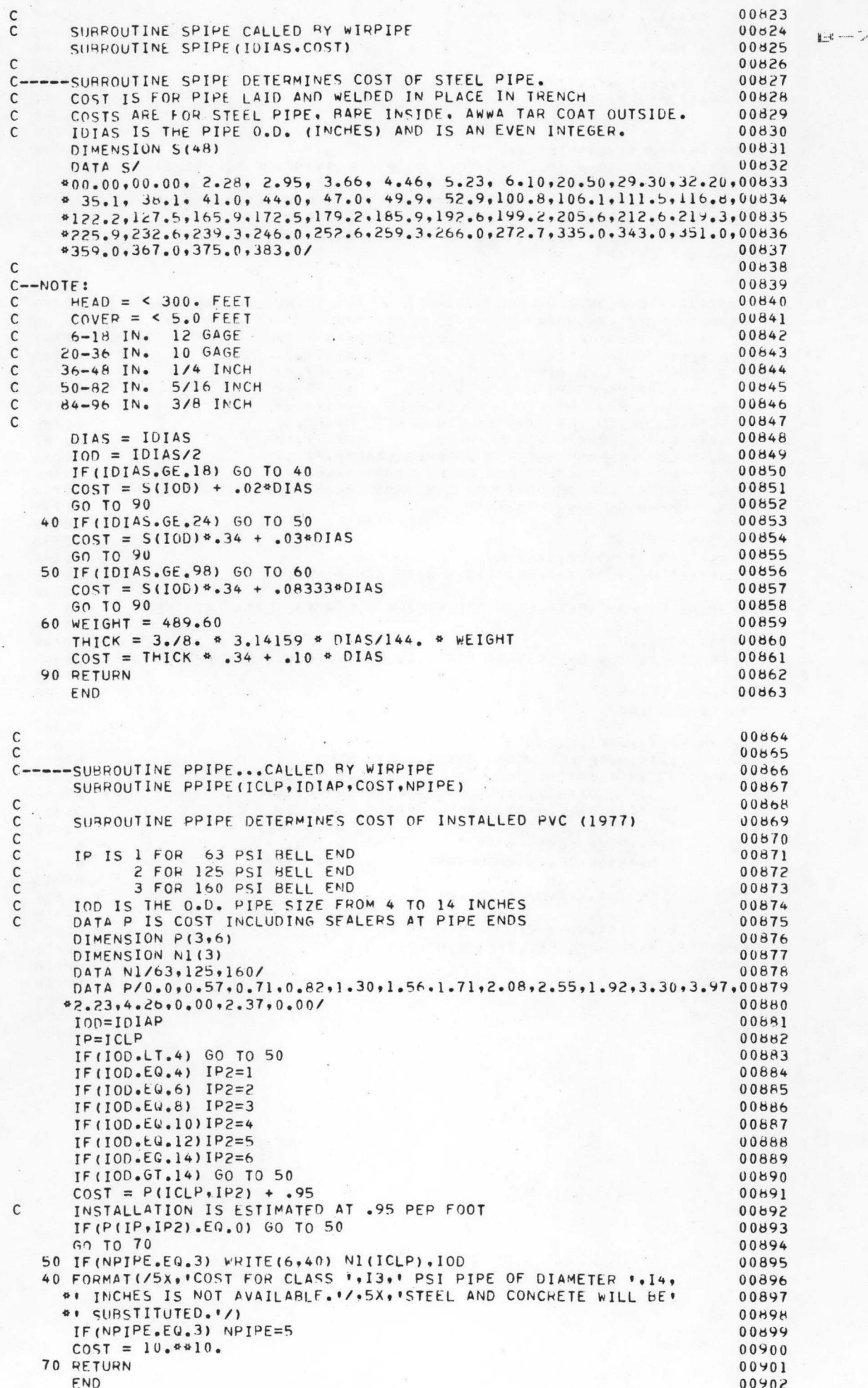

r kə

 $60403$ SUBROUTINE EARTH?......CALLED BY WRDPIPE ...G.GALINATO  $\mathsf{C}$ SUBROUTINE EARTH2(DI, XTA2.XGLE.XPGE.TEXC.TCBF.TBF.SLEN. 00904 \*KQ, MAXQ, CBF, IREHAB, OBW, OZ, OBMH, OBMWL, OBMWR, OZBML, OZBMR, ETLI, ETRI, 00905 00906 AETLO, ETHO, OELI, OELO, ELI, ELO, THAUL, NPIPE, TEXCO, DPFILL) DIMENSION XTA2(100), XGLE(100), XPGE(100)  $00907$  $00908$ REAL L 00909  $R202 = 0.$  $00910$ REHAB = IREHAB  $00911$  $XODE = 1$ 00912 IF (KQ.NE.MAXQ) GO TO 77 00913 WRITE (6,10) KQ 10 FORMAT(1H1,25X. PIPE EARTHWORK FOR THE ABOVE REACHI///T45,  $00914$ 00915  $9 = 1.15$ , CFS1,//) 00916  $\mathsf{C}$ 00917  $C---KODE = 1... P$ PRINTOUT IS DESIRED KODE = 2.....ONLY TOTAL IS DESIRED 00918  $\mathsf{C}$ 00919  $\mathsf{C}$ 00920 77 IF (KODE .EQ. 2) GO TO 900 00921 IF(KQ.NE.MAXQ) GO TO 900 00922 WRITE (6,25) 25 FORMAT (32X, 'V O L U M E S' ) 00923 00924 WRITE (6,30) 30 FORMAT(11X, PIPE) 00925 00926 IF (IREHAB.GT.0) GO TO 900 00927 WRITE(6.35) 35 FORMAT( ' STATION', 4X, 'DIA. '.9X, 'EXCAVATION', 3X, 'BACKFILL', 3X, 00928 -IC. BACKFILL . 3X, IGLE-PGE . 4X, IDIAM + DESIGN COVER . 4X, ITRENCHI 00929  $0.0930$  $-$ ,  $\cdot$  widTH $\cdot$ /) 00931 900 CONTINUE 00932  $STAI=0.0$ 00933  $TEXC=0.0$ 00934  $TCHF=0.0$ 00935  $TBF=0.0$  $0.0936$  $Nx = 0$ 00937 300 CONTINUE 00938 IF(IREHAB.GT.0) GO TO 805 00939  $\mathcal{C}$ 00940  $NX = NX + 1$ 00941  $STA2 = XTA2(NX)$ 00942  $GLE = XGLE(NX)$  $00y43$  $PGE = XPGE(NX)$ IF(PGE.EQ.0.)GO TO 920  $00944$ 00945  $\mathsf{C}$ 00946 930 CONTINUE 00947 L=STA2-STA1 00948  $\mathcal{C}$ C--- DI = INSIDE DIAMETER IN INCHES 00949 00950 B = BASE PF TRENCH IN FEET  $\mathsf{C}$ 805 IF (DI.LE.6.)  $B = 2$ . 00951 IF(DI.GT.6.AND.DI.LE.18.)  $B = 0.083*DI+2$ . 00952 IF( $0I.6T.18.$ AND. $0I.LE.24.$ ) B = .083\*DI+3.33 00953 00954 IF(DI.GT.24.)  $B = .097*DI + 3.$ C--- OUTSIDE DIAMETER OF PIPE IN FEET 00955 IF(DI.LE.6.) DOUT =  $(DI + 2.)/12$ . 00956 IF(DI.GT.6. AND.DI.LE.18)DOUT =(DI+4.)/12. 00957 IF(DI.GT.18.AND.DI.LE.24.)DOUT =  $(DI+4.)/12.$ 00958 IF(DI.GT.24.)DOUT=1.167\*DI/12. 00959 00960 IF (NPIPE.GT.1) POUT=DI/12. C--- DEPTH OF COMPACTED BACKFILL 00961  $X = .37 * DOUT$ 00962 C--- TOTAL DEPTH OF TRENCH - USE 4 FEET COVER  $00763$ IF DEPTH OF FILL IS NOT INPUT OR IS NEGATIVE 00964  $\mathsf{C}$ IF (DPFILL.LE.O.) DPFILL = 4. 00965  $TH = DOUT + DPFILL$ 00966 00967  $\mathsf{C}$ 00968 ROUT=DOUT/2.0  $880$  REXC =  $0.$ 00969 00970  $RFIL = 0.$ 00971  $YAVE = 0.$ 00972  $0 = 0.$ 00973  $INLET = 0$  $T = (DOUT - DI/12.) / 2.$ 00974 APIPE=3.14159265\*(ROUT\*\*2.0) 00975 IF(IREHAB.GT.0) GO TO 810 00976  $H = GLE - PGE$ 00977  $-ASEG1 = 1.07605312* (ROUT*2.0)$ 00978  $H=H+T$ 00979 890 IF(H .LT. 0.0)GO TO 100 00960 IF(H .GT. TH) 60 TO 110<br>IF(H .GT. X) 60 TO 120  $00981$ 00982 GO TO 130 00983 100 CONTINUE 00984  $AEXC2=0$ . 00985  $Y = X - H$ 00986

a

谝

通

 $\begin{tabular}{ll} \multicolumn{2}{c}{\textbf{E}} & \multicolumn{2}{c}{\textbf{E}} & \multicolumn{2}{c}{\textbf{E}} \\ \multicolumn{2}{c}{\textbf{E}} & \multicolumn{2}{c}{\textbf{E}} & \multicolumn{2}{c}{\textbf{E}} \\ \multicolumn{2}{c}{\textbf{E}} & \multicolumn{2}{c}{\textbf{E}} & \multicolumn{2}{c}{\textbf{E}} \\ \multicolumn{2}{c}{\textbf{E}} & \multicolumn{2}{c}{\textbf{E}} & \multicolumn{2}{c}{\textbf{E}} \\ \multicolumn{2}{c}{\textbf{E}} & \multicolumn$ 

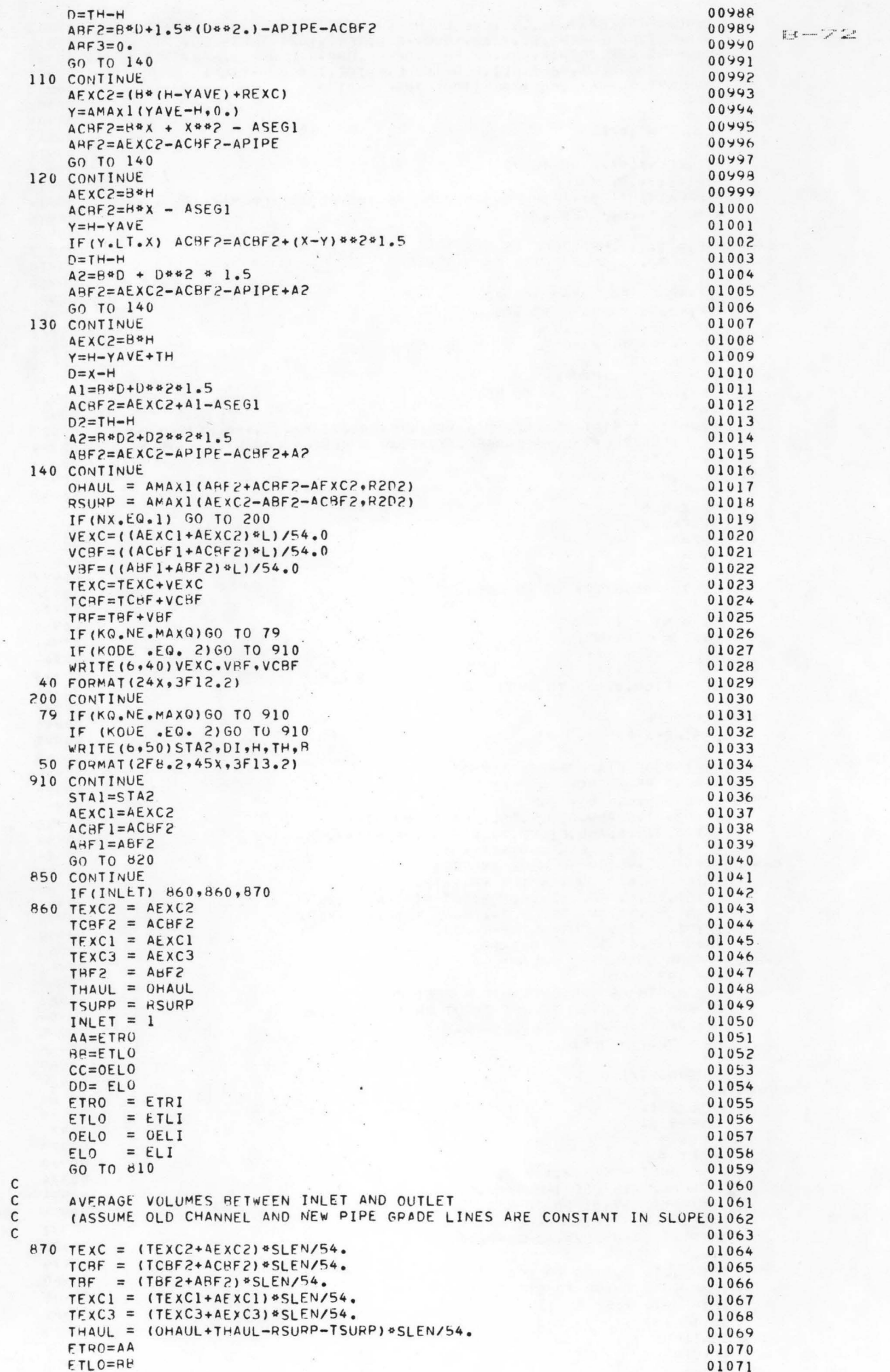

01073  $ELO = DD$ FOR MOST CASES. IN PLACE OF OVERHALL FROM AN OUTSIDE AREA. 01074 ■ 一プ15  $\mathcal{C}$ EXCAVATE REGUIRED FILL FROM AREA ADJACENT TO PIPE LINE. 01075  $\mathsf{C}$ 01076  $\mathsf{C}$ 01077 TEXCO = AMAXI(THAUL.O.)  $01078$  $TEXCO = TEXC0+TEXC1$ 01079  $THAUL = 0.$  $01000$  $\mathsf{C}$ COST FOR BACKFILL QUANTITIES OF MATERIAL EXCAVATED FROM JOB SITE, 01081  $\mathsf{C}$ OTHER THAN FROM THE PIPE TRENCH, IS CONSIDERED TO BE \$0.00. 01082  $\mathsf{C}$ (FOR INSTANCE, BACKFILL TO FILL IN OLD CHANNEL = \$0.00, IF ALREADY01083  $\mathsf{C}$ 01084 PAID FOR IN EXCAVATION COST)  $\mathsf{C}$ 01085  $\epsilon$ 01086  $CHF = 0.$ GO TO 920  $01087$ 01088 810 CONTINUE 01089  $\mathsf{C}$ CALCUALTE AREA OF OLD CHANNEL BELOW AVERAGE ELEV OF NATURAL TERRAIO1090  $\mathsf{C}$  $\mathsf{C}$  $01091$ YAVE =  $(ETLO+ETPO-OELO*2.)/2.$ 01092  $01043$ OAREA= OBW\*YAVE + YAVE\*\*2.\*OZ 01094 IF(YAVE.LT.O.) OAPEA=0. 01095  $\mathsf{C}$ CALCULATE AREA OF EXCAVATION REQUIRED TO LEVEL EXISTING BERMS  $\mathsf{C}$ 01096 OF OLD CHANNEL TO ELEVATION OF NATURAL TERRAIN 01097  $\mathbf{C}$  $01098$  $\mathsf{C}$ TDL=0BMH+0ELO-ETLO 01099 01100 TDR=0BMH+0ELO-ETRO IF(TDL.LE.O..OR.TDR.LE.O.) GO TO 815  $01101$ AREI=TDL\*0BMWL+TDL\*\*2\*(07BML+0Z)/2. 01102 ARE2=TDR\*OBMWR+TDR\*\*2\*(0ZRMR+0Z)/2.  $01103$ GO TO 817 01104 01105 815 ARE1=0. 01106 816 ARE2=0. 01107  $\mathfrak{c}$ DETERMINE IF ADDED COVER IS REQUIRED AROVE THE AVERAGE ELEVATION 01108  $\mathsf{C}$ OF THE NATURAL TERRAIN AND IF EXCAVATION INTO THE CHANNEL BOTTOM 01109  $\mathsf{C}$ TO ACCOMODATE THE PIPE AT DESIGN ELEVATION IS REQUIRED 01110  $\mathsf{C}$ 01111  $\mathsf{C}$ 01112 817 H=(ETRO+ETLO)/2.-ELO+T 01113  $PEXC = ARE1+ARE2$ 01114  $RFIL = OAREA$ 01115  $\mathsf{C}$ 01116  $Y=H-YAVE$  $ACBF2=B*X-ASEG1$ 01117 IF(Y.LT.0.) ACBF2 =  $-YAX + YA B2B1.5 - ASEG1$ 01118  $AEXC2 = AMAX1((Y*H), 0.)$ 01119 01120 ARF2=AEXC2-ACBF2-APIPE  $IF(ABF2.LT.0.)$   $ABF2=0.$ 01121 01122 AEXCI=REXC AEXC3=ABF2+0AREA+ACBF2-REXC-AEXC2 01123 TF(Y2.LT.0.) AEXC3=AEXC3-APIPE 01124 01125 Y2=H-DPFILL-YAVE IF(Y2.6T.0.) GO TO 950 01126 FILL =  $Y244241.5 - Y24X$ 01127 01128 AEXC3=AEXC3+FILL 01129 ABF2=FILL 950 OHAUL =  $AMAX1(AEXC3.0.)$ 01130  $RSUP = R2D2 - AMIN1 (AEXC3.0.)$ 01131 01132 GO TO 850 820 GO TO 300 01133 01134 920 CONTINUE IF(KODE.EQ.2) GO TO 99 01135 01136 IF (KG.NE.MAXQ) GO TO 99 IF(IREHAB.GT.0) WRITE(6,85) 01137 85 FORMAT(/, PEHABILITATION PLAN --- LAYING PIPE IN OLD CHANNEL ./)  $01138$ WRITE(6,70)TEXC 01139 70 FORMAT(' TOTAL EXCAVATION =', T29, F13.0.' CUBIC YARDS'/)  $01140$ WRITE (6,80) TCBF 01141 80 FORMAT (' TOTAL COMPACTED RACKFILL=".T29, 01142 +F13.0.' CUBIC YARDS'/) 01143 IF(IREHAB.EQ.1) WRITE (6,84) CBF  $01144$ 84 FORMAT(/\*\* TOTAL BACKFILL (OLD CHAN)=\*\*T29\*F13.0. 01145 "CUBIC YARDS"/) 01146 WRITE (6.82) THAUL 01147 82 FORMAT(/\*' TOTAL OVERHAUL ='\*T29\*F13.0\*'CUBIC YARDS'/) 01148 IF(IREHAB.EQ.1) WRITE(6.86) TEXCO 01149 86 FORMAT(/\*\* SUBSTITUTE EXCAVATION FROM AREA ADJACENT TO PIPELINE\*\* 01150 &/\*' IN PLACE OF OVERHAUL FROM OUTSIDE AREA.', 01151  $8/$ , ADJACENT EXCAVATION =  $\cdot$ , T29, F13.0, CUBIC YARDS $\cdot$ /) 01152  $\mathsf{C}$ 01153 WRITE (6,90) TBF 01154 90 FORMAT(' TOTAL RACKFILL ='. T29, F13.0,' CUBIC YARDS'///) 01155 99 RETURN 01156 END 01157

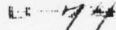

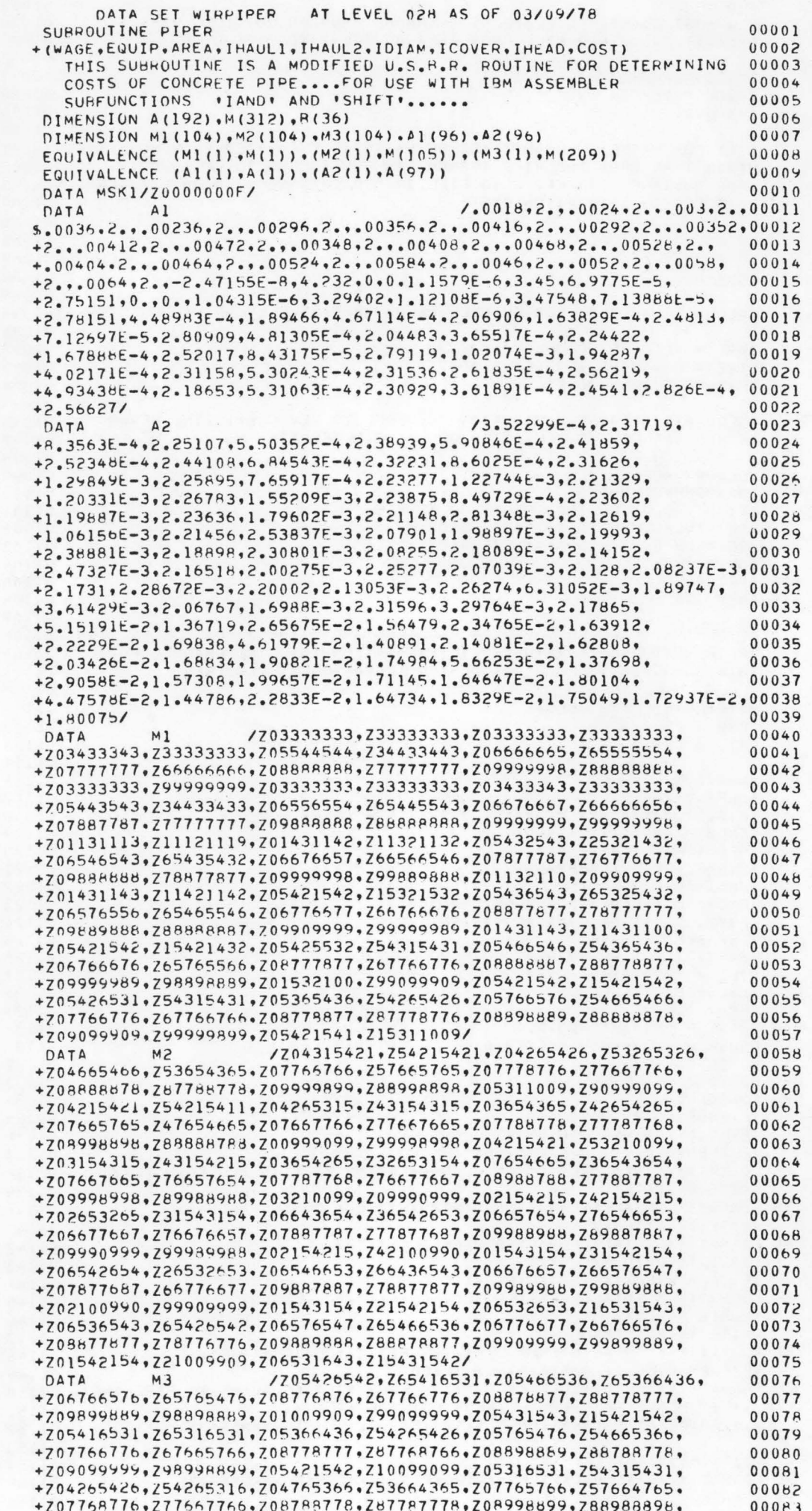

 $\overline{\mathbf{a}}$ 

 $\Omega$ 426

5316.

 $753165316.$ 

 $0.00$ 

+700099999-790999999-704315431-7

 $\mathsf{c}$ 

 $\frac{c}{c}$ 

+707787778, 277687767, 208988898, 287887788, 200999999, 289988998,  $00086$ +704315431, 200990999, 203165316, 243164315, 202654265, 242654165,  $00087$ +207653665, 236643664, 207657665, 276647654, 207687768, 276677667,  $00088$ +707888788,Z77887787,Z00988998,Z89888988,Z00090099,Z00990998,  $0.0.089$ +703154315, 743154310, 702654165, 731653164, 706643664, 726542654, 00090 +706647654,276536653,206677667,276576657,207887787,276877687,  $00091$ +709888988,Z79887887,Z09999998,Z99889988/ 90092 /.626221.1.4377..537402. 00093  $\overline{R}$ DATA +1.5126,.547986,1.5357,.426069.1.71056,.57167,1.62029,.439791, 00094 +1.82659,.4019,1.87718,.426438,1.90321,.452103,1.92518,.220413, 00095 +1.82037,.283496,1.76531,.247914,1.89029,.275161,1.87091,.271908, 00096 +1.90276..413699.1.8339..295814.2.00121..285465.2.06558..333242. 00097 00098  $+2.06309/$  $00099$ COFF = (WAGE / 30. + .9 \* EQUIP) \* AREA  $FACT1 = IHAULL * 2.4838E-5 + 3.31174E-3$ 00100 00101  $FACT2 = IHAUL2 * 4.32E-5 + 5.665E-3$ 00102  $IC = ICOVER$ 00103  $S = 3.$ IF (IDIAM .GE. 72)  $S = 6$ . 00104 00105  $ID = (IDIAM - 1) / S + 1.001$  $D = ID * S$ 00106 00107 IF (D.GT. 120.)  $D = 120$ .  $IH = (IHEAD - 1) / 25 + 1.001$  $00108$ 00109 IF (IH . LT. 1)  $IH = 1$ 00110 IF (IH  $\cdot$  GT. 32) IH = 32  $J = (I^{H-1})$  \* 8 +  $(IC-1)$  \* 2 00111 00112  $COST = 5000.$ IF (D .LT. 12.) GO TO 110 00113 00114 IF (IH .GT. 6) GO TO 100 COST =  $(1.28 + (D / 42.)**3 / 100.)*D + FACT1 * D**1.81422 +$ 00115 +A( J + 1 ) \* D\*\*A( J + 2 )) \* COEF 00116 00117 GO TO 110 100 IF (IH .GT. 24) GO TO 110<br>IF (D .GT. 69. .AND. IH .GT. 19) GO TO 110 00118 00119 IF (D.6T. 54. .AND. IH.6T. 20) 60 TO 110  $00120$ IF (D .GT. 36. .AND. IH .GT. 22) GO TO 110 00121 COST =  $(1.2 + (D / 42.)**3.5 / 100.)*D + FACT2 * D**1.70679 +$ 00122 +A( J + 1 ) \*  $D$ \*\*A( J + 2 ) +  $D$ \*\*1.505 / 20.) \* COEF 00123 00124 110  $CCOST = 5000$ . 00125 IF (D.6T. 42.) GO TO 120 IF (IDIAM .LT. 4) IDIAM = 4 00126 00127  $S = 2.$ 00128 IF (IDIAM . GE. 21)  $S = 3$ . 00129  $ID = (IDIAM - 1) / S + 1.001$ 00130  $DD = ID * S$ IF (IDIAM .EQ. 15)  $DD = 15$ . 00131 00132 IF (DD . LE. 14.) ID = ID - 1 IF (DD . GT. 20.) ID = ID + 4 00133  $I = (ID - 1) * 128 + (IH - 1) * 4 + IC$ 00134  $IL = (I-1) / 15 + 1$ 00135  $K = (I - (IL - 1)*15 - 1)$  \* (+4) 00136  $IL = IL * 2$ 00137  $IF(K \cdot GE \cdot 32)$   $IL=IL-1$ 00138 IF(K • GE • 32) K=K-32<br>IL = ISHFT (M(IL) • K) 00139  $00140$  $IL = IAND (IL*MSK1)$ 00141 IF (IL.Eu.0) GO TO 120 00142 00143  $I = 1$ 00144 IF (DD  $\cdot$  GT $\cdot$  14.) I = 2  $J = (I-1) * 18 + (IL -1) * 2$ 00145 CCOST =  $(8(1 + 1) * DD**R(1 + 2) * .12 + .4 * DD**.502161)$ 00146  $00147$ +\* COEF 00148 120 IHEAD = IH \* 25  $IDIAM = D + .001$ 00149 IF (COST .LE. CCOST) GO TO 130 00150  $IOIM = OD + .001$ 00151  $cost =  $CCOST$$ 00152 130 IF (COST .EG. 5000.) COST = 0. 00153 CALL ROUND (COST) 00154 RETURN 00155 END 00156

æ

 $\qquad \qquad \bullet$ 

E--75

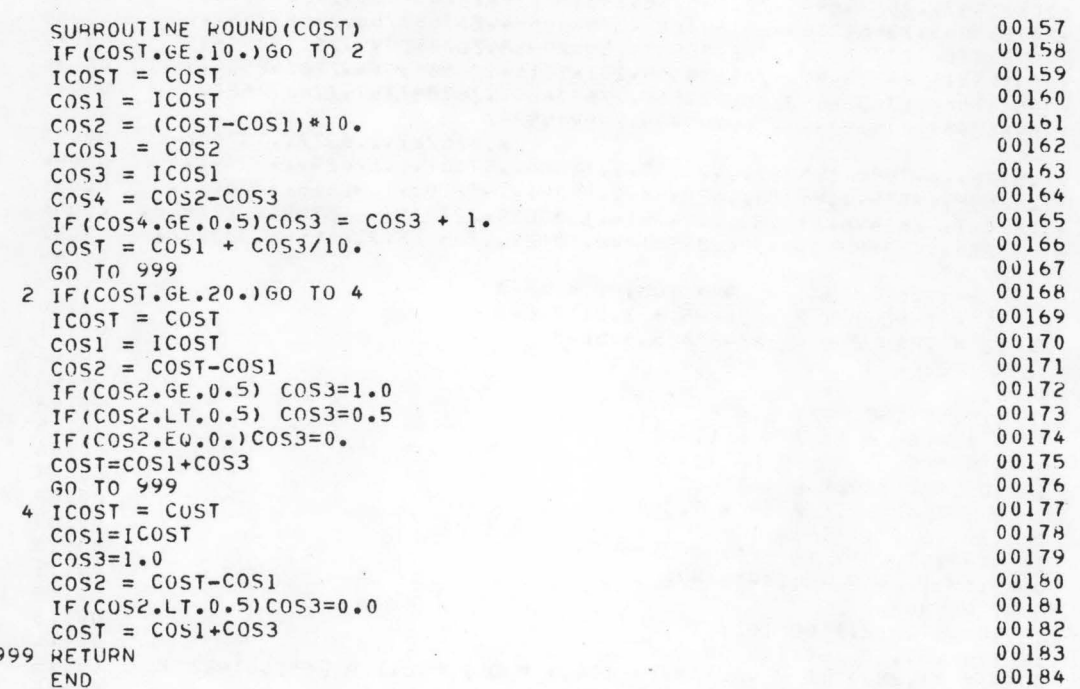

 $\bar{\gamma}$ 

 $E - 26$ 

 $\ddot{\phantom{a}}$ 

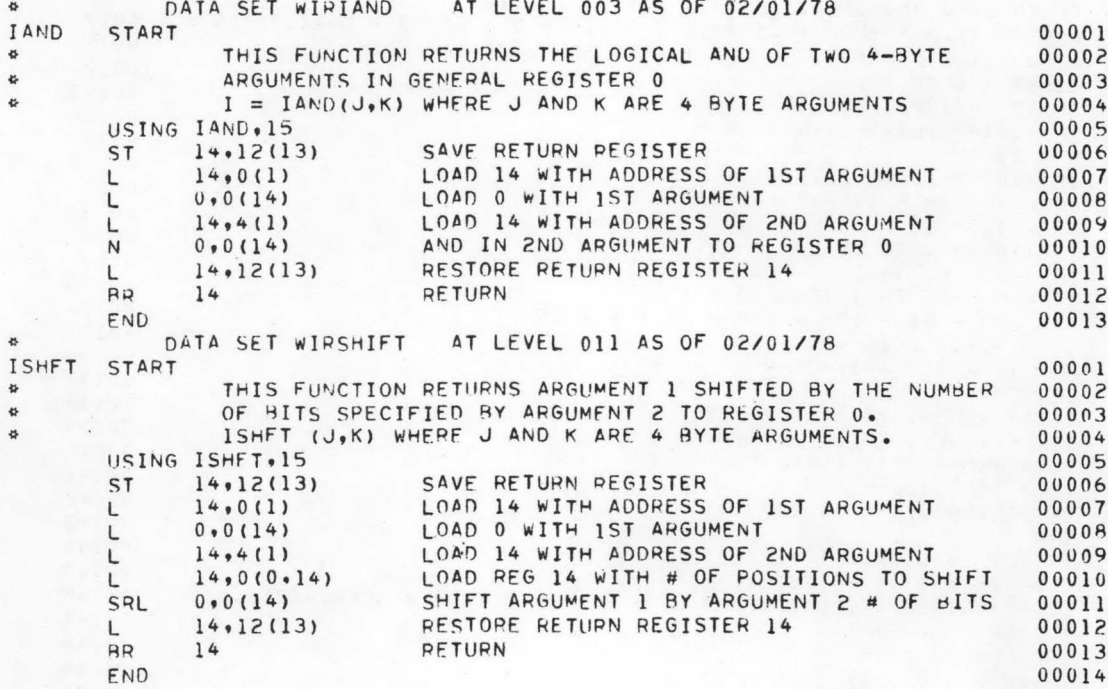

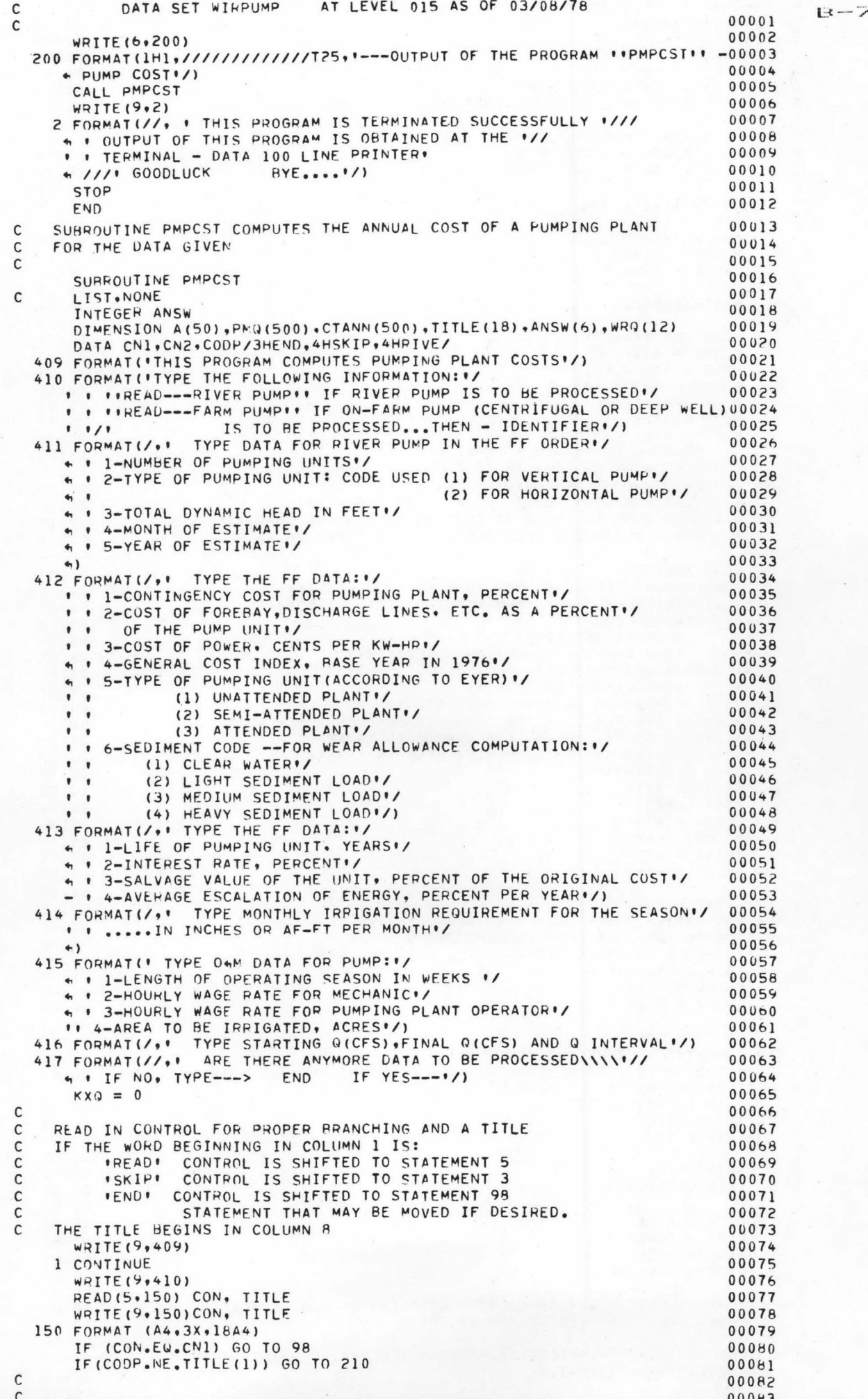

 $\tilde{\epsilon}$ 

```
C USE THE ABOVE PROGRAM IN COMPUTING COST
                                                                                       OOOH6 
       WRITE(9,411)
                                                                                       00087 
                                                                                                L:c-·- ·7B 
c 
                                                                                       00088 
                                                                                       00089 
       CALL INPUT(A,NO)
c 
                                                                                       00090 
                                                                                       ooo9 r 
c 
            UNITS = NUMBER OF PUMPING UNITS
            • TYPE 
= TYPE OF PUMPING UNIT : 1--- VERTICAL PUMP 
c 
                                                                                       00092 
                     2--- HORIZONTAL PUMP<br>= TOTAL DYNAMIC HEAD IN FEET
c 
                                                                                       00093 
          t TDH = TOTAL DYNAMIC HEAD IN FEET
                                                                                       00094 
c 
            MONT = NOTH DYNAMIC READ
                                                                                       00095
c 
                                                                                       00096 
            \cdot IYEAR = YEAR OF ESTIMATE
c 
c 
                                                                                       00097 
       UNITS = A(1)0009H 
                                                                                       00099 
       TYPE = A(2)TDH = A(3)00100 
       MONTH = A(4)00101 
       IYEAR = A(5)00102 
c 
                                                                                       00103 
       WRITE(9,412)
                                                                                       00104 
c 
                                                                                       00105 
                                                                                       00106 
       CALL INPUT(A.KD)
                                                                                       00107 
       PCONT = A(1)/100.PERD = A(2)/100.00108 
       PWCST = A(3)/100.00109 
       CION = A(4)00110 
       KODP = A(5)00111 
       NSED = A(6)00112 
C • PCONT = CONTINGENCY COST, PEPCFNT 
                                                                                       00113 
C PERD = OTHEP COST AS A PERCENT OF PUMP UNIT.<br>
C PWCST= COST OF POWER PER KW - FLAT RATE
                                                                                      00114 
C • PWCST= COST OF POWER PER KW - FLAT RATE<br>C • CIDX = GENERAL COST INDEX BASE YEAR = 19
                                                                                       00115 
         C t CJDX = GENERAL COST INDEX BASE YEAR = 1976 
                                                                                      00116 
C \rightarrow KODP = CODE FOR TYPE OF PUMPING UNIT - FOR COMPUTING COST
                                                                                       00117 
C . PERWER = PERCENT WEAR ALLOWANCE, PERCENT OF -0
                                                                                       00118 
                                                                                       00119 
c 
                                                                                       00120 
   WRITE(9,502)<br>502 FORMAT(/,' TYPE DATA FOR TRANSMISSION LINE:*/<br>1. I-ACTUAL LENGTH OF TRANSMISSION LINE, MILES*/
                                                                                       00121 
      :: 1-ACTUAL LENGTH OF TRANSMISSION LINE, MILES'/<br>'' 2-TERRAIN CODE:*/<br>'' O)-FLAT TERPAIN*/<br>'' 1)-SWAMPY OR MOUNTAINOUS TERRAIN*/
                                                                                       00122 
                                                                                       00123 
                                                                                       00124 
              1)-SWAMPY OR MOUNTAINOUS TERRAIN#/
                                                                                       00125 
      '' 3-FOUNDATION CODE•/ 
                                                                                       00126 
                                                                                       00127 
      \cdot 1)-Swampy OR ROCK FOUNDATION*/
                                                                                       00128 
       \cdot 4-CONTINGENCY COST FOR TRANSMISSION LINE, PERCENT\cdot00129 
      ** 5-COST INDEX. TRANS. LINE, BASE IS 1976*/<br>** 6-COST INDEX. IRRIG. 0 . . . BASE IS 1976*/)
                                                                                       00130 
                                                                                       00131 
       CALL INPUT(A,NTL)
                                                                                       00132 
       TRLIN = A(1)00133 
       NTER = A(2)00134 
       NFOUN = A(3)00135 
       TRCONT = A(4)00136 
       TRINX = A(5)00137 
       OMINX = A(6)00138 
\mathsf{C}00139 
        WRJTE(9t504) 
                                                                                       00140 
   504 FORMAT(/, . TYPE SWITCHING BAY DATA: '/
                                                                                       00141 
      '' I-CONTINGENCY COST FOR SWITCHING BAY•/ 
                                                                                      00142 
       '' ?.-COST INDEX, SWITCHING gAy, BASE IS i976t/) 
                                                                                      00143 
       CALL INPUT(A,NSW)
                                                                                       00144 
       SWCON = A(1)00145 
       SWINX = A(2)00146 
c 
                                                                                       00147 
       WRITE(9,506)00148 
   506 FORMAT(/*' TYPE THE FF DATA:'/
                                                                                       00149 
       tt I-SEKVICE LIFE OF TRANSMISSION LINE AND SW BAY, YEARS+/ the 2-SALVAGE VALUE, PERCENT OF ORIGINAL COST+/
                                                                                       00150
                                                                                       00151 
       CALL INPUT(A.NYT)
                                                                                       00152 
       TPY = A(1)00153
       SVTR = A(2)00154 
                                                                                       00155 
c 
       WRTTE(9.413)00156
       CALL INPUT(A.NL)
                                                                                       00157
c 
                                                                                       00158 
        TLFE = A(1)00159 
        RINT = A(2)/100.00160 
        SVAL = A(3)<br>
ESCP = A(4)/100.
       SVAL = A(3)00161 
                                                                                       00162 
c 
                                                                                       00163 
C-----COMPUTE EQUIVALENT ANNUALI7ED COST FACTOR FOR ESCALATION OF 
                                                                                       00164 
C POWER OVER THE LIFE OF THE SYSTEM
                                                                                       00165
c 
                                                                                       00l6b 
       EACF=f((1,+ESCP>**TLFE-cl.+RINT>**TLFE)/(ESCP-RINT))*HINT/ 
                                                                                       00167 
      & (C1.+RlNT)**TLFE-1.> 
                                                                                       0016H 
c 
                                                                                       00169
```
•

•

C-----READ IN AVERAGE MONTHLY IRRIGATION REQUIREMENT FOR CROPS<br>C THIS IS NEEDED TO DETERMINE PERCENT OF ENERGY REQUIREMENT THIS IS NEEDED TO DETERMINE PERCENT OF ENERGY REQUIREMENT WRITEC9•4l4) c c c c c c c c c c c c c c CALL INPUT(A,NW) DO 14 K=1,NW  $14 WRQ(K) = A(K)$ SORT WRQ AND DETERMINE THE PROPORTION OF WATER VOLUME PUMPED EACH MONTH TO THE WATER VOLUME PUMPED AT PEAK MONTH  $RAT = WRQ(1)$ DO 15  $Kw = 2.$ NW  $Kw1 = Kw - 1$ IFCWRQ(KW).GT.wRQCKW1l)RAT = WRQ(KW) 15 CONTINUE READ IN PARAMETERS FOR OM & R FOR RIVER PUMPS OR RELIFT PUMPS wRITE(9,415) CALL INPUT(A,NOM) \* T = LENGTH OF OPERATING SEASON IN WEEKS \* WM= HOURLY WAGE RATE FOR MECHANIC \* WO= HOURLY WAGE RATE FOR PUMPING PLANT OPERATOR  $T = A(1)$ WM= A(2)  $W0= A(3)$  $ACFS = A(4)$ C ---~DJUST TO BASE YEAR OF 1976 c c c c c c  $R = C10X * 2.0 / 0.89$ COMPUTE APPROXIMATE VOLUME OF WATEP PUMPED USE 30.4 AVERAGE PUMPING DAYS PER MONTH  $AF = 0.$ DO 18 K= 1,NW JF(RAT.GT.10.) AFM WRQ(K) IF(RAT.LE.10.) AFM =  $WRQ(K)$  \* ACFS / (.70 \* 12.)  $18 AF = AF + AFM$ WRITE(9,416) CALL INPUT(A,KR)  $MINQ = A(1)$  $MAXQ = A(2)$  $KTNQ = A(3)$ wqiTEC6,776>TlTLE 776 FORMAT(1H1, T30, 18A4) WPITEC6,777) 777 FORMAT(///,T28, PUMPING ANNUAL EQUIV. OPERATION & REPLACEMENT POWER ANNUAL PUMPING•/T6, Q &PLANT COST COST COST COST & COST COST•/T4·•CCFS) 1/ USED 2/  $85/YP$ ) 3/  $&$  \$/YR 5/ $'$ //)  $KX=0$ C-----COMPUTE COST AT DIFFERENT Q RATES DO 49 LP=MINQ,MAXQ,KTNQ  $KX=KX+1$  $PMQ(KX) = LP$ C-----COMPUTE EXPECTED EFFICIENCY OF PUMP & MOTOR C USE USBR CURVES FOR PLANNING STUDIES c H.P. COST  $(5/YR)$  4/ 00171 00172 00173 00174 00175 0 0.176 00177 0017H 00179 00180 00181 00182 00183 001H4 00185 . 00186 00187 00188 00189 00190 00191 00192 00193 00194 00195 00196 00197 00198 00199 00200 00201 00202 00203 00204 00205 00206 00207 00208 00209 00210 00211 00212 00213 00214 00215 00216 00217 00218 00219 00220 00221 00222 MAINTENANCE 00223 00224 00225 (00226 (00227 00228 00229 00230 00231 00232 00233 00234 00235 00236 IF(PMQ(KX).LE.5.)FFF =(47.\* PMQ(KX)\*\*0.1238) / 100. 00237 IF(PMQ(KX).GT.5.AND.PMQ(KX).LE.1000.)EFF=(52.\*PMQ(KX)\*\*0.052)/100.00238<br>IF(PMQ(KX).GT.1000.)FFF = 75./100.  $IF(PMQ(KX) . GT. 1000.) EFF = 75.1000.$ c 302 IF(LP.LE.100)PERWER = 2.5 304 IFCLP.LE.100lPERWER = 7.5 306 IFcLP.LE.lOO>PERWER = 12.5  $308$  IF(LP.LE.100)PEPWER = 17.5  $311$  PERWER = PERWER/100. c GO TO (302,304,306,308), NSFD  $IF(LP, GT.100)PERWER = 1.5$ GO TO 311  $IF(LP, GT.100) PERWER = 3.5$ GO TO 311 IF(LP.GT.100)PERWER =  $6.5$ GO TO 311  $IF(LP, GT, 100)PERWER = 11.5$ ADD WEAR ALLOWANCE--00241) 00241 00242 00243 00244 00245 00246 00247 00248 00249 00250 00251 00252 00253 00254 '  $L - 79$ 

```
\mathsf{C}00256
                                                                                      B - BHP1 = PMQW*TDH/(8,8 * EFF)00257
C-----HORSEPOWER IS ROUNDED TO THE NEARFST 5.0 HP
                                                                              00258
\mathsf{C}00259
      HP2 = 0.00260
      DO 888 KJ = 1,500000261
      HP2 = HP2 + 5.00262
      IF (HP1.LT.HP2) GO TO 890
                                                                             00263
                                                                             00264
  888 CONTINUE
  890 HP = HP2
                                                                             00265
                                                                             00266
\mathsf{C}C---FIND KW CAPACITY
                                                                             00267
      HPW = HP + .74600268
C----FIND TRANSMISSION VOLTAGE - KV
                                                                             00269
      IF (HPW.LE.700.) TKV = 13.800270
      IF (HPW_{\bullet}GT_{\bullet}700_{\bullet}AND_{\bullet}HPW_{\bullet}LE_{\bullet}4000_{\bullet})TKV = 34_{\bullet}500271
      IF (HPW.GT.4000.AND.HPW.LE.15000) TKV = 69.00272
      IF(HPW.GT.15000.AND.HPW.LE.35000.)TKV = 115.
                                                                             00273
      IF(HPW.GT.35000.)WRITE(9,309)
                                                                             00274
  309 FORMAT(/,' HPW IS GREATER THAN 35000. - CHECH DATAI/)
                                                                             00275
      IF(HPW.GT.35000.)GO TO 98
                                                                             00276
      IF(TKV.EQ.13.8) IVOLT = 1<br>IF(TKV.EQ.34.5) IVOLT = 2
                                                                             00277
                                                                             00278
      IF(TKV.EQ,69.) IVOLT = 300279
      IF(TKV.EQ.115.) IVOLT = 4
                                                                             00280
C---COMPUTE KVA
                                                                             00281
      TKVA = 1.25 * HPW
                                                                             00282
C---COMPUTE CUST OF TRANSMISSION LINE AND SWITCHING BAYS
                                                                             00283USE AVERAGE COST FOR EACH KV LINE
                                                                             00284
\mathsf{C}GO TO (511,512,513,514), IVOLT
                                                                             00285
  511 TCPMIL = 17500.
                                                                             00286
      TSWB = 70000.00287
      GO TO 515
                                                                             00288
  512 TCPMIL = 17k00.
                                                                             00289
      TSWB = 87000.00290
      GO TO 515
                                                                             00291
  513 TCPMIL = 25000.
                                                                             00292
      TSWB = 119000.00293
      GO TO 515
                                                                             00294
  514 TCPMIL = 39600.
                                                                             00295
      TSWR = 185000.00296
  515 CONTINUE
                                                                             00297
C---APPLY COST INDEX
                                                                             00298
      TCPMIL = TRLIN * TCPMIL * TRINX * 1.995 /0.675
                                                                             00299
      IF (NTER.EQ.1) TCP1 = TCPMIL * 0.500300IF (NTER.NE.1) TCP1 = 0.00301
      IF (NFOUN.EQ.1) TCP2 = TCPMIL * .5
                                                                             00302
      IF (NFOUN.NE.1) TCP2 = 0.00303
      IF (TRLIN.LE.5.) TCP3 = TCPMIL * 1.
                                                                             00304
      IF (TRLIN.GT.5.) TCP3 = 0.00305
      IF (TRLIN.GT.5.AND.TRLIN.LE.20.)TCP4 = TCPMIL * .5
                                                                             00306
      IF (TRLIN.GT.20.) TCP4 = 0.
                                                                             00307
      SUBTLC = TCPMIL + TCP1 + TCP2 + TCP3 + TCP4
                                                                             00308
C---COMPUTE COST OF SITCHING RAY
                                                                             00309TSWB = TSWB * SWINX * 1.94 / 0.532
                                                                             00310TRSWC = TSWB * SWCON/100. + SUBTLC * TRCONT/100.
                                                                             00311
C---FILED COST TR AND SW BAY
                                                                             00312
      FTW = SUBTLC + TSWB + TRSWC00313
C---ASSIGN INDIRECT COST FOR TR AND SW BAY
                                                                             00314
  USE USBR CURVES
C
                                                                             00315
      IF(FTW.LE.500000.)ENC = 46.25-.0000125*FTW
                                                                             00316
      IF(FTW.GT.500000.AND.FTW.LE.1000000.)ENC = 38.-.000006 * FTW
                                                                             00317
      IF(FTw.GT.1000000.AND.FTW.LE.2000000.) ENC=33.5-.0000015*FTW
                                                                             00318
      IF(FTW.GT.2000000.AND.FTW.LE.5000000.)ENC=32.5-.0000001*FTW
                                                                             00319
      IF(FTW.GT.5000000.)ENC = 29.5-.0000004*FTW
                                                                             00320
C--- TOTAL COST OF TR AND SW BAY
                                                                             00321
      TSW1 = FTW * ENC/100.00322
      TSWEN = FTW + TSW100323
C---COMPUTE ANNUAL EQUIV COST - TR AND SW BAY
                                                                             00324
      ATRAN = TSWEN* (RINT* (1, +RINT)**TRY) / (( (1, +RINT)**TRY) - 1. )00325
     *-SVTR*.01*TSWEN*RINT/(((1.+RINT)**TRY)-1.)
                                                                             00326
                                                                             00327
\mathsf{C}C-----COMPUTE ANNUAL COST EQUIVALENT OF PUMPING PLANT
                                                                             00328
C
     USE USBR SUBROUTINE #PUMPER# TO COMPUTE COST
                                                                             00329
\mathsf{C}00330
      CAP = PMQ(KX)00331
\mathsf{C}00332
      CALL PUMPER(CAP.UNITS, TYPE. TDH, MONTH, IYEAR, IVOLT, ANSW)
                                                                             00333
      CIMP = ANSW(1)00334
      CWAYS = ANSW(2)00335
      CPMOT = ANSW(3)00336
      CELEC = ANSw(4)00337
      CMISC = ANSW(5)00338
      CSwIT = ANSW(6)00339
```
O

d

4

4

 $\mathbf{I}$ 

```
c 
c 
c 
c 
\frac{c}{c}PMCT = CIMP+CWAYS+CPMOT+CELEC+CMISC+CSWITADD ADUITIONAL COST FOR INTAKE, DISCHARGE LINE, ETC.
      PMCT2 = CPMOT * PERDPMCST = PMCT + CPMOT * PERD 
       AOD CONTINGENCY COST 
      PMCT3 = PMCST * PCONTPMCST = PMCST + (PCONT + PMCST)--ASSIGN PERCENT INDIRECT COST FOR PUMPING PLANT
C USE USBR CURVES
      IF(PMCST.LE.500000.) ENP = 44.44-00000888*PMCSTIF(PMCST.GT.500000.AND.PMCST.LE.1500000.)FNP=41.-.000002*PMCST
      !F(PMC~T.GT.1500000~AND.PMCST.LE.5000000.)ENP = 38. 
      IF(PMCST.GT.50000000.)ENP=37.
                                                                               00341 
                                                                               00342 
                                                                               00343 
                                                                               00344 
                                                                                0034~ 
                                                                                00346 
                                                                               00347 
                                                                                0034<sub>8</sub>
                                                                                00349 
                                                                                00350
                                                                                00351 
                                                                                00352 
                                                                                0035300354 
                                                                                00355 
                                                                                00356 
                                                                                003S7 
                                                                                00358 
                                                                                00359
                                                                                00360 
                                                                                00361 
      PMCT4 = PMCST * ENP / 100.PMENG = PMCST + PMCT4c 
C---COMPUTE ANNUAL EQUIV COST 
c 
C<br>C---- DETERMINE OPERATION COST OF PUMPING PLANT<br>C - TYPE OF PUMPING PLANT
C 
c 
c 
c 
c 
c 
      PCOST = PMENG*(RINT*<1.+RINT)**TLFf)/(((1.+RINT)**TLFEl-1.) 
     &-SVAL*•01*PMENGOPINT/(~(1.+RINT)**TLFE)-l.) 
      TYPE OF PUMPING PLANT ?
      CODE USED: 
        o 1 = UNATTENDED PLANTS 
         o2 = SEMI-ATTENDED PLANTS 
        o 3 = ATTENDED PLANTS 
                                                                                003b2 
                                                                                00363 
                                                                                00364 
                                                                                0036S 
                                                                                00366 
                                                                                00367 
                                                                                00368 
                                                                                00369 
                                                                                00370 
C----SEE USBR PUBLICATION *PUMPING PLANT O & M COSTS* BY EYER--1965<br>C
                                                                                00371 
                                                                                00312 
                                                                                00373 
c 
c 
      IF(KODP.EQ.1)GO TO 156
      IF(KODP.EQ.2)GO TO 158
      IF(KODP.EQ.3)GO TO 160
C-----OPERATION COST FOR UNATTENDED PLANTS
  156 IF( HP .GT.10000.)GO TO 162
                                                                                00374 
                                                                                00375 
                                                                                00376 
                                                                                00377 
                                                                                0037A 
                                                                                00379 
                                                                                00380<br>00381
      COP=1.8* ((PMQ(KX))**0.47)*(TDH**0.26)*(1.2*WO+R)*(T**0.34)
                                                                                . 00382 
                                                                                00383 
                                                                                00384 
      G0 TO 172 
c 
  162 WRITE(6,164)
  164 FO¤MAT(/,T15, FOR HP GREATER THAN 10000--->USE PART 153 REC.INS.")00365
      KX = KX - 1GO TO 310 
c 
C-----OPERATION COST FOR SEMI-UNATTENDED PLANTS 
  158 IF( HP .LT. 450.)60 TO 168<br>IF( HP .6T. 15000.)60 TO 17
                     15000.)GO TO 170
      COP = 5e2*(PMOCKX)**0.05)*CTDH**0.25l*C2.80°WO + R>*T 
      GO TO 172
  168 WRITE(6,174)
                                                                                00386 
                                                                                00387 
                                                                                00388
                                                                                00389 
                                                                                003'10 
                                                                                00391 
                                                                                00392 
                                                                                00393 
                                                                                00394 
  174 FORMAT(T15, "FOR HP LESS THAN 450 CFS,USE EQUATION FOR UNATTENDED 00395
     &PLANTS') 
                                                                                00396 
                                                                                00397 
                                                                               00398 
c 
      GO TO 156
  170 WRITE(6,176)
  176 FORMAT(/,T15,'FOR HP GREATER THAN 15000->> USE PART 153 RECL.INS')00399
      \kappa x = \kappa x -1GO TO 310 
C-----OPfRATION COST FOR ATTENDED PLANTS 
  160 IF( HP .LT. 450.) GO TO 168
       IF( HP .GT. 15000.)GO TO 170
      COP = 7.0* (PMQ(KX)**0.04)* (TDH**.13)*T*(9.5*W0 + R)c 
  172 CONTINUE 
c 
                                                                                00400 
                                                                                00401 
                                                                                00402 
                                                                                00403 
                                                                                00'+04 
                                                                                00405 
                                                                                00406 
                                                                                00407 
                                                                                00408 
C-----COMPUTE ANNUAL MAINTENANCE COST--<COMMON TO ALL TYPES OF PLANTS> 
c 
                                                                                00409 
                                                                               0 041 0 
                                                                                00411 
c 
c 
c 
      IF(HP.LT.149.) GO TO 274
      IF<HP.GT.l5000.)G0 TO 170 
      lF(HP.LE.15000.)CMN=1.7*PMQ(KX)**•ll*TDH**•4l*Af**•43•C.49*WM+R) 
      IFCHP.LE.6999.)C~N=2~*PMQ(KX)**•1l•TDH**~4l*AF**•43•C.49*~M+R ) 
  GO TO 186<br>274 CMM=4.0*PMQ(KX) ** 0.84*TDH**.40*(.49*WM+R)
  186 CONTINUE
                                                                                00412 
                                                                                00413 
                                                                               00414 
                                                                                00415 
                                                                                00416 
                                                                                00417 
                                                                                00418 
                                                                               00419 
                                                                                00'+20 
                                                                               00'+21 
C-----COMPUTE ANNUAL REPLACEMENT COST
C FOR HP < 6,999 REPLACEMENT COST OF 15 HAS BEEN ADDED TO ANNUAL00423
                                                                                00422 
                          MAINTENANCE COST 00424
                                                                                          i = - 1
```

```
IF(HP.LE.6999.)60 TO 182
                                                                                  00427
                                                                                           E - B2\mathsf{C}00428
 C----- REPLACEMENT FOR PRIME MOVERS & PUMP--- USE USBR RECL. INSTR.
                                                                                  00429
 C----- REPLACEMENT FOR ACCESSORY ELECTRICAL EQUIPMENT
                                                                                  00430SFF = RINT / (( (1. + RINT) * * 35. ) - 1. )00431REPM = CHM01 \cdot 0.25 \cdot SFF
                                                                                  00432
 \mathsf{C}00433RCST=REPM+RELE
                                                                                  00434
       RELE = CELEC * 0.25 * SFF
                                                                                  00435
        GO TO 184
                                                                                  00436
   182 RCST=0
                                                                                  00437184 CONTINUE
                                                                                  00438\mathsf{C}00439
 C-----DETERMINE POWER COST--->>>ASSUME FLAT RATE S/KW
                                                                                  00440\mathsf{C}COMPUTE MONTHLY/ANNUAL POWER CONSUMPTION
                                                                                  00441\cdot C
                                                                                  00442
       TKWR = 0.00443
 \mathsf{C}00444
       DO 30 KM=1,NW
                                                                                  00445
       HKWR = HP+24.+30.4+.746+WR0(KM)/RAT
                                                                                  00446
        TKWR = TKWR + HKWR0044730 CONTINUE
                                                                                  00448
 C------ TOTAL ANNUAL POWER COST
                                                                                  00449
      TPWR = TKWR + PWCST00450
 \mathcal{C}00451
 C---COMPUTE ANNUAL POWER COST-RUILDING OWN LINE
                                                                                  00452
       O AND M OF TRANS LINE
                                                                                  00453
 \mathsf{C}IF(IVOLT<sub>•</sub>EQ<sub>•</sub>1)0MC = 65<sub>•</sub>00454
                                                                                  00455
        IF(IVOLT<sub>•</sub>EQ<sub>•</sub>2)0MC = 85.IF(IVOLT<sub>•</sub>EQ<sub>•</sub>3<sub>•</sub>OR<sub>•</sub>IVOLT<sub>•</sub>EQ<sub>•</sub>4)0MC = 100<sub>•</sub>00456
        OMC = UMC * OMINX * 1.75/1.00457
        TOMC = TRLIN * OMC
                                                                                  00458
 C---O + M OF SUB
                                                                                  00459
        SOMC = TKVA * .35 * OMINX * 1.75/1.
                                                                                  00460
 C---TOTAL 0 4 M
                                                                                  00461
        TOS = TOMC + SOMC00462
 C---TOTAL POWER COST
                                                                                  00463TPOW1 = ATRAN + TOS + TPWR00464
     -COMPUTE POWER COST---BASED ON WHEELING CHARGE
                                                                                  00465
 C -ASSUME 18 PERCENT OF TOTAL CONSTRUCTION COST OF POWER LINE
 C
                                                                                  00466
        TPOW2 = TSWEN * 18.100.00467
 C---COMPUTE ANNUAL POWER COST---PRIVATE UTILITY
                                                                                  00468
        CALL PUWCST (CDEM, TENER, NW, WRQ, RAT, HP, LP, MING)
                                                                                  00469
        TPON3 = CDEM + TENER00470
 C---FIND LEAST COST AMONG THE 3 ALTERNATIVES
                                                                                  00471
        TPOW4 = TPOW100472
        IF (TPOW2.LT.TPOW4) TPOW4 =TPOW2
                                                                                  00473
        IF (TPOW3.LT. TPOW4) TPOW4 = TPOW3
                                                                                  00474
        TPOW5=TPOW1*EACF
                                                                                  00475
        TPOW6=TPOW2#EACF
                                                                                  00476
        TPOW7=TPOW3#EACF
                                                                                  00477
        TPOW4=TPOW4#EACF
                                                                                  00478
 \mathsf{C}00479
 C------ TOTAL ANNUAL COST
                                                                                  00460
 \mathsf{C}00481
        CTANN(KX)= PCOST + COP + CMN + RCST + TPOW4
                                                                                  00482
        IF(RCST.EQ.0.)GO TO 190
                                                                                  00483
        WRITE(6+188)PMQ(KX),HP,PMENG,PCOST.COP,CMN,RCST,TPOW4,CTANN(KX)
                                                                                  00484
                                                                                  00485
        GO TO 49
   190 WRITE (6,192) PMQ (KX), HP, PMENG, PCOST, COP, CMN,
                                                              TPOW4, CTANN(KX)
                                                                                  00486
   188 FORMAT(F7.0,F12.0,2F15.0.2F13.0,F11.0, T87,F11.0,F17.0)
                                                                                  00487
   192 FORMAT(F7.0,F12.0,2F15.0,2F13.0,T79.1---6/',T67,F11.0,F17.0)
                                                                                  00488
 \mathsf{C}00489
    49 CONTINUE
                                                                                  00490
 \mathsf{C}00491
   310 N0 = KX00492
 \mathsf{C}00493
        WRITE(6,194)
                                                                                  00494
   194 FORMAT(///,T15, INOTE: I//T17, I/ WEAR ALLOWANCE WAS INCLUDED. I/
                                                                                  00495
       ' T17.12/ HORSEPOWER USED WAS ROUNDED TO THE NEAREST 5 HP.1/
                                                                                  00496
       ' T17,'3/ INCLUDES INDIRECT COSTS.'/
                                                                                  00497
       ' T17, 14/ INCLUDES TRANS, AND SW BAY COSTS IF APPLICABLE.'/
                                                                                  00498
       . T17, 5/ ANNUAL PUMPING COST INCLUDES ANNUAL EQUIV. COST OF PUMPI00499
       ING PLANT, OM AND R. AND POWER COST.I/
                                                                                  00500"T17.'6/ 15 PERCENT FOR REPLACEMENT WAS ADDED TO MAINTENANCE COST")00501
        WRITE (6.256) UNITS
                                                                                  00502
   256 FORMAT(IH1,///,T15,'SUMMARY OF PUMPING PLANT DATA:'//
                                                                                  00503
       4T15, INUMBER OF PUMPING UNITS
                                                             , F7.0)00504
        IF (TYPE.EQ.1.) WRITE (6.257)00505
        IF (TYPE.EU.2.) WRITE (6.258)
                                                                                  00506
   257 FORMAT(T15. ITYPE OF PUMPING UNIT---- VERTICAL PUMPI)
                                                                                  00507
   258 FORMAT(T15.TYPE OF PUMPING UNIT----HORIZONTAL TYPE.)
                                                                                  00508
```
00426

a

C

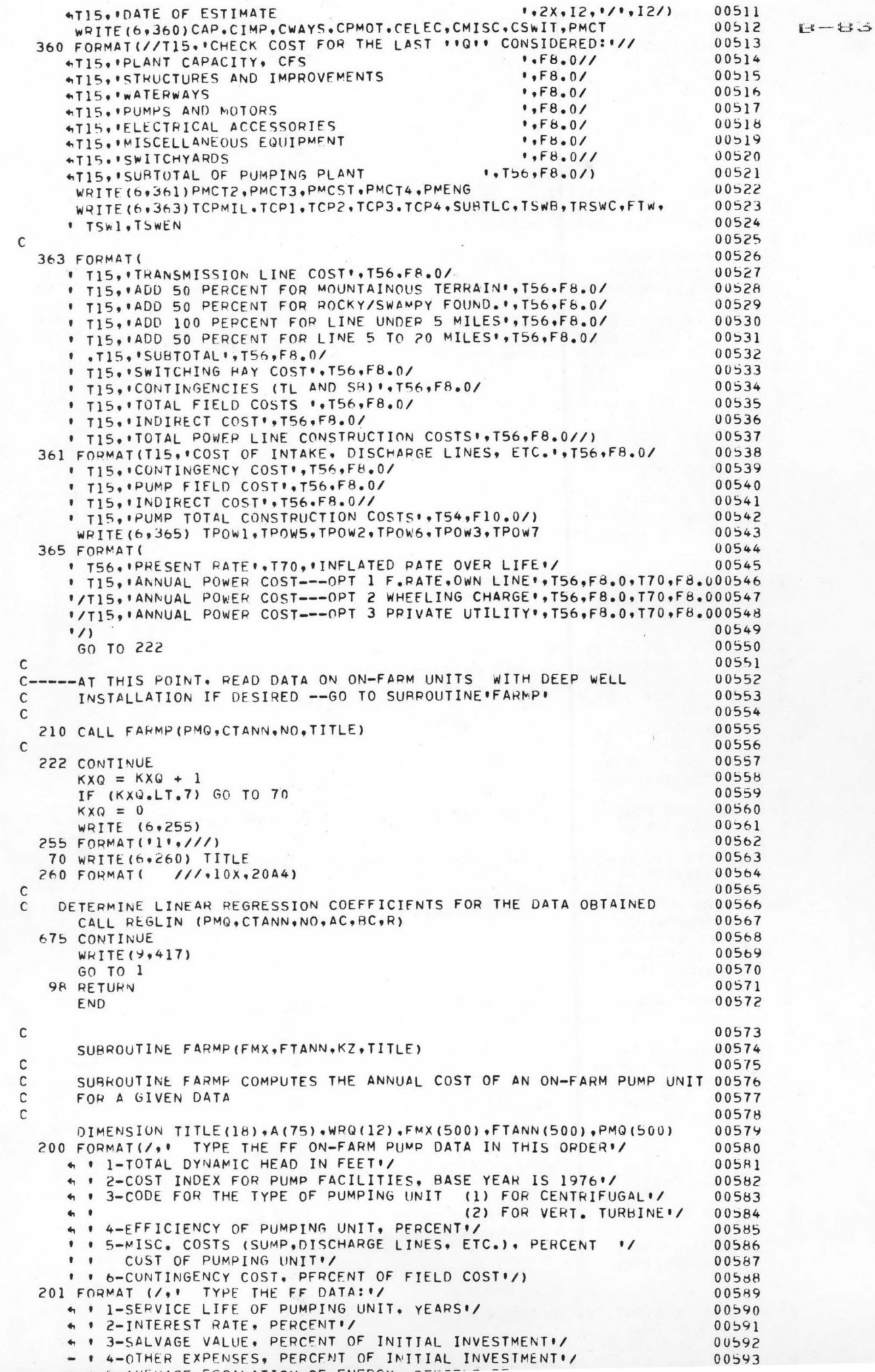

```
203 FORMAT(/** TYPE O*M AND TAX*INSURANCE AS A PERCENT OF INVESTMENT*/00596
                                                                                 00597
                                                                                          1 - 1 - 1204 FORMAT(/, ' TYPE THE FOLLOWING DATA FOR DEEP WELLS, IF NONE '/
                                                                                 00598
                                                                                 00599
     4 . I-LIFE OF WELL, YEARS'
                                                                                 00600+ . 2-INTEREST RATE, PERCENT!/
                                                                                 006014 . 3-SALVAGE VALUE OF WELL ... (1) WELL IN ALLUVIUM.
                                                                                  00602
                                                                                 00603(2) WELL IN HARD ROCK"/
                                                                                 00604\bullet \bullet* * 5-MISC. COSTS (DISCHARGE LINES. HOUSING, ETC.), PERCENT./
                                                                                 00505
     . . COST OF PUMPING UNIT'/
                                                                                 00006. . 6-CONTINGENCY COST. PERCENT OF FIELD COST./
                                                                                 00607I . 7-DEPTH OF WELL, FEET'/)
                                                                                 0000d205 FORMAT(/,1 TYPE STARTING O(GPM), FINAL Q(GPM) AND Q INTERVAL!/)
                                                                                 00609
\mathsf{C}00610C-----READ HEAD, COST INDEX, CODE.EFF
                                                                                 00011WRITE(9,200)
                                                                                 00612CALL INPUT(A,NF)
                                                                                 00613
                                                                                 00614
\mathsf{C}\mathsf{C}• TDH = TOTAL DYNAMIC HEAD
                                                                                 00615
          . CIDX= COST INDEX FOR PUMP FACILITIES BASE YEAR = 1976
\mathsf{C}00616
          . IPCOD=CODE FOR THE TYPE OF PUMP UNIT
                                                                                 00617\mathsf{C}I=CENTRIFUGAL PUMP
\mathbf{c}00618
                   2=VERTICAL TURBINE PUMP
                                                                                 00619
\mathsf{C}I EFF = EFFICIENCY OF PUMP-MOTOR
                                                                                 00620
\mathsf{C}00621
\mathsf{C}TDH = A(1)00622
      CIDX = A(2)00623IPCOD=4(3)00624
                                                                                 00625
      EFFI = A(4)EFF = EFF1/100.00626
      xMISC = A(5)/100.00627
      CONTP = A(6)/100.
                                                                                 00628
\mathsf{C}00629
                                                                                 00630
\mathsf{C}C----- READ LIFE, INTEREST, SALVAGE VALUE FOR PUMP
                                                                                 00631
      WRITE (9,201)
                                                                                 00632
       CALL INPUT(A,KL)
                                                                                 00633
\mathsf{C}00634
          I TLFE = LIFF OF PUMPING UNIT, YFARS
                                                                                 00635
\mathsf{C}\mathsf{C}. RINT = INTEREST RATE, PERCENT
                                                                                 00636
          ' SALV = SALVAGE VALUE, OF INVESTMENT
                                                                                 00637
\mathsf{C}ESCP = ESCALATION RATE OF POWER, PERCENT
                                                                                 00638
\mathsf{C}00639
      TLFE = A(1)RINT=A(2)/100.
                                                                                 0.0640SVAL = A(3)00641
      0EXP = A(4)/100.
                                                                                 00642
      FSCP = A(5)/100.00643
                                                                                 00644
\mathbf{C}-- COMPUTE EQUIVALENT ANNUALIZED COST FACTOR FOR ESCALATION OF POWER 00645
C -OVER LIFE OF SYSTEM
                                                                                  00646
\mathsf{C}00647
C
      EACF=(((1.+ESCP)**TLFE-(1.+RINT)**TLFE)/(ESCP-RINT))*RINT/
                                                                                 00648% ((1+RINT) ** TLFE-1.)
                                                                                  00649
                                                                                  00650
\mathsf{C}C-----READ AVERAGE MONTHLY IRRIG. REQ.
                                                                                  00651
       WRITE(9,202)
                                                                                  00652
       CALL INPUT (A, NW)
                                                                                  00653
                                                                                 00654
      DO 14 K=1, NW
   14 WRO (K) = A(K)00655
                                                                                 00656
\mathsf{C}SORT WRO AND DETERMINE THE PROPORTION OF WATER VOLUME PUMPED
\mathsf{C}00657
         EACH MONTH TO THE VOLUME PUMPED AT PEAK MONTH
                                                                                 00658
\mathsf{C}\mathsf{C}00659
      RAT = WRQ(1)00660
      DO 15 KW = 2.NW
                                                                                 00661
       KW = KW - 100662
       IF (WRU (KW) _{6}GT. WPO (KW1) ) PAT = WRQ (KW)
                                                                                 00663
   15 CONTINUE
                                                                                  00664
\mathbf{C}00665
\mathsf{C}00666
C---- READ O&M AND TAX&INS. AS A PERCENT OF INVESTMENT
                                                                                 00667
       WRITE(9,203)
                                                                                 00668
       CALL INPUT (A.NOM)
                                                                                 00669
          . OMR= OPERATION & MAINTENANCE COST, OF AVE. INV.
\mathsf{C}00670
          I TAX= TAXES AND INSURANCE, OF AVE INV.
C
                                                                                 00<sub>0</sub>71OMR = A(1)/100.00672
      TAX = A(2)/100.
                                                                                 00673
\mathsf{C}00674
C
                                                                                 00675
C----- READ LIFE, INT, SVAL OF DEEP WELLS
                                                                                 00676
      WRITE(9,204)
                                                                                 00677
      CALL INPUT(A.LF)
                                                                                 00678
            L.E_H = LIEE of H E L0.0670
```
O

```
. SVAW = SALVAGE VALUE
                                                                                   00681
\mathbb{C}00682
                                                                                            B - BTLFW = A(1)60683RINW = A(2)/100.
       SVM = A(3)00684
                                                                                   00685
      NWEL = A(4)W MISC = A(5)/100.00686
                                                                                   00687
       CONTW = A(6)/100.
      DEFH = A(7)00688
C---- READ RANGE OF 0 CONSIDERED
                                                                                   00689
                                                                                   00690
        WRITE(9,205)
       CALL INPUT (A.KT)
                                                                                   00691
                                                                                   00692
       MINQ = A(1)MAXQ = A(2)00693
       KNTO = A(3)00694
                                                                                   00695
\mathsf{C}WRITE HEADING
                                                                                   00696
\mathsf{C}00697
       WRITE(6,221)TITLE
  221 FORMAT(1H1, T30, 18A4)
                                                                                   00698
                                                                                   00699
\mathcal{C}00700
       WRITE(6,226)
  226 FORMAT(///,T43, .PUMP.,T112, .WELL
                                               PUMPING '/T6, 'Q
                                                                            H.P. 100701
     & PUMP COST 2/ FIXED COST 0 & M 3/ TAXES & INS<br>& COST WELL COST 4/ FIXED COST COST 5/**/*T4** (GPM)
                                               O & M 3/ TAXES & INS.
                                                                            POWER00702
                                                                             USED 00703
                           (S/YP)(S/YR)(S/YR)00704
                  (s)(*/YR)(5/YR) 1/100705
      S(5)(5)00706
\mathcal{C}00707KX = 0DO 50 LP=MING.MAXQ.KNTQ
                                                                                   00708
                                                                                   00709
       Kx=Kx+100710
       PMO(KX)=LP00711
\mathsf{C}COMPUTE HORSEPOWER--- PMOO IS IN GPM
                                                                                   00712
\mathsf{C}00713
\mathsf{C}HPI=PMQ(KX)*TDH/(3960.*EFF)
                                                                                   00714
                                                                                   00715
       HP2=0.DO 55 KJ=1,5000
                                                                                   00716
                                                                                   00717
       HP2=HP2+5.
       IF(HP1.LT.HP2)60 TO 56
                                                                                   00718
                                                                                   00719
   55 CONTINUE
                                                                                   00720
   56 НР=НР1
                                                                                   00721
\mathsf{C}C---- TYPE OF PUMP UNIT DESIRED ?
                                                                                   00722
                                                                                   00723
       IF(IPCOU.EQ.2)GO TO 57
                                                                                   00724
\mathsf{C}C---------COST OF>>>CENTRIFUGAL PUMP
                                                                                   00725
       COST EQUATION USED BASED ON DATA SUPPLIED BY USBR
                                                                                   00726
\mathsf{C}PMCST = ((1./10.97)* (TDH* PMQ(KX))**.899) * CIDX
                                                                                   00727
       GO TO 58
                                                                                   00728
                                                                                   00729
   57 CONTINUE
C---------COST OF>>>VERTICAL TURRINE PUMP
                                                                                   00730
     PMCST = (73,14* (TDH*PMQ (KX)) **3554)*CIDX00731
C-----ADD OTHER COST SUCH AS SUMPS, INTAKE, DISCHARGE LINES, ETC.
                                                                                   00732
                                                                                   00733
   58 CONTINUE
\mathsf C00734
\mathsf{C}00735
       PMCST = PMCST + PMCST#XMISC
                                                                                   00736
       PMCST = PMCST + PMCST * CONTP
                                                                                   00737
C-----PUMP ANNUAL COST EQUIVALENT
                                                                                   00738
       PCOST = PMCST*(RINT*(1, +RINT)**TLTE)/(((1, +RINT)**TLTE)-1.)00739
      &-SVAL*.01*PMCST*RINT/(((1.+RINT)**TLFE)-1.)
                                                                                   00740
                                                                                   00741
\mathsf{C}--- ANNUAL O&M COST
                                                                                   00742
\mathsf{C}COMPUTE AVERAGE INVESTMENT
                                                                                   00743
\mathsf{C}00744
\mathsf{C}AVE = (PMCST + SVAL*PMCST/100.)/2.00745
                                                                                   00746
\mathsf{C}COM = PMCST * OMR
                                                                                   00747
\mathsf{C}00748
C-----TAXES AND INSURANCE
                                                                                   00749
       CTX = AVE + TAX00750
\mathsf{C}00751
   ---- COMPUTE WELL COST
\mathsf{C}00752
      TYPE OF WELL------?
C
                                                                                   00753
       IF (NWEL.EQ.0) GO TO 63
                                                                                   00754
       IF (NWEL.EQ.2) GO TO 60
                                                                                   00755
\mathsf{C}00756
C---- COST OF ALLUVIUM WELL WITH SCREEN
                                                                                  00757
      COST EQUATION BASED ON DATA SUPPLIED BY USBR
C
                                                                                   00758
       CWELL = (2550.4 PMQ (KX) 44.239) 4CIDX4DEPTH/300.00759
       GO TO 62
                                                                                  00760
\mathsf{C}00761
C----- COST OF WELL IN HARD POCK -PARTIALLY OPEN HOLE
                                                                                  00762
   60 CWELL = (3000.4 PMO(KX) **. 350) * CIDX *DEPTH/300.
                                                                                  00763
\mathsf{C}00764
```
**GB** 

```
62 CWELL = CWELL *(WMISC + 1.)
                                                                                  00765
                                                                                          E-86
                                                                                  00766
       CWELL = CWELL *(CONTW + 1.)
                                                                                  0.0767\mathfrak{c}C-----ANNUAL COST EQUIVALENT OF WELL
                                                                                  00768
      WELCT =CWELL *(RINW*(1.+RINW)**TLFW)/(((1.+RINW)**TLFW)-1.) -
                                                                                  00769
      &SVAW *. 01* CWELL*RINw/(((1.+RINW)**TLFW)-1.)
                                                                                  00770
                                                                                  00771
\mathsf{C}00772
       GO TO 61
                                                                                  00773
   63 WELCT = 0.00774
\mathsf{C}00775
C---- COMPUTE POWER COST
                                                                                  00776
\mathsf{C}00777
   61 FMX(KX) = PMQ(KX)CALL POWCST (CDEM, TENER, NW, WRO.RAT, HP, LP, MINO)
                                                                                  00778
                                                                                  00779
       CPWR = CDEM + TENER00780
       TPWR = CPWR*EACF00781
\mathsf{C}00782\mathsf{C}00783
  ---- TOTAL PUMPING COST
C -00784
\mathsf{C}FTANN(KX) = PCOST + COM + CTX + TPWP + WELCT
                                                                                  00785
                                                                                  00786
\mathsf{C}WRITE(6,70) PMQ(KX),HP,PMCST,PCOST,COM,CTX,TPWR,CWELL,WELCT,FTANN(00787
                                                                                  00788AKXI
   70 FORMAT(F7.0,F11.0,F16.0,F13.0,F16.0,F14.0,F13.0,F11.0,F13.0,F11.0)00789
                                                                                  00790
\mathsf{C}00791
   50 CONTINUE
                                                                                  00792
\mathsf{C}00793
       KZ = KX00794
\mathsf{C}00795
       WRITE(6,72)
                                                                                  00796
\mathsf{C}72 FORMAT(//T15, 'NOTE: '//T15, '1/ HP USED WAS ROUNDED TO THE NEAREST 500797
      .. HP:/T15,:2/ PUMP COST INCLUDES HOUSING, DISCHARGE FACILITIES, SUM00798
      "P.ETC.'/T15,'3/ 0 & M INCLUDES MINOR PEPLACEMENT COST:/T15.'4/ WEL00799
      "L COST INCLUDES DRILLING, CASING, TESTING, SCREEN ASSEMBLY, ETC. '/
                                                                                  00800"T15, '5/ ANNUAL PUMPING COST INCLUDES AMORTIZATION OF PUMP UNIT ANDO0801
      ' WELL, U & M. TAXES & INSURANCE AND POWER COST !! )
                                                                                  00802
                                                                                  00803
\mathsf{C}ESCP1=ESCP*100.
                                                                                  00004WRITE(6,150) CPWR, ESCP1, TPWR
                                                                                  00805
  150 FORMAT(///,T10, 'TOTAL ANNUAL PUMPING COST AT PRESENT PRICES..., 16500806
                                                                                  00807
      -.F6.0.-/T10, TOTAL ANNUAL PUMPING COST AT ENERGY INFLATION RATE OF . , F6.2, 00808
                                                                                  00809
      -* PERCENT **
      -/T10, OVER PROJECT LIFE...', T65, F6.0/)
                                                                                  00810WRITE(6,99) TDH, EFFI
                                                                                  00811
   99 FORMAT(///,T10, 'TOTAL DYNAMIC HEAD, FEET...... ',T45,F6.0,
                                                                                  00812
      . /T10. PUMP-MOTOR EFF, PERCENT........745,F6.0)
                                                                                  00613
                                                                                  00814
       RETURN
                                                                                  00815
       FND
                                                                                  00816
C--SUBROUTINE POWCST
                                                                                  00017\mathsf{C}THIS SUBROUTINE COMPUTES POWER COST FOR ON-FARM PUMPS
                                                                                  00818\mathsf{C}COMPUTATION OF COST IS BASED ON THE FOLLOWING ASSUMPTIONS:
                                                                                  00819
\mathsf{C}1. MONTHLY POWER RATE IS GIVEN AS $/KW---FOR THE FIRST XX.X KW:
                                                                                  00820
\mathsf{C}S/KW---FOR THE NEXT XX.X KW; AND SO ON.....
                                                                                  00821
\mathcal{C}2. MONTHLY ENERGY RATE IS GIVEN AS $ OR /KWH---FOR THE FIRST
                                                                                  00822
\mathsf{C}XX.X KWH3 /KWH FOR THE NEXT XX.X KWH3 AND SO ON......
                                                                                  00823
\mathsf{C}THE ENERGY RATE MAY ALSO BE BASED ON A PER KW BASIS.
\mathsf{C}00824
                                                                                  00825
C
       SUBROUTINE POWCST(CDEM.TENER, NW.WRO, RAT, HP.LP, MINQ)
                                                                                  00826
       LIST.NONE
                                                                                  00827
\mathcal{C}00828
       LIST, NONE
C/DIMENSION A(30), DCST(10), DW(10), CKW(10), EKW(10), K(10), WRQ(10)
                                                                                  00829
       DIMENSION KODE(10), SHPL(10), SHPH(10), SMOR(10)
                                                                                  00830
                                                                                  00831
\mathsf{C}00832
       DATA YS/3HYES/
                                                                                  00833
\mathsf{C}00834
C
  102 FORMAT(/*' TYPE MONTHLY DEMAND RATE SCHEDULE (POWER COST) */
                                                                                  00H35
      * * DATA MUST BE ENTERED AS --- XXX.X */Kw: FIRST XXX.X KW */
                                                                                  00636
                                      XXX.X S/KW: SECND XXX.X KW '/
                                                                                  00837
      \bullet \bullet----AND SO ON..................
      \bullet00838
      n! (I.E ---- 2.53, 100., 1.66. 101) '/)
                                                                                  00839
  104 FORMAT(/*'TYPE MONTHLY ENERGY RATE SCHEDULE'/
                                                                                  0.01404 . DATA MUST BE ENTERED AS---XX.X CENT.FIRST XX.X KWH; KODE./
                                                                                  00841
                                        XX.X CENT.SECND XX.X KWH; KODE./
                                                                                  00842
      \bullet-------AND SO ON...............
      \bullet00843
     4 . CODE USED------ (1) WHEN ENERGY RATE IS PER KWIZ<br>4 . (0) WHEN ENERGY RATE IS NOT BASED ON KWIZ
                                                                                  00844
                                                                                  00845
      \eta, (I_eE_{e}---2e459,100e,1e, 1e463,5000e,0e, 1e01,50001e,0e)00846
\mathbf c00847
\mathsf{C}00848
```
æ

```
00851
      WRITE (9,101)
  101 FORMAT(/,' IS DEMAND CHARGE BASED ON FLAT RATE FOR'/
                                                                                  00852
                                                                                            B - BI . CERTAIN RANGE OF HP --- , I.E. FOR HP 0-3, $5.00/KW/M01/
                                                                                  00853
     * * (YES OR NO) */)
                                                                                  00854
      READ (5,103) YSS
                                                                                  00855
      WRITE (9.103) YSS
                                                                                  00856
  103 FORMAT (A3)
                                                                                  00857
      IF(YS.NE.YSS) GO TO 3
                                                                                  00856
                                                                                  00859
      WRITE (9.105)
  105 FORMAT(/, TYPE MONTHLY DEMAND CHAPGE FOR EACH RANGE OF HPI/<br>I DATA MUST BE ENTERED AS--- XX.X TO XX.X HP; SXX./KW/MOI/
                                                                                  00860
                                                                                  00861' ' (I.E.---0. TO 3. HP: * 5.0/KW/MO)*/)
                                                                                  00862
                                                                                  00863CALL INPUT (A, I)
      DO 107 M = 3.1.300864
                                                                                  00865
       SHPL(M/3) = A(M-2)SHPH(M/3) = A(M-1)00866
                                                                                  00867
       SMOR(M/3) = A(M)107 CONTINUE
                                                                                  00868
                                                                                  00869
      I = I/300870
      GO TO 109
    3 WRITE (9,102)
                                                                                  00871
                                                                                  00872
\mathsf{C}<-------------------------READ CARD-----------
                                                                                  00873
C---READ MONTHLY DEMAND RATE SCHEDULE
                                                                                  00874
    DATA MUST BE ENTERED AS-- XX.X S/KW; FIRST XX.X KW....
                                                                                  00875
\mathsf{C}00876
\mathsf{C}CALL INPUT(A,ND)
                                                                                  00877
      DO 2 N=2.ND, 2
                                                                                  00878
      DCST(N/2) = A(N-1)00879
                                                                                  00880
      DW(N/2) = A(N)00881
    2 CONTINUE
                                                                                  00882
      ND = ND/2\mathsf{C}00883
                      <---------------------------READ CARD------------
                                                                                  00884\mathfrak{c}C---READ MONTHLY ENERGY RATE SCHEDULE
                                                                                  00885
  109 WRITE (9,104)
                                                                                  00886
    DATA MUST BE ENTERED AS XX.XX
\mathsf{C}. FIRST XXX.X KWK , KODE
                                                                                  00887
          KODE = 1. WHEN ENERGY RATE IS PER KW<br>KODE = 1. WHEN ENERGY RATE IS PER KW<br>KODE = 0. WHEN ENERGY RATE IS NOT BASED ON KW
\mathsf{C}88800
                                                                                  00889
\mathsf{C}00890
       J=1CALL INPUT(A,NE)
                                                                                  00891
                                                                                  00892
      DO 4 L = 1 \cdot NE = 300893
      CKW(J) = A(L) / 100.EKW(J) = A(L+1)00894
       KODE(J) = A(L+2)00895
      K(J)=KODE(J)00896
                                                                                  00897
      J=J+14 CONTINUE
                                                                                  00898
      NF = NE/300899
  100 CONTINUE
                                                                                  00900
                                                                                  00901
\mathsf{C}--COMPUTE DEMAND CHARGE
c-00902
                                                                                  00903
\mathsf{C}00904
      ZNW = NWHPW=HP * 0.74600905
       IF(YSS.EQ.YS)GO TO 112
                                                                                  00906
                                                                                  00907
\mathsf{C}\mathsf{C}00908
      DW1 = HPW - DW(1)00909
                                                                                  00910
      IF(ND.EQ.2) GO TO 11
                                                                                  00911
      DW2 = DW1 - DW2IF(ND.EQ.3) GO TO 12
                                                                                  00912
                                                                                  00913
      DW3 = DW2 - DW(3)IF (ND.EG.4) GO TO 13
                                                                                  00914
      DW4 = DW3 - DW(4)00915
\mathsf{C}00916
      CDEM=Dw(1) * DCST(1) + DW(2) * DCST(2) + DW(3) * DCST(3) +
                                                                                  00917
           DW(4) * DCST(4) + DW4 * DCST(5)
                                                                                  00918
     \deltaIF(HPW.LT.DW(1)) CDEM=HPW*DCST(1)
                                                                                  00919IF(HPW.GT.DW(1).AND.HPW.LT.DW(2)) CDEM=DW(1)*DCST(1)+DW1*DCST(2)
                                                                                 00920
      IF(HPW+GT.DW(2).AND.HPW.LT.DW(3)) CDEM=DW(1)*DCST(1)+DW(2)*DCST(2)00921
     & +Dw2#DCST(3)
                                                                                  00922
      IF(HPW+GT,DW(3),AND+HPW+LT+DW(4)) CDEM=DW(1)*DCST(1)+DW(2)*DCST(2)00923
     6 + DW(3) * DCST(3) + DW3 * DCST(4)00924
      GO TO 14
                                                                                  00925
   13 CDEM=DW(1) * DCST(1) + DW(2) * DCST(2) + DW(3) * DCST(3) +
                                                                                  00926
           Dw3 \Leftrightarrow DCST(4)00927
      IF(HPW.LT.DW(1)) CDEM=HPW*DCST(1)
                                                                                  00928
      IF(HPW.GT.DW(1).AND.HPW.LT.DW(2)) CDEM=DW(1)*DCST(1)+DW1*DCST(2)
                                                                                  00929
      IF(HPw+GT+DW(2)+AND+HPW+LT+DW(3)) CDEM=DW(1)*DCST(1)+DW(2)*DCST(2)00930
     8 + DW2*DCST(3)00931
      GO TO 14
                                                                                  00932
   12 CDEM=Dw(1) * DCST(1) + DW(2) * DCST(2) + DW2 * DCST(3)
                                                                                  00933IF(HPW.LT.DW(1)) CDEM=HPW*DCST(1)
                                                                                  00934
```
۰

œ

```
GO TO 14
                                                                                00936
                                                                                        日-生年
                                       \triangle DCST(2)
   11 CDEM=DW(1) * DCST(1) + DW1
                                                                                00937
      IF(HPW.LT.DW(1)) CDEM=HPW*DCST(1)
                                                                                00938
      GO TO 14
                                                                                0.043900940
\mathsf{C}00441\mathcal{C}C---COMPUTE ENERGY COST
                                                                                00942
                                                                                00943
  112 RXX = 0.
      DO 116 M=1.I
                                                                                00944
      IF (HP. GE. SHPL (M). AND. HP. LE. SHPH (M) ) RXX = SMOR (M)
                                                                                00945
                                                                                00946
       IF(RXX.NE.0)GO TO 118
                                                                                00947
  116 CONTINUE
  118 CDEM = HPW * RXX * ZNW
                                                                                00948\mathsf{C}00949
                                                                                00950
   14 TENER = 0.DO 30 KM = 1.100951
      HKWR = HP * 24.* 30.4 * 0.746 * WRO(KM) / RAT
                                                                                00952
\mathsf{C}00953
       IF(K(1).EQ.1)EKW1 = EKW(1)*HPW00954
       IF(K(1).EQ.0)EKV1 = EKW(1)00955
       IF(NE.EQ.1)GO TO 35
                                                                                00956
       IF (K(2) - Eq.1) EKW2 = EKW(2) * HPW
                                                                                00957
       IF(K(2).EQ.0)EKW2 = EKW(2)00958
       IFINE . EQ. 2) GO TO 35
                                                                                00959
       IF(K(3).EQ.1)EKW3 =EKW(3)*HPW
                                                                                00960IF(K(3).EQ.0)EKW3 = EKW(3)00961
       IF(NE.EQ.3)60 TO 35
                                                                                00962
      IF (K(4).EQ.1)EKW4 =EKW(4)*HPW
                                                                                00963
       IF(K(4) \cdot EQ \cdot 0) EKW4 = EKW(4)00964
       IF (NE. EQ. 4) GO TO 35
                                                                                00965
       IF(K(5) \cdot EQ \cdot 1)EKw5 = EKW(5) * HPW
                                                                                00966
       IF(K(5), EQ, 0) EKW5 = EKW(5)00967
\mathsf{C}00968
                                                                                00969
   35 CONTINUE
       IF(HKWR.GT.EKW1) GO TO 32
                                                                                00970
       CENER = HKWR*CKW(1)00971
       GO TO 36
                                                                                00972
   32 IF (NE.EQ.2) GO TO 33
                                                                                00973IF (HKWR.GT. (EKWI+EKW2)) GO TO 34
                                                                                00974
   33 CENER = CKW(1)* EKW1 + CKW(2)*(HKWR-EKW1)
                                                                                00975
       GO TO 36
                                                                                00976
   34 IF (NE.EG.3) GO TO 37
                                                                                00977
       IF(HKWR.GT. (EKW1+EKW2+EKW3)) GO TO 38
                                                                                00978
   37 CENER=EKW1*CKW(1)+EKW2*CKW(2)+(HKWR-EKW1-EKW2)*CKW(3)
                                                                                00979
                                                                                00980
      GO TO 36
   38 IF (NE.EQ.4) GO TO 39
                                                                                00981
       IF(HKWR.GT. (EKWI+EKWZ+EKW3+EKW4))GO TO 40
                                                                                00982
   39 CENER=EKW1#CKW(1)+EKW2#CKW(2)+EKW3#CKW(3)+
                                                                                00983
     A(HKWR-EKWI-EKWZ-EKW3) *CKW(4)
                                                                                00984
      GO TO 36
                                                                                00985
   40 IF (NE.EQ.5) GO TO 41
                                                                                00986
      IF(HKWR.GT.(EKWI+EKW2+EKW3+EKW4+EKW5))GO TO 42
                                                                                00987
   41 CENER=EKW1#CKW(1)+EKW2#CKW(2)+EKW3#CKW(3)+EKW4#CKW(4)
                                                                                00988
      AIHKWR-EKW1-EKW2-EKW3-EKW4) *CKW(5)
                                                                                OORG
      GO TO 36
                                                                                00990
   42 CENER=EKW1*CKW(1)+EKW2*CKW(2)+EKW3*CKW(3)+EKW4*CKW(4)+EKW5*CKW(5) 00991
      4 + (HKWR-EKWI-EKWZ-EKW3-EKW4-EKW5) *CKW(6)
                                                                                00992
                                                                                00993
\mathcal{C}36 CONTINUE
                                                                                00994
       TENER = TENER + CENER
                                                                                00995
\mathsf{C}00996
                                                                                00997
\mathsf{C}\mathsf{C}00998
   30 CONTINUE
                                                                                00499\mathsf C01000
                                                                                01001
      RETURN
       END
                                                                                01002
```
e

+(W.X.Y.Z.MONTH.IYEAR, IVOLT.A) 01004 INTEGER A 01005 REAL INFLAT 01006 DIMENSION IB(4) . IX(30, 4), A(6), B(4)  $01007$ DATA IB/104,101,103,102/ 01008 DATA IX/83,83,83,83,85,87,89,90,92,96,98,101,104,108,111,116,  $01004$  $+121, 129, 134, 141, 145, 150, 153, 158, 163, 173, 192, 211, 216, 225,$  $01010$  $+90.92.94.94.96.96.96.97.97.99.99.101.101.104.105.108.110.113.$ 01011 +117,121,126,130,133,138,142,159,181,190,197,200,  $01012$ +82,84,84,84,86,88,89,90,92,96,98,102,103,108,111,117,122,131,  $01013$  $+136, 143, 147, 152, 156, 160, 165, 176, 190, 198, 202, 209,$ 01014 +85,85,85,85,85,85,86,88,90,92,96,98,101,102,105,107,111,114,120,  $01015$  $+125.130.133.136.139.142.146.159.179.190.194.199$ 01016  $01017$  $NI = 30$ 01018  $YR = 62.$  $INFLAT = 1.035$ 01019  $01020$  $\mathsf{C}$ 01021  $\mathsf{C}$ **TNDFX** 01022  $\mathsf{C}$ YEAR =  $(MONTH - 1)$  / 12. + IYEAR 01023  $K = (YEAR - YR) * 2. + 1.001$ 01024  $D0 120 I=1,4$ 01025 IF (K .LT. NI) GO TO 100 01026  $LOW = IX(NI,I)$  \* INFLAT\*\*(K-NI) 01027 HIGH = IX(NI.I) \* INFLAT\*\*(K-NI+1) 01028  $01029$ GO TO 110 100  $LOW = IX(K, I)$ 01030 01031  $HIGH = IX(K+1, I)$  $B(I) = (YEAR - (K-1) / 2 - YR)$  \* (HIGH - LOw) \* 2. + LOW)  $01032$ 110 01033  $/IB(1)$  $\ddot{}$ 120 CONTINUE 01034  $\mathsf{C}$ 01035 CALC COSTS FROM APPENDIX A  $01036$  $\mathsf{C}$  $\mathsf{C}$ 01037 01038 IF (Y .GT. 1) GO TO 130 PUMPS =  $((8.05961E-6*Z-.007599)*7+7.75271)$  \* Z + 606.894) \* w 01039  $01040$  $Y = 1$ 01041 GO TO 140 130 PUMPS =  $((4.24579E-6 * 7 - 1.18664E-3) * 7)$ 01042  $++3.40044$  \* Z + 611.183) \* W 01043 01044  $Y = 2$ 140 IF (PUMPS .GT. 1.5E5) GO TO 150 01045  $RLDG = .9533*PUMPS** (23.2/21.8)$  $01046$ GO TO 160 01047 150 RLDG = 27.559\*PUMPS\*\* (23.6/30.1) 01048  $160$  QH = W \* Z  $01044$  $AVUM = X$ 01050 ELECT = (12.9-7.1\*ANUM+86.2\*ANUM\*\*.5)\*QH\*\*(27.2/41.5) 01051 EQUIP = 11.8107\*PUMPS\*\*(.43337+1.3858E-2\*ALOG(PUMPS)) 01052 01053  $PWR = -1625*OH$ GO TO (170.180.190.200).IVOLT 01054 170 YARD = 15022.6+613.187\*SQRT(PWR) 01055 GO TO 210 01056  $180$  YARD =  $19428.8+630.611*SQRT(PWP)$ 01057 GO TO 210 01058  $190 YARD = 26616+670.354*SQRT(PWR)$ 01059 01060 GO TO 210 200 YARD = 47116.2+702.84\*SQRT(PWR) 01061  $210 A(1) = BLDG * B(2)$ 01062  $A(2) =$  PUMPS \* (.3 \* B(1) + .2 \* B(3)) 01063  $A(3) =$  PUMPS \*  $B(1)$ 01064  $A(4) = ELECT * B(3)$ 01065  $A(5) = EQUIP * H(3)$ 01066  $A(6) = YARD * B(4)$ 01067  $00 220 I=1.6$ 01068 CALL IROUND (A(I)) 01069 220 CONTINUE 01070 RETURN 01071 END 01072 SURROUTINE IROUND(JA) 01073  $B = JA / 1000$ . 01074  $IP = H$ 01075  $IA = IB * 1000$ 01076  $C = JA - IA$ 01077  $IF(C, GT, 100.) IA=IA+1000$ 01078  $J\Delta = I\Delta$ 01079 RETURN 01080 END 01081

通

48

a

**OB** 

00001  $\mathsf{c}$  $F = \nabla$ c 00002 00003 c c *1111111111111111111111111/1111111111111111111/lllllllllllllllllll*  00004 c  $100005$ I I c 00006 I de la construcción de la construcción de la construcción de la construcción de la construcción de la construcción de la construcción de la construcción de la construcción de la construcción de la construcción de la const  $'$ 00007 c I I *1* ooo DYNAMIC PROGRAM ooo *I*  c c  $100009$ **I** I see the contract of the contract of the contract of the contract of the contract of the contract of the contract of the contract of the contract of the contract of the contract of the contract of the contract of the 00010 c I is a contract of the contract of the contract of the contract of the contract of the contract of the contract of the contract of the contract of the contract of the contract of the contract of the contract of the contrac 00011 c I I *1/lllllllllllllllllllllllllllllll/1111111111111111111111111111111*  00012 c 00013 c  $\mathcal{L}$  . In the contract of the contract of the contract of the contract of the contract of the contract of the contract of the contract of the contract of the contract of the contract of the contract of the contract of c 00014 I I 00015 c / THIS PROGRAM IS USED TO COMPUTE FEASIBLE IRRIGATION / c 00016 DISTRIBUTION SYSTEM COMPONENT COMBINATIONS 00017 c 00018 c / COMBINATIONS ARE SFLECTED ON THE BASIS OF TOTAL COSTS / c 00019 AND CONVEYANCE EFFICIENCIES USING THE THEORY OF c 00020 / DYNAMIC OPTIMIZATION 00021 c 00022 c I is a set of the set of the set of the set of the set of the set of the set of the set of the set of the set c 00023  $\mathcal{L} \sim \mathcal{H}$  is the set of the set of the set of the set of the set of the set of the set of the set of the set of the set of the set of the set of the set of the set of the set of the set of the set of the set of the c 00024 I I *lllllllllllllll//llllllllllll/llllllll/llllll/111111111111111/l/1*  00025 c c 00026 00027 c 0002H c 00029 c c  $---$  DEPT AGRICULTURAL ENGINEERING - UNIV. IDAHO ---00030 •••• R.G.ALLEN •••••• J.R.BUSCH •••• 00031 c 00032 c c 00033 ... THIS PROGRAM CAN MANIPULATE, AT THE PRESENT TIME, A WATER 00034 c c CONVEYANCE SYSTEM WITH AS MANY AS 12 SECTIONS OR REACHES 00035 AND AS MANY AS SIX COMPONENT ALTERNATIVES PER SECTION ... c 00036 ...A TOTAL OF SIX HUNDRED COMPONENT COMBINATIONS CAN BE CARRIED c 00037 00038 c BY THIS PROGRAM... c 00039 ... IF MORE SECTIONS OR COMRINATIONS ARE REQUIRED, MANY OF THE 00040 c c FOLLOWING DIMENSIONAL ARRAYS WILL NEED TO BE EXPANDED... 00041 00042 c 00043 c c 00044 INTEGER\*2 CC(1800.12),CB(1800.12) 00045 INTEGER#2 SUFFIX(4) 00046 DIMENSION KPRUNE(1800) 00047 DIMENSION JDS(32) 0004M DIMENSION l0A(9) 00049 DIMENSION SUMA(1800), TUMA(1800), TEFF(600,12)  $0.0050$ nJMENSION SEFF<l800,l2),DINH<l800.}2) 00051 OI~ENSlON NR8(5), TEFF1(600.12) 00052 DIMENSION TDIH(600.12), TDINH(600.12) 00053 DIMENSION E(9), A(9), B(9), IN(9) 00054 DIMENSION CH(1800) .CL(1800) 00055 DIMENSION SEC(12,10,10), SECT(12,10.10) 00056 DIMENSION DL(32), DH(32), DD(32) 00057 DIMENSION KCON(6,6), NTI(1800), LCST(1800), Z(10) 00058 DIMENSION KCOMP(6,6,6) 00059 DIMENSION IDS(12), AID(12), QMAX(1800).QMIN(1800) 00060 DIMENSION 10(6), JKJ(32) 00061 c 00062 00063 INITIALIZE 000h4 00065 DATA SEC, SECT /2400\*0./ 00066 00067 DATA 10/6\*0/ DATA KCON /36\*0/ 00068 DATA KCOMP /216\*0/ 00069 DATA CB, CC /43200\*0/ 00070 DATA TUMA, TDINH, TDIH /16200\*0./ 00071 DATA SUMA, CH, CL, SEFF, DINH /48600\*0./ 00072 DATA TEFF, TEFF1 /14400\*1./ 00073 DATA SUFFIX /2HST,2HND,2HRD,2HTH/ 00074  $D0 100 J = 1.5$ 00075  $NRA(J) = 1$ 00076 100 CONTINUE 00077  $D0 101 JJ = 1.32$ 00078 JKJ(JJ) *=* JJ 00079  $DL(JJ) = 0.$ 00080  $DH(JJ) = 0.$ OOOA1  $DD(JJ) = 0.$ 00082 00083 101 CONTINUE c 00084

c

c c

•

a

•

•

00086  $MDU = -1$  $1 - 91$  $00087$  $NDU = -1$ 00088  $KDW = -1$ 00089  $MDW = -1$ 00090  $NOW = -1$ 9 FORMAT (5X, INPUT THE VALUE FOR EMARGN (ALLOWABLE DIFFERENCE .. / 00091 5X, 'BETWEEN EFFICIENCIES OF COMBINATIONS AND STILL PRUNE) . 00092 â 00093  $\prime$ K.  $00094$ WRITE(9,9) CALL INPUT(Z.ND) 00095 00096  $EMARGN = Z(1)$ 00097  $\mathsf{C}$ 00098 WRITE(6.13) EMARGN 00099 13 FORMAT ( $5x$ , 'EMARGN =', F10.6/) 00100  $\mathsf{C}$ 00101  $\mathsf{C}$ .... EMARGN IS USED TO PRUNE ADDITIONAL COMBINATIONS WHERE 00102 с COMBINATION COSTS MAY RE QUITE DIFFERENT, BUT THE EFFICIENCIES00103  $\mathsf{C}$ 00104 ARE GUITE SIMILAR. A MORE EXPENSIVE COMBINATION MUST HAVE  $\mathsf{C}$ AN OVERALL CONVEYANCE EFFICIENCY HIGHER THAN EMARGIN PLUS 00105  $\mathsf{C}$ THE EFFICIENCY OF THE COMBINATION IT IS BEING COMPARED TO ....00106  $\mathsf{C}$ 00107  $\mathsf{C}$ 00108  $\mathsf{C}$ 00109  $\mathsf{C}$ 00110 4 FORMAT(1H1,5X) 5 FORMAT(//SX, 'THIS DYNAMIC PROGRAMMING PROGRAM IS USED TO ELIMINATE00111 \*\*/SX\*\*LESS EFFICIENT AND MORE COSTLY DISTRIBUTION SYSTEM\*/5X\* 00112 ##COMPONENT COMBINATIONS#/)  $00113$ 00114  $\mathsf{C}$ 7 FORMAT(5X, ITYPE COMPONENT (ALTERNATIVE) CODES CONSIDERED'/5X, 00115 00116 \*\*FOR THIS SYSTEM: \* /5X. 00117 \*\* USE THE FOLLOWING CODES: '/ 00118 \* \* 1 - UNLINED CHANNEL'/ 2 - CONCRETE LINED CHANNEL (UNREINFORCED PCC) '/ 00119  $+ 1$  $\frac{1}{2}$ 3 - GRAVITY PIPE'/ 00120 4 - CONCRETE LINED CHANNEL (REINFORCED PCC) ./ 00121  $49$  $\bullet\bullet$ 5 - ASPHALTIC LINED CHANNEL'/ 00122 6 - SHOTCRETE LINED CHANNEL'/) 00123  $\bullet$ 00124  $\mathsf c$ 8 FORMAT(//,5X, 'TYPE IN DATA FOR THE ', I2, A2,' SECTION ENTERED'/) 00125 00126  $\mathsf{C}$ 10 FORMAT(//5x, 'NOTE: USE THE FOLLOWING STEPS AS A GUIDE FOR DATA '00127 \*,'ENTRY:',// 00128 \*5X,'1. SECTIONS (REACHES) MAY BE NUMBERED IN ANY PATTERN PREFERED00129 \* RY THE USER. ' 00130 \*/9X, '(I.E., ID NUMBERS OF SECTIONS MAY BE OF ANY ORDER) ...'/ 00131  $\frac{1}{2}$ 00132 \*5X,'2. SECTIONS MUST, HOWEVER, FOLLOW A SEQUENTIAL PATTERN OF'/ 00133 \*9X. FENTRY INTO THIS PROGRAM...!/ 00134  $\frac{N}{2}$ 00135 \*5X,'3. ENTER SECTION DATA, STARTING WITH THE SECTION NEAREST'/ 00136 \*9X\*'THE POINT OF THE SYSTEM DIVERSION, WORKING FROM THE SYSTEM'/ 00137 \*9X, 'DIVERSION POINT TO THE TIP OF THE MAIN BRANCH....'/ 00138 00139  $\frac{1}{2}$ \*5X,'4. ENTER ALL DATA FOR SECTIONS BRANCHING FROM THE MAIN'/ 00140 \*9X, 'BRANCH AS THEY ARE ENCOUNTEPED. (SEE FIGURE 1)...'/) 00141 11 FORMAT(5X, '5. ON EACH SPECIFIC SECTION, ENTER ONLY THE COMPONENT '00142 \*/9X\*\*CODES CONSIDERED FOR THAT PARTICULAR SECTION .... 00143 00144  $\frac{1}{2}$ \*5X.'6. IDENTIFY THE SUPPLYING SOURCE OF THE FIRST SECTION'/ 00145 \*9X,'(I.E., THE DIVERSION SOURCE) AS SECTION # 0 (ZERO)'///) 00146  $\mathsf{C}$ 00147 3 FORMAT (///,1H1,////5X,/ 00148  $1/000149$  $10(8)$ \* \*  $\bullet$  $'$ ,00150  $844444444$  $\bullet$  $1/00151$  $\mathbf{1}$  $19$  $*<sub>1</sub>$  $1/00152$  $\bullet$  $1/00153$  $\frac{1}{2}$  $1(7)$  $1/00154$  $#$  $1/00155$ -1  $1/00156$  $\bullet$  $\Phi$   $\theta$  $5(10)$  4 (9) 1 3 (6)  $2(3) 1(1)$  $1/100157$  $\bullet$  $\bullet$  hhnnnnn $\bullet$  $\frac{1}{2}$  $\mathbf{1}$  $1/00159$  $\mathbf{1}$  $\mathbf{1}$  7  $\frac{1}{2}$  $\frac{1}{6}$  $1/00160$  $\bullet$  $'$ ,00161  $\bullet$  $P$  $1(4)$  $1(2)$  $1/00162$  $\bullet$  $1/00163$ . 1  $s$  $8(5)1$  $1/100164$  $\mathbf{I}$  $$.$  $1/100165$  $0.44444440$  $*1111, 511$ 00166  $\mathsf{C}$ 00167 6 FORMAT (///,2X, 'FIGURE 1. '. 00168 \*\* SECTIONS MAY PE IDENTIFIFD AS SHOWN ABOVE. NUMBERS IN' 00169 #/13X. IPARENTHESTS DEPTCT THE ORDER OF ENTRY INTO THIS PROGRAM.  $00170$ 

 $\bullet$ 

œ

 $*111111111111$  $00171$  $E - 92$ 00172  $\mathbf{C}$ 12 FORMAT(//,5X, 'PROCESS SECTION NUMBER -----', I2,/) 00173 00174  $\mathfrak{c}$ 14 FORMAT (/SX, 'TYPE THE FF DATA: '/ 00175 \*\* 1 - SECTION IDENTIFICATION NUMBER'S 00176 2 - MAXIMUM RATE OF DIVERSION FROM SECTION'/<br>3 - MINIMUM RATE OF DIVERSION FROM SECTION'/ 00177  $\bullet \bullet$  $0.0178$  $4.8$ \*\* \* - ID NUMBER OF SECTION SUPPLYING THE SECTION BEING READ IN\*/ 00179  $4)$  $001H0$ 00181  $\mathsf{C}$  .  $\mathsf{C}$  $00182$ 16 FORMAT (/SX. ITYPE THE FF DATAI/ 00183 \*\* 1 - COMPONENT CODE CORRESPONDING TO THE ABOVE TABLE./ 00184 \*\* 2 - Y-INTERCEPT OF COST FUNCTION'/ 00185 \*\* 3 - SLOPE OF COST FUNCTION'/ 00186 \*\* 4 - EFFICIENCY OF COMPONENT PERCENT!/ 00187 \*\* 5 - IF COMPONENT(S) OF THE SUPPLYING SECTION'/ 00188 ARE NOT ALLOWED TO SUPPLY THIS SECTION. 00189  $+1$ \*\*/9X\*\* TYPE IN THE APPROPRIATE ID NUMBERS\*/ 00190 NOTE: IF ALL COMPONENTS HAVE BEEN ENTERED ./  $\theta$  $00191$ TYPE ---- IINEXTII IF ANOTHER SECTION FOLLOWS'/  $\Phi$   $\phi$ 00192 ---- ""0.0" IF THIS IS THE LAST SECTION TO PROCESS"/) 00193  $\bullet$ 00194  $\mathfrak{c}$ 00195  $\mathsf{C}$ 00196  $WRTTE(6, 4)$ 00197 WRITE (6,5) **WRITE(9.5)** 00198 00199  $\mathsf{C}$  $\mathsf{C}$  $00200$ ////// READ IN GENERAL SECTION DATA ////// 00201  $\mathbf{C}$  $00202$  $\mathsf{C}$  $\mathsf{C}$ 00203 READ IN THE TABLE OF SECTION TYPES AND ASSOCIATED ID'S 00204  $\mathsf{C}$ ---- A TOTAL OF SIX (6) DIFFERENT COMPONET TYPES MAY BE 00205  $\mathsf{C}$  $\mathsf{C}$ USED FOR ALL SECTIONS 00206 ---- ENTER THE ID IN COLUMN 1 AND THE DESCRIPTIVE TITLE 00207  $\mathsf{C}$  $\mathsf{C}$ BEGINNING IN COLUMN 2 00208 ----- A BLANK CARD SIGNALS THE END OF INPUT 00209  $\mathsf{C}$ 00210  $\mathsf{C}$ 00211 WRITE(6,7)  $00212$ WRITE(9,7) CALL INPUT(Z,NR) 00213 00214  $IF(NR, EQ, 0)$   $Z(1) = 0.$ DO 102 KK = 1.NR 00215  $ID(KK) = Z(KK)$ 00216 00217 102 CONTINUE  $00218$  $\mathsf{C}$  $00219$  $\mathsf{C}$ ...... ALL SECTION DATA IS READ INTO THIS PROGRAM BEFORE 00220  $\mathsf{C}$ ANY COMPUTATION IS PERFORMED.......... 00221  $\mathsf{C}$ 00222  $\mathsf{C}$ 00223  $\mathsf{C}$ 00224 WRITE (b,10) 00225 WRITE(6,3) 00226 WRITE(6,6) 00227 WRITE(9,10) WRITE (9,3) 00228 WRITE(9,6) 00229 00230  $\mathsf{C}$ 00231  $\mathsf{C}$ ////// READ IN SECTION DATA ///// 00232  $\mathsf{C}$ 00233  $\mathsf{C}$ 00234 C READ IN SECTION IDENTIFIER CARD 00235  $\mathsf{C}$ IDS ---- SECTION ID NUMBER 00236  $\mathsf{C}$ DH ----- MAXIMUM RATE OF DIVERSION FROM SECTION 00237  $\mathsf{C}$ DL ----- MINIMUM RATE OF DIVERSION FROM SECTION (I.E. FOR  $\mathsf{C}$ 00238 LOW C.U. CROP WITH EFFICIENT APPLICATION SYSTEM) 00239  $\mathsf{C}$ 00240  $\mathcal{C}$ TO TERMINATE THE PROGRAM, A ZERO (0) IS ENTERED FOR IDS  $\mathsf{C}$ 00241 00242  $\mathsf{C}$ ... USE A POSITIVE INTEGER TO REFERENCE THE FIRST SECTION.  $\mathsf{C}$ 00243  $\mathsf{C}$ DO NOT USE ZERO ... 00244 00245  $\mathbf{C}$ 00246  $NRC = 0$ 103 NRC = NRC + 1 00247  $NUME = NRC$ 00248 IF (NRC.  $GT.4$ ) NUME = 4 00249 WRITE(6,8) NRC, SUFFIX(NUME) 00250 WRITE(9.8) NRC. SUFFIX(NUME) 00251 00252 WRITE(9,14) CALL INPUT(Z,NO) 00253

d

```
104 SEC(NRC, K.1) = Z(K)
                                                                                     00256
                                                                                     00257
                                                                                                B-93
       WRITE(6,51) (Z(I5), I5=1.NO)
   51 FORMAT(//5X, 'SECTION ', F3.0, ' DMAX ='. F10.4, ' DMIN ='. F10.4,
                                                                                     00258
                                                                                      00259
         SUPPLYING SECT = \cdot F3.0.5F2.0/)
                                                                                      00260
\mathsf{C}00261
\mathsf{C}////// READ IN COMPONENT DATA //////
                                                                                      00262
\mathsf{C}00263
C
        ... USE A INEXTI CARD TO END DATA FOR A SPECIFIC SECTION ...
                                                                                      00264
\mathsf{C}00265
C
        ... END THE COMPONENT DATA OF THE LAST SECTION TO BE ENTERED WITH00266
\mathsf{C}00267
\mathsf{C}A 0.0 IN COL 2-3 ...
                                                                                      00268
C
                                                                                      00269
       WRITE (9,16)
       DO 106 K = 1.6
                                                                                      00270
                                                                                      00271
       CALL INPUT(Z,NO)
                                                                                      00272
       IF(NO<sub>e</sub>EQ<sub>e</sub>0) Z(1) = 0<sub>e</sub>00273
       JCOM = K + 400274
       DO 105 J = 1, N0SEC(NRC, JCOM, J+1) = Z(J)00275
                                                                                      00276
  105 CONTINUE
                                                                                     00277
       SEC(NRC, JCOM, 1) = NOIF(Z(1).EQ.0.) GO TO 107
                                                                                     00278
                                                                                      00279
  106 CONTINUE
  107 IF(NO.EG.1) GO TO 108
                                                                                      00280
                                                                                      00281
       GO TO 103
                                                                                      00282
\mathsf{C}00283
\mathsf{C}REVERSE THE ORDER OF SECTIONS SO THAT COMPUTATION MAY
                                                                                      00284
\mathsf{C}\mathsf{C}BEGIN WITH THE LAST BRANCH
                                                                                      00285
\mathsf{C}00286
                                                                                      00287
\mathsf{C}108 DO 109 K = 1.NRC
                                                                                      00288
                                                                                      00289
       J = NRC - K + 1D0 109 L = 1.1000290
                                                                                      00291
       DO 109 M = 1.10109 SECT(J+L+M) = SEC(K+L+M)
                                                                                      00292
                                                                                      00293
       NSC = NRC00294
\mathsf{C}NS ----- NUMBER OF SECTIONS AT PRESENT TIME OF COMPUTATION
                                                                                      00295
\mathsf{C}\mathsf{C}IN PRESENT BRANCH
                                                                                      00296
           NC ----- NUMBER OF COMBINATIONS AT START OF PRESENT SECTION
\mathsf{C}00297
          KS ----- SECTION COUNTER
                                                                                      00298
\mathsf{C}NRC ---- NUMBER OF SECTION READ IN AND PROCESSED
                                                                                      00299
\mathsf{C}00300
\mathbf{C}00301
       NRC = 000302
       NS = 000303NB = 100304
       KS = 000305
       IDU = 000306
       WRITE(6,70)WRITE (9,70)
                                                                                      00307
   70 FORMAT(/////.1H1,5X, 'THE FOLLOWING SECTIONS LISTED BELOW HAVE'/
                                                                                     00308*5X.' BEEN RENUMBERED INTERNALLY IN THE PROGRAM... '/
                                                                                     00309
      *5X,' THEY MAY OR MAY NOT CORRESPOND WITH THEIR ACTUAL ID NUMBERS. '00310
                                                                                      00311
      41111100312
\mathsf{C}110 NS = NS + 100313
       NRC = NRC + 100314
                                                                                      00315
       WRITE(6,12) NRC
       WRITE(9,12) NRC
                                                                                      00316
                                                                                      00317
\mathsf{C}\mathsf C00318
\mathsf{C}00319
       ///// BEGIN PROCESSING SECTIONS, BEGINNING WITH THE SECTION ///// 00320
\mathsf{C}\mathsf{C}///// FURTHEST FROM THE SYSTEM DIVERSION POINT
                                                                              ///// 00321
\mathsf{C}00322
       ... THIS PROGRAM BUILDS COMBINATIONS STARTING WITH THE LAST
C
                                                                                     00323
\mathsf{C}SECTION ENTERED INTO THE PROGRAM. THE FINAL SECTION TO BE
                                                                                      00324
          ADDED TO THE COMBINATIONS IS THE MAIN DIVERSION SECTION
\mathsf{C}00325
\mathsf{C}(SECTION # 1) \ldots00326
\mathsf{C}00327
       KSAME = 000328
       KFIRST = 000329
\mathsf{C}00330
       KMERG = 000331
\mathsf{C}00332
       LDU = IOU00333
\mathsf{C}00334
       DO 112 J = 1.400335
       Z(J) = SECT(NRC, J, 1)00336
  112 CONTINUE
                                                                                     00337
\mathsf{C}00338
       IDS(NRC) = Z(1)00339
       DH(NRC) = 2(2)00340
```
 $DL(NRC) = Z(3)$ 0 0 J41 . 00342  $E - 94$  $IDU = L(4)$ 00343 c IF(Z(1).EQ.O.) GO TO 705 00344 c 00345 c 00346 ... DETERMINE IF THIS IS THE FIRST SECTION PROCESSED... 00347 0034~ c  $IF(NRC.EQ.1) KFIRST = 1$ OOJ49 c 00350 C ••• OETERMINE IF PRESENT SECTION IS DIRECTLY UPSTREAM OF THE LAST<br>C SECTION PROCESSED... 00351 SECTION PROCESSED... 00352 c 00353 00354 IF  $(LDU<sub>e</sub>EQ<sub>e</sub>Z(1))$  KSAME = 1 c 00355  $IF(KSAME, EQ, 0, AND, NDU, NE. -1)$   $KDU = NDU$ 00356 IF(KSAME.EQ.O.AND.NDU.NE.-1) KDW = NDW 00357 IF(KSAME.EU.O.AND.MDU.NE.-1) NDU = MDU 00358 IF(KSAME.EQ.0.AND.MDU.NE.-1) NDW = MDW 00359 IFCKSAME.EQ.O) MDU = LOU 00360 00361  $IF(KSAME, EQ, 0)$   $MDW = NRC$ c 00362  $IF$   $IKFIKST_E[0,1)$   $MDU = -1$ 00363 c 00364 ... DETERMINE IF THE SECTION MERGES WITH A SECTION PREVIOUSLY 00365 c c PROCESSED... OOJ66 00367 c  $IF(MDU-EO-IDU)$  KMERG = 1 00368 c 00369 KDW, MDW, AND NDW ARE SECTION **# INDICATORS, USED TO DEFINE** c OOJ70 THE FIRST AND LAST SECTION ID #tS OF PROCESSED BRANCHES, c 00371 FOR PROPER MERGING OF THE RRANCHES c 0037? --- MUW = THE FIRST SECTION OF THE PRESENT BRANCH c 00373 --- NDW = THE FIRST SECTION OF THE MAIN BRANCH c 00374 --- KUW = OVERFLOW FOR MDW AND NOW c 00375 00376 c KDU. MDU, AND NDU ARE USED TO DEFINE THE ID #15 OF SUPPLYING 00377 c SECTIONS SO THAT PROPER MERGING OF SECTIONS MAY BE ATTAINED 00378 c --- MDU = THE SUPPLYING SECTION OF THE PRESENT BRANCH c 00379 MOU = -1 IF ALL ARANCHES PROCESSED HAVE BEEN MERGED c 00380 NDU = THE SUPPLYING SECTION OF THE MAIN BRANCH c 00381 --- KDU = OVERFLOW FOR MDU AND NDU 00382 c  $---$  LDU = THE SUPPLYING SECTION OF THE DOWNSTREAM SECTION *003b3*  c c 00384 c 00385 00386 c 111111 RESET THE COMPATABILITY CODE FOR THE NEXT SECTION ////// c 003<sup>H</sup> c 00388 c 00389 --- KCON IS THE COMPATABILITY CODE OF THE SECTION BEING<br>PROCESSED c 00390 c 00391 c --- KCOMP IS AN ARRAY FOR SECTION COMPATABILITY STORAGE 00392 00393 *c*   $120\ 00\ 130\ J1 = 1.6$ 00394 DO 130  $J2 = 1,6$ 00395 IF(KSAME.EQ.1) GO TO 125 00396 DO  $124 \text{ J}4 = 1.5$ 00397  $J3 = 7 - J4$ 00398  $KCOMP(J3+JI+J2) = KCOMP(J3-I+JI+J2)$ 00399 124 CONTINUE 00400  $125 KCOMP(1, J1, J2) = KCON(J1, J2)$ 00401 130  $KCON(J1, J2) = 0$ 00402 c 00403 c 00404 c 00405 <sup>C</sup>*/IIIII* WEASSIGN THE COMPONENT DATA */IIIII*  00406 c 00407 00408 c c 00409 C REDEFINE DATA FOR INDIVIDUAL COMPONENTS IN THE SECTION 00410 C IDA ----- COMPONENT ID NUMBER CORRESPONDING WITH THE TABLE<br>C A ------- Y-INTERCEPT OF COST FUNCTION 00411 C A ------- Y-INTERCEPT OF COST FUNCTION<br>C B ------ SLOPE OF COST FUNCTION 00412 C B ------ SLOPE OF COST FUNCTION<br>C E ------ EFFICIENCY OF COMPONENT 00413 E ------- EFFICIENCY OF COMPONENT IN PERCENT 00414 C IDQ ----- ID OR ID•S OF ONE OR MORE COMPONENTS OF SUPPLYING<br>C SECTION NOT ALLOWED TO SUPPLY PRESENT SECTION 00415 SECTION NOT ALLOWED TO SUPPLY PRESENT SECTION 00416 c 00417 c 0041b C JA --------- COMPONENT (ALTERNATIVE) COUNTER 00419 c 00420  $JA = 0$ 00421 c 00422 136 CONTINUE 00423 00424  $JT = 4$ 

•

C

đ

•

```
00426
\mathsf{C}DQ 135 J4 = 1.900427
                                                                                         00428
       IDA(J4) = 000429
       A(J4) = 0.B(J4) = 0.00430
                                                                                         00431
       E(J4) = 0.00432
  135 CONTINUE
                                                                                         00433\mathsf{C}00434
  140 \text{ JT} = \text{JT} + 1SF = SECI(NRC, JT, 1) + .0000100435
                                                                                         00436
       NO = SE00437
       DO 150 JB = 1,9
  150 Z(JB) = SECT(NRC, JT, JB + 1)00438
                                                                                         00439
\mathsf{C}IF(NO.EQ.0.0R.Z(1).EQ.0.) GO TO 170
                                                                                         0044000441JA = JA + 100442
       IDA(JA) = Z(1)00443
       \triangle(JA) = Z(2)
                                                                                         00444
       B( JA) = Z(3)E(\text{JA}) = Z(4) / 10000445
                                                                                         00446
\mathsf{C}WRITE(6,73) IDA(JA),Z(2),Z(3),Z(4)
                                                                                         00447
   73 FORMAT(//5X, COMPONENT = . 12, 2X, 'A = . . F10.3, 2X, 'B = . . F10.3, 2X, 'E = 00448
                                                                                         00449
      41.57.3100450
\mathsf{C}00451
\mathsf{C}00452
       IF(NO.LE.4) GO TO 140
                                                                                         00453
\mathsf{C}\mathsf{C}00454
                             ////// ESTABLISH COMPATABILITY CODE //////
                                                                                         00455
\mathsf{C}00456
\mathsf{C}DO 160 KX = 5.0000457
                                                                                         00458
       KY = KX - 4160 KCON (Z(1)*(Y)) = Z(KX)00459
                                                                                         00460KCON(6,6) = NRCKCON(6,5) = IDU00461
                                                                                         00462
       GO TO 140
                                                                                         00463
\mathsf{C}170 IF (KFIKST.NE.0) GO TO 180
                                                                                         00464
       GO TO 190
                                                                                         00465
                                                                                         00466
\mathsf{C}00467
  180 N C = 0190 IF (KSAME.EQ.1) GO TO 300
                                                                                         00468
                                                                                         00469
\mathfrak{c}00470\mathsf{C}SET UP NEW SECTION AND COMBINATION INDICATORS IF A NEW,
                                                                                         00471
\mathsf{C}NONSUPPLYING BRANCH HAS BEEN READ IN (KSAME = 0)
                                                                                         00472
\mathsf{C}00473
\mathbf{C}00474
\mathsf{C}... ONLY 3 BRANCHES CAN BE LEFT UNMERGED AT ANY ONE TIME...
                                                                                         00475
\mathsf{C}00476
\mathsf{C}00477
\mathsf CIF(KDU-NE,-1) NRB(4) = NRB(3)00478
                                                                                         00479
       IF(NDU \cdot NE \cdot -1) NRB(3) = NRB(2)
                                                                                         00480
       JOS = NS - 100481NS = 1NRB(2) = NRB(1)00482
       NB = NC + 100483
       NC = NC + 100484
       NRB(1) = NB00485
                                                                                         00486
\mathsf C00487
\mathsf{C}\mathsf{C}00488////// COMPUTATION OF COSTS, Q.S. AND EFFICIENCIES //////
\mathsf C00489
                                                                                         00490
\mathsf{C}\mathsf{C}00491
\mathsf{C}00492
                                                                                         00493
\mathsf{C}COMPUTE THE COMPOSITE EFFICIENCIES AND THE COSTS FOR MAXIMUM
\mathsf{C}AND MINIMUM DIVERSIONS
                                                                                         00494
\mathsf{C}00495
\mathsf{C}NA = # OF COMPONENT ALTERNATIVES / SECTION
                                                                                         00496
           SEFF() = THE COMPSITE EFFICIENCY OF A SPECIFIC SECTION IN A
\mathsf{C}00497
           SPECIFIC COMBINATION
\mathsf C00498
           SUMA = THE COMPOSITE SUM OF THE Y-INTERCEPTS FOR A SPECIFIC
C
                                                                                         00499
C
                    COMBINATION
                                                                                         00500DINH = THE COMPOSITE SUM OF (B+S/E+S)*D FOR A SPECIFIC SECTION 00501
\mathsf{C}\mathsf{C}IN A SPECIFIC COMBINATION FOR THE MAXIMUM DIVERSION RATE(D)
                                                                                         00502
\mathsf CIN THE SPECIFIC SECTION
                                                                                         00503
\mathsf{C}DINL = SAME AS DINH FOR MINIMUM DIVERSION RATE OF A SECTION
                                                                                         00504
\mathsf{C}00505
           DDH = SUMMATION OF (D*SIGMA(B/PI(E*S))) FOR MAXIMUM DIVERSION
\mathsf{C}00506
           DDL = SAME AS DDH, EXCEPT FOR MINIMUM DIVERSION
\mathsf{C}00507CH = TOTAL COMBINATION COST FOR MAXIMUM D
\mathsf{C}00508
\mathsf{C}CL = TOTAL COMBINATION COST FOR MINIMUM D
                                                                                         00509
\mathsf{C}00510
```
æ

 $\triangle$ 

 $B - 95$ 

```
NS = * SECTIONS IN COMBINATIONS AFTER THE PRESENT SECTION
                                                                                           00511
\mathsf{C}HAS BEEN PROCESSED
                                                                                                      E-9600512
\mathsf{C}\mathsf{C}NC = # OF TOTAL UNPRUNED SYSTEM COMBINATIONS AT START OF
                                                                                            00513
                    PRESENT SECTION
                                                                                            00514
\mathsf{C}00515
\mathsf{C}300 NNS = NS + MDW - 100516
           NNS = THE ID # OF THE PPESENT SECTION BEING PROCESSED
                                                                                           00517
\mathsf{C}\mathsf{C}J --- THE # OF SYSTEM COMBINATIONS REPROCESSED IN THIS CYCLE
                                                                                           00518
                                                                                            00519
\mathsf{C}\mathsf{C}00520
       DO 330 KN = 1.1A00521
                                                                                            00522
       KNQ = IDA(KN)00523
\mathsf{C}00524
       DO 330 KP = NB, NC
                                                                                            00525
\mathsf{C}NC + (JA-1) * (NC - NB + 1) = # OF TOTAL SYSTEM COMBINATIONS00526
C
           AFTER THE PRESENT SECTION HAS REEN PROCESSED
                                                                                            00527
\mathsf{C}00528
\mathsf{C}J = KP + (KN-1) * (NC-NB+1)00529
\mathsf{C}00530
                                                                                           00531
       NR = NC MINUS # OF COMBINATIONS IN SPECIFIC BRANCH BEING
\mathsf{C}PROCESSED, AT START OF PRESENT SECTION
                                                                                           00532
\mathsf{C}00533
\mathsf{C}SUMA(J) = TUMA(KP) + A(KN)00534
                                                                                            00535
       DDH = 0.DDL = 0.00536
       CH(J) = 0.00537
       CL(J) = 0.00538
                                                                                           00539
\mathsf{C}CALCULATE THE D*B/E TERM OF THE COST EQUATIONS FOR
                                                                                           00540
\mathsf{C}00541
          THE BRANCH CONSIDERED
\mathsf{C}\mathbf{c}00542
          MDW MUST BE THE LOWEST SECTION ID # IN THE BRANCH BEING
                                                                                           00543
\mathsf{C}PROCESSED
                                                                                            00544
\mathsf{C}00545
\mathsf{C}00546
       QMAX(J) = 0.00547
       QMIN(J) = 0.00548
\mathsf{C}00549
       DO 320 JN = MDW \cdot NNS\mathsf{C}00550
       SEFF (U,UN) = TEFF (KP,UN) \Phi E(KN)
                                                                                            00551
       DINH(J+JN) = TDINH(KP+JN) + DH(JN) * B(KN) / SEFF(J+JN)<br>DINH(J+JN) = TDINH(KP+JN) + DH(JN) * B(KN) / SEFF(J+JN)
                                                                                            00552
                                                                                           00553
       OMIN(J) = QMIN(J) + DL(JN) / SEFF(J*JN)00554
                                                                                            00555
       CC(J<sub>0</sub>J<sub>N</sub>) = CB(KP<sub>0</sub>J<sub>N</sub>)IF(JN, EQ, NNS) CC(J, JN) = KNG00556
       DDH = DDH + DINH(J+JN)00557
       IF(DH(JN).EQ.0.) GO TO 320
                                                                                            00558
       DDL = DDL + DINH(J<sub>1</sub>JN) * DL(JN) / DH(JN)00559
                                                                                            00560
  320 CONTINUE
                                                                                            00561
\mathsf{C}CH(J) = SUMA(J) + DDH00562
        CL (J) = SUMA (J) + DDL00563
  330 CONTINUE
                                                                                            00564
                                                                                            00565
\mathsf{C}00566
\mathsf{C}00567
\mathsf{C}-- COMPUTE A NEW VALUE FOR NC
                                                                                            00568
\mathsf{C}00569
\mathsf{C}00570
       NC = NC + (JA-1) * (NC - NB + 1)00571
\mathsf{C}-- COMPUTE MINIMUM AND MAXIMUM VALUES FOR DIVERSIONS OF SYSTEM
                                                                                           00572
\mathsf{C}00573
       DIVH = 0.00574
        \rho \uparrow \vee L = 0.
        DO 350 JN = MDW*NNS00575
        DIVH = DIVH + DH(UN)00576
       DIV = DIVL + DL(JN)00577
  350 CONTINUE
                                                                                            00578
                                                                                            00579
\mathsf{C}IC = # OF COMBINATIONS AFTER THE ADDITION OF THE PRESENT BRANCH00580
\mathbf{C}\mathbf c00581
           RLC = MINIMUM COST OF FIRST UNRANKED COMBINATION FOUND
\mathsf{C}00582
\mathsf{C}00583
\mathsf{C}RC = MINIMUM COST OF COMBINATION REING COMPARED WITH RLC
                                                                                           00584
                                                                                           00585
C
           NTI = 1 IF COMBINATION HAS CURRENTLY BEEN RANKED
\mathsf{C}00586
\mathsf{C}00587
           LCST IS THE RANK OF THE COMBINATIONS
\mathsf{C}00588
\mathsf{C}00589
\mathsf{C}00590
\mathsf{C}00591
                              ////// RANK THE COMRINATIONS //////
                                                                                           00592
\mathsf{C}\mathsf{C}00593
\mathsf{C}00594
```
é

```
00596
       DO 403 JMH = 1.NC00597
        LCST(JMH) = 0ローダン
                                                                                         00598
        NTI(JMH) = 0
                                                                                         00599
  403 CONTINUE
                                                                                         00600
\mathsf{C}0060100 430 I = 1.1C00602
\mathsf{C}00603
\mathsf{C}FIND THE LOWEST UNRANKED MINIMUM COMBINATION COST
                                                                                         00604
\mathsf{C}00605
C
                                                                                         00606
        DO 405 K = NB, NC
        IF(NTI(K).EQ.1) GO TO 405
                                                                                         00607
                                                                                         00608
        RLC = CL(K)00609
        K1 = K00610
        GO TO 410
                                                                                         00611
   405 CONTINUE
                                                                                         00612
\mathsf{C}00613
\mathsf{C}RANK FROM THE LOWEST TO HIGHEST MINIMUM COST VALUE
                                                                                         00614
\mathsf{C}00615
\mathsf{C}00616
   410 DO 420 J = NB<sub>9</sub>NC00617
        RC = CL(J)00618
        IF(NTI(J).EQ.1) GO TO 420
                                                                                         00619
        IF(RC.GE.RLC) GO TO 420
                                                                                         00620
        RLC = RC00621
        LCST(I) = J00622
   420 CONTINUE
                                                                                         00623
        IF(LCST(I).EQ.0) LCST(I) = K1NTI(LCST(I)) = 1
                                                                                         00624
                                                                                         00625
   430 CONTINUE
\mathsf{C}00626
                                                                                         00627
\mathsf{C}00628
\mathsf C////// PRUNING SECTION //////
                                                                                         00629
 \mathsf{C}00630
 \mathsf{C}00631
 \mathsf{C}... PRUNE ANY COMBINATIONS IN WHICH THE LAST SECTION
                                                                                         00632
 \mathbf cCOMPONENT IS INCOMPATABLE WITH THE COMPONENT OF THE
                                                                                         00633
 \mathsf{C}00634
 \mathsf{C}DOWNSTREAM SECTION
                                                                                         00635
 \mathbf{C}00636
        NUMC = 0DO 432 J1 = 1 \cdot NC00637
                                                                                         00638
   432 KPRUNE (J1) = 0\mathsf{C}00639
        DO 440 J1 = 1,600640
                                                                                         00641
        NSECT = KCOMP(J1,6,5)MSECT = KCOMP(J1.6.6)00642
        IF(NSECT.NE.IDS(NRC)) GO TO 440
                                                                                         00643
        NUMC = NUMC + 100644
                                                                                         00645
 \mathsf{C}00646
        DO 438 J2 = 1,500647
 \mathsf{C}00648
        D0 436 J3 = 1.5
        IF(KCOMP(J1, J2, J3). EQ.0) GO TO 436
                                                                                         00649
                                                                                         00650\mathsf{C}DO 434 J = 1, NC
                                                                                         00651
        IF(CC(J,NRC), EQ, KCOMP(J1, J2, J3), AND, CC(J, MSECT), EQ, J2) KPRUNE(J)=100652
                                                                                         00653
 \mathsf{C}434 CONTINUE
                                                                                         00654
                                                                                         00655
   436 CONTINUE
                                                                                         00656
   438 CONTINUE
                                                                                         00657
   440 CONTINUE
 \mathsf{C}00658
        IF(NUMC.LE.1) GO TO 446
                                                                                         00659
        NUMD = NUMC - 100660
                                                                                         00661
 \mathsf{C}DO 445 JAC = 1*NUMD00662
        DO 445 J1 = 1.5<br>DO 445 J2 = 1.6
                                                                                         00663
                                                                                         00664
        DO 445 J3 = 1.600665
        KCOMP(J1, J2, J3) = KCOMP(J1+1, J2, J3)00666
   445 CONTINUE
                                                                                         00667
\cdot C
                                                                                         00668
\mathsf{C}00669
\mathsf{C}////// PRUNE THE NONFEASIRLE COMBINATIONS //////
                                                                                         00670
\mathsf{C}00671
 \mathsf{C}00672
   446 DO 480 J = 1.1C00673
        K = LCST(J)00674
        EFFHK = DIVH / QMAX(K)00675
        EFFLK = DIVL / QMIN(K)00676
        IF (KPRUNE (K) . EQ. 1) GO TO 480
                                                                                         00677
        NRAT = J + 100678
        IF(NRAT.GT.IC) GO TO 480
                                                                                         00679
 \mathsf{C}00680
```
۵

a

۰

 $\bullet$ 

```
DQ = 470 \text{ J} = NRAT, IC 00681<br>L = L\text{S}T(L1) 00682
   L = L\text{CST(J1)} 00682<br>\text{CFT(J1)} 00682
                                              E - 9BEFFHL = DIVH / (WAX(L)) 006H3<br>
EFFILE DIVI / OMINIL) 006H4
   EFFLL = DIVL / OMIN(L) 00684<br>
E/KPDINF (1), FQ (1), GQ (10, 470) 00685
   IF(KPRUNE(L), EQ, 1) GO TO 470 00685 00685 00685
   EFFMX = EFFHL - EFFHK 00686<br>EFFMN = FFFLL - FFFLK 00687
   EFFMN = EFFLL - EFFLK 00687
c 00688
C<br>C ••• COMPARE COSTS AND FFFICIENCIES •••<br>C 00691
\sim 006A9
\sim 00691
\overline{c} 00692
IF(CH(K).LE.CL(L).AND.EFFMX.LE.EMARGN.AND.EFFMN.LE.EMARGN)GOTO 46000693<br>00694
   IFcCH(K).GT.CH(L)) GO TO 4S5 00695 
c 00696
   COSTK = 0.00697\text{COSTL} = 0.00698C COSTE<br>C DELTK = THE CHANGE IN THE TOTAL COST OF COMBINATION K IF THE 00700
C DIVERSION RATE OF THE JN SECTION IS INCREASED FROM THE 00701<br>C MINIMUM RATE TO THE MAXIMUM RATE
     MINIMUM RATE TO THE MAXIMUM RATE 00702<br>00703
c 00703
C DELTL = THE SAME AS DELTK. ONLY FOR COMBINATION L 00704
c 00705 
C COSTK = THE SUMMATION OF ALL DELTK•S GREATER THAN 00705<br>C THE CORRESPONDING DELTL•S 00707
C THE CORRESPONDING DELTL'S<br>C COSTL = THE SUMMATION OF ALL DELTL'S LESS THAN 00708
     COSTL = THE SUMMATION OF ALL DELTL•S LESS THAN 00708<br>THE CORRESPONDING DELTK•S 00709
C THE CORRESPONDING DELTK•S 00709 00710
C 00710
   DO 450 UN = MDW, NNS<br>
IF (DH(JM), EQ_0, 0, 0) 60 70 450 00712
   IF(DH(JN>.EQ.O.) GO TO 450 00712 
c 00713
   RATIO = 1 - DL(JN)/DH(JN)<br>DELTK = DINH(K+JN) * RATIO 00715
   DELTK = DINH(K*JN) * RATIO<br>DEITL = DINH(L*JN) * RATIO 00716
   DELTL = DINH(L,JN) * RATIO 00716<br>TE(DELTK.LE.DELTL) GO TO 450 00717
   IF(DELTK.LE.DELTL) GO TO 450 00717<br>00718
c 00718
   \text{COSTK} = \text{COSTK} + \text{DELTK} 00719<br>
\text{COSTL} = \text{COSTL} + \text{DELTL} 00720
   \text{COSTL} = \text{COSTL} + \text{DELTL} 00720
c 00721 
 450 CONTINUE 00722<br>00723
\sim 00723
   IF(CL(K) + COSTK.GT.CL(L) + COSTL) GO TO 455 00724<br>TE(EFEMALE.EMARGN.AND.EFEMN.LE.EMARGN) GO TO 460 00725
   IF(EFFMX.LE.EMARGN.AND.EFFMN.LE.EMARGN) GO TO 460 00725
c 00726
C ... THE COST LINES OF K & L CROSS. PRUN L IF ITS EFFICIENCY IS 00727
C LESS THAN THE EFFICIENCY OF K + EMARGN...<br>455 TEIFFEMX.IF.FMARGN.AND.FFFMN.LE.EMARGN) GO TO 460 00729
455 IFCEFFMX.LE.EMARGN.AND.EFFMN.LE.EMARGN) GO TO 460 00729 
c 00730 
   GO TO 470 00731
c \t 00732460 KPRUNE(L) = 1 00733
\frac{1}{2} 00734
 470 CONTINUE 00735<br>480 CONTINUE 00736
 480 CONTINUE 00736
\frac{1}{2} 00737
c 00738
C<br>C<br>C<br>C ////// SORT OUT PRUNED COMBINATIONS ////// 00739<br>00740
c 00740
c 00741
   NCC = NC 00742
   L = NB - 1 00743<br>
NPATS = NC 00744
   NRATS = NC 00744<br>00745
\sim 00745
   D0 = 550 K = 1,1C 00746<br>J = LCST(K) 00747
   J = L\text{CST}(K) 00747
   IF(KPRUNE(J).EQ.l) GO TO 550 00748 
c 00749
C -- RETAIN RANKING STATUS 00750<br>C 00751
\sim 00751
C USE TEFF1 ARRAY FOR TEMPORARY STORAGE 00752 
\sim 00753
   L = L + 1 00754
   L = L + 1 00754<br>
TUMA(L) = SUMA(J) 00755<br>
TEFFI(La) = QMIN(J) 00756
   TEFF1(L_01) = QMIN(J) 00756<br>TEFF1(L_02) = QMAX(J) 00757
   TEFF1 (L \cdot 2) = 0MAX(J) 00757<br>TEFF1 (L \cdot 3) = C(L \cdot 1) 00758
   TEFF1(L*3) = CL(J) 00758<br>TEFF1(L*4) = CH(J) 00759
   TEFF1(L, 4) = CH(J)\ddot{\phantom{0}}00760 
   DO 520 JN = MDW, NNS<br>
TEFF (L<sub>1</sub>JN) = SEFF (J<sub>2</sub>JN) 00762
   TEFF(L+JN) = SEFF(J+JN) 00762<br>TDINH(L+JN) = DINH(J+JN) 00763
   TOINH(L+JN) = DINH(J+JN) 00763<br>CB(L+JN) = CC(J+JN) + 00764
```

```
00766
\mathsf{C}00767
                                                                                                  B - YYNC = L00768
  550 CONTINUE
                                                                                        00769
\mathsf{C}-- RESET ARRAYS BACK TO PROPER NAMES AND ELEMENTS
                                                                                        00770
\mathsf{C}00771\mathsf{C}00772
       DO 570 I = NB, NC
                                                                                        00773
       OMIN(I) = TEFF1(I, 1)00774
       QMAX(I) = TEFF1(I, 2)00775
       CL(I) = TEFF1(I,3)CH(I) = TEFF1(I, 4)00776
                                                                                        00777
       DO 570 JN = MDW_9NNS00778
       CC(I, JN) = CB(I, JN)00779
  570 CONTINUE
                                                                                        00780
\mathsf{C}... REINITIALIZE THE ARRAY SPACE OF PRUNED COMBINATIONS...
                                                                                        00781
\mathsf{C}00782
\mathsf{C}00783
       NRAT = NC + 100784
       DO 590 L = NPATH NCC00785
       TUMA(L) = 0.00786
C
                                                                                        00787
       DO 590 JN = MDW, NNSCC(L<sub>0</sub>JN) = 000788
                                                                                        00789
        CB(L<sub>0</sub> JN) = 0IF(L.GT.200) GO TO 590
                                                                                        00790
                                                                                        00791
        TEFF(L, JN) = 1.
                                                                                        00792
        TDINH(L.JN) = 0.
                                                                                        00793
  590 CONTINUE
                                                                                        00794
\mathsf{C}00795
\mathsf{C}00796
        IF(KMERG.EQ.1) GO TO 600
                                                                                        00797
\mathsf{C}GO TO 700
                                                                                        00798
                                                                                        00799
\mathsf{C}00800
\mathsf{C}00801
                              ////// MERGE SECTION //////
\mathsf{C}00802
\mathsf{C}00803
\mathsf{C}... SET SECTION AND COMBINATION INDICATORS...
                                                                                        00804
\mathsf{C}00805
\mathsf{C}00806
\mathbf{C}00807
   600 NSP = NDW
        NSO = MDW00808
                                                                                        00809
        NSR = NRC00810
        IF(NSP.EQ.-1) NSP = 1
                                                                                        00811
        NB = NRB(2)00812
        IF(NDU.NE.-1) GO TO 610
                                                                                        00813
        MDU = -100814
        MDW = 100815
        GO TO 630
                                                                                        00816
\mathsf{C}00817
   610 MDU = NDU
                                                                                        00818
        MDW = NDW00819
        IF(KDU.NE.-1) GO TO 620
                                                                                        00820
        NDU = -100821
        NDW = 100822
        GO TO 630
\mathsf{C}00823
                                                                                        00824
   620 NDU = KDU00825
        NDW = KDW00826
   630 KDU = -100827
        KDW = 1\mathsf{C}00828
                                                                                        00829
\mathsf{C}= STARTING SECTION OF MAIN BRANCH BEING MERGED WITH
                                                                                        00830
\mathsf{C}NSP
                    = STARTING SECTION OF MERGING BRANCH
\mathsf{C}00831
           NSQ
                    = LAST SECTION OF MERGING BRANCH
\mathsf{C}00832
           NSR
           NRB(1) = FIRST COMBINATION OF MERGING BRANCH
\mathsf{C}00833
                   = LAST COMBINATION OF MERGING BRANCH
\mathsf{C}00834
           NC
           NRB(2) = FIRST COMBINATION OF MAIN BRANCH
                                                                                        00835
\mathsf{C}\mathsf{C}00836\mathsf{C}00837
        ... PELABEL COMBINATIONS OF MERGING RRANCH, AND THE CORRESPONDING
\mathsf{C}00838
\mathsf{C}CHARACTERISTIC ARRAYS...
                                                                                        00839
\mathsf{C}00840
        LBK = 000841
        NRAT = NRB(1)00842
        DO 650 L = NRAT \cdot NC00843
       LBJ = 000844
        LBK = LBK + 100845
        SUMA(LBK) = TUMA(L)00846
        DO 650 M = NSQ, NSR
                                                                                        00847
       LBJ = M00848CB(LBK+LBJ) = CC(L+M)00849
              11.40.25A
```
**IB** 

 $\blacksquare$ 

۸

œ

۰

顺

```
TDIH (LBK, LBJ) = TDINH(L.M)
                                                                                     00851
                                                                                     00852
  650 CONTINUE
                                                                                              B - 10000853
\mathsf{C}N1 = THE # OF THE COMBINATION IN THE MERGING
                                                                                     00854
\mathsf{c}BRANCH BEING MULTIPLIED INTO THE MAIN BRANCH
                                                                                     00855
\mathsf{C}JI = THE # OF COMBINATIONS IN THE MERGING BRANCH
\mathsf{C}00856
                                                                                     00857
\mathsf{C}NI = NRB(1) - 100858
       J1 = NC - NRB(1) + 100859
                                                                                     00860
\mathsf{C}\mathsf{C}00861
                            ////// MERGE BRANCHES //////
                                                                                     00862
\mathsf{C}\mathsf{C}00863\mathsf C00864
          ADD THE COMPONENT COMBINATIONS OF THE MERGING BRANCH TO THE
                                                                                     00865
\mathsf{C}\mathsf{C}COMBINATIONS OF THE MAIN BRANCH
                                                                                     00866
                                                                                     00867
\mathsf{C}ALSO COMBINE THE SUMMATED EFFICIENCIES, AND
                                                                                     00868
\mathsf{C}THE SUMMATED D®(B+S/E+S) ARRAYS OF THE BRANCHES
                                                                                     00869
\mathsf{C}00870\mathsf{C}THE NEW TOTAL OF COMBINATIONS = MM, WHICH = # OF COMBINATIONS 00871
\mathsf{C}IN THE MAIN BRANCH * THE # OF COMBINATIONS IN THE
                                                                                     00872
C
                                                                                     00873
\mathsf{C}MERGING BRANCH
       MM = (NRB(1) - NRB(2)) * (NC - NRB(1) + 1)
                                                                                     00874
                                                                                     00875
\mathsf{C}NRAT = NRB(2)00876
                                                                                     00877
       NRATS = NRB(1) - 100878
\mathsf{C}00 660 M1 = 2.100879
       DO 660 L1 = NRAT, NRATS
                                                                                     00880
       N1 = N1 + 100881
       TUMA(N1) = TUMA(L1) + SUMA(M1)
                                                                                     00882
       DO 660 N2 = NSP, NSR
                                                                                     00883
       IF(N2.GE.NSQ) GO TO 655
                                                                                     00884
       CC(N1, N2) = CC(L1, N2)00885
       TEFF(N1,N2) = TEFF(L1,N2)
                                                                                     00886
                                                                                     00887
       TOINH(N1,N2) = IDINH(L1,N2)00888
       GO TO 660
                                                                                     00889
\mathsf{C}655 CC(N1, N2) = CB(M1, N2)00890
       TEFF(N1,N2) = TEFF1(M1,N2)
                                                                                     00891
                                                                                     00892
       TOINH(N1, N2) = TOIH(M1, N2)00893
  660 CONTINUE
                                                                                     00894
\mathsf{C}DO 670 L1 = NRAT.NRATS
                                                                                     00895
       TUMA(L1) = TUMA(L1) + SUMA(1)
                                                                                     00896
       DO 670 N2 = NSQ.NSR
                                                                                     00897
       CC(L1, N2) = CB(1, N2)00898
       TEFF(L1,N2) = TEFF1(1,N2)
                                                                                     00899
                                                                                     00900
       TDINH(L1,N2) = TDIH(1,N2)00901
       MS = NS00902
  670 CONTINUE
                                                                                     00903
\mathsf{C}00904
       N2 = M200905
       WRITE(6,72)
                                                                                     00906
       WRITE(9,72)
   72 FORMAT(//5X, 'SECTION HAS BEEN MERGED'//)
                                                                                     00907
                                                                                     00908
\mathsf{C}COMPUTE NEW VALUES FOR NC AND NS
                                                                                     00909
\mathsf{C}00910
\mathsf{C}00911
       NC = MM + (NRB(2) - 1)NS = NS + JOS00912
                                                                                     00913
\mathsf{C}EQUATE COMBINATION IDENTIFICATION ARRAYS CB AND CC
                                                                                     00914
\mathsf C00915
\mathsf{C}D0 675 L1 = 1.NC00916
                                                                                     00917
       DO 675 M1 = 1. NSR00918
  675 CR(L1, M1) = CC(L1, M1)00919
\mathsf{C}\mathsf{C}00920
           RESET THE COMBINATION INDICATORS FOR NEWLY FORMED MAIN BRANCH 00921
\mathsf{C}00922
\mathsf{C}00923
       D0 680 L1 = 1.4NRB(L1) = NRB(L1 + 1)00924
  680 CONTINUE
                                                                                     00925
                                                                                     00926
  700 CONTINUE
       IF(NRC.GT.NSC) GO TO 705
                                                                                     00927
                                                                                     00928
       GO TO 710
                                                                                     00929
\mathsf{C}\mathsf{C}00930
           ... STOP PROGRAM IF THINGS ARE NOT WORKING OUT RIGHT...
                                                                                     00931
\mathcal{C}00932
\mathsf{C}705 WRITE(6,22) NRC, Z(1), NO
                                                                                     00933
       WRITE(9,22) NRC.Z(1).NO
                                                                                     00934
```
G

0

۸

a

```
00936
     ** , COMPONENT '.12.' . '/5X.
                                                                                 00937** THE NUMBER OF TERMS READ BY THE INPUT = 1,12/)
                                                                                           E - 10100938
C
                                                                                 00939
      GO TO 780
                                                                                 00940
\mathsf{C}00941
\mathsf c00942
                           ////// OUTPUT //////
\mathsf{C}00,43\mathsf{C}00944
      --- REARRANGE ARRAYS FOR OUTPUT -- C
\mathsf{C}00945
  710 CONTINUE
                                                                                 00946
\mathsf{C}IF (NRC.LT.NSC) WRITE(6,33) NC.NNS
                                                                                 00947
      IF(NRC.LT.NSC) WRITE(9.33) NC.NNS
                                                                                 00948
                                                                                 00949
   33 FORMAT(///5X, 'THE NUMBER OF COMBINATIONS =', I3, //5X,
     **THE NUMBER OF SECTIONS PER COMBINATION = ', I3, /)
                                                                                 00950
                                                                                 00951
      IF(NRC.LT.NSC) GO TO 110
                                                                                 00952
\mathsf{C}... REGROUP THE SECTIONS IN THE ORDER WITH WHICH
                                                                                 00953
\mathsf{C}THEY ARE NUMBERED (ID NUMBER ) ...
                                                                                 00954
\mathsf{C}00955
      DO 715 J = 1, NRC
      NTI(J) = 000956
                                                                                 00957
  715 JDS(J) = 0
                                                                                 00958
      DO 730 KK = 1, NRC
      DO 720 J = 1. NRC00959
                                                                                 00960
      IF(NTI(J).EQ.1) GO TO 720
                                                                                 00961
      LN = IDS(J)00962
      K = JGO TO 724
                                                                                 00963
                                                                                 00964
  720 CONTINUE
                                                                                 00965
  724 00 725 L = 1, NRC
                                                                                 00966
      LLN = IDE(L)00967
       IF(NTI(L).EQ.1) GO TO 725
       IF(LLN.GE.LN) GO TO 725
                                                                                 00968
                                                                                 00969
      LN = LLN00970
      JDS(KK) = L00971
  725 CONTINUE
                                                                                 00472IF(JDS(KK).EQ.0) JDS(KK) = K
                                                                                 00973
      NTI(JDS(KK)) = 100974
  730 CONTINUE
                                                                                 00975
\mathsf{C}00976
       WRITE(6,28) NC,NNS,NR
      WRITE(9,28) NC,NNS,NR
                                                                                 00977
                                                                                 00978
       WRITE(6+34)
                                                                                 00979
       WRITE(9,45)
                                                                                 00980
       WRITE(6,29)
       WRITE(6,35) (JKJ(J), J=1, NNS)
                                                                                 00981
                                                                                 00982
       WRITE(9,35) (JKJ(J),J=1,NNS)
                                                                                 00983
       WRITE (6,34)
                                                                                 00984
      WRITE(9,45)
                                                                                 00985
   34 FORMAT(1X,120(*-*),/)
   35 FORMAT ( 1+1, 5X, 32 ( 12, 1X) )
                                                                                 00986
                                                                                 00987
   45 FORMAT(1x,75('-'),/)
                                                                                 00988
\mathsf{C}00989
       DO 745 J = 1, NC
                                                                                 00990
       DO 745 L = 1, NNS
                                                                                 00991
       K = JDS(L)CB(J,L) = CC(J,K)00992
                                                                                 00993
  745 CONTINUE
\mathsf{C}00994
      DO 750 J = 1.NC
                                                                                 00995
                                                                                 00996
       AEFF = DIVH / QMAX(J) * 100BEFF = DIVL / QMIN(J) * 100
                                                                                 00997
       WRITE (0,30) (CB(J,JN),JN = 1,NNS)<br>WRITE (9,30) (CB(J,JN),JN = 1,NNS)
                                                                                 00998
                                                                                 00999
       WRITE(6,31) CL(J), CH(J), OMIN(J), OMAX(J), BEFF, AEFF
                                                                                 01000
                                                                                 01001
  750 CONTINUE
\mathsf{C}01002
   28 FORMAT(///1H1,15X. ******* DYNAMIC OUTPUT *******,10X,////
                                                                                 01003
      ** 5x** SECTION COMPONENT ID**S ARE OUTPUT IN SAME ORDER AS ENTERED*/01004
      *,5X,'(I.E., FROM THE WATER SOURCE TO THE ENDING BRANCH)'////
                                                                                 01005
      *,5X, 'THE NUMBER OF COMBINATIONS = '.I3.//.5X,
                                                                                 01006**THE NUMBER OF SECTIONS PER COMBINATION = ', I3, //, 5X,
                                                                                 01007
     **THE NUMBER OF ALTERNATIVES = ', I3, //)
                                                                                 01008\mathsf{C}01009
   29 FORMAT(/T50, MIN COST . 3X, MAX COST . 3X, MIN Q . 3X, MAX Q . 3X, EFF01010
     *. MIN DIV*, 3X, *EFF. MAX DIV*)
                                                                                 01011
   30 FORMAT(/,5X,32(I2,1X))
                                                                                 01012
   31 FORMAT(***,T50,F8.0,3X,F8.0.1X,F7.3,1X,F7.3,4X,F6.2,8X,F6.2)
                                                                                 01013
\mathsf C01014
  780 CONTINUE
                                                                                 01015
\mathsf{C}01016
C
                                                                                 01017
\mathsf{C}.... WRITE OUTPUT TO TAPE 8 ....
                                                                                 01018
C
                                                                                 01019
      XNS = NNS01020
```
**GB**
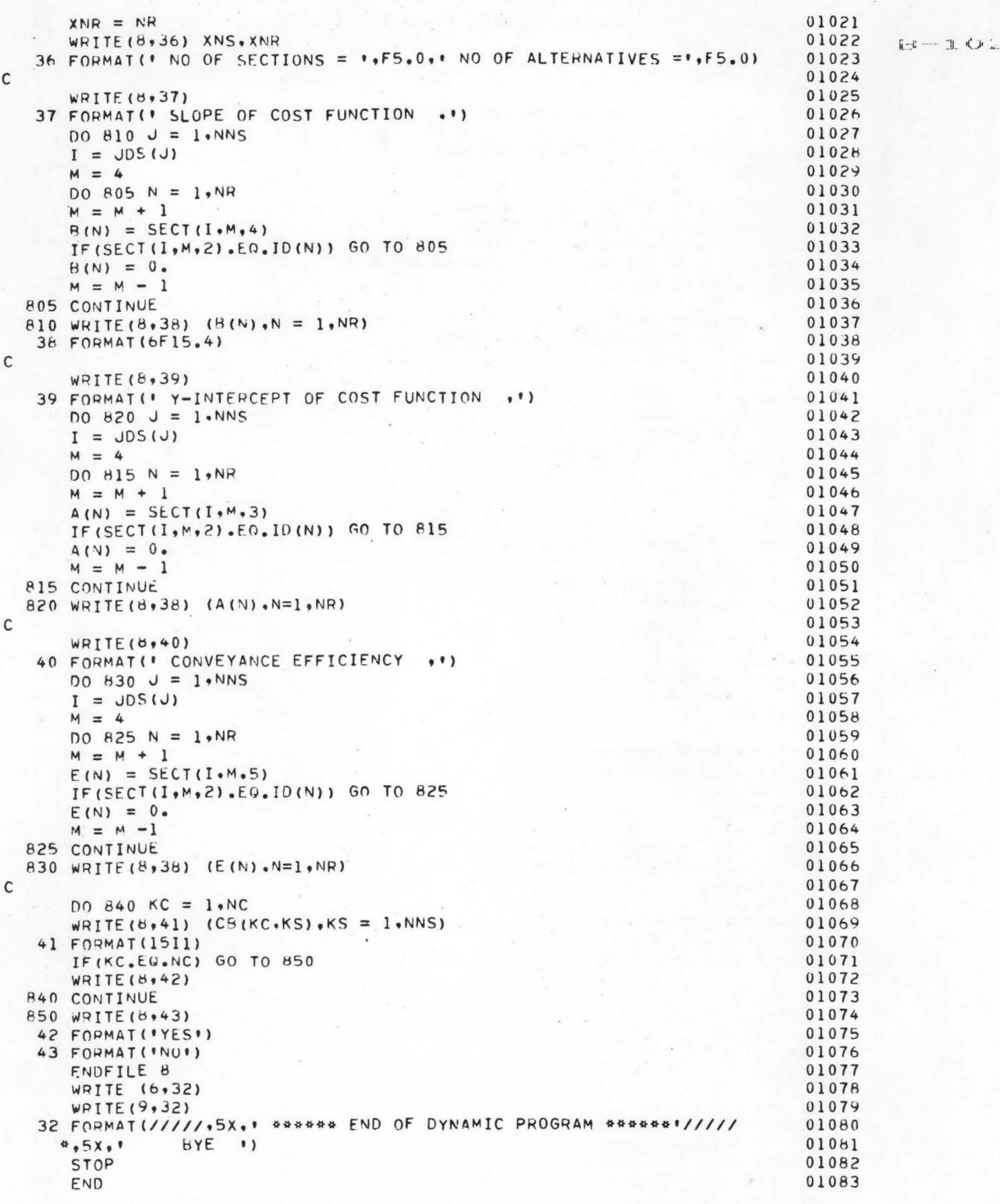

AT LEVEL 007 AS OF 03/09/78  $\mathsf{C}$ DATA SET WIRREADN 00001 SURROUTINE INPUT (D.N.NP) 00002 INTEGER C.A.AST 00003 DIMENSION D(10) DIMENSION A(7) . C(80) . B(15) . IPT(15) 00004 00005 EQUIVALENCE (B(1), IPT(1)) DATA A/1H0,1H9.1H .1H.,1H+.1H-,1H./.AST/1H\*/ 00006 00007  $\mathsf{C}$ C----- THIS IS AN INPUT POUTINE TO DO FREE FORM DATA INPUT 00008  $00009$ C C----- FULES FOR USE OF INPUT 00010 00011  $\mathsf{C}$ 1--DATA VALUES MUST BE SEPARATED BY A RLANK OR A COMMA  $00012$  $\mathsf{C}$ 2-ALL 80 COLUMNS MAY RE USED FOR DATA EXCEPT THAT IF DATA IS TO B00013  $\mathsf{C}$ CONTINUED.EACH CARD TO RE CONTINUED MUST HAVE A COMMA IN COLUMN00014  $\mathsf{C}$ 00015  $NO<sub>60</sub>$  $\mathsf{C}$ 3--DATA VALUES ARE STORED IN THE VECTOR ARRAY D 00016  $\Gamma$ 4--N WILL RETURN TO THE NUMBER OF VALUES PLACED IN THE VECTOR 00017 ARRAY D. VALUES ARE PLACED IN D REGINNING IN POSITION NUMBER00018 00019 ONF  $\mathsf{C}$ 5-ANY AMOUNT OF DESCIDITIVE INFORMATION MAY BE INCLUDED WITH THE 00020  $\mathsf{C}$ 00021 DATA C 6--A TYPICAL CALL STATEMENT MIGHT RE CALL INPUT (D,N) 00022  $\mathsf{C}$ WHERE D IS A REAL ARPAY  $00023$ 6A-ALTERNATE FORMS OF THE CALL STATEMENT MIGHT BE - CALL GETI(U1) 00024  $\mathcal{C}$ -OR CALL GET2(D1,D2) --- TO CALL GET15(D1,D2.D3---,D15) 00025  $\mathcal{C}$ FOR THE INPUT SCALAR VALUES. NO DIMENSION IS REQUIRED IN THE 00026  $\mathsf{C}$ CALLING PROGRAM WHEN ONLY SCALAR VALUES ARE TO BE STORED AND 00027 THE ARGUMENTS D1, D2, D3, ETC. MAY RE EITHER MODE (FIXED OR FLOATIOOO28  $\mathsf{C}$ AND THE VALUE IS ALWAYS RETURNED ACCORDING TO THE MODE (WITHOUT00029  $\mathsf{C}$ DECIMAL-FIXED WITH DECIMAL- FLOATING) WITHOUT DECIMAL-FIXED) 00030  $\mathsf{C}$ OF THE NUMERIC VALUE OF THE DATA CARD 00031  $\mathsf{C}$ 7--MULTIPLE DATA MAYBE ENTERED AS 50\*0MEANING 50 ZERO VALUES 00032  $\mathsf{C}$ ANY VALUE MAYRE ENTEPED THIS WAY 12\*2 MEANS 12 2'S 00033  $\mathsf{C}$ THE \* MUST INNEDIATELY FOLLOW THE MULTIPLIER OR THE \* WILL BE 00034  $\mathsf{C}$ IGNORED 00035  $\mathsf{C}$ 00036 C  $IP=1$ 00037  $00034$  $NP = 5$  $200 \text{ MC} = 0$ 00039 00040  $MODE = 1$  $0.0041$  $N=0$ READ (5,1000)C 00042 00043 WRITE (9,1000)C 00044 1000 FORMAT (80A1) 00045  $\mathsf{C}$ 00046 C-----START DATA SCAN 00047  $\mathsf{C}$ 00048  $9 I5 = 0$ 00049  $ID = 0$ 00050 GO TO 10 00051  $1$  IS=IS+1 00052  $\mathsf{C}$ 00053 C------ TEST FOR END OF CARD 00054  $\mathsf{C}$ IF(IS.GT.80)GO TO 2 00055 00056  $\mathsf{C}$ --- TEST FOR BLANK OR COMMA 00057  $C -$ 0005R C 3 IF(C(IS).NE.A(3).AND.C(IS).NE.A(4))60 TO 1 00059  $10$   $IS=IS+1$ 00060 IF(IS.6T.80)GO TO 2  $00061$ 00062  $\mathsf{C}$  $C -$ --- SET SIGN TO POSITIVE 00063 00064 C 00065  $S=1$ C-----CHECK FOR NEGATIVE SIGN 00066 IF(C(IS).NE.A(6))GO TO 4 00067 C-----SET SIGN TO NEGATIVE 00068 00069  $S=-1$ 00070 GO TO 5 C-----CHECK FOR POSITIVE SIGN BEING PUNCHED  $00071$ 4 IF(C(IS).NE.A(5))GO TO 11 00072  $5$   $TS = TS + 1$ 00073 IF(IS.6T.80)GO TO 2 00074  $11$   $I8=IS$ 00075 C------ TEST FOR A DIGIT 00076 6 IF(C(IS).GE.A(1).AND.C(IS).LE.A(2))GO TO 7 00077 C-----TEST FOR A DECIMAL POINT  $00078$ IF(C(IS).NE.A(7))60 TO 8 00079 C----- KEEP LOCATION OF DECIMAL  $00080$  $ID = IS$  $00061$  $7 I5 = I5 + 1$  $00082$ IF(IS.GT.80)GO TO 8  $00083$  $G<sub>0</sub>$  TO  $6$ 00084 C-----CHECK TO SEE IF NUMBER HAS ANY DIGITS  $0.0045$ 

ı

۰

œ

18

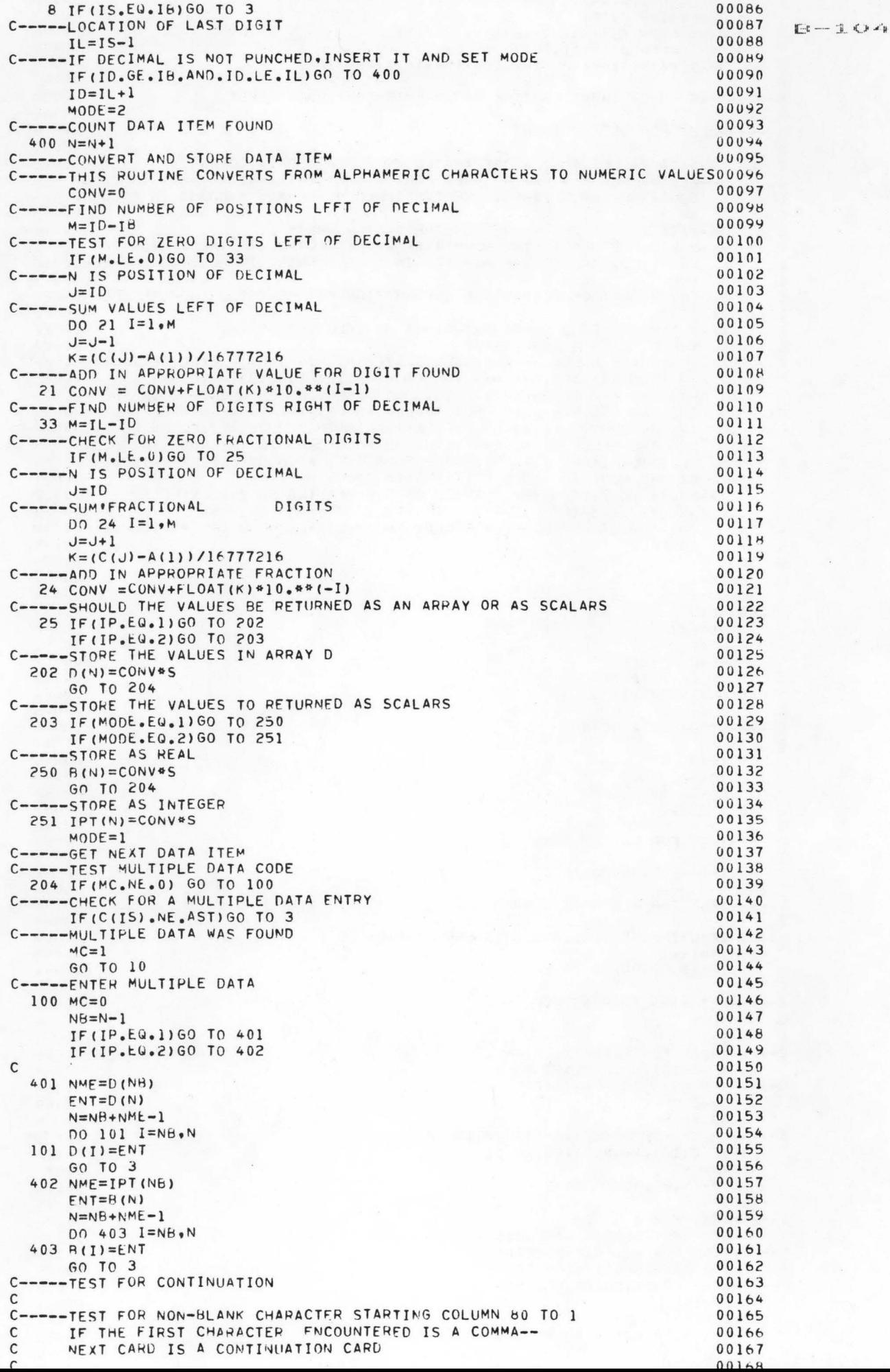

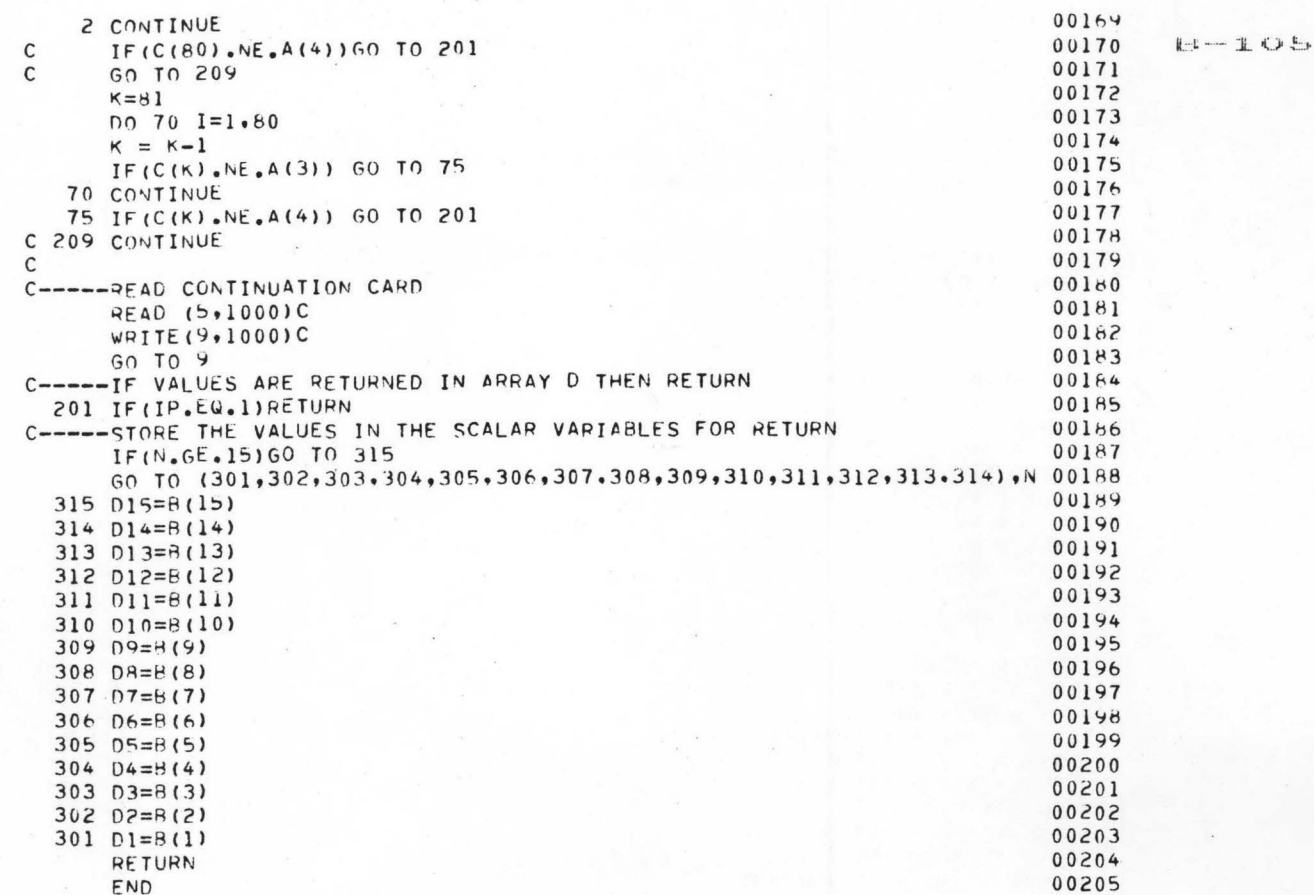

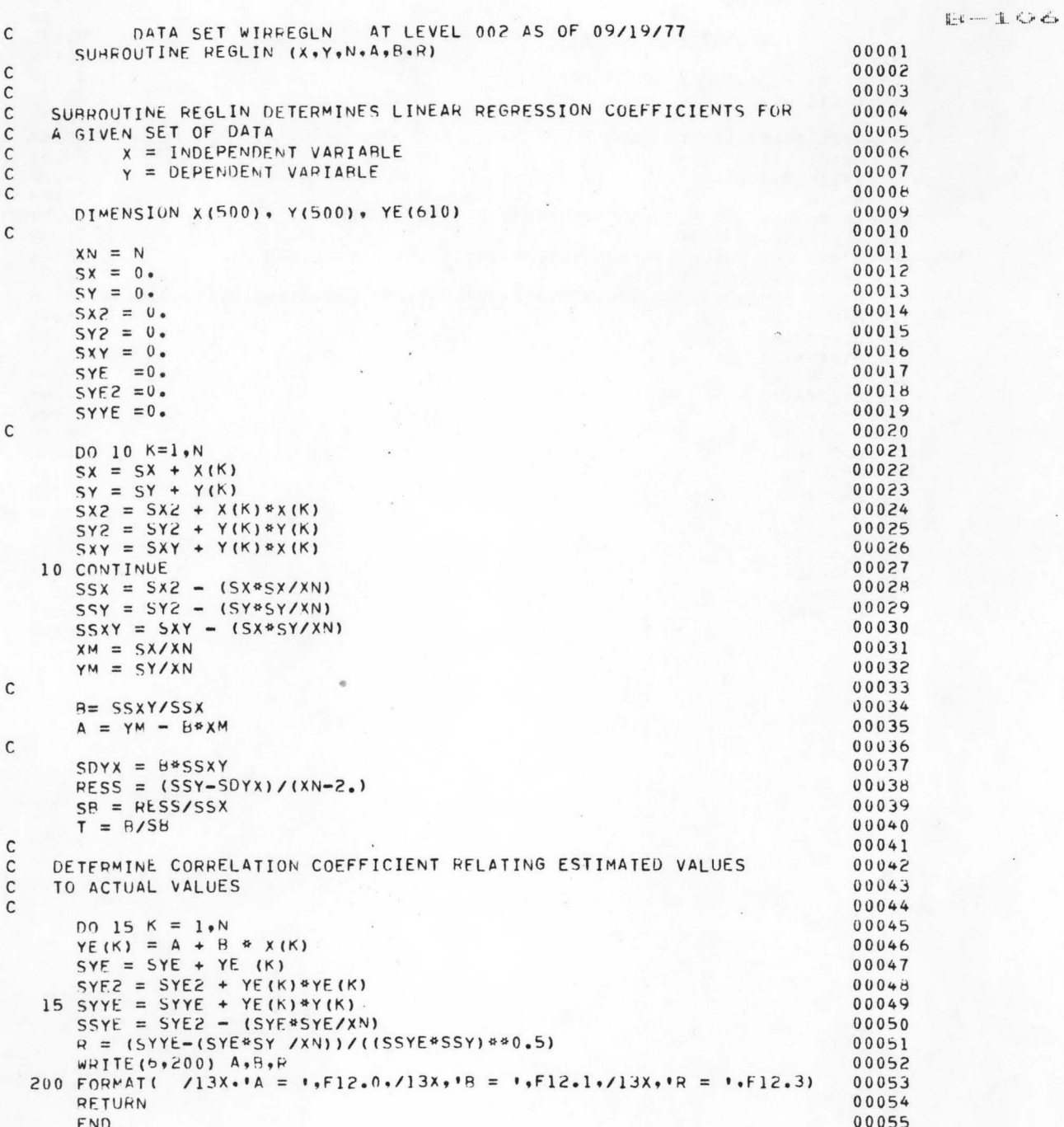

CONTROL PROGRAM FOR MPS/360 LINEAR PROGRAMMING ROUTINE

PLOGRAM

 $E-107$ 

INITIALZ MACHO  $SOLVE(A, B.C. D)$ MVADR(XDOPREMX, INFS) MOVE (XDATA.A) MOVE (XPBNAME, H) IF(IKT.GT.1.JMP)  $IKT = IKT + 1$ WOVE (XOBJ. . OBJ.) MOVE (XHHS . 'RHSA') CONVERT ( . SUMMARY . ) SETUP (IMINI) PICTURE GOTO (PRI) MOVE (XOLDNAME, D) **JMP** REVISE SETUP ( 'MIN' ) PRI PRIMAL SOLUTION MOVE(XOBJ. 10RJ!)  $XPARM=0$ .  $XPARMAX = 15.$  $XPDELT = 3.$ MOVE (XCHROW . . CHON . ) PARAOBU( .CONT . ) SOLUTION MOVE (XORJ, 'OHJ')  $XPARM = 0.$  $XPMAX = 7.0$  $XPDELT = 3.5$ MOVE(XCHROW. CHDPD") PARAOBJ ( .CONT . ) SOLUTION MOVE (XOHJ. 'ORJ')  $XPAAM = 0.$  $XPMARK = 1.0$ XPARDELT = .5 MOVE (XCHROW, CHDPB+) PARAOBJ( .CONT . ) SOLUTION MOVE(XOBJ, 'OBJ')  $XPARM = 0.$  $XPARMAX = .5$ XPARDELT = .5 MOVE(XCHROW, CHSR') PARAOBJ ( . CONT . ) SOLUTION MOVE (XOBJ . 'OBJ') MOVE (XCOLUMN, C)  $XPAKAM = 0.$  $XPMAX = 8.$  $XPABLELT = 1.$ MOVE(XCHCOL, 'RHSB') PARACOL ( .CONT . ) SOLUTION IKT  $DC(1)$  $DC(1ABC1)$  $\mathsf A$  $\pmb{\mathsf{B}}$ DC('DEF')  $\mathsf{C}$  $DC(^\circ$ GHI $\circ$ )  $\mathsf D$ DC ( ' JKL ' ) INFS  $MENO$ SOLVE ('TETONO1', 'RUNO1', 'SYSA121', 'RUNO0') SOLVE (\*TETONO2\*\*\*RUNO2\*\*\*SYSE121\*\*\*RUNO2\*\*)<br>SOLVE (\*TETONO3\*\*\*RUNO3\*\*\*SYSE121\*\*\*RUNO2\*)<br>SOLVE (\*TETONO4\*\*\*RUNO3\*\*\*SYSE121\*\*\*RUNO3\*)<br>SOLVE (\*TETONO4\*\*\*RUNO5\*\*\*SYSE121\*\*\*RUNO3\*) SOLVE('TETONO6', 'RUNO6', 'SYSF121', 'RUNO5') SOLVE ( 'TETONO7 ' . 'RUNO7 ' . 'SYSG121 ' , 'RUNO6' ) SOLVE ( \*TETONOR \* \* \* RUNOR \* \* \* SYSH121 \* \* \* RUNO7 \* ) SOLVE (\*TETON09\*, \*RUN09\*, \*SYSI121\*, \*RUN08\*) SOLVE ( 'TETON11 ... RUN11 ..' SYSK121 ... RUN10 ') SOLVE('TETON12','RUN12','SYSL121','RUN11') SOLVE("TETON13", "RUN13", "SYSM121", "RUN12") SOLVE ( 'TETON14', 'RUN14' . 'SYSN121', 'RUN13') SOLVE("TETON15", "RUN15", "SYS0121", "RUN14") SOLVE ( "TETON16", "RUNIA", "SYSP121", "PUN15") SOLVE ( 'TETON17 . . . RUN17 . , 'SYSQ121 . . . RUN16 . ) SOLVE ( 'TETON18', 'RUN1º' . 'SYSR121' . 'RUN17') SOLVE(\*TETON19\*,\*RUN19\*,\*SYSS121\*,\*RUN18\*) SOLVE (\*TETON20\*\*\*RUN20\*\*\*SYST121\*\*\*PUN19\*) SOLVE ( \* TETON21 \* \* \* RUN21 \* \* \* SYSU121 \* \* \* RUN20 \* ) SOLVE ( 'TETON22' , 'RUN22' . 'SYSV121 ' , 'PUN21') SOLVE ( 'TETON23' + 'PUN23' + 'SYSW121 + + 'RUN22' ) **FXIT** PEND

 $\mathbf{I}$ 

備

 $\blacksquare$ 

a

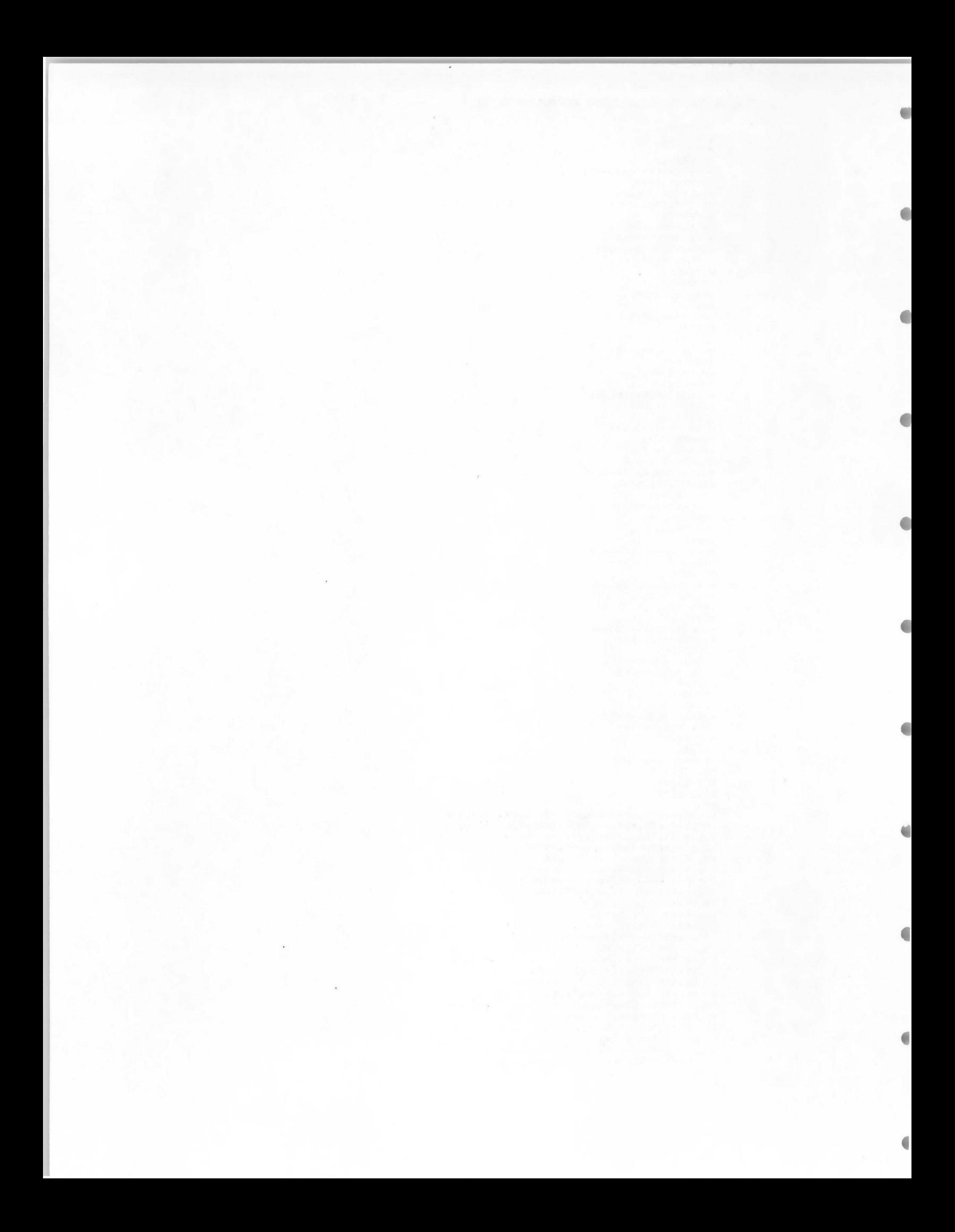

# APPENDIX C

# COMPUTER INPUT DATA FOR SALEM IRRIGATION DISTRICT

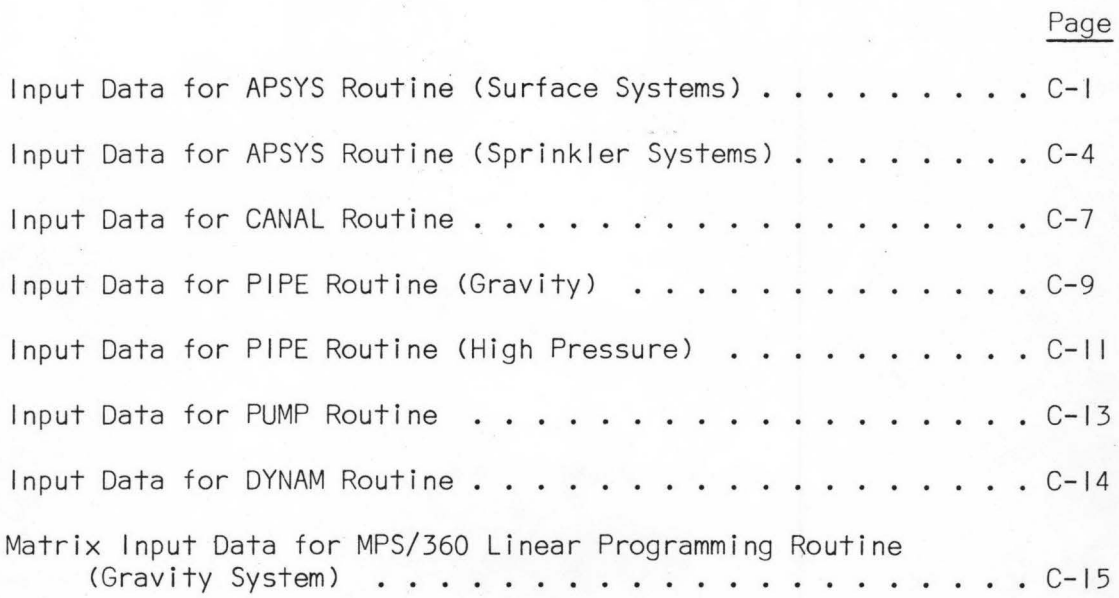

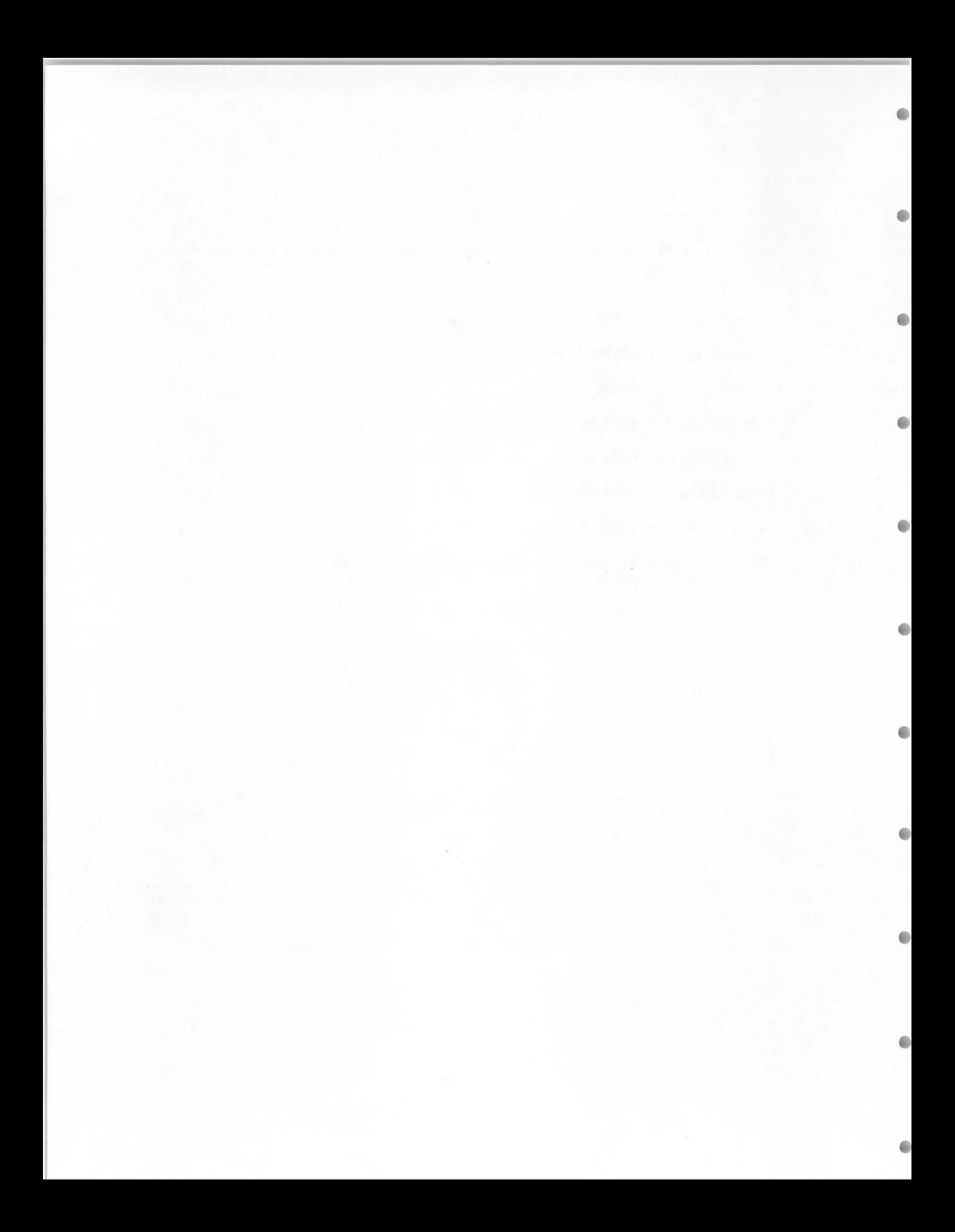

THE OF DRIA FUR APOTO RUULLINE LOURFALE SYSTEMS)

4. SOIL TYPES (ANNIS; WITHERS; RLKFT&BANNOCK; HAISETON&LABENZO 80. ACPE FARMS .002 FT/FT SLOPE SCS FAM 1.0 (ANNIS) NO CHOPS 4. ALFALFA HAY 2.4 IN/FT 4. FT RZ 60. RAM 19. TET .23 MET 20. &CROP<br>MANNINGS N .15 GRAIN .20 MET 35. %CROP 2.4 IN/FT 3.5 FT RZ 50. RAM 12.3 TET MANNINGS N.10 PASTURE 2.4 IN/FT 2.5 FT RZ 50. KAM 17. TET .19 MET 15. \*CROP MANNINGS N .20 POTATOES 2.4 IN/FT 2.5 FT HZ 40. RAM 18. TET .28 MET 30. \*CROP MANNINGS N .00 GRAVITY TRRIGATION SYSTEM WITH GOOD MANAGEMENT TEST FIELD LENGTHS 1300.,1300.. 1000.,1000.. 800.,800., 600.,600., 400.,400. ALFALFA 2. 0. 40. 0. GRAIN  $2.0.40.0.$ PASTURE 2. 0. 40. 0. POTATOES 1. 20. 36. 0. HRS FRRW LAB .5 BORD .35 ADD FRRW 0. BORD 0. WAGE OVER LIFE 5.00 DRN .4 LINE 2.5 STRF 20. STRB 20. MISCF 40. MISCB 0. LEVELF 150. BORD 200.<br>LIFE FURROW EQUIP 20. BORDER 20. SALVAGE 0. INTEREST 9.5% COST ANNUAL LAND PREP 10. LAND LOST TO PRODUCTION 250. ANNUAL MAINT & INV 1. TAX AND INSUR .5 % NO SUBSURFACE DRAINAGE NO ADVANCE AND RECESSION DATA FOR 1300 FT RUN 1. HIGH EFFICIENCY LAG TIME IS 7. MINUTES ASSUMED EFFICIENCY BORD IS 70. ALFALFA 2. 0. 40. 0. GRAIN 2. 0. 40. 0. PASTURE 2. 0. 40. 0. POTATOES 1. 20. 36. 0. NO ADVANCE RECESSION DATA ALFALFA 2. 0. 40. 0. EIGHT HUNDRED GRAIN  $2.0.40.0.$ PASTURE 2. 0. 40. 0. POTATOES 1. 20. 36. 0. NO ADVANCE RECESSION DATA ALFALFA 2. 0. 40. 0. SIX HUNDRED GRAIN  $2.0.40.0.$ PASTURE 2. 0. 40. 0. POTATOES 1. 10. 36. 0. NO ADVANCE RECESSION DATA ALFALFA 2. 0. 40. 0. FOUR HUNDRED GRAIN  $2.0.40.0.$ PASTURE 2. 0. 40. 0. POTATOES 1. 10. 36. 0. NO ADVANCE RECESSION DATA REWORK---SOIL # 2 120. ACRE FARMS .002 FT/FT SLOPE SCS FAMILY 1.0 (WITHERS) NO CROPS 4. ALFALFA HAY 1.9 IN/FT 3. FT RZ 60. RAM 19. TET .23 MET 20. \* CROP MANNINGS N .15 GRAIN 1.9 IN/FT 3. FT RZ 50. RAM 12.3 TET  $.20$  MET  $35. \pm CROP$ MANNINGS N .10 PASTURE 2.2 IN/FT 2.5 FT RZ 50. RAM 17. TET .19 MET 15. \*CROP MANNINGS N .20 POTATOES 2.2 IN/FT 2.5 FT RZ 40. RAM 18. TET .28 MET 30. %CROP MANNINGS N .00 GRAVITY IRRIGATION SYSTEM WITH GOOD MANAGEMENT TEST FIELD LENGTHS 1300.,1300., 1000.,1000., 800.,800., 600.,600., 400.,400. ALFALFA 2. 0. 40. 0.  $7.0.40.0.$ GRAIN PASTURE 2. 0. 40. 0. POTATOES 1. 20. 36. 0. HRS FRRW LAB .5 BORD .35 ADD FRRW 0. HORD 0. WAGE OVER LIFE 5.00 DRN .4 LINE 2.5 STRF 20. STRR 20. MISCF 40. MISCR 0. LEVELF 150. BORD 200. LIFE FURROW LOUIP 20. HORDER 20. SALVAGE 0. INTEREST 9.5% COST ANNUAL LAND PREP 2. LAND LOST TO PRODUCTION 250. ANNUAL MAINT & INV 1. TAX AND INS .5 % VALUE RUNOFF 0. VALUE DP 0. NO SUBSURFACE DRAINAGE NO ADVANCE AND RECESSION DATA FOR 1300 FT RUN 1. HIGH EFFICIENCY LAG TIME IS 7. MINUTES ASSUMED FFFICIENCY RORD IS 70. % ALFALFA 2. 0. 40. 0. ONE THOUSAND GRAIN 2. 0. 40. 0.

 $\bigcirc$ 

POTATUES 1. 20. 36. 0.<br>NO ADVANCE RECESSION DATA  $C - 2$ ALFALFA 2. 0. 40. 0. EIGHT HUNDRED  $2.0.40.0.$ GRAIN PASTURE 2. 0. 40. 0. POTATOES 1. 20. 36. 0. NO ADVANCE RECESSION DATA ALFALFA 2. 0. 40. 0. SIX HUNDRED GRAIN 2. 0. 40. 0. PASTURE 2. 0. 40. 0. POTATOES 1. 10. 36. 0. NO ADVANCE RECESSION DATA ALFALFA 2. 0. 40. 0. FOUR HUNDRED GRAIN  $2.0.40.0.$ PASTURE 2. 0. 40. 0. POTATOES 1. 10. 36. 0. NO ADVANCE RECESSION DATA REWORK---SOIL # 3 100. ACRE FARMS .002 FT/FT SLOPE SCS FAMILY .5 (BLKFT & BANNOCK) NO CROPS 3. ALFALFA HAY 2.2 IN/FT 4. FT RZ 60. RAM 19. TET .23 MET 20. &CROP MANNINGS N .15 GRAIN 2.2 IN/FT 3.5 FT RZ 50. RAM 12.3 TET .20 MET 50. \*CROP MANNINGS N .10 POTATOES 2.2 IN/FT 2.5 FT RZ 40. RAM 18. TET .28 MET 30. %CROP MANNINGS N 0.00 GRAVITY IRRIGATION SYSTEM WITH GOOD MANAGEMENT TEST FIELD LENGTHS 1300.,1300., 1000.,1000., 800.,800., 600.,600., 400.,400. ALFALFA 2. 0. 40. 0. GRAIN 2. 0. 40. 0. POTATOES 1. 20. 36. 0. HRS FRAW LAB .5 BORD .35 ADD FRRW 0. BORD 0. WAGE OVER LIFE 5.00<br>DRN .4 LINE 2.5 STRF 20. STRR 20. MISCF 40. MISCB 0. LEVELF 150. BORD 200. LIFE FURROW EQUIP 20. HORDER 20. SALVAGE 0. INTEREST 9.5% COST ANNUAL LAD PREP 2. LAND LOST TO PRODUCTION 250. ANNUAL MAINT & INV 1. TAX AND INSUR .5 % VALUE RUNOFF 0. VALUE DP 0. NO SUBSURFACE DRAINAGE NO ADVANCE AND RECESSION DATA FOR 1300 FT RUN 1. HIGH EFFICIENCY LAG TIME IS 7. MINUTES ASSUMED EFFICIENCY BORD IS 70. % ALFALFA 2. 0. 40. 0. ONE THOUSAND  $2.0.40.0.$ GRAIN POTATOES 1. 20. 36. 0. NO ADVANCE RECESSION DATA ALFALFA 2. 0. 40. 0. EIGHT HUNDRED  $2.0.40.0.$ GRAIN POTATOES 1. 20. 36. 0.<br>NO ADVANCE RECESSION DATA ALFALFA 2. 0. 40. 0. SIX HUNDRED  $2.0.40.0.$ GRAIN POTATOES 1. 10. 36. 0. NO ADVANCE PECESSION DATA ALFALFA 2. 0. 40. 0. FOUR HUNDRED  $2.0.40.0.$ GRAIN POTATOES 1. 10. 36. 0. NO ADVANCE RECESSION DATA REWORK---SOIL # 4 160. ACRE FARMS .002 FT/FT SCS FAMILY 2.0 (HAISETON-LABENZO) NO CROPS 4. ALFALFA HAY 1.4 IN/FT 3. FT RZ 60. RAM 19. TET .23 MET 20. %CROP MANNINGS N.15 GRAIN 1.4 IN/FT 3. FT RZ 50. RAM 12.3 TET .20 MET 40. \* CROP MANNINGS N .10 PASTURE 1.6 IN/FT 2.5 FT RZ 50. RAM 17. TET .19 MET 20 SCROP MANNINGS N .20 POTATOES 1.6 IN/FT 2.5 FT RZ 40. RAM 18. TET .28 MET 20 \*CROP MANNINGS N.00 GRAVITY IRRIGATION SYSTEM WITH GOOD MANAGEMENT TEST FIELD LENGTHS 1300..1300.. 1000..1000.. 800..800.. 600..600.. 400..400. ALFALFA 2. 0. 40. 0. ONE THOUSAND  $2.0.40.0.$ GRAIN PASTURE 2. 0. 40. 0. POTATOES 1. 20. 36. 0. HRS FRRW LAH .5 HORD .35 ADD FRRW 0. BORD 0. WAGE OVER LIFE 5.00 PORD 200. LIFE FURROW EQUIP 20. RORDER 20. SALVAGE 0. INTEREST 9.5%

۰

۵

ANNUAL MAINT % INV 1. TAX AND INSUR.5 % VALUE RUNOFF 0. VALUE DP 0. NO SUBSURFACE DRAINAGE NO ADVANCE AND RECESSION DATA FOR 1300 FT RUN 1. HIGH EFFICIENCY LAG TIME IS 7. MINUTES ASSUMED EFFICIENCY BORD IS 70. %<br>ALFALFA 2. 0. 40. 0. ONF THOUSAND<br>GRAIN 2. 0. 40. 0. PASTURE 2. 0. 40. 0. POTATOES 1. 20. 36. 0.<br>NO ADVANCE RECESSION DATA ALFALFA 2. 0. 40. 0. EIGHT HUNDRED<br>GRAIN 2. 0. 40. 0.<br>PASTURE 2. 0. 40. 0.<br>POTATOES 1. 20. 36. 0. NO ADVANCE RECESSION DATA ALFALFA 2. 0. 40. 0. SIX HUNDRED<br>GRAIN 2. 0. 40. 0.<br>PASTURE 2. 0. 40. 0. POTATOES 1. 10. 36. 0. NO ADVANCE RECESSION DATA ALFALFA 2. 0. 40. 0. FOUR HUNDRED GRAIN 2.0.40.0.<br>PASTURE 2.0.40.0.<br>POTATOES 1.10.36.0.<br>NO ADVANCE RECESSION DATA END

 $C = -3$ 

 $\qquad \qquad \bullet$ 

 $\bigcirc$ 

編

 $\bullet$ 

#### INFUT DATA FUR AFOTO RUDITING (OFRITIALER STOTEMS)

4. SOIL TYPES (ANNIS: w]THERS: RLKFT&HANNOCK: HAISETON&LABENZO) 80. ACRE FARMS .002 FT/FT SLOPE SCS FAM 1.0 (ANNIS) NO CROPS 4. ALFALFA HAY 2.4 IN/FT 4. FT RZ 60. RAM 19. TET .23 MET 20. \* CROP MANNINGS N.15 GRAIN 2.4 IN/FT 3.5 FT RZ 50. RAM 12.3 TET .20 MET 35. &CROP MANNINGS N.10 PASTURE 2.4 IN/FT 2.5 FT RZ 50. RAM 17. TET .19 MET 15. \* CROP MANNINGS N.20 POTATOES 2.4 IN/FT 2.5 FT RZ 40. RAM 19. TET .28 MET 30. \* CROP MANNINGS N .00 HANDMOVE----HAND MOVE SPRINKLEP SYSTEM--ANNIS SOIL LENGTH OF LATERAL 1300. SPACING OF LATERAL 50. TIME TO MOVE LATERAL 75. MIN SET LENGTH TIMES 6.,8.,12.,24.,36. OVEFALL EFFICIENCY 75. % OTHER LOSSES 5. % MAXIMUM ALLOWABLE INTAKE 0.8 IPH COST OF LATERAL 1600. (PIPERHEADSARISERS) SYSTEM LIFE 15. INT 9.5 % . TAXAINSURANCE 1. % SALVAGE 13. % MAINT 3. % CONTINGENCY 10. % LATERAL MOVING LABOR RATE 5.00 TRANSPORT TIME 2.0 HR VALUE OF DP \$ 0.00 / ACRE MAIN PIPE SIZE 6.0 INCH 600. FT \$ 3.65 SIZE 6.0 LENGTH 700. COST \$ 2.30 THE MAINLINE IS NOT BURIED LIFE OF MAIN 20. INTEREST 9.5 SALVAGE 9. % TAX&INS 1. % MAINT 3. \* VALUE OF LAND LOST TO PRODUCION \$ 0.00 /ACRE SIDE ROLL --- SIDE ROLL WHELL LINE SPRINKLER SYSTEM--ANNIS LENGTH OF LATERAL 1300. FT SPACING OF LATERAL 50. FT TIME TO MOVE 30. MINUTES SET TIMES 6..8..12..24..36. HOURS<br>OVERALL EFFICIENCY 75. & OTHER LOSSES 5. % MAXIMUM ALLOWABLE INTAKE RATE .8 IPH COST OF SIDEROLL \$ 5400. (THUNDERBIRD) LIFE 15. YR INTEREST 9.5 % , TAX&INS 1. % SALVAGE 10. % MAINTENANCE 3. % CONTINGENCY 10. % LAROR RATE 5.00 TRANSPORT BETWEEN IRRIG 1.0 HOURS VALUE OF DEEP PERCOLATION \$ 0.00 MAIN PIPE SIZE 8.0 INCHES 600. FT \$ 3.65 AND 6.0 700. FT \$ 2.30 THE MAINLINE IS NOT BURIED MAINLIFE IS 20. YR INTEREST 9.5 % SALVAGE 9. % TAX&INS 1. % MAINT 3. % VALUE OF LAND LOST TO PRODUCTION IS \$ 0.00 PER ACRE SOLID SET --- SOLID SET FOR POTATOFS---ANNIS SOIL LENGTH OF LATERAL 650. FT SPACING OF LATERALS 50. FT TIME TO SET LATERAL 2. MINUTES SET TIME LENGTHS 6.,6.,12.,16.,24.,36. OVERALL EFFICIENCY 80. % OTHER LOSSES 5. % OVERALL EFFICIENCY OU. \* UTHER IS 0.8 IPH<br>MAXIMUM ALLOWABLE INTAKE RATE IS 0.8 IPH TAX&INS 1. % SALVAGE 13. % MAINTENANCE 3. % CONTINGENCIES 10. % NO THE LINE IS NOT BURIED LABOR RATE \$ 5.00 TRANSPORT 0.0 VALUE OF DP IS \$ 0.00 MAIN PIPE SIZE 8.0 INCHES 600. FT \$ 3.65 6.0 700. FT \$ 2.30 THE MAINLINE IS NOT BUPIED MAINLINE LIFE 20. YR INTEREST 9.5 % SALVAGE 9. %. TAX&INS 1. 9 MAINTENCE 3. % VALUE OF LAND LOST TO PRODUCTION IS \$ 0.00 PER ACRE REWORK---SOIL # 2 (WITHERS) 120. ACRE FARMS .002 FT/FT SLOPE SCS FAMILY 1.0 (WITHERS) NO CROPS 4. ALFALFA HAY 1.9 IN/FT 3. FT HZ 60. RAM 19. TET .23 MET 20. &CROP MANNINGS N.15 GRAIN 1.9 IN/FT 3. FT RZ 50. RAM 12.3 TET .20 MET 35. %CROP MANNINGS N.10 PASTURF 2.2 IN/FT 2.5 FT RZ 50. RAM 17. TET .19 MET 15. %CROP MANNINGS N .20 POTATOFS 2.2 IN/FT 2.5 FT RZ 40. RAM 18. TET .28 MET 30. \*CROP MANNINGS N .00 HANDMOVE ---- HAND MOVE SFRINKLER SYSTEM -- WITHERS SOIL LENGTH OF LATERAL 1300. FT SPACING 50. FT TIME TO MOVE LATERAL 75. MIN SET LENGTH TIMES 6.,8.,12.,24.,36. OVERALL FFFICIENCY 75. % OTHER LOSSES 5. % MAXIMUM ALLOWABLE INTAKE RATE 0.8 IPH COST OF LATERAL 1600. (PIPERRISFPS&HEADS) SYSTEM LIFE 15. INT 9.5 %, TAX&INS 1. \* SALVAGE VALUE 13. \* MAINT 3. \* CONTINGENCY 10. \* LATERAL MOVING LABOR RATE \$ 5.00 TRANSPORT TIME 2.0 HR VALUE OF DEEP PERCOLATION \$ 0.00 MAIN PIPF SIZE 10. INCH 410. FT \$ 4.70 R. 900. FT \$ 3.65 6. 700. FT 2.3 THE MAINLINE IS NOT HURIED LIFE OF MAIN 20. INTEREST 9.5 % SALVAGE R. & TAX&INS 1. & MAINT 3. %

€

d

LENGTH OF LATERAL 1300. FT SPACING OF LATERALS 50. FT TIME TO MOVE LATERAL 30. MIN SET TIME LENGTHS 6., 8., 12., 24., 36.  $\mathbf{f}^{\text{max}}$  and  $\mathbf{f}^{\text{max}}$ OVERALL EFFICIENCY 75. 9 OTHER LOSSES 5. \* MAXIMUM ALLOWABLE INTAKE RATE 0.8 IPH LIFE 15. INTEREST 9.5 % , COST OF SIDEROLL \$ 5400. (THUNDERBIRD) TAX&INS 1. \* SALVAGE 10. \* MAINT 3. \* CONTINGENCIES 10. \* LABOR RATE \$ 5.00 TRANSPORT TIME 1.0 HR VALUE OF DP \$ 0.00 MAIN PIPE SIZE 10. INCH 410. FT & 4.70 A. 900. FT & 3.65 6. 700. FT \$ 2.30 THE MAINLINE IS NOT BURIED INTEREST 9.5 % SALVAGE 8. % TAX&INS 1. % MAINT 3. \* MAINLIFE IS 20. YR INTEREST 9.5 % SALV.<br>VALUE OF LAND LOST TO PRODUCTION \$ 0.00 SOLID SET --- SOLID SET FOR POTATOES--WITHERS SOIL 650. FT LATERAL 50. FT SPACING TIME TO SET LATERAL 2. MIN SET TIME LENGTH 6.48.,12.,24.,36. OVERALL FFFICIENCY 80. & OTHER LOSSES 5. % MAXIMUM ALLOWABLE INTAKF RATE IS 0.8 IPH COST OF LATERAL \$ 800. 15. YR LIFE INTEPEST 9.5 % . TAX&INS 1. % SALVAGE 13. % MAINTENANCE 3. % CONTINGENCIES 10. % NO THE LATERAL LINE IS NOT BURTED LAROR RATE \$ 5.00 TRANSPORT TIME 0.0 VALUE OF DP + 0.00 MAIN PIPE SIZE 10. IN 410. FT \$ 4.70 A. IN 900. FT \$ 3.65 6. 700. \$ 2.30 THE MAINLINE IS NOT BURIED MAINLINE LIFE IS 20. YR INTEREST 9.5 % SALVAGE 8. % TAX&INS 1. % MAINT 3. \* VALUE OF LAND LOST TO PRODUCTION \$ 0.00 REWORK---SOIL # 3 (BLACKFOOT AND BANNOCK) 100. ACRE FARMS .002 FT/FT SLOPE SCS FAMILY 0.5 (BLKFT & BANNOCK) NO CROPS 3. ALFALFA HAY 2.2 IN/FT 4. FT RZ 60. RAM 19. TET .23 MET 20. &CROP MANNINGS N.15 GRAIN 2.2 IN/FT 3.5 FT RZ 50. RAM 12.3 TET .20 MET 50. \* CROP MANNINGS N.10 POTATOES 2.2 IN/FT 2.5 FT RZ 40. RAM 18. TET .28 MET 30. \* CROP MANNINGS N .00 HANDMOVE ---- HAND MOVE SPRINKLER SYSTEM--PLKFT&BANNOCK LENGT OF LATERAL 1300. FT SPACING 50. FT TIME TO MOVE LATEPAL 75. MIN SET LENGTH TIMES 6., 8., 12., 24., 36. OVERALL EFFICIENCY 75. % OTHER LOSSES 5. % MAXIMUM ALLOWABLE INTAKE RATE 0.5 IPH COST OF LATERAL 1600. (PIPE&RISERS&HEADS) SYS LIFE 15. YR INTEREST 9.5 % , TAX&INS 1. \* SALVAGE 13. \* MAINT 3. \* CONTINGENCIES 10. % LATERAL MOVING LABOR RATE \$ 5.00 TRANSPORT BETWEEN IRRIG 2.0 HR VALUE OF DP \$ 0.00 MAIN PIPE SIZE 8. INCH 975. FT \$ 3.65 6. IN 700. FT \$ 2.30 THE MAINLINE IS NOT BURIED LIFE MAIN 20. YR INTEREST 9.5 % SALVAGE P.5 \* TAX&INS 1. & MAINT 3. & VALUE OF LAND LOST TO PRODUCTION \$ 0.0 SIDE ROLL---SIDE ROLL WHEEL LINE SPRINKLER SYSTEM--BLKFT&BANNOCK LENGTH OF LATERAL 1300. FT SPACING OF LATERAL 50. FT TIME TO MOVE 30. MIN SET TIME LENGTHS 6..8..12..24..36. OVERALL EFFICIENCY 75. & OTHER LOSSES 5 % MAXIMUM ALLOWABLE INTAKE RATE 0.5 IPH COST OF SIDEROLL \$ 5400. (THUNDFRBIRD) LIFE 15. YR INTEREST 9.5 %, TAX&INS 1. & SALVAGE 10. % MAINT 3. & CONTINGENCIES 10. % LABOR RATE \$ 5.00 TRANSPORT 1.0 HR VALUE OF DP \$ 0.00 MAIN PIPE SIZE 8.0 INCH 975. FT \$ 3.65 6.0 INCH 700. FT \$ 2.30 MAINLINE IS NOT BURIED LIFE MAIN 20. YR INTEPEST 9.5 % SALVAGE 8.5 % TAX&INS 1. % MAINT 3. 6 VALUE OF LAND LOST TO PRODUCTION \$ 0.00 SOLID SET --- SOLID SET FOR POTATOES--ANNIS SOIL 650. FT LATERAL 50. FT SPACING TIME TO SET LATERAL 2. MIN SET TIME LENGTHS 6.,8.,12.,24.,36. OVERALL EFFICIENCY 80. & OTHER LOSSES 5. \* MAXIMUM ALLOWABLE INTAKE RATE .5 IPH COST OF LATERAL \$ 800. 15. YR LIFE INTEREST 9.5 %. TAX&INS 1. % SALVAGE 13. % MAINTENANCE 3. % CONTINGENCIES 10. % NO THE LINE IS NOT BURIED LAROR RATE \$ 5.00 TRANSPORT 0.0 VALUE OF DP IS \$ 0.00 MAIN PIPE SIZE 8.0 INCH 975. FT \$ 3.65 6.0 INCH 700. FT \$ 2.30 THE MAINLINE IS NOT BURIED LIFE MAIN 20. YH INTEREST 9.5 % SALVAGE 8.5 % TAX&INS 1. % MAINT 3. % VALUE OF LAND LOST TO PRODUCTION IS \$ 0.00 /ACRE PEWORK---SOIL # 4 (HAISETON&LABENZO) 160. ACRE FARMS .002 FT/FT SCS FAMILY 2.0 (HAISETON-LABENZO) NO CROPS 4. ALFALFA HAY 1.4 IN/FT 3. FT RZ 60. RAM 19. TET .23 MET 20. \* CROP MANNINGS N.15 GRAIN

1.4 IN/FT 3. FT RZ 50. RAM 12.3 TET .20 MET 40. %CROP MANNINGS N .10  $\mathbf{f}^{\text{max}} = \mathbf{f}^{\text{max}}$ PASTURE 1.6 IN/FT 2.5 FT RZ 50. RAM 17. TET .19 MET 20. \* CROP MANNINGS N.20 POTATOES 1.6 IN/FT 2.5 FT RZ 40. RAM 18. TET .28 MET 20. \* CROP MANNINGS N .00 HANDMOVE ---- HANDMOVE SPRINKLER SYSTEM--HATSETON&LABENZO) LENGTH OF LATERAL 1300. FT SPACING OF LATERAL 50. FT TIME TO MOVE LATERAL 75. MIN SET LENGTH TIMES 6.,8.,12.,24.,36. OVERALL EFFICIENCY 75. \* OTHER LOSSES 5. \* MAXIMUM ALLOWABLE INTAKE RATE 1.5 IPH COST OF LATERAL \$ 1600. (PIPE&HEADS&RISEPS) LIFE 15. Y- INTEREST 9.5 % , TAX&INS 1. % SALVAGE 13. % MAINT 3. % CONTINGENCIES 10. % LATERAL MOVING LABOR RATE \$ 5.00 TRANSPORT TIME 2.0 HR VALUE OF DP \$ 0.00 PER ACRE MAIN PIPE SIZE 10. IN 1000. FT \$ 4.70 8. 900. FT \$ 3.65 6. 700. \$ 2.30 THE MAINLINE IS NOT BURIED LIFE MAIN 20. YR INTEREST 9.5 % SALVAGE 8. % TAXSINS 1. % MAINT 3. & VALUE OF LAND LOST TO PRODUCTION \$ 0.00 SIDE ROLL---SIDE ROLL WHEEL LINE SPPINKLER SYSTEM--HAISETON&LABENZO LENGTH OF LATERAL 1300. SPACING OF LATERAL 50. FT TIME TO MOVE LATERAL 30. MIN SET TIME LENGTHS 6.,8.,12.,24.,36.<br>OVERALL EFFICIENCY 75. \* OTHER LOSSES 5. % MAXIMUM ALLOWABLE INTAKE RATE 1.5 IFH COST OF SIDEROLL \$ 5400. (THUNDFPBIRD) LIFE 15. INTEREST 9.5 % , TAX&INS 1. % SALVAGE 10. % MAINT 3. % CONTINGENCIES 10. % LABOR RATE \$ 5.00 TRANSPORT BETWEEN IRRIGATIONS 1.0 HR VALUE OF DEEP PERCOLATION \$ 0.00 MAIN PIPF SIZE 10. IN 1000. FT \$ 4.70 8. IN 900. FT \$ 3.65 6. 700. \$ 2.30 THE MAINLINE IS NOT BUPIED LIFE MAIN 20. YR INTEREST 9.5 % SALVAGE R. & TAX&INS 1. % MAINT 3. % VALUE OF LAND LOST TO PRODUCTION \$ 0.00 SOLID SET --- SOLID SET FOR POTATOES--HAISETON&LABENZO 650. FT LATERAL 50. FT SPACING TIME TO SET LATERAL 2. MIN SET TIME LENGTHS 6.,8.,12.,24.,36. OVERALL EFFICIENCY 80. \* OTHER LOSSES 5. \* MAXIMUM ALLOWABLE INTAKE RATE IS 1.5 IPH COST OF LATERAL \$ 800. LIFE 15. YR INTEREST 9.5 %. TAX&INS 1. \* SALVAGE 13. % MAINT 3. \* CONTINGENCIES 10. \* NO THE LATERAL IS NOT RURIED LAROR RATE \$ 5.00 TRANSPORT 0.0 VALUE OF DP 15 0.0 MAIN PIPE SIZE 10. IN 1000. FT \$ 4.70 8. IN 900. FT \$ 3.65 6. 700. \$ 2.30 THE MAINLINE IS NOT BURIED LIFE MAIN 20. YR INTEPEST 9.5 % SALVAGE 8. % TAXAINS 1. % MAINT 3. % VALUE OF LAND LOST TO PRODUCTION \$ 0.00 CENTER PIVOT-HAISETON&LABENZO LENGTH 1298.5 FT (VALLEY W/CORNER SYSTEM) 0. SPACING 0.0 TIME TO MOVE LATERAL SET TIMES 20..24..36..48. OVERALL EFFICIENCY 90. % OTHER LOSSES 0. % MAXIMUM ALLOWABLE INTAKE RATE 1.5 IPH<br>SYSTEM COST (W/CORNER) \$ 39000. LIFE 20. YEARS INT 9.5 % , TAX&INS 1. \* SALVAGE 5. % MAINT 1. % CONTINGENCIES 10. % LAROR RATE \$ 5.00 TRANSPORT TIME 1. HOUPS VALUE OF DP IS 0.0 8. INCH MAIN (COAL TAR) 1300. FT \$ 3.75 /FT THE MAIN LINE IS BURIED. BUT COST IS FIGURED INTO PIPE PRICE MAINLINE LIFE 40. YR INT 9.5 % SALVAGE 0. % TAX&INS 1. % MAINT 1. % VALUE OF LAND LOST TO PRODUCTION \$ 0.00 END

d

d

4

### INPUT DATA FOR CANAL ROUTINE

COMMON EXC .59 COM STH 2.75 COM SIPH 2.15 COM PIP 2.75 HOCK CAN 2.75, POCK STR 5.30 KOCK SIPH 5.40 ROCK PIPE 5.40 BACKFILL CAN 1.20 HF STP 1.56 RF SIPH .P3 BF PIPE 1.04 BP .30 COMP EM .80, COMP RF 4.16 UHAUL .H5 /YD MI CONCRETE IN LINING 50. CON STR 150. CON SIPH 146. STEEL .50 CEM 3.80 PIPE LAYER 10.00 EQ IN 1.2 AREA .8 HD 200., 200. MINER 9.63 SI 1.10 CI 1.0 1. THIS IS FOR A REHABILITATION OF AN EXISTING CHANNEL READ---LINED CANAL REACH NUMBER ONE CONT CAN 10. EARTH 10. ROW 0. LINE 5. CI 1.06 CODE 1. UR PRT CEM DESIGN SIDE SLOPE 1.5 OUTSIDE 7 1.5 MANNINGS .017 MINV 1.2 MAXV 7.0 D 1.0 WIDTH C RPIQGE 31.7 COST 25. WIDTH F RR!OGE. *22.* COST 18. LIFE 50. INT 7.0 SAL 0.0 (NO SALVAGE DUE TO COST OF REMOVING STRS) VALUE OF WATER LOST 0. NO OF DAYS CANAL IS OPERATING 120. OTHER LOSS 2. SEEP COFF .2 PRESENT ROW 45. SOO. SEVERANCE O. 250. XBRW 3.0 MILES LENGTH 6750. OUTLET ELEV 4891.4 INLET 4907.4 TO 4893.71 TUPNOUTS 5. OF 2. CFS 1. OF 4. CFS O. 0. O. NO DRAINAGE CROSSINGS 0. DRPS 4. CHK5 0. FLUMES 0. CR 0. FB 0. SIPHON 0. TUNNEL<br>RW 19. Z 1.2 BH 4.4 LHw 3. RBW 3. LOZ 1.3 ROZ 3.0 EL 4910.8,4911.8,4894.8,4895.8 MIN  $Q = 40$ . MAX  $Q = 120$ . QINTERVAL= 5.0 SKIP---LINED CANAL REACH 2 SEEP COEF .2 PkOW 45. 500. SEVERANCE O. 250. XdRW *J.O* MILES LENGTH 6490. OUTLET ELEV 4883.9 INLET 4891.4 TO 4886.8 TURNOUTS 1. OF 3.. 2. OF 4. CFS o. o. o. NO OHAlNAGE CROSSINGS O. DRPS 4. CHKS O. FLUMES O. CR O. FB O. SIPHON O. TUNNEL BW 16. Z 1.6 BH 4.5 LRW 4. PBW 6. LOZ 2.4 ROZ 1.3 EL 4894.2.4893.6,4887.1,4886. MIN G 30. MAX *Q* 90. GINTERVAL 5.0 SKIP---LINED CANAL REACH 3 SFEP COEF .2 PROW 45. SOO. SEV O. 250. XBRw 3.5 MILES LENGTH 2700. OUTLET ELEV 48A0.7 INLET 4883.9 TO 4881,1 TURNOUTS 1. OF 2., 1. OF b. CFS O. O. 0. NO ORAINAGE CROSSINGS 1. DRP *2.* CHKS O. FLUMES O. CB O. FA O. SIPHON O. TUNNEL AW 12. Z 1.3 BH 5.4 LBW 3.5 RBW 3. LOZ 1.4 ROZ 1.7 EL 4885.2.4884.8,4882..48B1. ~IN Q 15. MAX *Q* 45. QJNTERVAL 3.0 SKIP---LINfD CANAL REACH · 4 SEEP COEF .2 PROW 45. 500. SEV O. 250. XHRW 3.8 MILES LENGTH 1040. OUTLET ELEV 4877.9 INLET 4880.0 TO 4879.4 TlJPNOUTS }. OF 4. CFS o. 0. O. NO DRAINAGE CROSSINGS O. DRPS 0. CHKS 0. FLUMES 0. CR 0. FB 0. SIPHON 0. TUNNEL BW 12. Z 1.3 BH 5.4 LBW 3.5 RBW 3. LOZ 1.4 ROZ 1.7 E 4881.3,4880.9,4879.2,4878. MIN Q 9. MAX U 36. QINTERVAL 3.0 SKIP---LINED CANAL REACH 5 SEEP COEF .2 PROw 40. 500. SEV O. 250. XBPw 4.5 MILES LENGTH 5700. OUTLET ELEV 4867.2 INLET 4877.9 TO 4871.7 TURNOUTS 1. OF 2., 3. OF 3. CFS O. O. 0. NO DRAINAGE CROSSINGS O. DRPS 2. CHKS O. FLUMES O, CB O. FB O. SIPHON O. TUNNEL R~ 10. *7* 1. BH 5. LHW 1. RBW 1. LOZ 7. R07 3.5 E 4880.,4~79.7.4871.2,4870.2 ~IN Q *q,* MAX Q 30. QI~TERVAL 3.0 SKIP---LINED CANAL REACH *h*  SEEP COEF .2 PROW 45. 500. SEV 0. 250. XBRW 5.0 MILES LENGTH 2080. OUTLET ELEV 4862.8 INLET 4867.2 TO 4865.3 TURNOUTS 1. OF 3, CFS 0. 0. D. NO DRAINAGE CROSSINGS O. DRPS o. CHKS 0. FLUMES o. CA o. FB 0. SIPHON O. TUNNEL BW 11. Z .62 BH 3.2 LBW 5. RBW R. LOZ .57 ROZ 1. E 4868.b,4870.3,48b4.2,48b5.9 MIN G 4.0 MAX @ 16.0 QINTERVAL 2.0 CFS SKIP---LINED CANAL REACH 7 SEEP COEF .2 PROW 45. 500. SEV 0. 250. XBRW 5.5 MILES LENGTH 2600. OUTLET ELEV 4857.8 INLET 486?.8 TO 4860.3 TURNOUTS 1. OF 2., 1. OF 3., 1• OF 4. CFS O. O. O. NO DRAINAGE CROSSINGS O. DRPS 2. CHKS O. FLUMES O. CR O. FB O. SIPHON O. TUNNEL BW 11. Z .62 BH 3.2 LBW 5. RBW 8. LOZ .57 ROZ 1. E 4864.2.4465.9.4459.2,4860.9 MIN Q 4.0 MAX Q 12.0 QINTERVAL 1.0 CFS SKIP---LINED CANAL REACH 8 SEEP COEF .2 PROW 30. 500. SEV 0. 250. XBRW 3.0 MILES LENGTH 6750. OUTLET ELEV 4889. INLET 4900. TO 4891.5 TURNOUTS *3.* OF 2., 1. OF 3., 1. nF 6,, ~NO 1. OF 12. CFS AT INLET o. 0. o. NO URAINAGE CROSSINGS O. DRPS 4. CHKS O. FLUMES O. CR O. FB O. SIPHON O, TUNNEL BW 4. Z 1. RH 4. LBW 2. RBW 2. LOZ 1. RO7 1. E 4902.,4902.,4891.,4891.  $MINQ$   $S_0$   $MAX$   $Q$   $17_0$   $0$   $0$  INTERVAL  $2.0$  CFS

SKIP---LINED CANAL REACH 9 SEEP COEF .2 PROW 30. 500. SEV 0. 250. XBRW 3.5 MILES **C-**LENGTH 2300. OUTLET ELEV 4877.0 INLET 4882.5 TO 4880.5 TURNOUTS 3. OF 2. CFS AND 1. OF 6. CFS AT INLET 0. 0. 0. NO DRAINAGE CPOSSINGS 0. DRPS 2. CHKS 0. FLUMES 0. CR. 0. FB 0. SIPHON 0. TUNNEL RW 5. 7 1. BH 4. LBH 3. RBH 3. LOZ 1. ROZ 1. E 4885.5,4885.5,4880.,4880. SKIP--- LINED CANAL REACH 10 SEEP COEF .2 PHOW 40. 500. SEV 0. 250. XBRW 4.0 MILES LENGTH 5500. OUTLET ELEV 4867.5 INLET 4882.0 TO 4870.5 TURNOUTS 2. OF 2.. 1. OF 5. CFS AND 1. OF 14. CFS AT INLET 0. 0. 0. NO DRAINAGE CROSSINGS 0. DRPS 4. CHKS 0. FLUMES 0. CB 0. FB 0. SIPHON 0. TUNNEL RW 10. Z. 96 BH 5.2 LBW 3. RBW 1. LOZ 2.3 ROZ 4.2 E 4886.3.4884.7,4871.8,4870.3<br>MIN 0 6.0 MAX 0 20.0 QINTERVAL 2.0 CFS SKIP---LINED CANAL REACH 11 SEEP COEF .2 PROW 20. 500. SEV 0. 250. XBRW 4.0 MILES LENGTH 3110. OUTLET ELEV 4874.0 INLET 4881.0 TO 4875.5 TURNOUTS 3. OF 2. CFS AND 1. OF 8. CFS AT INLET 0. 0. 0. NO DRAINAGE CROSSINGS 0. DRPS 2. CHKS 0. FLUMES 0. CR 0. FB 0. SIPHON 0. TUNNEL<br>RW 4. Z 1. RH 2. LBW 2. RBW 2. LOZ 1. ROZ 1. E 4882.,4882.,4875.,4875. MIN 0 2.0 MAX 0 7.0 QINTERVAL 1.0 CFS END OF DATA-----BYE!!!

Ć

đ

á

۰

€

 $\blacksquare$ 

### INPUT DATA FOR PIPE ROUTINE (GRAVITY)

 $\mathfrak{l}$ 

THIS PIPE IS TO BE LAYED IN AN EXISTING CHANNEL COMMON EXC .59 COMSTR 2.75 COMSIPH 2.15 COMPIP 2.75 ROCKCAN 2.75 ROCKSTR 5.30, POCK SIPH 5.40 ROCKPIPE 5.40 RACKFILL CANAL 1.20 BFSTR 1.56 RFSIPH .R3 BFPIPE 1.04 BEDPREP .30 COMPEM .80, COMPBF 4.16 OHAUL .85 /YD MI CONCRETE IN LINING 50, CONSTR 150, CONSTPH 146, STEEL .50 CEM 3.60 READ---GRAVITY PIPE REACH NUMBER 1 WAGE PIPELAYER 10.00 EQUIP INDEX 1.0 AF 1. HD 80. HD 200. CODE 1. CIDX 1. . DEPTH OF FILL 4.0 HEADCLASS 15. FEET CONTINGIENCIES EARTH 10. STEEL 15. ROW 0. CONCRETE 15. STEEL 12. PIPE 10., PVC HEAD CLASS 1. 50. YEAR LIFE INTEREST 7.0 % SALVAGE VALUE 5. % 0.00.00.00. NO STEEL TANK LENGTH 6750. HOLO 4900.8 ELO 4887.0 HOLI 4910.8 ELI 4904.0 PIPE TYPE =  $4.$ WATER HAMMER =  $1.0$ WIDTH EASEMENT=SAME AS PRESENT= 45. CV 0. OV 0. PL 0. R 0. BRRW 3.0 MILES TURNOUT CODE 0. MISC=TWENTY INCH BUTTERFLYSFLANGE \$ 1275. TURNOUT SIZES IN INCHES = 5. OF 8. INCH 1. OF 12. INCHES BW 19. Z 1.2 Bh 4.4 LBW 3. RRW 3. LOZ 1.3 ROZ 3.0 EL 4910.8,4911.8,4894.8, 4895.8. ROW 45. OELI 4907.4 OELO 4891.4 MING 40. MAXQ 120. QINTERVAL 5.0 SKIP---GRAVITY PIPE REACH 2 LENGTH 6490. HGLO 4893.0 ELO 4879.5 HGLI 4900.8 ELI 4887.0 PIPE TYPE 4. WATER HAMMER =  $1.0$ EASEMENT 45. CV 0. OV 0. PL 0. ROCK 0. BRRW 3.0 MILES TUPNOUT CODE 0. MISC=FOURTEEN&TWENTY INCH BUTTERFLY&FLANGE \$ 1850. 1. OF 10. INCH 1. OF 12. INCH TURNOUT SIZE BW 16. Z 1.6 BH 4.5 LBW 4. RRW 6. LOZ 2.4 ROZ 1.3 EL 4894.2,4893.6,4887.1. 4886.3.ROW 45. OELI 4891.4 OELO 4883.9 MING 30. MZXQ 90. QINTERVAL 5.0 SKIP--- GRAVITY PIPE REACH 3 LENGTH 2700. HGLO 4890. ELO 4875. HGLI 4893. ELI 4879.5 PIPE TYPE 4. WATER HAMMER =  $1.0$ EASEMENT 45. CV 0. OV 0. PL 0. ROCK 0. RRRW 3.5 MILES TURNOUT CODE 0. 0. TURNOUT SIZE 1. OF 8. INCH 1. OF 14. INCH RW 12. Z 1.3 BH 5.4 LRW 3.5 RRW 3.0 LOZ 1.4 ROZ 1.7 EL 4885.2.4884.8,4882.0, 4881.6 ROW 45. OELI 4883.9 OELO 4880.7 MING 15. MZXG 45. GINTERVAL 3.0 SKIP---GRAVITY PIPE REACH 4 LENGTH 1040. HGLO 4887.9 ELO 4873.0 HGLI 4890.0 ELI 4875.0 PIPE TYPE 4. WATER HAMMER =  $1.0$ EASEMENT 45. CV 0. OV 0. PL 0. ROCK 0. PRRW 3.8 MILES TURNOUT CODE 0. 0. TURNOUT SIZE 1. OF 12. INCH BW 12. Z 1.3 BH 5.4 BLW 3.5 RBW 3.0 LOZ 1.4 ROZ 1.7 EL 4881.3.4680.9.4679.2, 4878.8 ROW 45. OELI 4880.0 OELO 4877.9 MING 9. MIZQ 36. GINTERVAL 3.0 SKIP---GRAVITY PIPE REACH 5 LENGTH 5700. HGLO 4879.2 ELO 4864.5 HGLI 4887.9 ELI 4873.0 PIPE TYPE 4. WATER HAMMER =  $1.0$ FASEMENT 40. CV 0. OV 0. PL 0. ROCK 0. RRPW 4.5 MILES  $0 -$ TURNOUT CODE  $0<sub>o</sub>$ TURNOUT SIZE 1. OF 8. 3. OF 10. INCH<br>RW 10. Z 1.0 BH 5.0 LBW 1.0 RBW 1.0 LOZ 7.0 ROZ 3.5 EL 4880.0.4879.7.4871.2. 4870.2 ROW 40. OELI 4877.9, OELO 4867.2 MING 9. MAXQ 30. GINTERVAL 3.0 SKIP---GRAVITY PIPE REACH 6 LENGTH 2080. HGLO 4873.9 ELO 4859.6 HGLI 4879.2 ELI 4864.5 PIPE TYPE 4. WATER HAMMER =  $1.0$ FASEMENT 45. CV 0. OV 0. PL 0. ROCK 0. RRRW 5.0 MILES TURNOUT CODE 0.  $0 -$ TURNOUT SIZE 1. OF 10. INCH RW 11. Z .62 BH 3.2 LBW 5.0 RBW 8.0 LOZ .57 ROZ 1.0 EL 4868.6,4670.3,4864.2. 4865.9. ROW 45. OELI 4867.2 OELO 4862.8 MING 4. MAXQ 16. GINTERVAL 2.0 SKIP---GRAVITY PIFE REACH 7 LENGTH 2600. HGLO 4868.9 ELO 4854.6 HGLI 4873.9 ELI 4859.6 PIPE TYPE 4. WATER HAMMER =  $1.0$ EASEMENT 45. CV 0. OV 0. PL 0. ROCK 0. BRRW 5.5 MILES TURNOUT CODE 0. 0.<br>TURNOUT SIZE 1. OF 8. 1. OF 10. 1. OF 12. INCHES<br>BW 11. Z.62 BH 3.2 LBW 5.0 RBW 8.0 LOZ .57 ROZ 1.0 EL 4864.2.4865.9.4859.2. 4860.9 ROW 45. OELI 4862.8 OELO 4857.8 MING 4. MAXG 12. GINTFRVAL 1.

```
LENGTH 5750. HGLO 4897.0 ELO 4885.0 HGLI 4905.0 ELI 4896.0
PIPE TYPE 4. 
                                                                                    仁一生心
WATER HAMMER = 1.0EASEMENT 30. CV 0. OV 0. PL 0. ROCK 0. BRRW 3.0 MILES<br>TURNOUT CODE 0. 0.
TURNOUT COOE O. O. 
TURNOUT SIZE 3. OF 8. 1. OF 10. 1. OF 14. INCHES 
RW 4. 7 1.0 BH 4.0 LBw 2.0 RRW 2.0 LOZ 1.0 ROZ 1.0 EL 4902..4902.,4891.,
4R91. POW 30. UEL1 4900. 0ELO 4BR9. 
~INQ S. MAXU 17. QINTERVAL 2. 
SKIP---GRAVITY PIPE REACH 9
LENGTH 2300. HGLO 4887.5 ELO 4875.0 HGLI 4893.0 ELI 4880.5
PIPE TYPF 4. 
\kappaATER HAMMER = 1.0
EASEMENT 30. CV 0. OV 0. PL 0. ROCK 0. PRPW 3.5 MILES<br>TURNOUT CODE 0. 0.
TURNOUT CODE 0.
TURNOUT SIZE 3. UF B. INCHES 
RW 5. Z 1.0 BH 4.0 LHW 3.0 RRW 3.0 LOZ 1.0 ROZ 1.0 EL 4885.5,4885.5,4880.0,
4880.0 ROW 30. OELI 4882.5 OFLO 4877.0
MING 2.0 MAXW 6.0 GINTERVAL 1.0
SKIP---GRAVITY PIPE REACH 10
LENGTH 5500. HGLU 4878.8 ELO 4865.4 HGLI 4893.0 ELI 4879.8
PIPE TYPE 4. 
WATER HAMMER = 1.0FASEMENT 40. CV O. OV o. PL O. ROCK O. RRPW 4.0 MILES 
TURNOUT CODE 0. MISC=SIXTEEN INCH BUTTERFLY&FLANGE $ 890.
TUPNOUT SIZE  2. OF 8.  1. OF 12.  INCHES<br>RW 10. Z .96 BH 5.2 LBW 3.0 RBW 1.0 LOZ 2.3 ROZ 4.7 EL 4886.3.4884.7.4871.8,
4870.3 POw 40. OELI 48H?..O OfLO 4867.5 
~INQ 6. ~AXQ 20. QINTERVAL 2. 
SKIP---GRAVITY PIPE REACH 11
LENGTH 3110. HGLO 4881. ELO 4R71. hGLI 4PA8.7 ELI 4876. 
PIPE TYPE 4. 
WATER HAMMER = 1.0fASEMENT 20. CV O. OV o. PL O. POCK O. APRW 4.0 MILES 
TURNOUT CODE O. O. 
TURNOUT SIZE 3. OF 8. INCHES
PW 4. Z 1.0 BH 2.0 LBW 2. RBW 2. LOZ 1. ROZ 1. EL 4882. 4882., 4675.,
487S. ROW 20. UELI 4AP1.0 OELO 4A74.0 
~INQ 2. ~AXG 7e QINTEkVAL 1.0 
END OF DATA
```
•

€

 $\bullet$ 

€

d

¢

4

€

•

•

### INPUT DATA FOR PIPE ROUTINE (HIGH PRESSURE)

18

 $\Box$ 

 $\blacksquare$ 

THIS PIPE IS TO HE LAYED IN NATURAL TERRAIN  $\Omega$  -COMMON EXC .59 COMSTR 2.75 COMSIPH 2.15 COMPIP 2.75 RUCKCAN 2.75 ROCKSTR 5.30, ROCKSIPH 5.40 ROCKPIPE 5.40 RACKFILL CANAL 1.20 BFSTR 1.56 BFSIPH .83 BFPIPE 1.04 BEDPREP .30 COMPEM .80, COMPEF 4.16 OHAUL .85 /YD MI CONCRETE IN LINING 50. CONSTP 150. CONSTPH 146. STEEL .50 CEM 3.80 READ---HIGH PRESSURE PIPE---REACH 1 WAGE PIPELAYER 10.00 EQUIP INDEX 1.2 AF 1.1 HD 80. HD 200. CODE 1. CIDX 1. . DEPTH OF FILL 4.0 HEADCLASS 200. CONTINGIENCIES EARTH 10. STEEL 15. ROW 10. CONCRETE 15. STEEL 12. PIPE 10., PVC HEAD CLASS 3. 50. YEAR LIFE INTEREST 7.0 % SALVAGE VALUE 5. % TOWER HEIGHT 200. FT MIN Q 27. MAXQ 60. CFS QINT 3. LENGTH 5050. HGLO 5036. ELO 4896. HGLI 5044. ELI 4904. PIPE TYPE 4. WATER HAMMER 1.0 EASEMENT 50. VCROP 0. VOTH 0. LOTH 0. ROCK 0. BRRW 3.5 MI TUPNOUT CODE 0. MISC COSTS \$ 20900. TURNOUT SIZES (INCHES) 1. OF 12. 1. OF 14. STATION 0. GLE 4910. PGE 4901.8  $2000 \cdot 4907 \cdot 04899 \cdot 0$ 4000.,4903.7.4895.5  $5060...4902.0*4894.0$  $0 \cdot \cdot 0 \cdot \cdot 0 \cdot$ MAX Q 60. QINTERVAL 3. CFS MIN Q 27. SKIP---HIGH PRESSURE PIPE---REACH 2 LENGTH A300. HGLO 5022. ELO 4882. HGLI 5036. ELI 4896. PIPE TYPE 4. WATER HAMMER 1. EASEMENT 50. VCROP 0. VOTH 0. LOTH 0. ROCK 0. BRRW 3.5 TURNOUT CODE 0. MISC COSTS \$ 28200.00 TUPNOUT SIZES (INCHES) 2. OF 12. STATION 0. GLE. 4902. PGE 4894.2 2000.,4895.,4887.2 4000..4889..4881.2 6000.,4890.,4882.2 8300.,4888.,4680.2  $0 \cdot \cdot 0 \cdot \cdot 0 \cdot$ MING 21. MAXG 48. GINTERVAL 3. CFS SKIP---HIGH PRESSURE PIPE---REACH 3 LENGTH 2725. HGLO 5019. ELO 4879. HGLI 5022. ELI 4882. PIPE TYPE 4. WATER HAMMER 1. EASEMENT 50. VCROP 0. VOTH 0. LOTH 0. ROCK 0. BRRW 3.5 TURNOUT CODE 0. MISC COSTS \$ 19000.<br>TURNOUT SIZES (INCHES) 1. OF 10. 1. OF 12. STATION 0. GLE 4888. PGE 4881. 2000..4886.6,4879.6 2725.,4886.0,4879.0  $0.000000$ MING 10. MAXO 24. OINTERVAL 2.0 SKIP---HIGH PRESSURE PIPE--- REACH 4 LENGTH 2850. HGLO 5014. ELO 4874. HGLI 5019. ELI 4879. PIPE TYPE 4. WATER HAMMER 1. FASEMENT 50. VCROP 0. VOTH 0. LOTH 0. ROCK 0. BRRW 4.5 TURNOUT CODE 0. MISC COSTS \$ 13600. TURNOUT SIZES (INCHES) 1. OF 14.<br>STATION 0. GLE 4886. PGE 4879.7 2000.,4882.,4875.7 2850.,4880.,4873.7  $0.000000$ MING 8. MAXG 18. GINTERVAL 1.0 SKIP---HIGH PRESSURE PIPE--- REACH 5 LENGTH 7150. HGLO 5004. ELO 4864. HGLI 5014. ELI 4874. PIPE TYPE 4. WATER HAMMER 1.0 EASEMENT 50. VCROP 0. VOTH 0. LOTH 0. ROCK 0. BRRW 5.0 MILES TURNOUT CODE 0. MISC COSTS \$ 25200. TURNOUT SIZES (INCHES) 1. OF 8. 1. OF 12. STATION 0. GLE 4880. PGE 4873.6 2000.,4877.,4870.6 4000..4870..4863.6  $6000...4865...4858.6$ 7150.,4870.,4863.6  $0.000000$ MING 5. MAXG 12. GINTERVAL 1.0 SKIP---HIGH PRESSURE PIPE---REACH 6 LENGTH 2465. HGLO 4997. ELO 4857. HGLI 5004. ELI 4864. PIPE TYPE 4. WATER HAMMER 1.0 FASEMENT 50. VCROP 0. VOTH 0. LOTH 0. ROCK 0. BRRW 5.5 MILES TURNOUT CODE 0. MISC COSTS \$ 15200.

```
TURNOUT SIZES (INCHES) 1. OF 14.<br>STATION 0. GLE 4870. PGE 4864.5
2000 \cdot 4865 \cdot 4859 \cdot 57465.14863.14857.50 \cdot \cdot 0 \cdot \cdot 0 \cdotMING 2. MAXG 7. GINTEPVAL 1.
SKIP---HIGH PRESSURE PIPE---REACH 7
LENGTH 2725. HGLO 5016. ELO 4876. HGLI 5022. ELI 4882.
PIPE TYPE 4.
WATER HAMMEH 1.0
EASEMENT 50. VCROP 0. VOTH 0. LOTH 0. ROCK 0. BRRW 4.0 MILES<br>TUPNOUT CODE 0. MIC COSTS $ 7400.
TURNOUT SIZES (INCHES) 1. OF 12.<br>STATION 0. GLE 4888. PGE 4881.8
2000.,4884.5,4878.3
2725.4882.0.4875.8
0 \cdot \cdot 0 \cdot \cdot 0 \cdotMING 6.
             MAXQ 12. QINT 1.
SKIP---HIGH PRESSURE PIPE---REACH 8
LENGTH 5200, HGLO 5003, FLO 4863, HGLI 5016, ELI 4876.
PIPE TYPE 4.
WATER HAMMER 1.0
FASEMENT 50. VALUE CROPPED 0. VOTH 0. LOTH 0. ROCK 0. BRRW 4.0 MILES<br>TUPNOUT CODE 0. MISC COSTS $ 19400.
TURNOUT SIZES (INCHES) 2. OF 12.<br>STATION 0. GLE 4882. PGE 4876.2
2000.,4877.,4871.2
4000..4872..4866.2
5200...4869...4863.20 \mathbin{\bullet} \mathbin{\bullet} 0 \mathbin{\bullet} \mathbin{\bullet} 0 \mathbin{\bullet}MING 4. MAXQ 10. GINTERVAL 1. CFS
END
```
 $C-12$ 

 $\bullet$ 

 $\bullet$ 

 $\bullet$ 

۸

۵

 $\blacksquare$ 

G

ė

Ő

### INPUT DATA FOR PUMP ROUTINE

```
READ---- RIVER PUMP--CANAL TO HIGH PRESSURE PIPE--TETON ISLAND CANAL
4. PUMPING UNITS 1. VEPTICAL TURBINE 175, FT TDH JUNE 6. / 76, CONTINGENCY 20. * COST FOREBAY 100. * COST OF POWER 2.65 CENTS C1 1.07,
1.0 UNATTENDED PLANT 3. MEDIUM SEDIMENT LOAD
LENGTH OF TRANSMISSION LINE 5.0 MILES 0, FLAT TERRAIN 0. AVE FOUNDATION 5.
COST INDEX 1.07 COST INDEX 1.07
10 % CONTINGENCY SWITCHING RAY 1.07 COST INDEX<br>SERVICE LIFE OF LINE & HAY 35. YEARS SALVAGE 25. %<br>LIFE OF PUMPING UNIT 40. YEARS INTEREST 7.0 % SALVAGE 25. % ENERGY ESC 9. %
IPM .22 1.67 3.63 5.69 3.64 1.23 .09 (AVERAGE OF FOUR CROPS)
SEASON 24. WEEKS MECHANIC WAGE 9.50 OPERATOR WAGE 10.20 AREA TRR 3150. ACR
NO
3.33.100... 2.18.101...3.235, 100.1.925,5000..0..
1.317,20000.00.00.897, 20001.00.READ---FARM PUMP...CANAL TO SPRINKLER--150. TOH 9.5 % INTEREST<br>150. TOH CI 1.07 2. (TURBINE) 70. % EFF 5. % MISC 15. % CONT<br>SERVICE LIFE 15. YEARS INTEREST 9.5 % SALVAGE 15. % OE 0. ENERGY ESC 4. %<br>IPM 222 1.67 3.63 5.69 3
3. % OAM 3. % TAX&INS
                               WELL DATA
0 \cdot \cdot 0 \cdot \cdot 0 \cdot \cdot 0 \cdot 0 \cdot 0 \cdot 0 \cdotMING 100. MAXQ 1300. QINT 10. GPM
N<sub>O</sub>
3.33.100... 2.18.101...3.234.100.11.1.925.5000...0...1.317.20000...0...0.897, 20001.00.READ---FARM PUMP...CANAL TO SPPINKLER---175. TDH 9.5 % INTEREST<br>175. TDH CI 1.07 2. TURBINE 70. % EFF 5. % MISC 15. % CONT<br>SEPVICE LIFE 15. YEARS INTEREST 9.5 % SALVAGE 15. % OE 0. ENERGY ESC 9. %
IPM .22 1.67 3.63 5.69 3.64 1.23 ,09 (FOUR CROPS)
3. % ORM 3. % TAX&INS<br>0..0..0..0..0..0..0. WELL DATA<br>MINO 100. MAXQ 1300. QINT 10. GPM
N<sub>O</sub>
3.33.100... 2.18.101...3.234, 100.1...1.925, 5000.,0.,
1.317.20000.00.00.897, 20001, 00.PEAD---FARM PUMP...CANAL TO SPRINKLER---150, TDH 7.0 % INTEREST<br>150. TDH CI 1.07 2. TURBINE 70. % EFF 5. % MISC 15. % CONT<br>SERVICE LIFE 15. YEARS INTEREST 7.0 % SALVAGE 15, % OF 0. ENERGY ESC 9. %
IPM .21 1.65 3.89 5.64 3.14 .89<br>3. % ORM 3. % TAX&INS
N<sub>0</sub>
3.33.100... 2.18.101...3.235.100.11.91.925, 5000., 0.
1.317, 20000...0.0.897.20001.00.PEAD---FARM PUMP...CANAL TO SPRINKLER---175, TDH 7.0 % INTEREST<br>175. TDH CI 1.07 2. TURBINE 70. % EFF 5. % MISC 15. % CONT<br>SERVICE LIFE 15. YEARS INTEREST 7.0 % SAL 15. % OE 0. % ENERGY ESC 9. %
IPM .26 1.81 3.76 5.49 3.27 1.16 .12
3. % O&M 3. % TAX&INS
0 \rightarrow 0 \rightarrow 0 \rightarrow 0 \rightarrow 0 \rightarrow 0 \rightarrow 0 WELL DATA
MING 100. MAXQ 1300. GINT 10.
N<sub>O</sub>
3.33.100... 2.18.101...3.235.100.11.91.925.5000...0...1.317,20000.000.0.897,20001...0.END
```
INPUT DATA FOR DYNAMIC PROGRAMMING ROUTINE

 $\overline{1}$ 

 $EMARGN = 0.0000$ 1. UNLINED 2. LINED 3. GRAVITY PIPE 99. 7.53 3.58 0.<br>1. 230. .0001 100. NFXT 1. 8.87 4.22 99.<br>1. 642. .0001 95.7<br>2. 3491. 22.6 97.7<br>3. 12629. 161.2 100. NEXT 8. 9.46 4.50 1.<br>1. 674. .0001 89.2<br>2. 2180. 53.7 97.<br>3. 6555. 376.4 100. NEXT 2. 9.41 4.48 1.<br>1. 1665. .0001 94.9<br>2. 3051. 28.7 97.6<br>3. 10795 184.9 100. NEXT 9. 3.32 1.58 2.<br>1. 275. .0001 88.3<br>2. 767. 34.3 97.4<br>3. 1382. 135.7 100. NEXT  $10. 7.51$   $3.57$  2.<br>
1. 743. .0001 86.7<br>
2. 1888. 41.2 97.3<br>
3. 3841. 286.2 100. NEXT 11. 3.48 1.66 10.<br>1. 110. .0001 89.8<br>2. 926. 48.5 97.2<br>3. 1822. 168.1 100. NEXT 3. 5.67 2.7 2.<br>1. 676, .0001 96.4<br>2. 1969, 11.7 97.8<br>3. 4142, 98.2 100. NEXT 4. 3.18 1.51 3.<br>1. 88. .0001 96.3<br>2. 683. 6.9 97.9<br>3. 1438. 33.3 100. NEXT 5.  $7.43$   $3.54$  4.<br>1. 635. .0001 90.6<br>2. 2416. 30.8 97.4<br>3. 6636. 219.6 100. NEXT 6. 2.40 1.14 5.<br>1. 133. .0001 94.2<br>2. 595. 20.2 97.7 3. 1180. 125.3 100. NEXT 7. 6.23 2.97 6.<br>1. 200. .0001 89.7<br>2. 924. 21.3 97.5<br>3. 1528. 204.7 100.  $0 \bullet 0$ 

 $1 - 1 - 1 - 4$ 

é

d

ä

G

4

€

€

## MAIRIX INPUT DATA FOR MPS/360 LINEAR PROGRAMMING ROUTINE

 $\sqrt{ }$ 

Æ

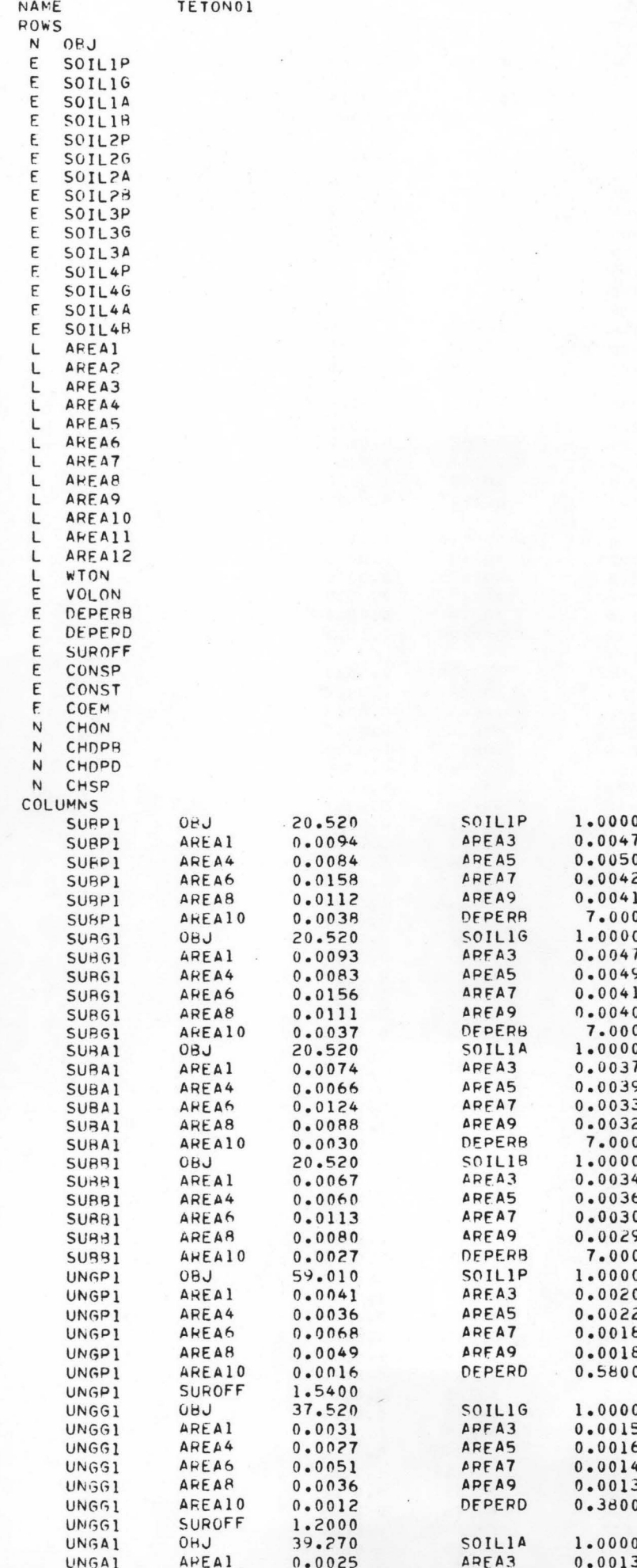

**ADEA5** 

 $\Omega$ 

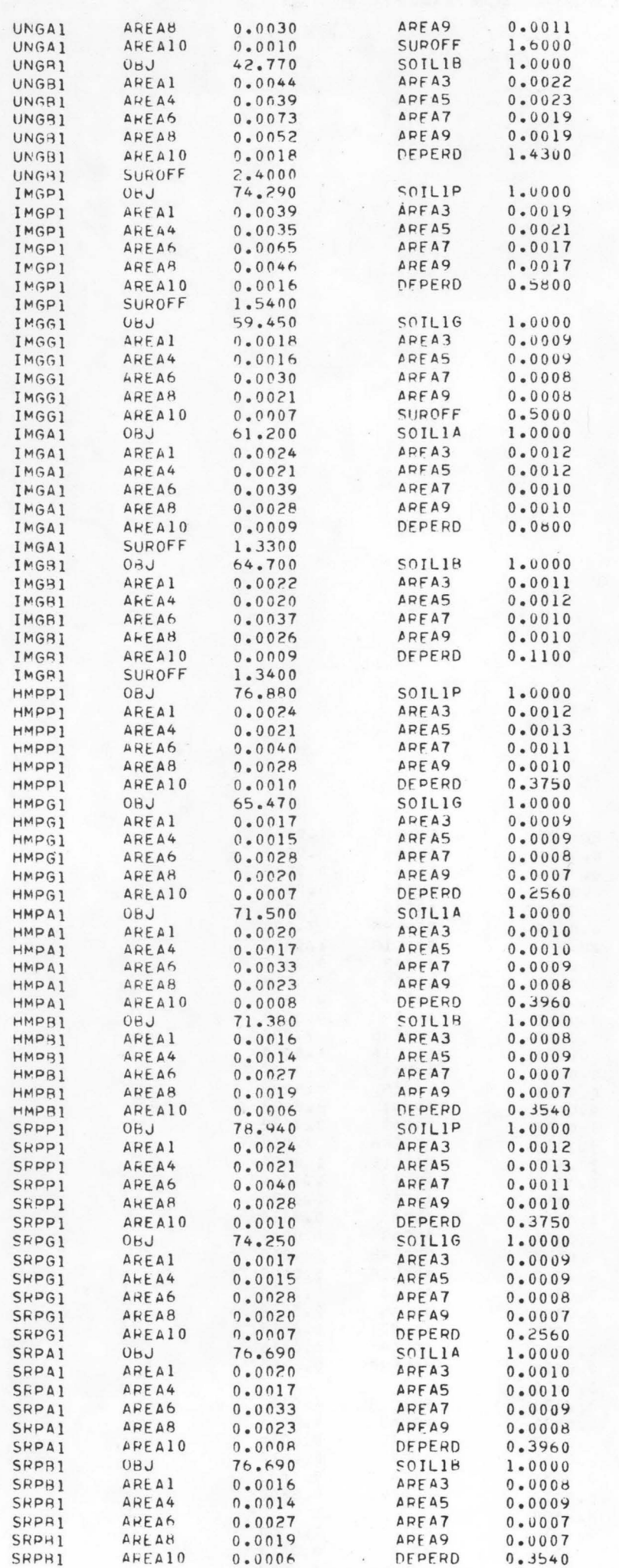

 $C - 1 6$ 

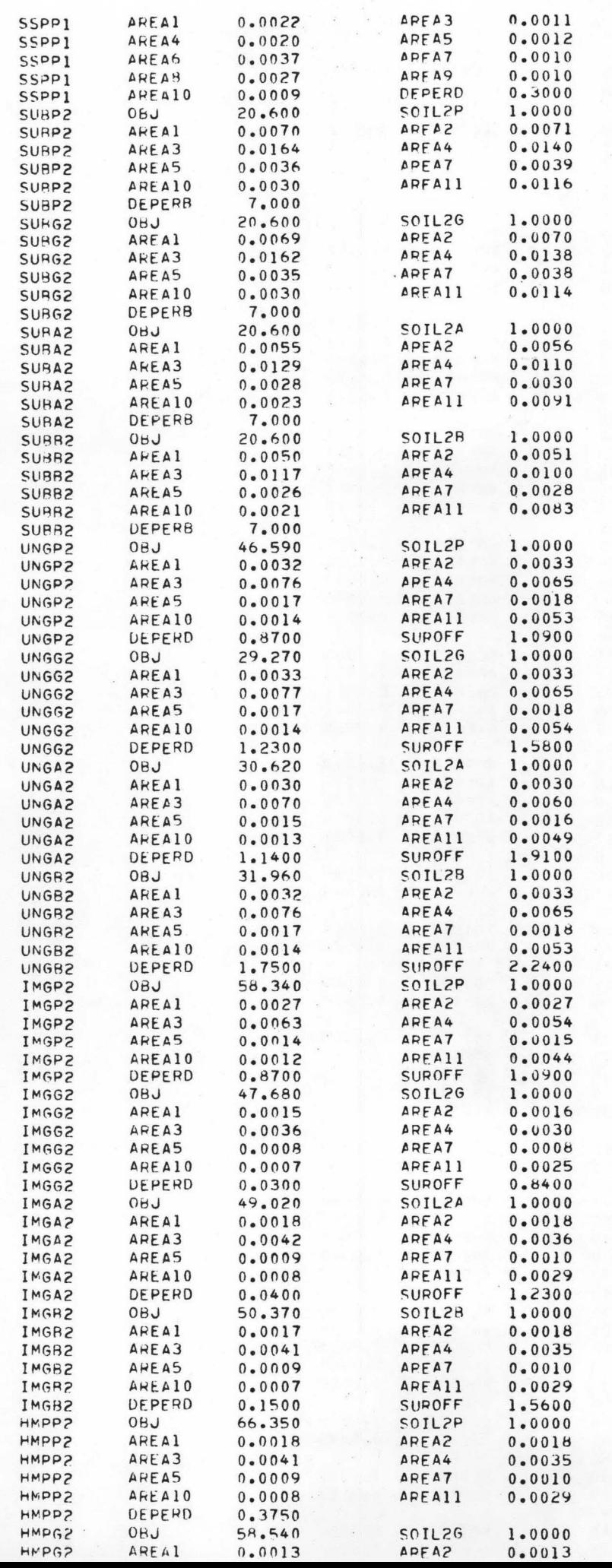

 $\mathbf{C} = \mathbf{1} \mathbb{Z}^r$ 

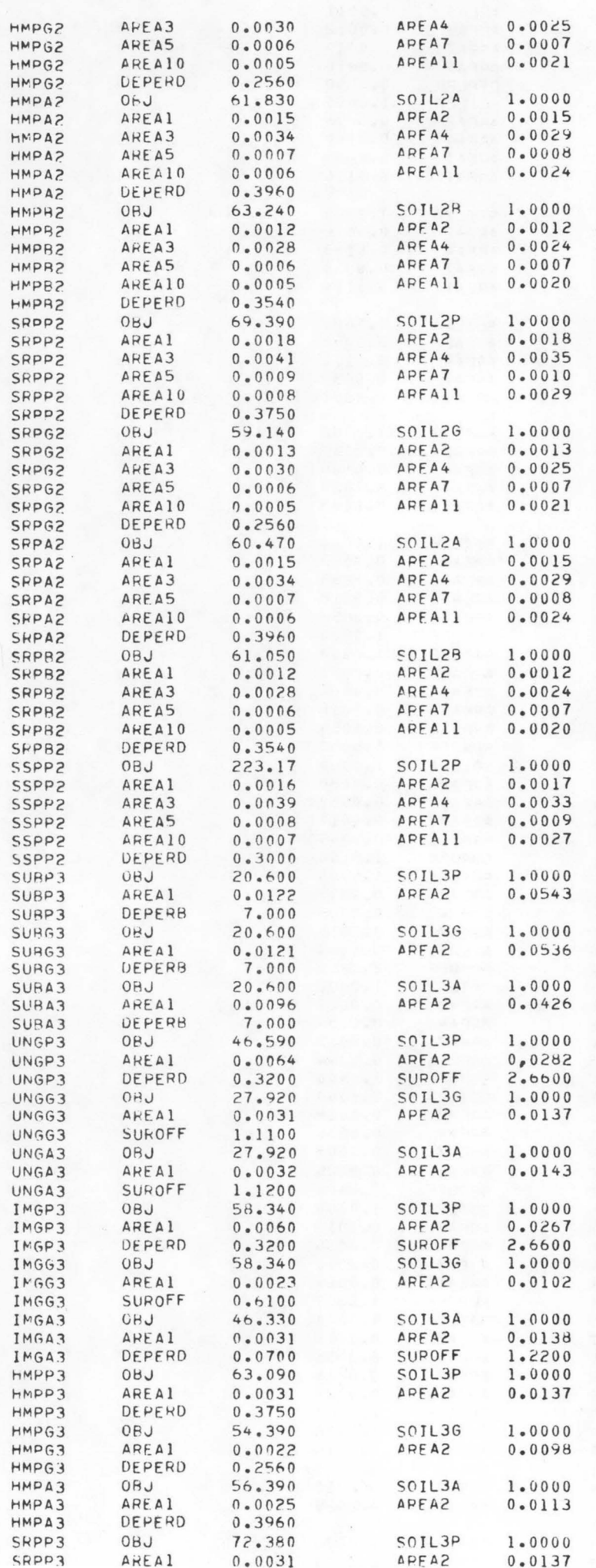

 $\mathbb{C}-\mathbb{1}\oplus$ 

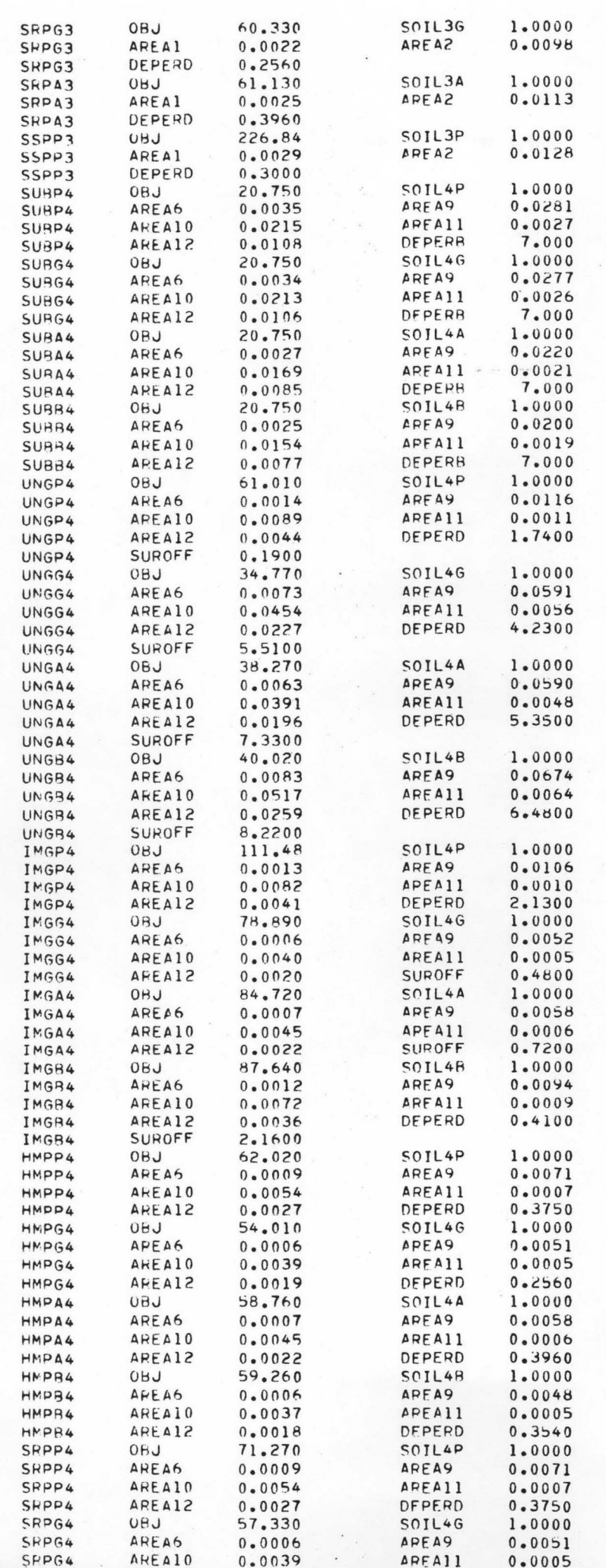

 $\mathbb{C} - \mathbb{1}$   $\mathbb{S}^{\nu}$ 

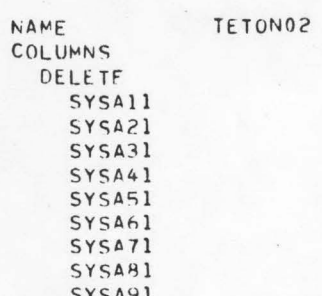

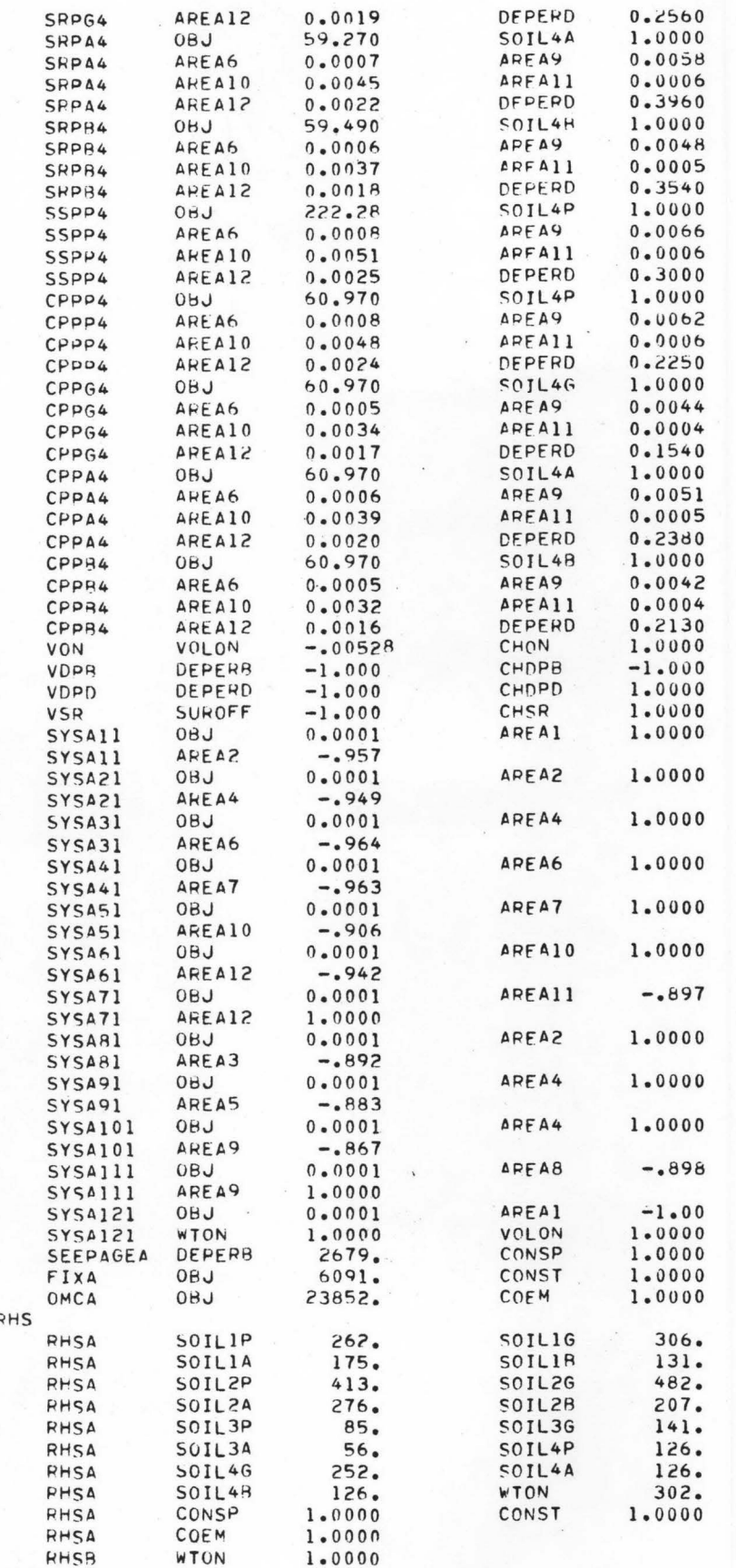

ENDATA

 $\mathbb{C}-\mathbb{Z}$ c

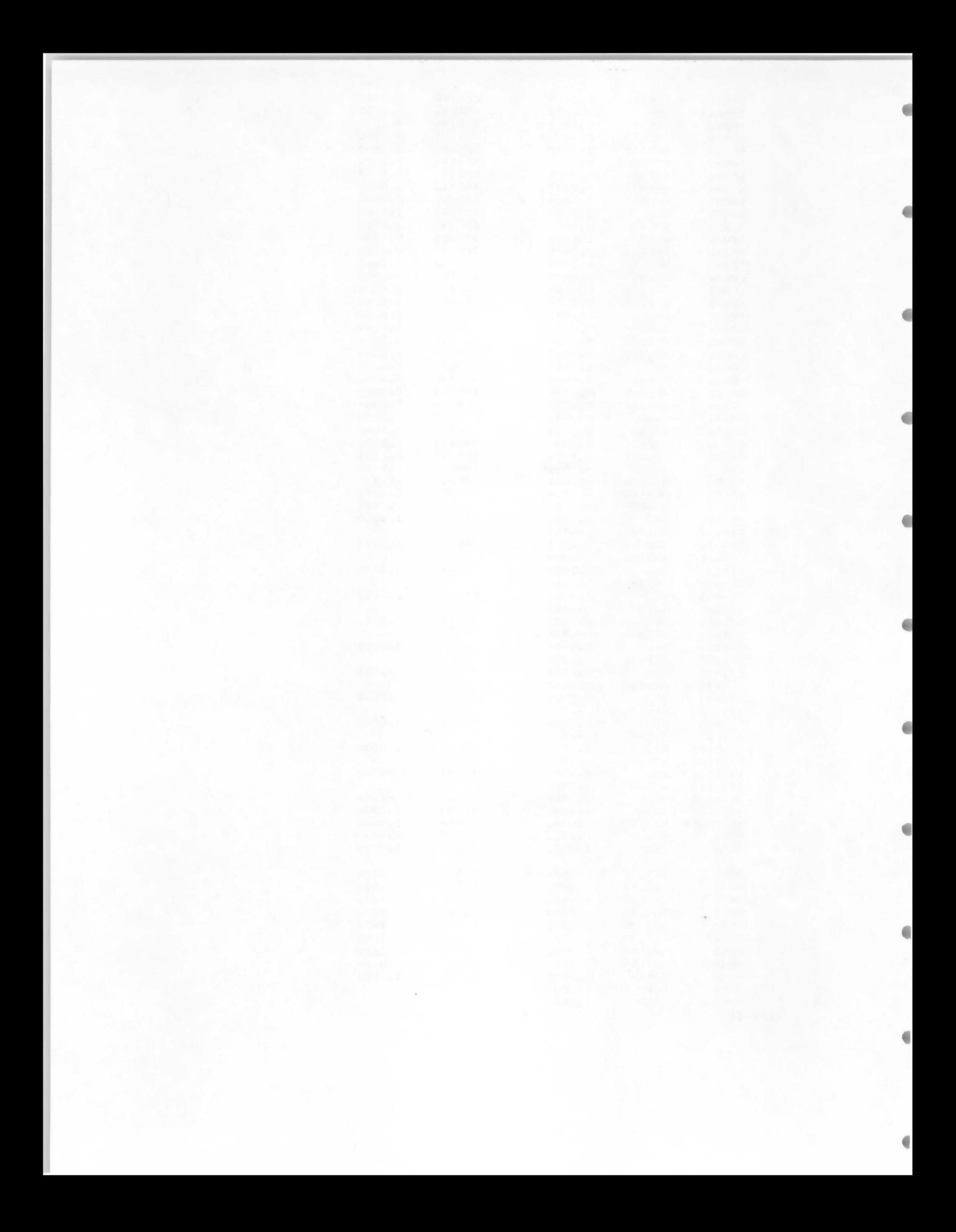

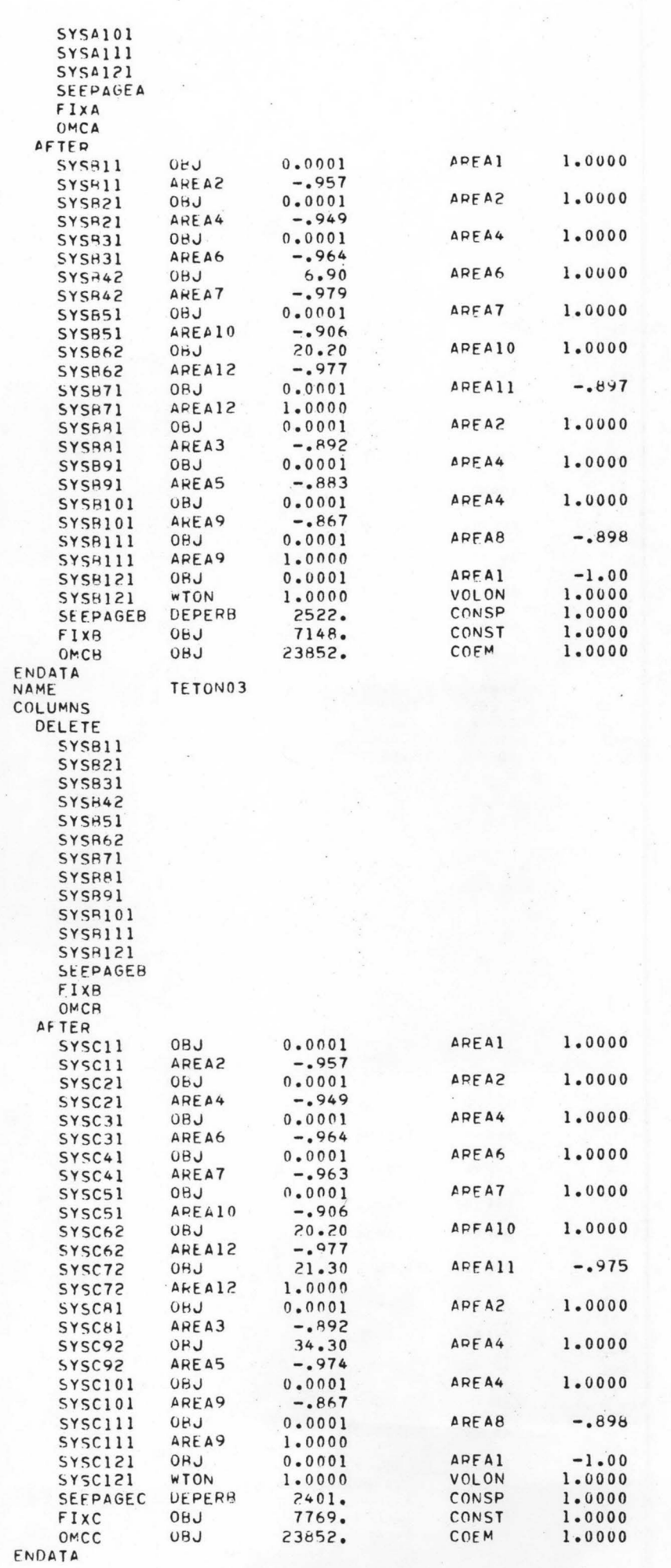

 $\begin{array}{l} \mathbb{C}\cdot-\mathbb{C}\cdot\mathbb{R} \end{array}$ 

۰

۰

 $\qquad \qquad \bullet$ 

 $\bullet$ 

浦

 $\bullet$ 

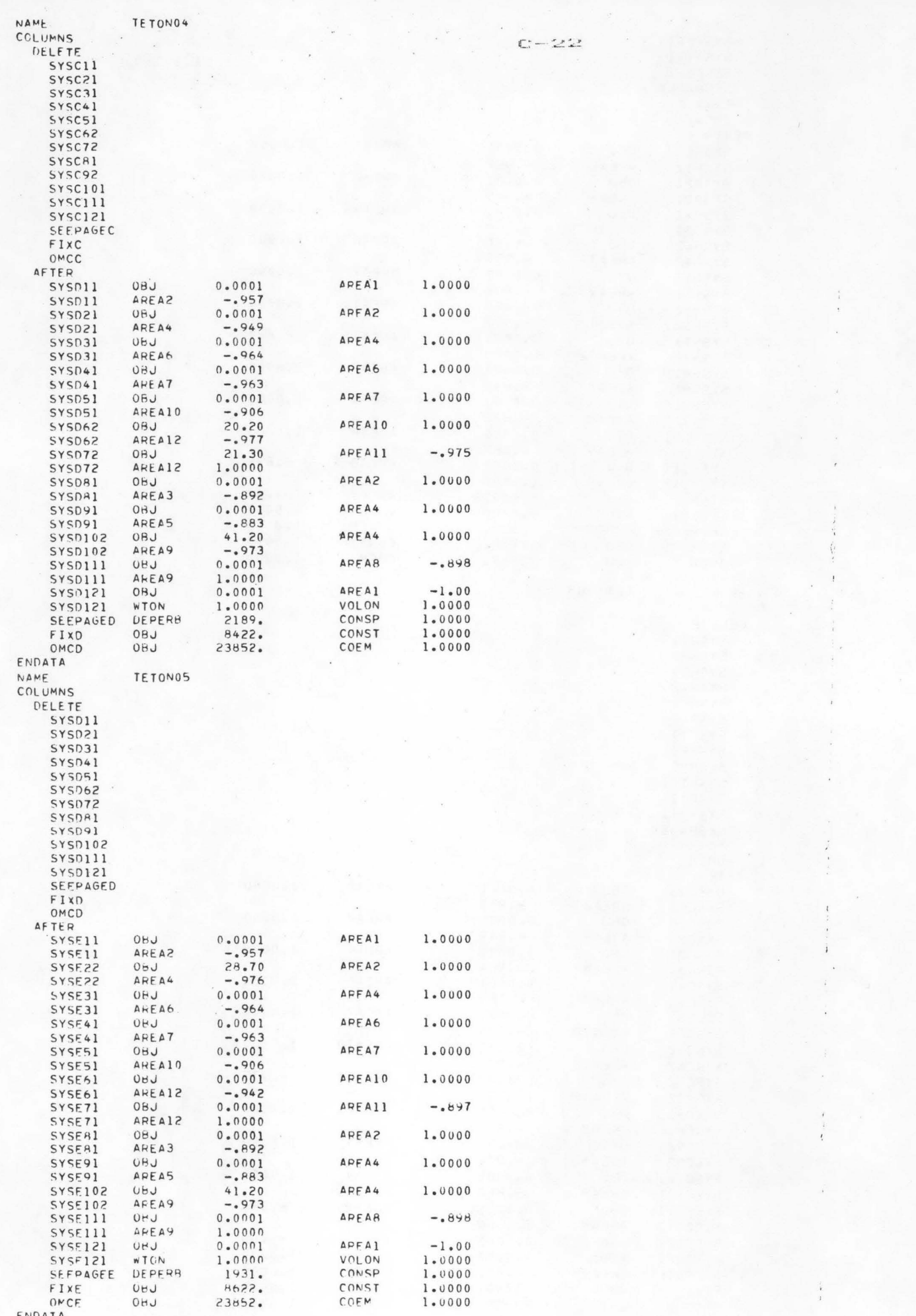

## APPENDIX D

# SAMPLE COMPUTER OUTPUT FOR SALEM IRRIGATION DISTRICT

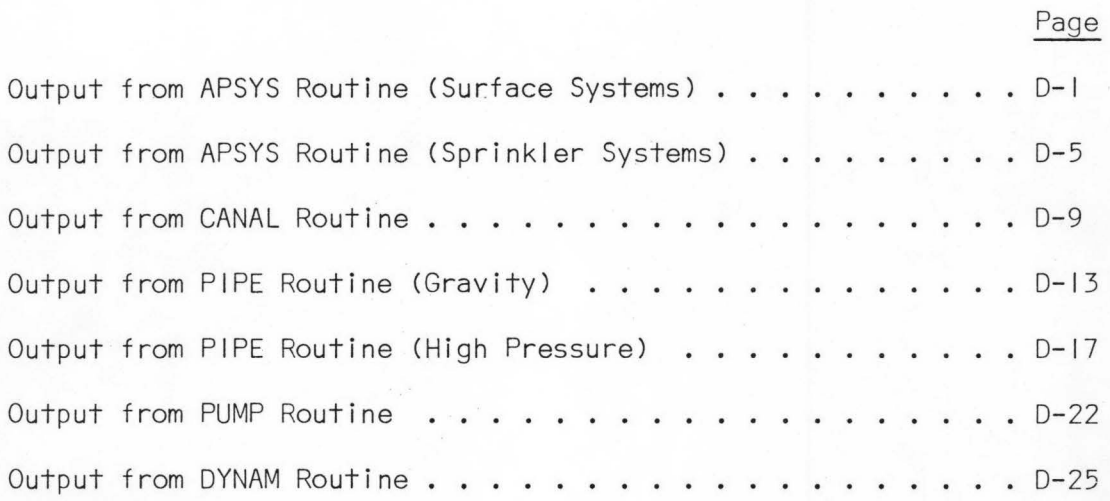

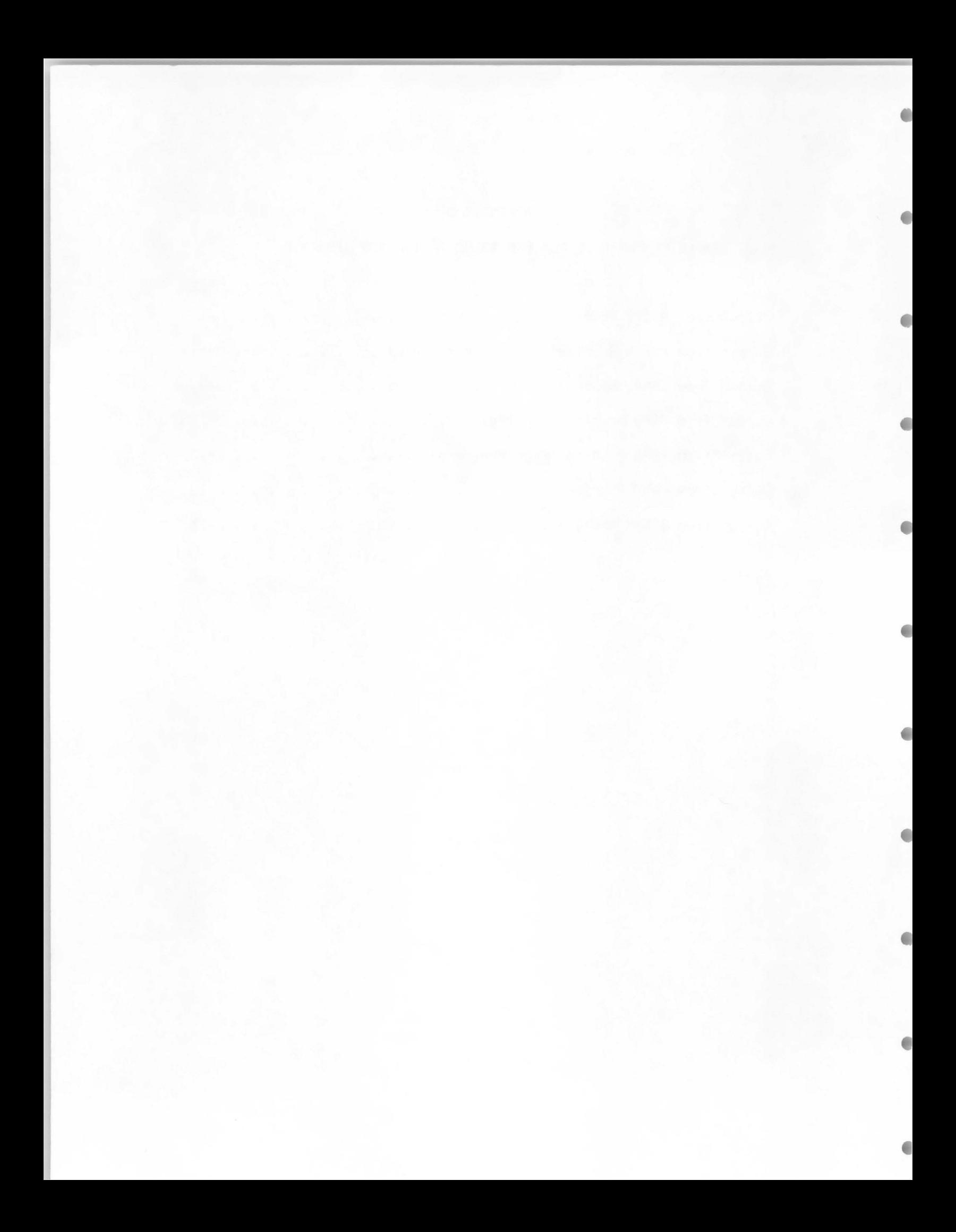

ANNUAL COST OF IRRIGATION --------GRAVITY IRRIGATION SYSTEM WITH GOOD MANAGEMENT SOIL TYPE NUMBER ----- 1

ALFALFA HAY

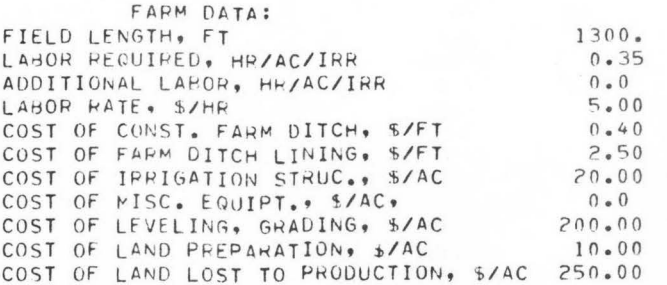

æ

 $\bullet$ 

Æ

NUMBER OF IRRIG./SEASON  $4.8$ DEPLETED RAM BETWEEN IRRIGATIONS.INCHES 5.76 FREQUENCY OF IRRIGATION AT PEAK USE, DAYS 25.

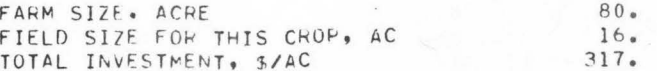

### OWNERSHIP COST (S/AC)

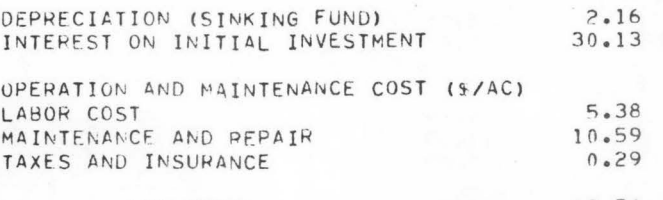

THE END OF THE FIELD IS BEING UNDERIRRIGATED. DISTPIBUTION EFFICIENCY = 88.1 PERCENT. APPLICATION EFFICIENCY = 65.9 PERCENT UNIT FLOW PATE = 0.0591 CFS SET TIME = 251.25 MINUTES. INFILTRATION AT FIELD HEAD IS 5.7600 INCHES

INFILTRATION AT FIELD END IS 4.7765 INCHES.

Q AND TIME WILL BE INCREASED BY 10. PERCENT.

COST OF WATER LOST  $0 \cdot 0$ COST OF SUB-SURFACE DRAIN (S/AC)  $0 - 0$ 

TOTAL ANNUAL COST (S/AC/YR) ... 54.33

POHDER IRRIGATION EFFICIENCY ESTIMATES SOIL TYPE NUMBER----- 1

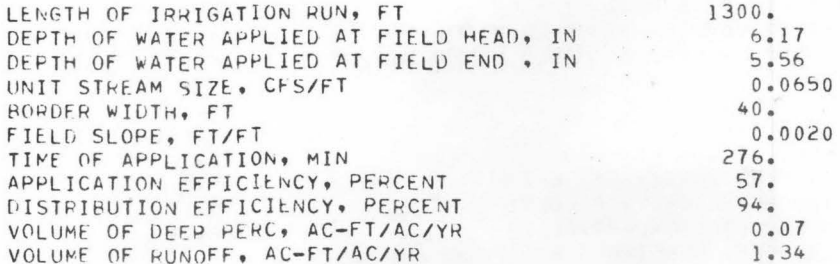
ANNUAL COST OF IRRIGATION--------GRAVITY IRRIGATION SYSTEM WITH GOOD MANAGEMENT SOIL TYPE NUMBER----- 1

•

•

•

•

GRAIN

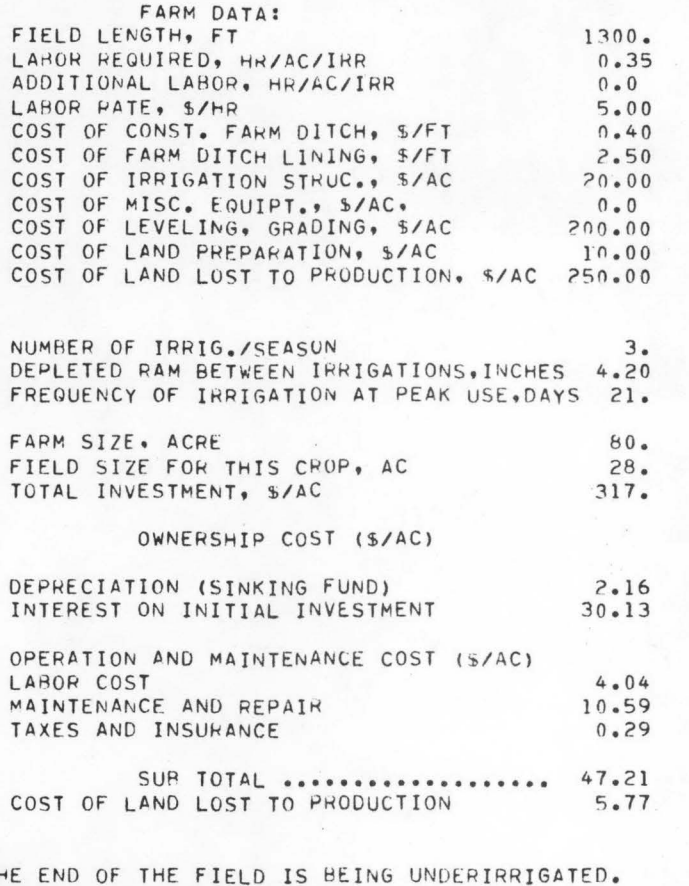

 $\overline{1}$ 

THE END OF THE FIELD IS BEING UNDERIRRIGATED.<br>DISTRIBUTION EFFICIENCY = 89.3 PERCENT. APPLICATION EFFICIENCY = 66.1 PERCENT UNIT FLOW RATE =0.0670 CFS SET TIME = 161.62 MINUTES. INFILTRATION AT FIELD HEAD IS 4.2000 INCHES INFILTRATION AT FIELD END IS 3.5444 INCHES.

G AND TIME WILL BE INCREASED BY 10. PERCENT.

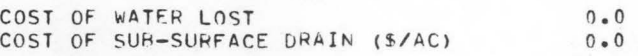

TOTAL ANNUAL COST (S/AC/YR) ... 52.98

BORDER IRRIGATION EFFICIENCY ESTIMATES SOIL TYPE NUMBER----- 1

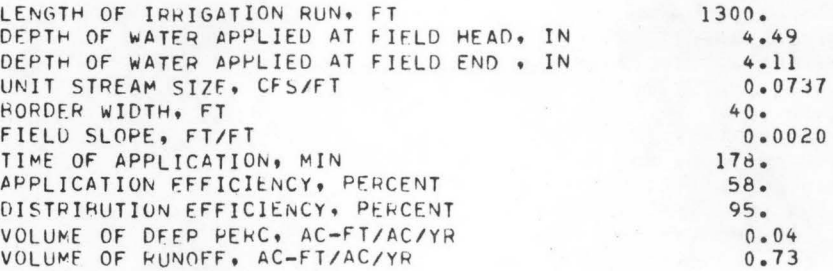

ANNUAL COST OF IRRIGATION---------GRAVITY IRRIGATION SYSTEM wITH GOOD MANAGEMENT SOIL TYPE NUMBER----- 1

PASTURE

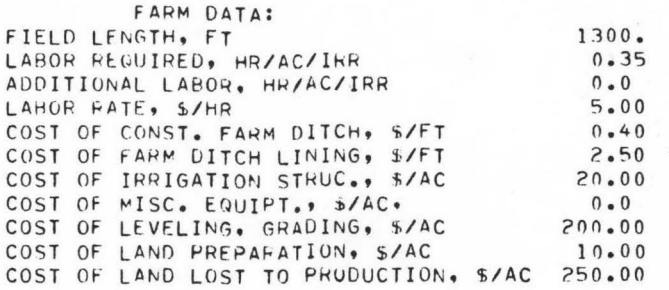

0

G

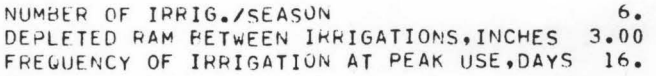

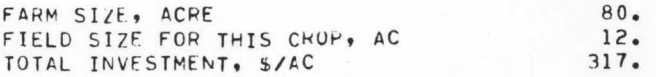

## OWNERSHIP COST (\$/AC)

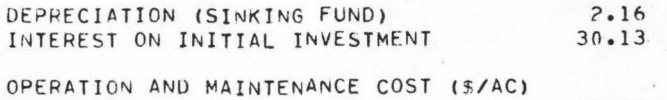

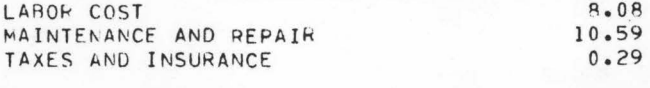

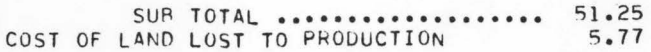

PFCESSION OF THE BORDER STREAM HAS REEN DETERMINED TO HEGIN HEFORE THE STREAM HAS ADVANCED ACROSS THE FIFLD. RECESSION TIME IS AT 105.93 MINUTES<br>THE STREAM HAS ADVANCED TO 1170.0 FEET AT 108.17 MINUTES A LARGER FLOW RATE AND LONGER SET TIME WILL BE TRIED.

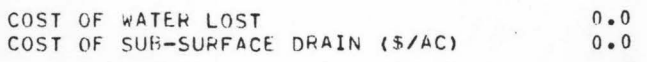

TOTAL ANNUAL COST (\$/AC/YR) ... 57.02

EORDER IRRIGATION EFFICIENCY ESTIMATES SOIL TYPE NUMBER----- 1

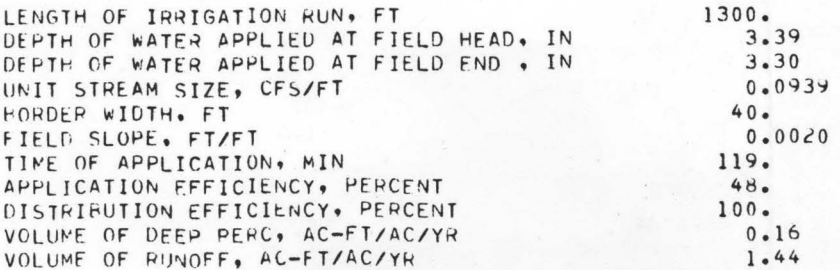

ANNUAL COST OF IRRIGATION---------GRAVITY IRRIGATION SYSTEM with GOGD MANAGEMENT (*j* SOIL TYPE NUMBER-----  $1$ 

•

 $\blacksquare$ 

•

•

•

POTATOES

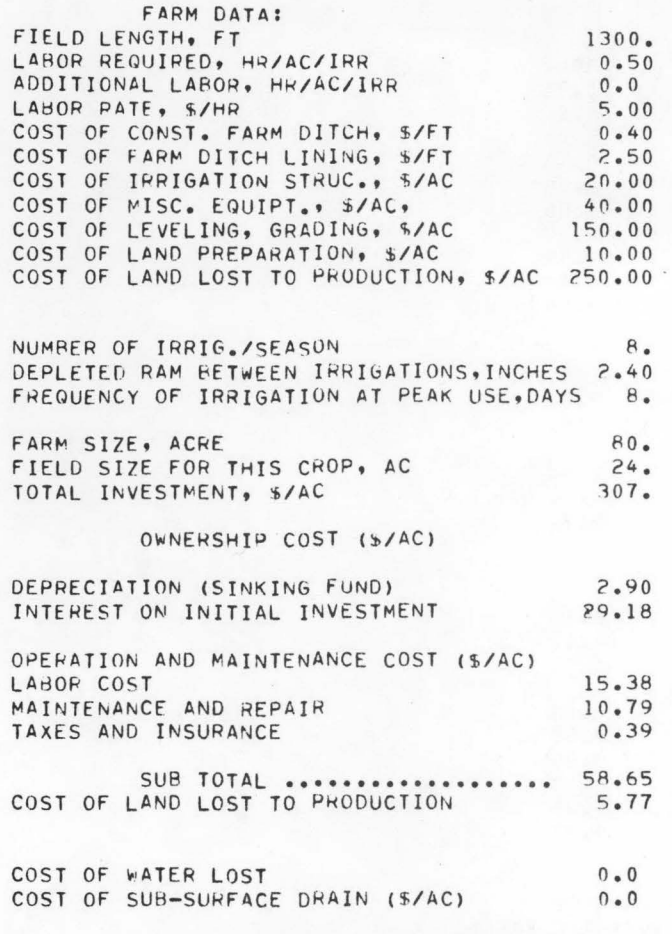

TOTAL ANNUAL COST (\$/AC/YR) ••• 64.42

FURROw IRRIGATION EFFICIENCY ESTIMATES SOIL TYPE NUMBER ---- 1

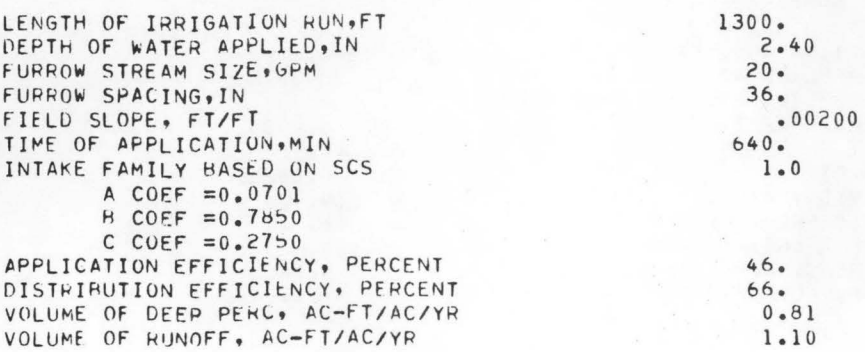

ANNUAL COST OF IRRIGATION-------- HANDMOVE---- HAND MOVE SPRINKLER SYSTEM--ANNIS SOIL SOIL TYPE NUMBER----- 1

 $\mathcal{L}_{\mathrm{c}}$ 

 $\mathcal{F}_{\mathbf{X}}^{(n)}$  , where  $\mathcal{F}_{\mathbf{X}}^{(n)}$ 

### ALFALFA HAY

## FARM DATA:

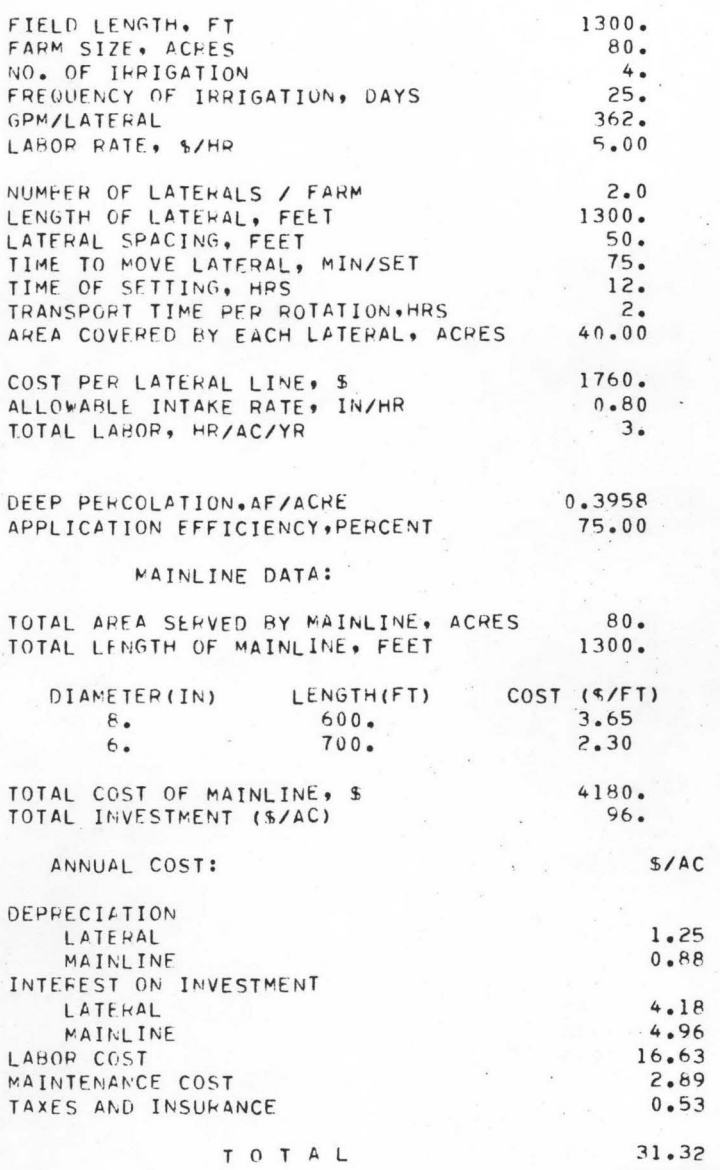

ANNUAL COST OF IRRIGATION--------HANDMOVE----HAND MOVE SPRINKLER SYSTEM--ANNIS SOIL<br>SOIL TYPE NUMBER----- 1

 $L$ 

#### GRAIN

## FARM DATA:

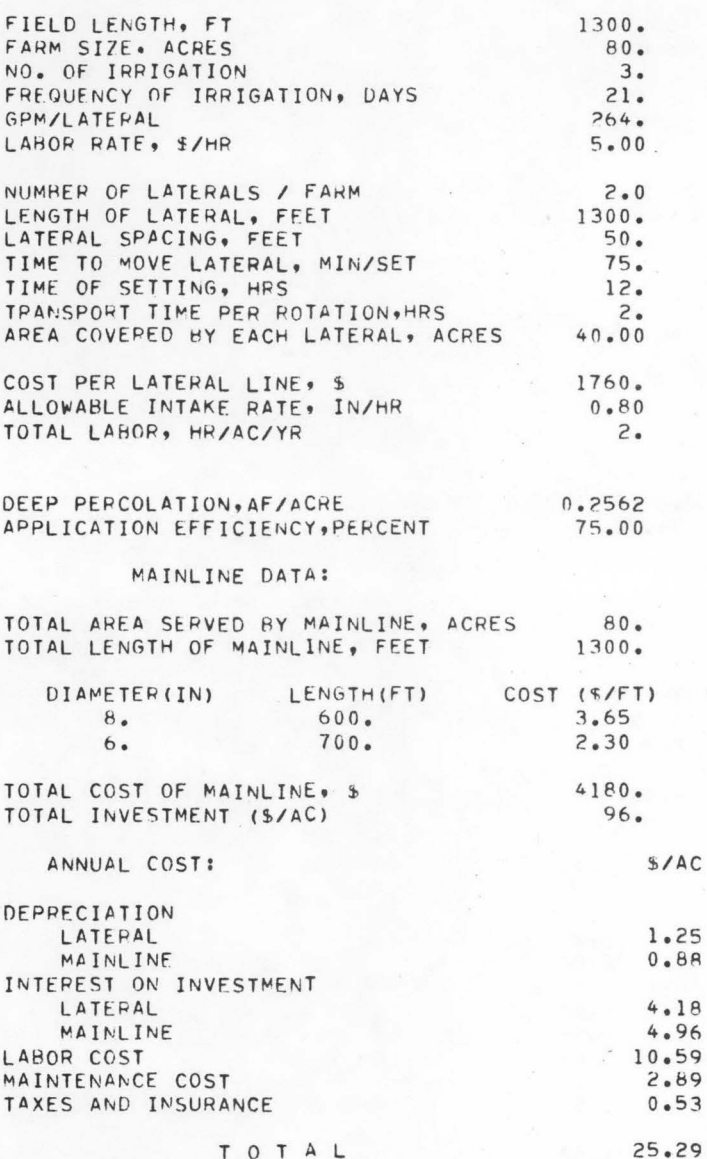

ANNUAL COST OF IRRIGATION--------HANDMOVE----HAND MOVE SPRINKLER SYSTEM--ANNIS SOIL<br>SOIL TYPE NUMBER----- 1

 $\overline{1}$ 

## PASTURE

### FARM DATA:

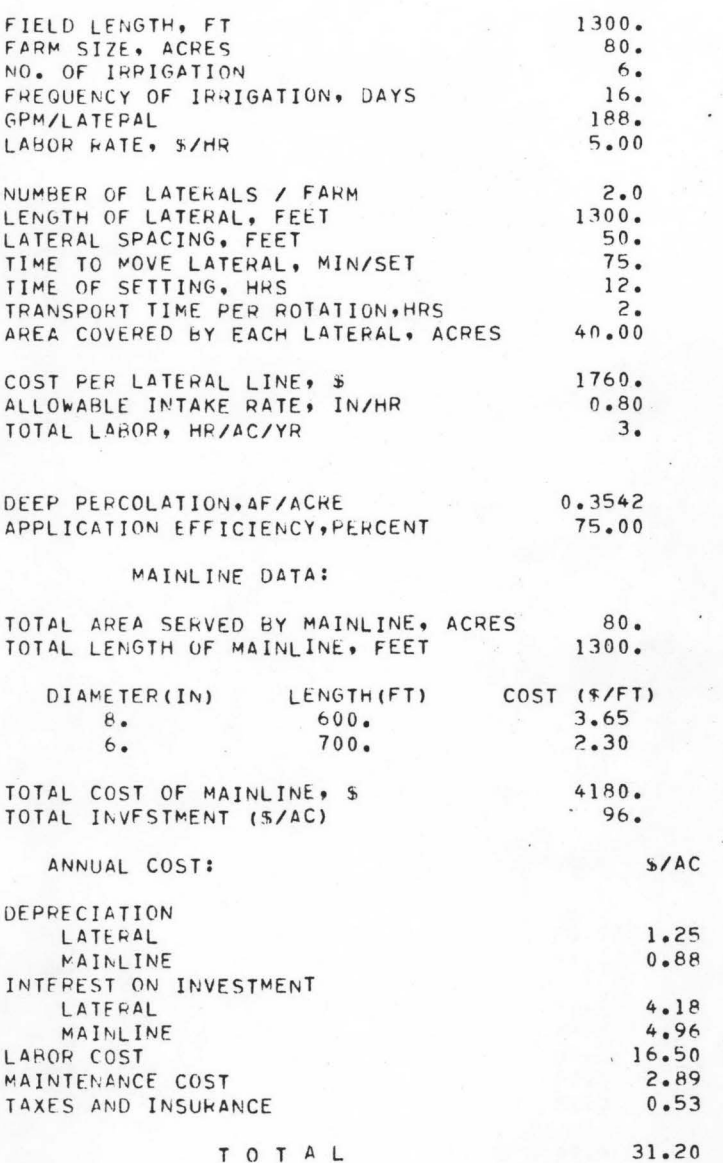

ANNUAL COST OF IRRIGATION--------HANDMOVE----HAND MOVE SPRINKLER SYSTEM--ANNIS SOIL SOIL

 $\bullet$ 

## POTATOES

## FARM DATA:

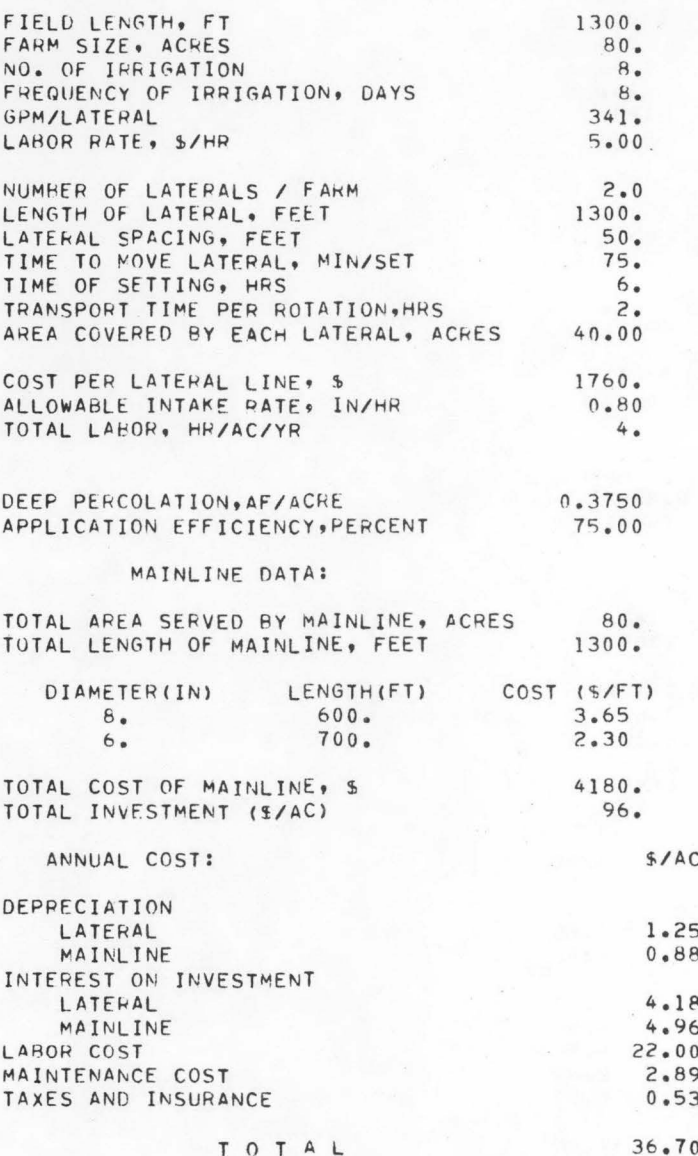

 $\overline{\phantom{a}}$ 

### LIVED CANAL PEACH NUMBER ONE

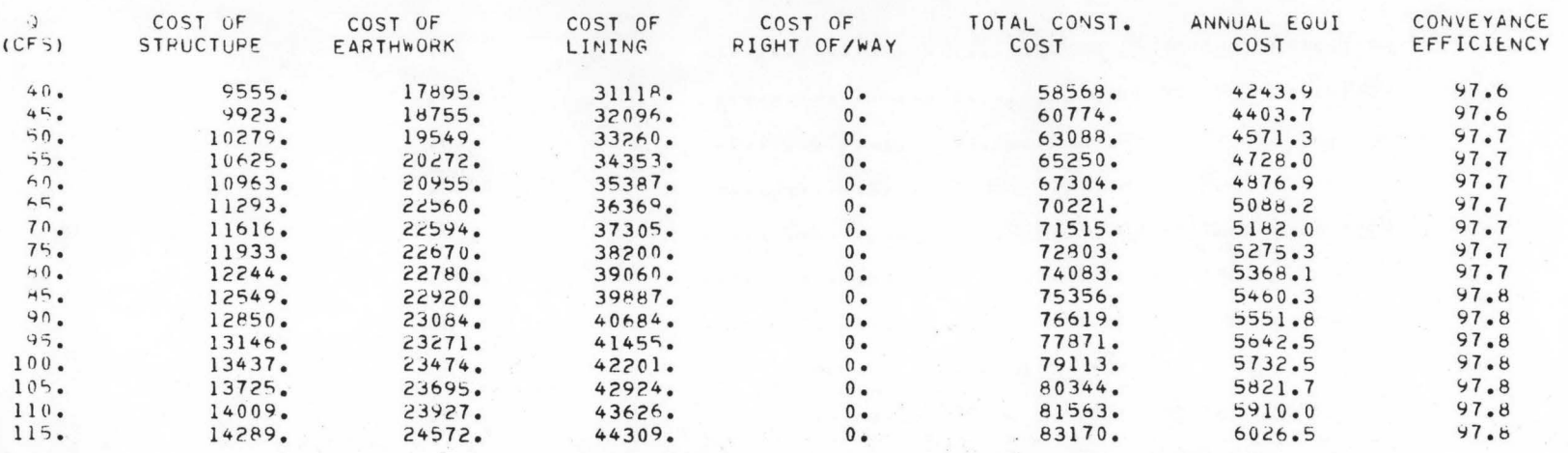

\*\*\*\*\* SUMMARY OF EARTHWORK FOR REHABILATATION OF THIS REACH \*\*\*\*\*

 $Q = 120 CFS$ 

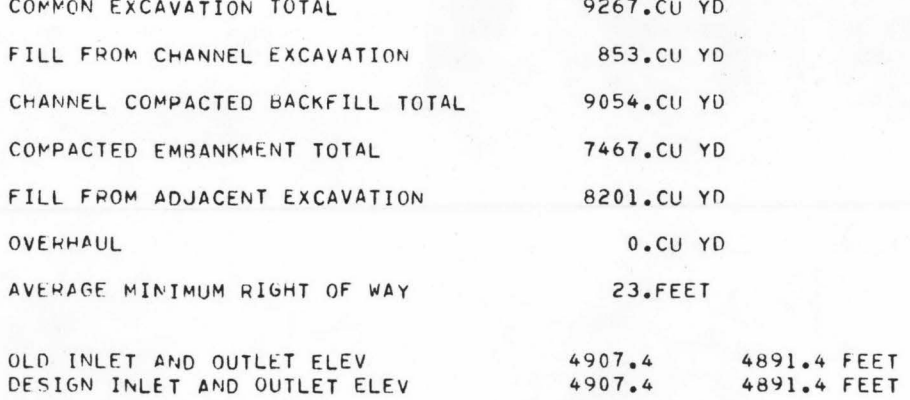

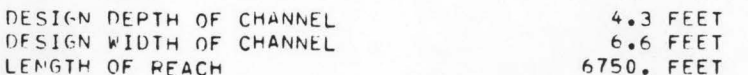

DESIGN INLET AND OUTLET ELEV

 $\backsim$ 

'-...·

### ESTIMATED COST OF STPUCTURES

## $Q = 120 CFS$

•

•

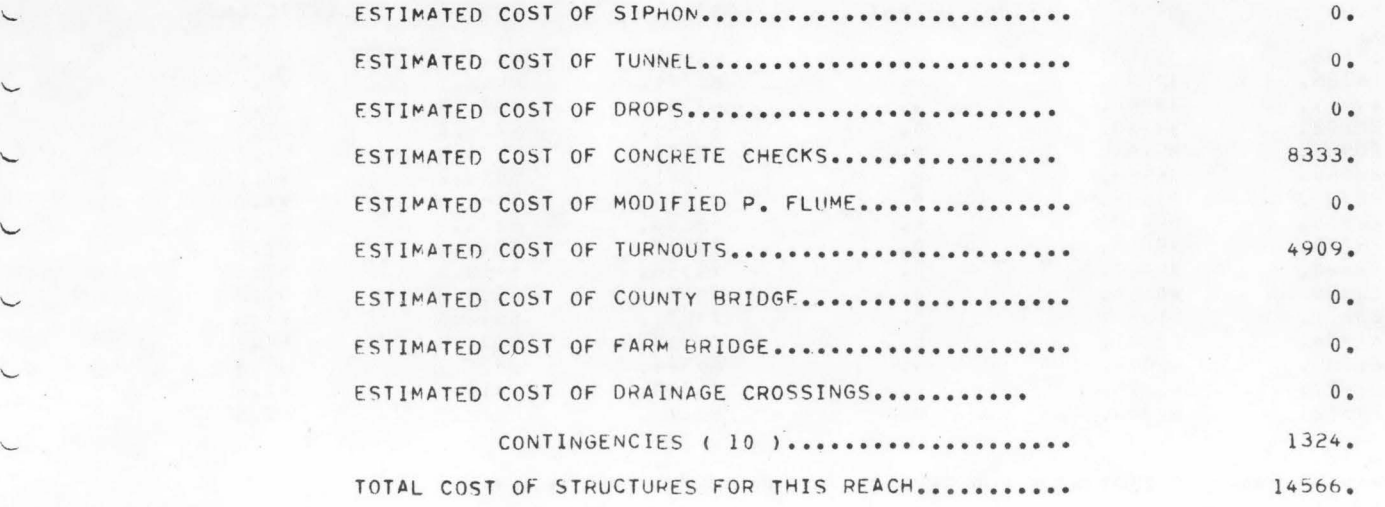

## COST SUMMARY FOR THIS #Q#

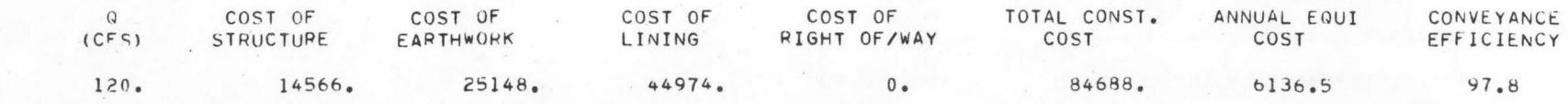

CONVEYANCE EFFICIENCY =  $97.8$ 

AVERAGE CANAL SEEPAGE (AF-FT/CFS OF FLOW) = 0.6391

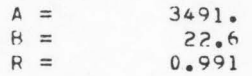

## LINED CANAL REACH 2

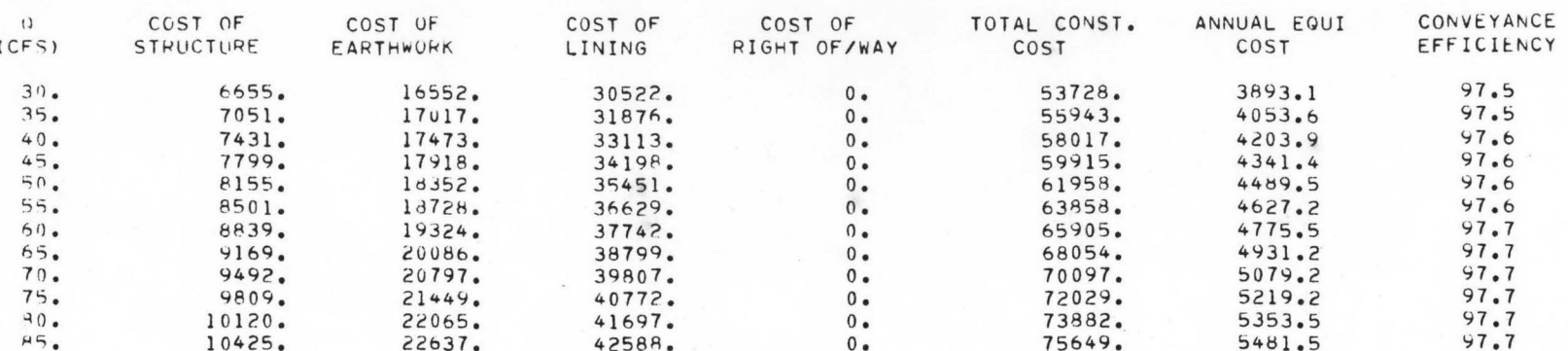

\*\*\*\*\* SUMMARY OF EARTHWORK FOR REHABILATATION OF THIS REACH \*\*\*\*\*

$$
Q = 90 CFS
$$

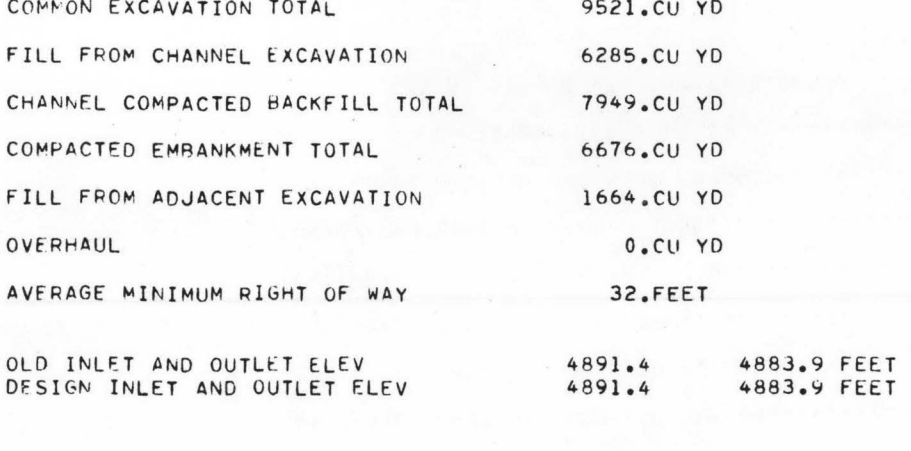

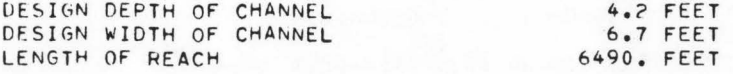

 $\sim$ 

 $\ddot{\ }$ 

 $\sim$ 

 $\backslash$ 

'--

 $\sim\,$ 

#### ESTIMATED COST OF STRUCTURES

## $Q = 90 \text{ CFS}$

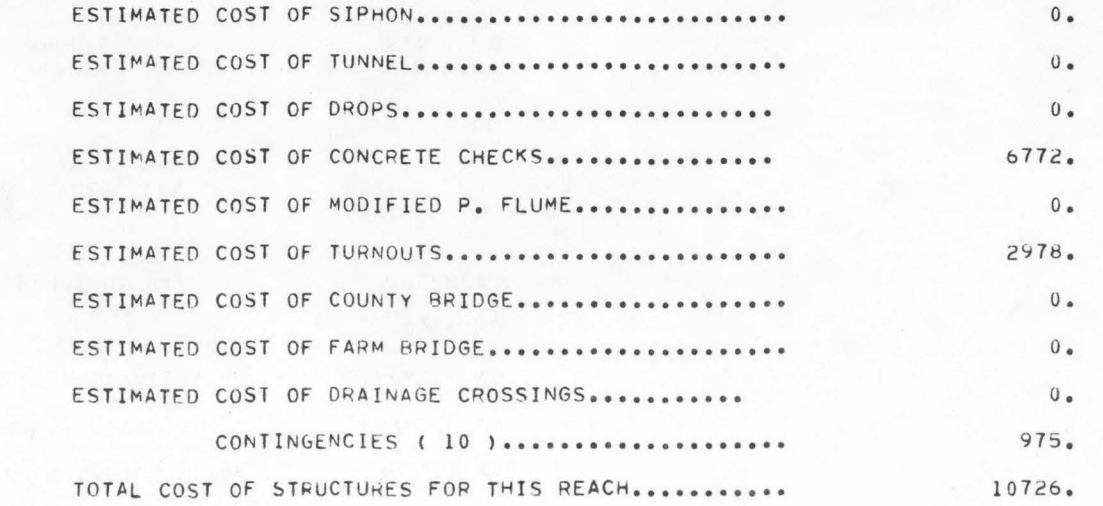

#### COST SUMMARY FOR THIS #Q#

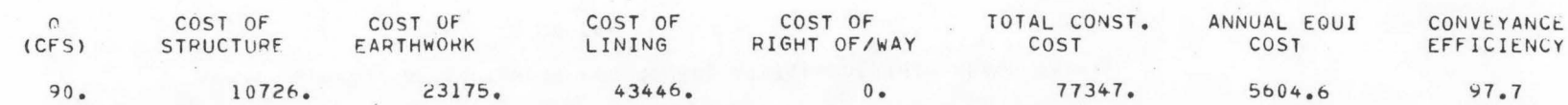

#### CONVEYANCE EFFICIENCY= 97.7

AVERAGE CANAL SEEPAGE (AF-FT/CFS OF FLOW) =  $0.8434$ 

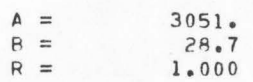

•

•

I l

#### GRAVITY PIPE REACH NUMBER 1

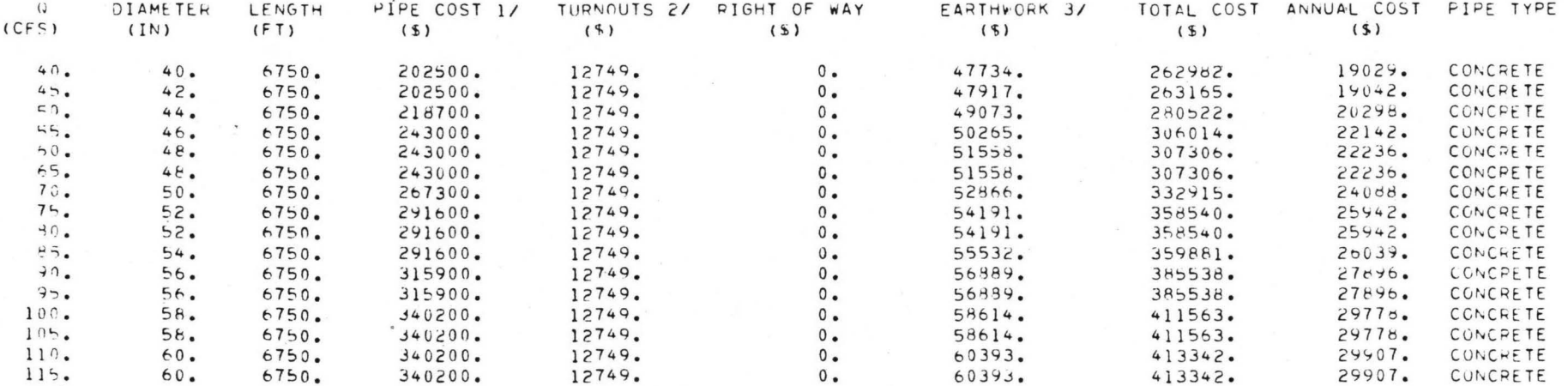

#### NOTE:

1/PIPE COST INCLUDES COST OF PIPE.LAYING OF PIPE, COST OF FITTINGS.VALVES, BLOCKING, ETC. 2/TURNOUT COST INCLUDES GATE VALVE+LINE METER+PRESSURE REDUCING VALVE+CONCRETE PIPE+STEEL PIPE DELIVERY+LTC<br>3/EARTHWORK COST INCLUDES TRENCHING+ RACKFILLING AND COMPACTING BACKFILL

 $15 - 13$ 

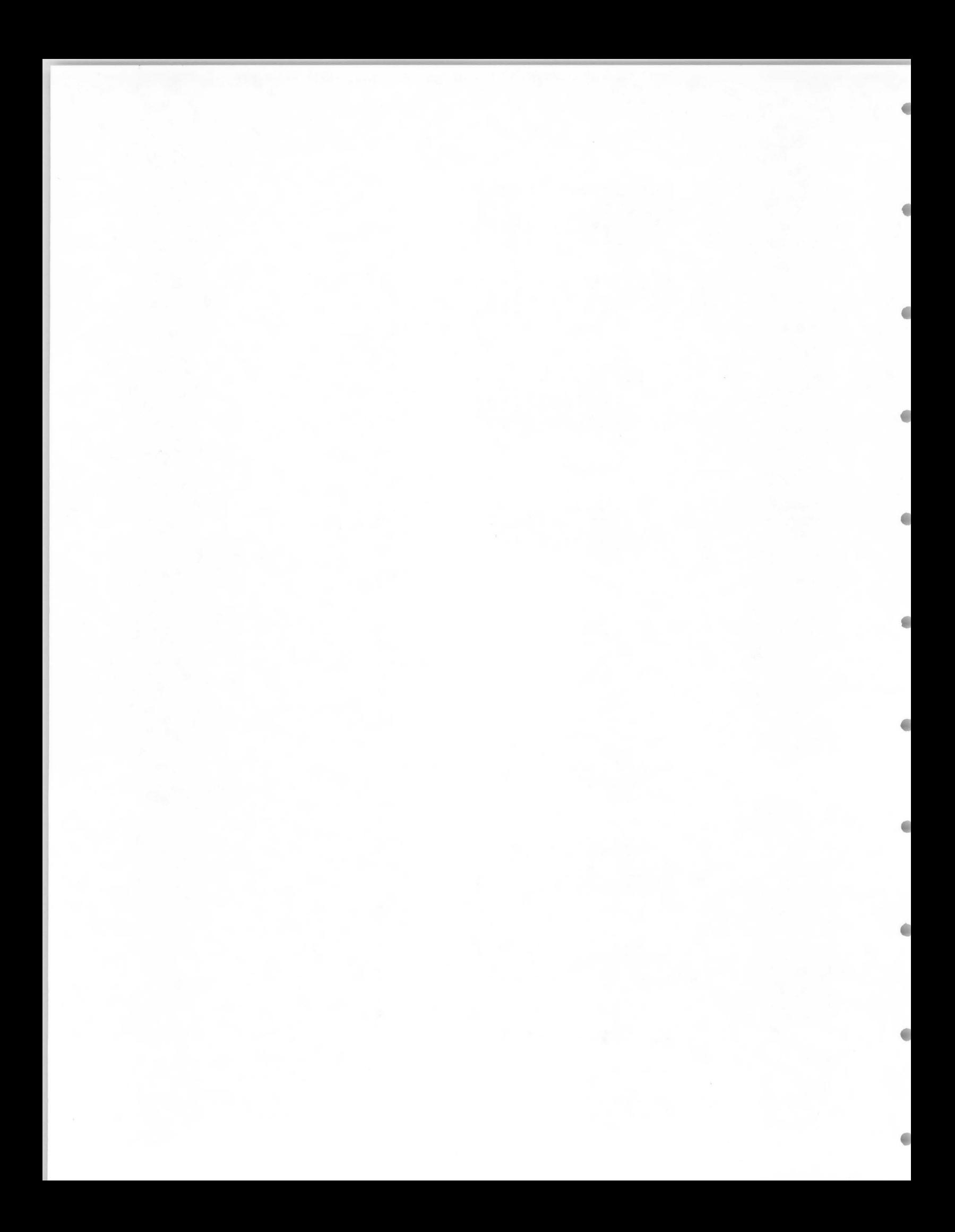

#### GRAVITY PIPE REACH NUMBER 1

 $\frac{1}{2}$ 

 $\,$ 

SUMMARY FOR THIS REACH:

COST INDEX FOR PIPE SYSTEM(B=1976)=  $1.$ LENGTH OF REACH IN FEET  $= 6750$ . ELEVATION OF PIPE OUTLET, FEET = 4887. ELEVATION OF PIPE INLET. FEET = 4904.  $H \cdot G \cdot L \cdot REQ \cdot AT$  PIPE OUTLET, FEET = 4901. H.G.L. REQ. AT PIPE INLET. FEET = 4911. WIDTH OF EASEMENT, FEET  $45.$  $\frac{1}{2}$ VALUE OF EASEMENT FOR CROPPED LAND=  $0<sub>e</sub>$ VALUE OF EASEMENT FOR OTHER LAND =  $0$ . PERCENT LENGTH OF OTHER EASEMENT = 0. NUMBER OF TURNOUTS:

> NUMBER=  $5.5$  SIZE (IN)=  $8.5$ NUMBER=  $1.$  SIZE (IN)=  $12.$

CHECK DATA FOR  $\bullet \bullet \bullet \bullet \bullet \bullet = 120 \bullet \text{ CFS}$ 

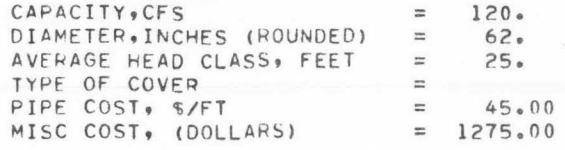

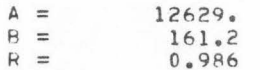

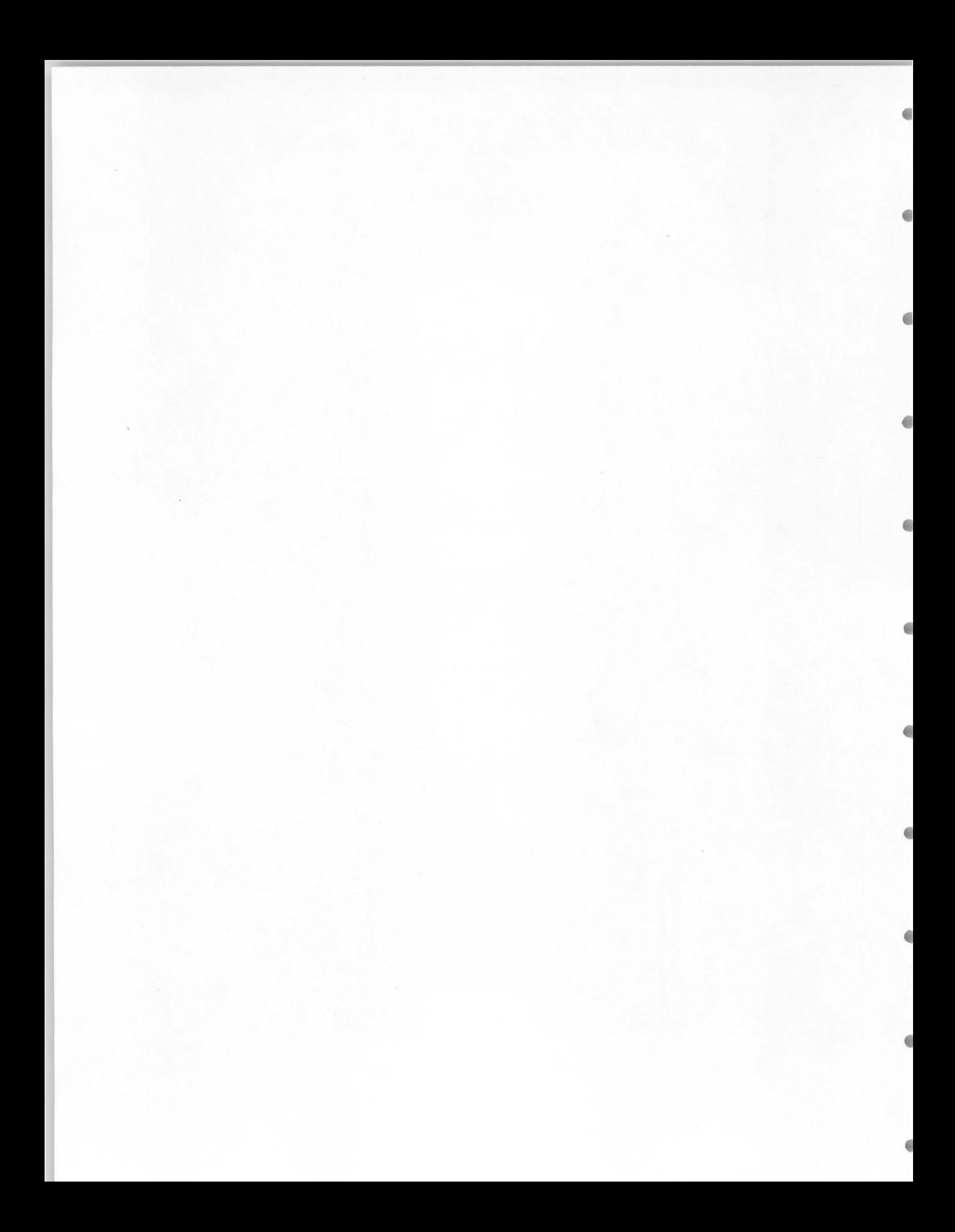

**Section** 

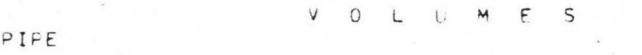

PEHAMILITATION PLAN --- LAYING PIPE IN ULD CHANNEL

TOTAL EXCAVATION = 9757. CURIC YARDS TOTAL COMPACTED HACKFILL= 5027. CUBIC YARDS

0.CUBIC YAPDS TOTAL HACKFILL (OLD CHAN)=

TOTAL OVERHAUL = 0. CUBIC YAPDS

SUBSTITUTE EXCAVATION FROM AREA ADJACENT TO PIPELINE ANJACENT EXCAVATION =  $14831. CUBIC YARS$ 

TOTAL BACKFILL = 53. CUBIC YARDS

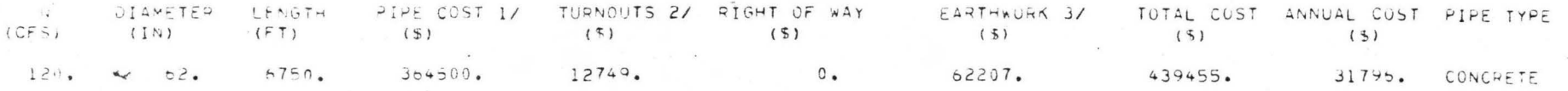

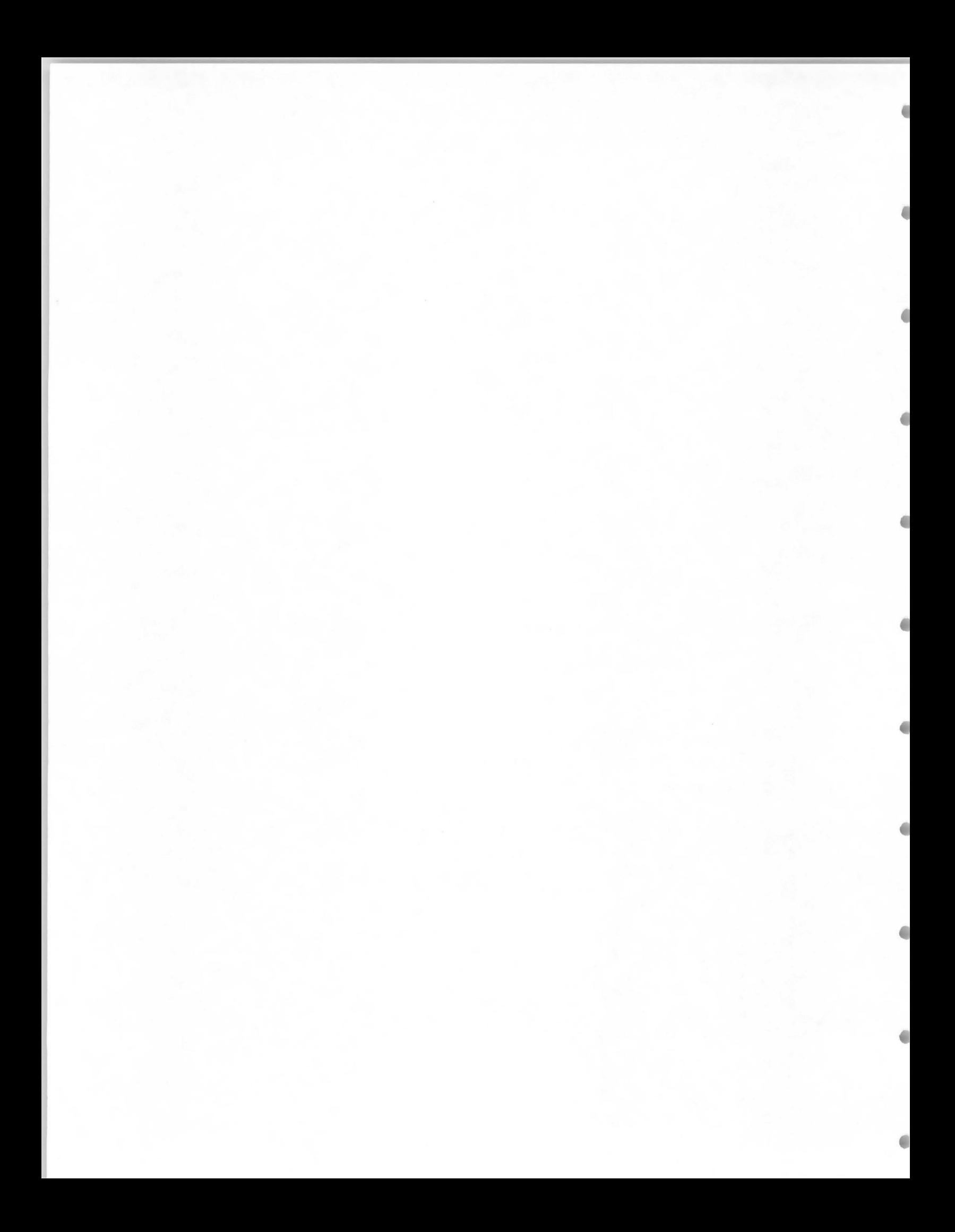

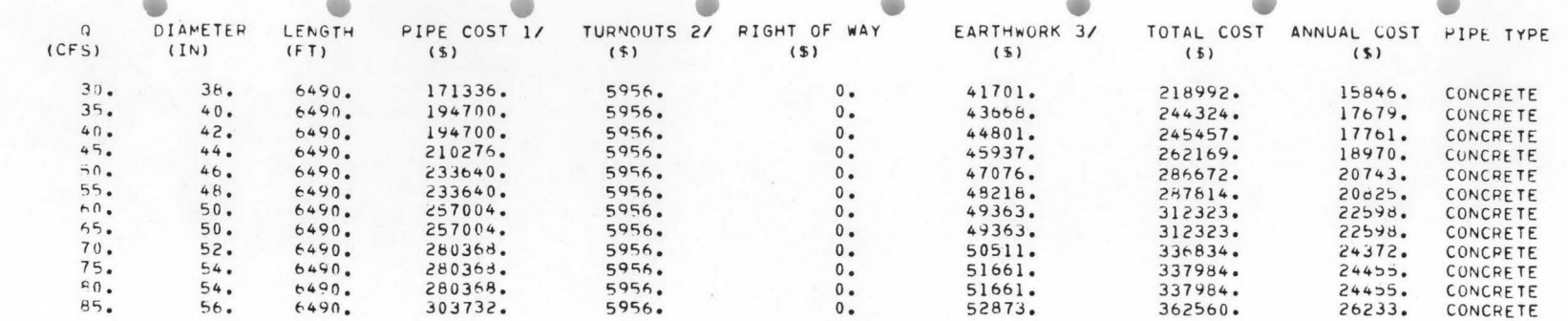

#### NOTE:

1/PIPE COST INCLUDES COST OF PIPE.LAYING OF PIPE.COST OF FITTINGS, VALVES, BLOCKING, ETC. 2/TURNOUT COST INCLUDES GATE VALVE.LINE METER, PRESSURE REDUCING VALVE, CONCRETE PIPE, STEEL PIPE DELIVERY, ETC 3/EARTHWORK COST INCLUDES TRENCHING, BACKFILLING AND COMPACTING BACKFILL

PIPE EARTHWORK FOR THE ABOVE REACH

90 CFS  $Q =$ 

PIPE

#### V U L U M E S

REHARILITATION PLAN --- LAYING PIPE IN OLD CHANNEL

TOTAL EXCAVATION = 9959. CUBIC YARDS

TOTAL COMPACTED BACKFILL= 4327. CUBIC YARDS

TOTAL BACKFILL (OLD CHAN) = 0.CUBIC YARDS

TOTAL OVERHAUL = 0.CUBIC YARDS

SURSTITUTE EXCAVATION FROM AREA ADJACENT TO PIPELINE IN PLACE OF OVERHAUL FROM OUTSIDE AREA. ADJACENT EXCAVATION = 7389. CUBIC YARDS

TOTAL BACKFILL = 0. CUBIC YARDS

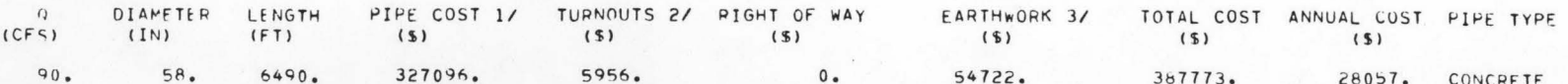

 $\left| \right|$ 

SUMMARY FOR THIS REACH:

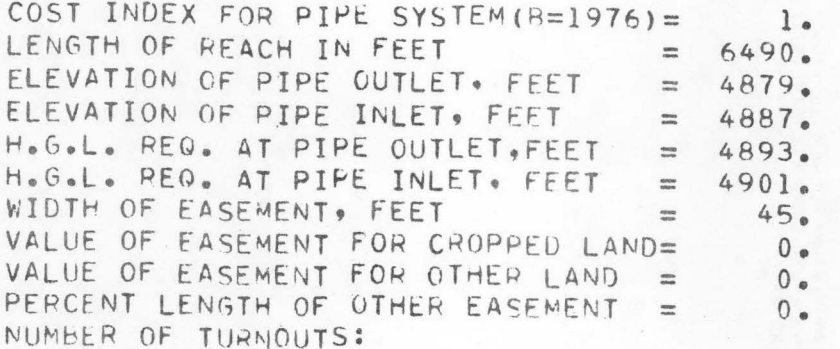

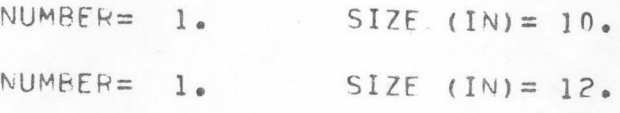

CHECK DATA FOR  $\bullet \bullet \bullet \bullet \bullet Q = 90 \bullet \text{ CFS}$ 

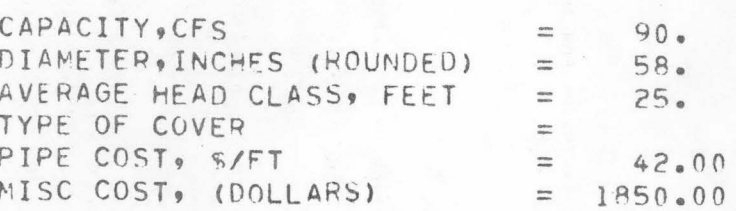

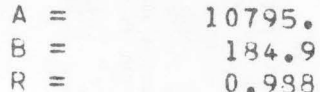

## COST OF STEEL TANK

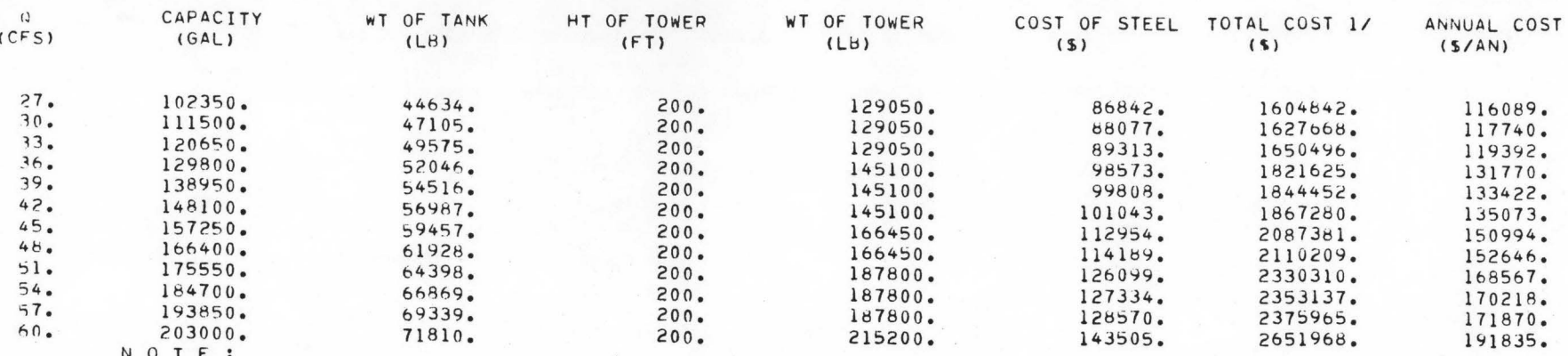

1/ TOTAL COST INCLUDES: 10.0 FOR FOUNDATION.VALVES.ETC.<br>5.0 FOR UNLISTED ITEMS<br>15.0 FOR CONTINGENCIES

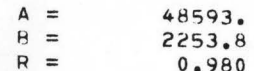

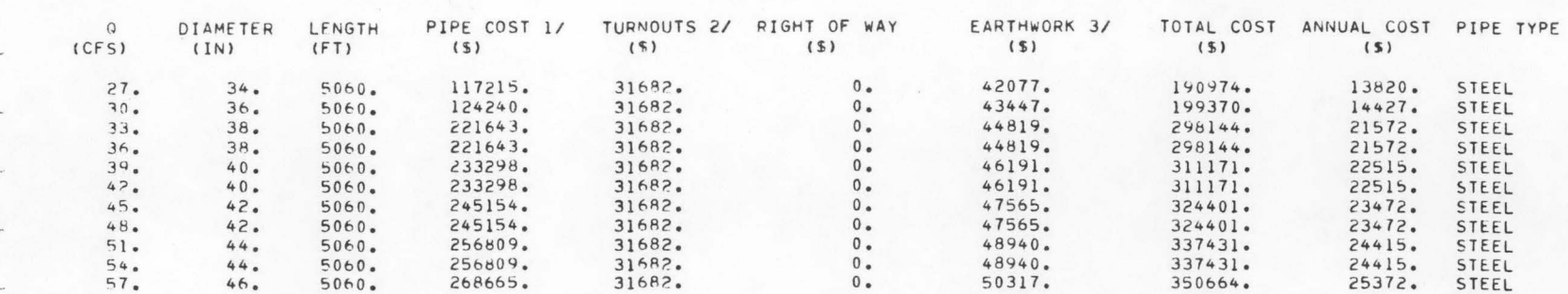

#### NOTE:

1/PIPE COST INCLUDES COST OF PIPE∗LAYING OF PIPE∗COST OF FITTINGS∗VALVES∗BLOCKING∗ETC.<br>2/TURNOUT COST INCLUDES GATE VALVE∗LINE METER∗PRESSURE REDUCING VALVE∗CONCRETE PIPE∙STEEL PIPE DELIVERY∗ETC<br>3/EARTHWORK COST INCLUDES

#### PIPE EARTHWORK FOR THE ABOVE REACH

#### 60 CFS  $Q =$

V O L U M E S

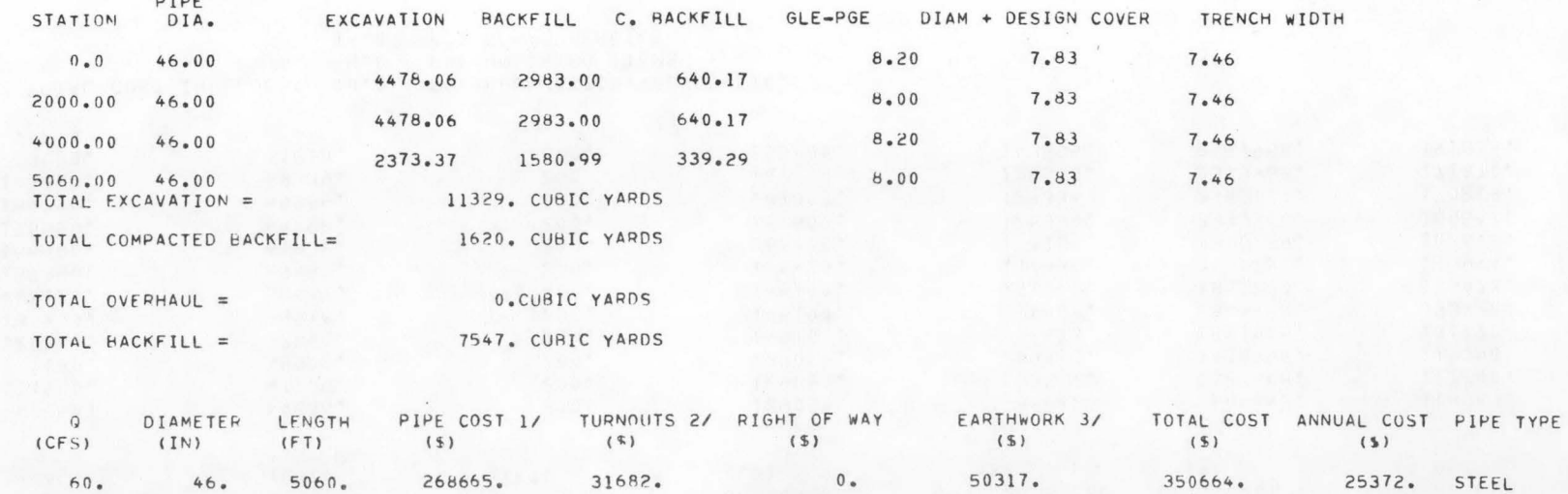

# HIGH PRESSURE PIPE---REACH 1

 $\frac{1}{2}$ 

SUMMARY FOR THIS REACH:

 $\overline{\phantom{a}}$ 

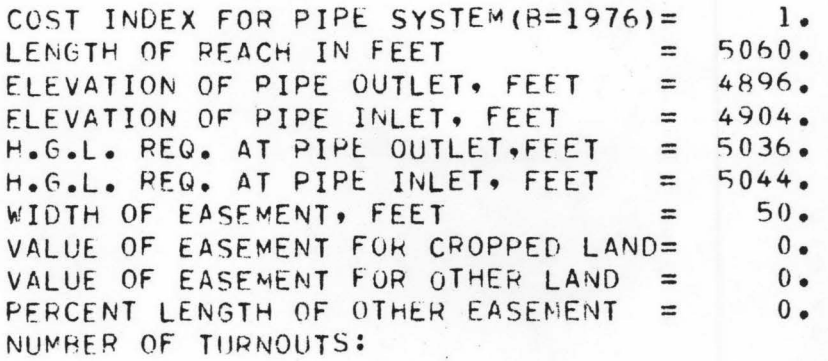

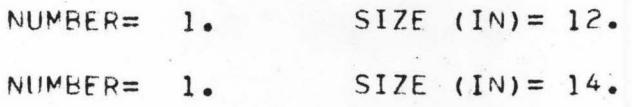

CHECK DATA FOR  $\bullet \bullet \bullet \bullet \bullet \bullet = 60 \bullet \text{ CFS}$ 

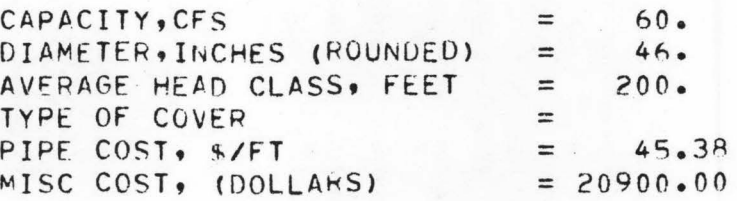

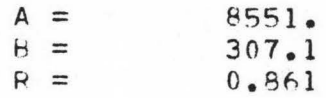

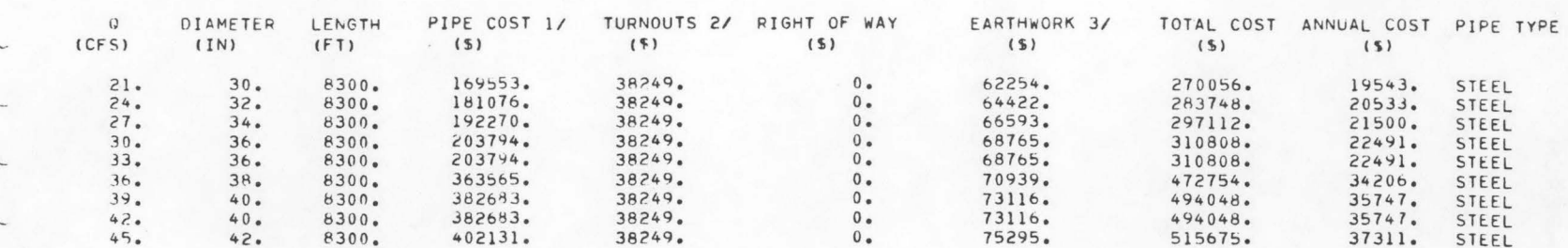

#### NOTE:

1/PIPE COST INCLUDES COST OF PIPE.LAYING OF PIPE.COST OF FITTINGS.VALVES, BLOCKING, ETC. 2/TURNOUT COST INCLUDES GATE VALVE, LINE METER, PRESSURE REDUCING VALVE, CONCRETE PIPE, STEEL PIPE DELIVERY, ETC 3/EARTHWORK COST INCLUDES TRENCHING. BACKFILLING AND COMPACTING BACKFILL

#### PIPE EARTHWORK FOR THE ABOVE REACH

#### $Q =$ 48 CFS

#### V O L U M E S

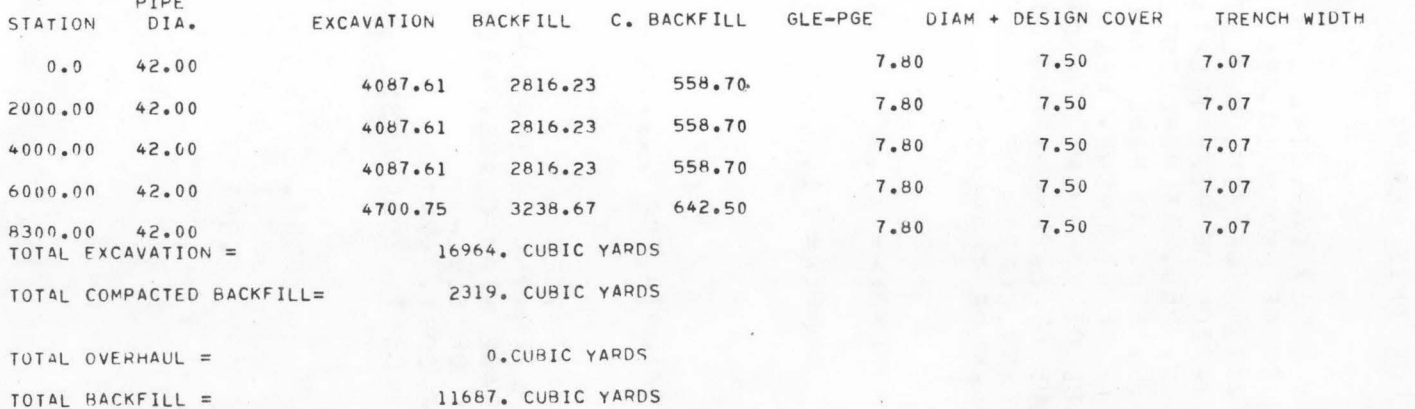

TURNOUTS 2/ RIGHT OF WAY EARTHWORK 3/ TOTAL COST ANNUAL COST PIPE TYPE PIPE COST 1/ DIAMETER LENGTH  $\omega$  $($   $$)$  $(S)$  $($  \, \)  $(S)$  $(S)$  $(CFS)$  $(IN)$  $(FT)$  $(s)$ 

75295. 37311. STEEL 515675.  $402131.$ 38249.  $0$  . 48.  $42.$ 8300.

# HIGH PRESSURE PIPE --- REACH 2

SUMMARY FOR THIS REACH:

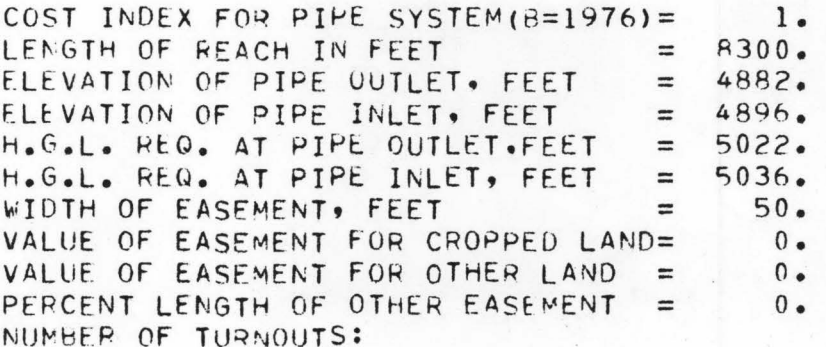

NUMBER=  $2.$  SIZE (IN)= 12.

CHECK DATA FOR  $\bullet \bullet \bullet \bullet \bullet \bullet = 48 \bullet \text{ CFS}$ 

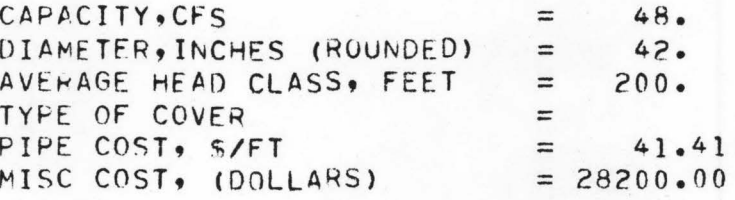

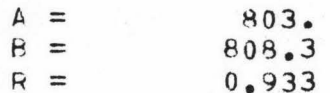

#### RIVER PUMP--CANAL TO HIGH PRESSURE PIPE--TETON ISLAND CANAL

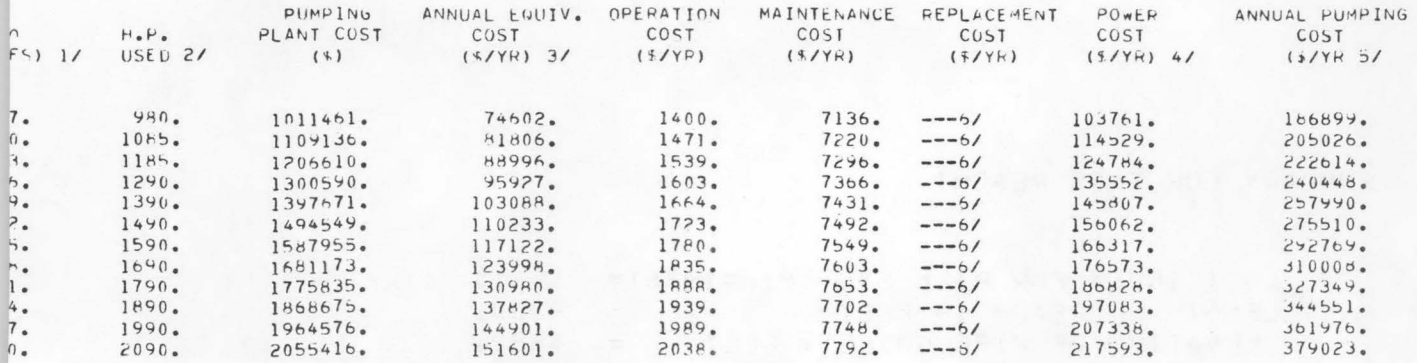

NOTE:

1/ WEAR ALLOWANCE WAS INCLUDED.<br>2/ HORSEPOWER USED WAS ROUNDED TO THE NEAREST 5 HP.<br>3/ INCLUDES INDIRECT COSTS.<br>4/ INCLUDES TRANS. AND SW BAY COSTS IF APPLICABLE.<br>5/ ANNUAL PUMPING COST INCLUDES ANNUAL EQUIV. COST OF PUMPI

 $60<sub>o</sub>$ 

SUMMARY OF PUMPING PLANT DATA:

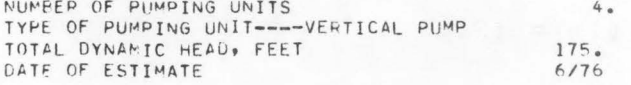

CHECK COST FOR THE LAST '0' CONSIDERED:

PLANT CAPACITY, CFS

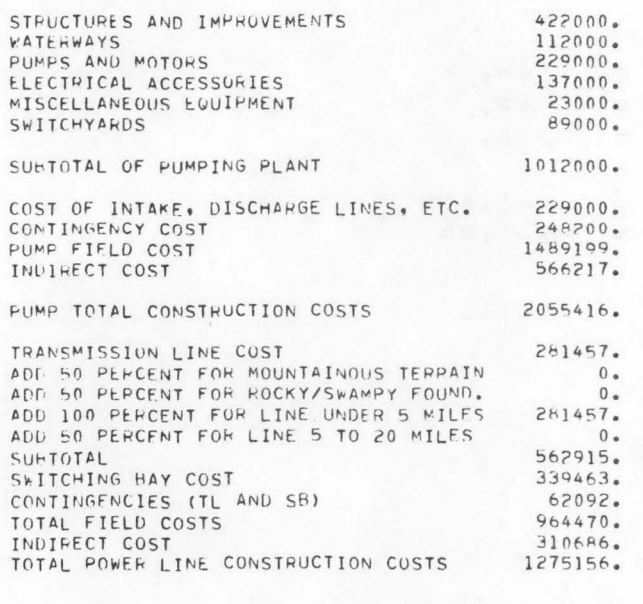

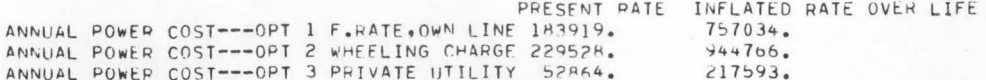

d

 $\ddot{\phantom{0}}$ 

RIVER PUMP--CANAL TO HIGH PRESSURE PIPE--TETON ISLAND CANAL

 $\begin{array}{c} \Delta = \\ \rho = \end{array}$ 30A22. 5812.8  $\vert \nu \vert =$  $1.000$ 

## FARM PUMP...CANAL TO SPRINKLER--150. TDH 9.5 % INTEREST

 $\ddot{\phantom{a}}$ 

 $\bullet$ 

 $\bullet$ 

 $\bullet$ 

 $\triangle$ 

浦

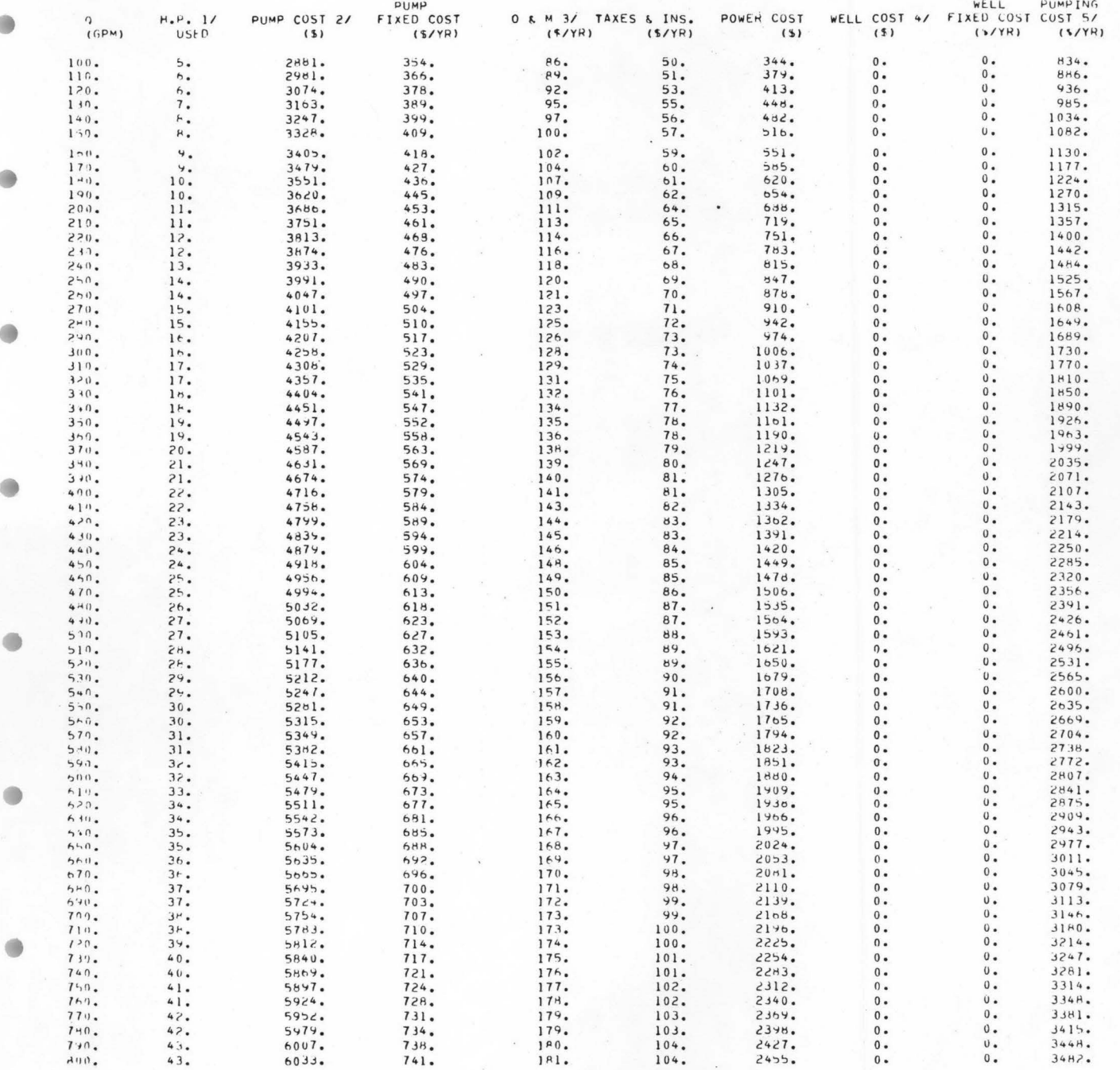

 $D - 23$ 

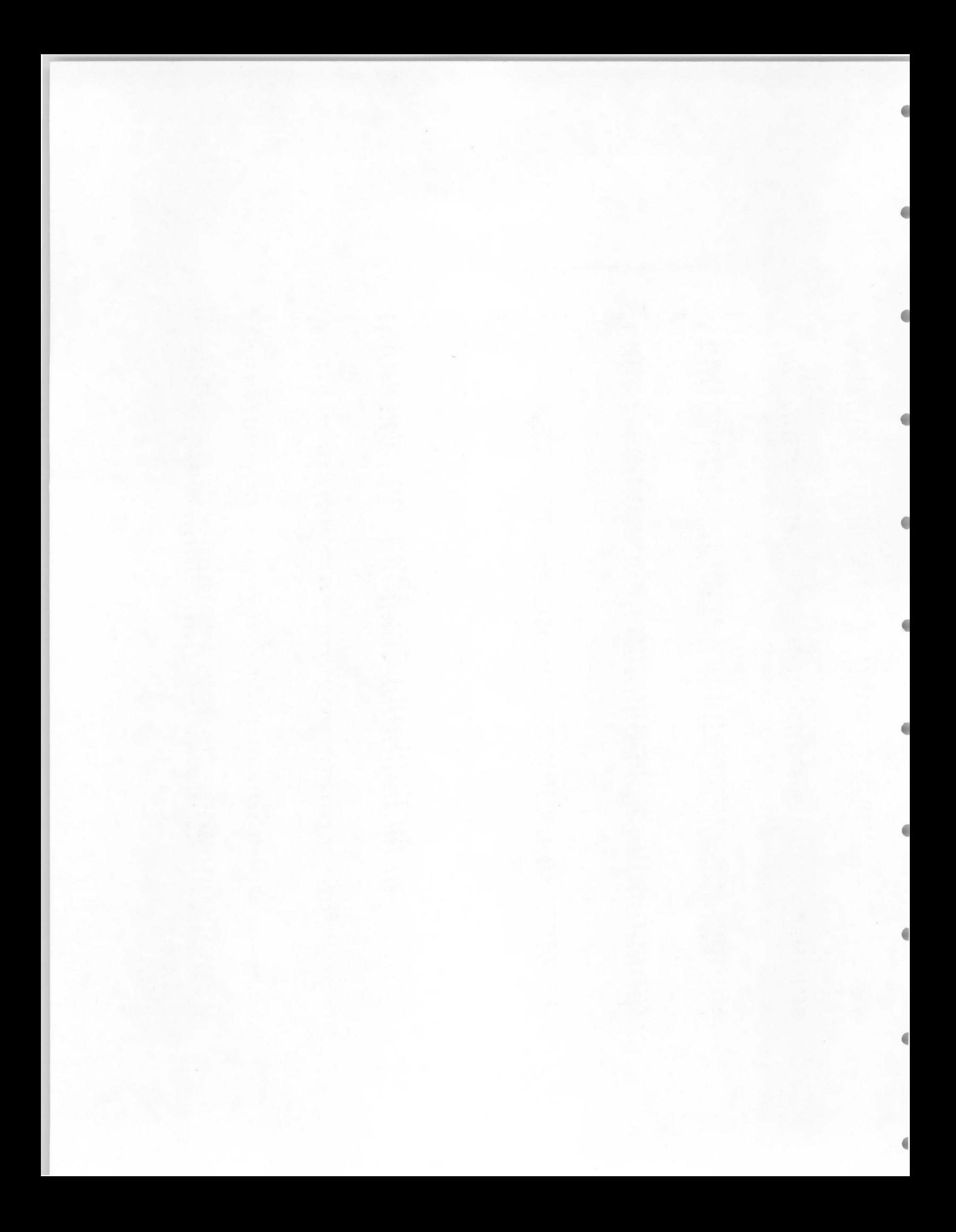

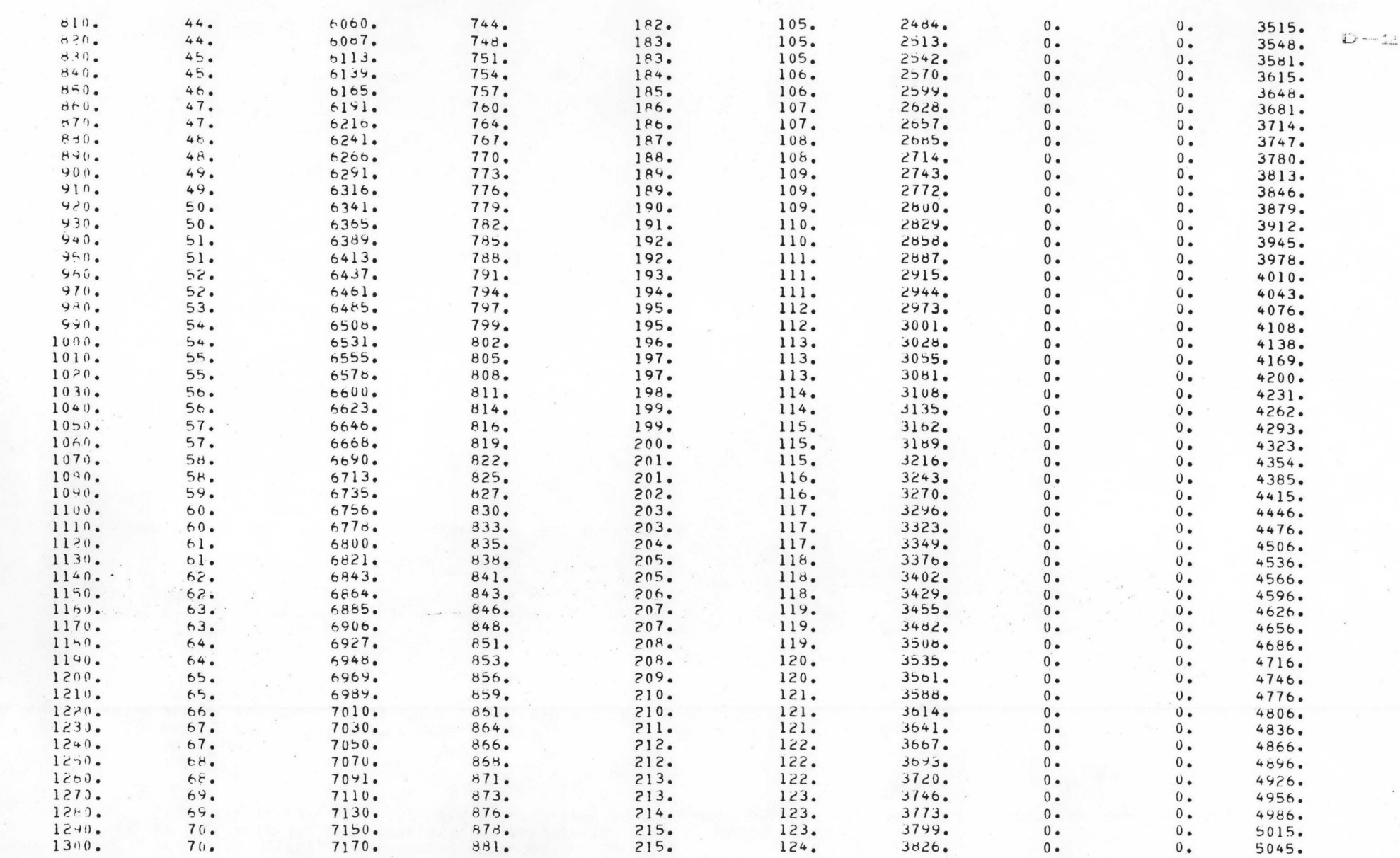

 $\sqrt{2}$ 

 $\overline{\phantom{a}}$ 

 $\sqrt{2}$ 

 $\mu$  .

t-iOTE:

1/ HP USED WAS ROUNDED TO THE NEAREST 5.0 HP 2/ FUMP COST INCLUDES HOUSING.DISCHARGE FACILITIES, SUMP.ETC. 3/ 0 & M INCLUDES MINOR REPLACEMENT COST 4/ WELL COST INCLUDES DRILLING. CASING.TESTING.SCREEN ASSEMBLY.ETC. 5/ ANNUAL PUMPING COST INCLUDES AMORTIZATION OF PUMP UNIT AND WELL, 0 & M, TAXES & INSURANCE AND POWER COST

*\_J* 

J

J

\_\_;

*\_)* 

J

.J

*. ..)* 

*..)* 

--../

 $\overline{\phantom{a}}$ 

 $\cdot$  ,  $\cdot$ 

-.../

*.\_)* 

*.J* 

- • • • • • •

TOTAL ANNUAL PUMPING COST AT PRESENT PRICES •• TOTAL ANNLiAL PU~PING COST AT ENERGY INFL'TION RATE OF 9.00 PERCENT OVER PROJECT LIFE... 2257. 3826.

TOTAL DYNAMIC HEAD. FEET.....<br>PUMP-MOTOR EFF, PERCENT..... 150. 7\_0.

FARM PUMP...CANAL TO SPRINKLER--150. TDH 9.5 % INTEREST

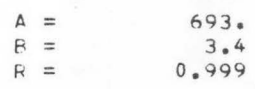

...

-

~CTION COMPONENT IO•S ARt OUTPUT IN SAME ORDEQ AS ENTFRED ( I.E.. FROM THE WATER SOURCE TO THE EMDING RRANCH)

THE NUMHER OF COMBINATIONS =  $184$ THE NUMBER OF SECTIONS PER COMBINATION = 12 THE NUMBER OF ALTERNATIVES = 3

**A** 

19

 $\bigcirc$ 

œ

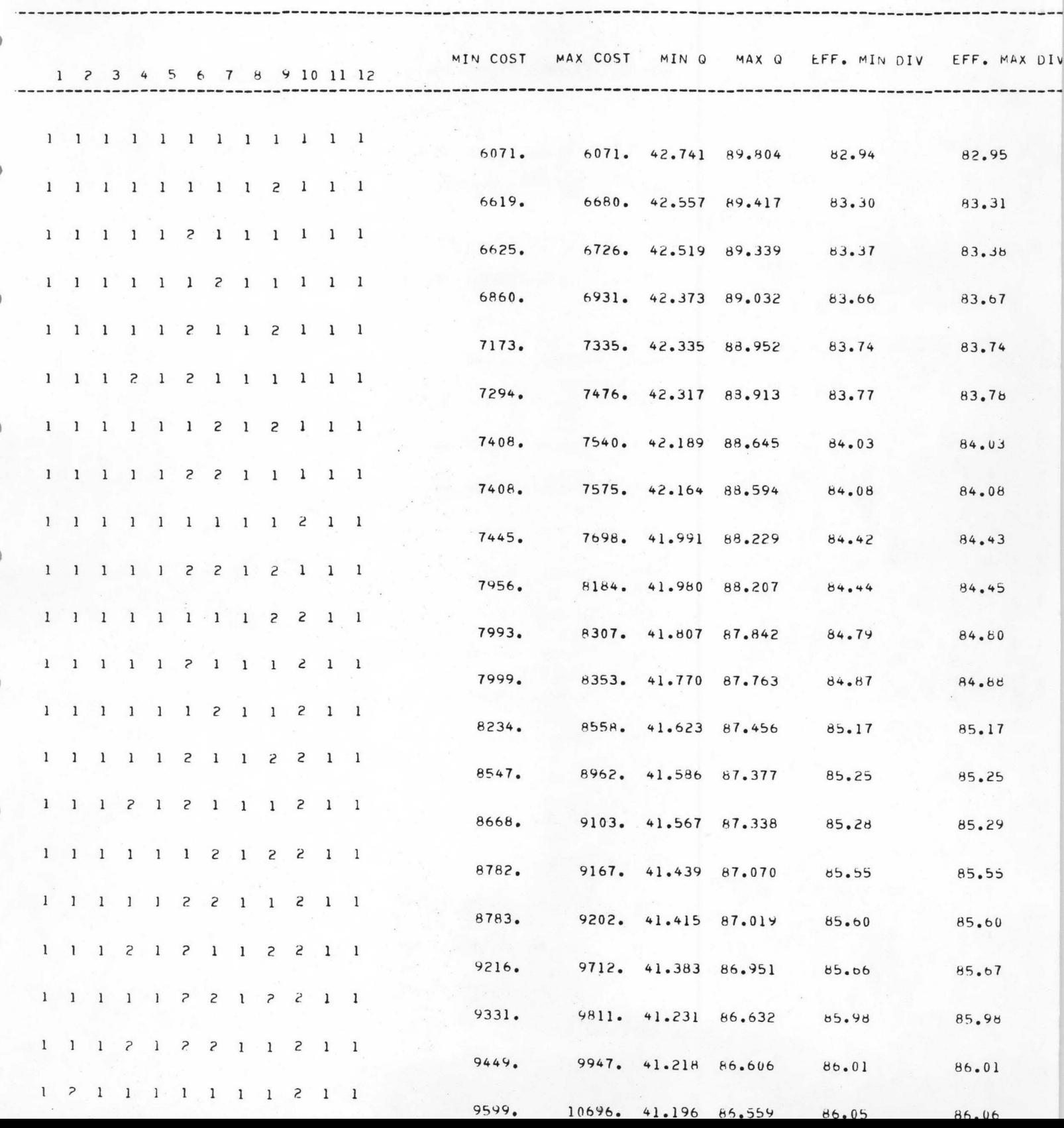

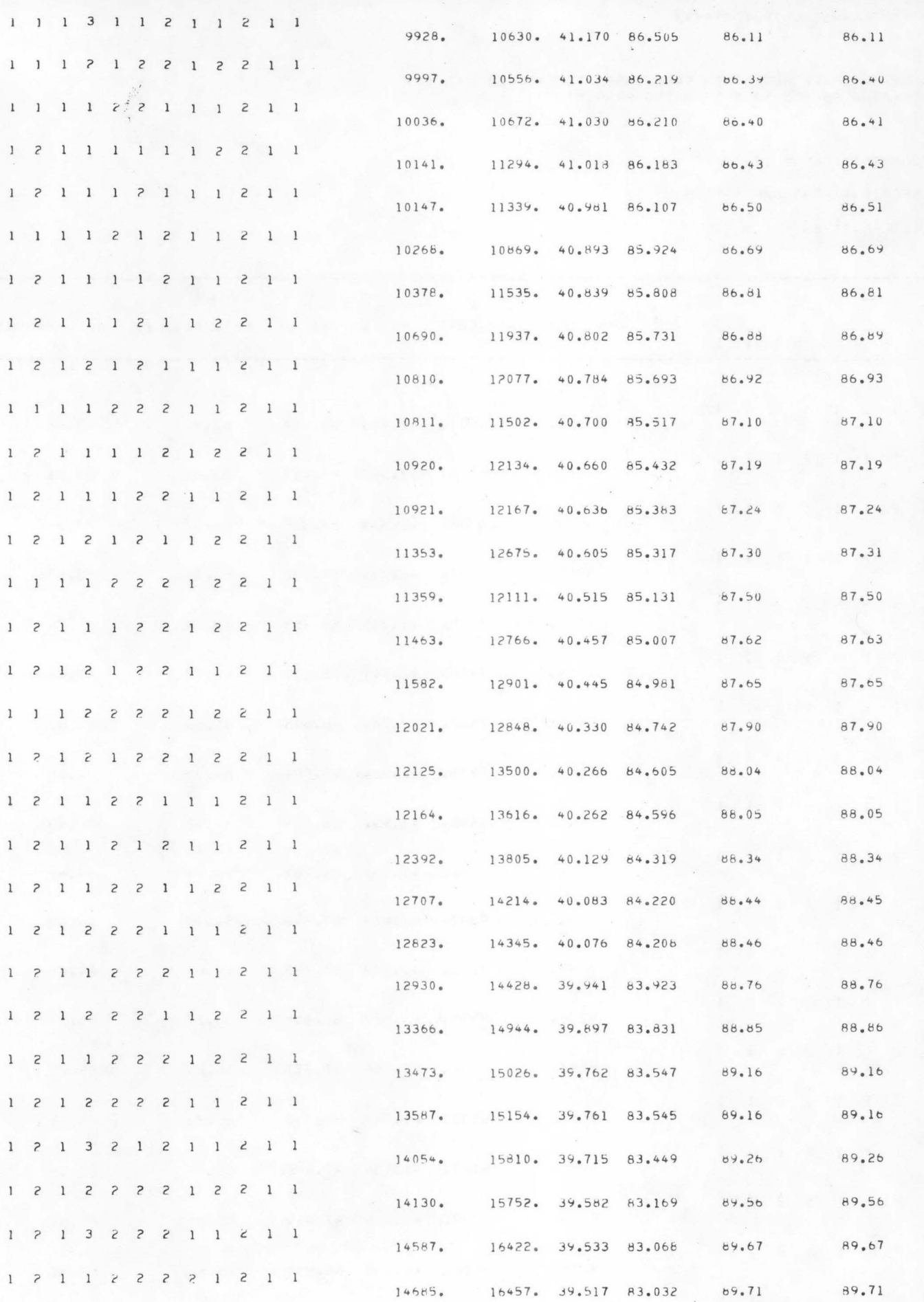

ï

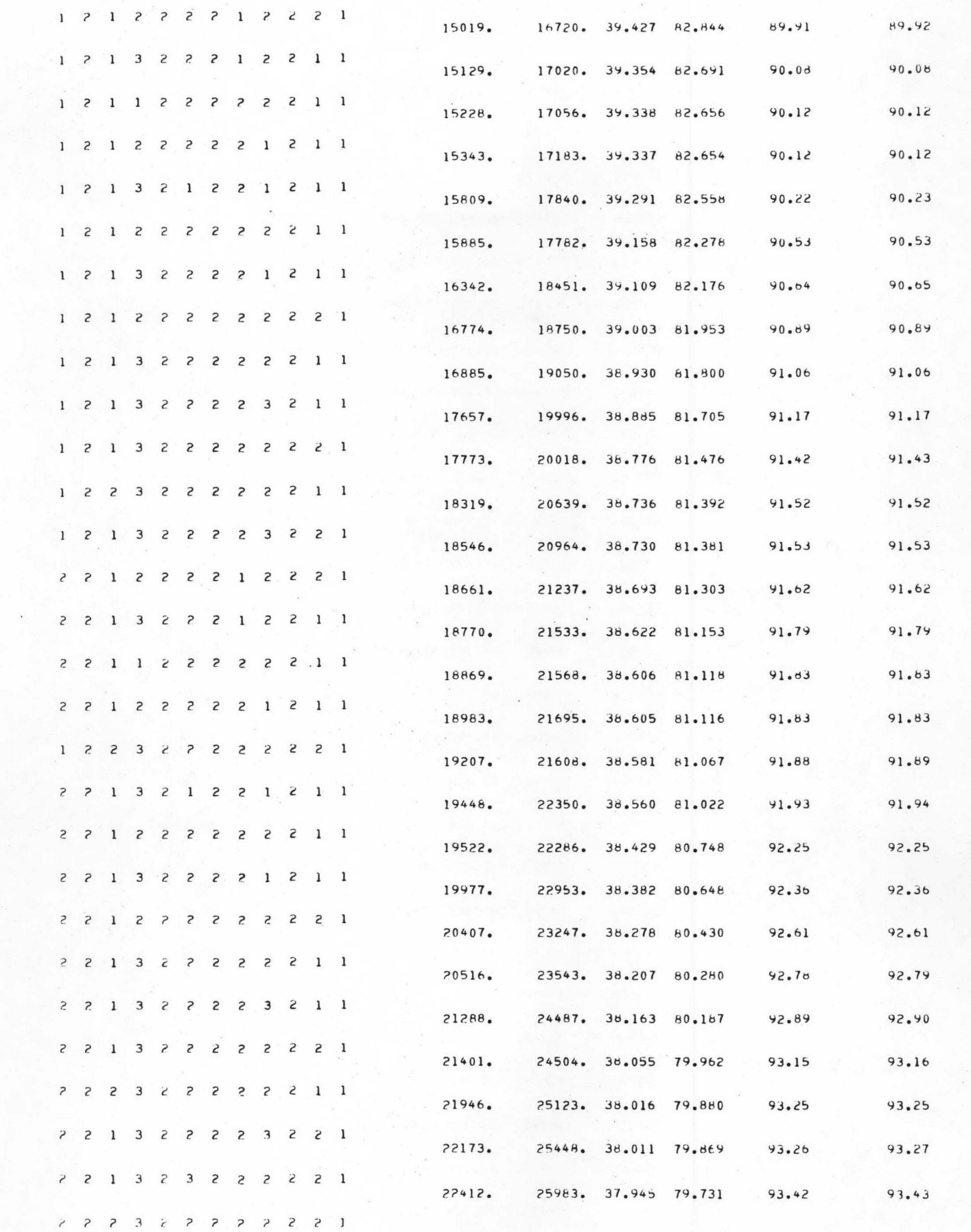

 $\mathbf{L}$ 

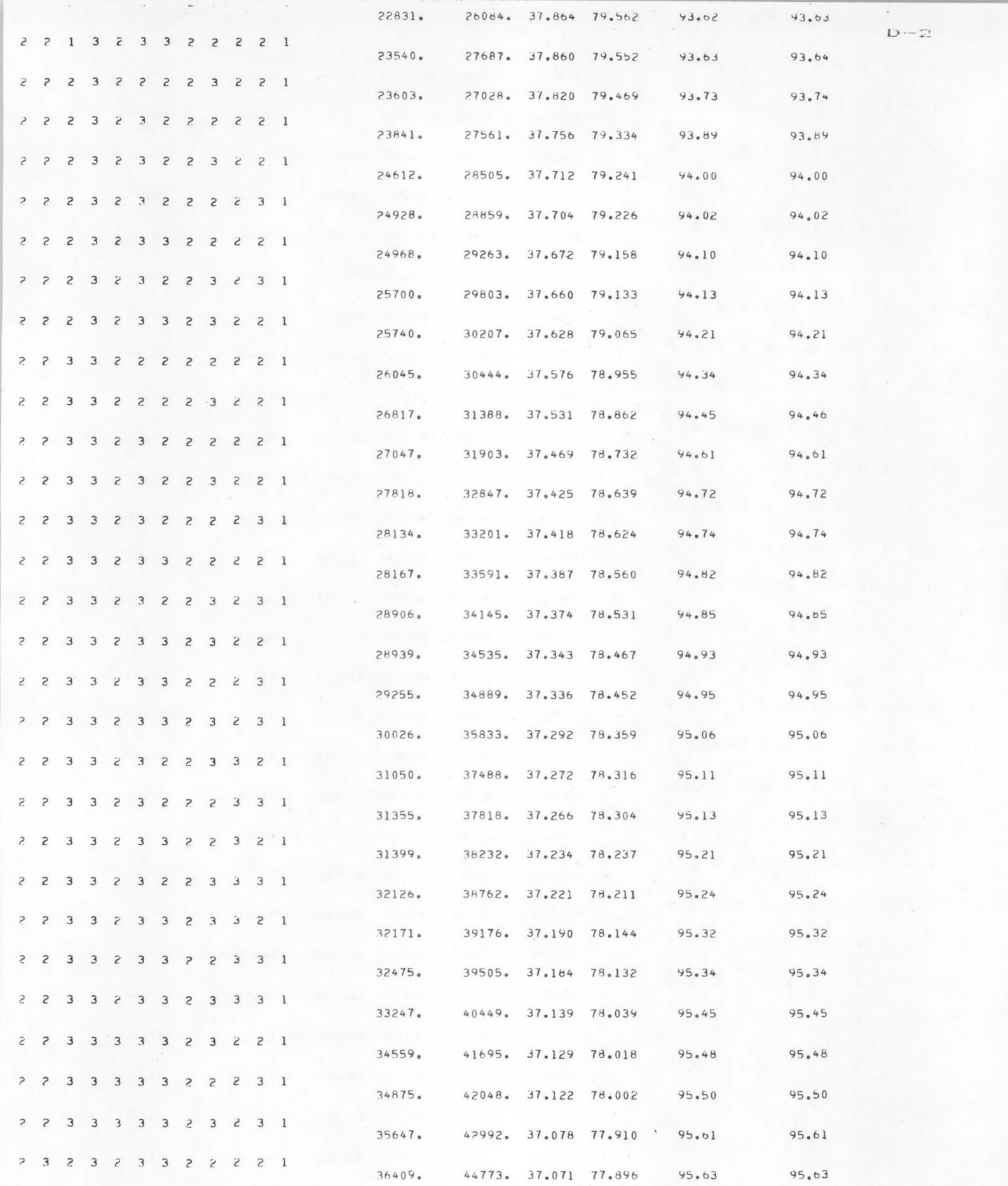

á

€

d

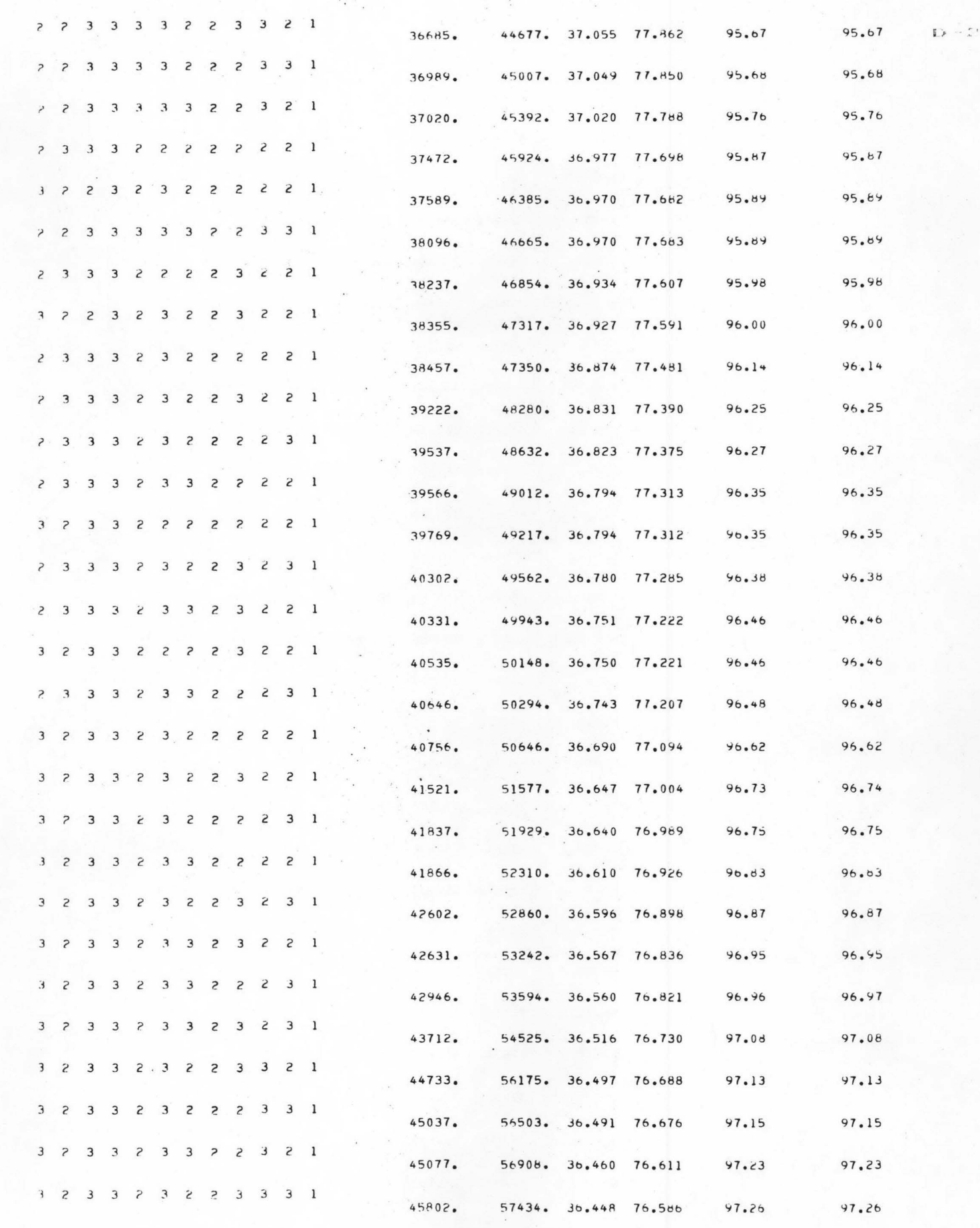

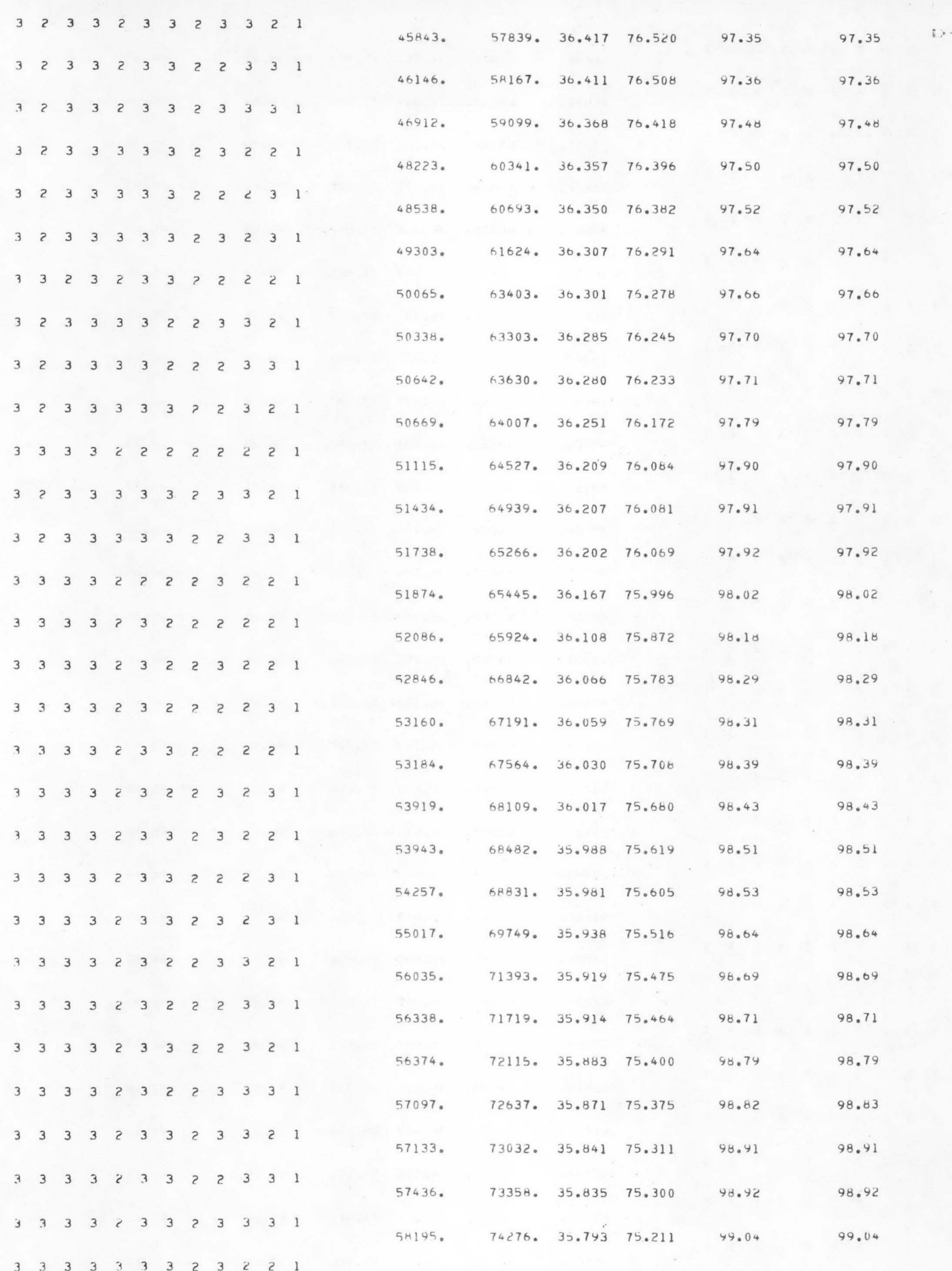

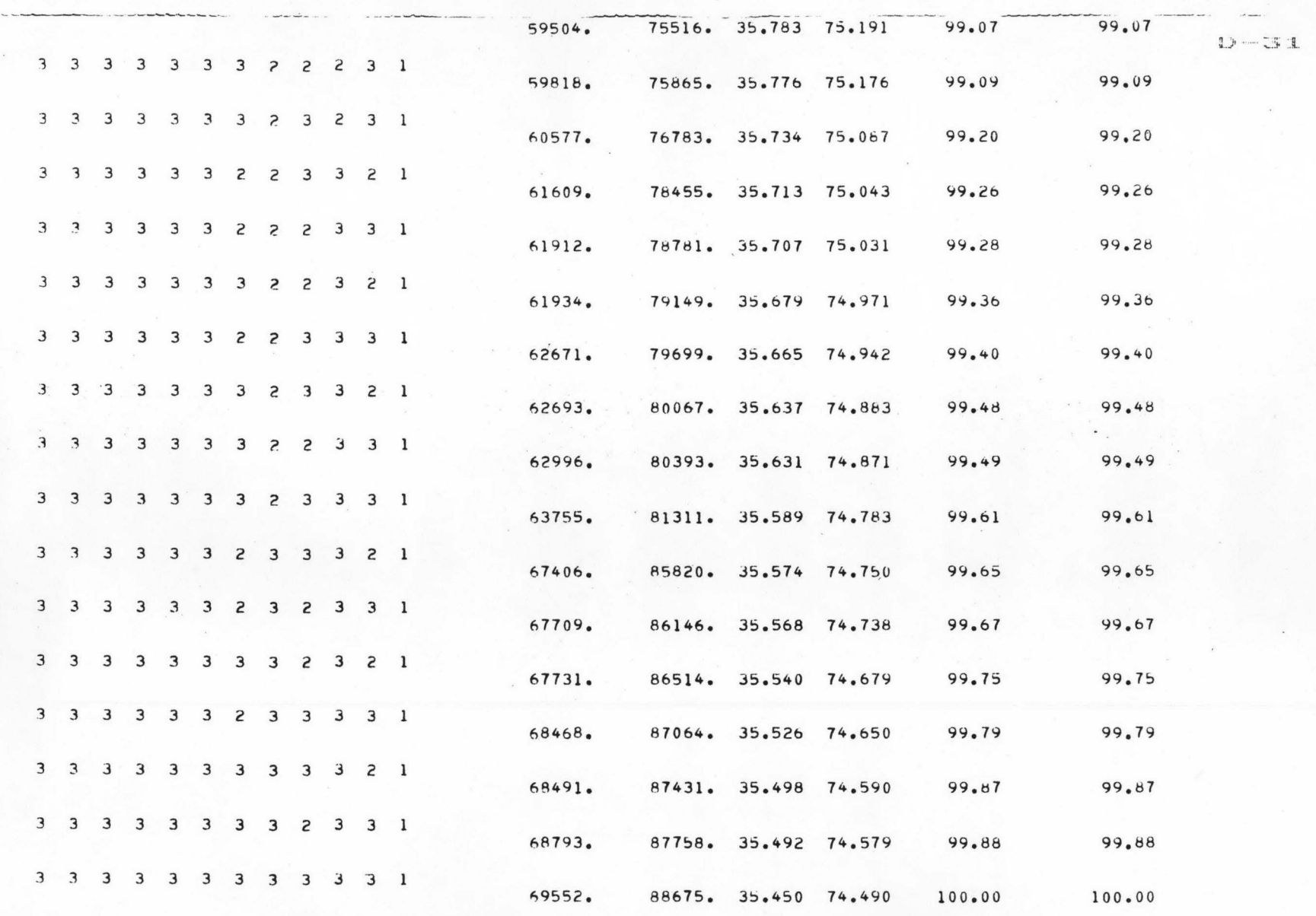

 $\sim$   $\sim$ 

 $\cdot$   $\overline{\phantom{a}}$ 

\*\*\*\*\*\* END OF DYNAMIC PROGRAM \*\*\*\*\*\*

BYE
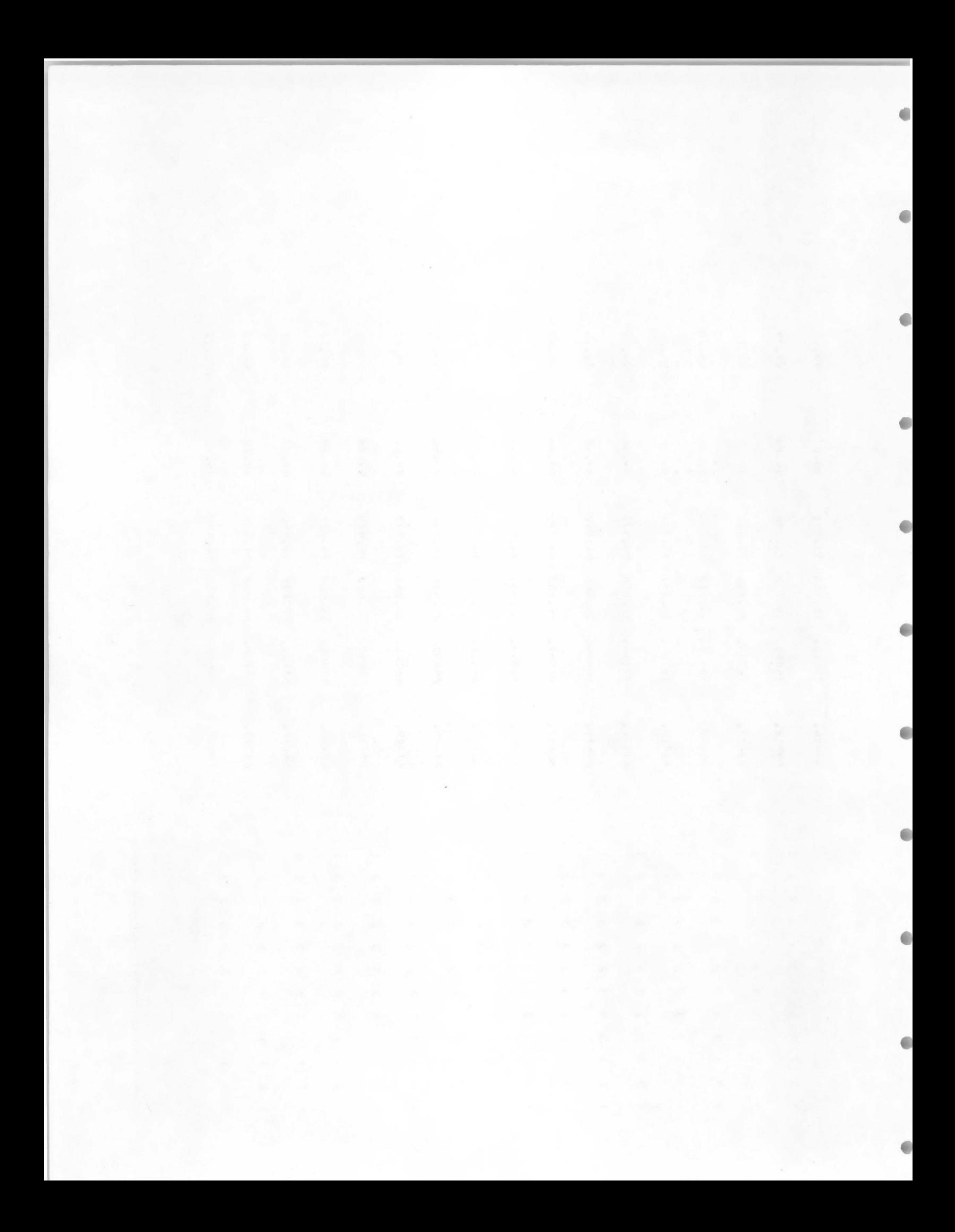